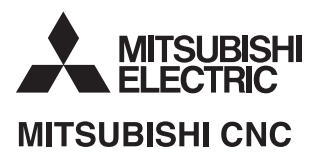

# **HANDBOOK** M700V/M70V Series

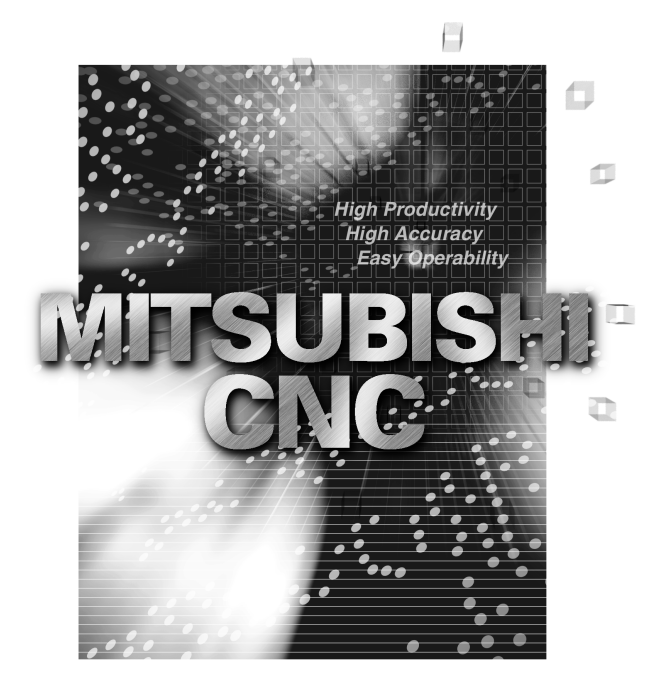

# I Alarms

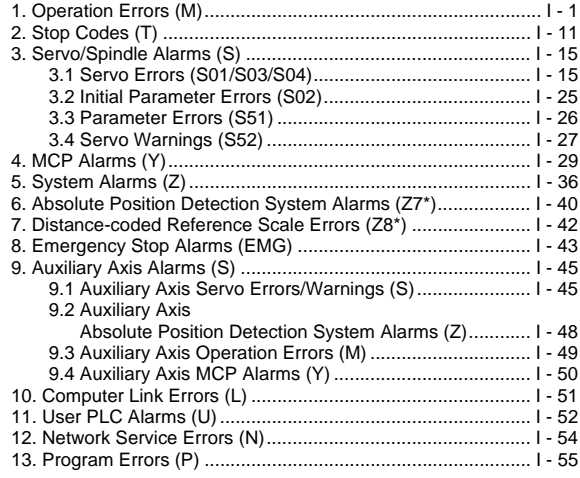

# II Parameters

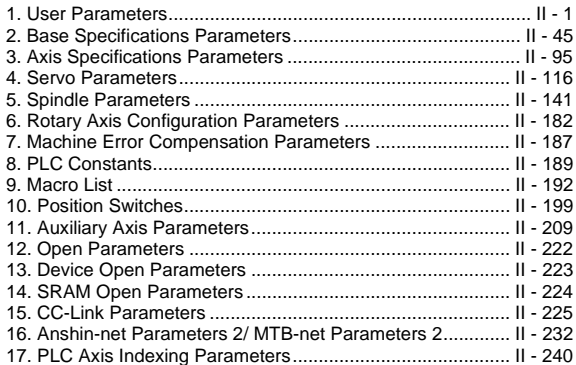

# III PLC Devices

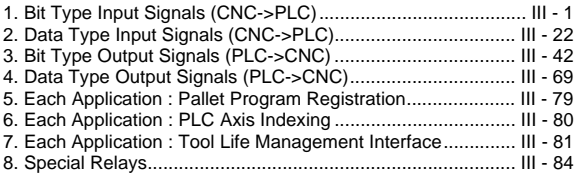

# I Alarms

# 1. Operation Errors (M)

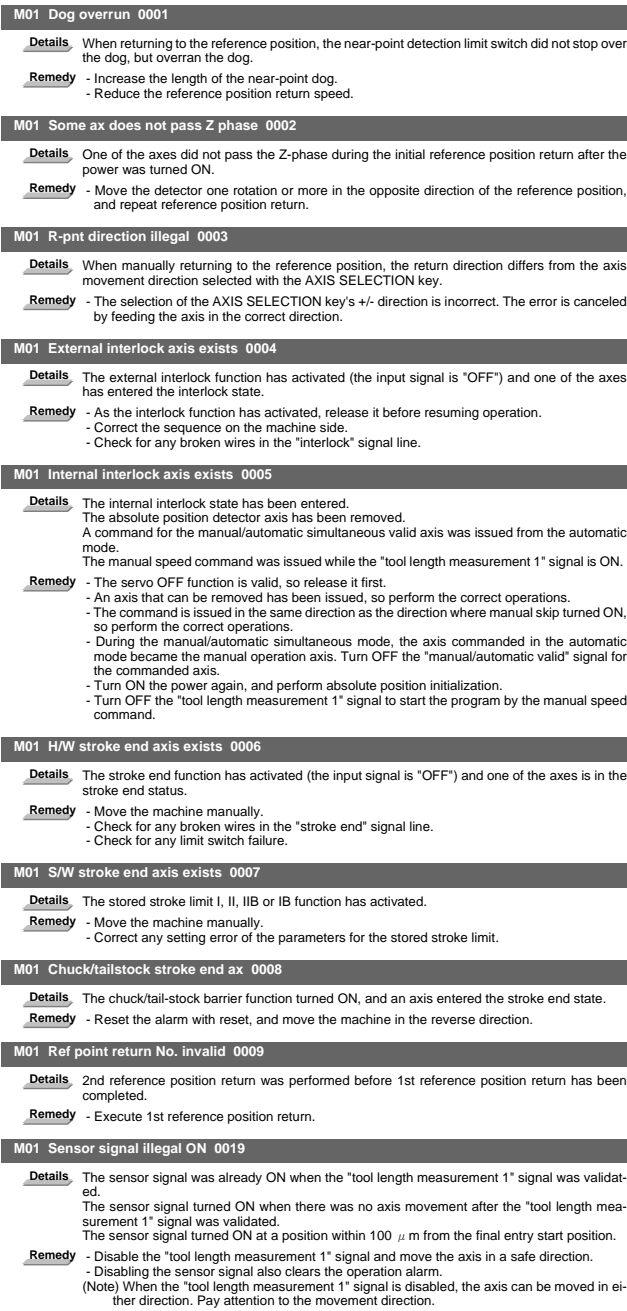

# I Alarms Operation Errors (M)

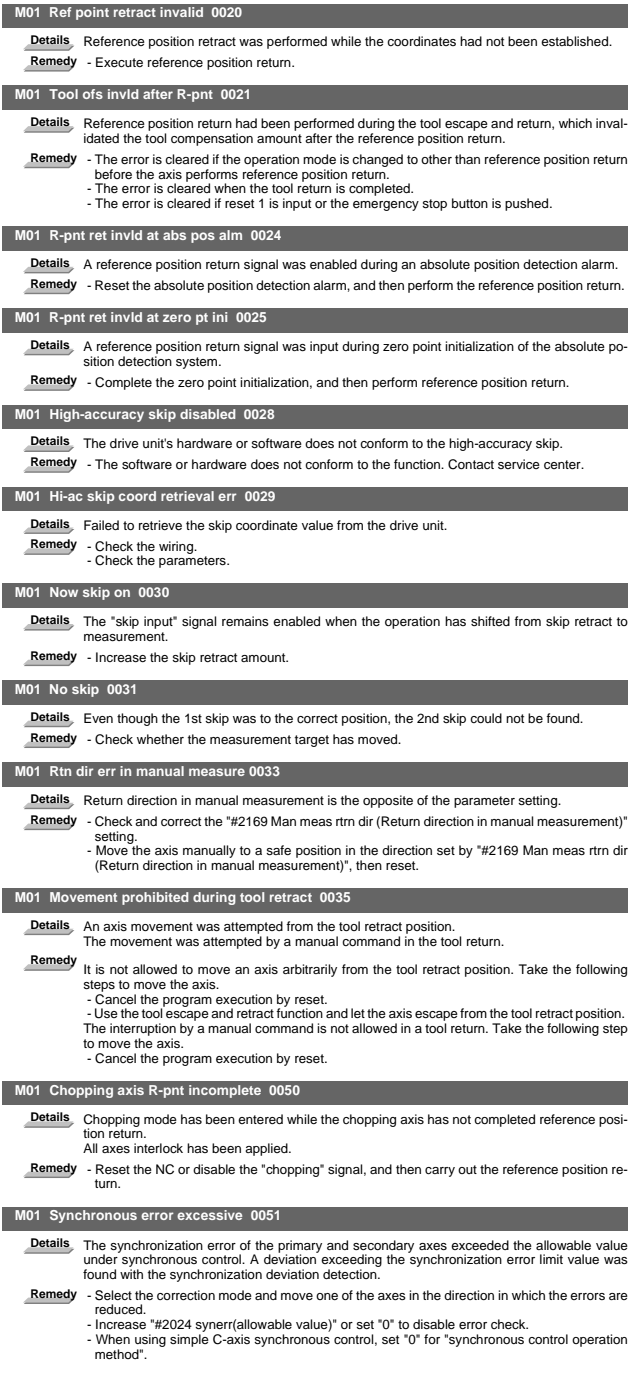

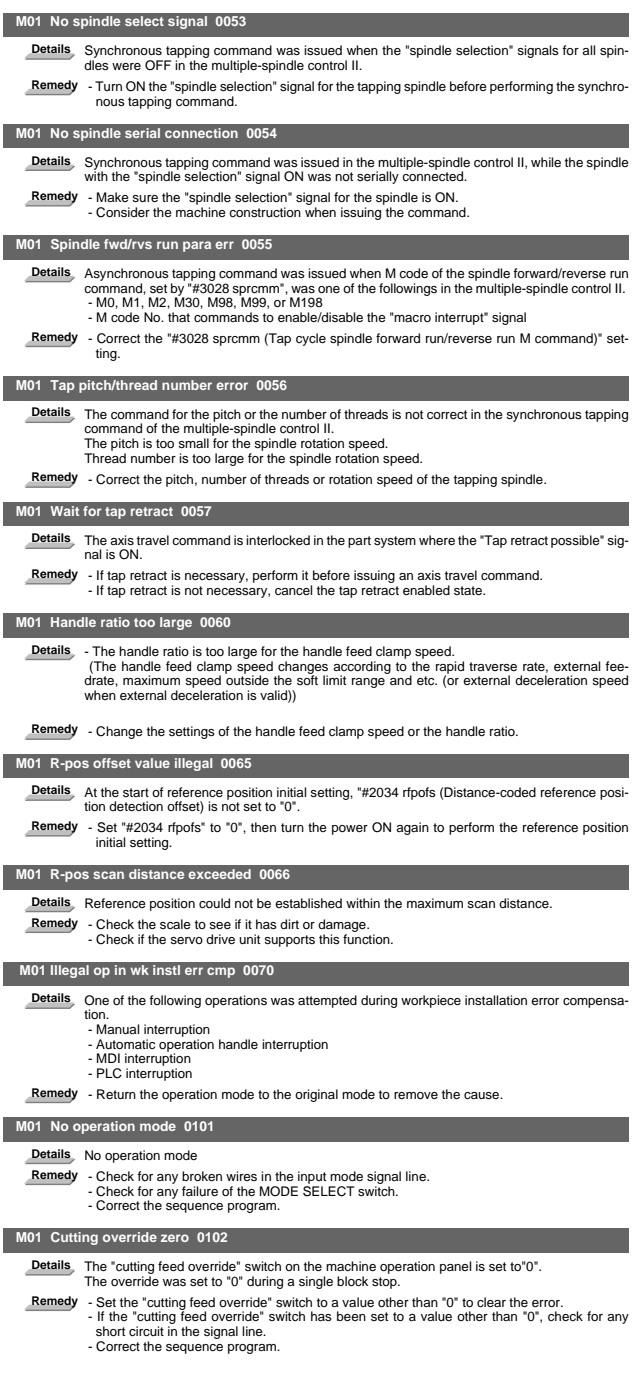

I Alarms Operation Errors (M)

|                | M01 External feed rate zero 0103                                                                                                    |
|----------------|----------------------------------------------------------------------------------------------------|
| <b>Details</b> | MANUAL FEEDRATE switch on the machine operation panel is set to "0" when the machine<br>is in the JOG or automatic dry run mode.<br>"Manual feedrate B" is set to "0" during the JOG mode when manual feedrate B is valid.<br>"Each axis manual feedrate B" is set to "0" during the JOG mode when each axis manual fee-<br>drate B is valid. |
| Remedy         | - Set the MANUAL FEEDRATE switch to a value other than "0" to release the error.<br>- If the MANUAL FEEDRATE switch has been set to a value other than "0" check for any short<br>circuit in the signal line.<br>- Correct the sequence program.                                                                                              |
|                | M01 F 1-digit feed rate zero 0104                                                                                                    |
|                | Details The F1-digit feedrate has been set to "0" when the F1-digit feed command was executed.                                                                                                    |
| Remedy         | - Set the F1-digit feedrate (from "#1185 spd_F1 (F1 digit feedrate F1)" to "#1189 spd_F5 (F1<br>digit feedrate F5)").                                                                                                    |
|                | M01 Spindle stop 0105                                                                                                    |
|                | Details The spindle stopped during the synchronous feed/thread cutting command.                                                                                                    |
|                | Remedy - Rotate the spindle.<br>- If the workpiece is not being cut, start dry run.                                                                                                    |
|                | - Check for any broken wire in the spindle encoder cable.<br>- Check the connections for the spindle encoder connectors.                                                                                                    |
|                | - Check the spindle encoder pulse.                                                                                                    |
|                | - Correct the program. (commands and addresses)                                                                                                    |
|                | M01 Handle feed ax No. illegal 0106                                                                                                    |
| <b>Details</b> | The axis, designated at handle feed, is out of specifications.<br>No axis has been selected for handle feed.                                                                                                    |
| Remedy         | - Check for any broken wires in the handle feed axis selection signal line.                                                                                                    |
|                | - Correct the sequence program.<br>- Check the number of axes in the specifications.                                                                                                    |
|                | M01 Spindle rotation speed over 0107                                                                                                    |
|                | Details Spindle rotation speed exceeded the axis clamp speed during the thread cutting command.                                                                                                    |
|                | Remedy - Lower the commanded rotation speed.                                                                                                    |
|                |                                                                                                    |
|                | M01 Fixed pnt mode feed ax illegal 0108                                                                                                    |
| <b>Details</b> | The axis, designated in the manual arbitrary feed, is out of specifications.<br>The feedrate in manual arbitrary feed mode is illegal.                                                                                                    |
| Remedy         | - Check for any broken wires in the axis selection signal line or the feedrate line for the manual<br>arbitrary feed mode.<br>- Check the specifications for the manual arbitrary feed mode.                                                                                                    |
|                |                                                                                                    |
|                | M01 Block start interlock 0109                                                                                                    |
|                | Details An interlock signal has been input to lock the block start.                                                                                                    |
|                | Remedy - Correct the sequence program.                                                                                                    |
|                | M01 Cutting block start interlock 0110                                                                                                    |
|                | Details An interlock signal has been input to lock the cutting block start.<br>Remedy - Correct the sequence program.                                                                                                    |
|                |                                                                                                    |
| <b>Details</b> | M01 Restart switch ON 0111                                                                                                    |
|                | Restart switch has been turned ON and manual mode has been selected before the restart<br>search is completed.                                                                                                    |
| Remedy         | - Search the block to restart.<br>- Turn the restart switch OFF.                                                                                                    |
|                | M01 Program check mode 0112                                                                                                    |
|                | Details The automatic start button was pressed during program check or in program check mode.                                                                                                    |
|                | Remedy - Press the reset button to cancel the program check mode.                                                                                                    |
|                | M01 Auto start in buffer correct 0113                                                                                                    |
|                | Details The automatic start button was pressed during buffer correction.                                                                                                    |
|                | Remedy - Press the automatic start button after the buffer correction is completed.                                                                                                    |
|                | M01 In reset process 0115                                                                                                    |
| Remedy         | Details The automatic start button was pressed during resetting or tape rewinding.<br>- When rewinding the tape, wait for the winding to end, or press the reset button to stop the                                                                                                    |

winding, and then press the automatic start button. - During resetting, wait for the resetting to end, and then press the automatic start button.

I Alarms Operation Errors (M)

| Details The playback switch was turned ON during editing.<br>Remedy - Cancel the editing by pressing the input or previous screen key before turning ON the play-<br>back switch.<br>M01 Turn stop in normal line cntrl 0118<br><b>Details</b><br>The turning angle at the block joint exceeded the limit during normal line control.<br>In normal line control type I:<br>"#1523 C feed (Normal line control axis turning speed)" has not been set.<br>In normal line control type II:<br>When turning in the inside of the arc, the set value for "#8041 C-rot. R" is larger than the arc<br>radius.<br>Remedy<br>- Correct the program.<br>- Correct the "#1523 C_feed (Normal line control axis turning speed)" setting.<br>- Correct the "#8041 C rot. R" setting.<br>M01 Reverse run impossible 0119<br>Details, Either of the following conditions occurred:<br>- there is no block to run backward.<br>- eight blocks has been continued without any travel command.<br>Remedy - Execute forward run to clear the alarm.<br>- Reset to clear the alarm.<br>M01 In synchronous correction mode 0120<br><b>Details</b><br>The synchronous correction mode switch was pressed in non-handle mode.<br>Remedy<br>- Select the handle or manual arbitrary feed mode.<br>- Turn OFF the correction mode switch.<br>M01 No synchronous control option 0121<br><b>Details</b><br>The synchronous control operation method was set (with R2589) while no synchronous con-<br>trol option was provided.<br>Remedy - Set "0" for "synchronous control operation method".<br>M01 Computer link B not possible 0123<br><b>Details</b><br>Cycle start was attempted before resetting was completed.<br>Computer link B operation was attempted at the 2nd or further part system in a multi-part sys-<br>tem.<br>Remedy<br>- Perform the cycle start after resetting has been completed.<br>- Set "#8109 HOST LINK" to "0" and then set to "1" before performing the cycle start.<br>- Computer link B operation cannot be performed at the 2nd or further part system in a multi-<br>part system.<br>M01 X/Z axes simultaneous prohibit 0124<br><b>Details</b><br>The basic axis corresponding to the inclined axis was started simultaneously in the manual<br>mode while the inclined axis control was valid.<br>- Turn the inclined axis and basic axis start OFF for both axes. (This is also applied for man-<br>Remedy<br>ual/automatic simultaneous start.)<br>- Disable the basic axis compensation, or command it to axes one by one.<br>M01 Rapid override zero 0125<br><b>Details</b><br>The RAPID TRAVERSE OVERRIDE switch on the machine operation panel is set to "0".<br>- Set the RAPID TRAVERSE OVERRIDE switch to a value other than "0" to clear the error.<br>Remedy<br>- If the RAPID TRAVERSE OVERRIDE switch has been set to a value other than "0", check<br>for any short circuit in the signal line.<br>- Correct the sequence program.<br>M01 Program restart machine lock 0126<br>Details Machine lock was applied on the return axis being manually returned to the restart position.<br>Remedy - Cancel the machine lock and resume the operation.<br>M01 Rot axis parameter error 0127<br><b>Details</b><br>Orthogonal coordinate axis name does not exist.<br>Rotary axis name does not exist.<br>A duplicate name is used for the designated orthogonal coordinate axis.<br>The number of axes that were selected to change tool length compensation along the tool axis<br>amount exceeds the maximum number of axes.<br>The designated orthogonal coordinate axis name is the same as the rotary axis name.<br>Remedy - Correct the rotary axis configuration parameters.<br>M01 Restart pos return incomplete 0128<br><b>Details</b><br>Automatic return was performed with an axis whose return to the restart position was not com-<br>plete.<br>Remedy<br>- Perform restart position return manually.<br>- Enable "#1302 AutoRP (Automatic return by program restart)" before executing the auto- | M01 Playback not possible 0117 |
|----------------------------------------------------------------------------------------------------|--------------------------------|
|                                                                                                    |                                |
|                                                                                                    |                                |
|                                                                                                    |                                |
|                                                                                                    |                                |
|                                                                                                    |                                |
|                                                                                                    |                                |
|                                                                                                    |                                |
|                                                                                                    |                                |
|                                                                                                    |                                |
|                                                                                                    |                                |
|                                                                                                    |                                |
|                                                                                                    |                                |
|                                                                                                    |                                |
|                                                                                                    |                                |
|                                                                                                    |                                |
|                                                                                                    |                                |
|                                                                                                    |                                |
|                                                                                                    |                                |
|                                                                                                    |                                |
|                                                                                                    |                                |
|                                                                                                    |                                |
|                                                                                                    |                                |
|                                                                                                    |                                |
|                                                                                                    |                                |
|                                                                                                    |                                |
|                                                                                                    |                                |
|                                                                                                    |                                |
|                                                                                                    |                                |
|                                                                                                    |                                |
|                                                                                                    |                                |
|                                                                                                    |                                |
|                                                                                                    |                                |
|                                                                                                    |                                |
|                                                                                                    |                                |
|                                                                                                    |                                |
|                                                                                                    |                                |
|                                                                                                    |                                |
|                                                                                                    |                                |
|                                                                                                    |                                |
|                                                                                                    |                                |
|                                                                                                    |                                |
|                                                                                                    |                                |
|                                                                                                    |                                |
|                                                                                                    |                                |
|                                                                                                    |                                |
|                                                                                                    |                                |
|                                                                                                    | matic start.                   |

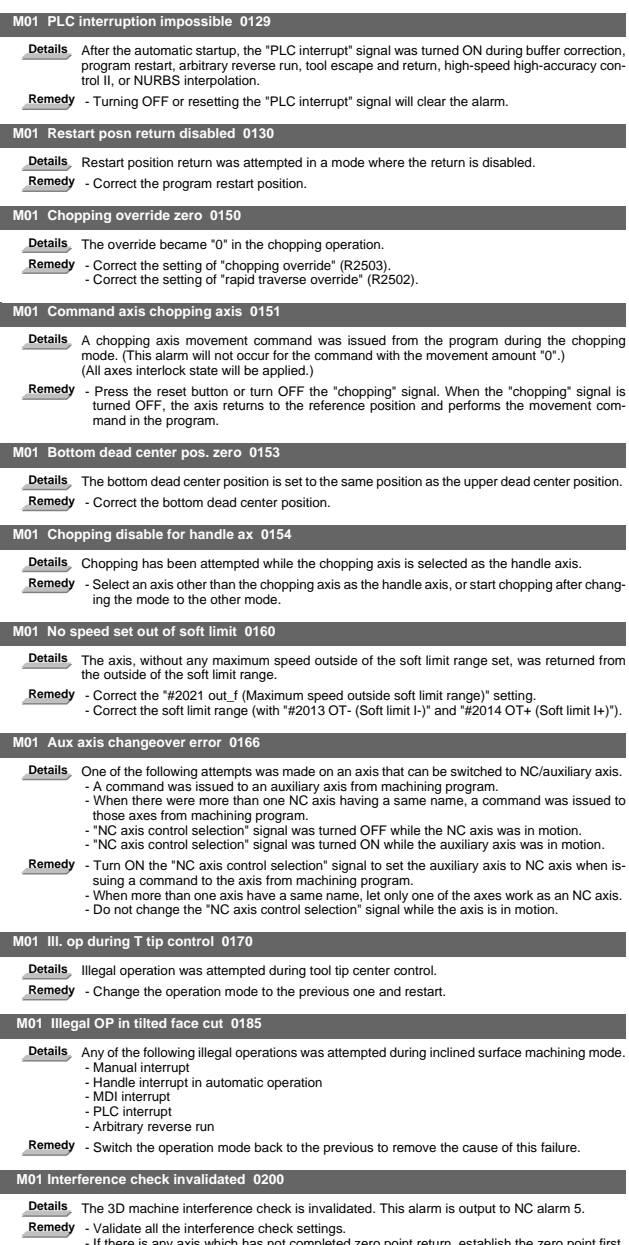

I Alarms Operation Errors (M)

|                | M01 Machine interference 1 0201                                                                                                    |
|----------------|----------------------------------------------------------------------------------------------------|
| <b>Details</b> | It was judged that an interference occurred in the No.1 step interference check and caused a<br>deceleration stop.<br>When machine interference is detected, the interfered part is highlighted (yellow/red) and the                                                                                                    |
| Remedy         | part's name is displayed on the 3D monitor's model display.<br>- Move the axis in a direction which does not cause interference.<br>- Press RESET to cancel the alarm.<br>- You can move the axis in the same travel direction as before the interference.<br>But the axis movement is done using the 2nd step interference check distance.<br>(In manual operation) |
|                | M01 Machine interference 2 0202                                                                                                    |
|                | Details It was judged that an interference occurred in the No.2 step interference check and caused a<br>deceleration stop.<br>When machine interference is detected, the interfered part is highlighted (red) and the part's<br>name is displayed on the 3D monitor's model display.                                                                                 |
| Remedy         | - Move the axis in a direction which doesn't cause interference.<br>- Press RESET to cancel the alarm.                                                                                                    |
|                | M01 Manual feed for 5-axis machining/Simultaneous command to multiple axes 0230                                                                                                    |
| <b>Details</b> | More than one axis was designated simultaneously in manual mode while the manual feed for<br>5-axis machining was valid.                                                                                                    |
| Remedy         | - Command the manual feed to each axis one by one.                                                                                                    |
|                | M01 Manual feed for 5-axis machining/Selecting coordinate system illegal 0231                                                                                                    |
| <b>Details</b> | - More than one of the three bits for selecting hypothetical coordinate system was turned ON.<br>- Hypothetical coordinate system was selected while the manual feed for 5-axis machining<br>was invalidated by the parameter setting.                                                                                                    |
| Remedy         | - Check the sequence program.<br>- Validate the manual feed for 5-axis machining (parameter "#7912 NO_MANUAL").                                                                                                    |
|                | M01 Illegal op in 5 ax tool R comp 0232                                                                                                    |
| <b>Details</b> | An illegal operation (such as manual interrupt) was attempted during tool radius compensation<br>for 5-axis machining.                                                                                                    |
| Remedy         | - Operations such as manual interrupt are disabled while the tool radius compensation for 5-<br>axis machining is being performed.                                                                                                    |
|                | M01 Machining surface operation disabled 0250                                                                                                    |
| <b>Details</b> | Machining surface operation (selection, indexing or cancel) was attempted while the operation<br>is disabled.                                                                                                    |
| Remedy         | Cancel the other modes so that the inclined surface machining command (G68.2), tool axis<br>direction control (G53.1) and the inclined surface machining cancel command (G69) can be<br>issued.<br>Wait until the axes stop completely (until the smoothing for all axes reaches zero).                                                                              |
|                | - Perform operation search for machining programs.                                                                                                    |
|                | M01 Illegal movement command during superimposition 1003                                                                                                    |
| <b>Details</b> | - A machine command was issued to the superimposing axis.<br>- Reference position return was attempted on the superimposing axis.<br>- Skip command was issued to the master or superimposing axis.<br>- Dog-type reference position return was attempted on the master axis.                                                                                        |
|                | Remedy<br>Correct the program.                                                                                                    |
|                | M01 Superimposition command illegal 1004                                                                                                    |
| <b>Details</b> | - Superimposition command (G126) was issued to the axis which is executing the following<br>functions.<br>Control axis synchronization across part systems<br>Synchronization control<br>Milling interpolation<br>Superimposition start command was issued to the axis which was under superimposition<br>control.                                                   |
|                | Remedy<br>Correct the program.                                                                                                    |
|                | M01 G114.n command illegal 1005                                                                                                    |
| <b>Details</b> | G114.n has been commanded during the execution of G114.n.<br>G51.2 has been commanded when G51.2 spindle-spindle polygon machining mode has been<br>already entered at another part system.                                                                                                    |
| Remedy         | - Command G113 to cancel the operation.<br>- Turn ON the "spindle synchronization cancel" signal to cancel the operation.<br>- Command G50.2 to cancel the operation.<br>- Turn ON the "spindle-spindle polygon cancel" signal to cancel the operation.                                                                                                    |
|                | M01 Spindle in-use by synchro tap 1007                                                                                                    |
| <b>Details</b> | The spindle is being used in synchronized tapping.                                                                                                    |

**Remedy** - Cancel the synchronized tapping.

I Alarms Operation Errors (M)

|                | M01 SP-C ax ctrl runs independntly 1026                                                                                                    |
|----------------|----------------------------------------------------------------------------------------------------|
| <b>Details</b> | C axis mode command has been issued for polygon machining spindle.<br>C axis mode command has been issued for synchronized tapping spindle.<br>Polygon command has been issued for synchronized tapping spindle.<br>Spindle is being used as spindle/C axis.                                                                                                    |
| Remedy         | - Cancel the C axis command.<br>- Cancel the polygon machining command.<br>- Cancel the C axis with servo OFF.                                                                                                    |
|                | M01 Synchronization mismatch 1030                                                                                                    |
|                | Details Different M codes were each commanded as synchronization M code in each of the two part<br>systems.<br>Synchronization with the "!" code was commanded in another part system during M code syn-<br>chronization.<br>Synchronization with the M code was commanded in another part system during synchroniza-                                                               |
| Remedy         | tion with the "!" code.<br>- Correct the program so that the M codes match.<br>- Correct the program so that the same synchronization codes are commanded.                                                                                                    |
|                | M01 Multiple C axes select invalid 1031                                                                                                    |
|                |                                                                                                    |
| <b>Details</b> | The "C axis selection" signal has been changed when the multiple C axes selection is not<br>available.<br>The selected axis by the "C axis selection" signal cannot be controlled for the multiple C axes<br>selection.                                                                                                    |
|                | Remedy - Correct the parameter settings and program.                                                                                                    |
|                | M01 Tap retract Sp select illegal 1032                                                                                                    |
| <b>Details</b> | Tap retract has been executed with a different spindle selected. Cutting feed is in wait state<br>until synchronization is completed.                                                                                                    |
|                | Remedy - Select the spindle for which tap cycle was halted before turning ON the "tap retract" signal.                                                                                                    |
|                | M01 Sp-Sp polygon cut interlock 1033                                                                                                    |
|                | Details Cutting feed is in wait state until synchronization is completed.                                                                                                    |
|                | Remedy - Wait for the synchronization to end.                                                                                                    |
|                | M01 Mixed sync ctrl prmtr illegal 1034                                                                                                    |
|                | Details Mixed synchronization control with exceeding number of control axes was attempted.<br>Mixed synchronization control with duplicate axis address was attempted.                                                                                                    |
|                | Remedy - Correct the parameter settings for mixed synchronization control.                                                                                                    |
|                | M01 Mixed sync ctrl disable modal 1035                                                                                                    |
| <b>Details</b> | Mixed synchronization control was commanded for a part system in which the mixed synchro-<br>nization control is disabled as shown below.<br>- During nose R compensation mode<br>- During pole coordinate interpolation mode<br>- During cylindrical interpolation mode<br>- During balance cut mode<br>- During fixed cycle machining mode<br>- During facing turret mirror image |
|                | Remedy - Correct the program.                                                                                                    |
|                | M01 Synchro ctrl setting disable 1036                                                                                                    |
| <b>Details</b> | "Synchronous control operation method" was set (with R2589) when the mode was not the C<br>axis mode.<br>"Synchronous control operation method" was set (with R2589) in the zero point not set state.<br>Mirror image is disabled.<br>External mirror image or parameter mirror image was commanded during facing turret mirror<br>image.                                           |
|                | Remedy - Set the contents of the R2589 register to "0".<br>- Correct the program and parameters.                                                                                                    |
|                | M01 Synchro start/cancel disable 1037                                                                                                    |
|                | Details Synchronous control start/cancel command was issued when the start/cancel is disabled.<br>Remedy - Correct the program and parameters.                                                                                                    |
|                | M01 Move cmnd invid to synchro ax 1038                                                                                                    |
|                | Details A travel command was issued to a synchronous axis in synchronous control.                                                                                                    |
|                | Remedy - Correct the program.                                                                                                    |
|                | M01 No spindle speed clamp 1043                                                                                                    |
| <b>Details</b> | The constant surface speed command (G96) was issued to the spindle which is not selected<br>for the spindle speed clamp command (G92/G50) under Multiple spindle control II.                                                                                                    |
| Remedy         | Press the reset key and carry out the remedy below.<br>- Select the spindle before commanding G92/G50.                                                                                                    |

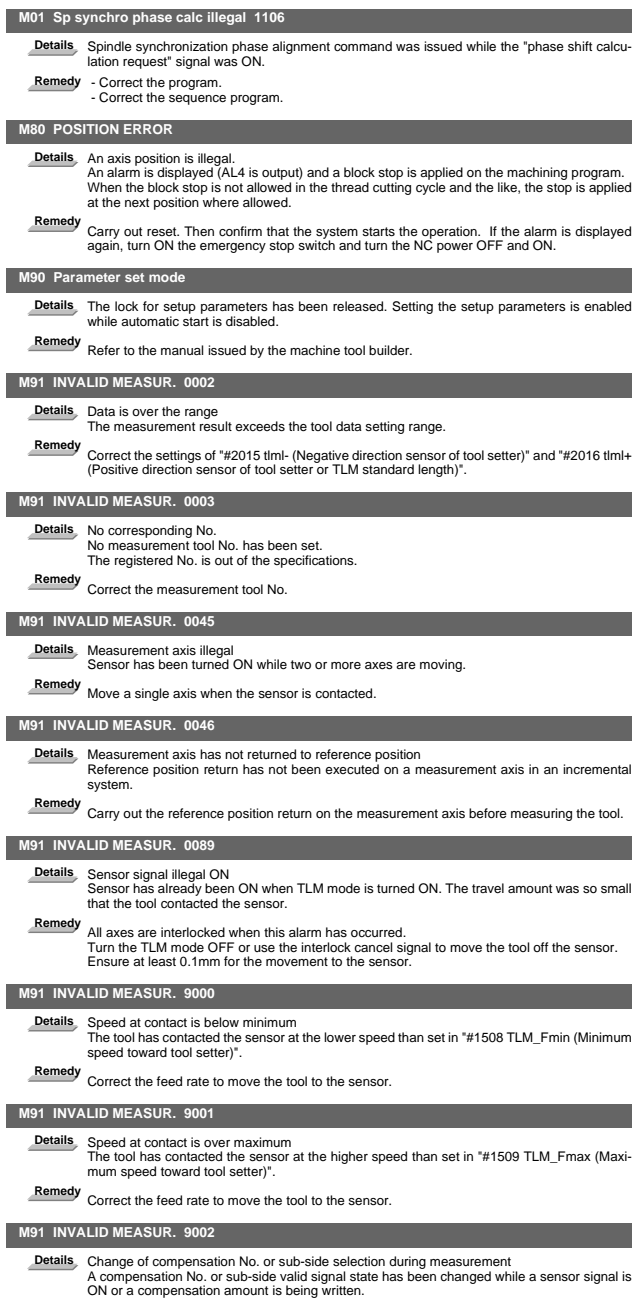

**Remedy** Carry out the measurement again.

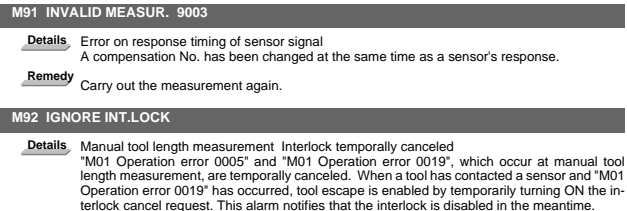

**Remedy** After carrying out the tool escape from the sensor, turn OFF the interlock temporary cancel signal for manual tool length measurement.

# 2. Stop Codes (T)

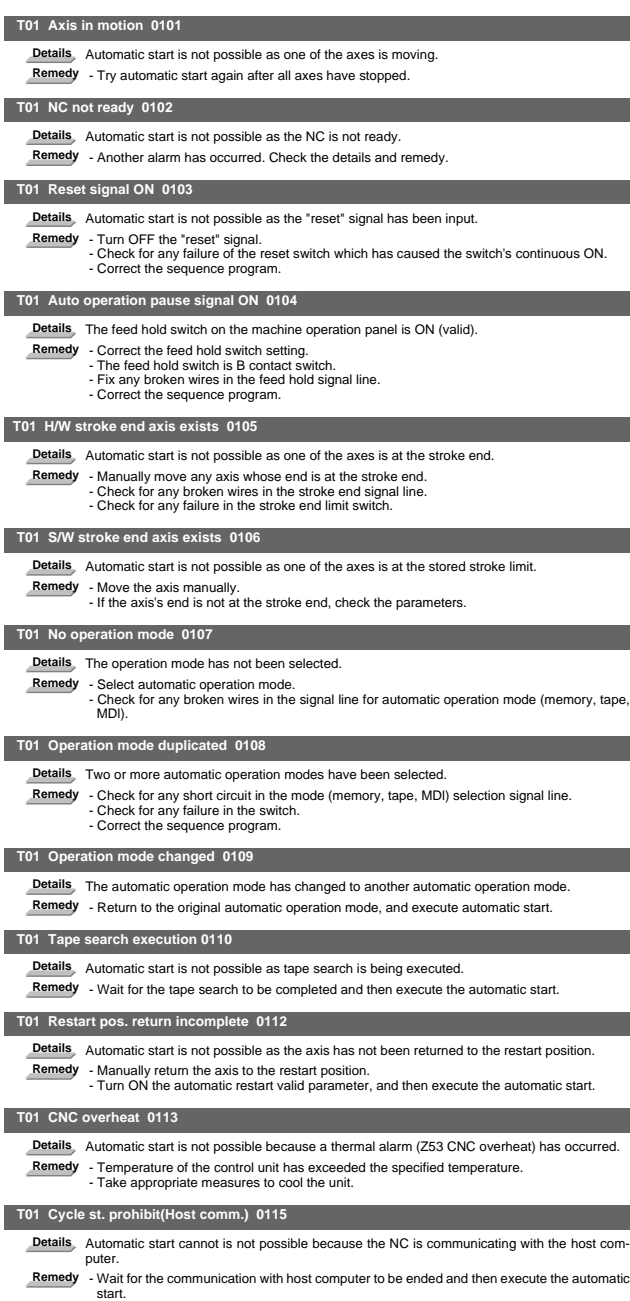

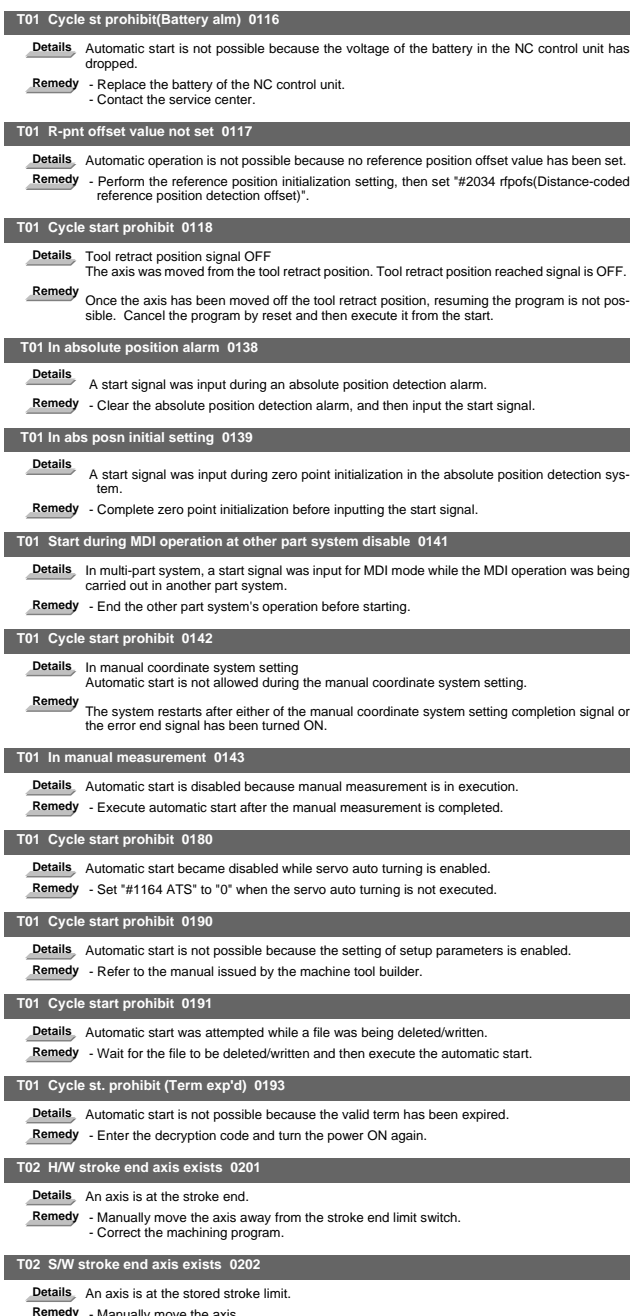

**Remedy** - Manually move the axis. - Correct the machining program.

# I Alarms Stop Codes (T)

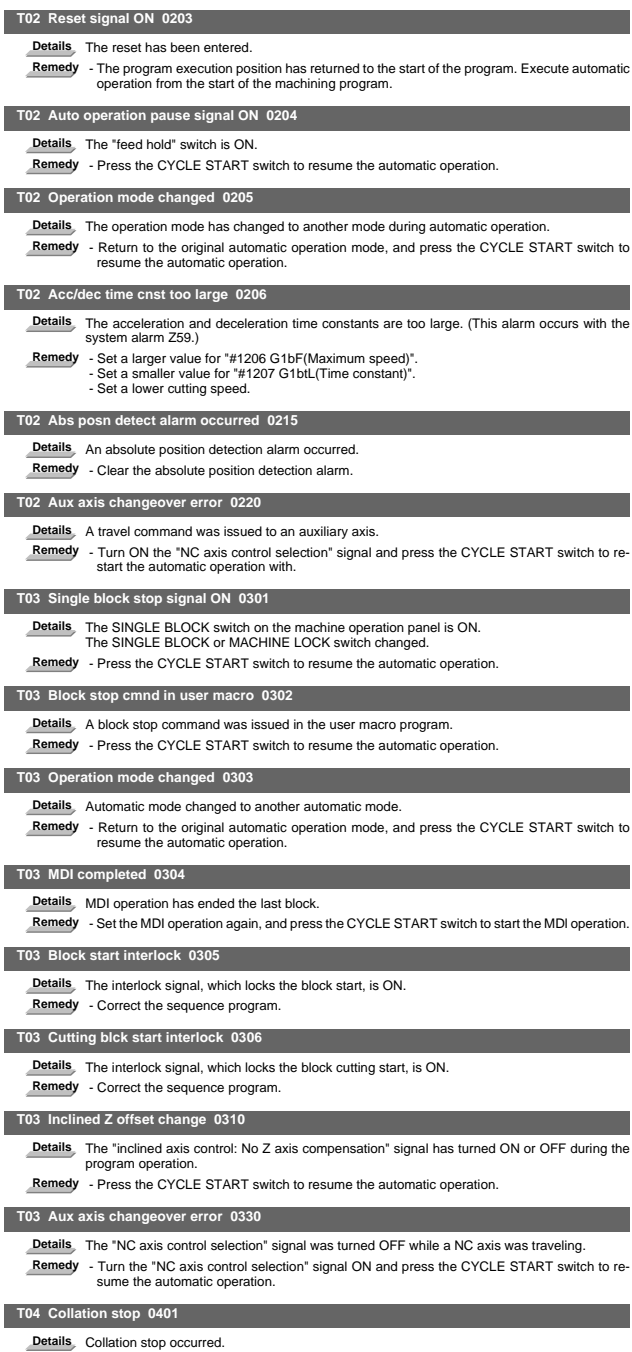

**Remedy** - Execute the automatic start to resume the automatic operation.

# I Alarms Stop Codes (T)

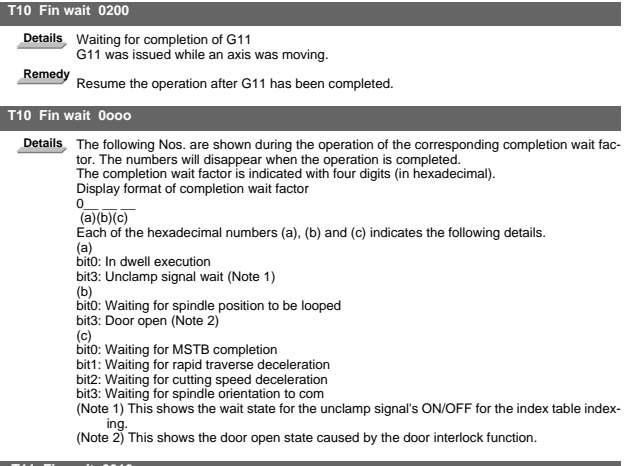

#### **T11 Fin wait 0010**

**Details** Operation alarm display being postponed

Remedy The parameter "#1342 AlmDly" may be able to postpone displaying a part of an operation<br>alarm, depending on the setting.<br>This stop code will remain displayed while any alarm is being postponed.<br>And it will disappear

# 3. Servo/Spindle Alarms (S)

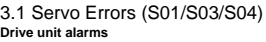

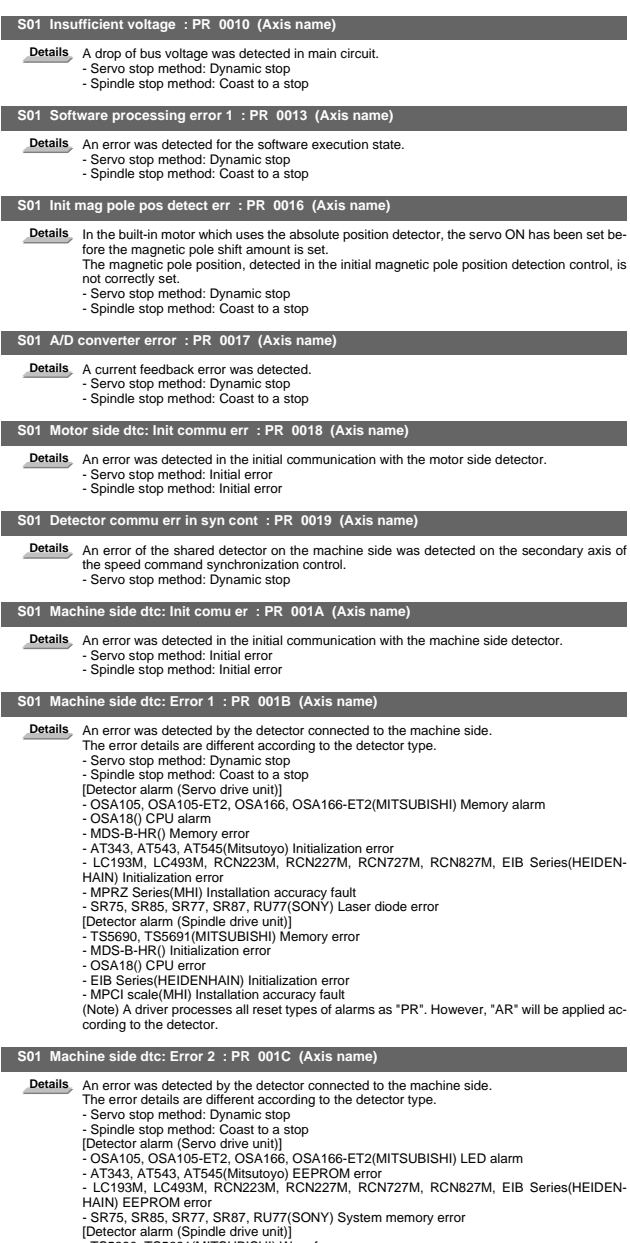

[Detector alarm (Spindle drive unit])<br>- TS5690, TS5691(MITSUBISHI) Waveform error<br>- EIB Series(HEIDENHAIN) EEPROM error<br>(Note) A driver processes all reset types of alarms as "PR". However, "AR" will be applied ac-<br>cording

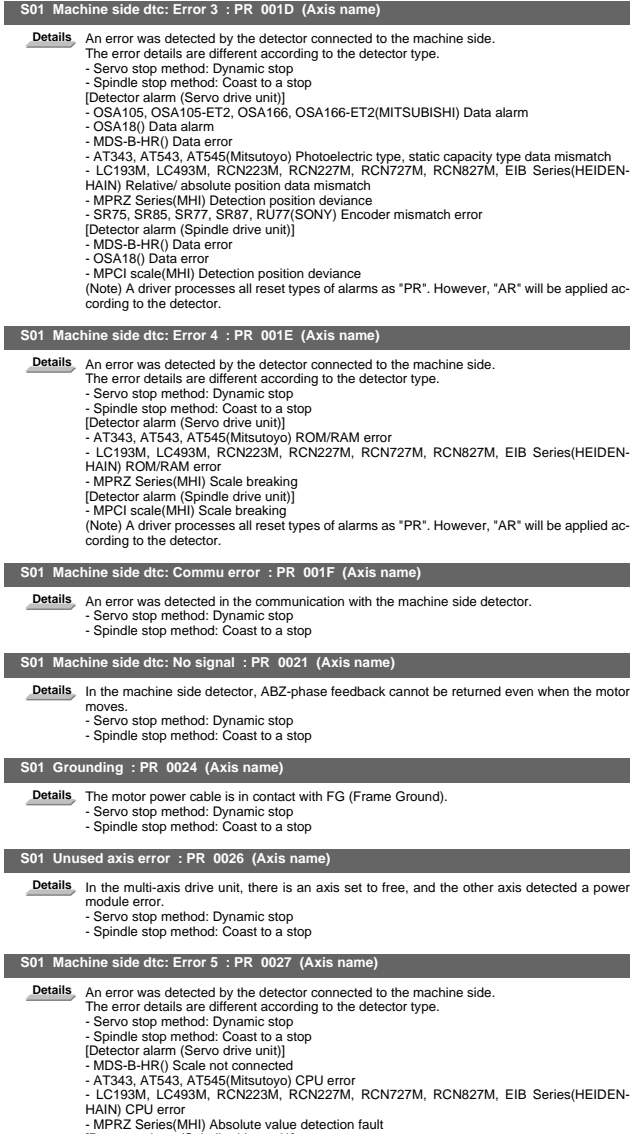

 $\overline{\phantom{a}}$ 

- MPRZ Series(MHI) Absolute value detection fault<br>[Detector alarm (Spindle drive unit)]<br>- MDS-B-HR() Connection error<br>- KIDS-B-HR() Connection error<br>(Note) A driver processes all reset types of alarms as "PR". However, "AR

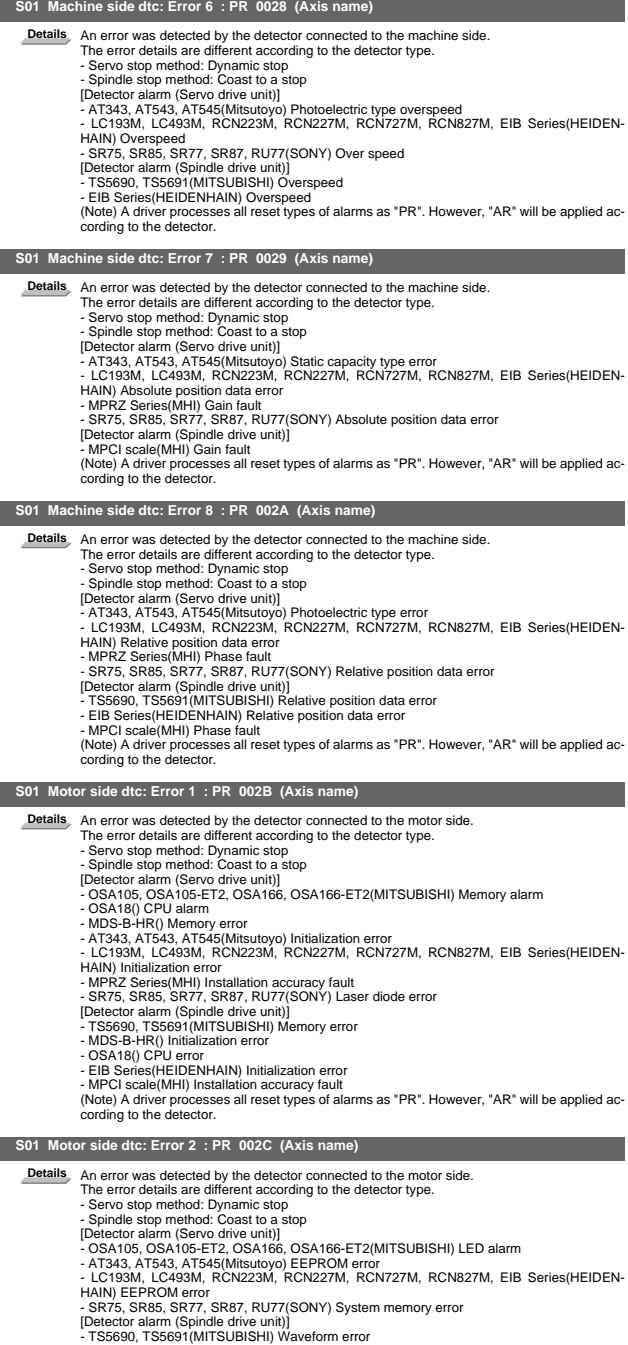

- TS5690, TS5691(MITSUBISHI) Waveform error<br>- EIB Series(HEIDENHAIN) EEPROM error<br>(Note) A driver processes all reset types of alarms as "PR". However, "AR" will be applied ac-<br>cording to the detector.

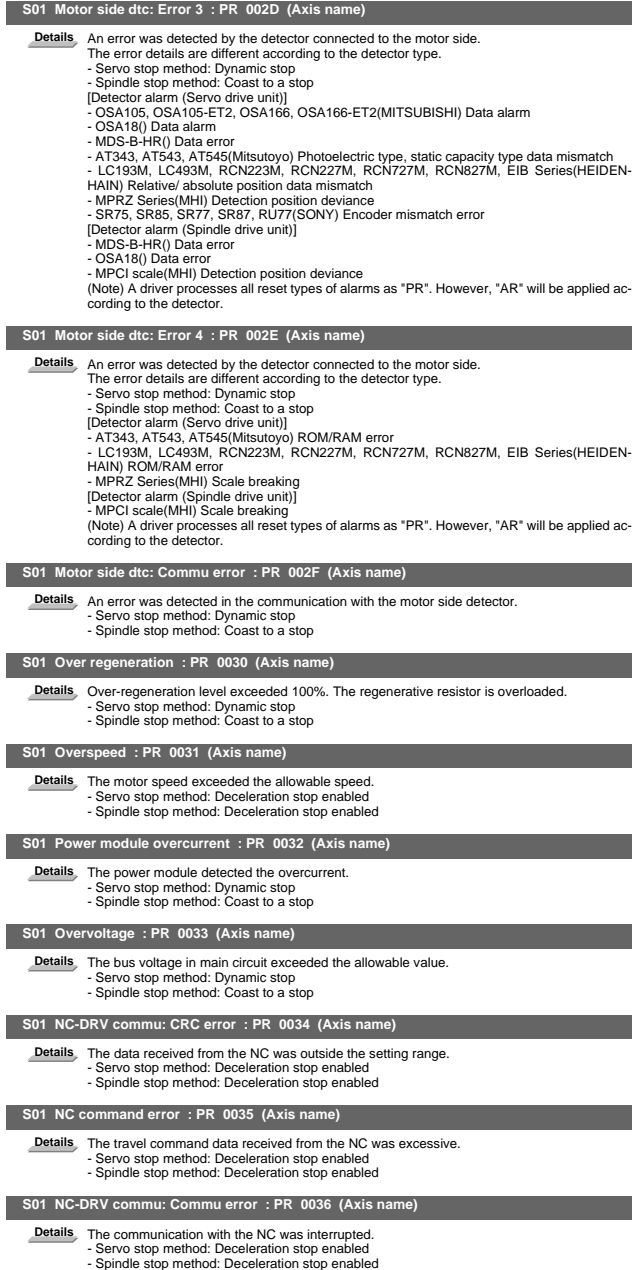

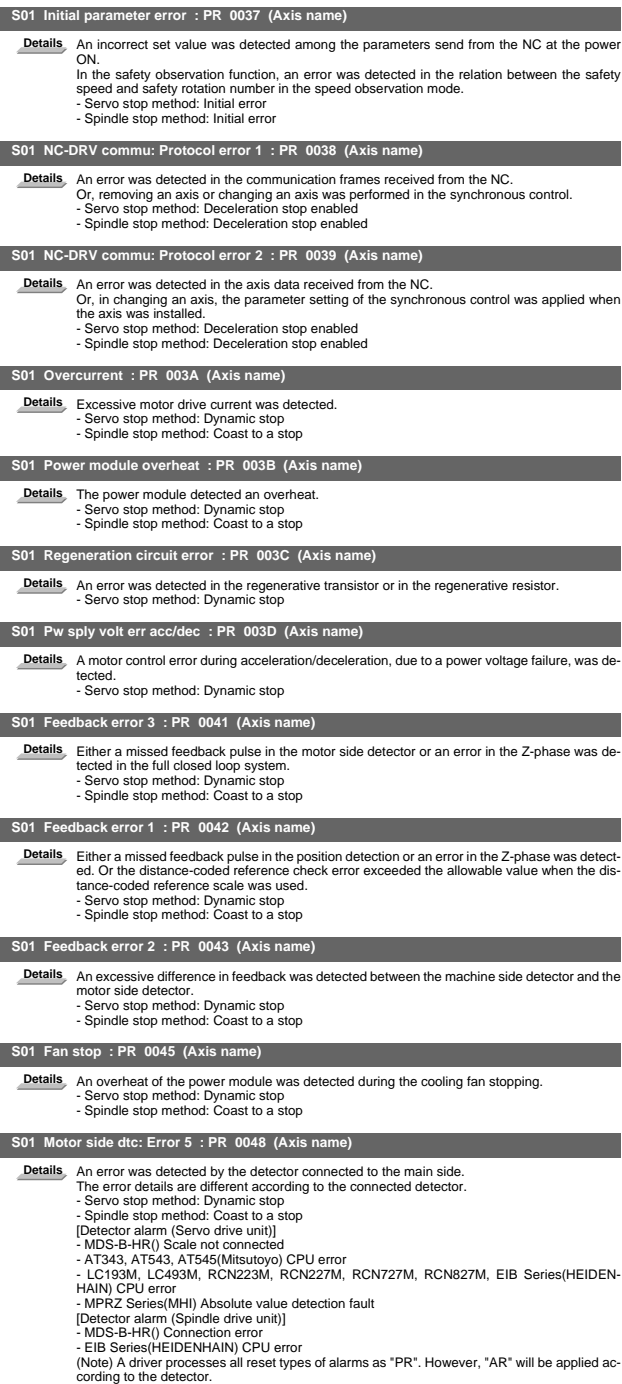

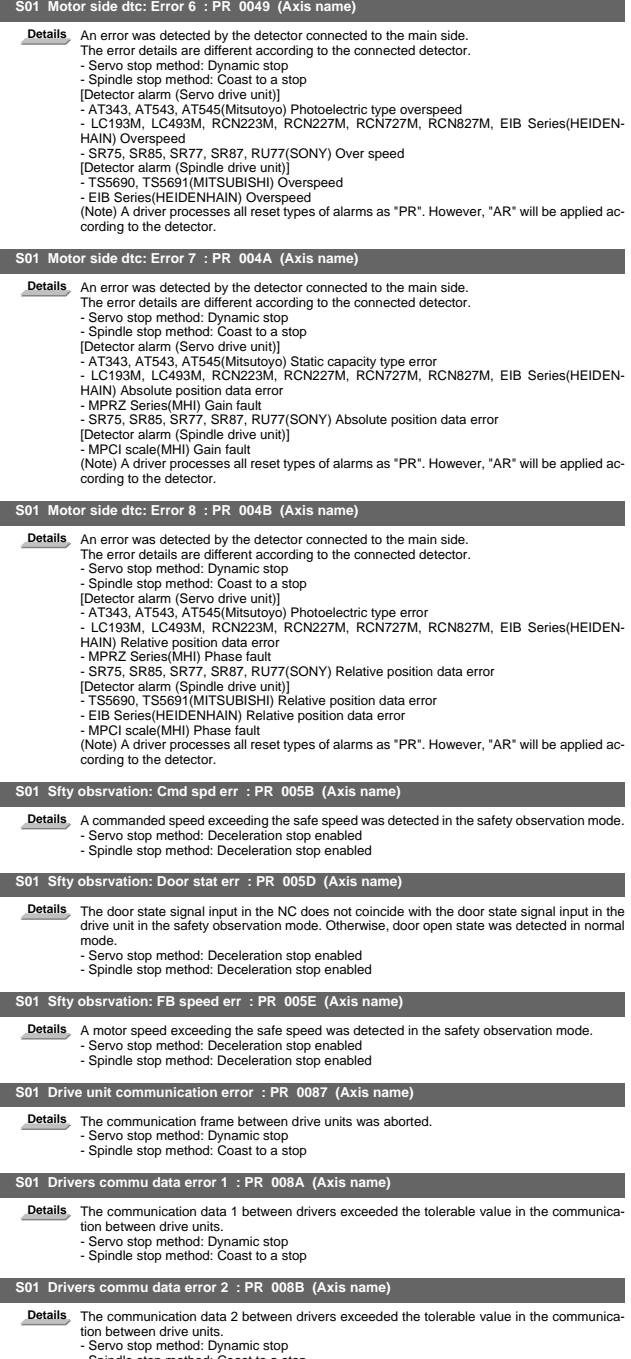

- Spindle stop method: Coast to a stop

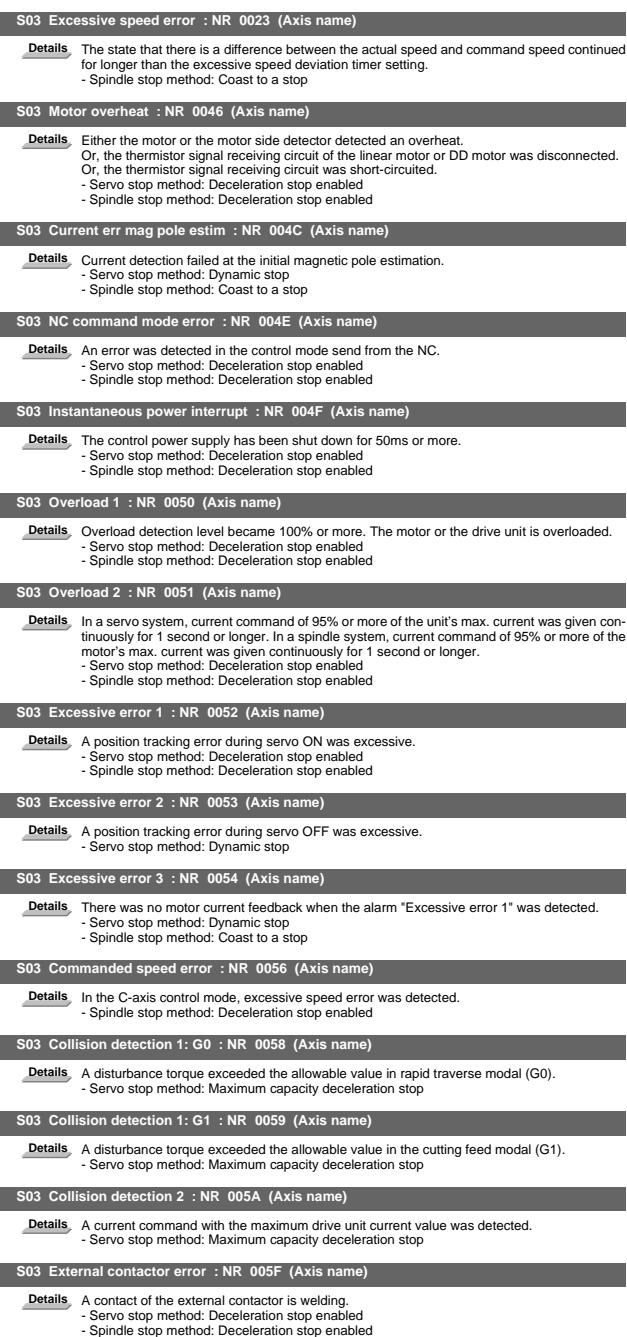

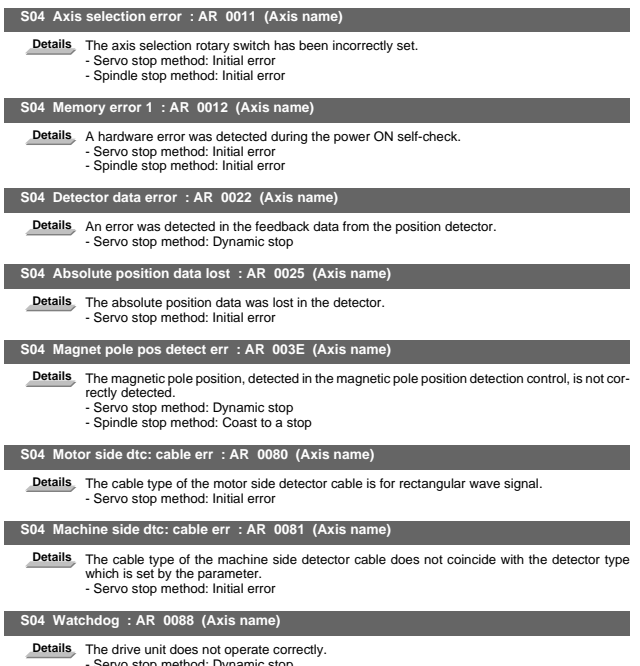

- Servo stop method: Dynamic stop - Spindle stop method: Coast to a stop

#### **Power supply alarms**

#### **S01 Pw sply: Pwr module overcurnt : PR 0061 (Axis name)**

**Details** Overcurrent protection function in the power module has started its operation. - LED display: 1

## **S01 Pw sply: Frequency error : PR 0062 (Axis name)**

**Details** The input power supply frequency increased above the specification range. - LED display: 2

# **S01 Process error : PR 0066 (Axis name)**

**Details** An error occurred in the process cycle. - LED display: 6

#### **S01 Pw sply: Phase interruption : PR 0067 (Axis name)**

**Details** An open-phase condition was detected in input power supply circuit. - LED display: 7

#### **S01 Pw sply: Grounding : PR 0069 (Axis name)**

**Details** The motor power cable is in contact with FG (Frame Ground).

- LED display: 9

#### **S01 Pw sply: Ext contactor weld : PR 006A (Axis name)**

**Details** A contact of the external contactor is welding. - LED display: A

#### **S01 Pw sply: Rush relay welding : PR 006B (Axis name)**

Details<sub>,</sub> An error was detected in the rush circuit. - LED display: b

#### **S01 Pw sply: Main circuit error : PR 006C (Axis name)**

**Details** An error was detected in charging operation of the main circuit capacitor. - LED display: C

#### **S01 Pw sply: Parameter error : PR 006D (Axis name)**

Details An error was detected in the parameter sent from the drive unit. - LED display: d

# **S01 Pw sply: External EMG stop err : PR 0070 (Axis name)**

**Details** A mismatch of the external emergency stop input and NC emergency stop input continued for 30 seconds. - LED display: G

#### **S01 Pw sply: Fan stop : PR 0072 (Axis name)**

Details A cooling fan built in the power supply unit stopped, and overheat occurred in the power module. - LED display: I

#### **S01 Pw sply: Power module overheat : PR 0077 (Axis name)**

**Details** Thermal protection function in the power module has started its operation. - LED display: n

#### **S03 Pw sply: Instant pwr interrupt : NR 0071 (Axis name)**

Details<sub>,</sub> The power was momentarily interrupted. - LED display: H

#### **S03 Pw sply: Over regeneration : NR 0073 (Axis name)**

**Details** Over-regeneration detection level became over 100%. The regenerative resistor is overloaded. This alarm cannot be reset for 15 min from the occurrence to protect the regeneration resistor. Leave the drive system energized for more than 15 min, then turn the power ON to reset the alarm.

- LED display: J

#### **S03 Pw sply: Overvoltage : NR 0075 (Axis name)**

Details L+ and L- bus voltage in main circuit exceeded the allowable value. As the voltage between L+ and L- is high immediately after this alarm, another alarm may occur if this alarm is reset in a short time. Wait more than 5 min before resetting so that the voltage drops. - LED display: L

#### **S04 Pw sply: Watchdog : AR 0068 (Axis name)**

**Details** The system does not operate correctly. - LED display: 8

## **S04 Pw sply: Memory error : AR 006E (Axis name)**

Details An error was detected in the internal memory. An error was detected in the A/D converter. An error was detected in the unit identification.

An error was do

 **S04 Power supply error : AR 006F (Axis name)**

**Details** No power supply is connected to the drive unit, or a communication error was detected. - LED display: F

## **S04 Pw sply: Ext EMG stop set err : AR 0076 (Axis name)**

**Details** The rotary switch setting of external emergency stop is not correct, or a wrong external emergency stop signal is input. - LED display: M

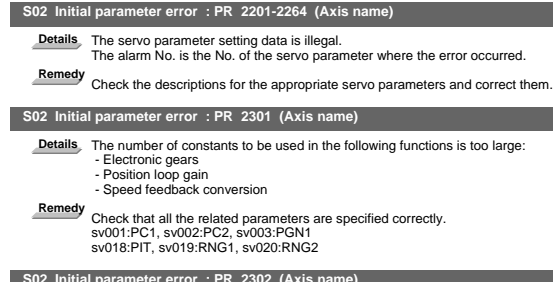

3.2 Initial Parameter Errors (S02)

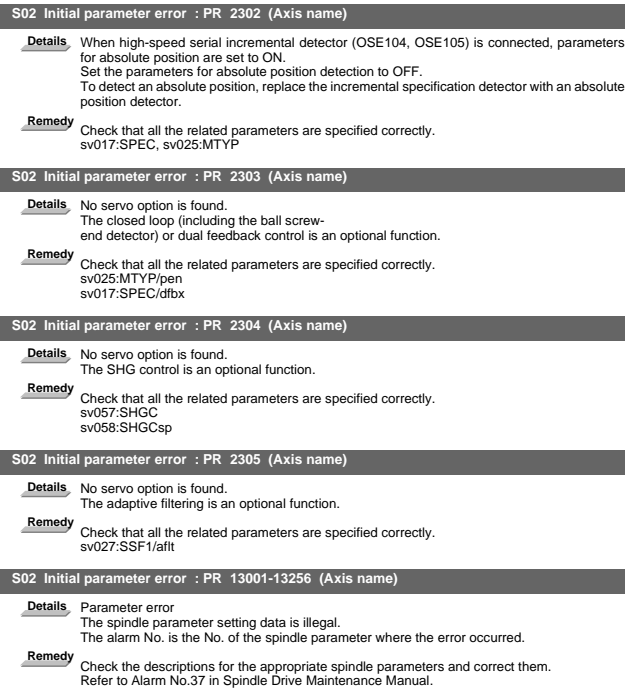

# 3.3 Parameter Errors (S51)

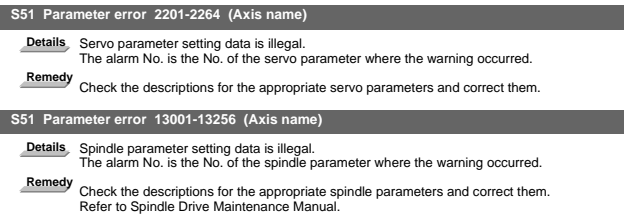

#### 3.4 Servo Warnings (S52) **Drive unit warnings**

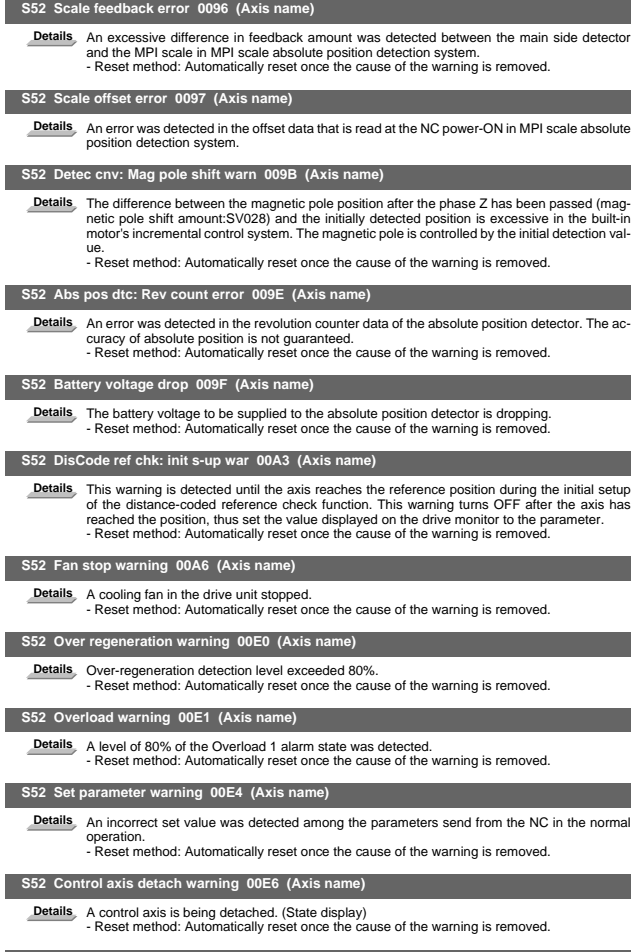

## **S52 In NC emergency stop state 00E7 (Axis name)**

**Details** In NC emergency stop. (State display) - Stop method: Deceleration stop enabled - Reset method: Automatically reset once the cause of the warning is removed.

#### **Power supply warnings**

#### **S52 Instant pwr interrupt warning 00E9 (Axis name)**

**Details** The power was momentarily interrupted. - LED display: P

## **S52 In external EMG stop state 00EA (Axis name)**

**Details** External emergency stop signal was input.

- Reset method: Automatically reset once the cause of the warning is removed.

- LED display: q

#### **S52 Pw sply: Over regenerat warn 00EB (Axis name)**

**Details** Over-regeneration detection level exceeded 80%. - Reset method: Automatically reset once the cause of the warning is removed. - LED display: r

#### **S52 Power supply: Fan stop warning 00EE (Axis name)**

Details A cooling fan built in the power supply unit stopped.<br>- Reset method: Automatically reset once the cause of the warning is removed. - LED display: u

#### **S52 Power supply warning 00E8-00EF (Axis name)**

**Details** The power supply unit detected a warning. The error details are different according to the con-

- 
- nected power supply unit.<br>Refer to "Power supply warning".<br>- Stop method: (EA: Deceleration stop enabled)<br>- Reset method: Automatically reset once the cause of the warning is removed.

# 4. MCP Alarms (Y)

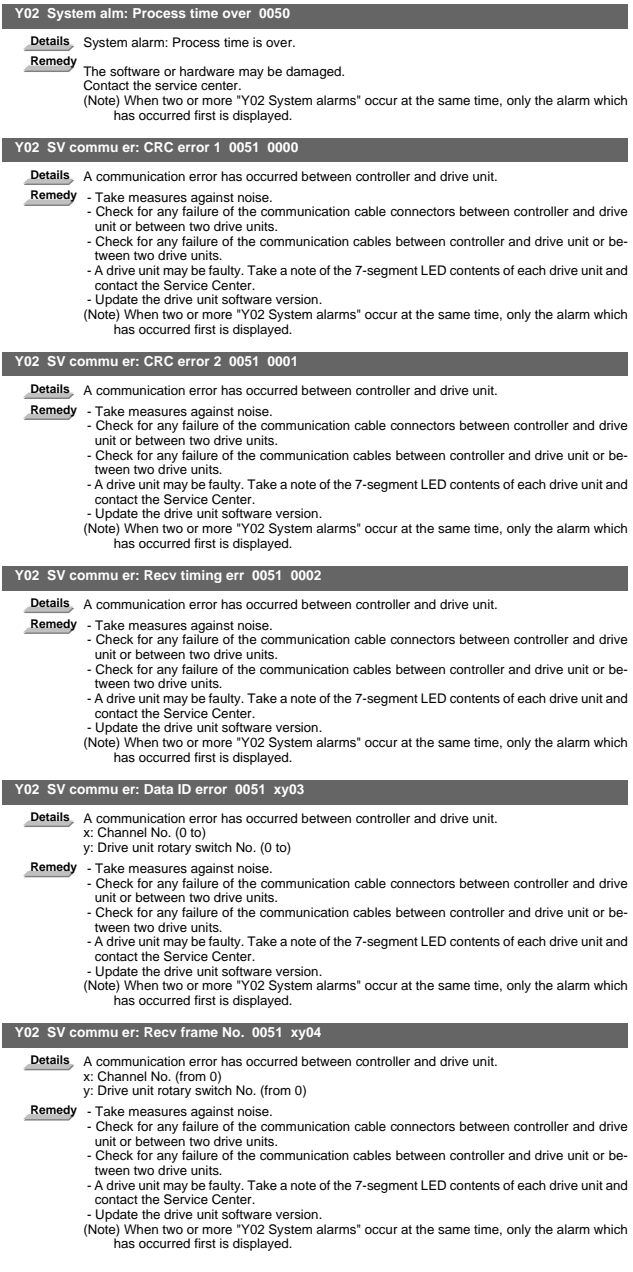

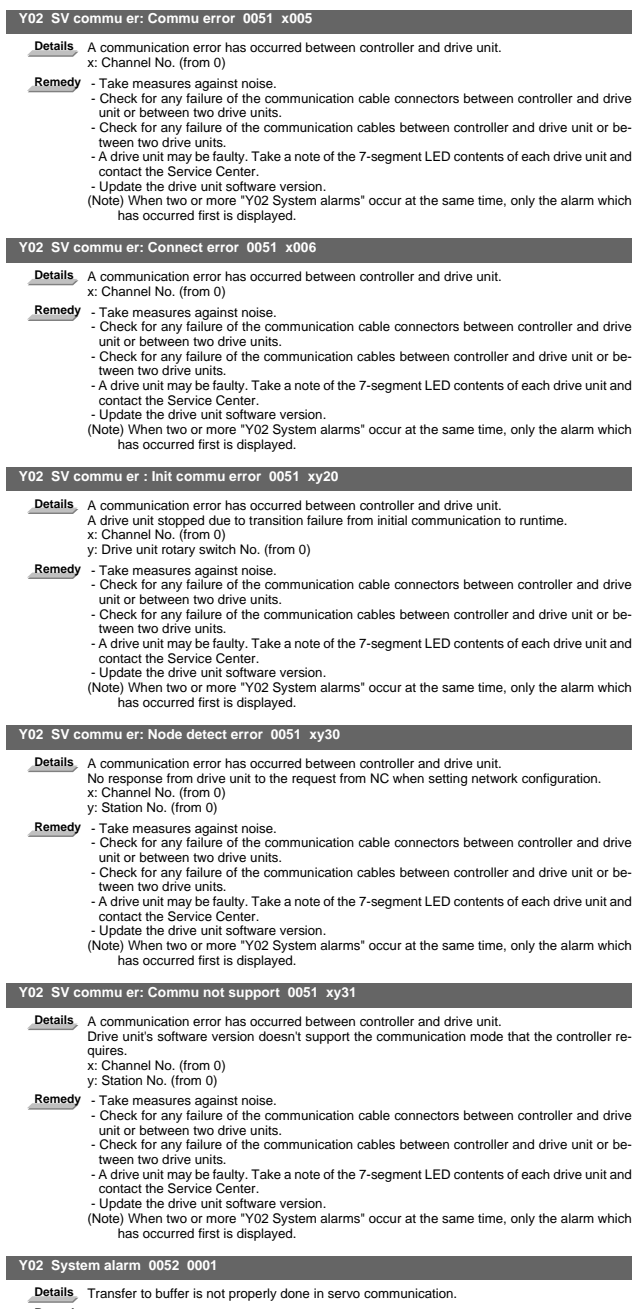

- 
- **Details** Transfer to buffer is not properly done in servo communication.<br> **Remedy** Software/hardware may have a fault.<br>
Contact service center.<br>
(Note) When two or more "Y02 System alarms 0051" alarms occur at the same ti
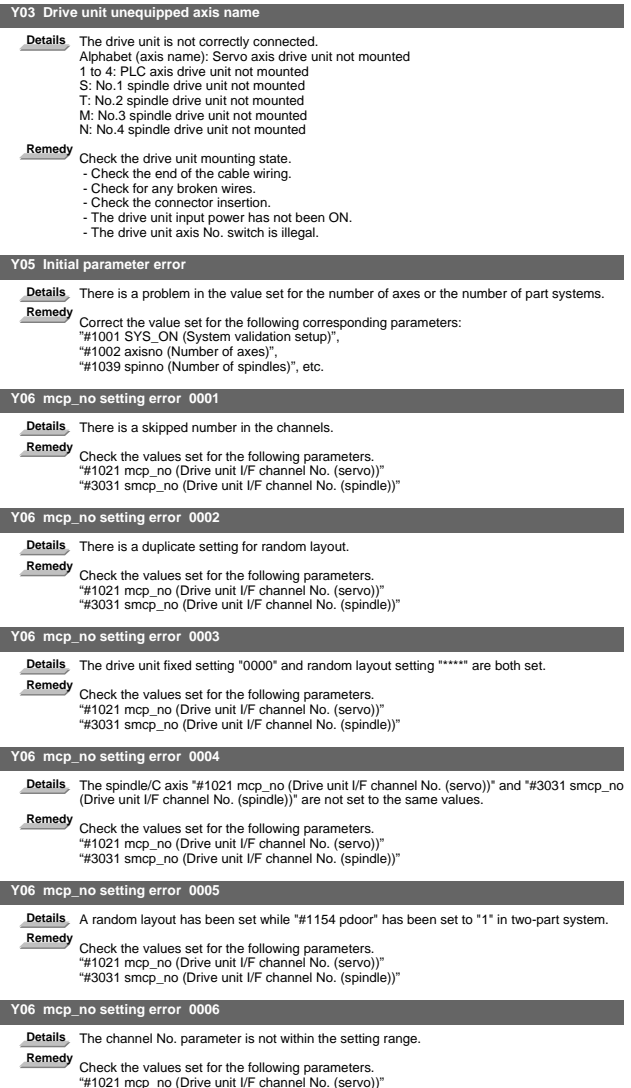

"#1021 mcp\_no (Drive unit I/F channel No. (servo))" "#3031 smcp\_no (Drive unit I/F channel No. (spindle))"

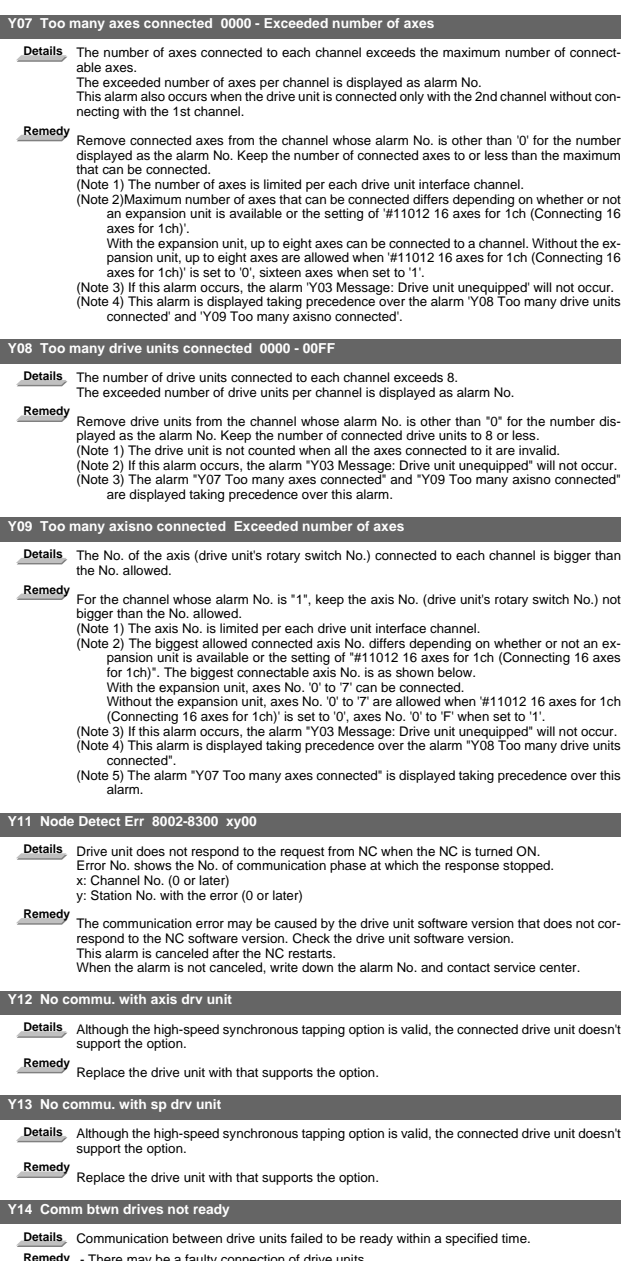

Remedy - There may be a faulty connection of drive units.<br>- Check if any of drive units is broken.

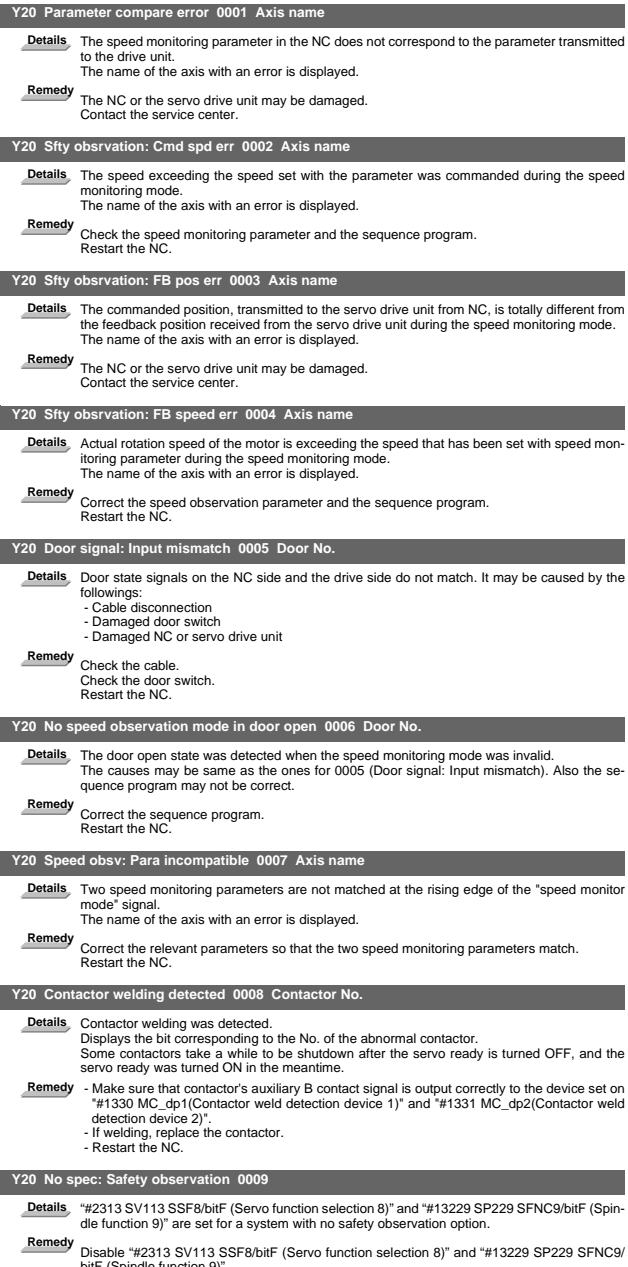

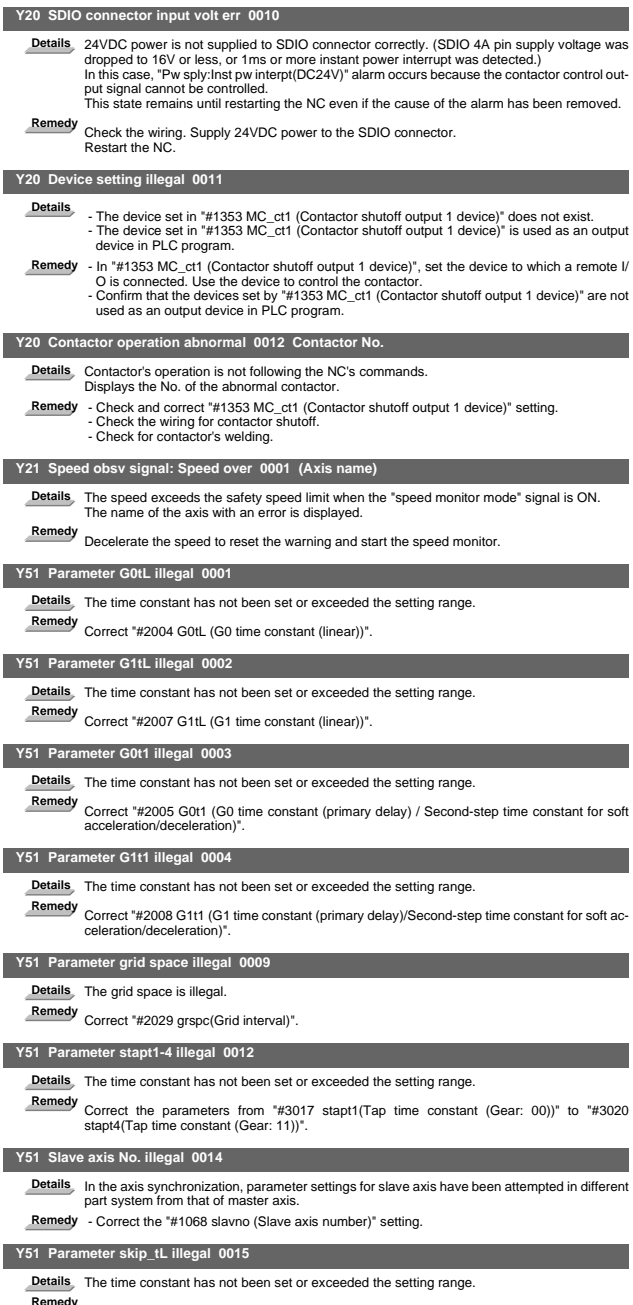

**Remedy** Correct "#2102 skip\_tL (Skip time constant linear)".

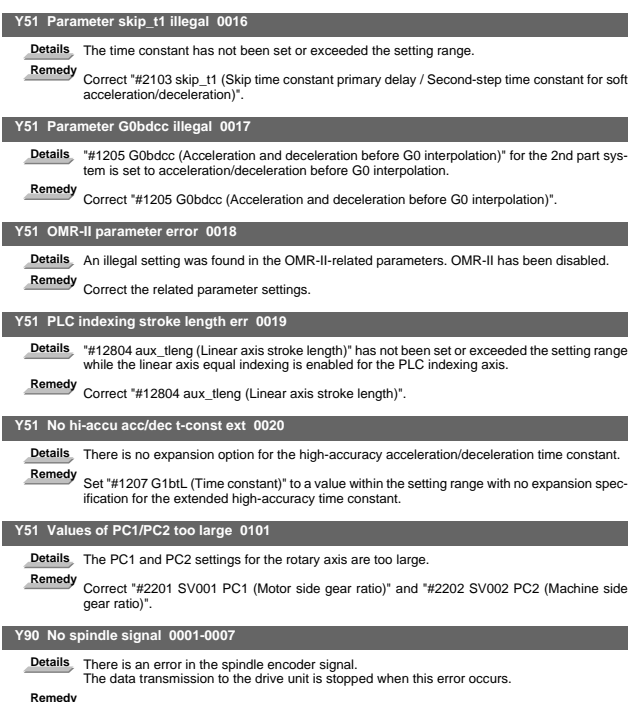

**Remedy** Check the spindle encoder's feedback cable and the encoder.

# 5. System Alarms (Z)

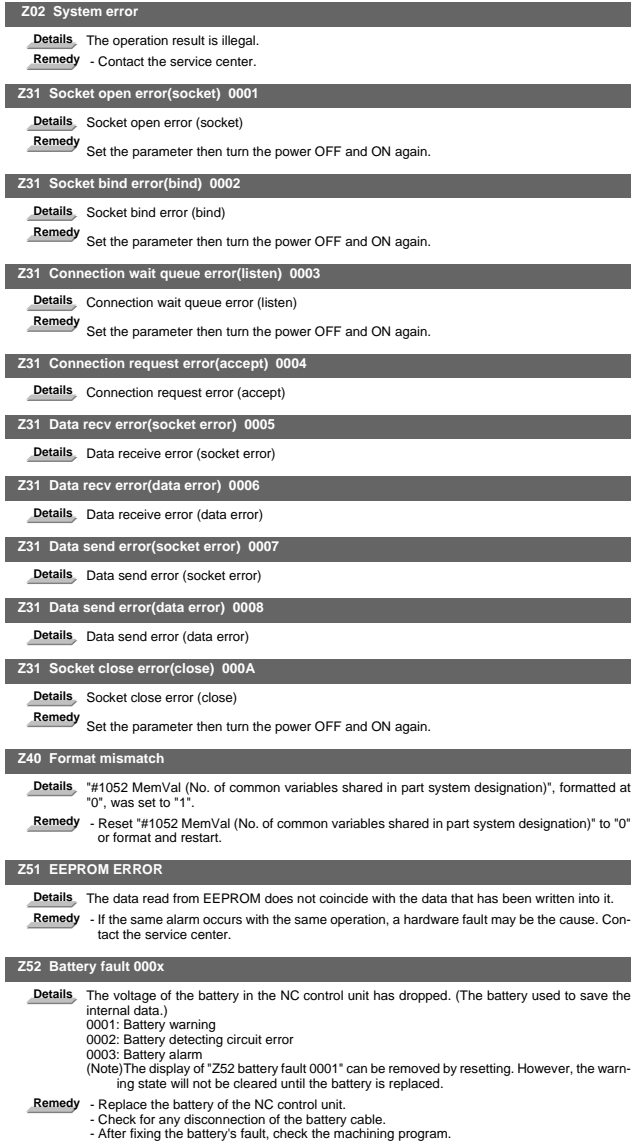

- -

I Alarms System Alarms (Z)

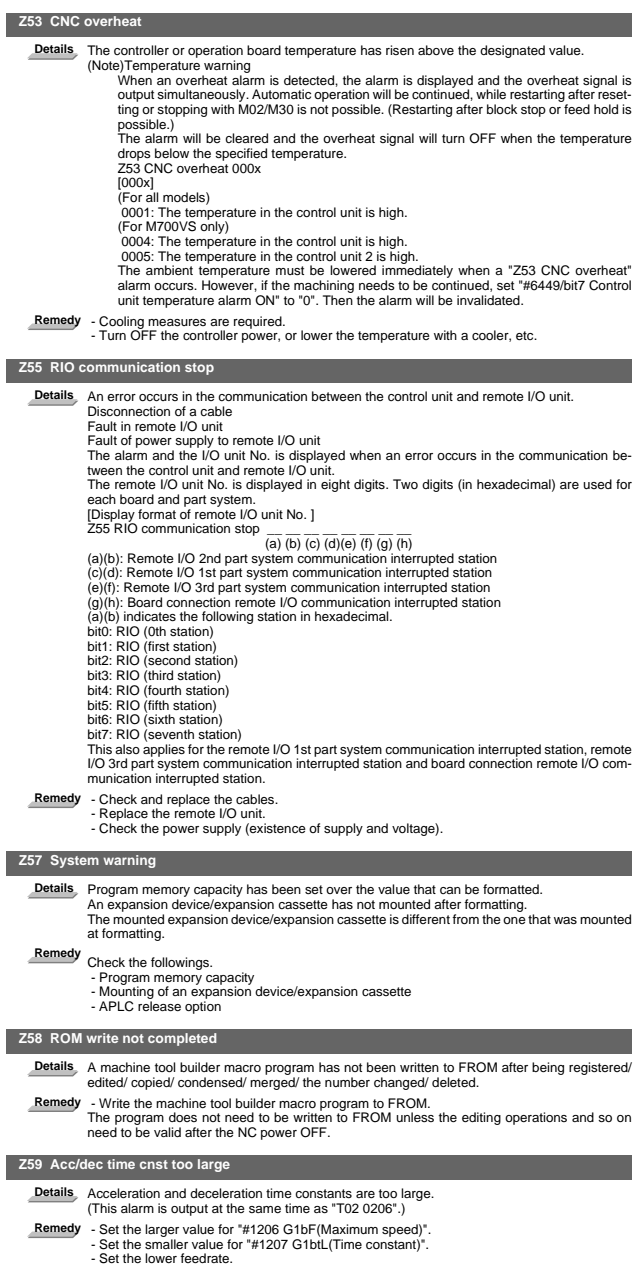

- 
- 
- 

I Alarms System Alarms (Z)

 **Z60 Fieldbus communication error n1 n2 n3 n4**

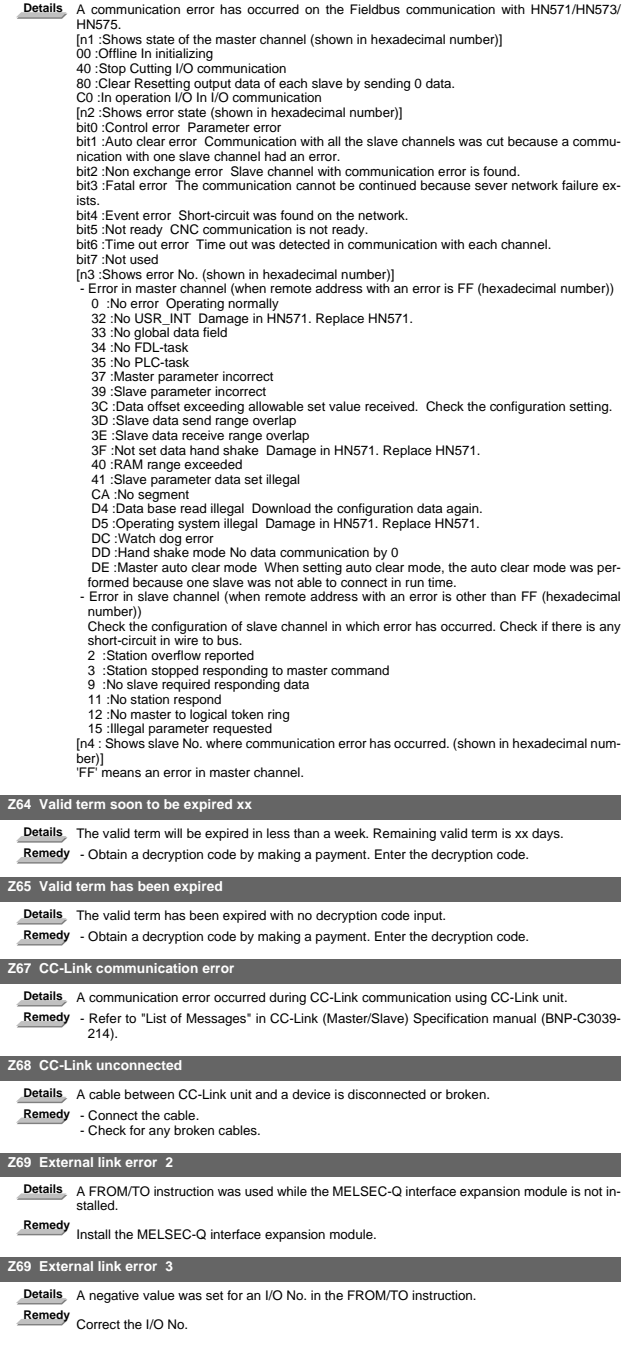

### I Alarms System Alarms (Z)

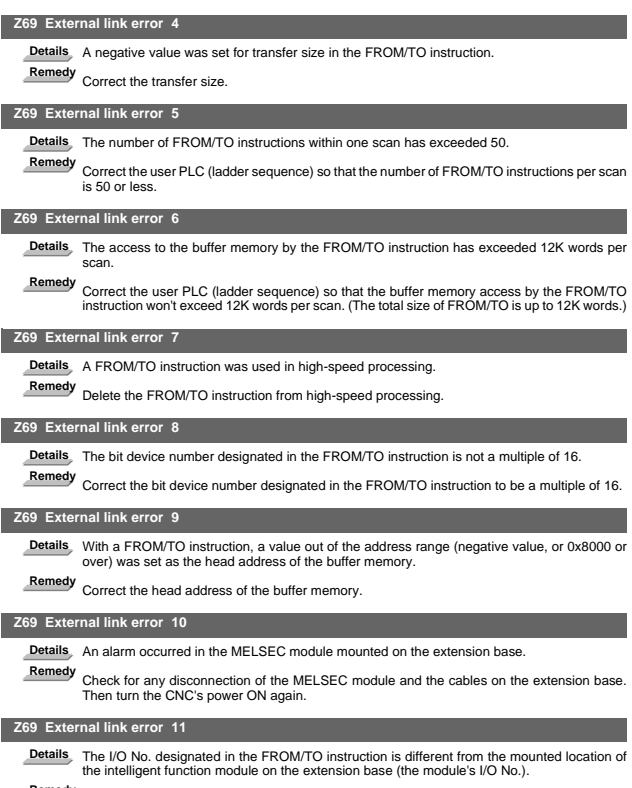

**Remedy** Correct the I/O No. Then turn the CNC's power ON again.

## 6. Absolute Position Detection System Alarms (Z7\*)

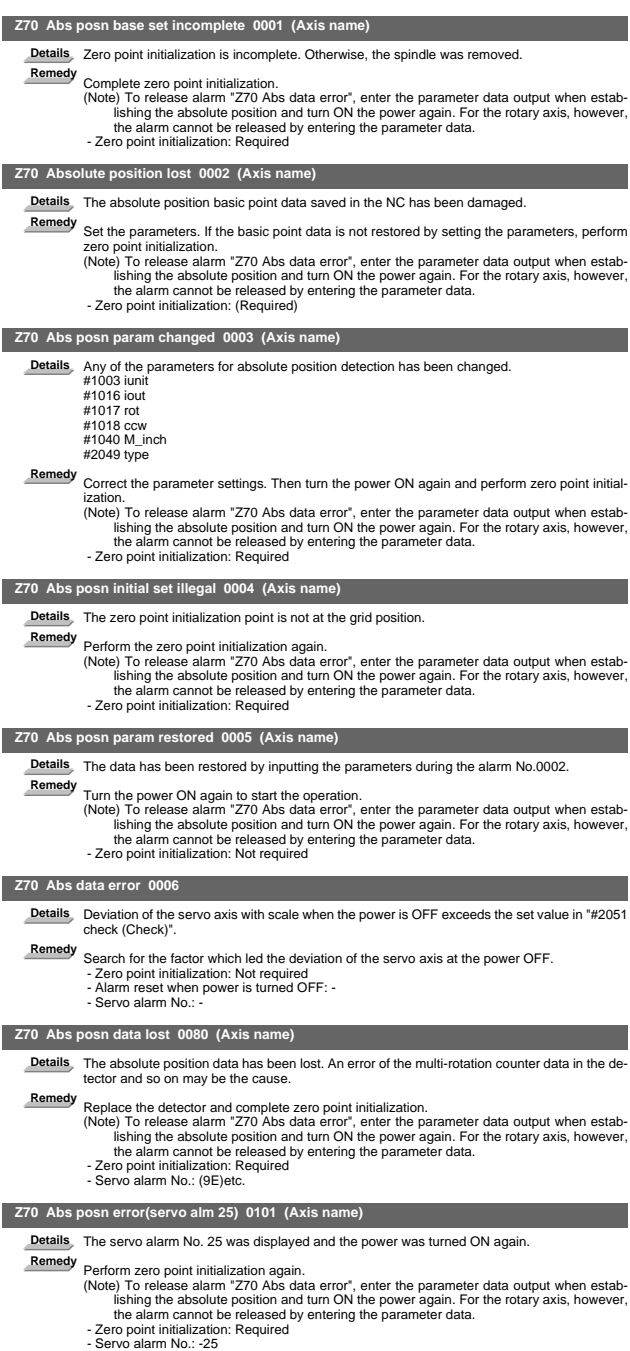

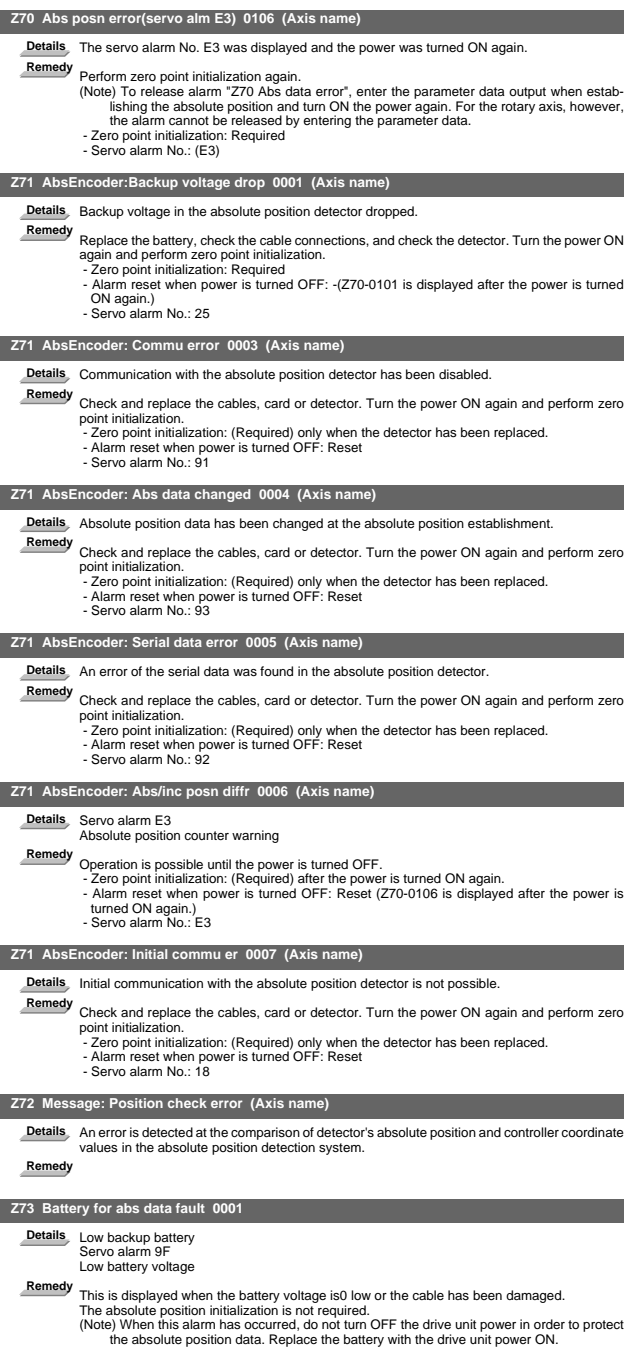

## 7. Distance-coded Reference Scale Errors (Z8\*)

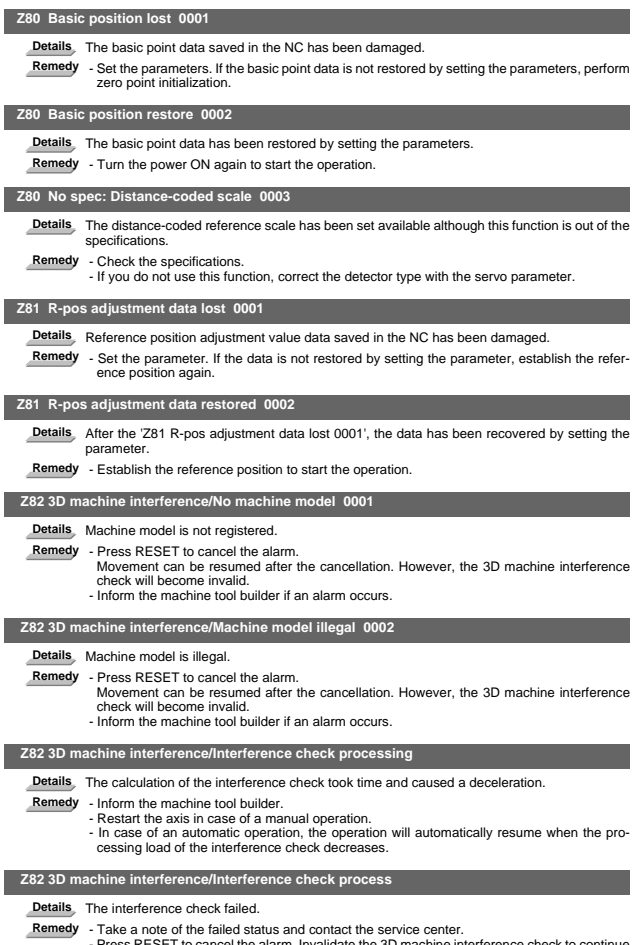

- Press RESET to cancel the alarm. Invalidate the 3D machine interference check to continue the operation.

### 8. Emergency Stop Alarms (EMG)

#### **EMG Emergency stop PLC**

- **Details** The user PLC has entered the emergency stop state during the sequence process.
- **Remedy** Investigate and remove the cause of the user PLC emergency stop.

#### **EMG Emergency stop EXIN**

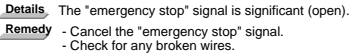

#### **EMG Emergency stop SRV**

**Details** An alarm occurred in the servo system causing an emergency stop. **Remedy** - Investigate and remove the cause of the servo alarm.

#### **EMG Emergency stop STOP**

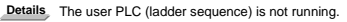

- **Remedy** Check the setting of the control unit rotary switch CS2. Correct it if set to "1".
	- Check the [RUN/SP] (run/stop) switch on the PLC edit file save screen (onboard function). Turn it OFF if ON.

#### **EMG Emergency stop SPIN**

Details Spindle drive unit is not mounted.

- 
- Remedy Cancel the causes of the other emergency stop.<br>- Check the "emergency stop" signal input in the spindle drive unit.

#### **EMG Emergency stop PC\_H**

- **Details** Failure in the high-speed PC processing abnormal
- **Remedy** Correct the sequence program. (To stop monitoring the high-speed PC processing temporarily, set "1" in "#1219 aux03/bit1 (Stop high-speed PC monitoring function)". Disable the monitoring function only as a temporary measure.)

#### **EMG Emergency stop PARA**

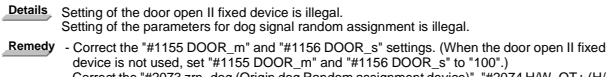

- Correct the "#2073 zrn\_dog (Origin dog Random assignment device)", "#2074 H/W\_OT+ (H/ W OT+ Random assignment device)", "#2075 H/W\_OT- (H/W OT- Random assignment device)" and "#1226 aux10/bit5 (Arbitrary allocation of dog signal)" settings.

#### **EMG Emergency stop LINK**

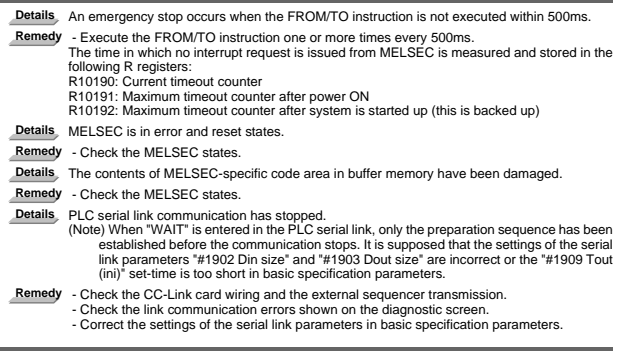

#### **EMG Emergency stop WAIT**

**Details** The preparation sequence is not sent from the master station. Otherwise, the contents of the received preparation sequence are inconsistent with those of the parameters, so that the usual sequence cannot be started. (Note) When "LINK" is also entered for the PLC serial link, refer to "Note" in the section, "LINK". **Remedy** - Check that the CC-Link card switch setting and wiring as well as the external sequencer transmission are normal. - Check the diagnostic screen for link communication errors.

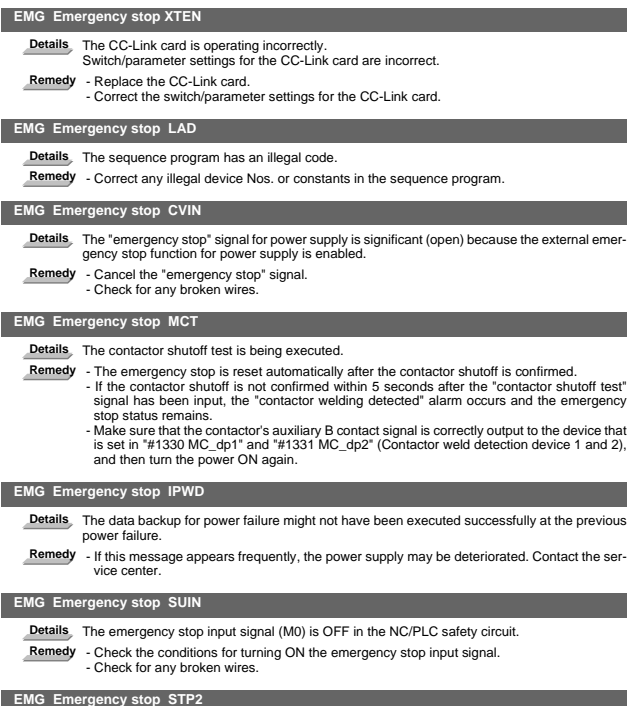

#### **EMG Emergency stop STP2**

Details Sequence programs stopped in CNC.

**Remedy** - Correct the rotary switch 1 (on the right) of the control unit if set to "1".

### **EMG Emergency stop MULT**

**Details** An error related to Q bus or Qr bus occurred.

**Remedy** - Refer to the error No. that follows the message "A01 Multi CPU error" to take a remedy.

# 9. Auxiliary Axis Alarms (S)

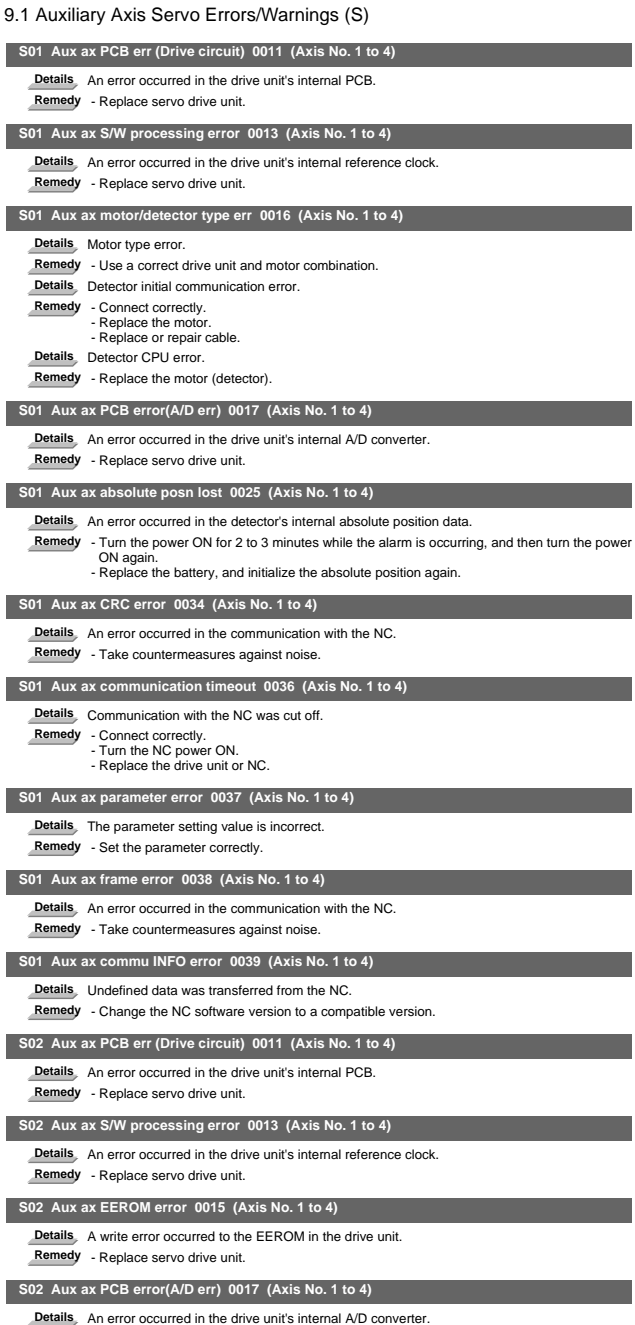

**Remedy** - Replace servo drive unit.

### I Alarms Auxiliary Axis Alarms (S)

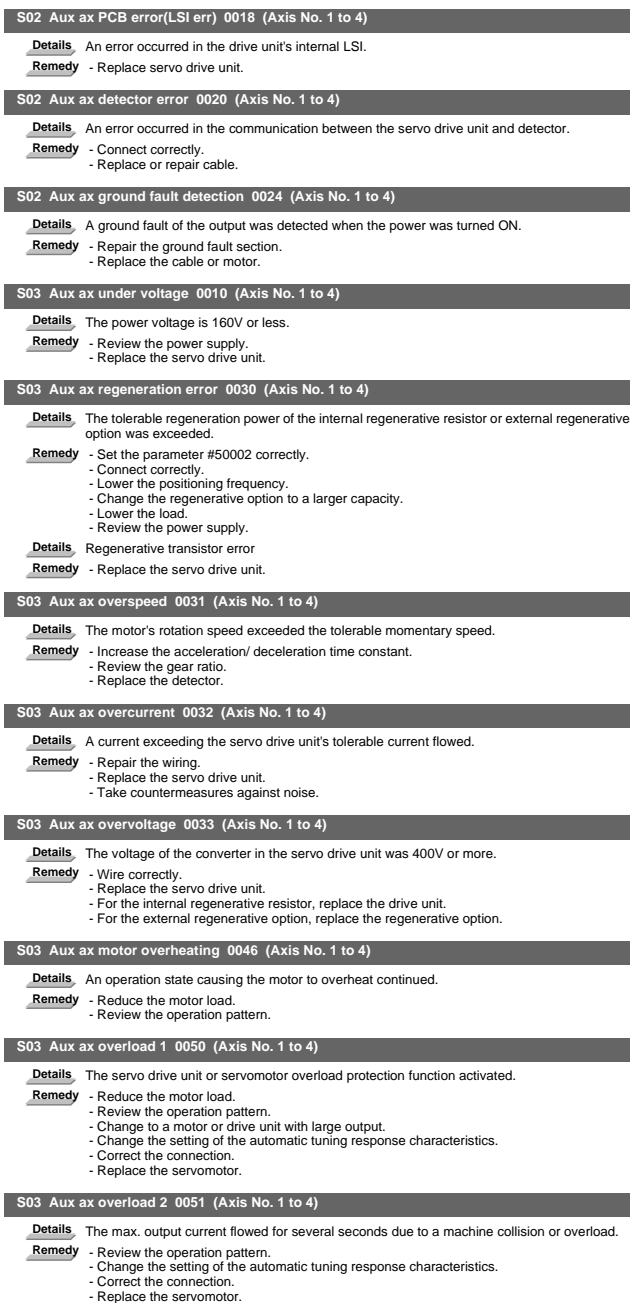

I Alarms Auxiliary Axis Alarms (S)

|                | S03 Aux ax excessive error 0052 (Axis No. 1 to 4)                                                                                                    |
|----------------|----------------------------------------------------------------------------------------------------|
| <b>Details</b> | A position deflection exceeding the excessive error detection setting value occurred.<br><b>Remedy</b> - Increase the acceleration/ deceleration time constant.<br>- Increase the torque limit value.<br>- Review the power facility capacity.<br>- Review the operation pattern.<br>- Replace the servomotor.<br>- Connect correctly.<br>- Repair or replace the cable. |
|                | S52 Aux ax battery voltage drop 0092 (Axis No. 1 to 4)                                                                                                    |
|                | Details The absolute position detection battery voltage dropped.                                                                                                    |
|                | Remedy - Mount a battery.<br>- Replace the battery and initialize the absolute position.                                                                                                    |
|                | S52 Aux ax overregeneration warning 00E0 (Axis No. 1 to 4)                                                                                                    |
|                | Details The regeneration power may have exceeded the tolerable range of the built-in regenerative<br>resistor or external regenerative option.                                                                                                    |
|                | Remedy - Lower the positioning frequency.<br>- Change the regenerative option to a larger one.<br>- Lower the load                                                                                                    |
|                | S52 Aux ax overload warning 00E1 (Axis No. 1 to 4)                                                                                                    |
|                | Details. The overload alarm 1 could occur.                                                                                                    |
|                | Remedy - Refer to the items for S03 0050.                                                                                                    |
|                | S52 Aux ax abs position counter warning 00E3 (Axis No. 1 to 4)                                                                                                    |
|                | Details There is an error in the absolute position detector internal data.                                                                                                    |
|                | Remedy - Take countermeasures against noise.<br>- Replace the servomotor.                                                                                                    |
|                | S52 Aux ax main circuit OFF warning 00E9 (Axis No. 1 to 4)                                                                                                    |
|                | Details The servo ON signal was input while the main circuit power was OFF.<br>The contactor operation is faulty.                                                                                                    |
|                | <b>Remedy</b> - Turn ON the main circuit power.                                                                                                    |

### I Alarms Auxiliary Axis Alarms (S)

### 9.2 Auxiliary Axis Absolute Position Detection System Alarms (Z)

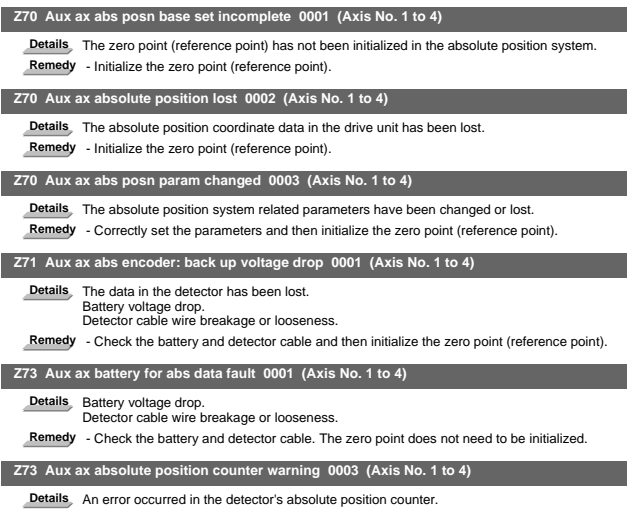

**Remedy** - Replace the detector.

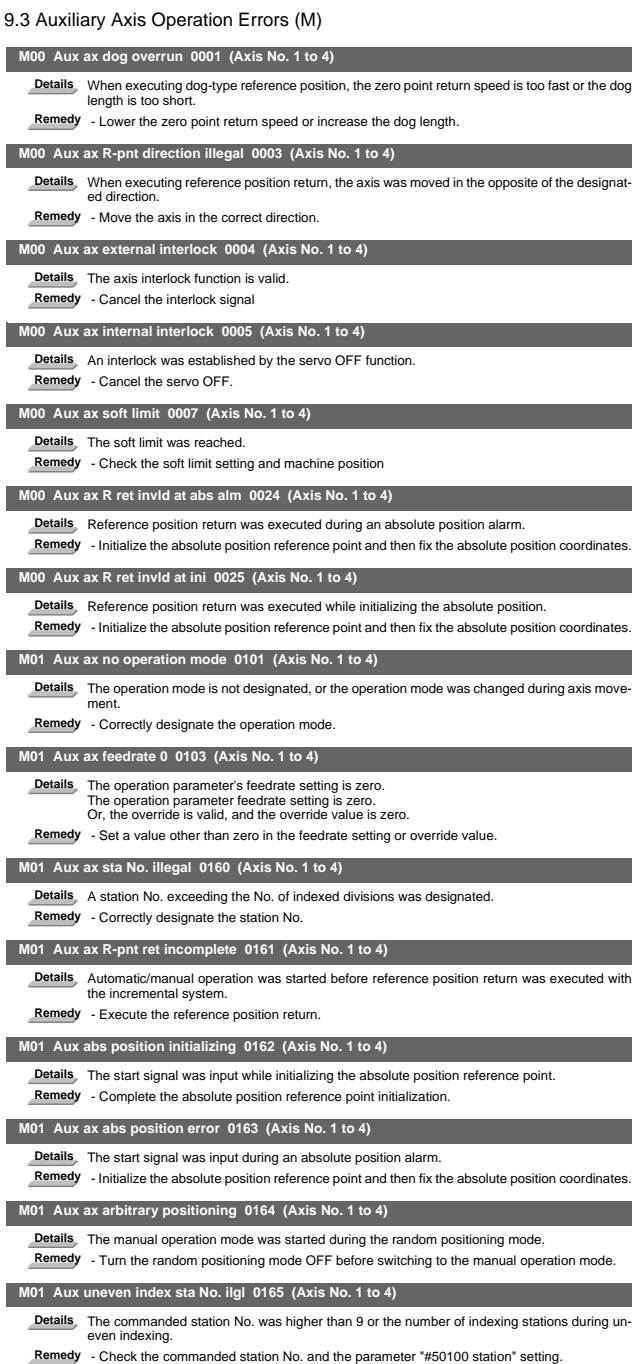

### 9.4 Auxiliary Axis MCP Alarms (Y)

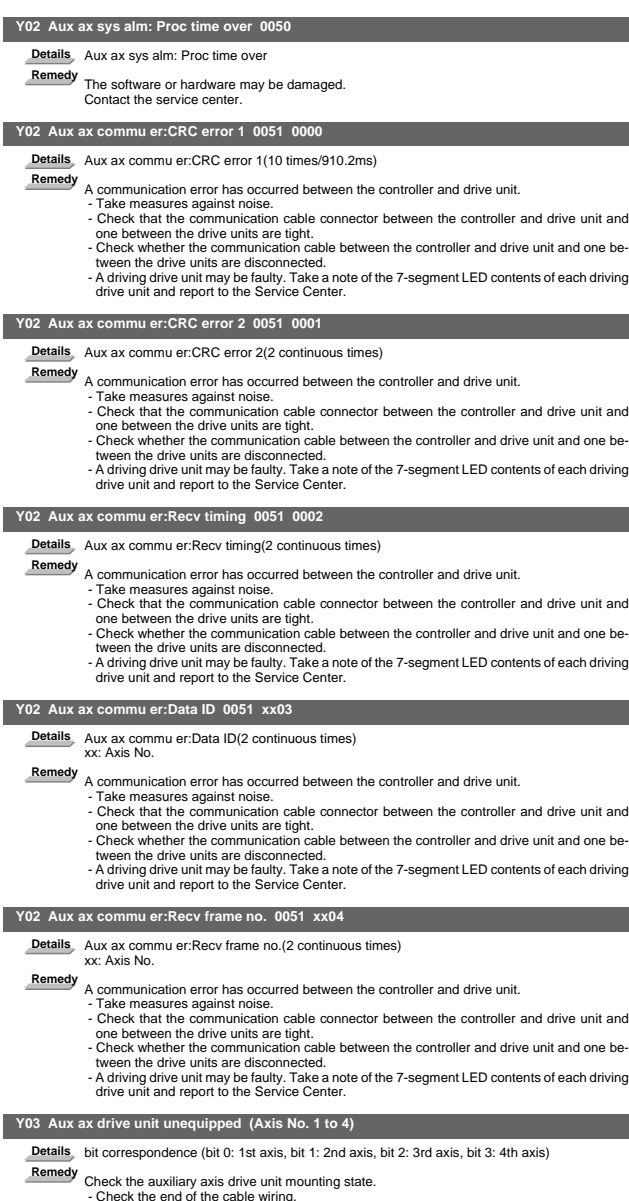

- 
- 
- 
- 
- Check the end of the cable wing.<br>- Check the cable for broken wires.<br>- Check the connector insertion.<br>The auxiliary axis drive unit input power is not being input.<br>The auxiliary axis drive unit axis No. switch is illegal

## 10. Computer Link Errors (L)

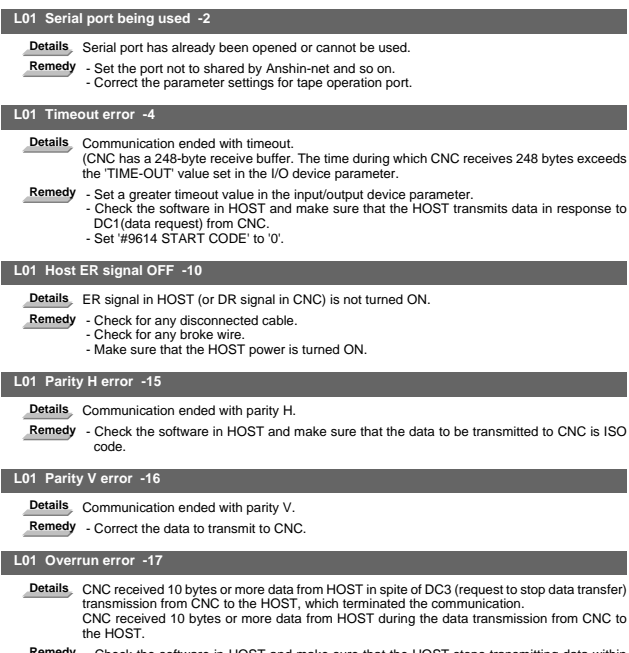

- Remedy Check the software in HOST and make sure that the HOST stops transmitting data within<br>10 bytes after receiving DC3.<br>- Correct the software in HOST not to transmit data such as a command or header to CNC<br>during rec
	-

# 11. User PLC Alarms (U)

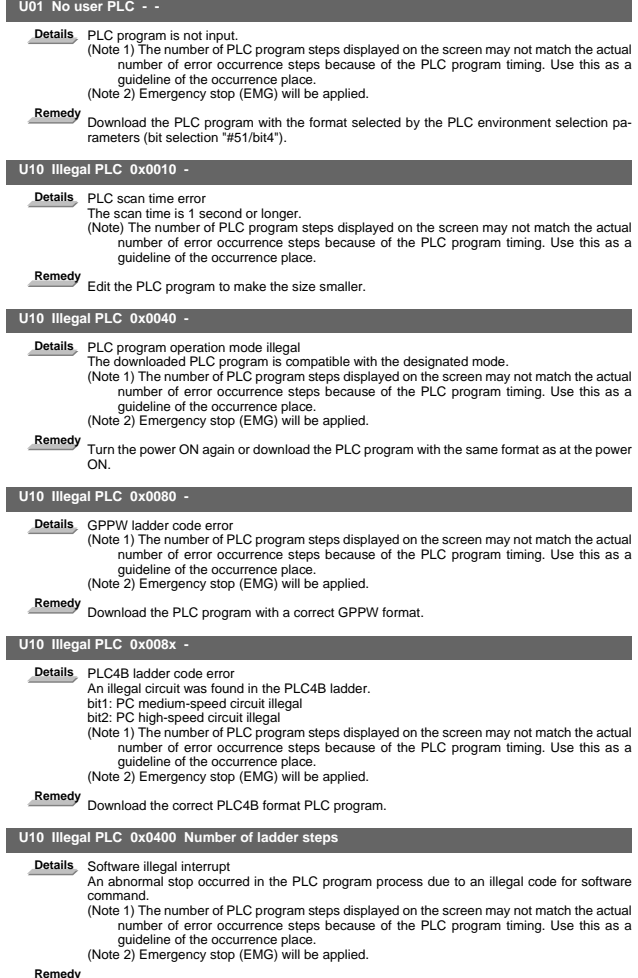

**Remedy** Turn the power ON again. If the error is not reset, download the correct PLC program.

I Alarms User PLC Alarms (U)

|                         | U10 Illegal PLC 0x800x Number of PLC program steps                                                                                                    |  |
|-------------------------|----------------------------------------------------------------------------------------------------|--|
| <b>Details</b>          | Software exception<br>An abnormal stop occurred in PLC program process due to a bus error, etc.<br>bit0: BIN command operation error<br>bit1: BCD command operation error<br>(Note) The number of PLC program steps displayed on the screen may not match the actual<br>number of error occurrence steps because of the PLC program timing. Use this as a<br>quideline of the occurrence place.                                                             |  |
| Remedy                  | Refer to the methods for using the BCD and BIN function commands.                                                                                                    |  |
| <b>Details</b>          | Software exception<br>An abnormal stop occurred in PLC program process due to a bus error, etc.<br>bit6: CALL/CALLS/RET command error<br>bit7: IRET command execution error<br>(Note 1) The number of PLC program steps displayed on the screen may not match the actual<br>number of error occurrence steps because of the PLC program timing. Use this as a<br>quideline of the occurrence place.<br>(Note 2) Emergency stop (EMG) is applied for bit6/7. |  |
| Remedy                  | Turn the power ON again.<br>If the error is not reset, download the correct PLC program.                                                                                                    |  |
| <b>U50 PLC stopped</b>  |                                                                                                    |  |
| <b>Details</b>          | The PLC program is stopped.<br>(Note) The number of PLC program steps displayed on the screen may not match the actual<br>number of error occurrence steps because of the PLC program timing. Use this as a<br>quideline of the occurrence place.                                                                                                    |  |
| Remedy                  | Start the PLC program.                                                                                                    |  |
|                         | U55 PLC stopped / is not saved                                                                                                    |  |
| <b>Details</b>          | The PLC program is stopped and not written into ROM.<br>(Note) The number of PLC program steps displayed on the screen may not match the actual<br>number of error occurrence steps because of the PLC program timing. Use this as a<br>quideline of the occurrence place.                                                                                                    |  |
| Remedy                  | Write the PLC program into ROM.                                                                                                    |  |
| U60 Ladder is not saved |                                                                                                    |  |
| <b>Details</b>          | The PLC program is not written into ROM.<br>(Note) The number of PLC program steps displayed on the screen may not match the actual<br>number of error occurrence steps because of the PLC program timing. Use this as a<br>quideline of the occurrence place.                                                                                                    |  |

**Remedy** Write the PLC program into ROM.

# 12. Network Service Errors (N)

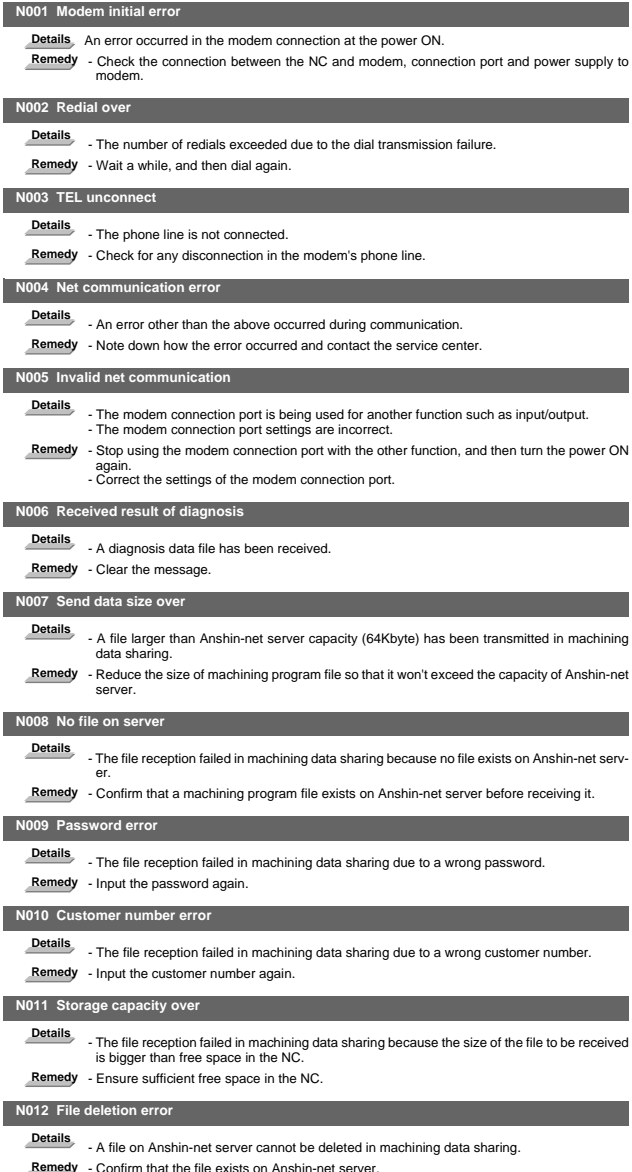

Remedy - Confirm that the file exists on Anshin-net server.<br>- Note down how the error occurred and contact the service center.

# 13. Program Errors (P)

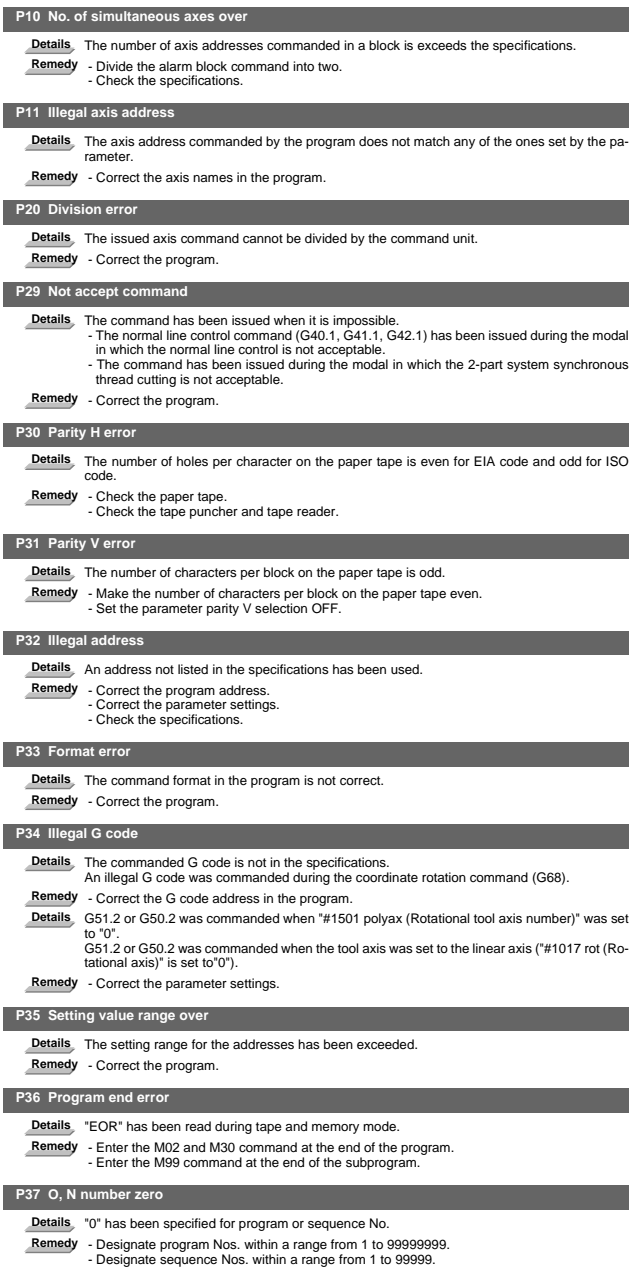

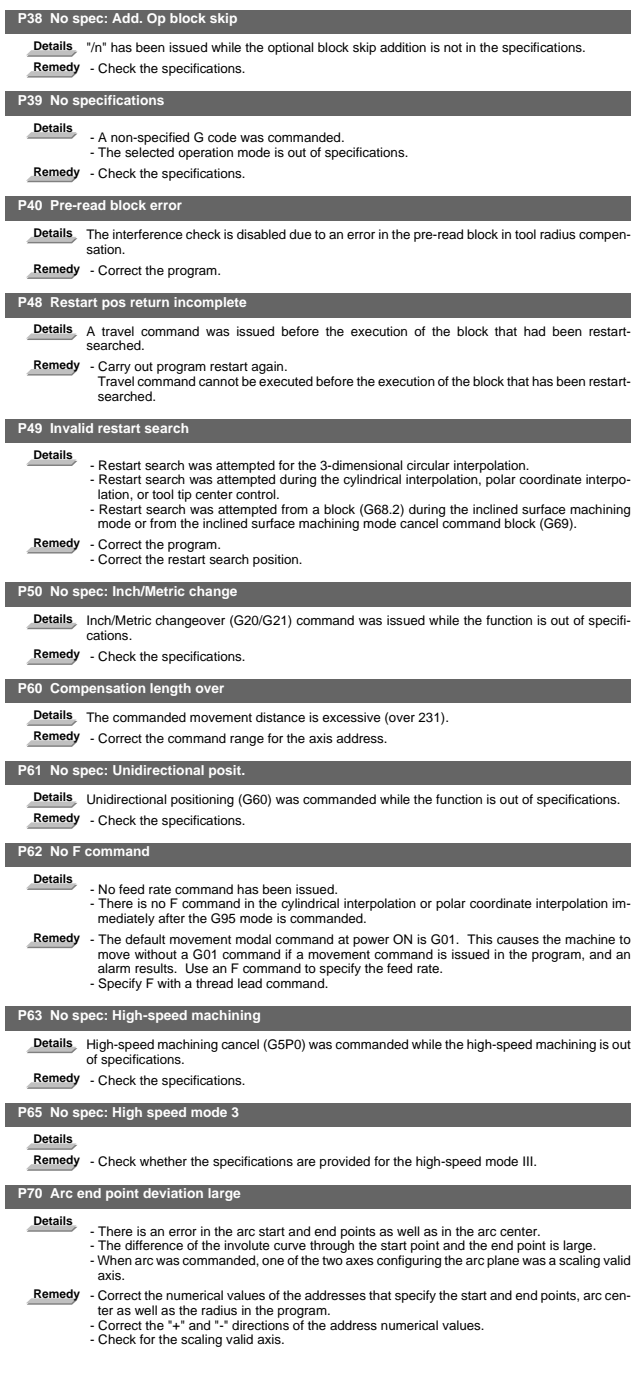

I Alarms Program Errors (P)

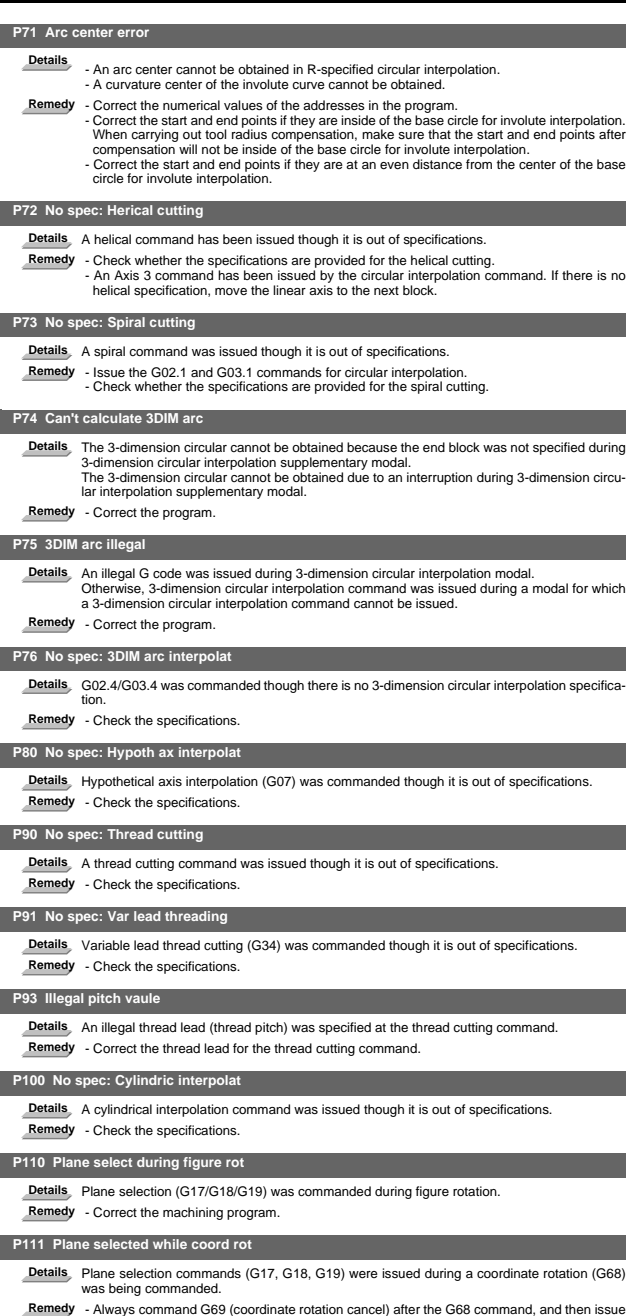

a plane selection command.

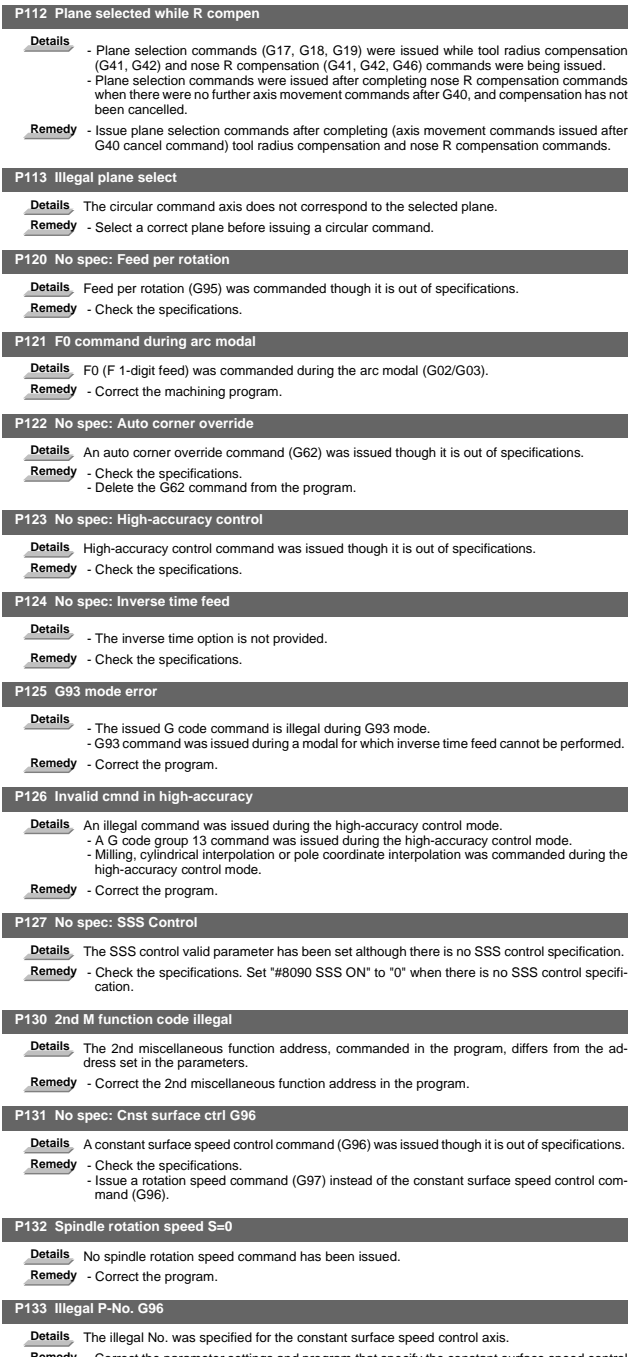

**Details** The illegal No. was specified for the constant surface speed control axis. **Remedy** - Correct the parameter settings and program that specify the constant surface speed control axis.

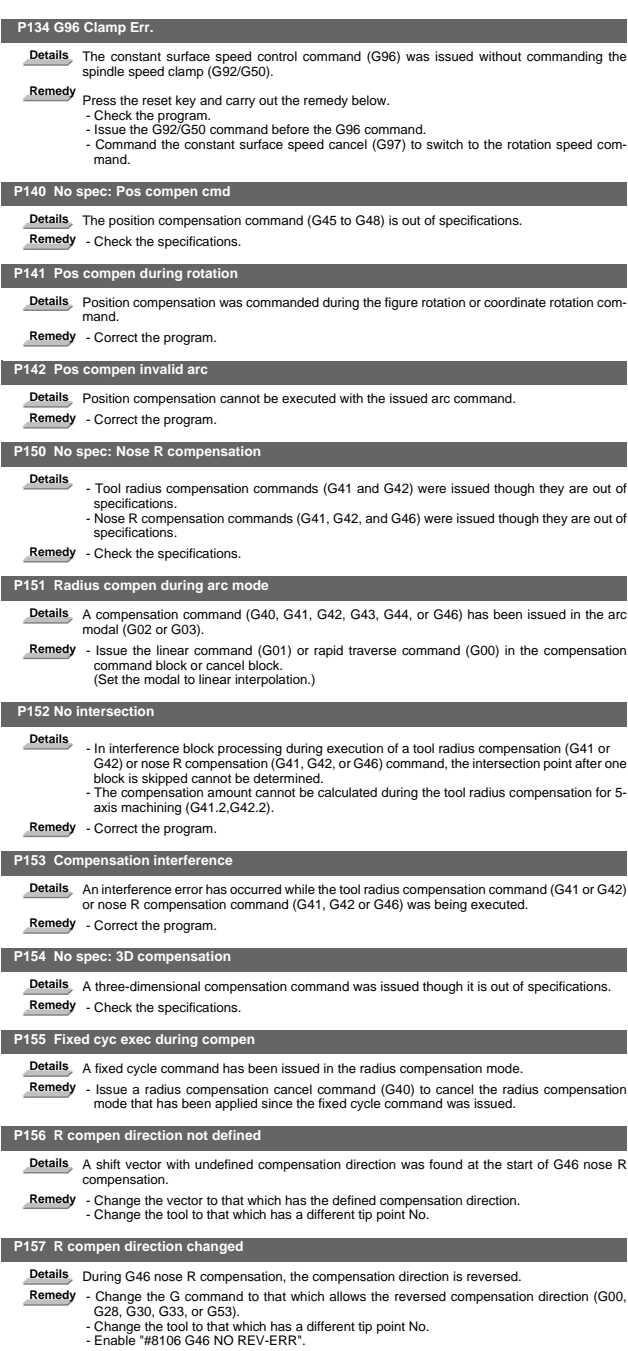

### **P158 Illegal tip point Details** An illegal tip point No. (other than 1 to 8) was found during G46 nose R compensation. **Remedy** - Correct the tip point No.  **P159 C-CMP REMAINS Details** One of the followings was commanded while the compensation has not been canceled (the compensation amount remained). (1) Automatic tool nose R compensation (G143) (2) Radius compensation (G145) (3) Plane selection (G17 to G19) (4) Skip (G31 or G31.1/G31.2/G31.3) (5) Fixed cycle for drilling (G81 to G89) (6) Compound type fixed cycle II (G74 to G76) **Remedy** - Cancel the compensation (with compensation amount "0") before commanding. - Command the G00 move block before the block with a command among (1) to (6).  **P160 G53 CMP. ERR Details** - G53 was commanded during nose R compensation (by G41/G42/G46). G53 was commanded to the block where the nose R compensation mode is changed (with G40/G41/G42/G46) - G53 was commanded while nose R compensation amount has not been cleared. **Remedy** - Correct the program. - When issuing G53 after G40 command, move the compensation plane axis by G00/G01/ G02/G03 command before issuing G53.  **P161 No spec: 5ax tool R compensate Details** Tool radius compensation for 5-axis machining is not included in the specifications. **Remedy** - Check the specifications.  **P162 Disable Cmd in 5ax tool R comp Details** A command (G or T command, etc) was issued during tool radius compensation for 5-axis machining, although it is disabled during the compensation. **Remedy** - Cancel the tool radius compensation for 5-axis machining.  **P163 5 ax tool R comp is disable Details** Tool radius compensation for 5-axis machining was commanded in a mode where the command is disabled. **Remedy** - Cancel the mode that disables the command.  **P170 No offset number Details** No compensation No. (DOO, TOO or HOO) command was given when the radius compensation (G41, G42, G43 or G46) command was issued. Otherwise, the compensation No. is larger than the number of sets in the specifications. **Remedy** - Add the compensation No. command to the compensation command block. - Check the number of sets for the tool compensation Nos. and correct the compensation No. command to be within the number of sets.  **P171 No spec:Comp input by prog G10 Details** Compensation data input by program (G10) was commanded though it is out of specifications. **Remedy** - Check the specifications.  **P172 G10 L number error Details** An address of G10 command is not correct. **Remedy** - Correct the address L No. of the G10 command.  **P173 G10 P number error Details** The compensation No. at the G10 command is not within the permitted number of sets in the specifications. **Remedy** - Check the number of sets for the tool compensation Nos. and correct the address P designation to be within the number of sets.  **P174 No spec:Comp input by prog G11** Details Compensation data input by program cancel (G11) was commanded though there is no spec-<br>ification of compensation data input by program. **Remedy** - Check the specifications.  **P177 Tool life count active Details** Registration of tool life management data with G10 was attempted when the "usage data

count valid" signal was ON. **Remedy** - The tool life management data cannot be registered during the usage data count. Turn the "usage data count valid" signal OFF.

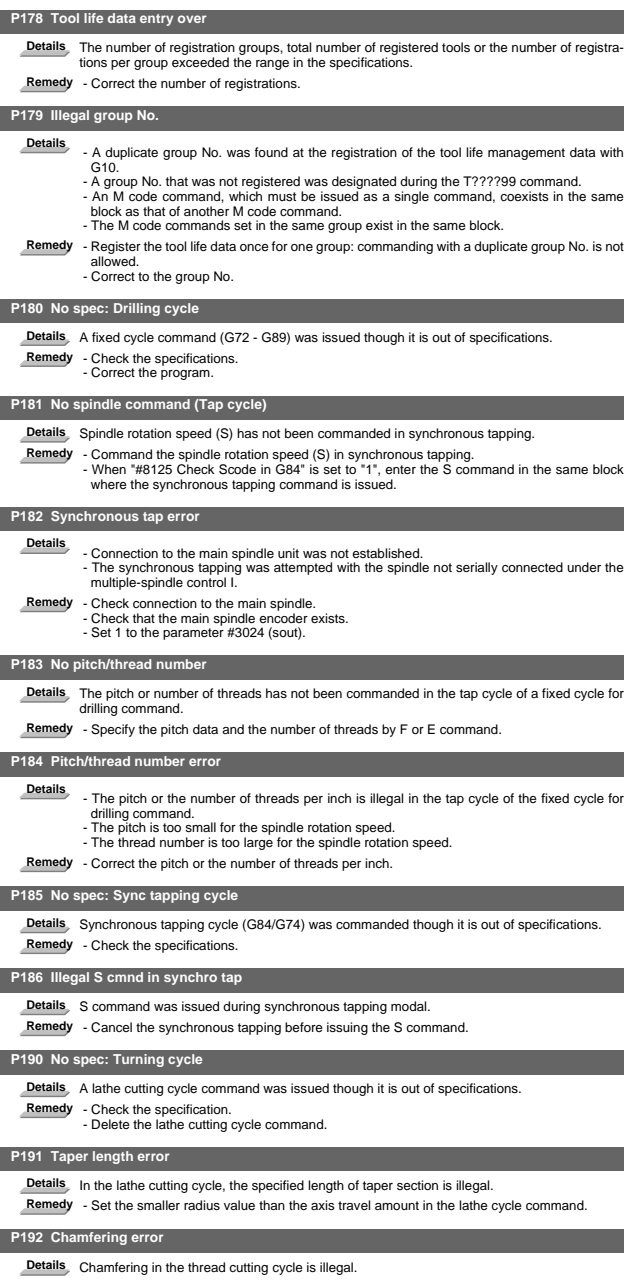

**Remedy** - Set a chamfering amount not exceeding the cycle.

I Alarms Program Errors (P)

|                | P200 No spec: MRC cycle                                                                                                    |
|----------------|----------------------------------------------------------------------------------------------------|
|                |                                                                                                    |
| <b>Details</b> | The compound type fixed cycle for turning machining I (G70 to G73) was commanded though<br>it is out of specifications.                                                                                                    |
| Remedy         | - Check the specifications.                                                                                                    |
|                | P201 Program error (MRC)                                                                                                    |
| <b>Details</b> | - The subprogram, called with a compound type fixed cycle for turning machining I command,<br>has at least one of the following commands: reference position return command (G27, G28,<br>G29, G30); thread cutting (G33, G34); fixed cycle skip-function (G31, G31.n).<br>- An arc command was found in the first movement block of the finished shape program in<br>compound type fixed cycle for turning machining I.<br>Remedy - Delete G27, G28, G29, G30, G31, G33, G34, and fixed cycle G codes from the subprogram<br>called with the compound type fixed cycle for turning machining I commands (G70 to G73).<br>- Delete G02 and G03 from the first movement block of the finished shape program in com-<br>pound type fixed cycle for turning machining I. |
|                | P202 Block over (MRC)                                                                                                    |
| <b>Details</b> | The number of blocks in the shape program of the compound type fixed cycle for turning ma-                                                                                                    |
| Remedy         | chining I is over 50 or 200 (the maximum number differs according to the model).<br>- Set a 50/200 or less value for the number of blocks in the shape program called by the com-<br>pound type fixed cycle for turning machining I commands (G70 to G73). (The maximum<br>number differs according to the model).                                                                                                    |
|                | P203 D cmnd figure error (MRC)                                                                                                    |
| <b>Details</b> | A proper shape will not obtained by executing the shape program for the compound type fixed<br>cycle for turning machining I (G70 to G73).                                                                                                    |
| Remedy         | - Correct the shape program for the compound type fixed cycle for turning machining I (G70<br>to G73).                                                                                                    |
|                | P204 E cmnd fixed cycle error                                                                                                    |
|                | Details A command value of the compound type fixed cycle for turning machining (G70 to G76) is il-<br>legal.                                                                                                    |
| Remedy         | - Correct the command value of the compound type fixed cycle for turning machining (G70 to<br>G76).                                                                                                    |
|                | P210 No spec: Pattern cycle                                                                                                    |
| <b>Details</b> | A compound type fixed cycle for turning machining II (G74 to G76) command was commanded<br>though it is out of specifications.                                                                                                    |
|                | Remedy - Check the specifications.                                                                                                    |
|                | P220 No spec: Special fixed cycle                                                                                                    |
|                | Details There are no special fixed cycle specifications.<br>Remedy - Check the specifications.                                                                                                    |
|                | P221 No. of special fixed holes = $0$                                                                                                    |
|                | Details "0" has been specified for the number of holes in special fixed cycle mode.                                                                                                    |
|                | Remedy - Correct the program.                                                                                                    |
|                | P222 G36 angle error                                                                                                    |
|                | Details A G36 command specifies "0" for angle intervals.<br>Remedy - Correct the program.                                                                                                    |
|                | P223 G12/G13 radius error                                                                                                    |
|                | Details The radius value specified with a G12 or G13 command is below the compensation amount.<br>Remedy - Correct the program.                                                                                                    |
|                | P224 No spec: Circular (G12/G13)                                                                                                    |
|                | Details There are no circular cutting specifications.                                                                                                    |
|                | Remedy - Check the specifications.                                                                                                    |
|                | P230 Subprogram nesting over                                                                                                    |
|                | Details Over 8 times of subprogram calls have been done in succession from a subprogram.<br>A M198 command was found in the program in the data server.<br>The program in the IC card has been called more than once (the program in the IC card can                                                                                                    |
|                | be called only once during nested).<br>Remedy - Correct the program so that the number of subprogram calls does not exceed 8 times.                                                                                                    |
|                | P231 No sequence No.                                                                                                    |
| <b>Details</b> | The sequence No., commanded at the return from the subprogram or by GOTO in the subpro-<br>gram call, was not set.                                                                                                    |
|                |                                                                                                    |

**Remedy** - Specify the sequence Nos. in the call block of the subprogram.

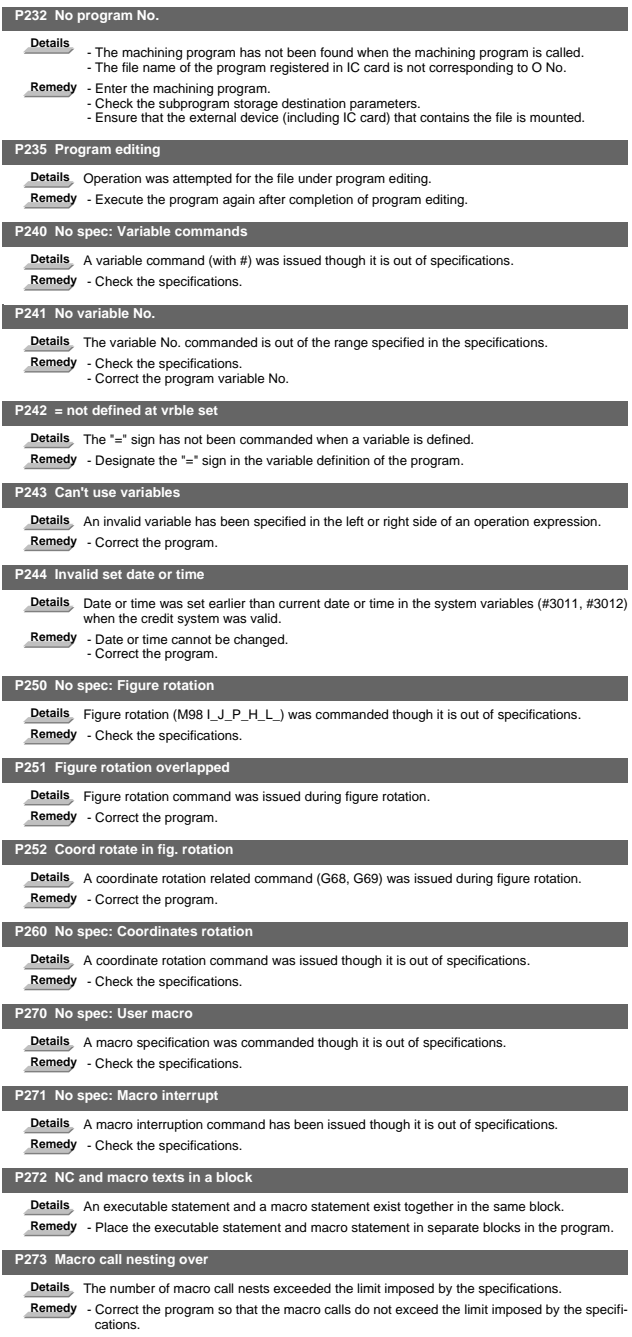

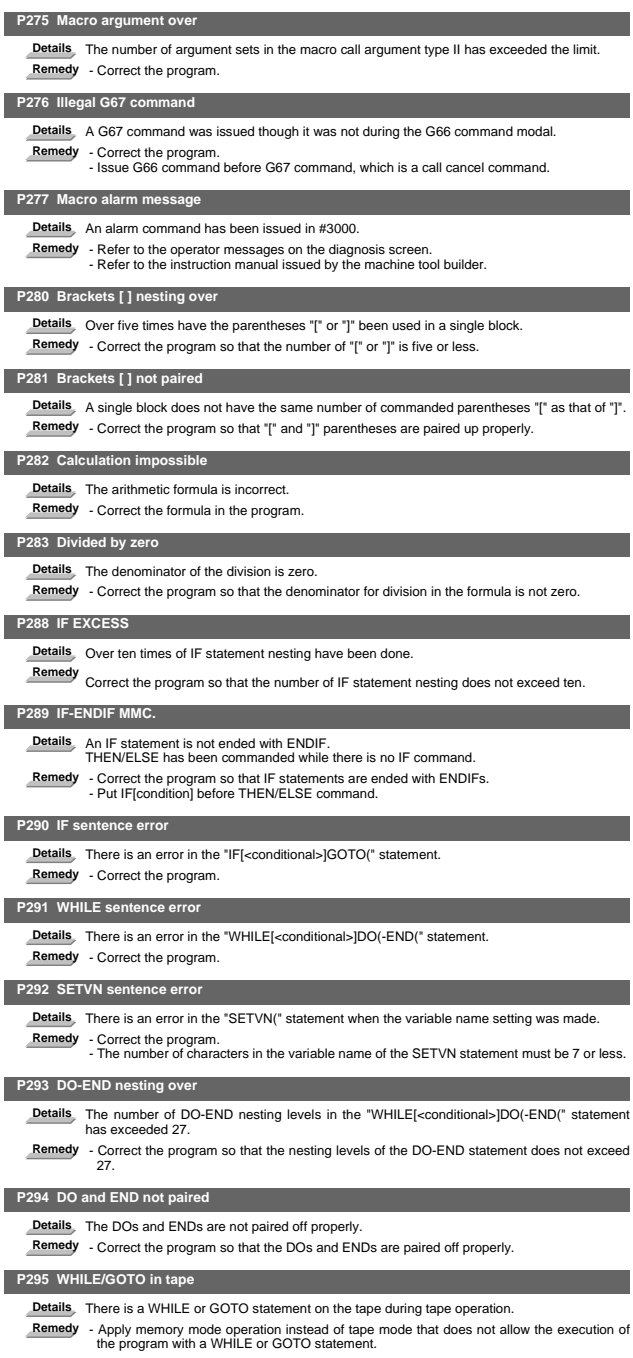

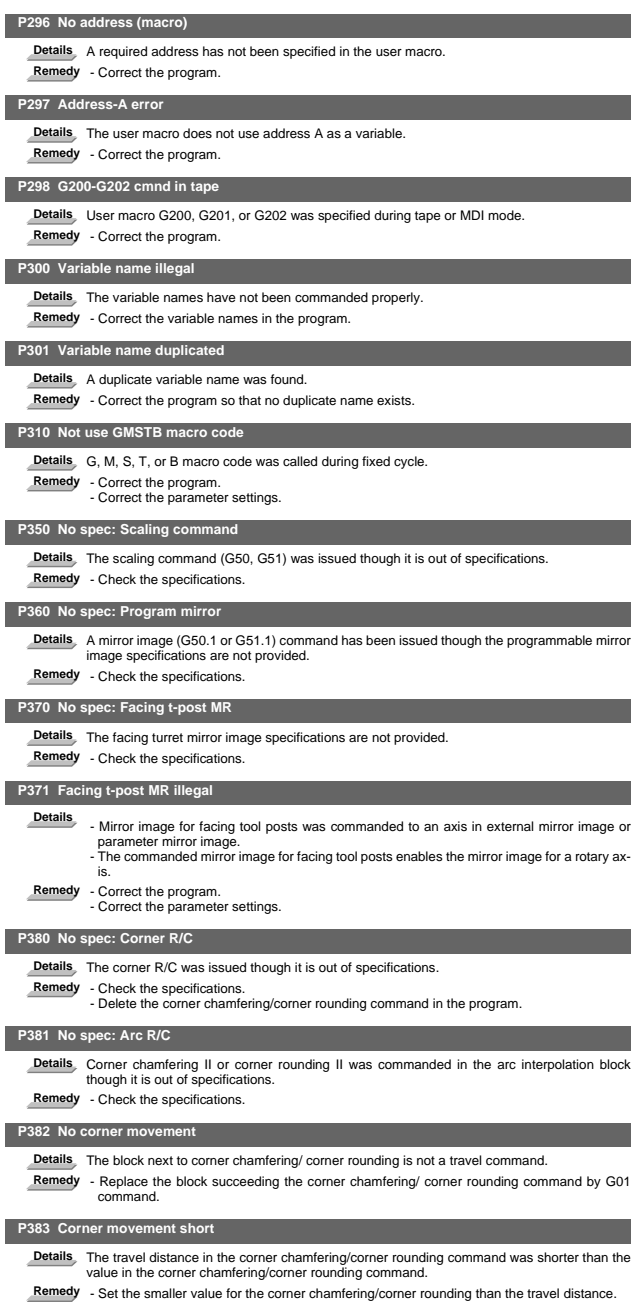

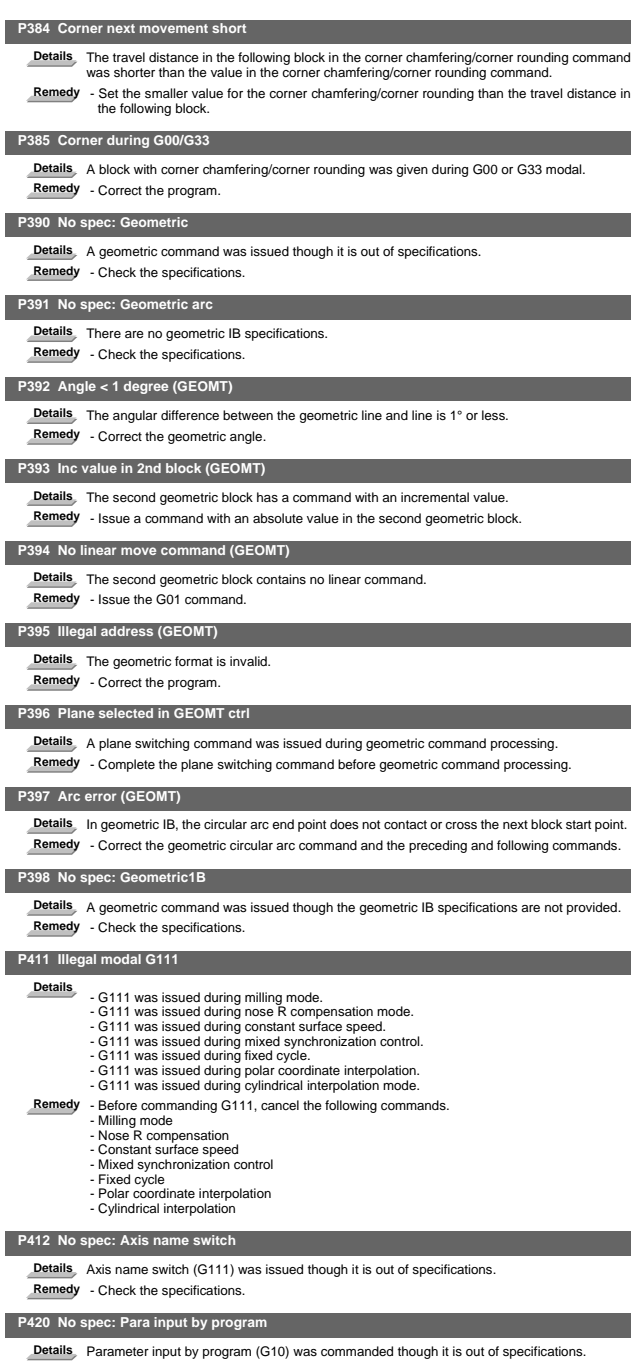

**Remedy** - Check the specifications.
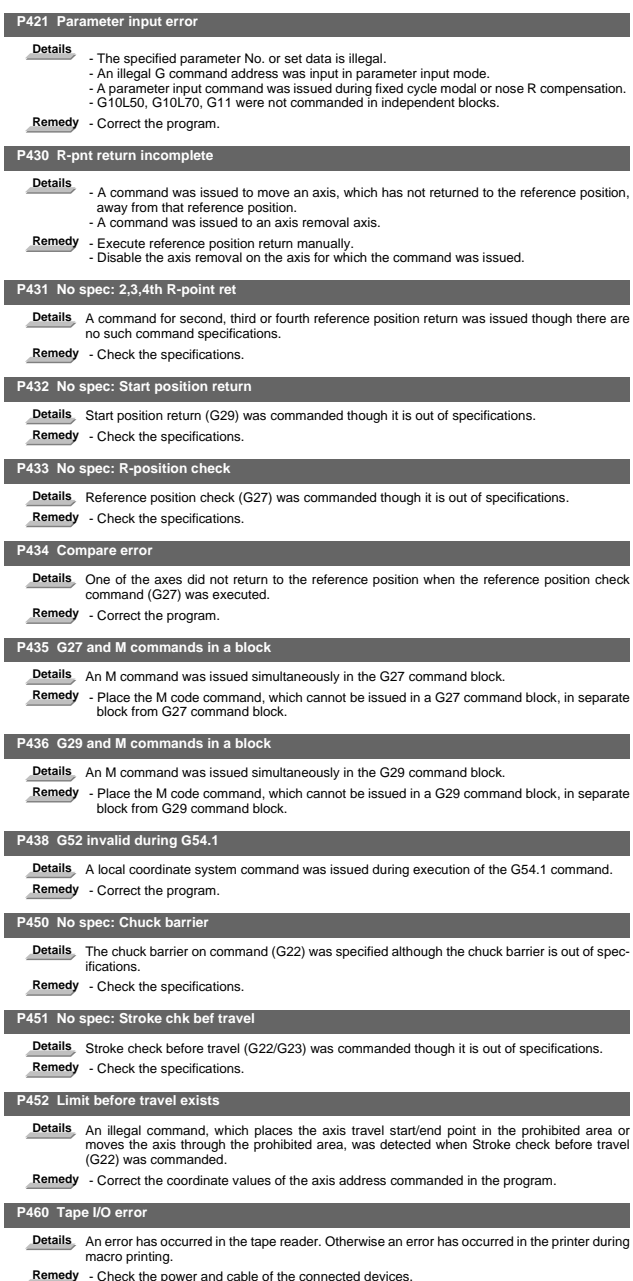

**Remedy** - Check the power and cable of the connected devices. - Correct the I/O device parameters.

I Alarms Program Errors (P)

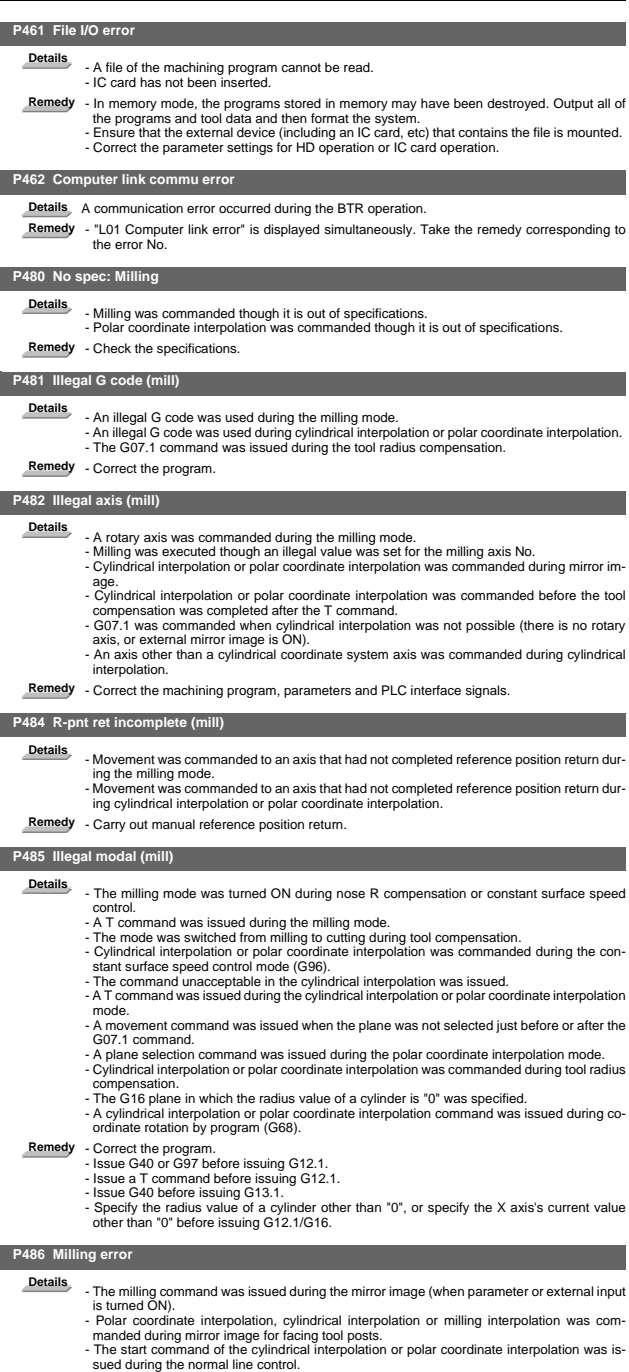

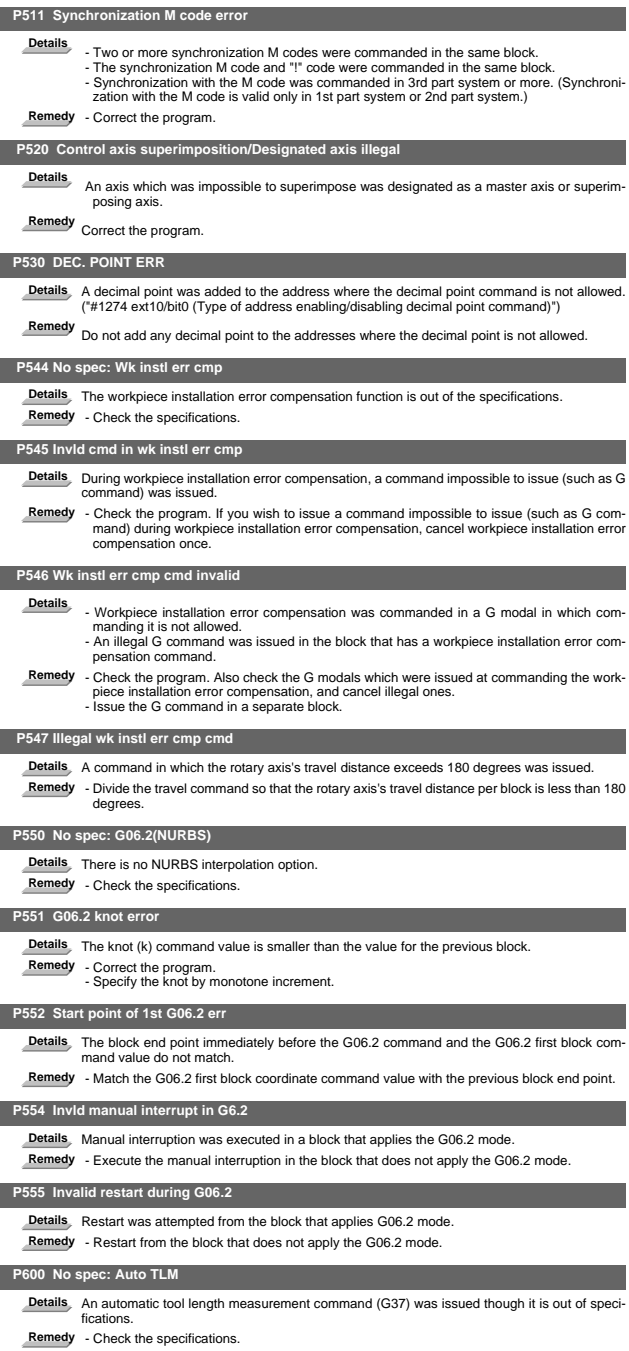

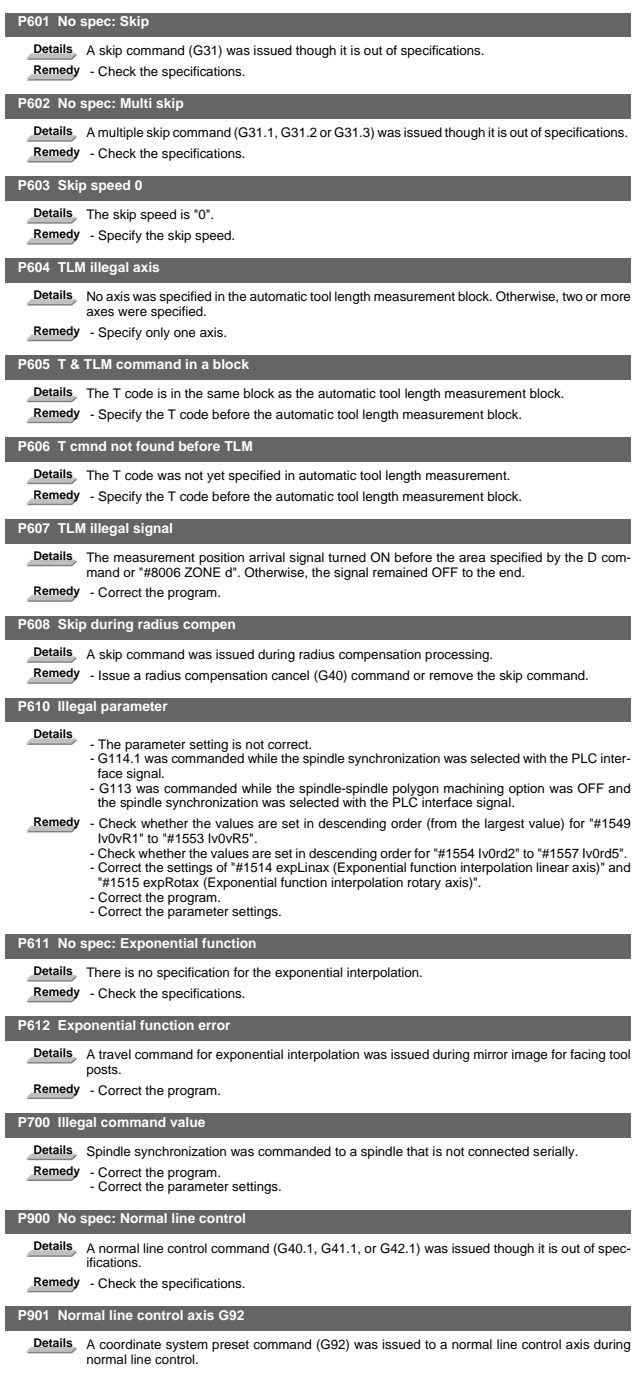

**Remedy** - Correct the program.

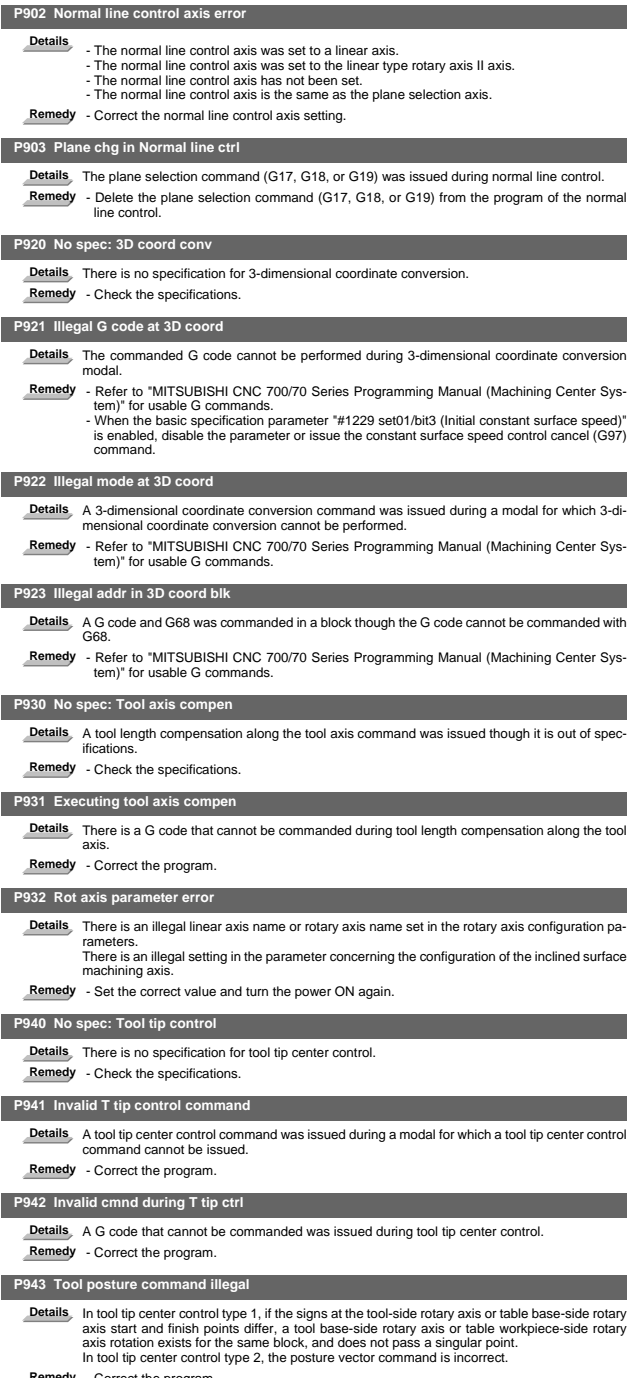

**Remedy** - Correct the program.

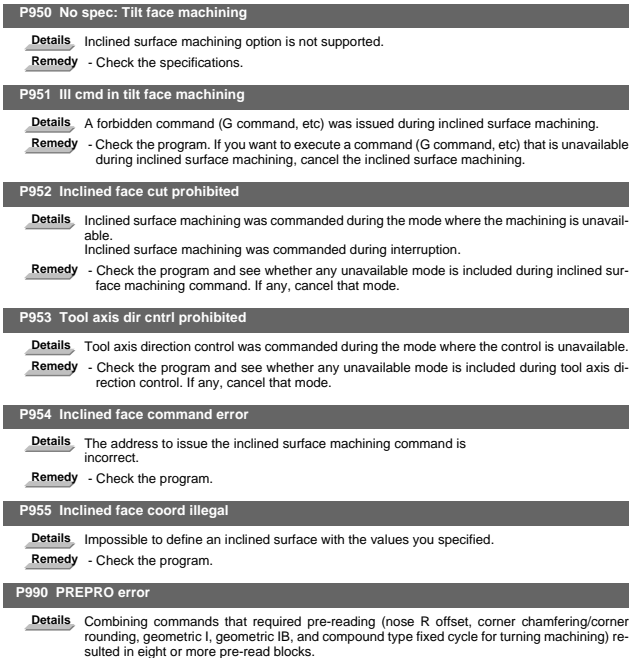

**Remedy** - Delete some or all of the combinations of commands that require pre-reading.

The parameters with "(PR)" requires the CNC to be turned OFF after the settings. Turn the power OFF and ON to enable the parameter settings.

### 【**#8001**】 **WRK COUNT M**

Set the M code for counting the number of the workpiece repeated machining. The number of the M-codes set by this parameter is counted. The No. will not be counted when set to "0".

- ---Setting range-0 to 999
- 

### 【**#8002**】 **WRK COUNT**

Set the initial value of the number of workpiece machining. The number of current workpiece machining is displayed.

---Setting range-

0 to 999999

### 【**#8003**】 **WRK COUNT LIMIT**

- Set the maximum number of workpiece machining. A signal will be output to PLC when the number of machining times is counted to this limit. ---Setting range-
- 0 to 999999

### 【**#8004**】 **SPEED**

Set the feedrate during automatic tool length measurement.

---Setting range

1 to 1000000 (mm/min)

### 【**#8005**】 **ZONE r**

Set the distance between the measurement point and deceleration start point.

-Setting range-

0 to 99999.999 (mm)

#### 【**#8006**】 **ZONE d**

Set the tolerable range of the measurement point.

An alarm will occur when the sensor signal turns ON before the range, set by this parameter, has not been reached from the measurement point, or when the signal does not turn ON after the range is passed.

- ---Setting range---
	- 0 to 99999.999 (mm)

#### 【**#8007**】 **OVERRIDE**

Set the override value for automatic corner override.

---Setting range-

0 to 100 (%)

### 【**#8008**】 **MAX ANGLE**

Set the maximum corner opening angle where deceleration should start automatically. When the angle is larger than this value, deceleration will not start.

---Setting range

 $(0, 180)^{6}$ 

### 【**#8009**】 **DSC. ZONE**

Set the position where deceleration starts at the corner.

Designate at which length point before the corner deceleration should start.

- 
- ---Setting range--- 0 to 99999.999 (mm)

### 【**#8010**】 **ABS. MAX. (for L system only)**

Set the maximum value when inputting the tool wear compensation amount.

- A value exceeding this setting value cannot be set.
- 
- Absolute value of the input value is set. (If a negative value is input, it is treated and set as a positive value.)
- If "0" is input, this parameter will be disabled.
- ---Setting range--- 0 to 999.999 (mm)
	- (Input setting increment applies)

## 【**#8011**】 **INC. MAX. (for L system only)**

Set the maximum value for when inputting the tool wear compensation amount in the incremental mode.

- A value exceeding this setting value cannot be set.
- 

Absolute value of the input value is set.<br>(If a negative value is input, it is treated and set as a positive value.)<br>If "0" is input, this parameter will be disabled.

- 
- ---Setting range
	- 0 to 999.999 (mm) (Input setting increment applies)

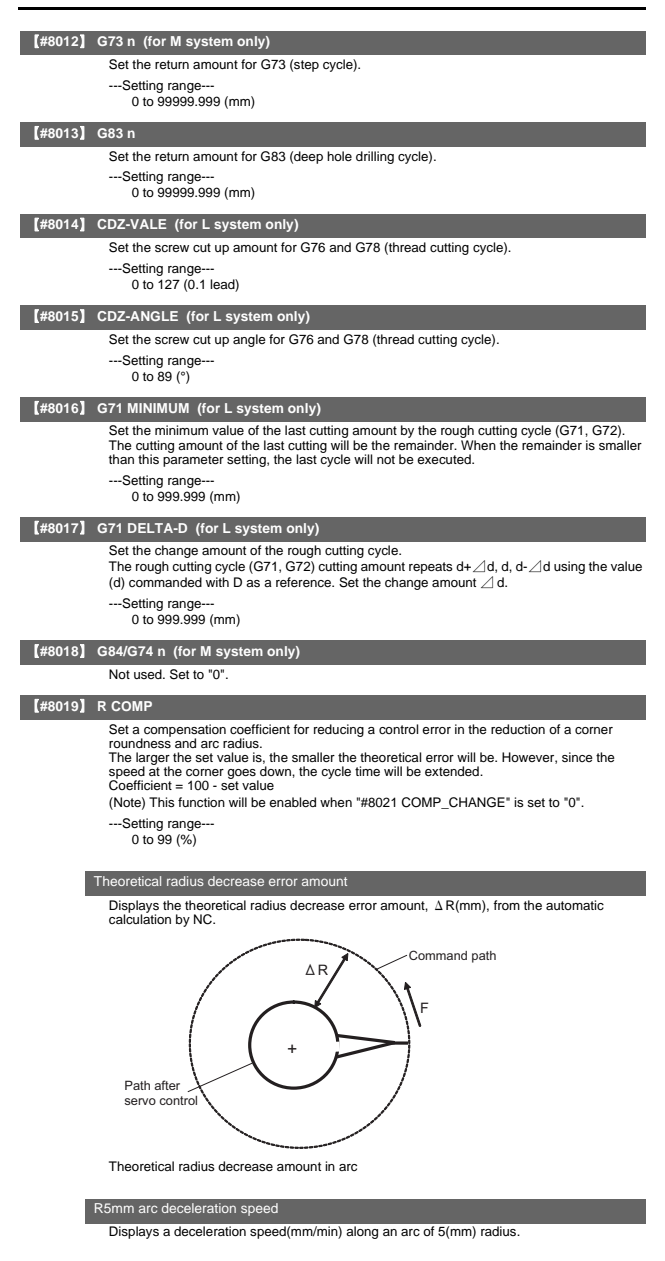

R1mm arc deceleration speed

Displays a deceleration speed(mm/min) along an arc of 1(mm) radius.

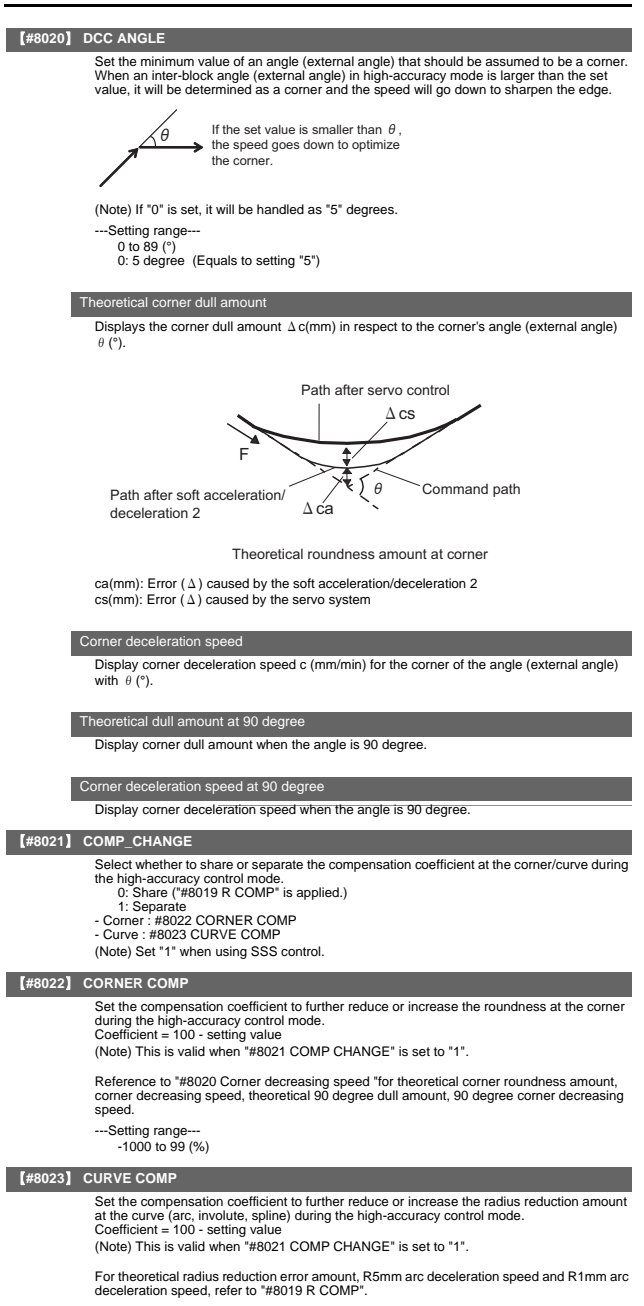

---Setting range  $-1000$  to 99 (%)

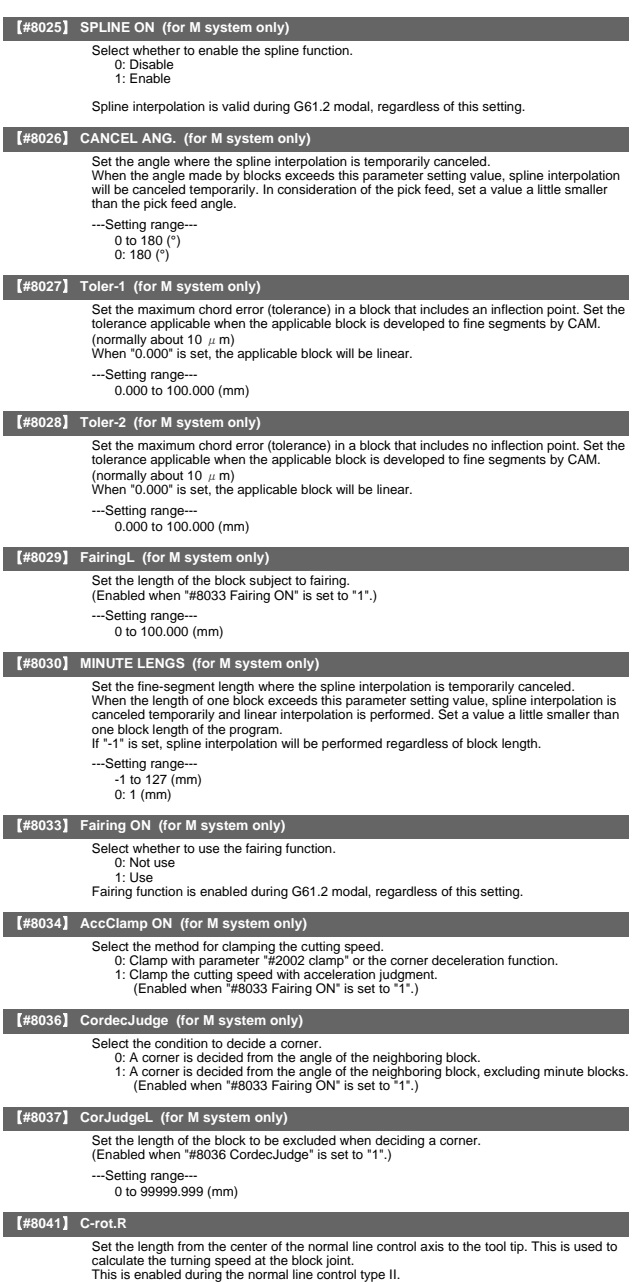

---Setting range--- 0.000 to 99999.999 (mm)

### 【**#8042**】 **C-ins.R**

Set the radius of the arc to be automatically inserted into the corner during normal line control.

This is enabled during the normal line control type I.

---Setting range

0.000 to 99999.999 (mm)

### 【**#8043**】 **Tool HDL FD OFS**

Set the length from the tool holder to the tool tip.

---Setting range-

0.000 to 99999.999 (mm)

### 【**#8044**】 **UNIT\*10**

Set the command increment scale.

The scale will be "1" when "0" is set.

---Setting range

0 to 10000 (fold) 0: One fold

### 【**#8051**】 **G71 THICK**

Set the amount of cut-in by the rough cutting cycle (G71, G72)

---Setting range

0 to 99999.999 (mm)

### 【**#8052**】 **G71 PULL UP**

Set the amount of pull-up when returning to the cutting start point for the rough cutting cycle (G71. G72).

---Setting range

0 to 99999.999 (mm)

#### 【**#8053**】 **G73 U**

Set the X-axis cutting margin of the forming rough cutting cycle (G73).

---Setting range--- -99999.999 to 99999.999 (mm)

#### 【**#8054**】 **G73 W**

Set the Z-axis cutting margin of the forming rough cutting cycle (G73).

---Setting range

-99999.999 to 99999.999 (mm)

#### 【**#8055**】 **G73 R**

Set how many times cutting will be performed in the forming rough cutting cycle (G73). ---Setting range--

0 to 99999 (times)

#### 【**#8056**】 **G74 RETRACT**

Set the amount of retract (amount of cut-up) of the cutting-off cycle (G74, G75).

- --Setting range
- 0 to 999.999 (mm)

### 【**#8057**】 **G76 LAST-D**

Set the amount of final cut-in by the compound type thread cutting (G76).

- ---Setting range-
	- 0 to 999.999 (mm)

#### 【**#8058**】 **G76 TIMES**

Set how many times the amount of final cut-in cycle (G76 finish margin) will be divided in the compound type thread cutting (G76).

---Setting range---

0 to 99 (times)

### 【**#8059**】 **G76 ANGLE**

Set the angle (thread angle) of the tool nose in the compound type thread cutting (G76).

- ---Setting range-
	- 0 to 99 (°)

### 【**#8060**】 **G71 ERR**

Set the tolerable error range to avoid a program error (a shape change at pocket machining) against minute inversion when the finished shape's Z axis (or X axis at G72 command) does not move monotonously.

---Setting range

0.000 to 0.010 (mm)

User Parameters

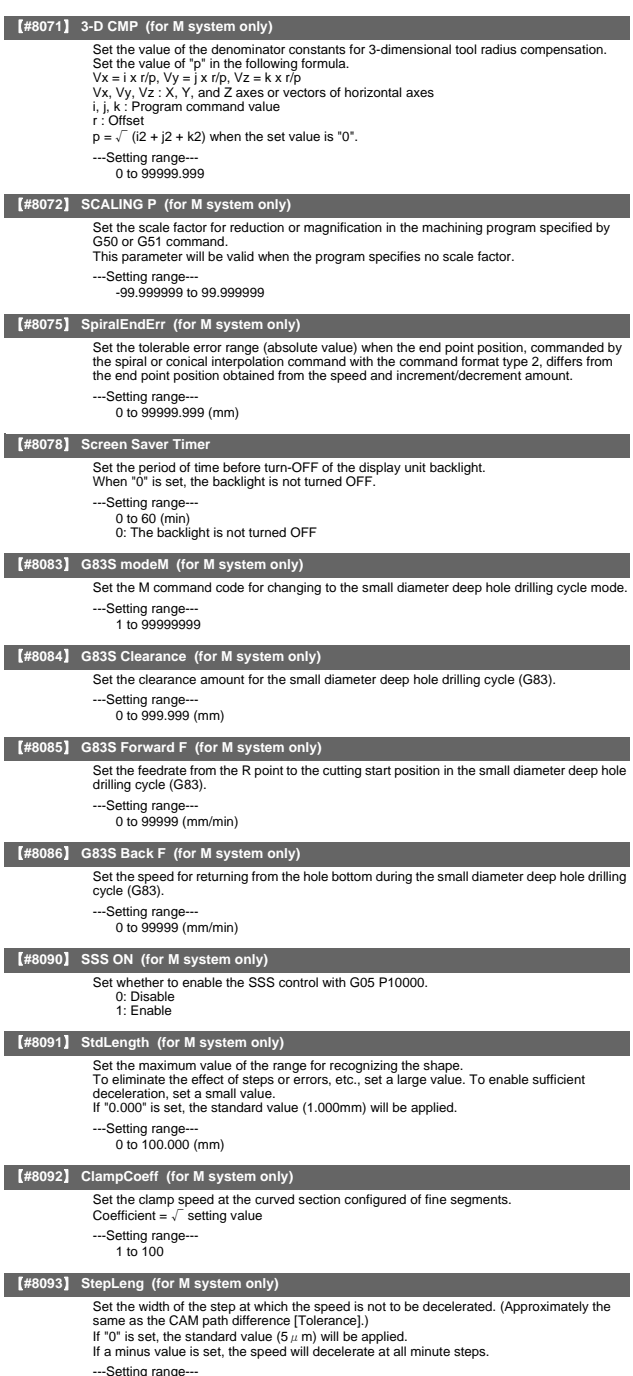

---Setting range--- -1.000 to 0.100 (mm)

【**#8094**】 **DccWaitAdd (for M system only)**

### Set the time to wait for deceleration when the speed FB does not drop to the clamp speed. -Setting range 0 to 100 (ms) 【**#8101**】 **MACRO SINGLE** Select how to control the blocks where the user macro command continues. 0: Do not stop while macro blocks continue. 1: Stop every block during signal block operation. 【**#8102**】 **COLL. ALM OFF** Select the interference (bite) control to the workpiece from the tool diameter during tool radius compensation and nose R compensation. 0: An alarm will be output and operation stops when an interference is judged. 1: Changes the path to avoid interference. 【**#8103**】 **COLL. CHK OFF** Select the interference (bite) control to the workpiece from the tool diameter during tool radius compensation and nose R compensation. 0: Performs interference check. 1: Does not perform interference check. 【**#8105**】 **EDIT LOCK B** Select the edit lock for program Nos. 8000 to 9999 in the memory. 0: Enable the editing. 1: Prohibit the editing of above programs. When "1" is set, the file cannot be opened. 【**#8106**】 **G46 NO REV-ERR (for L system only)** Select the control for the compensation direction reversal in G46 (nose R compensation). 0: An alarm will be output and operation will stop when the compensation direction is reversed (G41 -> G42' G42 -> G41). 1: An alarm won't occur when the compensation direction is reversed, and the current compensation direction will be maintained. 【**#8107**】 **R COMPENSATION** Select whether to move to the inside because of a delay in servo response to a command during arc cutting mode. 0: Move to the inside, making the arc smaller than the command value. 1: Compensate the movement to the inside. 【**#8108**】 **R COMP Select** Select the arc radius error compensation target. 0: Perform compensation over all axes. 1: Perform compensation axis by axis. (Note) This parameter is effective only when "#8107 R COMPENSATION" is "1". 【**#8109**】 **HOST LINK** Select whether to enable computer link B instead of the RS-232C port. 0: Disable (Enable normal RS-232C communication.) 1: Enable (Disable normal RS-232C communication.) 【**#8110**】 **G71/G72 POCKET** Select whether to enable the pocket machining when there is a dimple (pocket) in the rough<br>cutting cycle (G71, G72) finishing program.<br>0: OFF<br>1: ON 【**#8111**】 **Milling Radius** Select the diameter and radius of the linear axis for milling (cylindrical/pole coordinate) interpolation 0: All axes radius command 1: Each axis setting (follows "#1019 dia") (Note) This parameter is valid only in the milling (cylindrical/polar coordinate) interpolation mode. 【**#8112**】 **DECIMAL PNT-P** Select whether to enable the decimal point command for G04 address P. 0: Disable 1: Enable 【**#8113**】 **Milling Init G16** Set which plane to execute for milling machining after the power is turned ON or reset. #8113:0, #8114:0 ---> G17 plane #8113:0, #8114:1 ---> G19 plane #8113:1, #8114:0 ---> G16 plane #8113:1, #8114:1 ---> G16 plane 0: Not G16 plane 1: G16 plane

(Note) This parameter is valid for the G code system 2 or 3 ("#1037 cmdtyp"="3" or "4").

II Parameters User Parameters

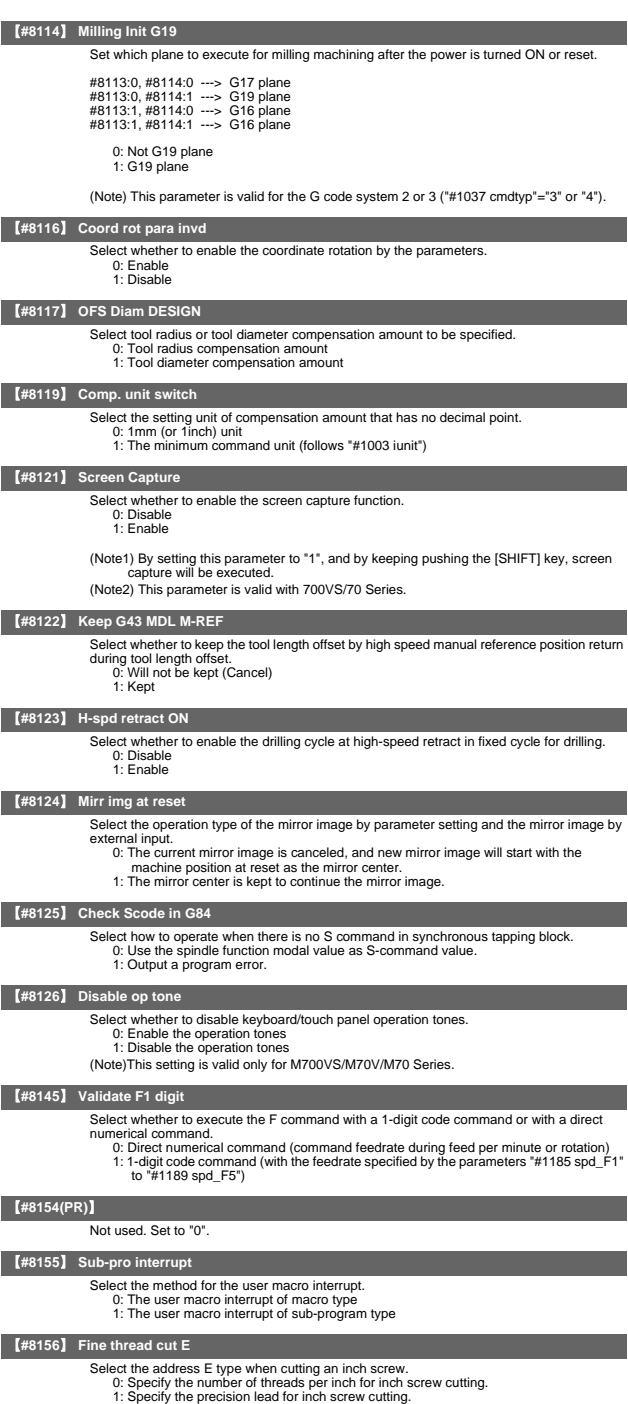

### 【**#8157**】 **Radius comp type B (M system) / Nose R comp type B (L system)** For M system Select the method of the arithmetic processing for the intersection point when the start-up or cancel commands are operated during radius compensation. 0: The processing does not handle the start-up or cancel command block: handle the offset vector in the direction vertical to that of the command instead. 1: The processing is executed for the intersection point between the command block and the next block. For L system Select the method of the arithmetic processing for the intersection point when the start-up or cancel commands are operated during nose R or radius compensation. 0: The processing does not handle the start-up or cancel command block: handle the offset vector in the direction vertical to that of the command instead. 1: The processing is executed for the intersection point between the command block and the next block.

### 【**#8158**】 **Init const sur spd**

- Select the initial state after power-ON.
	- 0: Constant surface speed control cancel mode.
	- 1: Constant surface speed control mode.

### 【**#8159**】 **Synchronous tap**

- Select whether to use the floating tap chuck in G74 and G84 tap cycles.
	- 0: With a floating tapping chuck
	- 1: Without a floating tapping chuck

#### 【**#8160**】 **Start point alarm**

- Select an operation when the operation start point cannot be found while moving to the next block of G117.
- - 0: The auxiliary function is enabled after the block for the movement has finished. 1: The program error (P33) occurs.

### 【**#8173**】 **Hold intr amount**

- Select whether to clear or hold the interruption amount after the "NC reset 1 (or 2)" signal is ON when the manual ABS switch is OFF.
	- 0: Clear (Reset the coordinate deviation due to the interruption)
	- 1: Hold

#### 【**#8201**】 **AX. RELEASE**

- Select the function to remove the control axis from the control target.
	- 0: Control as normal.
	- 1: Remove from control target.

#### 【**#8202**】 **OT-CHECK OFF**

- Select whether to enable the stored stroke limit II function set in #8204 and #8205. 0: Enable 1: Disable
- 

### 【**#8203**】 **OT-CHECK-CANCEL**

When the simple absolute position method ("#2049 type" is "9") is selected, the stored stroke limits I, II (or IIB) and IB can be disabled until the first reference position return is executed after the power is turned ON. 0: Enable (according to #8202)

- 
- 1: Temporarily cance

(Note) "#8203 OT-CHECK-CANCEL" affects all the stored stroke limits.

#### 【**#8204**】 **OT-CHECK-N**

Set the coordinates of the (-) direction in the movable range of the stored stroke limit II or the lower limit coordinates of the prohibited range of stored stroke limit IIB. If the sign and value are the same as #8205, the stored stroke limit II (or IIB) will be invalid. If the stored stroke limit IIB function is selected, the prohibited range will be between two points even when #8204 and #8205 are set in reverse. When II is selected, the entire range will be prohibited if #8204 and #8205 are set in reverse.

#### ---Setting range-

-99999.999 to 99999.999 (mm)

#### 【**#8205**】 **OT-CHECK-P**

Set the coordinates of the (+) direction in the movable range of the stored stroke limit II or the upper limit coordinates of the prohibited range of stored stroke limit IIB.

## ---Setting range-

-99999.999 to 99999.999 (mm)

### 【**#8206**】 **TOOL CHG. P**

Set the coordinates of the tool change position for G30. n (tool change position return). Set with coordinates in the basic machine coordinate system.

- ---Setting range
	- -99999.999 to 99999.999 (mm)

### 【**#8207**】 **G76/87 IGNR (for M system only)**

- Select whether to enable the shift operation at G76 (fine boring) and G87 (back boring). 0: Enable
	- 1: Disable

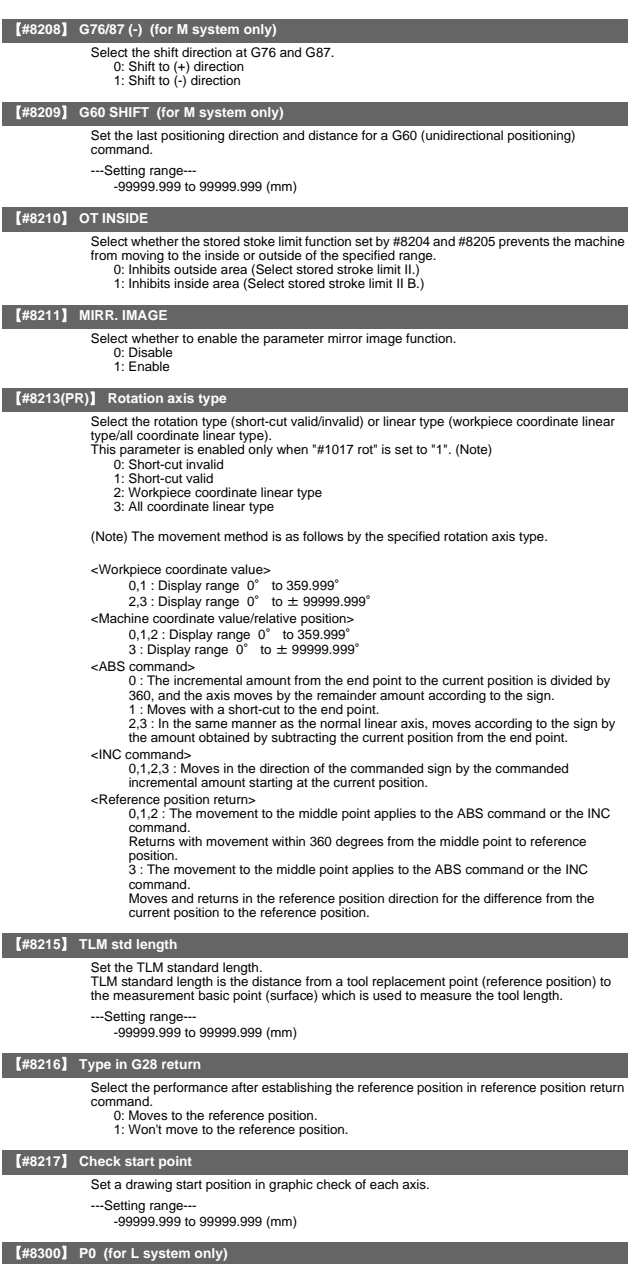

Set the reference X-coordinates of the chuck and the tail stock barrier. Set the center coordinate (radius value) of workpiece by the basic machine coordinate system.

---Setting range--- -99999.999 to 99999.999 (mm)

### 【**#8301**】 **P1 (for L system only)**

Set the area of the chuck and tail stock barrier.

Set the coordinate from the center of workpiece (P0) for X-axis. (radius value) Set the coordinate value by basic machine coordinate system for Z-axis.

---Setting range---

-99999.999 to 99999.999 (mm)

## 【**#8302**】 **P2 (for L system only)**

Set the area of the chuck and tail stock barrier.

- 
- Set the coordinate from the center of workpiece (P0) for X-axis. (radius value) Set the coordinate value by basic machine coordinate system for Z-axis.
- -Setting range

-99999.999 to 99999.999 (mm)

### 【**#8303**】 **P3 (for L system only)**

Set the area of the chuck and tail stock barrier.

- Set the coordinate from the center of workpiece (P0) for X-axis. (radius value) Set the coordinate value by basic machine coordinate system for Z-axis.
- ---Setting range-

-99999.999 to 99999.999 (mm)

### 【**#8304**】 **P4 (for L system only)**

Set the area of the chuck and tail stock barrier.

- Set the coordinate from the center of workpiece (P0) for X-axis. (radius value) Set the coordinate value by basic machine coordinate system for Z-axis.
- 
- ---Setting range-
	- -99999.999 to 99999.999 (mm)

### 【**#8305**】 **P5 (for L system only)**

- Set the area of the chuck and tail stock barrier.
- 
- Set the coordinate from the center of workpiece (P0) for X-axis. (radius value) Set the coordinate value by basic machine coordinate system for Z-axis.
- --Setting range
	- -99999.999 to 99999.999 (mm)

### 【**#8306**】 **P6 (for L system only)**

Set the area of the chuck and tail stock barrier.

- Set the coordinate from the center of workpiece (P0) for X-axis. (radius value)
- Set the coordinate value by basic machine coordinate system for Z-axis.
- 
- ---Setting range--- -99999.999 to 99999.999 (mm)

### 【**#8310**】 **Barrier ON (for L system only)**

- Select whether to enable the chuck and tailstock barrier.
	- 0: Disable (Setting from special display unit will be enabled)
	- 1: Enable

### 【**#8311**】 **P7 (for L system only)**

Set the area of the left spindle section.

Set the coordinate from the center of workpiece (P0) for X-axis. (radius value) Set the coordinate value by basic machine coordinate system for Z-axis.

- 
- ---Setting range

-99999.999 to 99999.999 (mm)

### 【**#8312**】 **P8 (for L system only)**

- Set the area of the left spindle section.
- Set the coordinate from the center of workpiece (P0) for X-axis. (radius value) Set the coordinate value by basic machine coordinate system for Z-axis.
- ---Setting range
	- -99999.999 to 99999.999 (mm)

### 【**#8313**】 **P9 (for L system only)**

- Set the area of the right spindle section.
- X axis: Set the coordinate from the workpiece center (P0). (radius value)
- Z axis: Set the coordinates in the basic machine coordinate system.
- 
- ---Setting range--- -99999.999 to 99999.999 (mm)

### 【**#8314**】 **P10 (for L system only)**

- Set the area of the right spindle section.
- Set the coordinate from the center of workpiece (P0) for X-axis. (radius value) Set the coordinate value by basic machine coordinate system for Z-axis.
	-
- ---Setting range
	- -99999.999 to 99999.999 (mm)

### 【**#8315**】 **Barrier Type (L) (for L system only)**

- Select the shape of the left chuck and tailstock barrier
	- 0: No area
		- 1: Chuck 2: Tailstock
			-

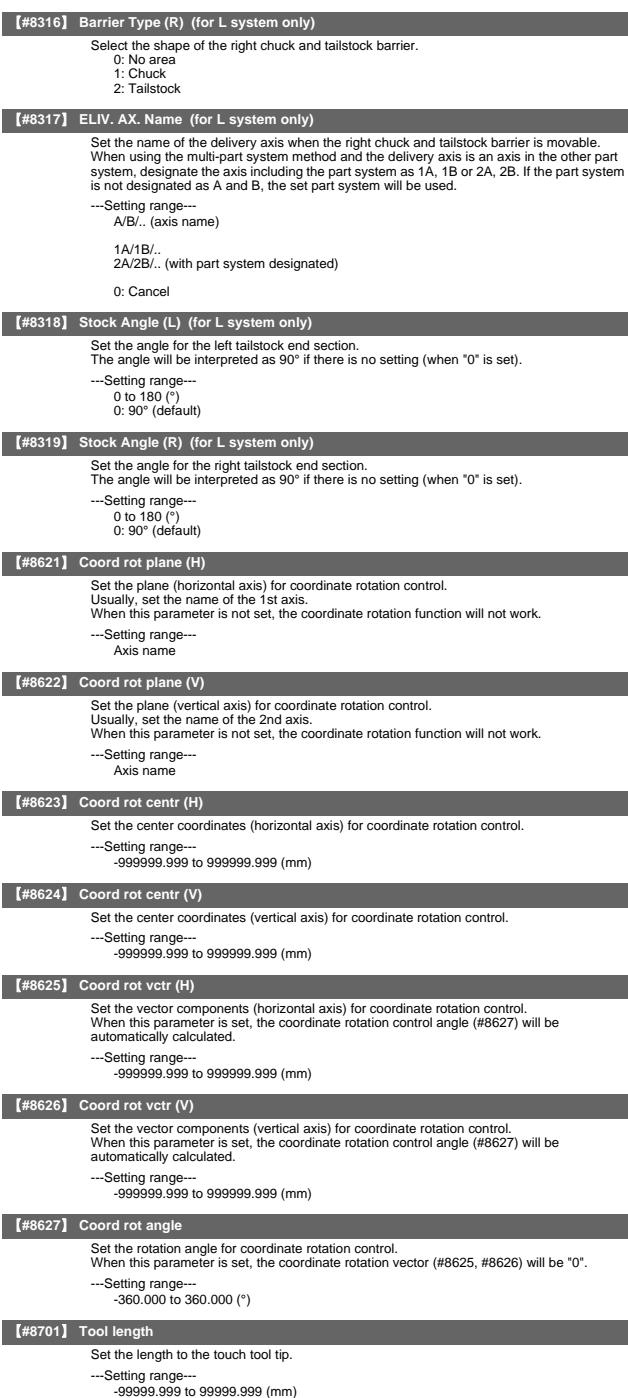

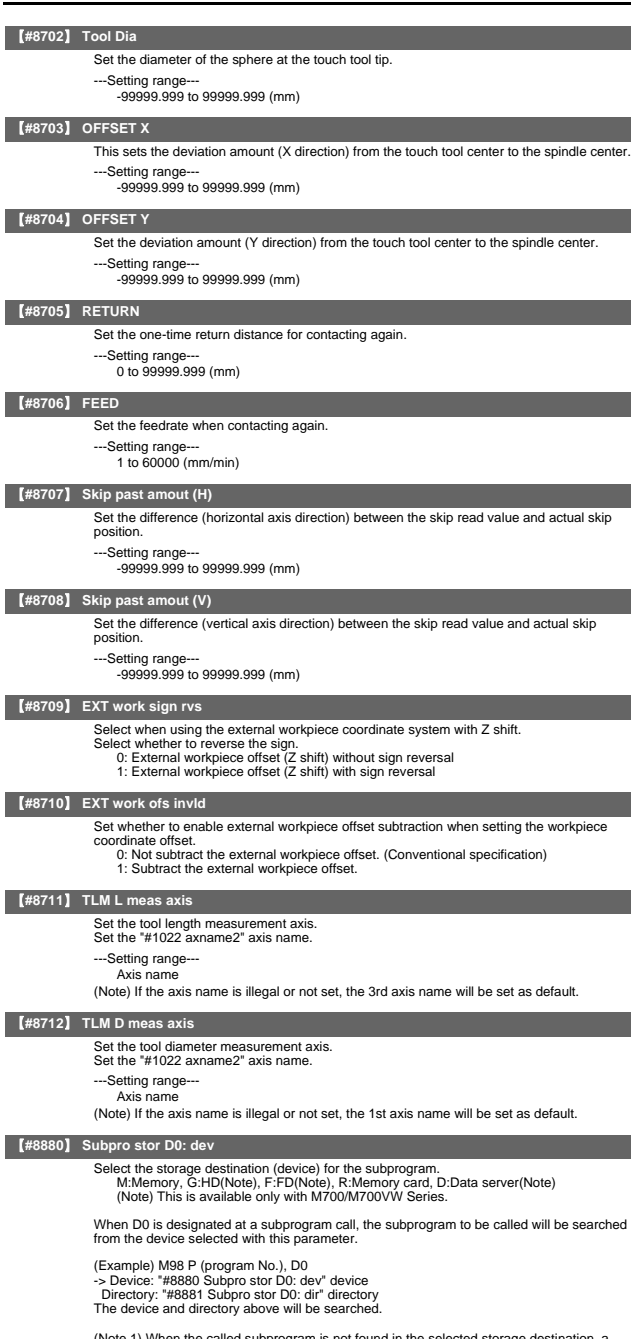

(Note 1) When the called subprogram is not found in the selected storage destination, a<br>program error will occur.<br>(Note 2) When D0 to D4 is not designated at a subprogram call, the subprogram will be<br>searched from the memo

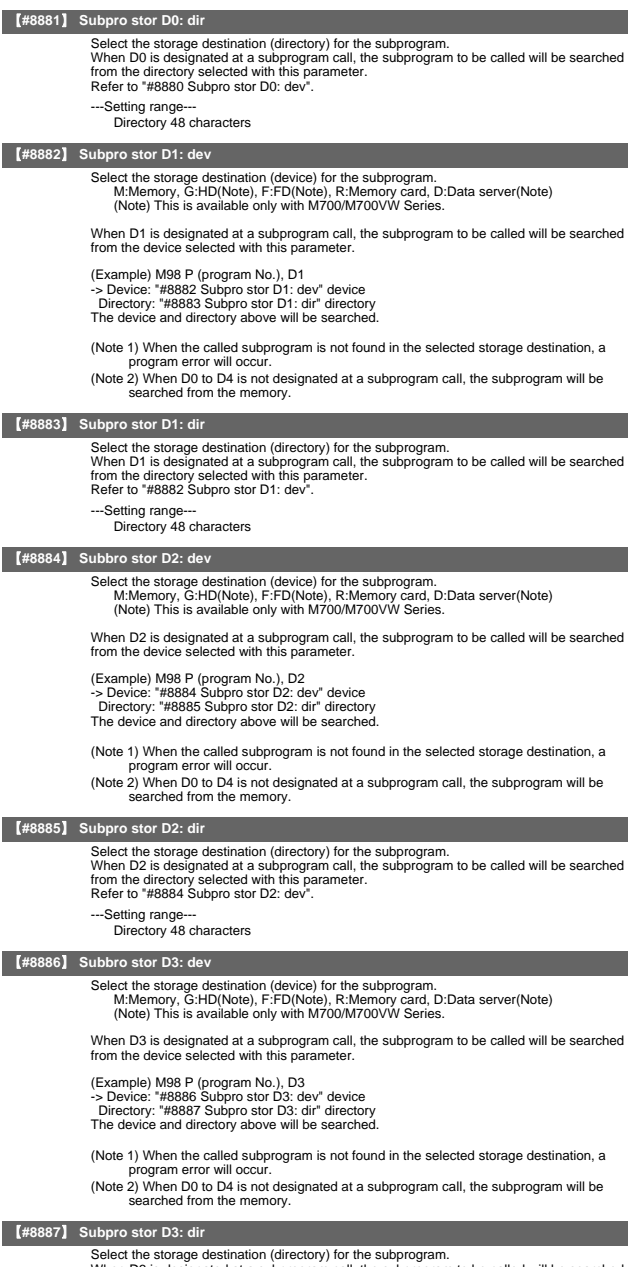

Select the storage destination (directory) for the subprogram.<br>When D3 is designated at a subprogram call, the subprogram to be called will be searched<br>from the directory selected with this parameter.<br>Refer to "#8886 Subp

---Setting range--- Directory 48 characters

### 【**#8888**】 **Subbro stor D4: dev**

Select the storage destination (device) for the subprogram. M:Memory, G:HD(Note), F:FD(Note), R:Memory card, D:Data server(Note) (Note) This is available only with M700/M700VW Series.

When D4 is designated at a subprogram call, the subprogram to be called will be searched from the device selected with this parameter.

(Example) M98 P (program No.), D4 -> Device: "#8888 Subpro stor D4: dev" device Directory: "#8889 Subpro stor D4: dir" directory The device and directory above will be searched.

(Note 1) When the called subprogram is not found in the selected storage destination, a program error will occur.

(Note 2) When D0 to D4 is not designated at a subprogram call, the subprogram will be searched from the memory.

#### 【**#8889**】 **Subpro stor D4: dir**

Select the storage destination (directory) for the subprogram. When D4 is designated at a subprogram calling, the subprogram to be called will be<br>searched from the directory selected with this parameter.<br>Refer to "#8888 Subpro stor D4: dev".

---Setting range

Directory 48 characters

### 【**#8901**】 **Counter type 1**

Set the type of counter displayed at the upper left of the AUTO/MDI display on the Monitor screen.

- 1: Current position
- 2: Workpiece coordinate position 3: Machine position
	-
	- 4: Program position
- 8: Remain command
- 9: Nanual interrupt amount
- 10: Next command
- 11: Restart position 12: Remain distance
- 16: Tip workpiece coordinate position
- 18: Tool axis movement
- 19: Tip machine position
- 20: Relative position
- 21: Table coordinate position
- 22: Workpiece installation position
- 23: Inclined surface coordinate
- ---Setting range
- 1 to 23

### 【**#8902**】 **Counter type 2**

Set the type of counter displayed at the lower left of the AUTO/MDI display on the Monitor screen.

- 
- 1: Current position 2: Workpiece coordinate position
- 3: Machine position
- 4: Program position 8: Remain command
- 
- 9: Manual interrupt amount
- 10: Next command
- 11: Restart position 12: Remain distance
- 16: Tip workpiece coordinate position
- 18: Tool axis movement
- 19: Tip machine position
- 20: Relative position
- 21: Table coordinate position
- 22: Workpiece installation position
- 23: Inclined surface coordinate
- ---Setting range---

1 to  $23$ 

#### 【**#8903**】 **Counter type 3**

Set the type of counter displayed at the upper right of the AUTO/MDI display on the Monitor screen.

- 1: Current position
- 2: Workpiece coordinate position
- 3: Machine position
- 4: Program position
- 8: Remain command
- 9: Manual interrupt amount
- 10: Next command 11: Restart position
- 
- 12: Remain distance
- 16: Tip workpiece coordinate position
- 18: Tool axis movement
- 19: Tip machine position 20: Relative position
- 21: Table coordinate position
- 22: Workpiece installation position
- 23: Inclined surface coordinate
- ---Setting range---
	- 1 to 23

### User Parameters

### 【**#8904**】 **Counter type 4**

Set the type of counter displayed at the lower right of the AUTO/MDI display on the Monitor screen.

- 1: Current position
- 2: Workpiece coordinate position
- 3: Machine position
- 4: Program position 8: Remain command
- 9: Manual interrupt amount
- 10: Next command
- 11: Restart position
- 12: Remain distance
- 16: Tip workpiece coordinate position
- 18: Tip workpiece coord<br>18: Tool axis movement
- 19: Tip machine position
- 20: Relative position 21: Table coordinate position
- 22: Workpiece installation position
- 23: Inclined surface coordinate
- ---Setting range
	- 1 to  $23$

## 【**#8905**】 **Counter type 5**

Set the type of counter displayed at the left of the Manual display on the Monitor screen.

- 1: Current position 2: Workpiece coordinate position
- 3: Machine position
- 4: Program position
- 4. Frogram position<br>8: Remain command
- 9: Nanual interrupt amount
- 10: Next command
- 11: Restart position
- 12: Remain distance 16: Tip workpiece coordinate position
- 18: Tool axis movement
- 19: Tip machine position
- 20: Relative position
- 
- 21: Table coordinate position 22: Workpiece installation position
- 23: Inclined surface coordinate
- ---Setting range
	- 1 to  $23$

### 【**#8906**】 **Counter type 6**

- Set the type of counter displayed at the right of the Manual display on the Monitor screen.<br>1: Current position urrent position
	- 2: Workpiece coordinate position 3: Machine position
	-
	- 4: Program position 8: Remain command
	-
	- 9: Nanual interrupt amount
	- 10: Next command 11: Restart position
	- 12: Remain distance
	- 16: Tip workpiece coordinate position
	- 18: Tool axis movement
	- 19: Tip machine position
	- 20: Relative position
	-
	- 21: Table coordinate position 22: Workpiece installation position
	- 23: Inclined surface coordinate
	-
- ---Setting range

1 to  $23$ 

### 【**#8909(PR)**】 **Aut/Manual switch**

- 
- Select the counter display method on Monitor screen. 0: "AUTO/MDI" and "Manual" display is switched by the mode selection switch.
	-
	-
	- 1: Display AUTO/MDI counter only. 2: Display Manual counter only. 3: Display the enlarged counter of "#8901 Counter type 1".
- (Note) This parameter is disabled when "#11019 2-system display (2-part system simultaneous display)" is set to "1".

### 【**#8910**】 **Edit undo**

Set whether to enable the Undo function during program edit on the Monitor screen or Edit screen.

- 0: Disable
- 1: Enable
- (Note) This parameter is valid only with M700VW/M700VS/M700/M70V Series.

#### 【**#8913**】 **Touch panel sense**

#### Set the sensibility of the touch panel.

- The smaller the setting value is, the more sensitive the panel will be.
- 

(1: sensitive, 4: insensitive) When set to 0, the sensibility will be the same as when the standard setting of 2 is applied. (Note) This parameter is available for M700VS/M70V/M70 Series.

---Setting range

#### 0 to 4

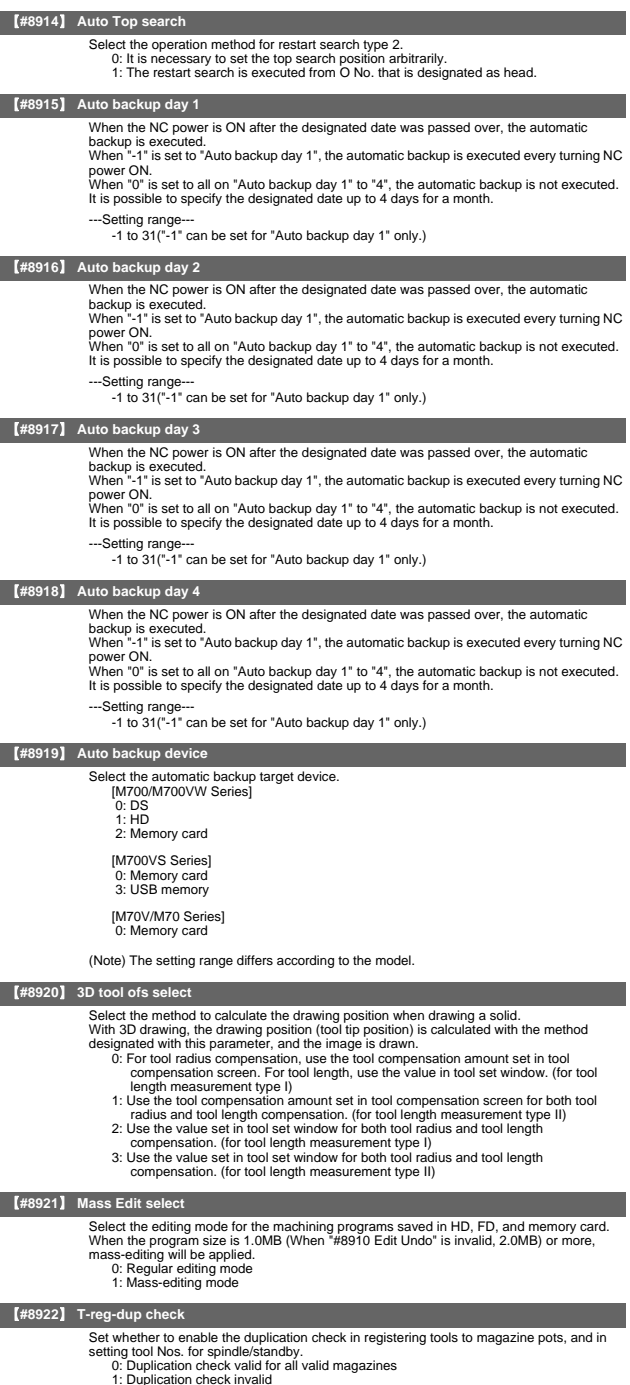

1: Duplication check invalid 2: Duplication check valid only for the selected magazine

### 【**#8923(PR)**】 **Hide Edit-IO menu**

Set whether to enable the edit-in/out menu. When disabled, the edit-input/output menu won't appear. However, the maintenance-in/out menu is always enabled regardless of this parameter setting.

0: Enable 1: Disable

#### 【**#8924**】 **MEAS. CONFIRM MSG**

Select whether to display a confirming message when attempting to write compensation data for tool measurement, or coordinate system data for workpiece measurement. a lor tool measurement, or economic<br>0: Not display a confirming message

0: Not display a community mess

### 【**#8925**】 **SP on 1st part sys**

Set a spindle No. to be displayed on the 1st part system window when 2-part system simultaneous display is valid. On the 15-type display, 1-part system display can be also specified.

High-order: Select an upper side spindle No. Low-order: Select a lower side spindle No.

- Note 1) When "00" is set in 2-part system simultaneous display, spindles will be displayed)<br>in a default order (the 1st spindle on the upper side, the 2nd spindle on the lower<br>side). When "00" is set in 1-part system displ be displayed.
- (Note 2) If you designate a bigger number than the setting of "#1039 spinno", or either the high-order or low-order setting is "0", the 1st spindle will be displayed.

---Setting range-

High-order: 0 to 6 Low-order: 0 to 6

### 【**#8926**】 **SP on 2nd part sys**

Set a spindle No. to be displayed on the 2nd part system window when 2-part system simultaneous display is valid. On the 15-type display, 1-part system display can be also specified.

High-order: Select an upper side spindle No. Low-order: Select a lower side spindle No.

- Note 1) When "00" is set in 2-part system simultaneous display, spindles will be displayed)<br>in a default order (the 1st spindle on the upper side, the 2nd spindle on the lower<br>side). When "00" is set in 1-part system displ be displayed.
- (Note 2) If you designate a bigger number than the setting of "#1039 spinno", or either the high-order or low-order setting is "0", the 1st spindle will be displayed.
- ---Setting range---

High-order: 0 to 6 Low-order: 0 to 6

### 【**#8927**】 **SP on 3rd part sys**

Set a spindle No. to be displayed on the 3rd part system window when 2-part system simultaneous display is valid. On the 15-type display, 1-part system display can be also specified.

High-order: Select an upper side spindle No. Low-order: Select a lower side spindle No.

- 
- (Note 1) When "00" is set in 2-part system simultaneous display, spindles will be displayed in a default order (the 1st spindle on the upper side, the 2nd spindle on the lower side). When "00" is set in 1-part system display of the 15-type display, all spindles will be displayed.
- (Note 2) If you designate a bigger number than the setting of "#1039 spinno", or either the high-order or low-order setting is "0", the 1st spindle will be displayed.

#### --Setting range-

High-order: 0 to 6 Low-order: 0 to 6

#### 【**#8928**】 **SP on 4th part sys**

Set a spindle No. to be displayed on the 4th part system window when 2-part system simultaneous display is valid. On the 15-type display, 1-part system display can be also specified.

High-order: Select an upper side spindle No. Low-order: Select a lower side spindle No.

- 
- (Note 1) When "00" is set in 2-part system simultaneous display, spindles will be displayed in a default order (the 1st spindle on the upper side, the 2nd spindle on the lower side). When "00" is set in 1-part system display of the 15-type display, all spindles will be displayed.
- (Note 2) If you designate a bigger number than the setting of "#1039 spinno", or either the high-order or low-order setting is "0", the 1st spindle will be displayed.
- ---Setting range---
	- High-order: 0 to 6 Low-order: 0 to 6

## 【**#8929**】 **Disable=INPUT:comp**

Select whether to enable [=INPUT] menu in [T-ofs] (tool compensation amount setting) or [Coord] (workpiece coordinate system offset setting) menu on [Setup] screen. 0: Enable

1: Disable

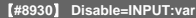

- Select whether to enable [=INPUT] menu in [Com var] (common variables) menu on [Monitr] screen. 0: Enable
	- 1: Disable
	-

### 【**#8931**】 **Display/Set limit**

- Select the restriction of the connected NC's screen display/settings on/from the remote control tool.
- 0: Permit the screen display/settings
	- 1: Permit the screen display only
	- 2: Restrict the connection

#### 【**#8932(PR)**】 **Hide measure scrn**

Select whether to display the tool measurement screen and workpiece measurement screen.

- 0: Display
	- 1: Not display

### 【**#8933**】 **Disable lngth comp**

- Set whether to disable the setting of tool shape compensation amount.
	- 0: Not disable
	- 1: Disable

The shape compensation amount covers the following data according to the tool compensation type.

- 
- Compensation type A ("1" in "#1037 cmdtyp(command type)") ... Compensation amount (the sum of shape compensation and wear compensation amount)
- Compensation type B ("2" in "#1037 cmdtyp(command type)") ... Length dimension and radius dimension
- Compensation type C ("3" in "#1037 cmdtyp(command type)") ... Tool length and tool nose R

### 【**#8934**】 **Disable wear comp**

Select whether to disable the setting of tool wear compensation amount. 0: Not disable

1: Disable

The wear compensation amount covers the following data according to the tool

- compensation type. Compensation type A ("1" in "#1037 cmdtyp(command type 1)") ... This parameter is disabled. Compensation type B ("2" in "#1037 cmdtyp(command type)")
- -
- ... Length wear and radius wear<br>- Compensation type C ("3" in "#1037 cmdtyp(command type)")<br>... Tool wear and tool nose wear

#### 【**#8935**】 **W COORD CONFIRM**

Select whether to display confirmation message when setting workpiece coordinate system offset in [Simple setting] menu. 0: Not display

1: Display

### 【**#8936**】 **Delete leading 0**

In creating a file, or in transferring a file, if the file name of the new file, or the file name of the transfer destination consists only of numerical figures, 0 of the file name head will be deleted from the name.

- 0: Designated file name (0 remains in the file name)
	- 1: 0 will be deleted from the file name

#### 【**#8937**】 **File sort volume**

Set the maximum number of files to sort in the memory card and DS lists.

If the setting is large, update of the list may take longer. With M70V/M70 Series, the maximum number will be 64 regardless of the setting of this

parameter.

-Setting range

- 64 to 1000(M700/M700VW Series) 64 to 250(M700VS Series)
- Standard: 64

### 【**#8938**】 **Edit-Not show Prg**

- Select whether to enable the automatic display on the Edit screen, when selected, of the programs searched by operation/check search or the MDI programs in MDI mode. 0: Enable the automatic display
	- 1: Disable the automatic display

#### 【**#8939**】 **Undo confirm msg**

- Display a confirming message when operating the [Undo] menu. 0: Not display a confirming message 1: Display a confirming message
	-
	-

## 【**#8940**】 **Set select display**

- Select what to display in the selectable display area.
	- 0: Common variable
	- 1: Local variable
	- 2: Workpiece coordinate system offset 3: All spindles' rotation speed
	- 4: Expanded counters
	- 5: Tool center coordinate display

(Note 1)This parameter is available for 15-type display unit only.

(Note 2)Tool center coordinate display is available only when any of the 5-axis related options is enabled.

#### 【**#8941(PR)**】 **ABS/INC for T-ofs**

Enable switching the method to set tool compensation data

- (absolute/incremental value) with INPUT key.
	- 0: Fix it to the absolute value input.
	- 1: Enable to switch between absolute and incremental value input.

### 【**#8942(PR)**】 **\$1 color**

Set the color to be shown on the top-left of screen for the 1st part system. This enables switching the color patterns for each part system.

When set to the values 1 to 4, the part system name is shown in the form of button image.<br>When set to 0, the settings between #8943 and #8945 is disabled and the screen is shown<br>by the default color pattern for all the pa

- 0: Purple (no button image) (default)
	-
	- 1: Purple 2: Pink
	- 3: Light blue
	- 4: Orange

### 【**#8943(PR)**】 **\$2 color**

Set the color to be shown on the top-left of screen for the 2nd part system. This enables switching the color patterns for each part system. When set to the values 1 to 4, the part system name is shown in the form of button image.

- Note) Enabled when #8942 (\$1 color) is set to the values 1 to 4.
	- 1: Purple (default) 2: Pink
	-
	- 3: Light blue
	- 4: Orange

### 【**#8944(PR)**】 **\$3 color**

Set the color to be shown on the top-left of screen for the 3rd part system. This enables switching the color patterns for each part system. When set to the values 1 to 4, the part system name is shown in the form of button image.

Note) Enabled when #8942 (\$1 color) is set to the values 1 to 4.

- 1: Purple (default) 2: Pink
- 
- 3: Light blue 4: Orange
- 

### 【**#8945(PR)**】 **\$4 color**

Set the color to be shown on the top-left of screen for the 4th part system. This enables switching the color patterns for each part system. When set to the values 1 to 4, the part system name is shown in the form of button image. Note) Enabled when #8942 (\$1 color) is set to the values 1 to 4.

- 
- 1: Purple (default)
- $2.$  Pink
- 3: Light blue
- 4: Orange

### 【**#8951**】 **No Tab counter sw.**

- Disable Tab key to change the counter type.
	- 0: Enable Tab key to change counter typ (The value of #8905 also changes)
	-
	- 1: Disable Tab key to change counter type

#### 【**#9001**】 **DATA IN PORT**

Select the port for inputting the data such as machine program and parameters. 1: ch1

 $2.$  ch<sub>2</sub>

#### 【**#9002**】 **DATA IN DEV.**

Select the device No. for inputting the data. (The device Nos. correspond to the input/output device parameters.)

- ---Setting range-
- $0 \text{ to } 4$

#### 【**#9003**】 **DATA OUT PORT**

Select the port for outputting the data such as machine program and parameters. 1: ch1

2: ch2

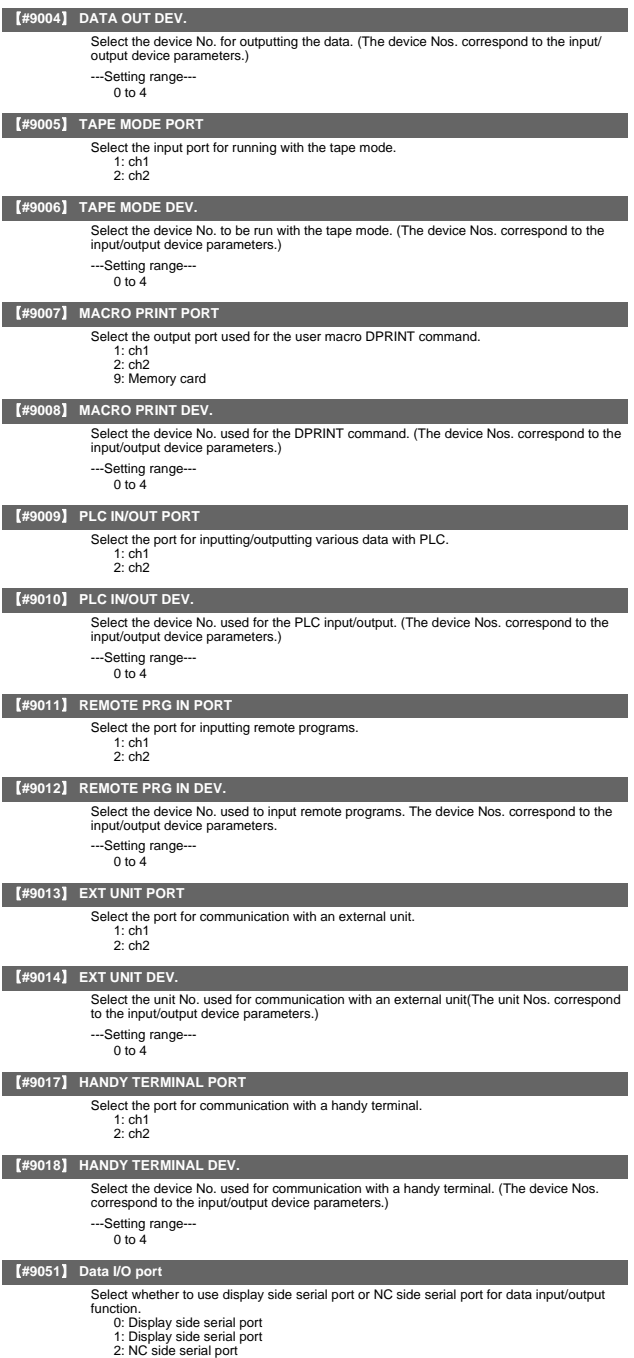

(Note) The setting range differs according to the model.

### 【**#9052**】 **Tape mode port**

Select whether to use display side serial port or NC side serial port for tape mode.

- 0: NC side serial port
- 1: Display side serial port 2: NC side serial port
- 

(Note) The setting range differs according to the model.

#### 【**#9053**】 **M2 macro converter**

Select whether to enable the macro converter when inputting M2/M0 formatted program via RS-232C (serial connection).

When enabling the converter, select whether to convert the comment part enclosed with brackets ().

0: Disable

- 1: Enable; convert the comment part enclosed with brackets (). 2: Enable; not convert the comment part enclosed with brackets ().
- 

#### 【**#9054**】 **MACRO PRINT FILE**

Set the file name to save the output data to a memory card with the DRPNT command for the user macro.

If this parameter is not set, the data will be output under the following name. dprt\$-MMDDhhmmssff

\$ is the part system No. in which DPRNT is commanded, MMDDhhmmssff is the current date.

(MM: month, DD: day, hh: hour, mm: minute, ss: second, ff: millisecond)

(Note) This parameter is enabled when "#9007 Macro print directory" is set to "9".

- ---Setting range-
	- Program name or file name (32 characters)

### 【**#9101**】 **DEV0 DEVICE NAME**

Set the device name corresponding to the device No. Set a simple name for quick identification.

- ---Setting range-
	- Use alphabet characters, numerals and symbols to set a name within 3 characters.

### 【**#9102**】 **DEV0 BAUD RATE**

Select the serial communication speed.

- 0: 19200 (bps)
- 1: 9600 2: 4800
- 3: 2400
- $4:1200$
- 5: 600
- 6: 300
- $7:110$

### 【**#9103**】 **DEV0 STOP BIT**

- Select the stop bit length used in the start-stop system. Refer to "#9104 DEV0 PARITY CHECK". At the output of data, the number of characters is always adjusted for the parity check.
	-
- 1: 1 (bit) 2: 1.5  $\frac{2}{3}$ : 2

### 【**#9104**】 **DEV0 PARITY CHECK**

Select whether to add the parity check bit to the data.

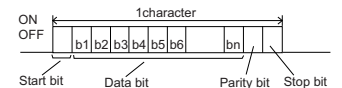

Set this parameter in accordance with the I/O device specifications.

0: Not add a parity bit in I/O mode 1: Add a parity bit in I/O mode

#### 【**#9105**】 **DEV0 EVEN PARITY**

Select odd or even when parity is added to the data. This parameter is ignored when no parity is added. 0: Odd parity

- 
- 1: Even parity

### 【**#9106**】 **DEV0 CHR. LENGTH**

Set the length of the data bit.

- Refer to "#9104 DEV0 PARITY CHECK".
	- 0: 5 (bit)  $1: 6$
	- 2: 7 (NC connection not supported)
	- 3: 8

User Parameters

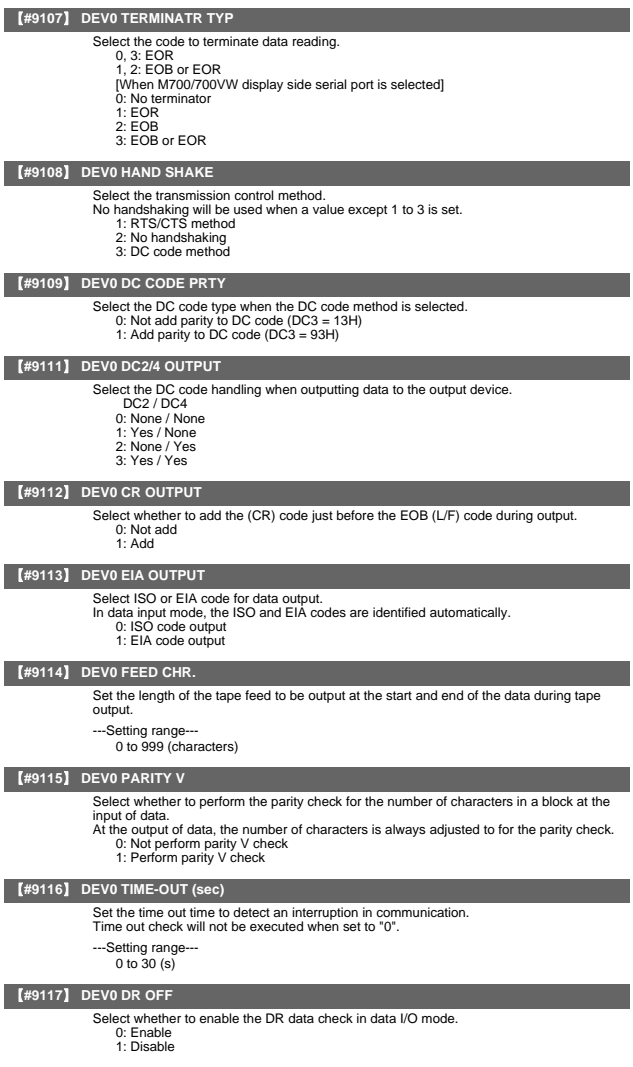

#### 【**#9118**】 **DEV0 DATA ASCII**

- Select the code of the output data. 0: ISO/EIA code (Depends on whether #9113, #9213, #9313, #9413 or #9513 EIA output parameter is set up.) 1: ASCII code
	-

### 【**#9119**】 **DEV0 INPUT TYPE**

Select the mode for input (verification).

- 
- 0: Standard input (Data from the very first EOB is handled as significant information.) 1: EOBs following the first EOB of the input data are skipped until data other than EOB is input

#### User Parameters

### 【**#9120**】 **DEV0 OUT BUFFER**

Select the buffer size of the output data which is output to output device using NC side serial port.

- If the output device has a data receiving error (overrun error), decrease the buffer size with this parameter. If the buffer size is decreased, output time will prolong according to the size.
	- 0: 250 bytes (default)
		- 1: 1 byte
		- 2: 4 bytes
		- 3: 8 bytes 4: 16 bytes
		-
- 5: 64 bytes

### 【**#9121**】 **DEV0 EIA CODE [**

Set the code in hexadecimal, which does not duplicate the existing EIA codes, for the special code " [

When output with EIA code, data can be output using the alternate code in which the special ISO code, not included in EIA, is specified.

- -Setting range 0 to FF (hexadecimal)
	-

### 【**#9122**】 **DEV0 EIA CODE ]**

Set the code in hexadecimal, which does not duplicate the existing EIA codes, for the special code " ]

When output with EIA code, data can be output using the alternate code in which the special ISO code, not included in EIA, is specified.

- ---Setting range---
	- 0 to FF (hexadecimal)

### 【**#9123**】 **DEV0 EIA CODE #**

Set the code in hexadecimal, which does not duplicate the existing EIA codes, for the special code "#". When output with EIA code, data can be output using the alternate code in which the

special ISO code, not included in EIA, is specified. ---Setting range---

0 to FF (hexadecimal)

#### 【**#9124**】 **DEV0 EIA CODE \***

Set the code in hexadecimal, which does not duplicate the existing EIA codes, for the special code

When output with EIA code, data can be output using the alternate code in which the special ISO code, not included in EIA, is specified.

---Setting range-0 to FF (hexadecimal)

#### 【**#9125**】 **DEV0 EIA CODE =**

Set the code in hexadecimal, which does not duplicate the existing EIA codes, for the special code "= When output with EIA code, data can be output using the alternate code in which the

special ISO code, not included in EIA, is specified.

---Setting range-0 to FF (hexadecimal)

### 【**#9126**】 **DEV0 EIA CODE :**

Set the code in hexadecimal, which does not duplicate the existing EIA codes, for the special code When output with EIA code, data can be output using the alternate code in which the

special ISO code, not included in EIA, is specified.

--Setting range 0 to FF (hexadecimal)

### 【**#9127**】 **DEV0 EIA CODE \$**

Set the code in hexadecimal, which does not duplicate the existing EIA codes, for the special code "\$"

When output with EIA code, data can be output using the alternate code in which the special ISO code, not included in EIA, is specified.

---Setting range 0 to FF (hexadecimal)

### 【**#9128**】 **DEV0 EIA CODE !**

Set the code in hexadecimal, which does not duplicate the existing EIA codes, for the special code "!"

When output with EIA code, data can be output using the alternate code in which the special ISO code, not included in EIA, is specified.

- ---Setting range-
	- 0 to FF (hexadecimal)

### 【**#9201**】 **DEV1 DEVICE NAME**

Set the device name corresponding to the device No.

Set a simple name for quick identification.

---Setting range-

Use alphabet characters, numerals and symbols to set a name within 3 characters.

User Parameters

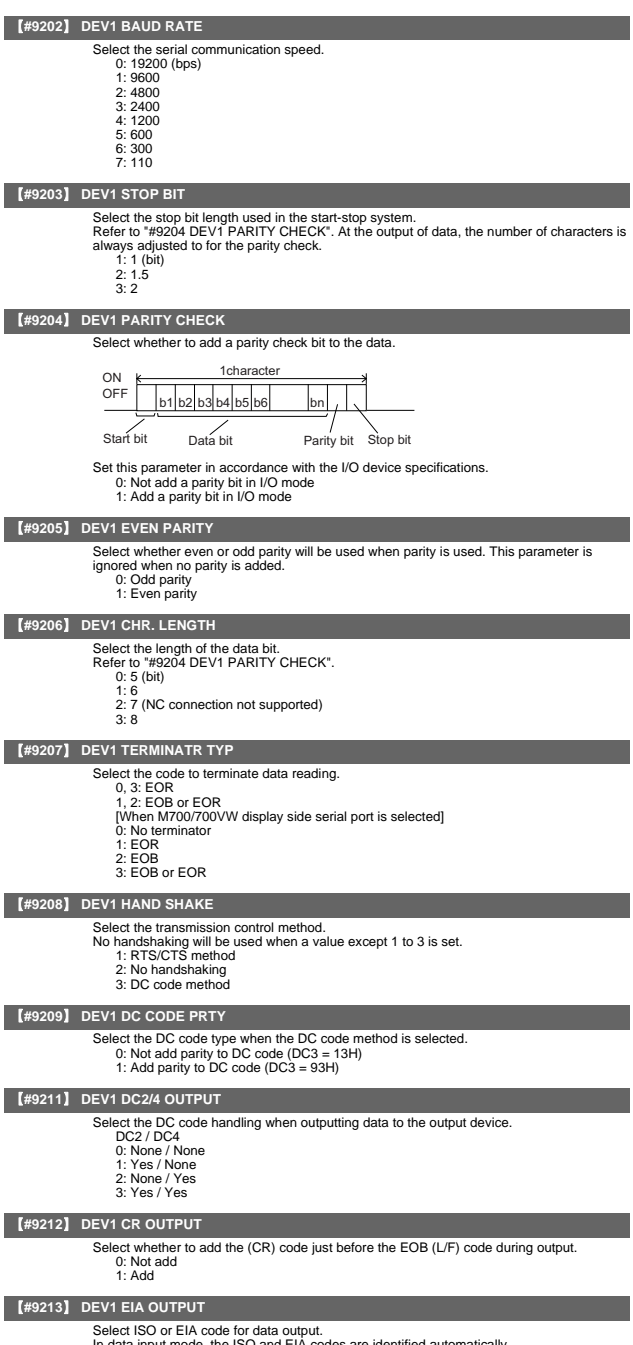

In data input mode, the ISO and EIA codes are identified automatically.

- 0: ISO code output 1: EIA code output
- 

### 【**#9214**】 **DEV1 FEED CHR.**

- Set the length of the tape feed to be output at the start and end of the data during tape output.
- ---Setting range
	- 0 to 999 (characters)

#### 【**#9215**】 **DEV1 PARITY V**

- Select whether to perform the parity check for the number of characters in a block at the input of data
- At the output of data, the number of characters is always adjusted to for the parity check. 0: Not perform parity V check 1: Perform parity V check
- 

### 【**#9216**】 **DEV1 TIME-OUT (sec)**

Set the time out time to detect an interruption in communication.

Time out check will not be executed when set to "0".

---Setting range

0 to 30 (s)

### 【**#9217**】 **DEV1 DR OFF**

Select whether to enable the DR data check in data I/O mode.

0: Enable 1: Disable

## 【**#9218**】 **DEV1 DATA ASCII**

Select the code of the output data.

- 0: ISO/EIA code (Depends on whether #9113, #9213, #9313, #9413 or #9513 EIA output parameter is set up.)
- 1: ASCII code

#### 【**#9219**】 **DEV1 INPUT TYPE**

- Select the mode for input (verification).
	- 0: Standard input (Data from the very first EOB is handled as significant information.) 1: EOBs following the first EOB of the input data are skipped until data other than EOB
		- is input

#### 【**#9220**】 **DEV1 OUT BUFFER**

Select the buffer size of the output data which is output to output device using NC side serial port.

If the output device has a transmission error (overrun error), decrease the buffer size with this parameter.

If the buffer size is decreased, output time will prolong according to the size. 0: 250 bytes (default)

- 1: 1 byte
- $2: 4 bytes$
- 3: 8 byte
- 4: 16 byte
- 5: 64 byte

### 【**#9221**】 **DEV1 EIA CODE [**

Set the code in hexadecimal, which does not duplicate the existing EIA codes, for the special code  $\lceil \cdot \rceil$ . special code " [ ". When output with EIA code, data can be output using the alternate code in which the

special ISO code, not included in EIA, is specified.

---Setting range-

0 to FF (hexadecimal)

#### 【**#9222**】 **DEV1 EIA CODE ]**

Set the code in hexadecimal, which does not duplicate the existing EIA codes, for the special code " ] ". When output with EIA code, data can be output using the alternate code in which the

special ISO code, not included in EIA, is specified.

--Setting range-0 to FF (hexadecimal)

### 【**#9223**】 **DEV1 EIA CODE #**

Set the code in hexadecimal, which does not duplicate the existing EIA codes, for the special code "#

When output with EIA code, data can be output using the alternate code in which the special ISO code, not included in EIA, is specified. .

---Setting range 0 to FF (hexadecimal)

### 【**#9224**】 **DEV1 EIA CODE \***

Set the code in hexadecimal, which does not duplicate the existing EIA codes, for the special code When output with EIA code, data can be output using the alternate code in which the

special ISO code, not included in EIA, is specified.

---Setting range-

0 to FF (hexadecimal)

II Parameters User Parameters

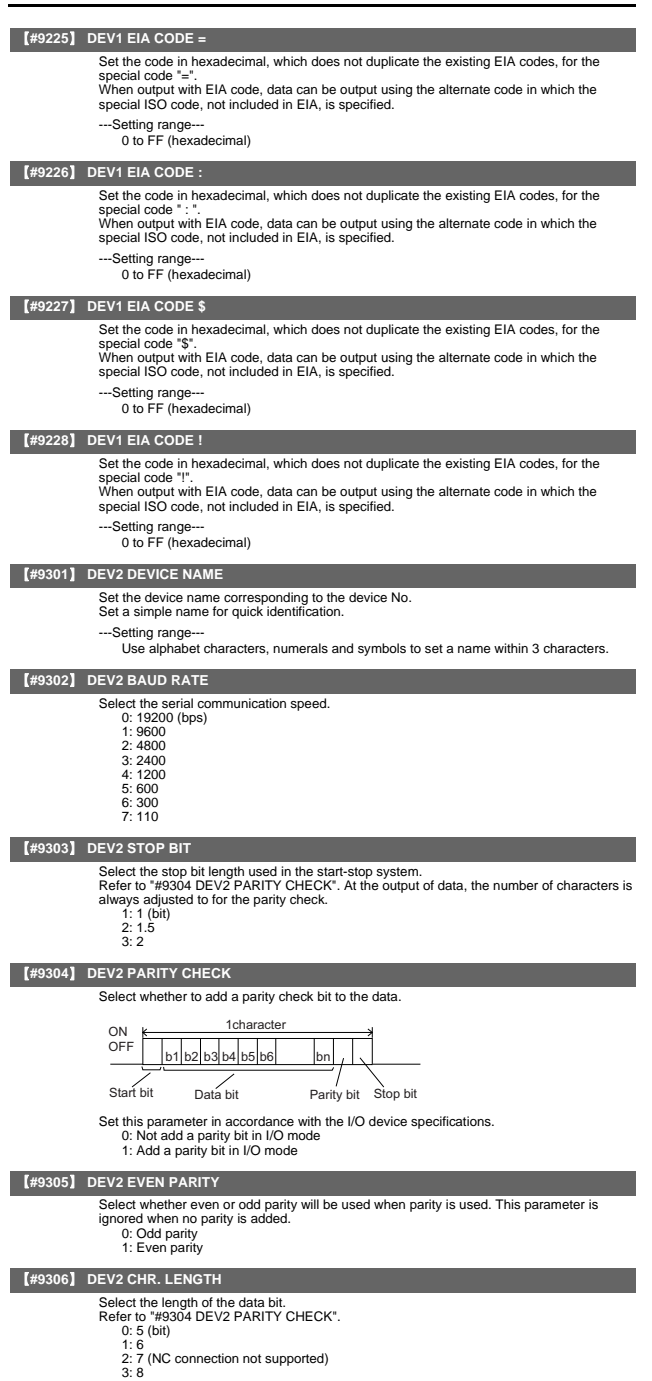

User Parameters

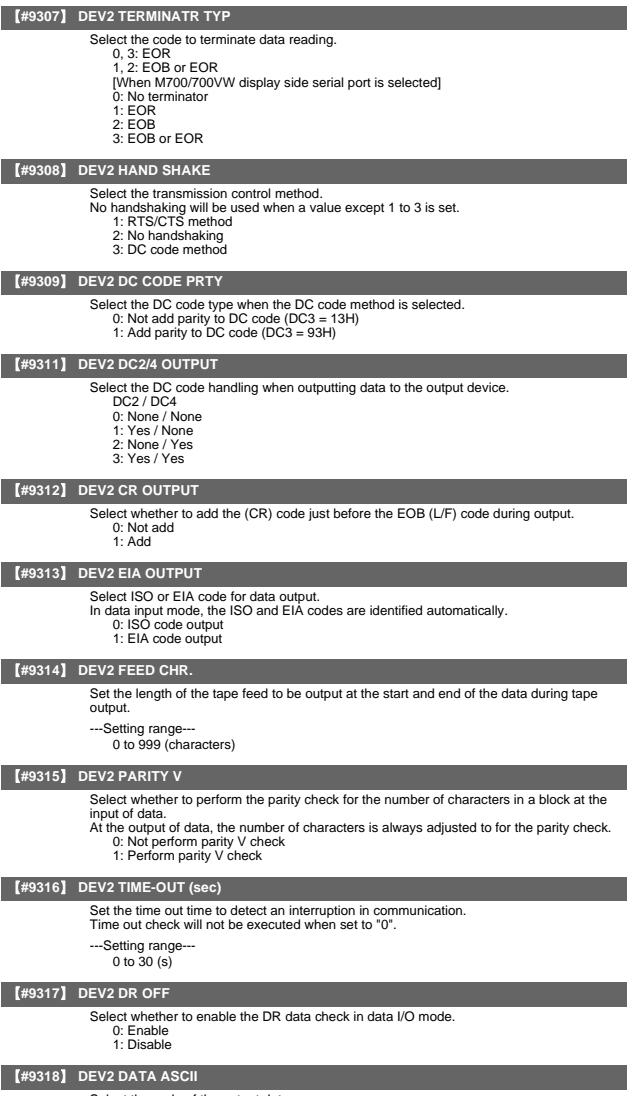

- Select the code of the output data. 0: ISO/EIA code (Depends on whether #9113, #9213, #9313, #9413 or #9513 EIA output parameter is set up.) 1: ASCII code
	-

### 【**#9319**】 **DEV2 INPUT TYPE**

Select the mode for input (verification).

- 0: Standard input (Data from the very first EOB is handled as significant information.) 1: EOBs following the first EOB of the input data are skipped until data other than EOB
- is input
#### User Parameters

## 【**#9320**】 **DEV2 OUT BUFFER**

Select the buffer size of the output data which is output to output device using NC side serial port. If the output device has a transmission error (overrun error), decrease the buffer size with

- this parameter.
- If the buffer size is decreased, output time will prolong according to the size. 0: 250 bytes (default)
	- 1: 1 byte
	- 2: 4 byte
	- 3: 8 byte
	- 4: 16 byte
	- 5: 64 byte

## 【**#9321**】 **DEV2 EIA CODE [**

Set the code in hexadecimal, which does not duplicate the existing EIA codes, for the special code " [

When output with EIA code, data can be output using the alternate code in which the special ISO code, not included in EIA, is specified.

- -Setting range 0 to FF (hexadecimal)
	-

### 【**#9322**】 **DEV2 EIA CODE ]**

Set the code in hexadecimal, which does not duplicate the existing EIA codes, for the special code " ]

When output with EIA code, data can be output using the alternate code in which the special ISO code, not included in EIA, is specified.

---Setting range--- 0 to FF (hexadecimal)

## 【**#9323**】 **DEV2 EIA CODE #**

Set the code in hexadecimal, which does not duplicate the existing EIA codes, for the special code "#". When output with EIA code, data can be output using the alternate code in which the

special ISO code, not included in EIA, is specified. ---Setting range---

0 to FF (hexadecimal)

#### 【**#9324**】 **DEV2 EIA CODE \***

Set the code in hexadecimal, which does not duplicate the existing EIA codes, for the special code

When output with EIA code, data can be output using the alternate code in which the special ISO code, not included in EIA, is specified.

---Setting range-0 to FF (hexadecimal)

## 【**#9325**】 **DEV2 EIA CODE =**

Set the code in hexadecimal, which does not duplicate the existing EIA codes, for the special code "= When output with EIA code, data can be output using the alternate code in which the

special ISO code, not included in EIA, is specified.

---Setting range-0 to FF (hexadecimal)

## 【**#9326**】 **DEV2 EIA CODE :**

Set the code in hexadecimal, which does not duplicate the existing EIA codes, for the special code When output with EIA code, data can be output using the alternate code in which the

special ISO code, not included in EIA, is specified.

--Setting range 0 to FF (hexadecimal)

## 【**#9327**】 **DEV2 EIA CODE \$**

Set the code in hexadecimal, which does not duplicate the existing EIA codes, for the special code "\$"

When output with EIA code, data can be output using the alternate code in which the special ISO code, not included in EIA, is specified.

---Setting range 0 to FF (hexadecimal)

## 【**#9328**】 **DEV2 EIA CODE !**

Set the code in hexadecimal, which does not duplicate the existing EIA codes, for the special code "!"

When output with EIA code, data can be output using the alternate code in which the special ISO code, not included in EIA, is specified.

- ---Setting range-
	- 0 to FF (hexadecimal)

## 【**#9401**】 **DEV3 DEVICE NAME**

Set the device name corresponding to the device No.

Set a simple name for quick identification.

---Setting range-

Use alphabet characters, numerals and symbols to set a name within 3 characters.

User Parameters

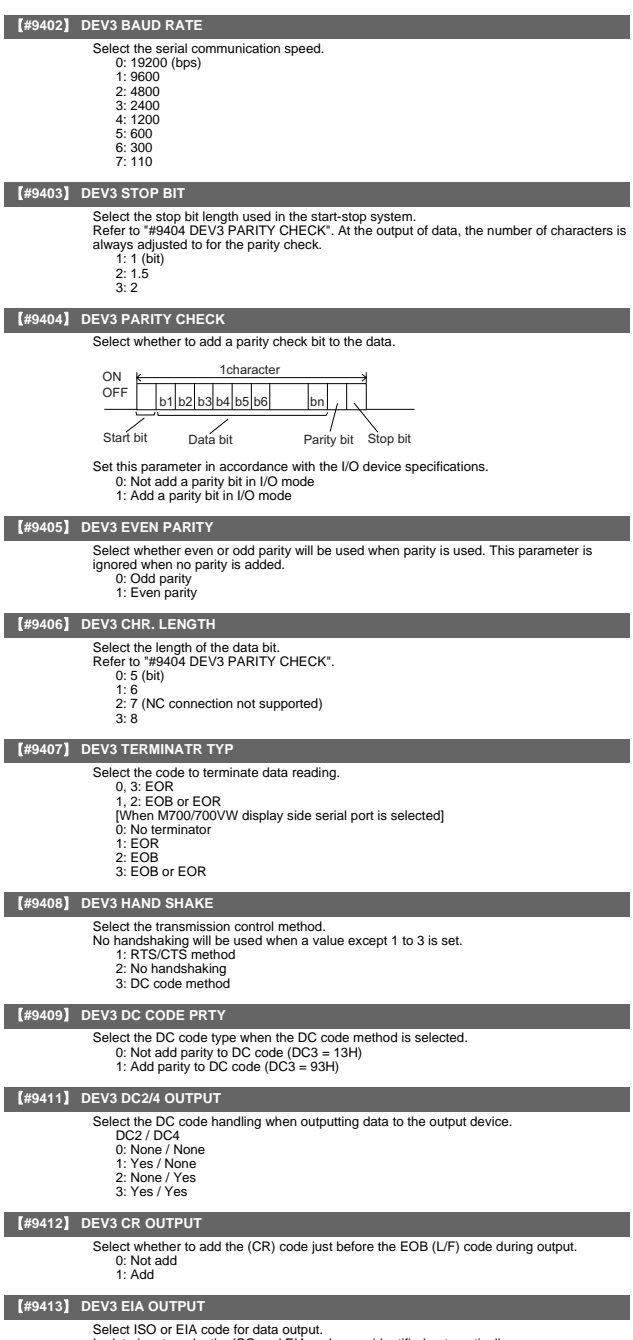

In data input mode, the ISO and EIA codes are identified automatically.

- 0: ISO code output 1: EIA code output
- 

## 【**#9414**】 **DEV3 FEED CHR.**

- Set the length of the tape feed to be output at the start and end of the data during tape output.
- ---Setting range
	- 0 to 999 (characters)

#### 【**#9415**】 **DEV3 PARITY V**

- Select whether to perform the parity check for the number of characters in a block at the input of data
- At the output of data, the number of characters is always adjusted to for the parity check. 0: Not perform parity V check 1: Perform parity V check
- 

## 【**#9416**】 **DEV3 TIME-OUT (sec)**

Set the time out time to detect an interruption in communication.

Time out check will not be executed when set to "0".

---Setting range

0 to 30 (s)

#### 【**#9417**】 **DEV3 DR OFF**

Select whether to enable the DR data check in data I/O mode.

0: Enable 1: Disable

# 【**#9418**】 **DEV3 DATA ASCII**

- Select the code of the output data.
	- 0: ISO/EIA code (Depends on whether #9113, #9213, #9313, #9413 or #9513 EIA output parameter is set up.)
	- 1: ASCII code

#### 【**#9419**】 **DEV3 INPUT TYPE**

- Select the mode for input (verification).
	- 0: Standard input (Data from the very first EOB is handled as significant information.) 1: EOBs following the first EOB of the input data are skipped until data other than EOB
		- is input.

#### 【**#9420**】 **DEV3 OUT BUFFER**

Select the buffer size of the output data which is output to output device using NC side serial port.

If the output device has a data receiving error (overrun error), decrease the buffer size with this parameter.

If the buffer size is decreased, output time will prolong according to the size. 0: 250 bytes (default)

- 1: 1 byte
- $2: 4 bytes$
- 3: 8 bytes
- 4: 16 bytes
- 5: 64 bytes

## 【**#9421**】 **DEV3 EIA CODE [**

Set the code in hexadecimal, which does not duplicate the existing EIA codes, for the special code  $\lceil \cdot \rceil$ . special code " [ ". When output with EIA code, data can be output using the alternate code in which the

special ISO code, not included in EIA, is specified.

---Setting range-

0 to FF (hexadecimal)

#### 【**#9422**】 **DEV3 EIA CODE ]**

Set the code in hexadecimal, which does not duplicate the existing EIA codes, for the special code " ] ". When output with EIA code, data can be output using the alternate code in which the

special ISO code, not included in EIA, is specified.

--Setting range-0 to FF (hexadecimal)

## 【**#9423**】 **DEV3 EIA CODE #**

Set the code in hexadecimal, which does not duplicate the existing EIA codes, for the special code "#

When output with EIA code, data can be output using the alternate code in which the special ISO code, not included in EIA, is specified.

---Setting range 0 to FF (hexadecimal)

#### 【**#9424**】 **DEV3 EIA CODE \***

Set the code in hexadecimal, which does not duplicate the existing EIA codes, for the special code When output with EIA code, data can be output using the alternate code in which the

special ISO code, not included in EIA, is specified.

---Setting range-

0 to FF (hexadecimal)

II Parameters User Parameters

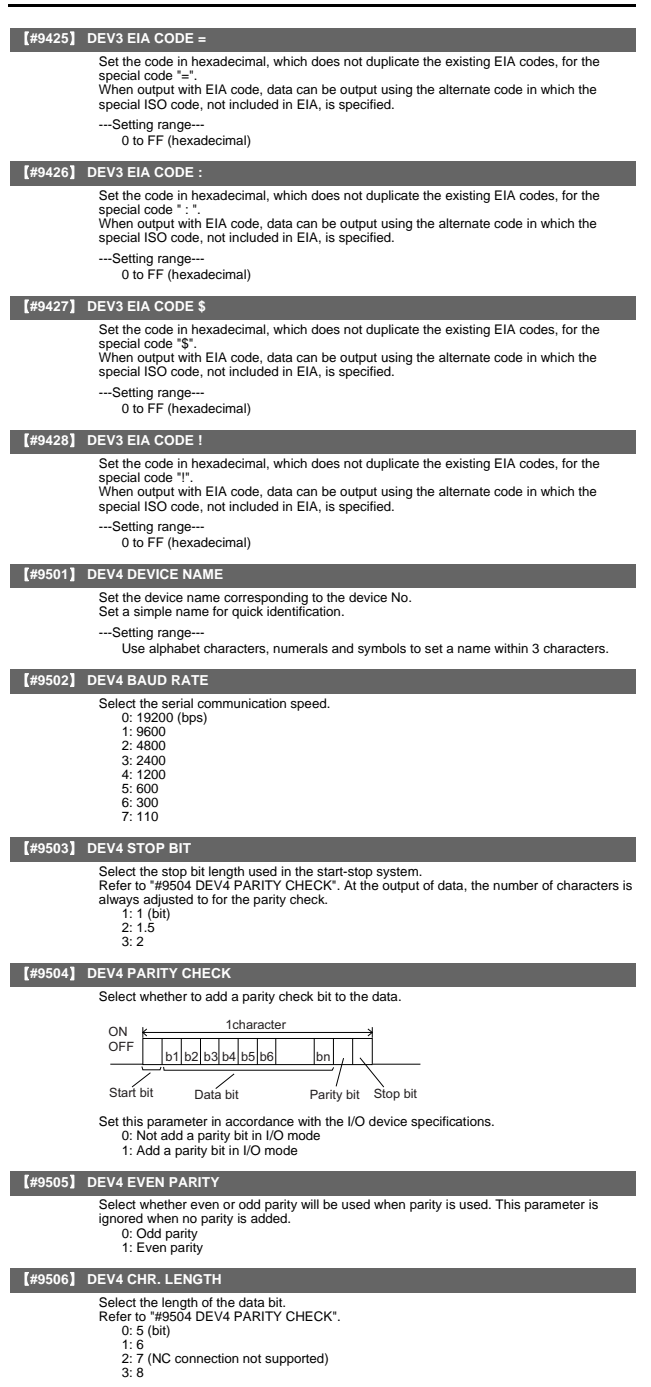

User Parameters

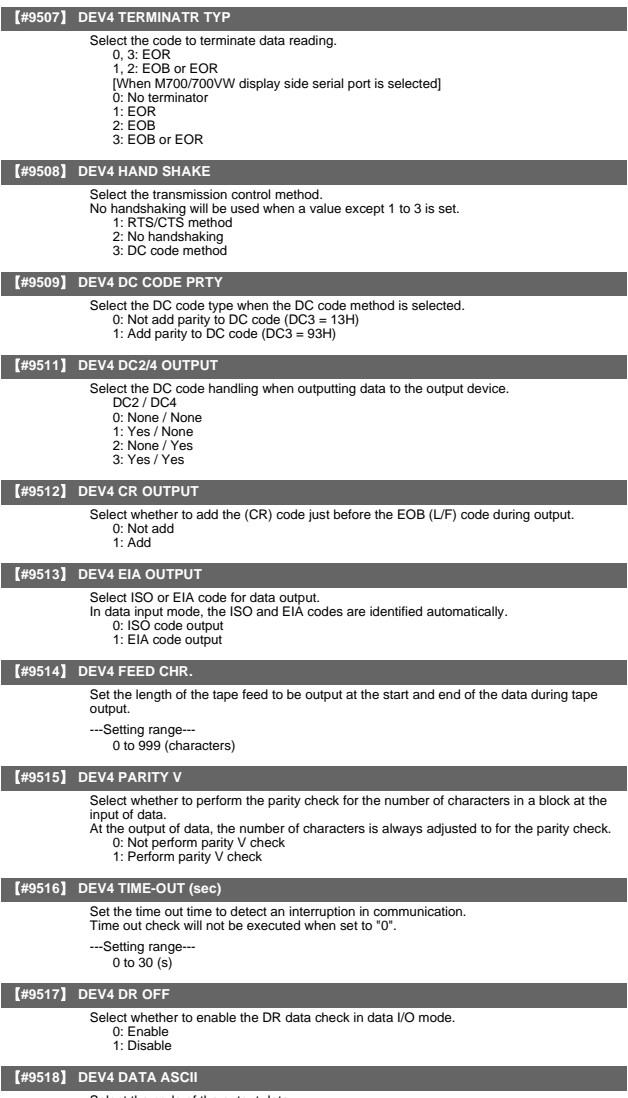

- Select the code of the output data. 0: ISO/EIA code (Depends on whether #9113, #9213, #9313, #9413 or #9513 EIA output parameter is set up.) 1: ASCII code
	-

# 【**#9519**】 **DEV4 INPUT TYPE**

Select the mode for input (verification).

- 
- 0: Standard input (Data from the very first EOB is handled as significant information.) 1: EOBs following the first EOB of the input data are skipped until data other than EOB is input.

## User Parameters

## 【**#9520**】 **DEV4 OUT BUFFER**

Select the buffer size of the output data which is output to output device using NC side serial port. If the output device has a transmission error (overrun error), decrease the buffer size with

- this parameter.
- If the buffer size is decreased, output time will prolong according to the size. 0: 250 bytes (default)
	- 1: 1 byte
	- 2: 4 byte
	- 3: 8 byte
	- 4: 16 byte
	- 5: 64 byte

## 【**#9521**】 **DEV4 EIA CODE [**

Set the code in hexadecimal, which does not duplicate the existing EIA codes, for the special code " [

When output with EIA code, data can be output using the alternate code in which the special ISO code, not included in EIA, is specified.

-Setting range 0 to FF (hexadecimal)

#### 【**#9522**】 **DEV4 EIA CODE ]**

Set the code in hexadecimal, which does not duplicate the existing EIA codes, for the special code " ]

When output with EIA code, data can be output using the alternate code in which the special ISO code, not included in EIA, is specified.

---Setting range---

0 to FF (hexadecimal)

## 【**#9523**】 **DEV4 EIA CODE #**

Set the code in hexadecimal, which does not duplicate the existing EIA codes, for the special code "#". When output with EIA code, data can be output using the alternate code in which the

special ISO code, not included in EIA, is specified. ---Setting range---

0 to FF (hexadecimal)

#### 【**#9524**】 **DEV4 EIA CODE \***

Set the code in hexadecimal, which does not duplicate the existing EIA codes, for the special code

When output with EIA code, data can be output using the alternate code in which the special ISO code, not included in EIA, is specified.

---Setting range-0 to FF (hexadecimal)

#### 【**#9525**】 **DEV4 EIA CODE =**

Set the code in hexadecimal, which does not duplicate the existing EIA codes, for the special code "= When output with EIA code, data can be output using the alternate code in which the

special ISO code, not included in EIA, is specified.

---Setting range-0 to FF (hexadecimal)

## 【**#9526**】 **DEV4 EIA CODE :**

Set the code in hexadecimal, which does not duplicate the existing EIA codes, for the special code When output with EIA code, data can be output using the alternate code in which the

special ISO code, not included in EIA, is specified.

--Setting range 0 to FF (hexadecimal)

## 【**#9527**】 **DEV4 EIA CODE \$**

Set the code in hexadecimal, which does not duplicate the existing EIA codes, for the special code "\$"

When output with EIA code, data can be output using the alternate code in which the special ISO code, not included in EIA, is specified. ---Setting range

0 to FF (hexadecimal)

## 【**#9528**】 **DEV4 EIA CODE !**

Set the code in hexadecimal, which does not duplicate the existing EIA codes, for the special code "!"

When output with EIA code, data can be output using the alternate code in which the special ISO code, not included in EIA, is specified.

---Setting range-

0 to FF (hexadecimal)

User Parameters

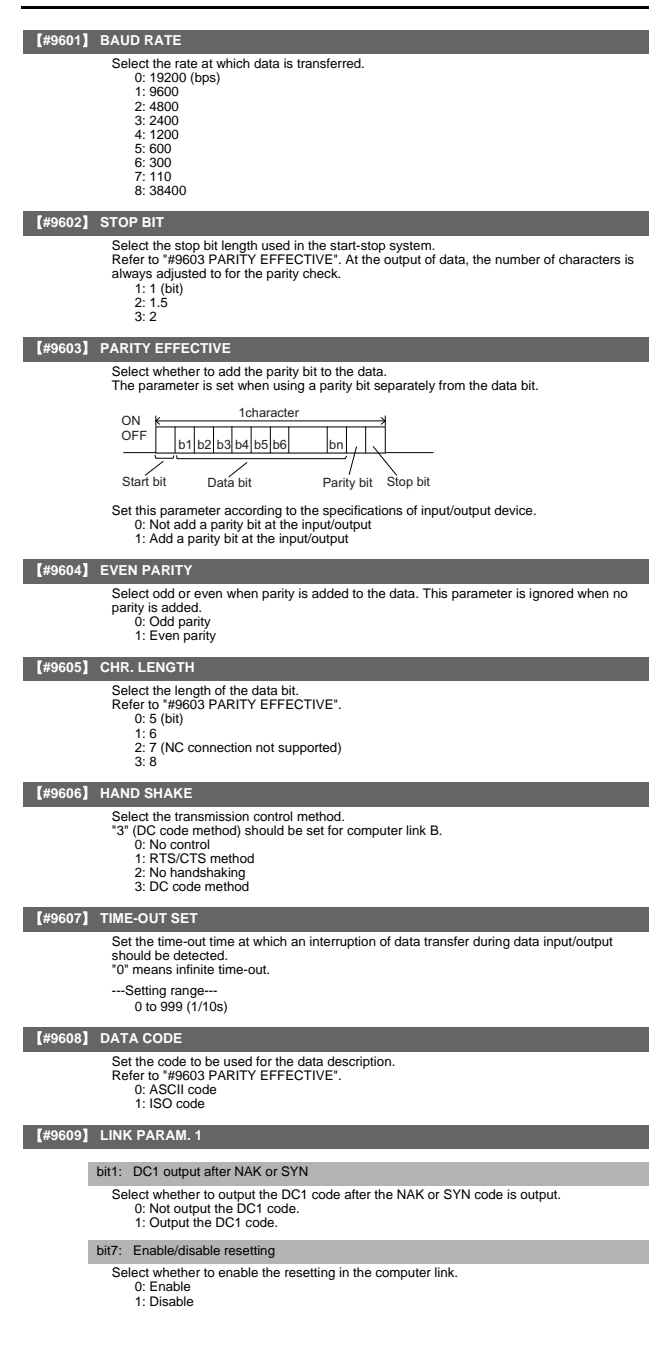

## 【**#9610**】 **LINK PARAM. 2**

- Bit 2: Specify the control code parity (even parity for the control code).
- Select whether to add an even parity to the control code, in accordance with the I/O device specifications. 0: Not add a parity bit to the control code 1: Add a parity bit to the control code
	-
	-

## Bit 3: Parity V

Select whether to enable checking of parity V in one block at the input of the data. 0: Disable

1: Enable

## 【**#9611**】 **Link PARAM. 3**

Not used. Set to "0".

## 【**#9612**】 **Link PARAM. 4**

Not used. Set to "0".

## 【**#9613**】 **Link PARAM. 5**

Not used. Set to "0".

#### 【**#9614**】 **START CODE**

Select the code used to command the first transfer of file data.

- This parameter is used for a specific user. Normally set "0".
	- 0: DC1 (11H) 1: BEL (07H)

## 【**#9615**】 **CTRL. CODE OUT**

#### bit 0: NAK output

- Select whether to send the NAK code to the host if a communication error occurs in computer link B.
	- 0: Not output the NAK code 1: Output the NAK code.
- 

## bit 1: SYN output

Select whether to send the SYN code to the host if NC resetting or an emergency stop occurs in computer link B.

- 0: Not output the SYN code.
- 1: Output the SYN code.

### bit 3: DC3 output

Select whether to send the DC3 code to the host when the communication ends in computer link B.

- 0: Not output the DC3 code. 1: Output the DC3 code.
- 

#### 【**#9616**】 **CTRL. INTERVAL**

Not used. Set to "0".

【**#9617**】 **WAIT TIME**

Not used. Set to "0".

## 【**#9618**】 **PACKET LENGTH** Not used. Set to "0".

## 【**#9619**】 **BUFFER SIZE**

Not used. Set to "0".

#### 【**#9620**】 **START SIZE**

Not used. Set to "0".

## 【**#9621**】 **DC1 OUT SIZE**

Not used. Set to "0".

## 【**#9622**】 **POLLING TIMER**

Not used. Set to "0".

## 【**#9623**】 **TRANS. WAIT TMR**

## Not used. Set to "0".

【**#9624**】 **RETRY COUNTER**

#### Not used. Set to "0".

## 【**#9701(PR)**】 **IP addr auto set**

The IP address is automatically assigned from the server.

0: Manual setting 1: Automatic setting

- 
- (Note) When the automatic setting is selected, "#11005 PC IP address, PC Subnet, PC Gateway" will be invalid.

## 【**#9706**】 **Host No.**

Select the No. of the host to be used from host 1 to host 4.

- -Setting range
	- 1 to 4 : Host No.

### 【**#9711**】 **Host1 host name**

#### Set the host computer name.

This parameter allows the NC to easily recognize the host computer on the network. Set the host computer's name (name registered in C:\windows\hosts) or the IP address.

<Setting example> For host name: mspc160

For IP address: 150.40.0.111

(Note) Set the host computer's TCP/IP address if communication is not carried out correctly.

---Setting range-

15 characters (alphanumeric) or less

#### 【**#9712**】 **Host1 user name**

Set the user name when logging into the host computer.

---Setting range---

15 characters (alphanumeric) or less

## 【**#9713**】 **Host1 password**

- Set the password when logging into the host computer.
- ---Setting range-
	- 15 characters (alphanumeric) or less

## 【**#9714**】 **Host1 directory**

Set the directory name of the host computer.

The directory released to the client (NC unit) with the host computer's server is handled as root directory by the NC unit.

---Setting range

31 characters (alphanumeric) or less

## 【**#9715**】 **Host1 host type**

Select the type of the host computer. 0: UNIX/PC automatic judgment

1: UNIX

2: PC (DOS)

(Note) When "0" is set, the settings for the following parameters will be invalid.

- #9716 Wrd pos: name
- #9717 Wrd pos: size
- #9718 Wrd pos: Dir
- #9719 Wrd pos: cmnt - #9720 Wrd num: cmnt

# 【**#9716**】 **Host 1 Wrd pos: name**

Set the file name display position (nth word from left) of the list displayed when the ftp command "dir" is executed.

(Note) One word designates a character string divided by one or more spaces.

- ---Setting range
	- 0 to 100
	- 0: Default value

#### 【**#9717**】 **Host 1 Wrd pos: size**

Set the size display position (nth word from left) of the list displayed when the ftp command "dir" is executed.

(Note) One word designates a character string divided by one or more spaces.

- ---Setting range
	- 0 to 100

0: Default value

#### 【**#9718**】 **Host 1 Wrd pos: Dir**

Set the <DIR> display position (nth word from left) of the list displayed when the ftp command "dir" is executed.

(Note) One word designates a character string divided by one or more spaces.

- ---Setting range
	-
	- 0 to 100 0: Default value

## 【**#9719**】 **Host 1 Wrd pos: cmnt**

Set the comment (date, time, etc.) display position (nth word from left) of the list displayed when the ftp command "dir" is executed.

(Note) One word designates a character string divided by one or more spaces.

- ---Setting range
	- 0 to 100

0: Default value

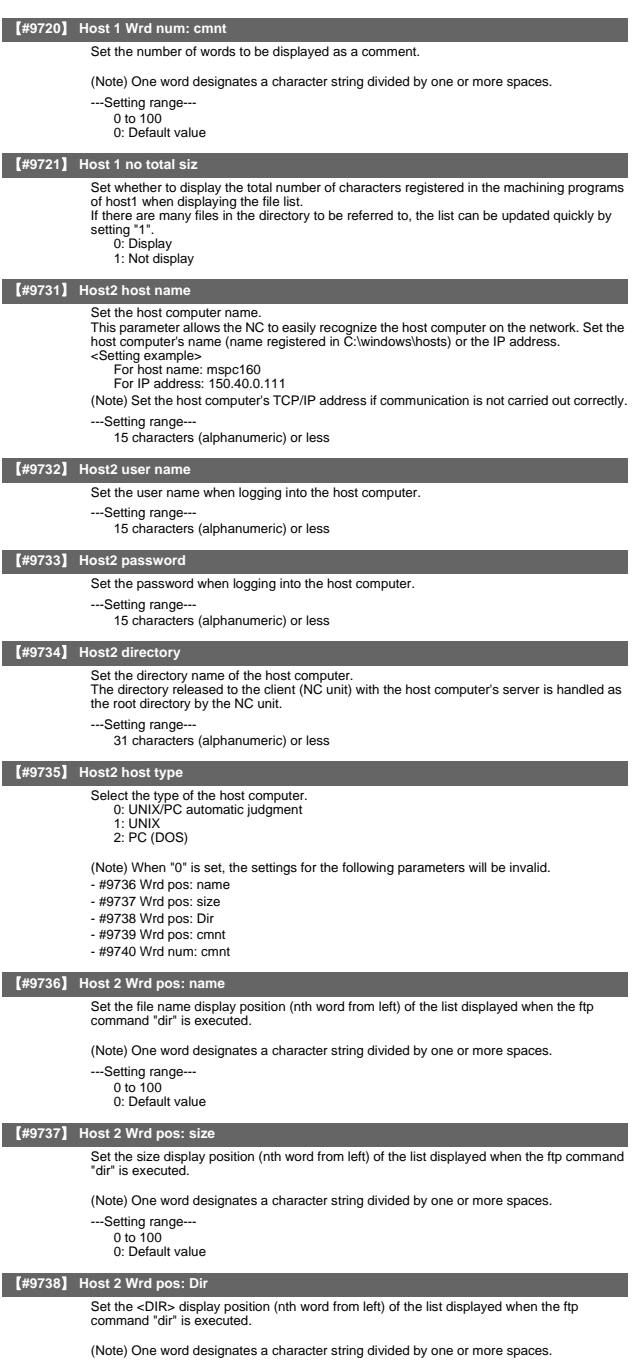

---Setting range--- 0 to 100 0: Default value

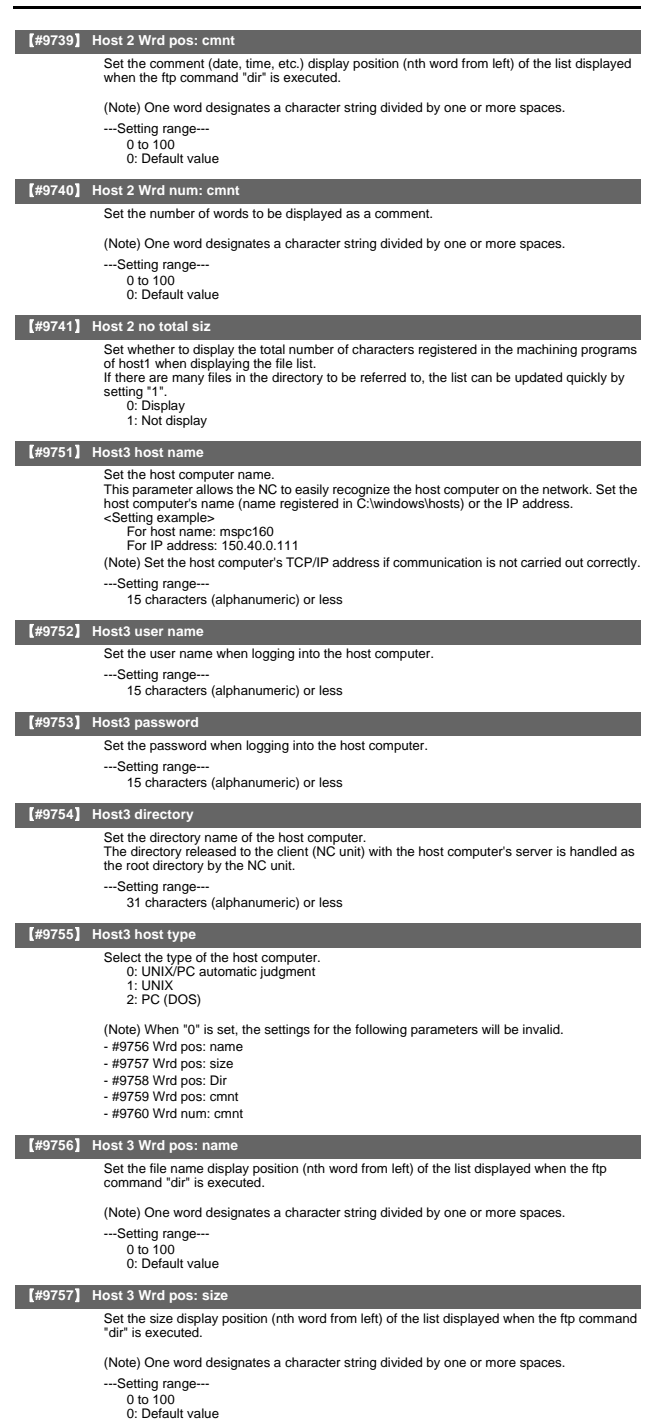

 $II - 39$ 

User Parameters

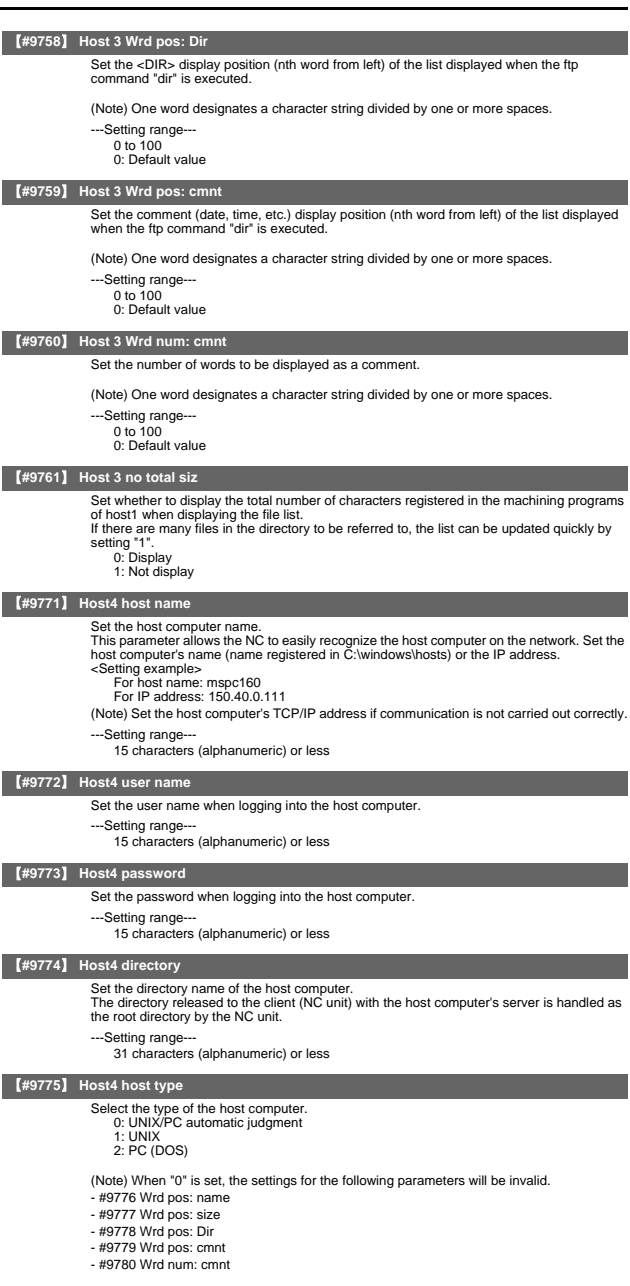

### 【**#9776**】 **Host 4 Wrd pos: name**

Set the file name display position (nth word from left) of the list displayed when the ftp command "dir" is executed.

(Note) One word designates a character string divided by one or more spaces.

- ---Setting range
	- - 0 to 100 0: Default value

User Parameters

## 【**#9777**】 **Host 4 Wrd pos: size**

Set the size display position (nth word from left) of the list displayed when the ftp command "dir" is executed.

(Note) One word designates a character string divided by one or more spaces.

- ---Setting range-
	- 0 to 100
	- 0: Default value

## 【**#9778**】 **Host 4 Wrd pos: Dir**

Set the <DIR> display position (nth word from left) of the list displayed when the ftp command "dir" is executed.

(Note) One word designates a character string divided by one or more spaces.

- ---Setting range--- 0 to 100
	- 0: Default value

## 【**#9779**】 **Host 4 Wrd pos: cmnt**

Set the comment (date, time, etc.) display position (nth word from left) of the list displayed when the ftp command "dir" is executed.

(Note) One word designates a character string divided by one or more spaces. --Setting range

- 
- 0 to 100 0: Default value

## 【**#9780**】 **Host 4 Wrd num: cmnt**

Set the number of words to be displayed as a comment.

(Note) One word designates a character string divided by one or more spaces.

- ---Setting range 0 to 100
	- 0: Default value

## 【**#9781**】 **Host 4 no total siz**

Set whether to display the total number of characters registered in the machining programs of host1 when displaying the file list.

If there are many files in the directory to be referred to, the list can be updated quickly by setting "1". setting 0: Display

1: Not display

## 【**#10501 - 10530(PR)**】 **Monitr main menu 1 to 30**

Set the menu Nos. to be displayed on Monitor screen's main menus.

Set these parameters to rearrange the main menus. #10501 to #10510: 1st to 10th menus from the left on page 1 (menu No. 1 to 10) #10511 to #10520: 1st to 10th menus from the left on page 2 (menu No. 11 to 20) #10521 to #10530: 1st to 10th menus from the left on page 3 (menu No. 21 to 30) When "#10501" is set to "11", for example, menu No. 11 (the leftmost menu on page 2) will be displayed at the leftmost on page 1. Set "-1" to hide the corresponding menu, "0" to keep it unchanged.

(Note)Menus which are not displayed by default (without parameter setting) will not be displayed if the corresponding menu No. is set.

---Setting range-

-1 to 30

### 【**#10551 - 10580(PR)**】 **Setup main menu 1 to 30**

Set the menu Nos. to be displayed on Setup screen's main menus.

Set these parameters to rearrange the main menus.

#10551 to #10560: 1st to 10th menus from the left on page 1 (menu No. 1 to 10) #10561 to #10570: 1st to 10th menus from the left on page 2 (menu No. 11 to 20) #10571 to #10580: 1st to 10th menus from the left on page 3 (menu No. 21 to 30) When "#10551" is set to "11", for example, menu No. 11 (the leftmost menu on page 2) will be displayed at the leftmost on page 1. Set "-1" to hide the corresponding menu, "0" to keep it unchanged.

(Note)Menus which are not displayed by default (without parameter setting) will not be displayed if the corresponding menu No. is set.

---Setting range

 $-1$  to  $30$ 

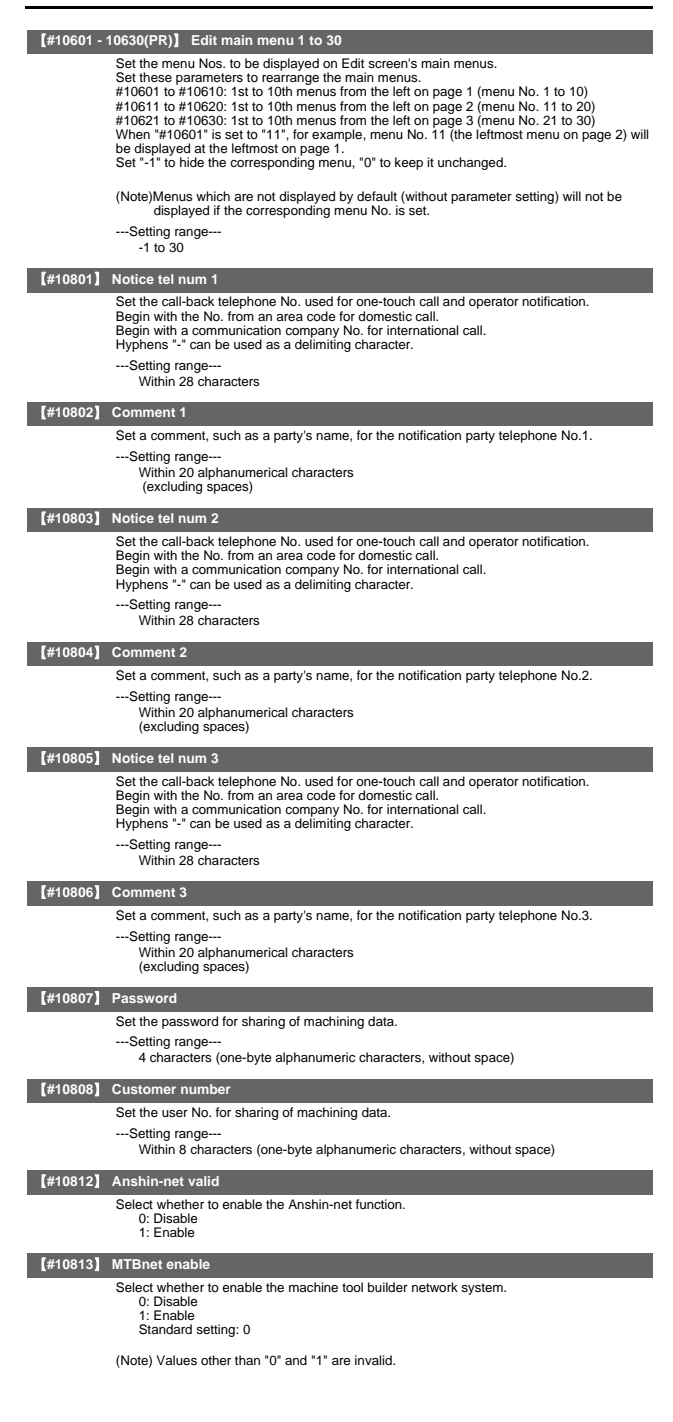

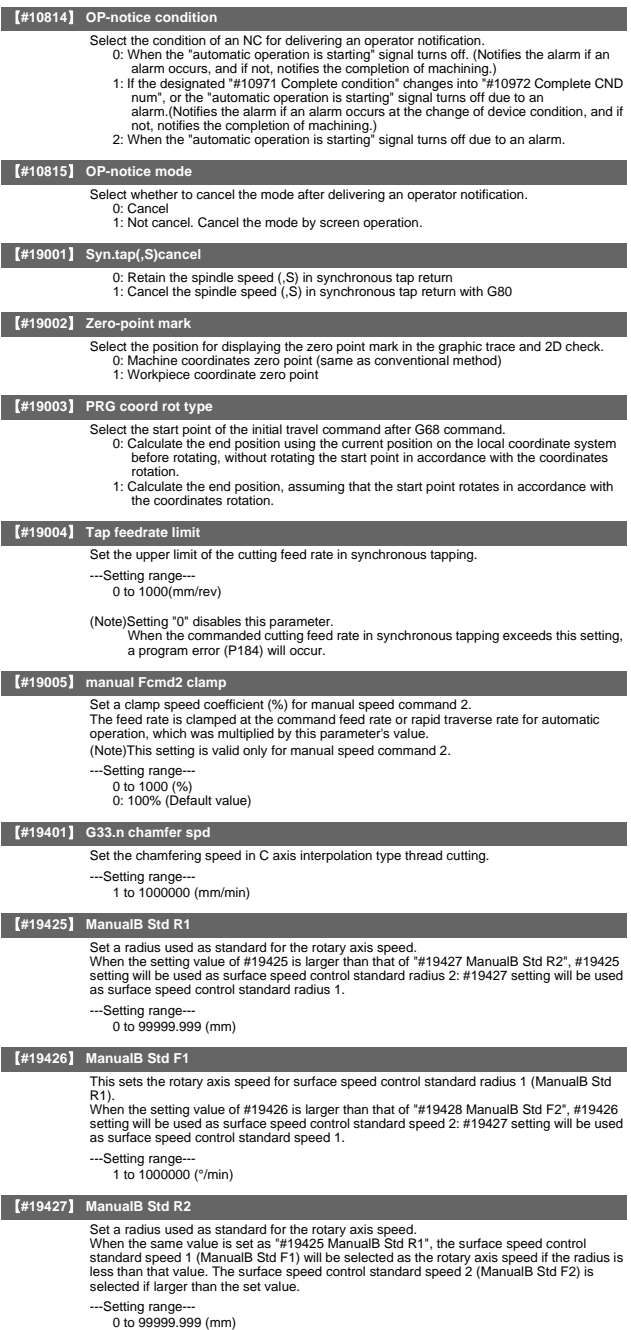

【**#19428**】 **ManualB Std F2**

Set the rotary axis speed for surface speed control standard radius 2 (ManualB Std R2).

---Setting range--- 1 to 1000000 (°/min)

# 2. Base Specifications Parameters

The parameters with "(PR)" requires the CNC to be turned OFF after the settings. Turn the power OFF and ON to enable the parameter settings.

## 【**#1001(PR)**】 **SYS\_ON System validation setup**

- Select the existence of PLC axes and part systems.
	- 0: Not exist 1: Exist
- 

## 【**#1002(PR)**】 **axisno Number of axes**

Set the number of control axes and PLC axes.

- A total of 16 axes can be set. Control axis: 0 to 8
	- PLC axis: 0 to 6

When set to "0", the number of control axes in the part system will be "0". Do not set the number of control axes of the first part system to "0".

(Note) The setting range differs according to the model.

## 【**#1003(PR)**】 **iunit Input setup unit**

Select the input setting value for each part system and the PLC axis.

- Increments in parameters will follow this selection.
	- $B : 1 \mu m$
	- $C: 0.1 \mu m$
	- D : 0.01 μ m (10nm)<br>Ε : 0.001 μ m (1nm)
	-

## 【**#1004(PR)**】 **ctrl\_unit Control unit**

Select the control increment for each part system and PLC axis.

Select the increment for the NC internal position data, communication data between the NC and drive unit, and the servo travel data. Increments for some parameters, such as the pitch error and backlash, will follow this selection.

- $B : 1 \mu m$ 
	- $C: 0.1 \mu m$
	- $D: 0.01 \mu m (10nm)$
	- $E: 0.001 \mu m (1nm)$
- $F: 0.0001 \mu m (0.1nm)$

#### 【**#1005(PR)**】 **plcunit PLC unit**

Select the PLC interface setting and display increment.

- The PLC interface setting and display increment will follow this specification. Note that the PLC axis will follow "#1003 iunit".
	- $B : 1 \mu m$
	- -
		- C : 0.1 μm<br>D : 0.01 μm (10nm)<br>E : 0.001 μm (1nm)
	- $F : 0.0001 \mu m (0.1nm)$

## 【**#1006(PR)**】 **mcmpunit Machine error compensation unit**

Select the machine error compensation setting and display increment.

The parameters related to machine error compensation (backlash, pitch error compensation, etc.) and PLC interface (external machine coordinate system compensation)

- will follow this selection.
	- $B:1 \mu m$
	- $C: 0.1 \mu m$
	- $D: 0.01 \mu m (10nm)$
	- $E: 0.001 \mu m (1nm)$
	- $F : 0.0001 \mu m (0.1nm)$

#### 【**#1007(PR)**】 **System type select System type select**

- Select the NC system type.
	- 0: Machining center system (M system)
	- 1: Lathe system (L system)
- (Note 1) If the setting value is out of range, M system will be selected.
- (Note 2) This parameter is valid only for M700VS/M70V/M70 Series. (M700/M700VW series doesn't support this parameter.)

# 【**#1010(PR)**】 **srvunit Output unit (servo)**

- Select the output increment to servo. The standard value is "E".
	- $B : 1 \mu m$
	- $C: 0.1 \mu m$
	- $D : 0.01 \mu m (10nm)$
	- $E : 0.001 \mu m (1nm)$
	- $F : 0.0001 \mu m (0.1nm)$

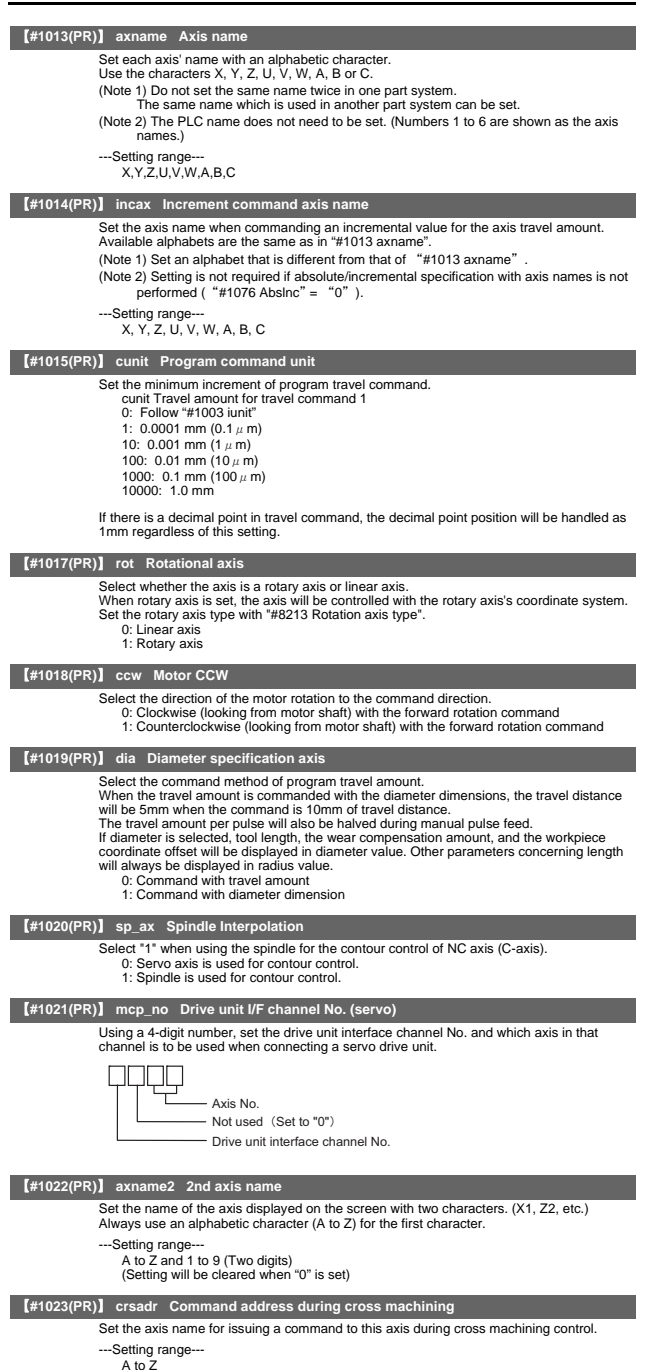

(Setting will be cleared when "0" is set)

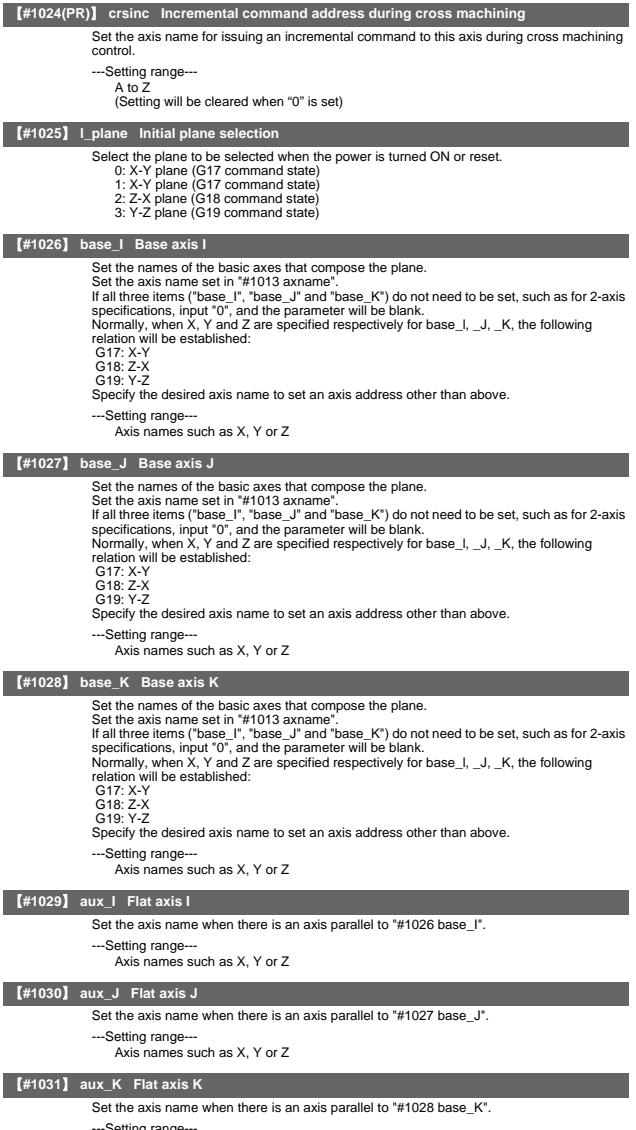

---Setting range--- Axis names such as X, Y or Z

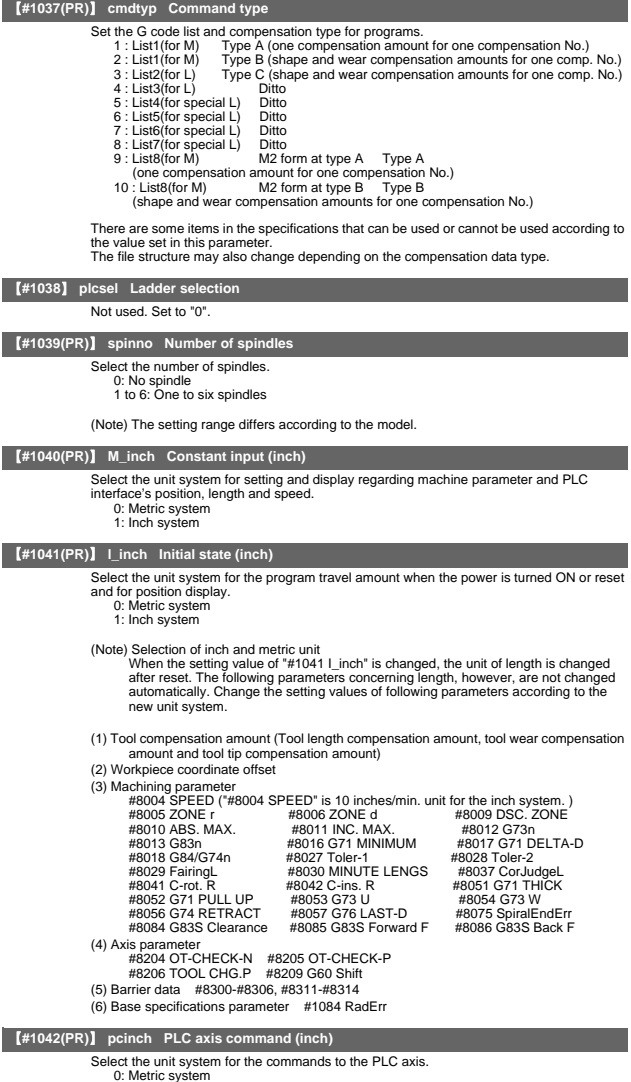

0: Metric system 1: Inch system

## 【**#1043**】 **lang Select language displayed**

- Select the display language.
	- 0: English (Standard)
	- 1: Japanese (Standard) 11: German (Option)
	- 12: French (Option)
	- 13: Italian (Option) 14: Spanish (Option)
	- 15: Traditional Chinese (Option)
	- 16: Korean (Option)
	- 17: Portuguese (Option)
	- 18: Dutch (Option)
	- 19: Swedish (Option)
	- 20: Hungarian (Option) 21: Polish (Option)
	- 22: Simplified Chinese (Option)
	- 23: Russian (Option)
	- 24: Turkish (Option)
	- 25: Czech (Option)

(Note) A language which can be displayed is different according to each series.

## 【**#1044(PR)**】 **auxno MR-J2-CT Connections**

Set the number of MR-J2-CTs connected.

(Note) The number of MR-J2-CTs possible to connect and setting range are different according to the model.

Check the specifications of each series.

#### 【**#1050(PR)**】 **MemPrg**

Not used. Set to "0".

#### 【**#1051(PR)**】 **MemTol Tool compensation memory common for part systems**

- 0: Tool compensation memory separate for part systems
- 1: Tool compensation memory common for part systems

## 【**#1052(PR)**】 **MemVal No. of common variables shared in part system designation**

- 0: Common variables common for part systems (number fixed)
	- #100 : Per part system
	- #500 : Common for part systems
	- 1: Common variables common for part systems (number designation)
	- #100 : Designate with V1comN
	- #500 : Designate with V0comN
- (Note) When this parameter is changed, the file system will be changed after the power is turned ON.
	- So always execute format.
	- The new format will be enabled after turning the power ON again.

Setting order

(1) MemVal changeover -> (2) Turn power ON again -> (3) Format -> (4) Turn power ON again

#### 【**#1061(PR)**】 **intabs Manual ABS updating**

Select whether to update the absolute position data during automatic handle interrupt.<br>This parameter is enabled only when "#1145 I\_abs" is set to "1".<br>0: Do not update (coordinate system shifted the amount of the interrup

- 
- 1: Update (same coordinates as when interrupt did not occur will be applied)

#### 【**#1062**】 **T\_cmp Tool compensation function**

- Select whether the tool length compensation and wear compensation are enabled during T
- command execution.
	-
	-
	- 2 : Tool length compensation disable Wear compensation enable 3 : Tool length compensation disable Wear compensation disable
	- 0 : Tool length compensation enable Wear compensation enable 1 : Tool length compensation enable Wear compensation disable
		-

## 【**#1063**】 **mandog Manual dog-type**

Select the manual reference position return method for the second return (after the coordinate system is established) and later.

- The initial reference position return after the power ON is performed with dog-type return, and the coordinate system will be established.
- (This setting is not required when the absolute position detection is used.)
	- 0: High speed return 1: Dog-type
	-

## 【**#1064(PR)**】 **svof Error correction**

- Select whether to correct the error when the servo is OFF.
	- 0: Not correct the error
	- 1: Correct the error

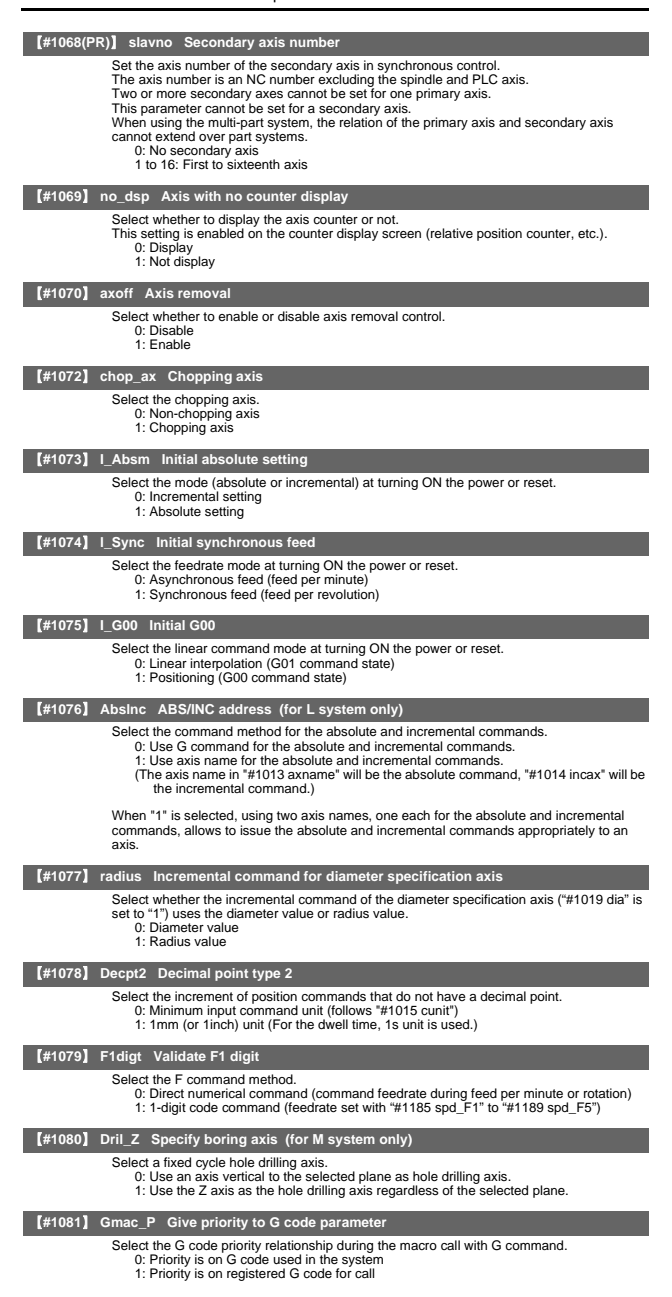

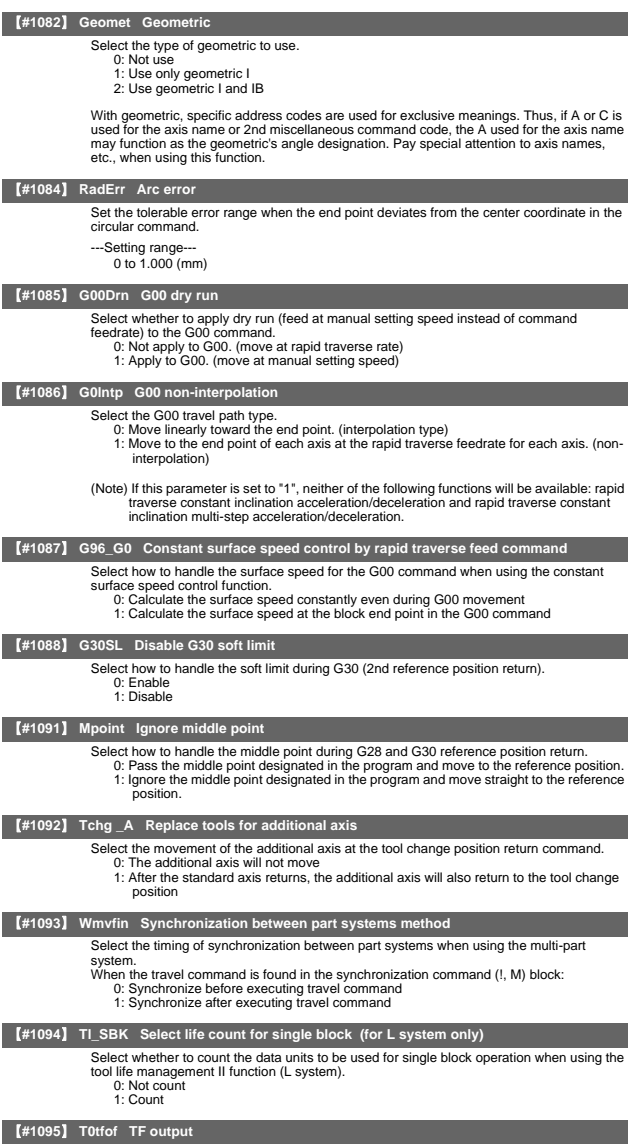

- Select how to handle TF for T00 command. 0: TF will be output 1: TF wont be output
	- -

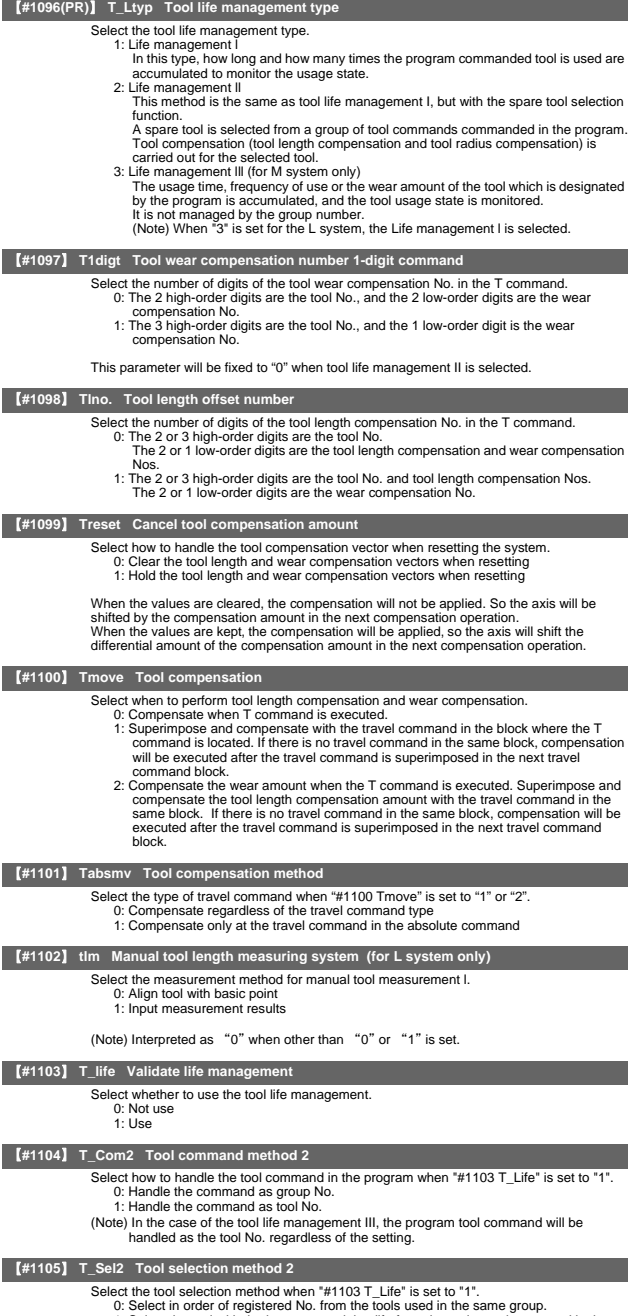

0: Select in order of registered No. from the tools used in the same group. 1: Select the tool with the longest remaining life from the tools used or unused in the same group.

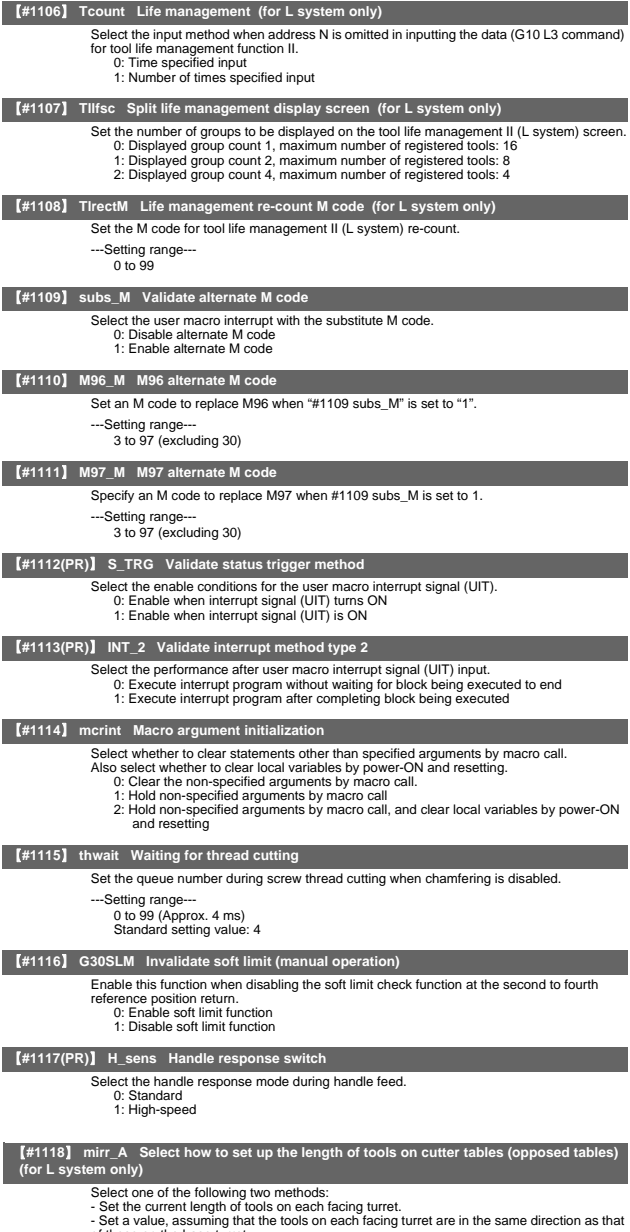

- Set a value, assuming that the tools on each facing turret are in the same direction as that of those on the base turret.

0: Current length of the tools on each facing turret 1: Value, assuming that the tools on each facing turret are in the same direction as that of those on the base turret

【**#1119**】 **Tmiron Select the mirror image of each facing turret with T command (for L system only)**

> Select whether to enable the mirror image of each facing turret with the T command. 0: Disable

1: Enable

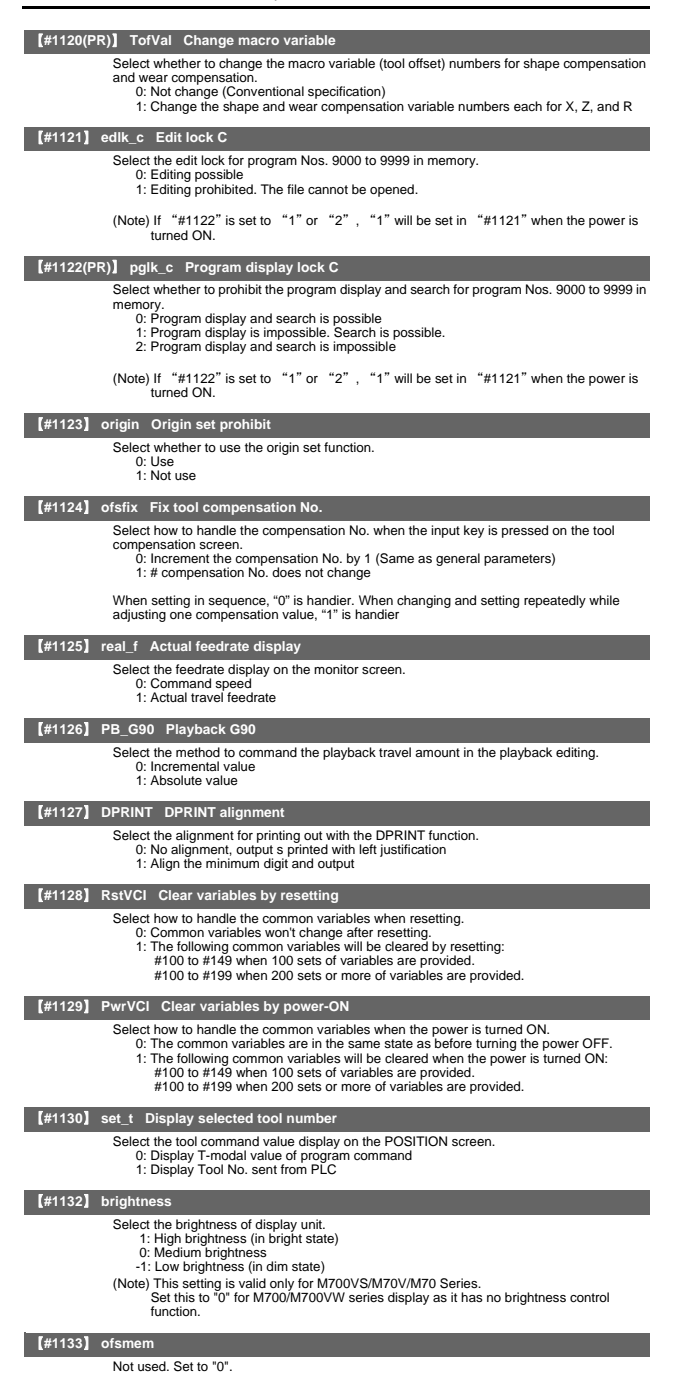

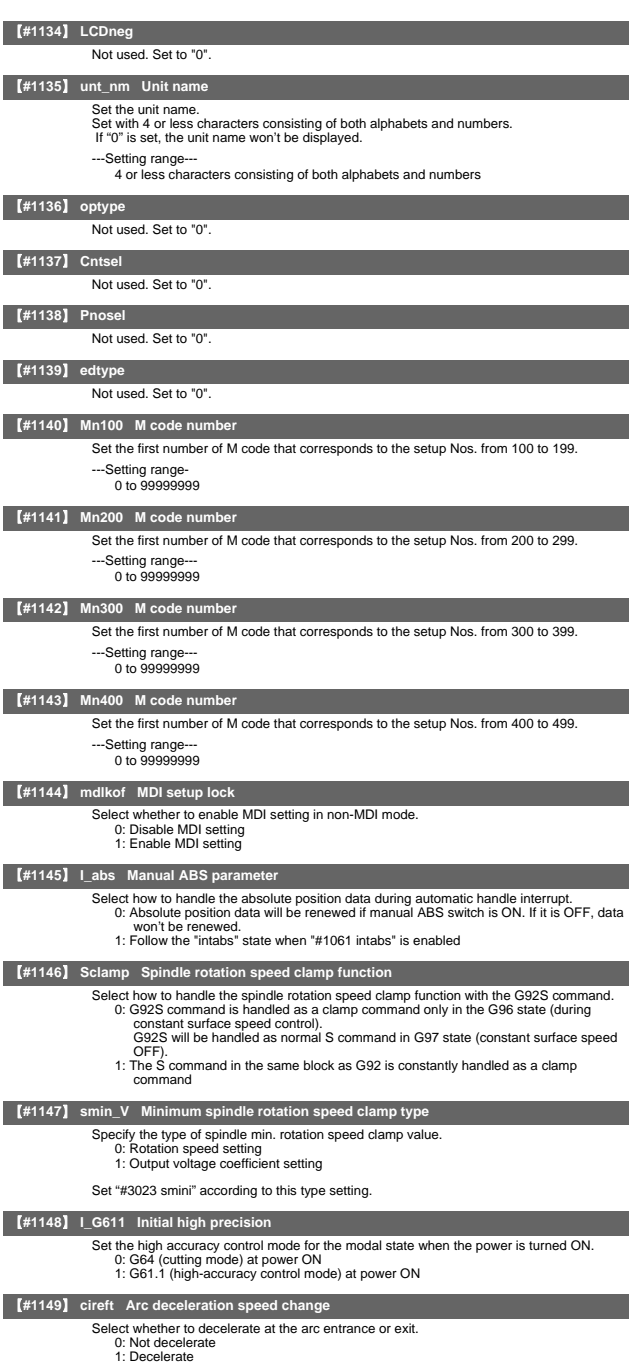

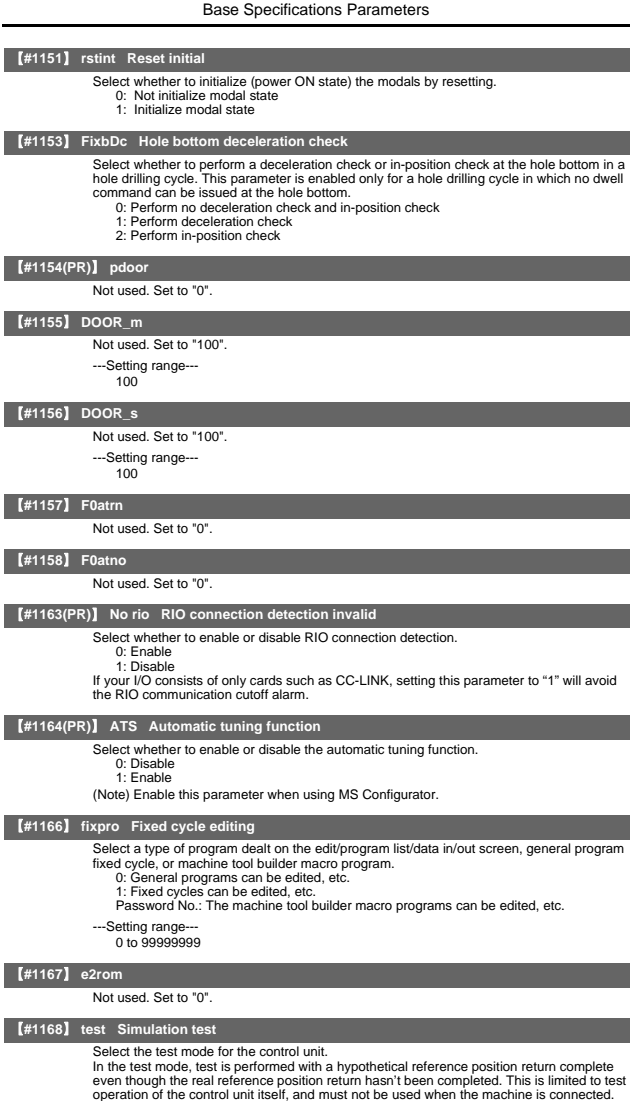

---Setting range--- A, B, C

---Setting range---

【**#1170**】 **M2name Second miscellaneous code**

0: Normal operation mode 1: Test mode 【**#1169**】 **part system name Part system name**

A max. of four alphabetic characters or numerals.

Set the name of each part system.<br>This must be set only when using multi-part system.<br>This name will be displayed on the screen only when the part systems must be identified.<br>Use a max. of four alphabetic characters or num

Set this address code when using the 2nd miscellaneous command. Set an address with A, B or C that is not used for "#1013 axname" or "#1014 incax".

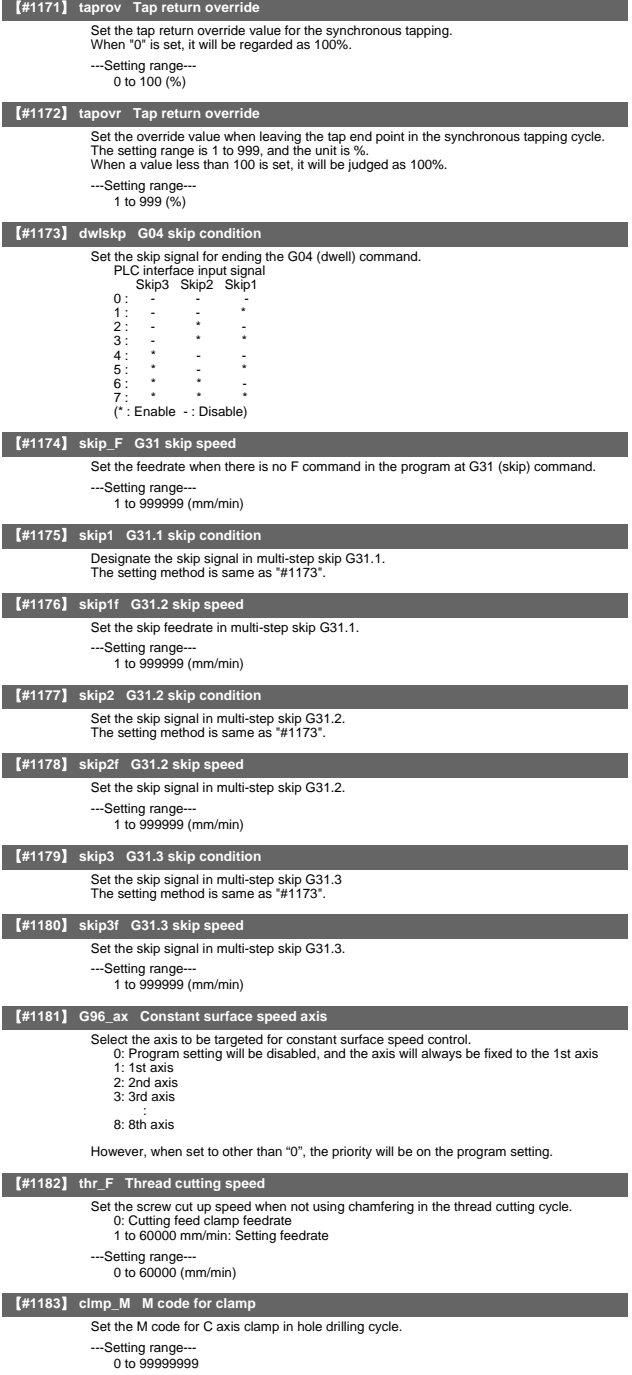

## 【**#1184**】 **clmp\_D Dwelling time after outputting M code for unclamp** Set the dwell time after outputting the M code for C axis unclamp in hole drilling cycle. -Setting range 0.000 to 99999.999 (s) 【**#1185**】 **spd\_F1 F1 digit feedrate F1** Set the feedrate for the F command in the F 1-digit command ("#1079 F1digit" is set to "1"). Feedrate when F1 is issued (mm/min) When "#1246 set08/bit6" is set to "1" and F 1-digit feed is commanded, the feedrate can be increased/decreased by operating the manual handle. ---Setting range 0 to 1000000 (mm/min) 【**#1186**】 **spd\_F2 F1 digit feedrate F2** Set the feedrate for the F command in the F 1-digit command ("#1079 F1digit" is set to "1"). Feedrate when F2 is issued (mm/min) When "#1246 set08/bit6" is set to "1" and F 1-digit feed is commanded, the feedrate can be increased/decreased by operating the manual handle. ---Setting range 0 to 1000000 (mm/min) 【**#1187**】 **spd\_F3 F1 digit feedrate F3** Set the feedrate for the F command in the F 1-digit command ("#1079 F1digit" is set to "1"). Feedrate when F3 is issued (mm/min) When "#1246 set08/bit6" is set to "1" and F 1-digit feed is commanded, the feedrate can be increased/decreased by operating the manual handle. -Setting range 0 to 1000000 (mm/min) 【**#1188**】 **spd\_F4 F1 digit feedrate F4** Set the feedrate for the F command in the F 1-digit command ("#1079 F1digit" is set to "1"). Feedrate when F4 is issued (mm/min) When "#1246 set08/bit6" is set to "1" and F 1-digit feed is commanded, the feedrate can be increased/decreased by operating the manual handle. ---Setting range 0 to 1000000 (mm/min) 【**#1189**】 **spd\_F5 F1 digit feedrate F5** Set the feedrate for the F command in the F 1-digit command ("#1079 F1digit" is set to "1"). Feedrate when F5 is issued (mm/min) When "#1246 set08/bit6" is set to "1" and F 1-digit feed is commanded, the feedrate can be increased/decreased by operating the manual handle. ---Setting range 0 to 1000000 (mm/min) 【**#1190(PR)**】 **s\_xcnt Validate inclined axis control (for L system only)** Select whether to enable or disable inclined axis control. 0: Disable inclined axis control 1: Enable inclined axis control 【**#1191(PR)**】 **s\_angl Inclination angle (for L system only)** Set the inclination angle ( $\theta$ ). (Note) When set to "0", the angle determined by three-side setting will be applied. ---Setting range--80.000 to 80.000 (°) 【**#1192(PR)**】 **s\_zrmv Compensation at reference position return (for L system only)** Select whether to perform compensation for the base axis corresponding to the inclined axis at reference position return. 0: Perform compensation 1: Not perform compensation 【**#1193**】 **inpos Deceleration check method 1/ Validate in-position check** The definitions are changed with the setting of "#1306 InpsTyp Deceleration check specification type". <When Deceleration check method 1 is selected> Select the deceleration check method for G0. 0: Command deceleration check 1: In-position check <When Deceleration check method 2 is selected> Select the deceleration confirmation method for the positioning or cutting command. 0: G0, G1+G9 Command deceleration check 1: G0, G1+G9 In-position check 【**#1194**】 **H\_acdc Time constant 0 for handle feed** Select the time constant for manual handle feed. 0: Use time constant for G01 1: Time constant 0 (step) 【**#1195**】 **Mmac Macro call for M command**

Select whether to enable or disable M command macro call of user macro.

0: Disable 1: Enable

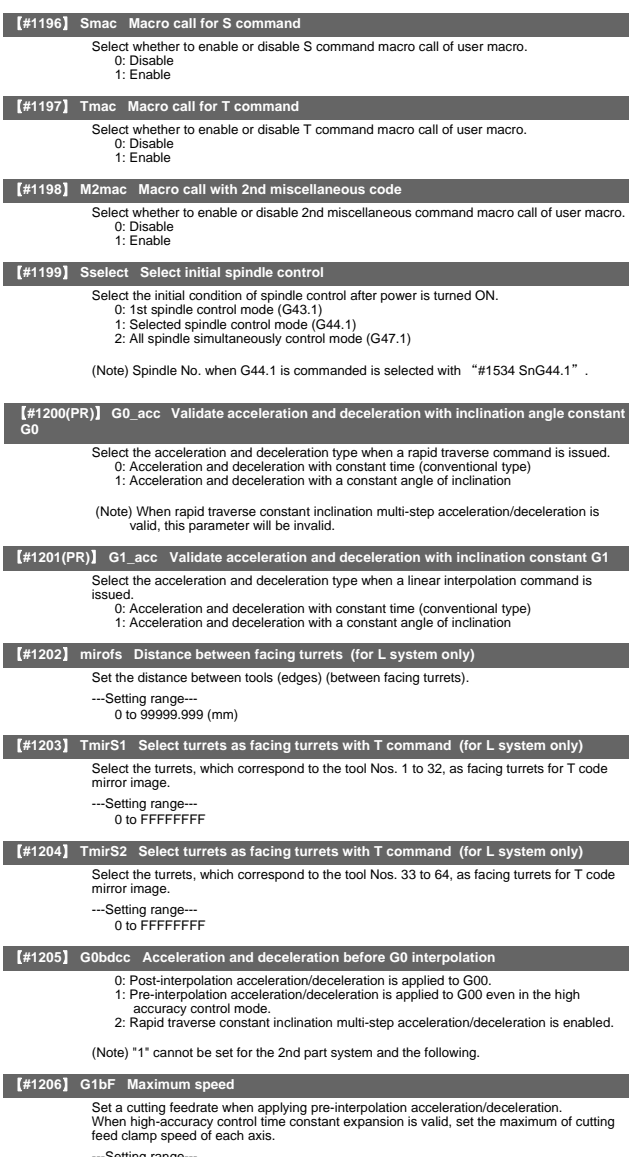

---Setting range--- 1 to 999999 (mm/min)

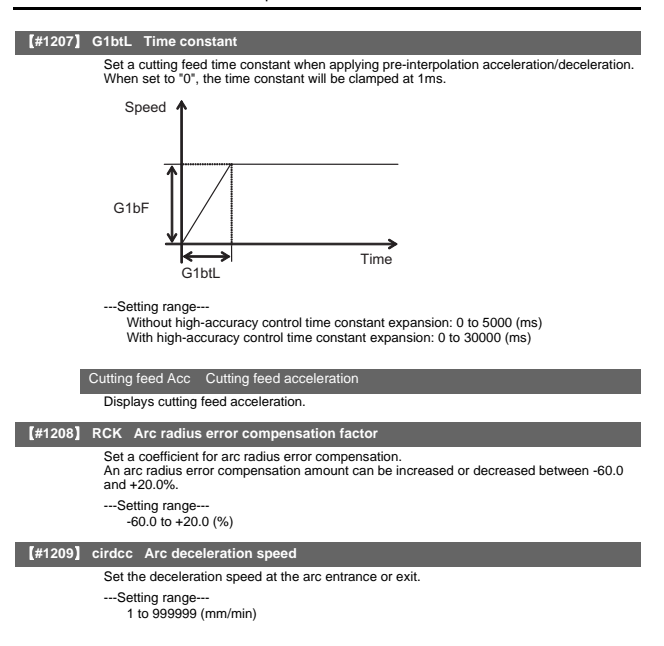

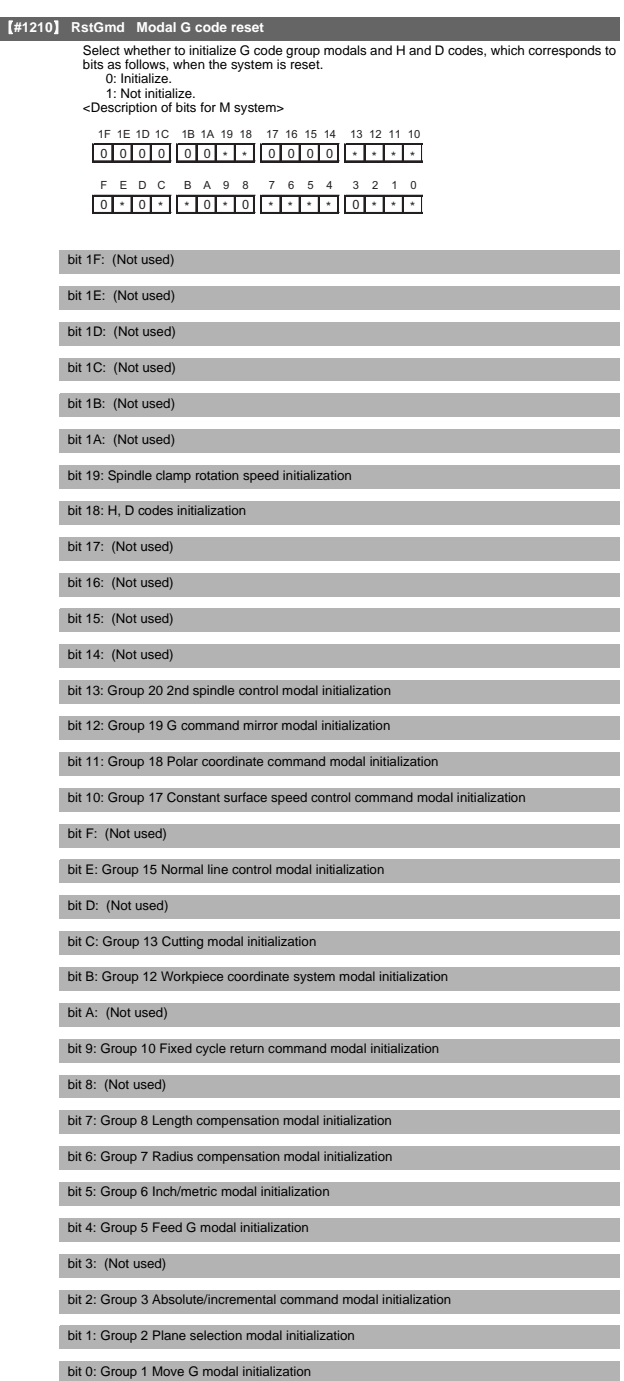

## II Parameters Base Specifications Parameters

The H code indicates the tool length offset number, and the D code indicates the tool radius

compensation number. When bit 18 is set to ON, the H and D codes and group 8 G modal are retained. When bit 7 is set to ON, the H code and group 8 G modal are retained.

<Description of bits for L system>

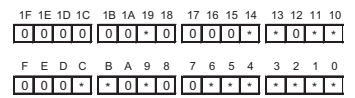

bit 1F: (Not used)

bit 1E: (Not used)

bit 1D: (Not used)

bit 1C: (Not used)

bit 1B: (Not used)

bit 1A: (Not used)

bit 19: Spindle clamp rotation speed initialization

bit 18: (Not used)

bit 17: (Not used)

bit 16: (Not used)

bit 15: (Not used)

bit 14: Group 15 Facing turret mirror image initialization

bit 13: Group 20 2nd spindle control modal initialization

bit 12: (Not used)

bit 11: Group 18 Balance cut initialization

bit 10: Group 17 Constant surface speed control command modal initialization

bit F: (Not used)

bit E: (Not used)

bit D: (Not used)

bit C: Group 13 Cutting modal initialization

bit B: Group 12 Workpiece coordinate system modal initialization

bit A: (Not used)

bit 9: Group 10 Fixed cycle return command modal initialization

bit 8: (Not used)

bit 7: (Not used)

bit 6: Group 7 Nose R compensation modal initialization

bit 5: Group 6 Inch/metric modal initialization

bit 4: Group 5 Feed G modal initialization

bit 3: Group 4 Barrier check modal initialization

bit 2: Group 3 Absolute/incremental command modal initialization

bit 1: Group 2 Plane selection modal initialization

bit 0: Group 1 Move G modal initialization

## 【**#1213(PR)**】 **proaxy Side 1 of inclination angle (for L system only)** Set the length within the orthogonal coordinate of the inclined axis, a side of the triangle formed with the inclination angle. ---Setting range--9999.999 to 9999.999 【**#1214(PR)**】 **macaxy Side 2 of inclination angle (for L system only)** Set the actual length of the base axis corresponding to the inclined axis, a side of the triangle formed with the inclination angle. ---Setting range--9999.999 to 9999.999 【**#1215(PR)**】 **macaxx Side 3 of inclination angle (for L system only)** Set the actual length of the inclined axis, a side of the triangle formed with the inclination angle. ---Setting range -9999.999 to 9999.999 【**#1216**】 **extdcc External deceleration level** Set the upper limit value of the feedrate when the external deceleration signals are enabled. ---Setting range---

1 to 999999 (mm/min)

#### 【**#1217**】 **aux01**

Not used. Set to "0".

## 【**#1218**】 **aux02**

bit3: Parameter input/output format

Select the parameter input/output format.

0: Type I 1: Type II (related to "#1218 aux02/bit5")

#### bit4: External workpiece coordinate offset tool number selection

- Select the R register that contains the tool number used for automatic calculation when measuring the coordinate offset of an external workpiece. 0: Follow the setting of "#1130 set\_t".
	-
	- 1: Use the tool number indicated by user PLC.

## bit5: Parameter I/O II spindle specification address

Select the spindle specification address of parameter I/O type II.

0: C 1: T

This parameter is also applied to the spindle specification address for input and verification. (Note) This parameter is valid only for parameter I/O type II (when "#1218 aux02/bit3" is set to "1").

#### bit6: Set No. valid when program input

Select which program No. is applied when inputting programs in "#1 MAIN PROGRAM" on Data I/O screen.

- 
- 0: The No. in the input data 1: The No. set in the data setting area

bit7: Input by program overwrite

- (1) Select the operation when the program to be input in "#1 MAIN PROGRAM" on Data I/O screen, has already been registered. 0: An operation error (E65) occurs.
	-
	- 1: Input by overwrite.
- (2) Select the operation in the high-speed program server mode, when the name of the file to be transmitted with (IC -> host) transmission already exists in the host. 0: Prohibit overwrite
	- 1: Enable overwrite

## 【**#1219**】 **aux03**

#### bit1: Stop high-speed PC monitoring function

Set "1" to disable the function that triggers the emergency stop when the PC high-speed processing time is extended. Disable the monitoring function only as a temporary measure.

#### bit5: Dog-type intermediate point

Select whether to move to the intermediate point during automatic dog-type reference position return.

0: Not move. 1: Move.

bit7: Time constant setting changeover for soft acceleration/deceleration

0: Accelerating time is G0tL(G1tL).<br>When the G00 pre-interpolation acceleration/deceleration and the soft acceleration<br>deceleration are used together, the inclination of soft acceleration/deceleration will<br>be steeper by se

Consequently, the acceleration for G28/G30 will be larger than that for G00.<br>(1) Total accelerating time is "G0tL".<br>(2) The time for curve part is "G0t1".

- 
- (3) The time for linear part is obtained by "G0tL-(2 x G0t1)".

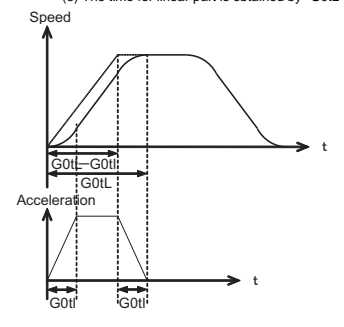

1: Accelerating time is obtained by GOtL-GOt1 (G1tL+G1t1).<br>
When the G00 pre-interpolation acceleration/deceleration and the soft acceleration/deceleration are used together, you can attain the G28/G30 acceleration that i

- 
- (3) The time for linear part is obtained by "G0tL-G0t1".

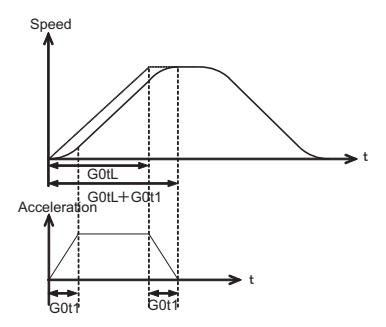

#### 【**#1220**】 **aux04 (for L system only)**

#### bit 0: Tool life check timing selection

Select the criterion to judge the tool life end when the use count is incremented in tool life management II. 0: Determine the tool life end when the incremented use count has exceeded the life

- count. (Default) (Use count > life count)
- 1: Determine the tool life end when the incremented use count has reached the life count.

(Use count ≧ life count)
#### 【**#1221**】 **aux05**

## bit0: Workpiece coordinate/ Absolute coordinate display switching

- Select the coordinate to display when workpiece coordinate position counter is selected for the Monitor screen counter display.
	- 0: Workpiece coordinate
	- 1: Absolute coordinate

#### 【**#1222**】 **aux06**

#### bit4: Minimum cut-in amount selection

Select the minimum cut-in amount command value for the compound thread cutting cycle (G76 command).

- 
- 0: The minimum cut-in amount (Q) will be "0". 1: The minimum cut-in amount (Q) will be set in the CNC internal data.

#### bit5: Fixed cycle for compound lathe command format check selection

Select the operation when the 1st block of the fixed cycle for compound lathe is omitted while the conventional format is selected ("#1265 ext01/bit0" is set to "0").

- 0: Program error (P33) will occur.
- 1: Parameter setting value will be used.

#### bit7: Reference position return deceleration check method

Select the deceleration check method to be used during automatic reference position return.

- 0: In-position check
	- 1: Commanded deceleration check

#### 【**#1223**】 **aux07**

#### bit1: Deceleration check method 2

- Select the deceleration check method in G1+G9.
	- 0: Command deceleration check in G1+G9 1: In-position check in G1+G9
	-

The deceleration check is not performed for the commands except G1+G9.<br>When "#1306 InpsTyp deceleration check specification type" is set to "1" (Deceleration<br>check specification type 2), this parameter will be invalid.

#### bit2: Synchronous tap R-point in-position check

Select whether to enable the synchronous tap I-point -> R-point in-position check. 0: Disable

#### 1: Enable

(Note) This parameter is valid only when "1" (Enable in-position check) is set for "#1223 aux07/bit3 Synchronous tap in-position check improvement".

#### bit3: Synchronous tap in-position check improvement

Select whether to enable the synchronous tap in-position check improvement. 0: Disable

1: Enable

#### Related parameters:

- 
- #1223/bit2 Synchronous tap R-point in-position check #1223/bit4 Synchronous tap hole bottom in-position check #1223/bit5 Synchronous tap R-point in-position check 2
- 

#### bit4: Synchronous tap hole bottom in-position check

- Select whether to enable the synchronous tap hole bottom in-position check. 0: Disable
	- 1: Enable
- (Note) This parameter is valid only when "1" (Enable in-position check) is set for "#1223 aux07/bit3 Synchronous tap in-position check improvement".

#### bit5: Synchronous tap R-point in-position check 2

Select whether to enable the synchronous tap R-point in-position check. 0: Disable

1: Enable

(Note) This parameter is valid only when "1" (Enable in-position check) is set for "#1223 aux07/bit3 Synchronous tap in-position check improvement".

#### bit6: Cancel synchronous tap (, S) return

- 
- 0: Retain the spindle speed (, S) in synchronous tap return 1: Cancel the spindle speed (, S) in synchronous tap return with G80

#### bit7: Synchronous tap method

- - Select the synchronous tapping method. 0: Synchronous tapping with multi-step acceleration/deceleration and rapid return 1: Conventional type synchronous tapping

#### 【**#1224**】 **aux08**

#### bit0: Sampling data output

Select whether to enable the sampling data output.

0: Disable 1: Enable

## 【**#1225**】 **aux09**

## bit7: Enable/disable spindle rotation speed clamp

Select whether to enable the spindle rotation speed clamp by the G92 S or Q command for the spindle command rotation speed (R7000) set with the user ladder.

- 0: Enable
- 1: Disable

#### 【**#1226**】 **aux10**

bit0: Tool compensation data for external workpiece coordinate offset measurement

- Select the tool compensation data to be used for external workpiece coordinate offset measurement.
	- 0: Tool length data and tool nose wear data **1:** Tool length data

## bit1: Optional block skip type

- Select whether to enable the optional block skip in the middle of a block.
- 0: Enable only at the beginning of a block.
- 1: Enable in the middle of a block, as well as at the beginning of the block.

#### bit2: Single block stop timing

Select the timing at which the single block signal is activated.

- 0: When the signal goes ON while automatic operation is starting, the block will stop after finished.
- 1: When the signal is ON at the end of the block, the block will stop.

#### bit3: C-axis reference position return type

Select the C-axis reference position return type.

- 0: Basic position return is performed by the G28 reference position return command or by activating the manual reference position return. The basic point dog is used.
- 1: When the first C-axis command is issued after the C-axis mode is entered in automatic mode, reference position return is performed before the execution of the<br>block. The reference position return is also performed by the G28 reference position<br>return command or by activating the manual reference p of the encoder is used.

#### bit4: S command during constant surface speed

Select whether to output a strobe signal when the S command is issued in constant surface speed mode.

0: Not output any strobe signal in constant surface speed mode.

1: Output strobe signals in constant surface speed mode.

#### bit5: Arbitrary allocation of dog signal

Select whether to enable the arbitrary allocation parameter for the origin dog and H/W OT.

- 0: Disable (Fixed device is used.)
- 1: Enable (Device is specified by the parameter.)

#### bit7: Shorten JOG stop time

Select whether to shorten the JOG stop time.

- 0: Not shorten (Conventional specification)
- 1: Shorten

## 【**#1227**】 **aux11**

#### bit0: Select PLC signal or spindle feedrate attained

- Set up this option when disabling the cutting start interlock by spindle feedrate attained.<br>0: Cutting start interlock by PLC signal<br>1: Cutting start interlock by spindle feedrate attained
	-

#### bit1: Select H or D code

- Set up this option to validate the data that is set up on the tool life management screen
- when issuing the H99 or D99 command. 0: The H and D codes validate the data that is set up on the management setup screen. 1: Validates the data that is set up on the management setup screen when issuing the H99 or D99 command.

#### bit2: Measures against tool setter chattering

- Select a condition where a relieving operation completes after measurement with tools. 0: Sensor signals have stopped for 500 ms or longer.
	- 1: 100 μm or longer has passed after sensor signals stopped.

#### bit3: Absolute coordinate switching (nose R)

Select whether to display a nose position or coordinate value with the absolute coordinate counter.

- 0: Displays the nose position.
- 1: Displays the position specified by program command. Select a condition where a relieving operation completes after measurement with tools.

#### bit5: Spindle rotation speed clamp

Specify whether to clamp the rotation speed in constant surface speed mode when the spindle rotation clamp command is issued. spindle rotation clamp command is issued.

- 0: Clamps the rotation regardless of the constant surface speed mode.
- 1: Clamps the rotation only in constant surface speed mode.

#### bit7: Switch the range of tool life data to be input

- Set up the range of tool life data to be input or compared. 0: Inputs or compares all of the data output.
	- 1: Inputs or compares part of the data output
	-
- 1) Tool life management I data to be input or compared tool number (D), lifetime (E), life
	-
- count (F), and auxiliary data (B). 2) Tool life management II data to be input or compared Group number (G), method (M), life (E/F), tool number (D), and compensation number (H)

#### 【**#1228**】 **aux12**

#### bit1: Switch "offset and parameter" screen

- Select to switch the "offset and parameter" screen to the parameter screen.
	- 0: Display the "offset and parameter" screen. 1: Display the "parameter" screen.

bit2: Switch data protection in data transmission mode

- 
- Select the range of data protection in data transmission mode. 0: Enable the protection for both send and receive data. 1: Enable the protection for receive data only.
	-

#### bit3: Nose R specification

- 
- Select the method to specify the nose R compensation. 0: Specify the nose R compensation by shape number.
	- 1: Specify the nose R compensation by wear number.

#### bit4: Select operation error or stop code

- Select operation error or stop code to provide for both block start and cutting start interlocks. 0: Operation error
	- 1: Stop code

#### bit5: Select constant surface speed coordinates

- Select the constant surface speed coordinate
	- 0: Workpiece coordinate 1: Absolute value coordinate
	-

## bit6: Switch relative values displayed

Select whether to preset the relative coordinates with workpiece coordinate preset (G92.1)

## or counter preset (G92). 0: Preset the relative coordinates.

1: Not preset the relative coordinates.

#### bit7: Protection with manual value command

- 
- Select whether to protect a manual value command. 0: Not protect. (Conventional specification)
	- 1: Protect.

## 【**#1229**】 **set01**

#### bit0: Subprogram interrupt

- Select the type of the user macro interrupt.
	- 0: Macro type user macro interrupt 1: Sub-program type user macro interrupt
	-

#### bit1: Accurate thread cutting E

- Select what the address E specifies in inch screw cutting.
	- 0: Number of threads per inch
	- 1: Precision lead

#### bit2: Radius compensation type B (for M system only)

Select the method of the arithmetic processing for the intersection point when the start-up or cancel command is operated during radius compensation. 0: The processing does not handle the start-up or cancel command block: handle the

- offset vector in the direction vertical to that of the command instead.
- 1: The processing is executed for the intersection point between the command block and the next block.
- 

#### bit2: Nose R compensation type B (for L system only)

Select the method of the arithmetic processing for the intersection point when the start-up or cancel commands are operated during nose R or radius compensation.

- 0: The processing does not handle the start-up or cancel command block: handle the offset vector in the direction vertical to that of the command instead.
- 1: The processing is executed for the intersection point between the command block and the next block.

#### bit3: Initial constant surface speed

Select the initial state after the power-ON.

- 0: Constant surface speed control cancel mode
	- 1: Constant surface speed control mode

#### bit4: Synchronous tap

- Select the operation when ",R" is omitted in G74/G84 tapping cycle.
	- 0: Asynchronous tap 1: Synchronous tap
	-

#### bit5: Start point alarm

Select the operation when the operation start point cannot be found while executing the next block of G117.

- 0: Enables the auxiliary function after the block has been executed.
- 1: Outputs the program error (P33).

#### bit6: Grid display selection

Select the grid display type on the servo monitor screen during the dog type reference position return.

- position return. 0: Distance between dog OFF and basic point (including a grid mask amount) 1: A value given by reducing a grid mask amount from the distance between dog OFF and basic point
	-

#### 【**#1230**】 **set02**

#### bit7: Macro interface input/output for each part system

- Select the specification of the macro interface input/output.
	-
	- 0: Shared by all part systems. 1: Used independently by the part systems.

#### 【**#1231**】 **set03**

#### bit0: Graphic check compatibility parameter

Select whether to return the data to the pre-starting data after having checked a machining program that rewrites the common variables, workpiece offsets and tool offsets. 0: Return the data.

1: Not return the data.

#### bit4: Switch zero point mark display position

Select the position for displaying the basic point mark in the graphic trace and 2D check. 0: Machine coordinate basic point (same as conventional method)

- 1: Workpiece coordinate basic point
- 

## bit5: Switch graphic check counter display

Select the type of counter displayed on the Graphic Check screen.

- If the drawing coordinate system is other than "all workpiece coordinates", the counter displayed is workpiece coordinate position counter regardless of this setting.
- - 0: Machine position counter
	- 1: Workpiece coordinate position counter

#### 【**#1232**】 **set04**

## 【**#1233**】 **set05**

#### bit1 : Spindle clamp selection

Select whether to enable/disable the spindle override for the spindle speed clamp command (G92 S?).

- 0 : Disable
- 1:Enable

### 【**#1234**】 **set06**

#### bit3: Interlock when tap retract enabled

Select whether to enable automatic/manual interlock for the part system with "Tap retract enable" signal ON.

- 0: Interlock all the axes
- 1: Disable the interlock

## 【**#1235**】 **set07**

#### bit0: Helical interpolation speed 2

- 0: Select normal speed designation also for 3rd axis
- 1: Select arc plane element speed designation

#### bit2: Fixed type chopping compensation valid only at start

When the fixed type compensation value is selected, the method can be changed to the compensation value sequential update type after the first four cycles.

- 
- 0: Disable the method changeover 1: Enable the method changeover

bit4: Selection condition of synchronous tapping gear step

- Select the parameters that determine the gear step for synchronous tapping.<br>0: #3005 through #3008 (smax1 to 4) when "#1223 aux07/bit7" is "0".<br>1". Or #3013 through #3016 (stap1 to 4) when "#1223 aux07/bit7" is "1".
	-
	- 1: Always #3013 through #3016 (stap1 to 4)

#### 【**#1236**】 **set08**

#### bit0: Manual rotary axis feedrate unit

Select the unit of manual rotary axis feedrate.

- 0: Fixed to [°/min]
- 1: Same speed as before (When inch command, the speed is the command speed divided by 25.4.)

#### bit1: Spindle speed detection

Select the pulse input source of actual spindle rotation speed (R6506/R6507) when the spindle encoder serial connection is selected ("#3025 enc-on" is set to "2").

0: Serial input 1: Encoder input connector

#### bit2: Current limit droop cancel invalid

Select whether to cancel the position droop when the current limit changeover signal is

#### canceled.

- 0: Cancel the droop.
- 1: Not cancel the droop.

## bit3: Rotary axis command speed scale

Select to multiply the rotary axis command speed by 10 times.

- 0: Invalid
	- 1: During initial inching, the rotary axis command speed is multiplied by 10. In other words, if "F100" is commanded, the speed will be the same as when 1000°/min is commanded.
		- The rotary axis speed display unit will be 10°/min.

#### 【**#1237(PR)**】 **set09**

## 【**#1238(PR)**】 **set10**

#### bit0: Switch G36 function

- Select the function, the automatic tool length measurement or arc thread cutting (CCW), to be applied to G36 when the G code system 6 or 7 is selected.
	- 0: Automatic tool length measurement
	- 1: Arc thread cutting (CCW)

#### bit6: Switch absolute position detection alarm

Select the output destination of the absolute position detection alarm.

- 0: NC alarm 4 (AL4)
- 1: NC alarm 5 (AL5) (Note) The absolute position detection alarm is listed in the alarm history regardless of this parameter setting.

#### bit7: Switch operation alarm

Select whether to enable the NC alarm 5 (AL5) signal output. 0: Disable NC alarm 5 (AL5) (default) All operation alarms will be output to NC alarm 4 (AL4).

All operation alarms will be recorded in the alarm history.

- 1: Enable NC alarm 5 (AL5)
	- The following operation alarms will be output to NC alarm 5 (AL5), not to NC alarm 4  $(A|A)$ .

The operation alarms output to NC alarm 5 (AL5) will not be recorded in the alarm history.

- External interlock axis found (M01 0004) Cutting override zero (M01 0102)
- External feedrate zero (M01 0103)
- 
- 
- Block start interlock (M01 0109) Cutting block start interlock (M01 0100) Cutting interlock for spindle-spindle polygon (G51.2) (M01 1033)

#### 【**#1239(PR)**】 **set11**

bit0: Coil switching method

- Select the coil switching method.
	-
	- 0: Via PLC (Y189F). 1: NC internal processing. (Y189F is invalid.)

#### bit1: Handle I/F selection

Select the handle connection destination.

- 0: Use the handle connected to the encoder communication connector.
- 1: Use the remote I/O unit as a priority.

When HN341/HN342/HN351/HN391/HN392 is mounted, the handle connected to the operation panel I/O unit will be used regardless of this parameter setting.

#### bit3: Polygon machining mode at reset

Select whether to cancel the polygon machining mode when reset is applied. 0: Not cancel.

#### 1: Cancel.

#### bit4: Invalidate G51.1 phase command

- Select whether to enable the phase control with the spindle-spindle polygon function. 0: Always enable. (When R is not commanded, it will be handled as R0.)
	- 1: Enable only at the R command.

bit5: Door interlock spindle speed clamp valid

Select whether to enable the spindle clamp speed changeover by the PLC signal. 0: Disable

#### 1: Enable

## 【**#1240(PR)**】 **set12**

#### bit0: Handle input pulse

- 
- Select the handle input pulse. 0: MITSUBISHI CNC standard handle pulse (25 pulse/rev)
	- 1: Handle 400 pulse (100 pulse/rev)

#### bit2: Zero point shift amount magnification

When "1" is set, the following magnification will be applied on the "#2027 G28sft Reference position shift distance", "#2057 Near zero point +" and "#2058 Near zero point -" settings. For 0.1  $\mu$  m: 10-fold

For  $0.01 \mu$  m: 100-fold

#### bit4: Optical communication automatic channel detection invalid

- Select whether to enable the optical communication automatic channel detection. 0: Enable
	- 1: Disable

#### 【**#1241**】 **set13**

Not used. Set to "0".

#### 【**#1242**】 **set14**

Not used. Set to "0".

# 【**#1243**】 **set15** 【**#1244**】 **set16**

Not used. Set to "0".

#### 【**#1245**】 **set17**

bit7: Synchronous tap spindle rotation direction type

Select whether the spindle's rotation direction is determined by the synchronous tapping axis' travel direction.

0: The spindle's rotation direction is determined by the synchronous tapping axis' travel

direction.

- When the travel direction is negative, the spindle rotates forward. When the travel direction is positive, the spindle rotates in reverse.
- 
- 1: The spindle always rotates forward regardless of the synchronous tapping axis' travel direction.

(Note)When a reverse tap is commanded, the spindle rotates in an opposite direction to that mentioned above.

#### 【**#1246(PR)**】 **set18**

bit2: Switch coordinate systems for radius compensation

Select the coordinate system for radius compensation.

- 0: Type 1 (Conventional specification)
	- Perform radius compensation with reference to a position on the workpiece coordinate system.
- 

1: Type 2 Perform radius compensation with reference to a position on the program coordinate system.

#### bit3: Change repetition final return position at M2L

Select the final return position after repetition, when in G99 modal and in M2 format with the label L.

0: Initial point 1: R point

#### bit4: T-lifeover signal output

Select the timing at which tool life over signal is output when using the M system tool life management I/III.<br>0: Turn the side

- 0: Turn the signal ON when a selected tool has reached the lifetime.
- 1: Turn the signal ON when any of tools in a selected group has reached the lifetime.

#### bit5: Tool status update type

Select whether to update tool status automatically when lifetime/usage data is changed on the screen in the M system tool life management I/II/III.

- 0: Not update.
- 1: Update.

- 
- Note) When "1" is selected, tool status will be updated as follows.<br>- When usage data is "0", tool status will be "0".<br>- When usage data is smaller than lifetime data, tool status will be "1".
	- When usage data is the same as or larger than lifetime data, tool status will be "2".

#### bit6 : Switch F 1-digit feedrate change method

Set whether to enable feedrate change with handle until power OFF, or change the parameters #1185 to #1189 with change of speed.

- 
- 0: Enabled until power OFF 1: Change #1185 spd\_F1 to #1189 spd\_F5

#### bit7: PLC axis random device assignment

Select whether to enable the origin dog and H/W OT random assignment for a PLC axis. 0: Disable (assigned to a fixed device) 1: Enable (assigned to the parameter set device)

- 
- 

## 【**#1247**】 **set19**

bit0 : Movement by tool length compensation command (for M system only)

Select whether or not to move the axis by the compensation amount when tool length

compensation/cancel is independently commanded. (Note) This parameter is available for only M700V Series. M700/M70V/M70 Series will perform the same operation as when this parameter is set to "0".

- 0: Move
- 1: Not move

## 【**#1248**】 **set20**

Not used. Set to "0".

### 【**#1249**】 **set21**

Not used. Set to "0".

#### 【**#1250**】 **set22**

## II Parameters Base Specifications Parameters

【**#1251**】 **set23** Not used. Set to "0".

## 【**#1252**】 **set24**

Not used. Set to "0".

## 【**#1253**】 **set25**

Not used. Set to "0".

#### 【**#1254**】 **set26**

Not used. Set to "0".

## 【**#1255**】 **set27**

Not used. Set to "0".

## 【**#1256**】 **set28**

Not used. Set to "0".

#### 【**#1257**】 **set29**

Not used. Set to "0".

## 【**#1258(PR)**】 **set30**

#### bit0: Skip I/F switch

- Select A or B contact for the skip interface.
	- 0: A contact (Skip operation starts at rising edge of a signal)
	- 1: B contact (Skip operation starts at falling edge of a signal)

(Note) This parameter is not applied to PLC skip.

#### 【**#1259**】 **set31**

## bit0 : Enable normal life tool's data count (for M system only)

- Select whether to enable or disable too use data counting when the tool
- status is 2 (normal life tool).
	- 0: Not count the use data of normal life tool. 1: Count the use data of normal life tool.
	-

## 【**#1260**】 **set32**

Not used. Set to "0".

#### 【**#1261**】 **set33**

Not used. Set to "0".

## 【**#1262**】 **set34**

Not used. Set to "0".

## 【**#1263**】 **set35**

Not used. Set to "0".

#### 【**#1264**】 **set36**

Not used. Set to "0".

#### 【**#1265(PR)**】 **ext01**

### bit0: Command format 1

- Select the command format for the fixed cycle for compound lathe. 0: Conventional format
	- 1: MITSUBISHI CNC special format (1 block command method)

#### bit1: Command format 2

- Select the command format for the lathe fixed cycle.
- 0: Conventional format 1: MITSUBISHI CNC special format

## bit2: Command format 3

- Select the command format for the hole drilling fixed cycle.
	- 0: Conventional format 1: MITSUBISHI CNC special format

#### 【**#1266(PR)**】 **ext02**

Not used. Set to "0".

#### 【**#1267(PR)**】 **ext03**

## bit0: G code type

- Select the high-speed high-accuracy G code type. 0: Conventional format (G61.1) 1: MITSUBISHI special format (G08P1)
	- -

## 【**#1268(PR)**】 **ext04**

#### bit2: Enable synchronous tapping per minute

- Select whether to enable feed per minute with the F command of synchronous tapping cycle.
	- 0: Disable (Command in pitch regardless of "G group 5" modal) 1: Enable (Follow "G group 5" modal)
	-

## 【**#1269(PR)**】 **ext05**

Not used. Set to "0".

## 【**#1270(PR)**】 **ext06**

#### bit3 : Finished shape judgement disable

Select to enable/disable the judgement of shape when the finished shape's Z axis (or X axis at G72 command) does not move monotonously. Program error (a shape change at pocket machining) can be avoided when selected to disable.

- 0 : Enable
- 1:Disable

#### bit6: Switch continuous thread cutting Z phase wait operation

Select when to start the 2nd block thread cutting when there is a command with no movement (MST command, etc.) between the thread cutting blocks.

- 0: Wait for the spindle's single rotation synchronization signal before starting the movement.
- 1: Start movement without waiting for the spindle's single rotation synchronization signal.

#### bit7: Handle C axis coordinate during cylindrical interpolation

Specify whether to keep the rotary axis coordinate as before the cylindrical interpolation start command is issued during the cylindrical interpolation.

- 0: Not keep
- 1: Keep

## 【**#1271(PR)**】 **ext07**

#### bit0: Mirror image operation

Select the type of mirror image operation.

- $0: Type$
- The program mirror image, external mirror image, and parameter mirror image are exclusive to each other.
- An increment command moves the image to the position indicated by the travel amount with the sign inverted.
- 1: Type 2
- Mirror image operation is enabled when the program mirror image (G51.1) command is issued or when the external signal or parameter is ON. An increment command moves the image to the position determined by applying the
- mirror image to the absolute program coordinates.

#### bit1: Address specifying fixed cycle repetition count (for M system only)

Select the address that specifies the fixed cycle repetition count.

0: Address L only (Default) 1: Addresses K and L

If addresses K and L are specified simultaneously, the data at address K will be used for operation.

#### bit2: F-command unit

Select the unit to be used when a thread cutting lead command does not contain decimal point.

- 0: Type 1 (conventional specifications) F1 -> 1 mm/rev, 1 inch/rev
	-
- 1: Type 2 F1 -> 0.01 mm/rev, 0.0001 inch/rev

#### bit3: G-code group for unidirectional positioning (for M system only)

Select the G-code group for unidirectional positioning.

- 0: Unmodal G code (group 00)
	-
- 1: Modal G code (group 01) Related parameter: "#8209 G60 Shift" (Set the last positioning direction and distance for each axis applicable when the unidirectional positioning command is issued.)

#### bit4: Operation by independent G40 command

Select whether the radius compensation vector is canceled by the independent G40 command.

- 0: Type 1 (conventional specification) (Default)
- The radius compensation vector will be canceled by the independent G40 command. 1: Type 2

The radius compensation vector won't be canceled by the independent G40 command: it will be canceled by the next travel command for the radius compensation plane.

#### bit5: Cut start position (for L system only)

Select the position from where cutting begins in a fixed cycle for compound lathe. 0: Conventional specification (Default)

- 
- The cut start position will be determined by the final shaping program. 1: Extended specification
	- The cut start position will be determined from the cycle start point.

#### bit6: Nose R compensation (for L system only)

Select whether to apply nose R compensation for shapes in a rough cutting cycle.

- 0: Conventional specification (Default)
- The shape after nose R compensation in the final shaping program will be used as rough cutting shape (when the nose R compensation for the final shaping program). 1: Extended specifications
- The shape without nose R compensation in the final shaping program will be used as rough cutting shape.

#### bit7: Cut amount (for L system only)

Select the operation to be performed when the program-specified cut amount exceeds the cut amount of the final shaping program. 0: Conventional specification (Default)

- A program error will occur when the program-specified cut amount exceeds the cut amount of the final shaping program.
- 1: Extended specification
- Rough cutting will be performed by one cut when the program-specified cut amount exceeds the cut amount of the final shaping program

#### 【**#1272(PR)**】 **ext08**

## bit0: Switch pocket machining operation

Select the pocket machining specification.<br>0: Conventional specification

- ventional specification
	- Pocket machining will be selected with the H designation. The pull direction when pocket machining is ON will be the Z direction.
- 1: Extended specification
	- Pocket machining will start only when both X and Z axes are specified in the first travel block after the finished shape start block.
	- The pull direction when pocket machining is ON will be the X direction.

#### bit1: M function synchronous tap cycle

Specify whether to enable the M function synchronous tapping cycle. 0: Disable

1: Enable

#### bit2: Spiral/conical interpolation command format 2

- Select the command format for spiral and conical interpolation.
	- - 0: Type 1 (conventional specification) 1: Type 2 (with the number of spiral rotation L designation and the increment designation)
			-

#### bit3: Switch macro call function

Select whether to shift the argument to the subprogram if nests are overlapped when per block call (G66.1) is commanded. 0: Shift

1: Not shift (Conventional specification)

#### bit4: Tap cycle selection

- Select the tapping cycle.
	- 0: Pecking tapping cycle 1: Deep hole tapping cycle
	-

#### bit5: Deep hole tap cycle override selection

Select whether to enable override on the pulling operation during synchronized tapping with the deep hole tapping cycle.

0: Disable 1: Enable

#### bit6: Switch corner chamfering/ corner R command format

Select the command format of the corner chamfering/corner R.

- 0: Command format I (conventional format)
- Issue a command with comma (,C and ,R).
- 1: Command format II
	- In addition to command format I, addresses without comma can be used to command.
	- I/K or C can be used for corner chamfering, while R can be used for corner R.

#### bit7: Return position after macro interrupt in fixed cycle selection

- Select the destination to return to after a macro interrupt in the fixed cycle.
	- 0: Return to the block in the fixed cycle.
	- 1: Return to the block next to the fixed cycle.

#### 【**#1273(PR)**】 **ext09**

## bit0: Switch ASIN calculation results range

Select the ASIN calculation results range.

- 0: -90° to 90° 1: 90° to 270°
- 

#### bit1: Switch system variable unit

- Select the unit for the system variable #3002 (time during automatic start).
	- 0: 1 ms unit 1: 1 hour unit

#### bit2: Switch G71, G72, G73 cutting direction judgment

Select the cutting direction when the longitudinal rough cutting cycle (G71), face rough cutting cycle (G72) or closed loop cutting cycle (G73) is commanded.

- 0: Conventional specification
	- Determined according to the finished shape program.
	- 1: Extended specification
	- Determined according to the finishing allowance and cutting allowance commanded in the program.

#### bit3: Facing turret mirror image coordinate value type

Select how to show the workpiece coordinate values of the axis for which the facing turret mirror image is valid.

- 0: Movements in the workpiece coordinate system are in the same direction as those in the workpiece machine coordinate system.
- 1: Movements in the workpiece coordinate system are in the opposite direction to those in the workpiece machine coordinate system.

#### bit4: Facing turret mirror image valid axis selection

- Select the axis for which the facing turret mirror image is valid.
	- 0: Fixed to 1st axis.
		- 1: Determined according to the plane selected when the facing turret mirror image is commanded.

## 【**#1274(PR)**】 **ext10**

#### bit7: Word range check

Select whether to check that the operation expression of the word data in the program is enclosed in brackets ( [ ] ) when the machine program is executed. This check is also applied to the 08000 to 09999 and the machine tool builder macro program. 0: Not check

1: Check

【**#1275(PR)**】 **ext11**

Not used. Set to "0".

【**#1276(PR)**】 **ext12**

#### Not used. Set to "0".

【**#1277(PR)**】 **ext13**

#### bit0: Tool life management II count type 2

Select how and when the mount or use count will be incremented in tool life management II. The condition to output "tool group life over (TGLO)" signal will be changed accordingly. 0: Type 1 (Default)

- 
- Counts up when the spindle tool is used for cutting. TGLO signal will be output when the last tool in selected group is judged as expired. 1: Type 2
	- Counts up by one for a tool used or mounted in a program at the time of resetting. TGLO signal will be output when any of tool groups has reached its lifetime limit.

#### bit1: Tool life management II life prediction

Select whether to enable tool life prediction function in tool life management II. 0: Disable

1: Enable

#### bit2: Tool life management II life end signal timing

Select the timing at which tool life prediction signal is output in tool life management II. 0: Output only when the ["life value" - "used value"] matches the remaining life.<br>("life value" - "used value" = "remaining life")<br>1: Output when the ["life value" - "used value"] is less than the remaining life.

- 
- ("life value" "used value" ≦ "remaining life")

#### bit3: Tool life management II life end signal tool

Select the tool for which the tool life prediction signal is output in tool life management II.

- 
- 0: Output the signal tool by tool. 1: Output the signal at the last tool in the group.

bit4: Tool life management II count changeover (For M system only)

Select the tool life count method and its timing.

- 0: Conforms to "ext13/bit0" setting. 1: When "ext13/bit0" is set to "0":
	-
	- Counts up by one for a tool used or mounted in a program at the time of resetting.<br>When "ext13/bit0" is set to "1":<br>Follow the setting of "Method (Mthd)" on Tool life screen.
	-
- The output condition of "tool group life over" signal conforms to "ext13/bit0".

【**#1278(PR)**】 **ext14**

bit0: Program restart method selection

- 
- Select the program restart type. 0: Restart type A
	- 1: Restart type B

#### 【**#1279(PR)**】 **ext15**

#### bit0: Part system synchronization method

- Select the part system synchronization method.
	- 0: If one part system is not in the automatic operation, the synchronization command will be ignored and the next block will be executed.
	-
	- 1: Operate according to the "waiting ignore" signal.<br>If the "waiting ignore" signal is set to "1", the synchronization command will be<br>ignored. When set to "0", synchronization will be applied.

#### bit1: Interrupt amount during machine lock

Select when to cancel the interruption amount during machine lock.

- 
- 0: When resetting 1: During manual reference position return (not when resetting)

#### bit2: Selection of cutting start interlock target block

- Select whether to enable the cutting start interlock for successive cutting blocks. 0: Enable
	- 1: Disable

## 【**#1280(PR)**】 **ext16**

#### bit0: I/F per axis during cross machining control

Select how to handle the following PLC interface for axes interchanged with cross machining control.

- 
- Mirror image Manual/automatic interlock
- Manual/automatic machine lock

0: Follows axis configuration before cross machining control. 1: Follows axis configuration after cross machining control.

(Example)

The device No. of automatic interlock (+) for X1 will be as follows when the cross machining is executed with the 1st axis (X1) in the 1st part system and 1st axis (X2) in the 2nd part system.

When "0" is set: Y820 (interface for 1st axis in 1st part system) When "1" is set: Y828 (interface for 1st axis in 2nd part system)

(Note) If the number of axes in the part system changes with cross machining, the interface of the target axis may change when this parameter is set to "1".

(Example)

When 1st part system's C axis is moved to 2nd part system with a 1st part system (X, Z, C,

Y) and 2nd part system (X, Z) configuration:<br>When "1" is set: Y82A, Y7CA, Y8AA and later will be the interface for the C axis moved to<br>the 2nd part system. Y7C2, Y822, Y8A2 and later will be the interface of the Y axis in part system, because the axes following the removed C axis (third place) are shifted up.

#### bit1: Cross machining control cancel with reset

Select whether to cancel the cross machining control when reset is applied.

0: Cancel. 1: Not cancel.

#### bit2: Interchange coordinate position display

Select whether to display interchanged (or moved) coordinate positions in the cross machining control.

This setting will be applied when the axes are moved, as well as when the axes are interchanged.

0: Display interchanged (or moved) coordinate positions.

1: Display coordinate positions without being interchanged (nor moved).

(Example)

 When 1st part system's C axis is moved to 2nd part system with a 1st part system (X, Z, C, Y) and 2nd part system (X, Z) configuration: 1st part system: X, Z and Y coordinate positions are displayed. 2nd part system: X, Z and C coordinate positions are displayed.

#### bit3: Reset operation for synchronization/super-imposition control

Select whether to cancel synchronization/superimposition control when reset is applied. 0: Cancel.

1: Not cancel.

## 【**#1281(PR)**】 **ext17**

bit0: Switch manual high-speed reference position return in synchronous control

Select the movement of synchronized axes in manual high-speed reference position return. 0: Primary and secondary axes start the return synchronizing. Even when one axis

- stops at its reference position, the other axis continues moving until it reaches its reference position.
- 1: Primary and secondary axes start the return synchronizing, and when the primary axis stops at the reference position, the secondary also stops. Thus, the relative position of the primary and secondary is kept.

#### bit3: Synchronous control operation setting

Select whether or not the positioning of secondary axis automatically aligns with that of primary axis when the axis subject to synchronous control is changed from servo OFF to servo ON.

0: The positioning automatically aligns. 1: The positioning does not align.

#### bit5: High-speed synchronous tapping valid

Select whether to enable the high-speed synchronous tapping.

- 0: Disable 1: Enable
- 

bit6 : Compensation method for external machine coordinate system/ball screw thermal expansion during synchronization

Select the method of how to compensate the slave axis when compensating

external machine coordinate system or ball screw thermal expansion during synchronization control. The setting of this parameter will be validated when you select

synchronous control operation method

- (R2589/R2789/R2989/R3189).
	- 0: Master axis and slave axis are independently compensated.
	- 1: Master axis' compensation amount is applied to slave axis.

bit7: Switch automatic high-speed reference position return in synchronous control

Select the movement of synchronized axes in automatic high-speed reference position return

- 0: Primary and secondary axes start the return synchronizing, and when the primary axis stops at the reference position, the secondary also stops. Thus, the relative<br>position of the primary and secondary is kept.<br>1: Primary and secondary axes start the return synchronizing. Even when one axis
- stops at its reference position, the other axis continues moving until it reaches its reference position.

#### 【**#1282(PR)**】 **ext18**

bit1: Condition of the reference position reached signal in synchronous control

This parameter switches only conditions of a master axis's reference position return reached signal in synchronous operation. A slave axis's signal is output when the slave axis reaches the reference position coordinate.

- 0: A master axis's reference position reached signal is output only when both of the master and slave axes reach the reference position coordinate by a reference position return.
- 1: A master axis's reference position reached signal is output when the master axis reaches the reference position coordinate.

【**#1283(PR)**】 **ext19**

Not used. Set to "0".

#### 【**#1284(PR)**】 **ext20**

#### bit0: Spindle speed clamp check

- Select whether to check the spindle speed clamp under the constant surface speed control. 0: Check the spindle speed clamp.
	- 1: Not check the spindle speed clamp.
- (Note) This parameter is enabled when the parameter "#1146 Sclamp" is set to "1".

#### 【**#1285(PR)**】 **ext21**

#### bit0: Multi-part system program management

Select whether to use multi-part system program management.

0: Not use  $1: Use$ 

- 
- (Note) When this parameter's value is changed, the power must be turned OFF and ON,<br>and the system formatted. Two or more part systems from [1] to [4] need to be set to<br>"1" in "#1001 SYS\_ON". Otherwise this parameter will

#### bit1: Program search type switch

Select how to search a program to operate.

- 0: Operation search is performed in the selected part system.
- 1: Operation search is performed for all part systems. (The program No. will be common to all part systems.)

#### bit2: Multi-part system program generation and operation

Select whether to perform the following processes for all the part systems or for each part system separately in multi-part system program management: newly create, delete or<br>rename the machining programs in NC memory (including MDI program and machine tool<br>builder macro program) or transfer, compare, merge the p and other device.

0: Perform these processes for the programs in all part systems. If no subprogram contents are found by the subprogram call during automatic operation, the program will be searched for from \$1.

1: Perform these processes for the programs in the selected part system.

#### 【**#1286(PR)**】 **ext22**

#### bit2: O No. for program input No.

- Select the operation when the same program No. is input during data input.
	- 0: The O No. is handled as a character string data.<br>1: The O No. is handled as a program No. Whether to overwrite the program or cause<br>an error is decided by "#1218 bit7 Input by program overwrite".

#### bit3: No O No. at machining program input

Select whether to enable the machining program input even if there is no program No. (O  $No.$ )

The program No. is fixed to 01 in this case.

0: Disable 1: Enable

#### bit5: Selection of multi-part system program input/output method

Select whether to perform the transfer from NC memory to other device for all the part systems or for each part system separately in multi-part system program management.

- 0: Output the designated programs for all the part systems.
- 1: Output the programs of only the selected part system.

#### 【**#1287(PR)**】 **ext23**

#### bit4: Relative coordinate display

- (M system)
- 
- 0: Display the actual position including tool length offset. 1: Display the machining position in terms of a program command excluding tool length offset.
- 
- (L system) 0: Display the actual position including tool shape compensation.
- 1: Display the machining position in terms of a program command excluding tool shape compensation.

#### bit5: Relative coordinate display

- (M system)
	-
- 0: Display the actual position including tool radius compensation. 1: Display the machining position in terms of a program command excluding tool radius compensation.
- 
- (L system) 0: Display the actual position including nose R compensation.
- 1: Display the machining position in terms of a program command excluding nose R compensation.

#### 【**#1288(PR)**】 **ext24**

#### bit0: MDI program clear

- Select whether to clear the MDI programs when MDI operation ends, the power is turned ON again, reset is input, or emergency stop is canceled. agam, reser
	- 1: Clear (save only % programs).

#### 【**#1289(PR)**】 **ext25**

## bit0: Tool radius compensation switch corner judgment method (Nose R comp.)

Select the criterion to execute the outer rounding at the small corner in tool radius

#### compensation. (L system)

- 
- 0: The corner angle is 0°; linear-linear; G02-G03/G03-G02; the radius is the same.<br>(Conventional method)<br>1: The corner angle is 1° or smaller; linear-linear; G02-G03/G03-G02; the radius is almost the same. (Method for rounding minute corner angle)
- (M system)
- 0: The corner angle is 1° or smaller; linear-linear; G02-G03/G03-G02. (Conventional method)
- 1: The corner angle is 1° or smaller; linear-linear; G02-G03/G03-G02; the radius is almost the same. (Method for rounding minute corner angle)

#### 【**#1290(PR)**】 **ext26**

Not used. Set to "0".

#### 【**#1291(PR)**】 **ext27**

Not used. Set to "0".

【**#1292(PR)**】 **ext28**

Not used. Set to "0".

## 【**#1293(PR)**】 **ext29**

Not used. Set to "0".

【**#1294(PR)**】 **ext30** Not used. Set to "0".

## 【**#1295(PR)**】 **ext31**

## II Parameters Base Specifications Parameters

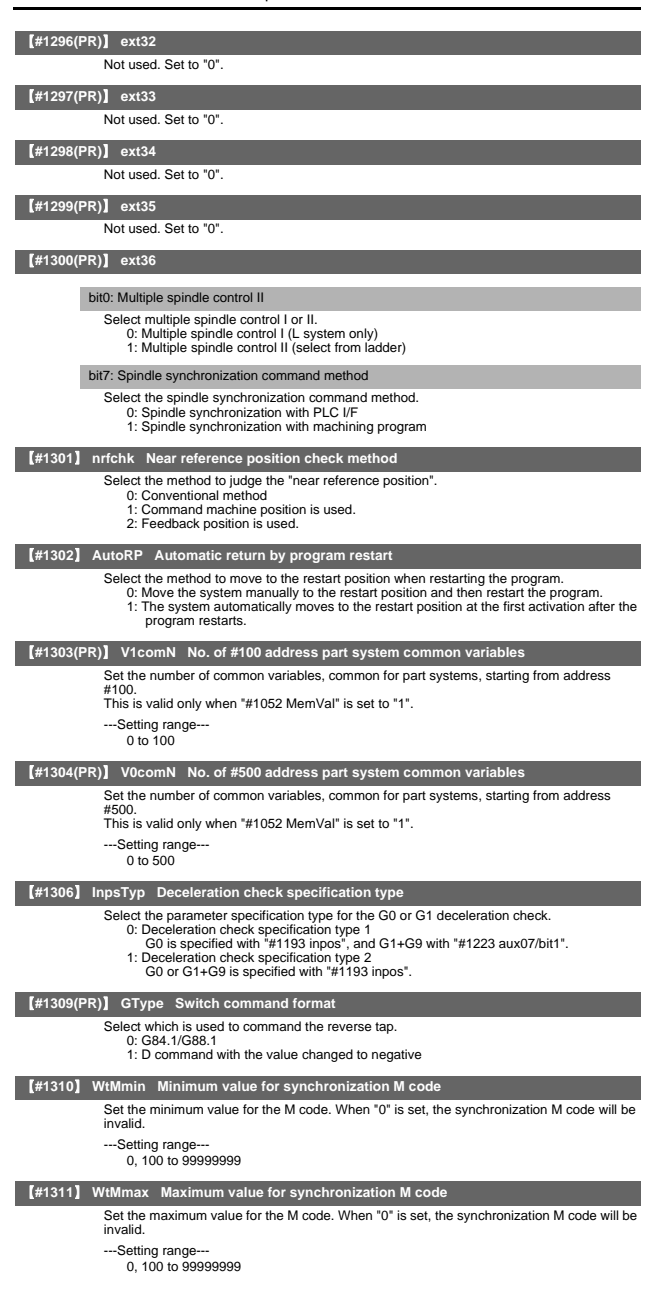

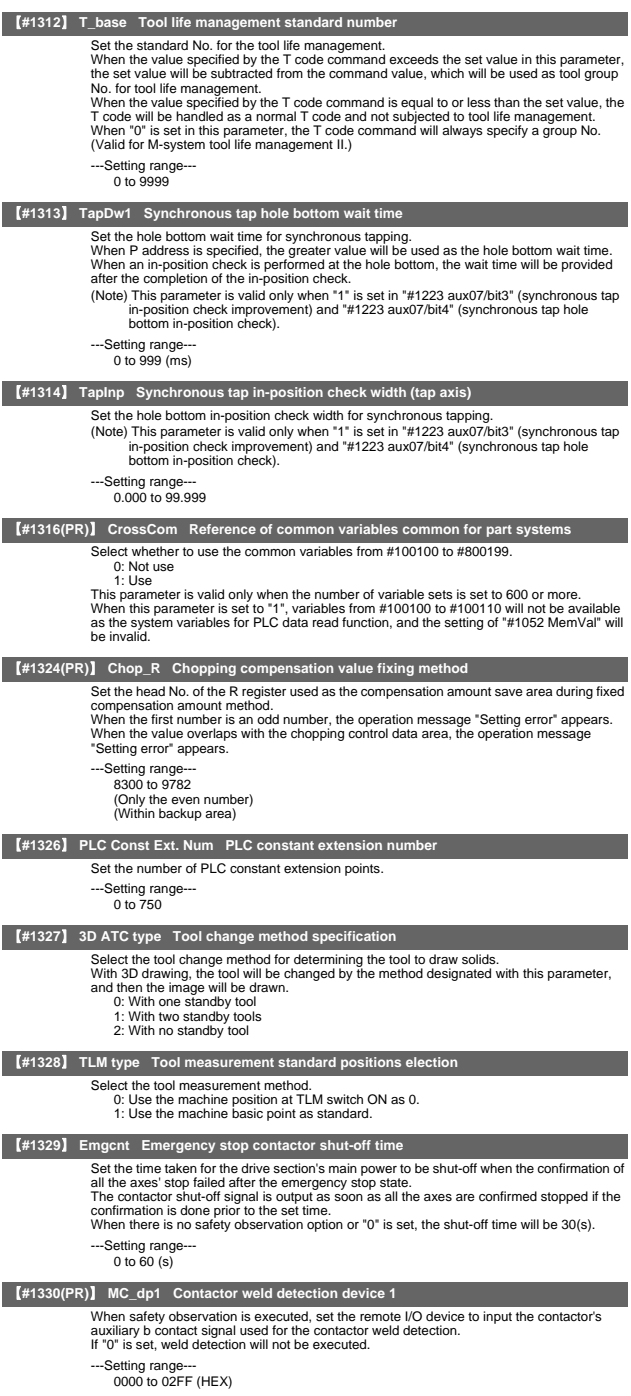

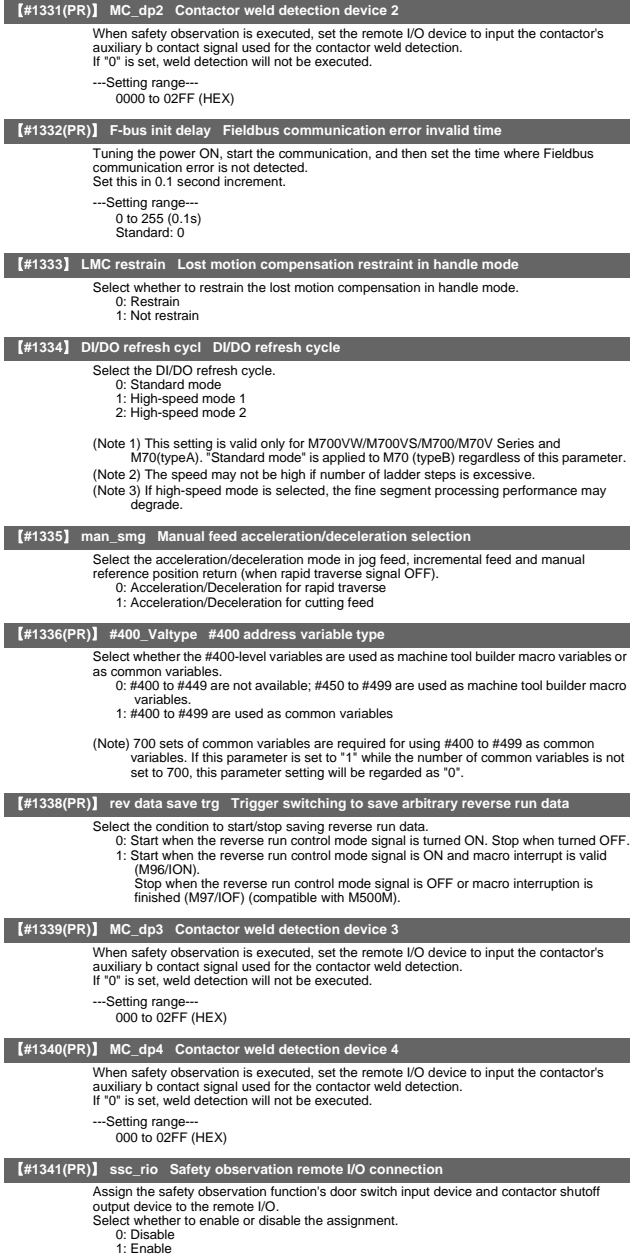

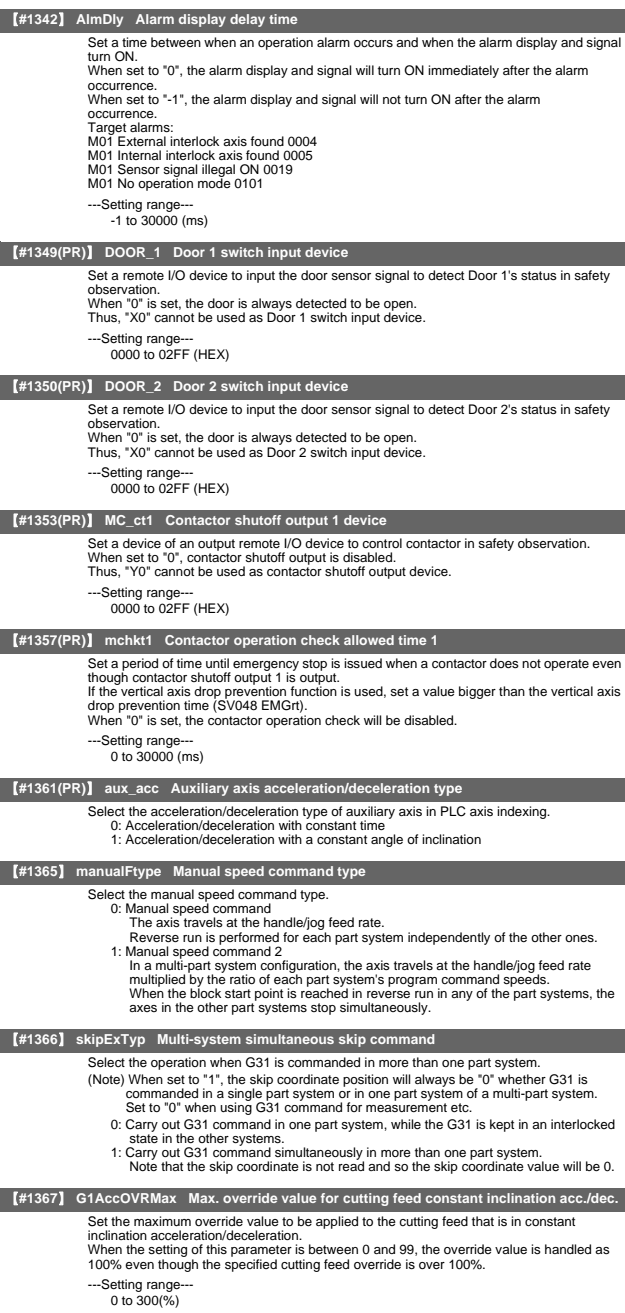

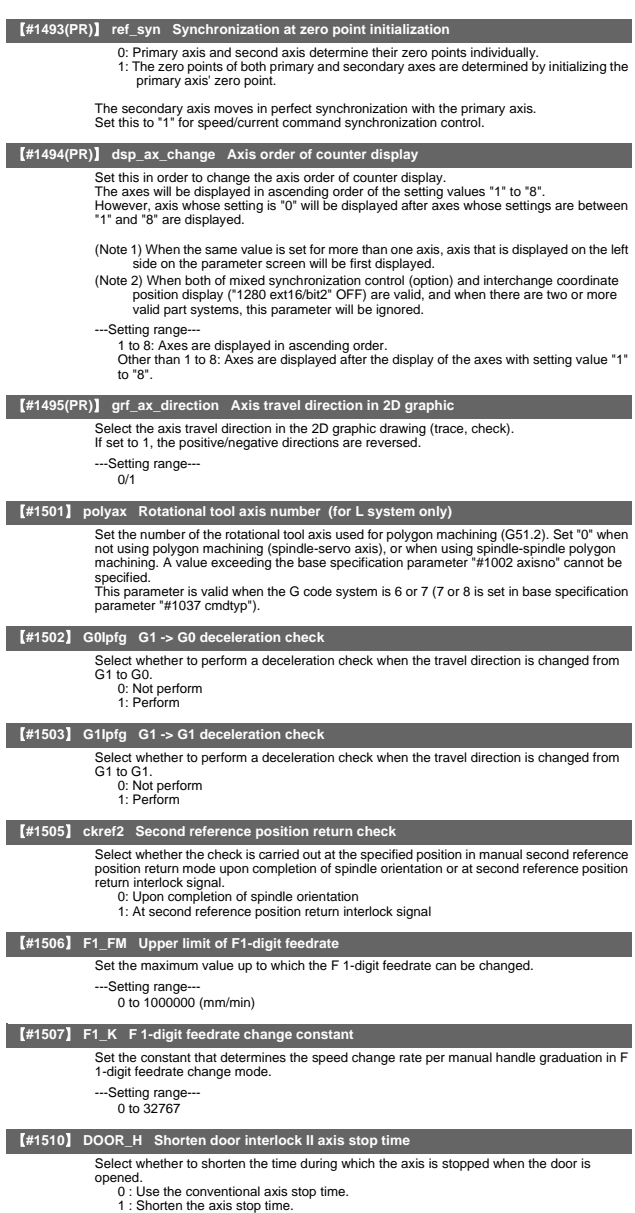

(Note) When the door interlock II signal is input via a ladder, the conventional axis stop time will be used.

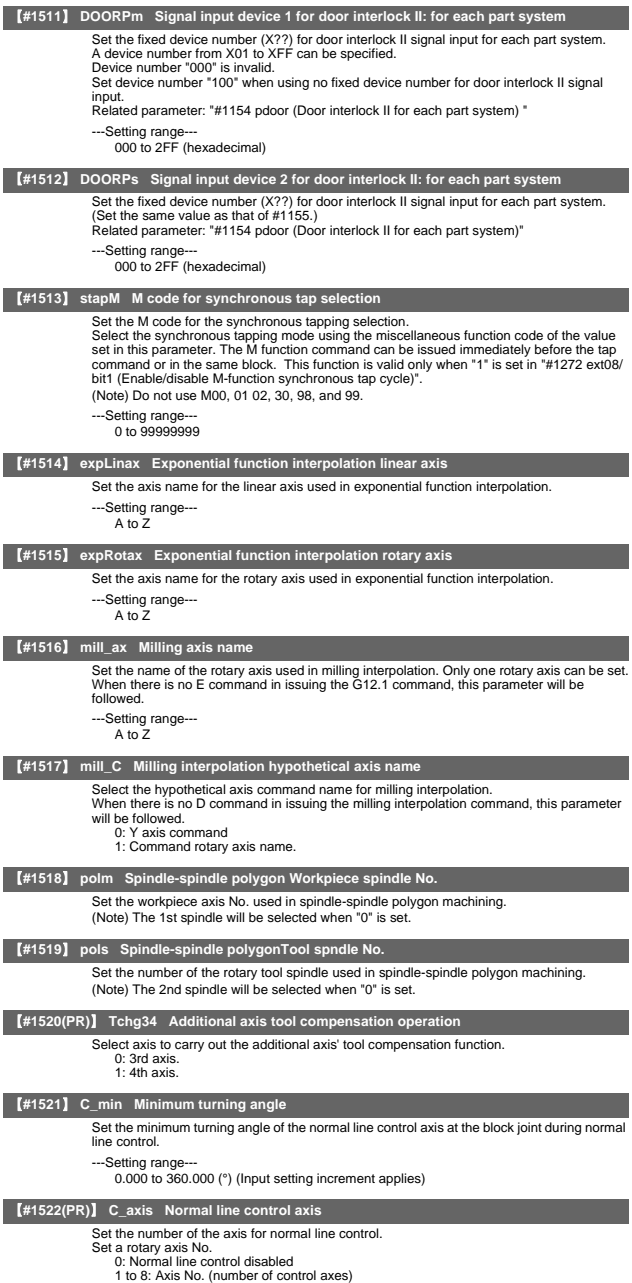

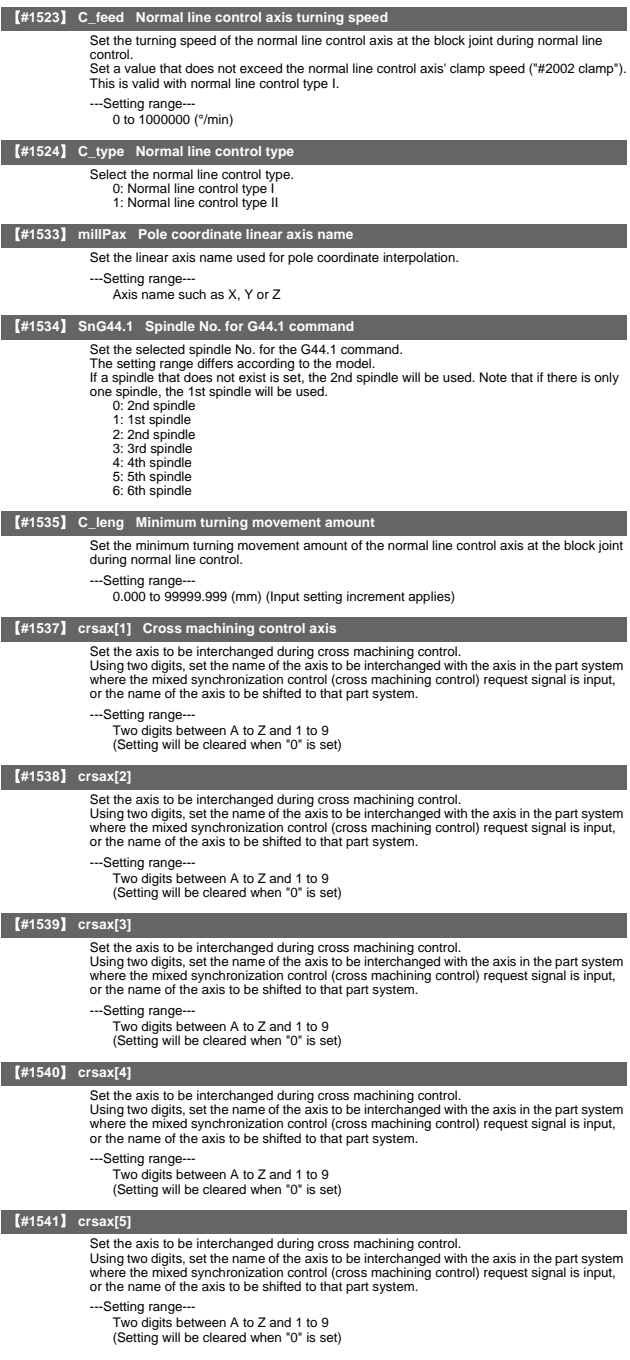

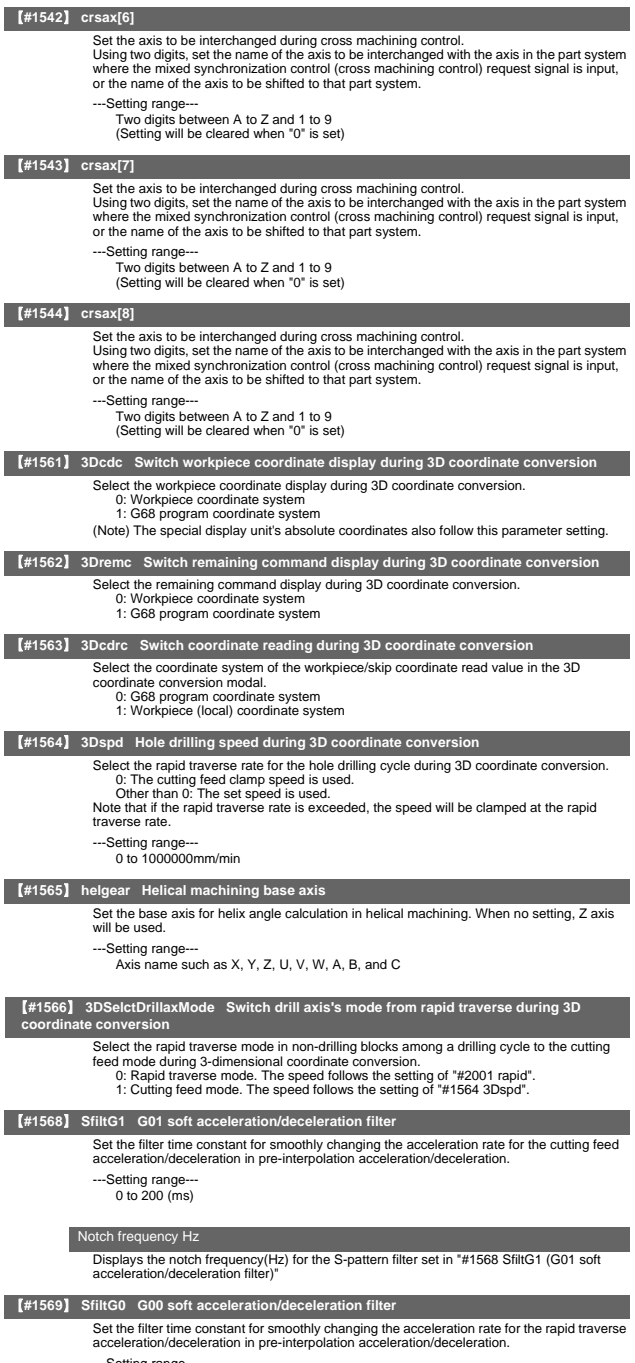

- ---Setting range--- 0 to 200 (ms)
	-

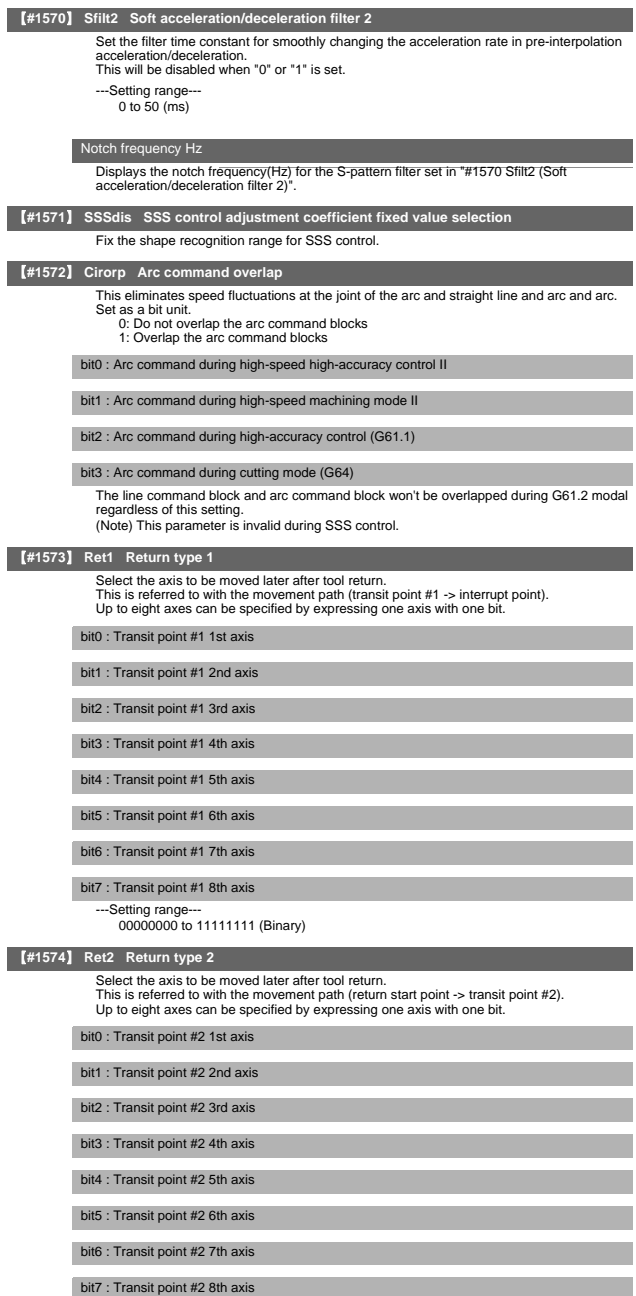

---Setting range--- 00000000 to 11111111 (Binary)

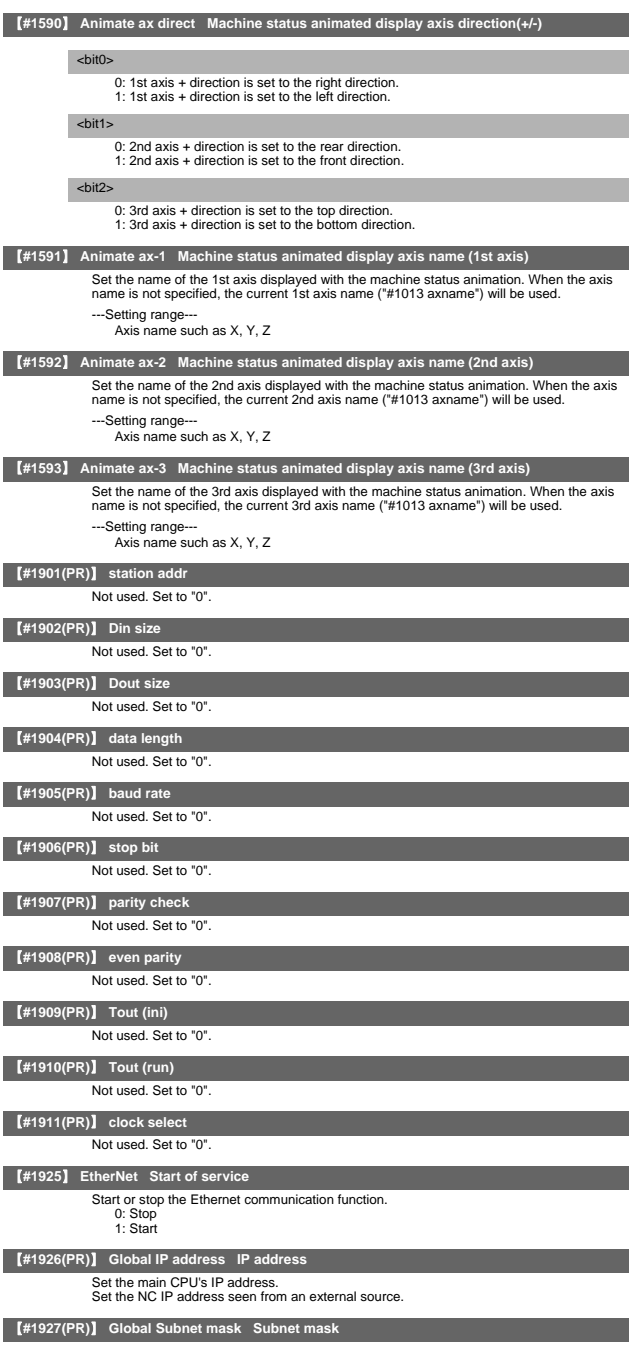

Set the subnet mask for the IP address.

## 【**#1928(PR)**】 **Global Gateway Gateway** Set the IP address for the gateway. 【**#1929**】 **Port number Port No.** Set the port No. for the service function. ---Setting range--- 1 to 9999 (Set 2000 when not connected to the Ethernet.) 【**#1930(PR)**】 **Host address Host address** Set the host's IP address. 【**#1931(PR)**】 **Host number Host No.** Set the host's port No. ---Setting range 1 to 9999 【**#1934(PR)**】 **Local IP address**  Set the HMI side CPU's IP address. (Note) This parameter is valid only for M700/M700VW Series. 【**#1935(PR)**】 **Local Subnet mask**  Set the HMI side CPU's subnet mask. (Note) This parameter is valid only for M700/M700VW Series. 【**#11001(PR)**】 **APC type APC screen display type selection** Set the type of screen displayed with the pallet program registration screen. 0: Standard pallet registration screen 1: Pallet 4-page registration screen 【**#11002(PR)**】 **Valid pallet num Number of pallets setting** Set the number of pallets validated on the pallet program registration screen. ---Setting range 2 to 12 (Interpreted as 2 when 0 is set.) 【**#11003(PR)**】 **APLC valid APLC valid** Temporarily disable APLC. Normally set "1". 0: Disable 1: Enable 【**#11004(PR)**】 **PLCauto-run enable PLC automatic startup valid** Select starting condition of the built-in PLC. 0: Start PLC after NC screen startup 1: Start PLC at NC startup (Note) When standard NC screen is not used, set "1". 【**#11005(PR)**】 **PC IP address IP address setting**  Set the IP address for the display unit or PC in which machining programs are stored. Set the IP address for the display unit on which the automatic power OFF will be executed. When the 3D machine interference check function is enabled, set the IP address of the display unit that is used for the 3D machine interference check (for M700VW only). (Note 1) When "0.0.0.0" is input, "192.168.100.2" is automatically set. (Note 2) This parameter is valid only for M700VW/M700 Series. PC Subnet Set the subnet mask for the display unit or PC in which machining programs are stored. PC Gateway Set the gateway for the display unit or PC in which machining programs are stored. 【**#11006**】 **PC Port number Port No. setting** Set the port No. for the display unit or PC in which machining programs are stored. (Note 1) When "0" is input, "55555" is automatically set. (Note 2) When changing the parameter, set the same value in "PD\_Control\_Port" in the PC side environment setting file. --Setting range 0 to 65535 【**#11007**】 **PC Timeout Communication timeout time setting** Set the NC side communication timeout time. (Note 1) When "0" is input, "30" is automatically set. (Note 2) When the value greater than "300" is set, a setting error occurs. (Note 3) When changing the parameter, set the same value in "PD\_Time\_out" in the PC side environment setting file. ---Setting range 0 to 300 (s)

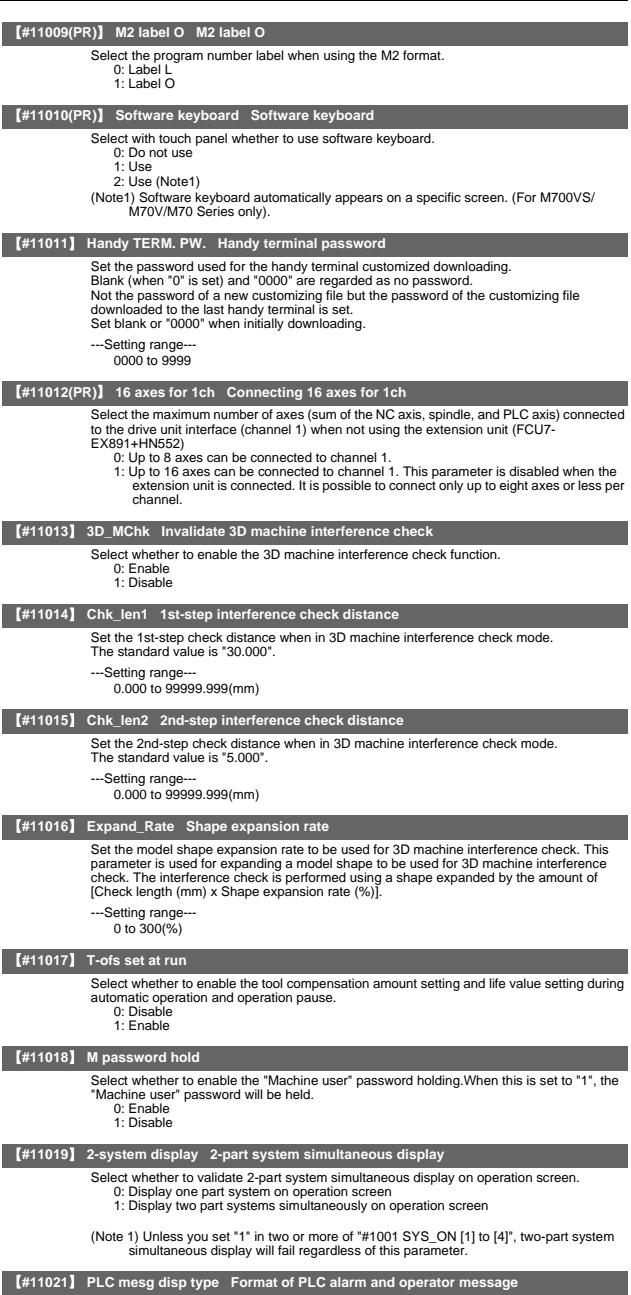

Select the format of PLC alarms and operator messages to be displayed on the bottom right<br>of the screen.<br>0. Display up to the first 40 characters.<br>1: If text is longer than 40 characters.<br>1: If text is longer than 40 chara

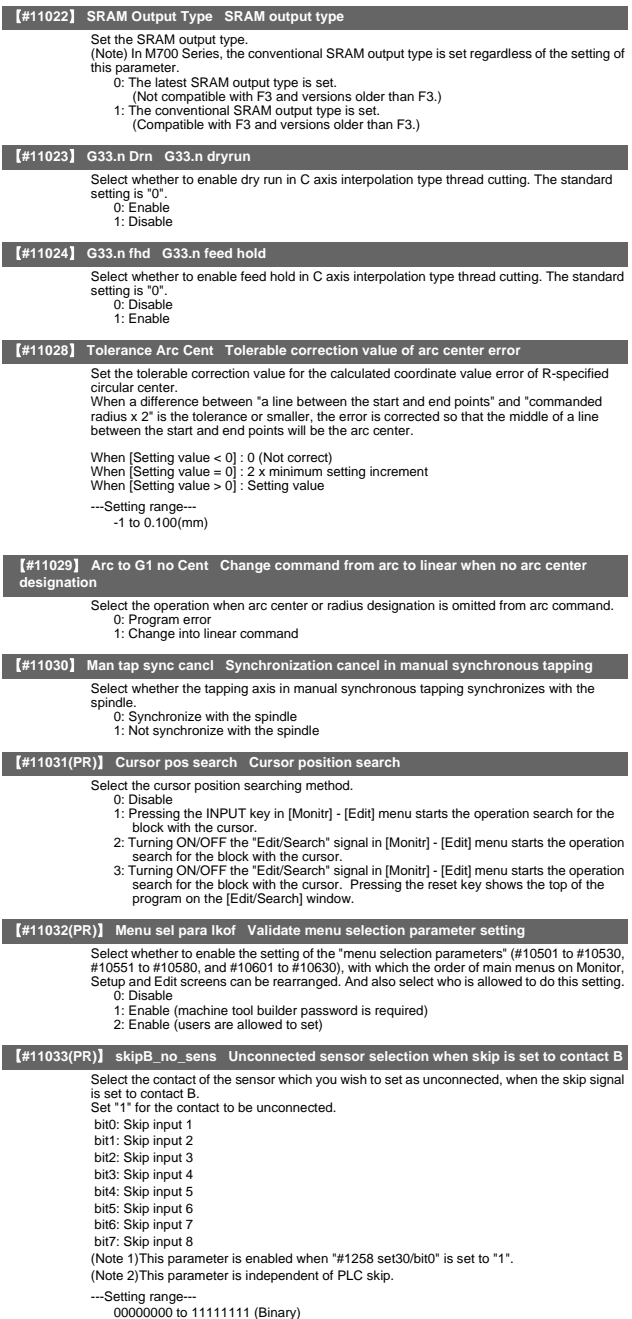

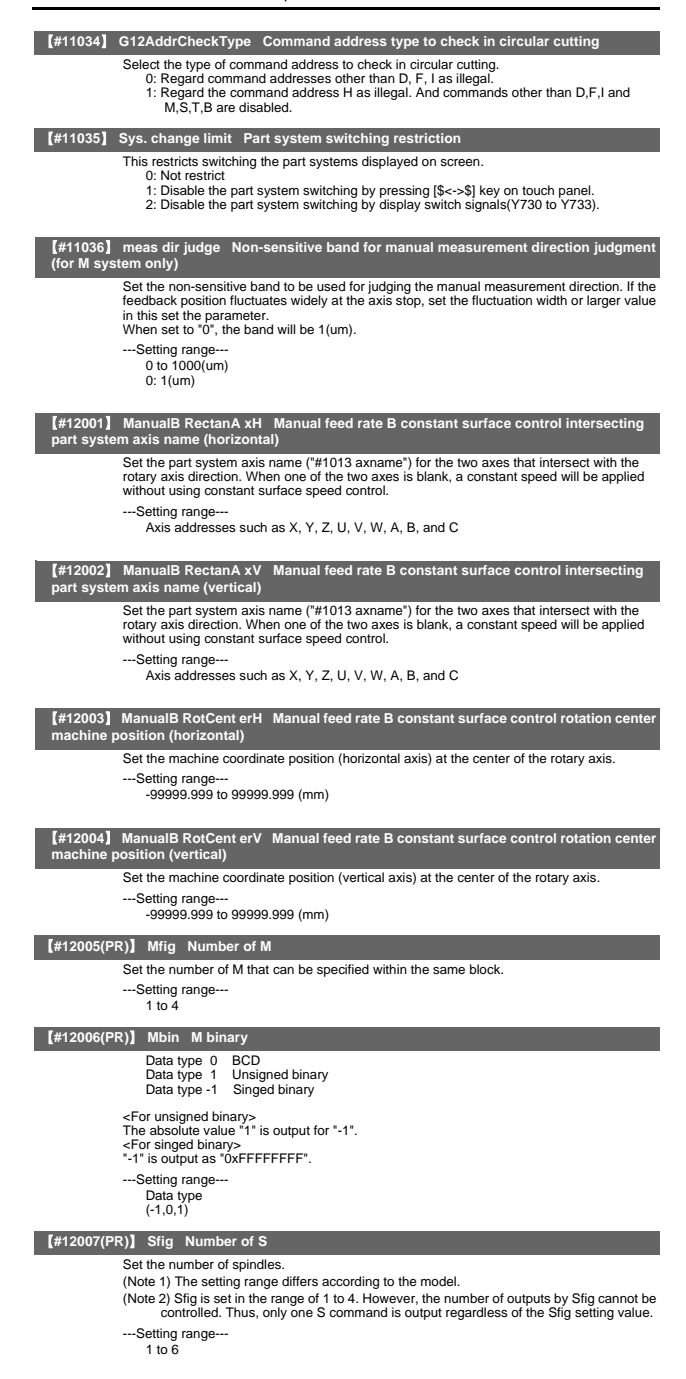

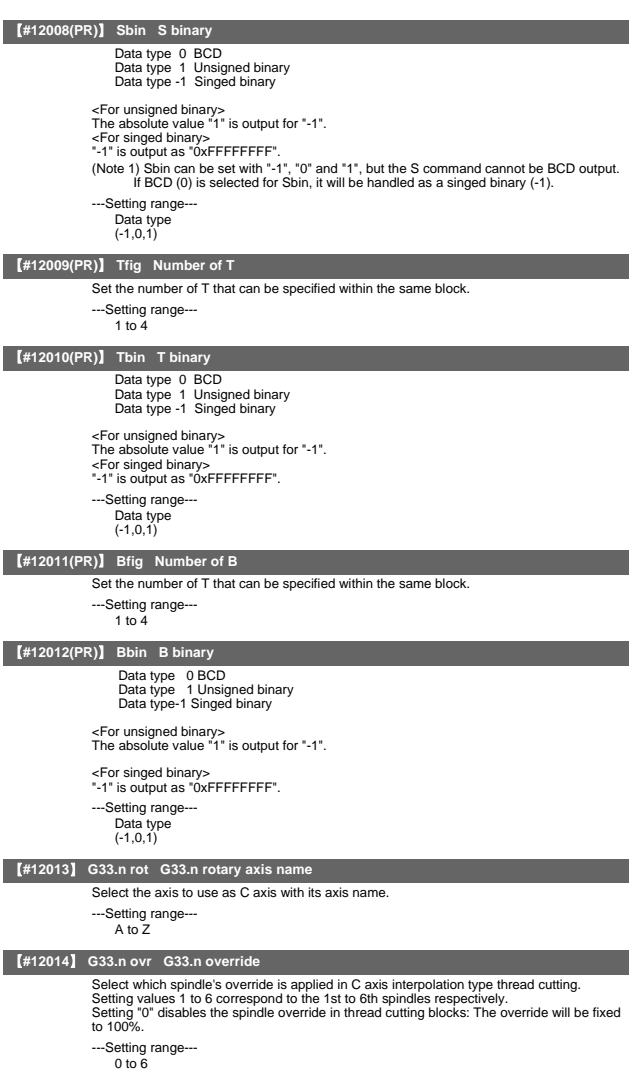

Standard value: 0

## 3. Axis Specifications Parameters

The parameters with "(PR)" requires the CNC to be turned OFF after the settings. Turn the power OFF and ON to enable the parameter settings.

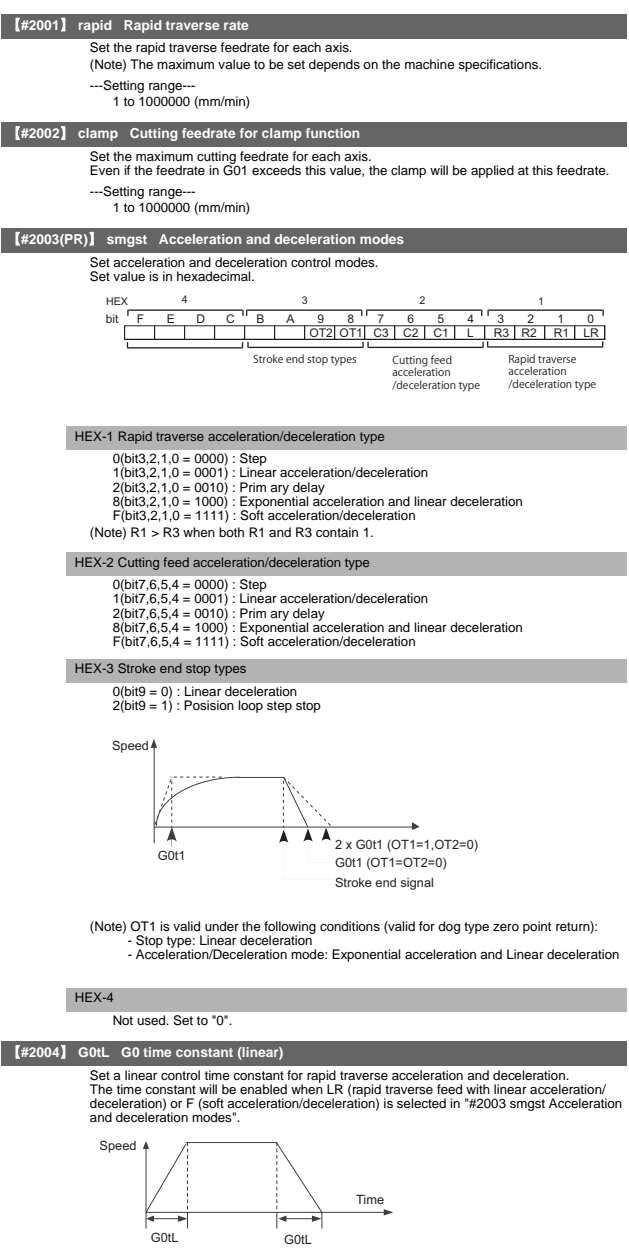

【**#2005**】 **G0t1 G0 time constant(primary delay) / Second-step time constant for soft acceleration/deceleration**

Set a primary-delay time constant for rapid traverse acceleration and deceleration. The time constant will be enabled when R1 (rapid traverse feed with primary delay) or R3 (exponential acceleration and linear deceleration) is selected in "#2003 smgst Acceleration and deceleration modes".

When the soft acceleration/deceleration is selected, the second-step time constant will be used.

<Rapid traverse feed with primary delay>

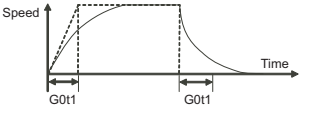

<Rapid traverse feed with exponential acceleration and linear deceleration>

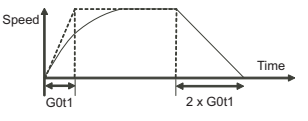

<Soft acceleration/deceleration>

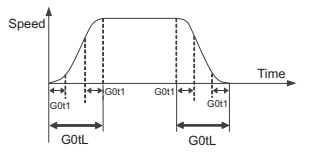

---Setting range 1 to 5000 (ms)

【**#2006**】 **G0t2**

Not used. Set to "0".

【**#2007**】 **G1tL G1 time constant (linear)**

Set a linear control time constant for cutting acceleration and deceleration.<br>The time constant will be enabled when LC (cutting feed with linear acceleration/<br>deceleration) or F (soft acceleration/deceleration) is selecte or deceleration modes".

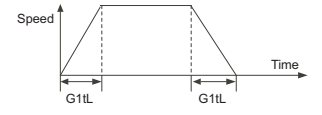

---Setting range 1 to 4000 (ms)

# 【**#2008**】 **G1t1 G1 time constant (primary delay)/Second-step time constant for soft acceleration/deceleration**

Set the primary delay time constant for cutting acceleration and deceleration.

The time constant will be enabled when C1 (cutting feed with the primary delay) or C3 (cutting feed with exponential acceleration and linear deceleration) is selected in "#2003 smgst acceleration/deceleration modes".

When the soft acceleration or deceleration is selected, the second-step time constant will be used.

<Cutting feed with primary delay>

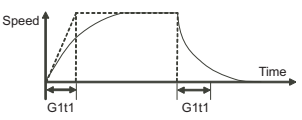

<Cutting feed with exponential acceleration and linear deceleration>

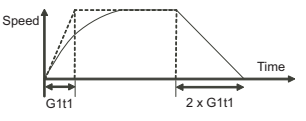

<Soft acceleration/deceleration>

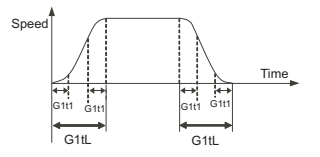

---Setting range--- 1 to 5000 (ms)

#### 【**#2009**】 **G1t2**

Not used. Set to "0".

## 【**#2010**】 **fwd\_g Feed forward gain**

Set a feed forward gain for pre-interpolation acceleration/deceleration. The larger the set value, the smaller the theoretical control error will be. However, if a machine vibration occurs, set the smaller value.

---Setting range 0 to 200 (%)

#### 【**#2011**】 **G0back G0 backlash**

Set up the backlash compensation amount when the direction is reversed with the movement command in rapid traverse feed mode or in manual mode.

---Setting range-

-9999999 to 9999999

#### 【**#2012**】 **G1back G1 backlash**

Set up the backlash compensation amount when the direction is reversed with the movement command in cutting mode.

---Setting range---

-9999999 to 9999999

## 【**#2013**】 **OT - Soft limit I -**

Set a soft limit area with reference to the zero point of the basic machine coordinate. Set the coordinate in the negative direction for the movable area of stored stroke limit 1. The coordinate in the positive direction is set in "#2014 OT+".

To narrow the available range in actual use, use the parameters "#8204 OT-" and "#8205  $OT+$ "

When the same value (other than "0") is set in this parameter and "#2014 OT+", this function will be disabled.

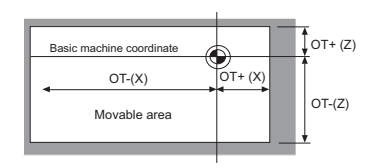

- ---Setting range
	- -99999.999 to 99999.999 (mm)

#### 【**#2014**】 **OT + Soft limit I +**

Set a soft limit area with reference to the zero point of the basic machine coordinate. Set the coordinate in the positive direction for the movable area of stored stroke limit 1. The<br>coordinate in the negative direction is set in "#2013 OT-".<br>To narrow the available range in actual use, use the parameters "#8204 OT-

 $OT+$ "

When the same value (other than "0") is set in this parameter and "#2013 OT-", this function will be disabled.

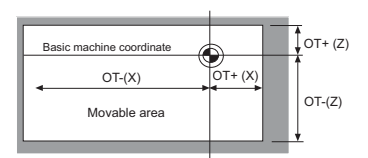

#### ---Setting range -99999.999 to 99999.999 (mm)

## 【**#2015**】 **t1m1- Negative direction sensor of tool setter**

Set a sensor position in the negative direction when using the tool setter.

#### ---Setting range---

-99999.999 to 99999.999 (mm)

#### 【**#2016**】 **t1m1+ Positive direction sensor of tool setter or TLM standard length**

Set the sensor position in the positive direction when using the tool setter. When the TLM is used, set the distance from a tool change point (reference position) to the measurement basic point (surface) in order to measure the tool length.

## ---Setting range

-99999.999 to 99999.999 (mm)

## 【**#2017**】 **tap\_g Axis servo gain**

Set the position loop gain for special operations (synchronized tapping, interpolation with

spindle C axis, etc.). Set the value in 0.25 increments.

- The standard setting value is "10".
- ---Setting range

0.25 to 200.00 (rad/s)

## 【**#2018(PR)**】 **no\_srv Operation with no servo control**

Select when performing test operation without connecting the drive unit and motor. 0: Normal operation

1: Test operation

When "1" is set, the operation will be possible even if drive units and motor are not<br>Connected, because the drive system alarm will be ignored.<br>This parameter is used for test operation during start up: Do not use during

## 【**#2019**】 **revnum Return steps**

Set the steps required for reference position return for each axis.

- 0: Not execute reference position return.
- 1 to max. number of NC axes: Steps required for reference position return

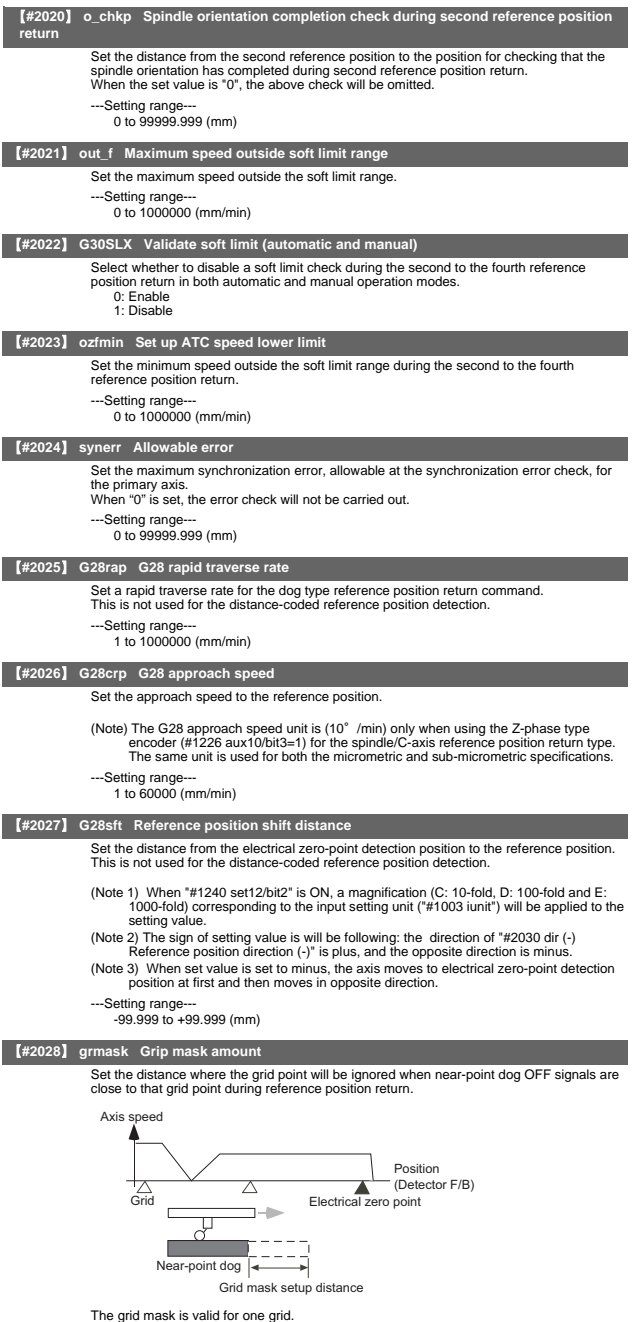

The grid mask is valid for one grid. This is not used for the distance-coded reference position detection.

---Setting range---

0.000 to 99.999 (mm)

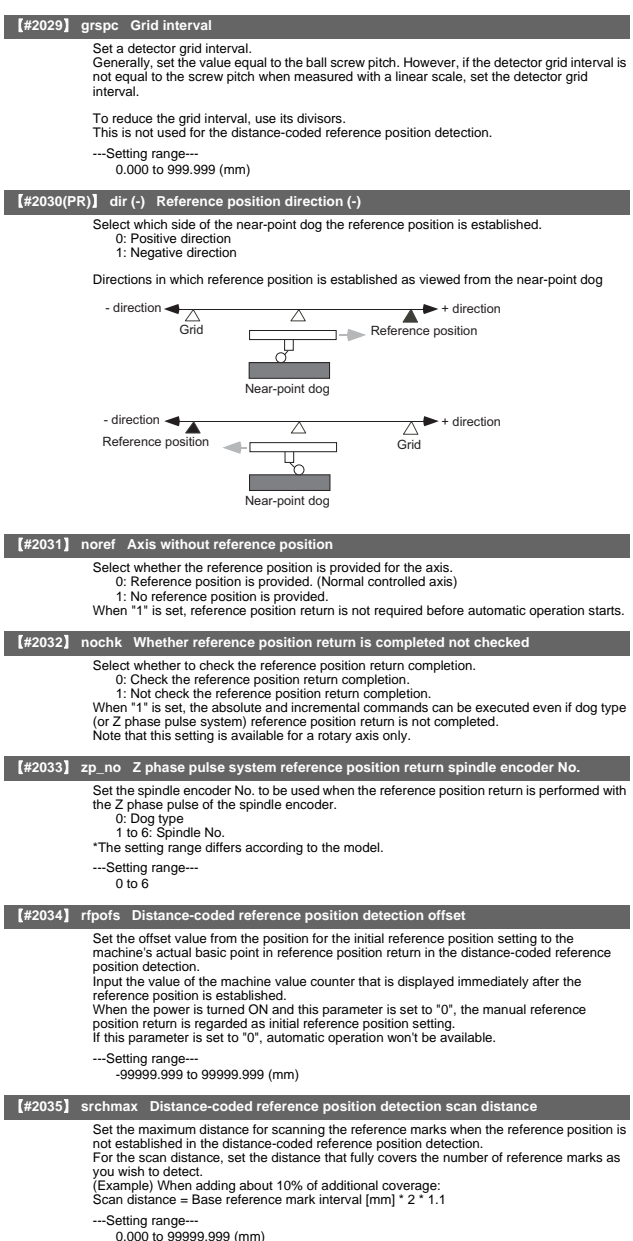
# 【**#2036**】 **slv\_adjust Reference position adjustment value**

Set the distance from the first grid point after leaving the near point dog on the secondary axis to the position where the reference position is actually established in dog-type reference position return in synchronous control. (Reference position shift amount is not included.) (Reference position shift amount is not included.)

The adjustment value will be automatically set in the secondary axis's parameter according<br>to the reference position adjustment complete signal from PLC.<br>Fine adjustment is also available from the parameter screen.

In the distance-coded reference position detection, the reference position adjustment value will be invalid.

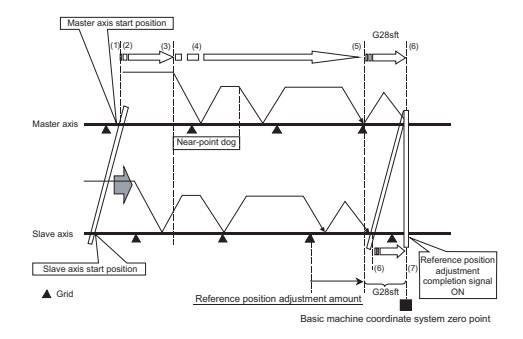

- 
- (Note 1) This parameter is enabled when the synchronization at zero point initialization<br>
("#1493 ref\_syn" = "1" of the primary axis) is applied.<br>
(Note 2) This parameter can be set when one of the following settings is ap
- (Note 3) Set "0" when using the speed/current command synchronization control. Note 4) A setting unit of this parameter is [mm]. It is not influenced by the content of the (Nollowing parameters setting. - "#1005 iunit" - "#1004 picunit" - "#1005 picunit" -<br>- "#1040 M\_inch" - "#1041 L\_inch" - "#1240 s magnification)
- (Note 5) The number of the significant digits after decimal point follows "#1004 ctrl\_unit" (Note 6) A change of this parameter requires reference position return. When the automatic operation starts without reference position return, an alarm will occur.
- ---Setting range--- 0 to 99999.999999 (mm)

# 【**#2037**】 **G53ofs Reference position #1**

Set the position of the first reference position from the zero point of the basic machine coordinate.

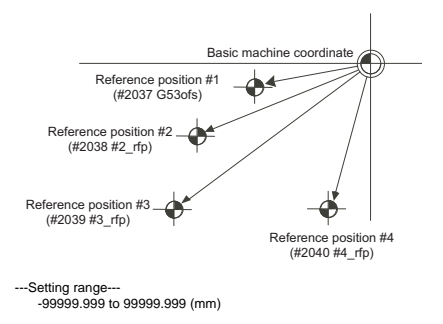

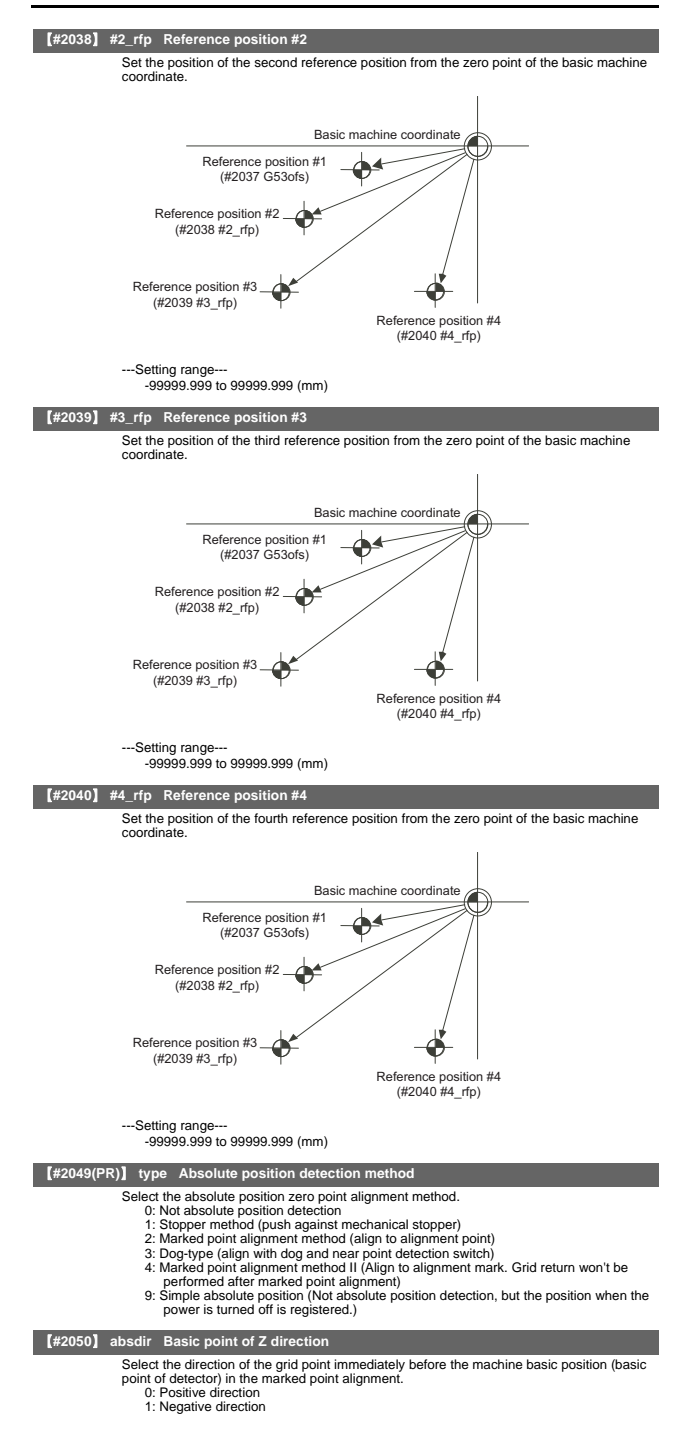

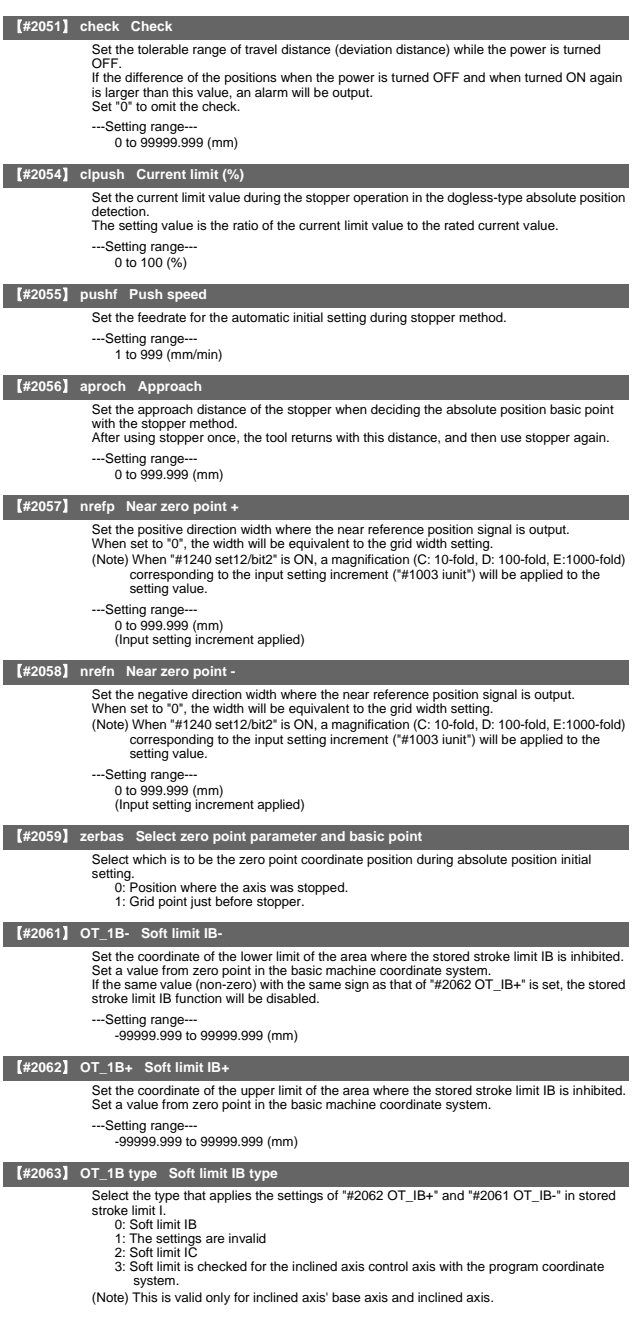

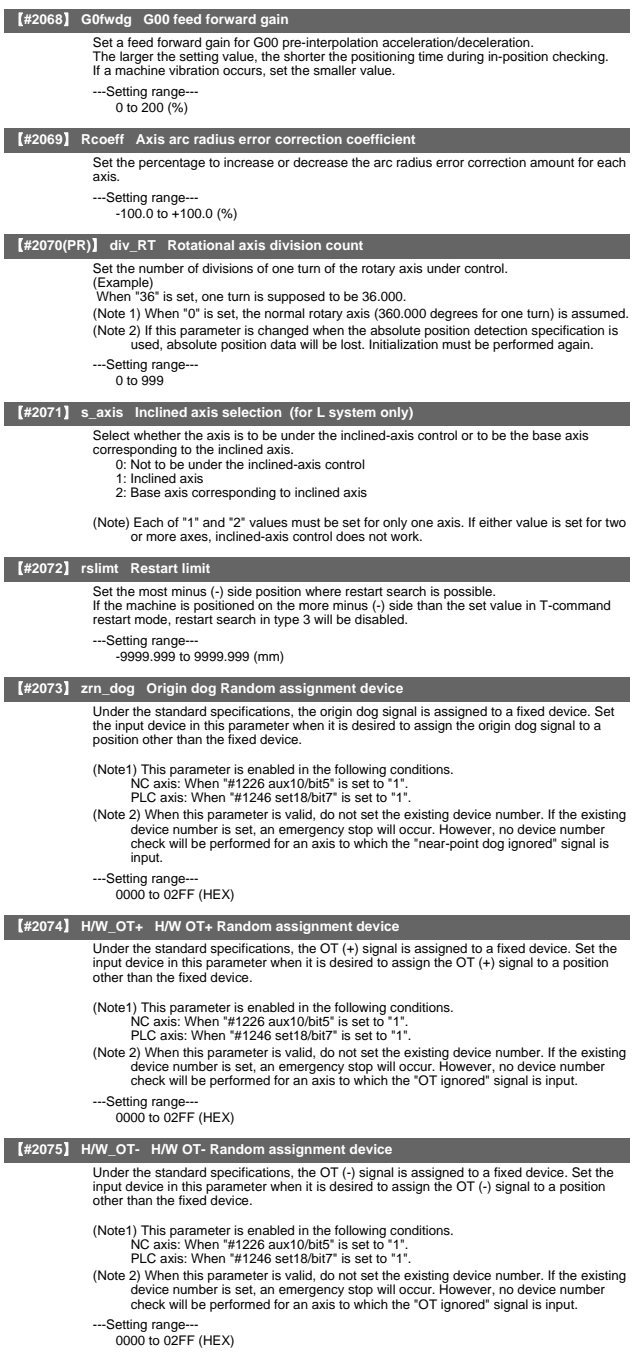

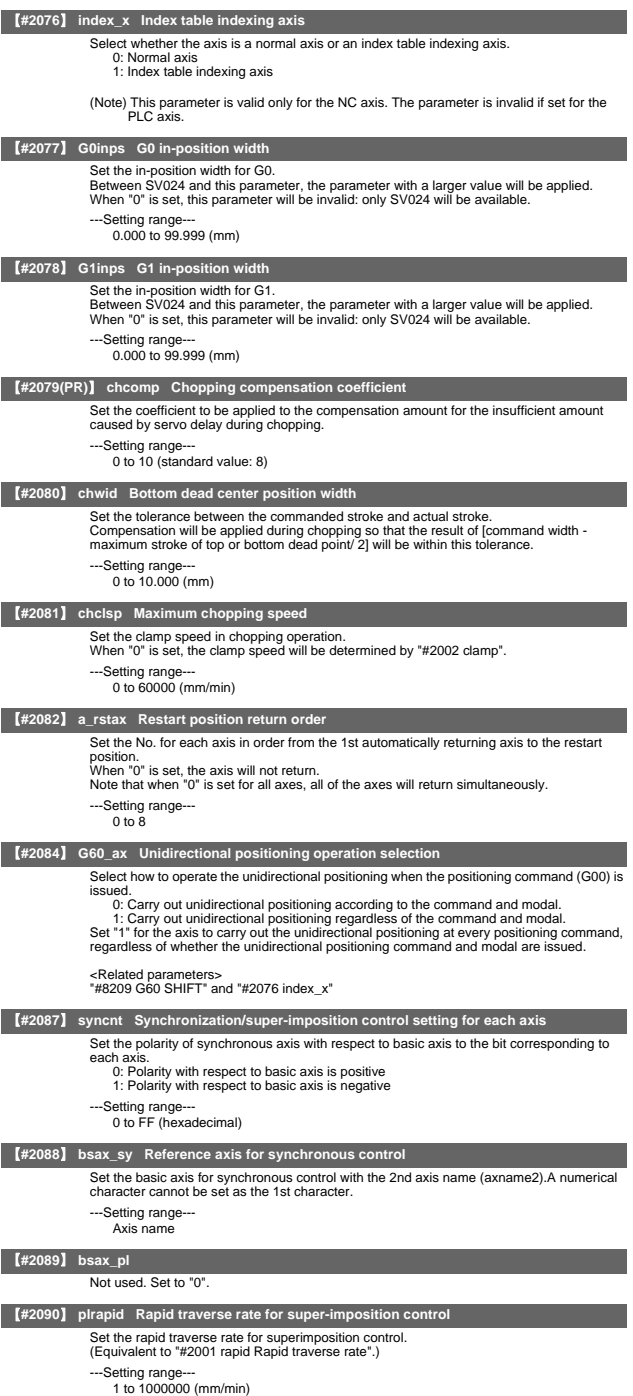

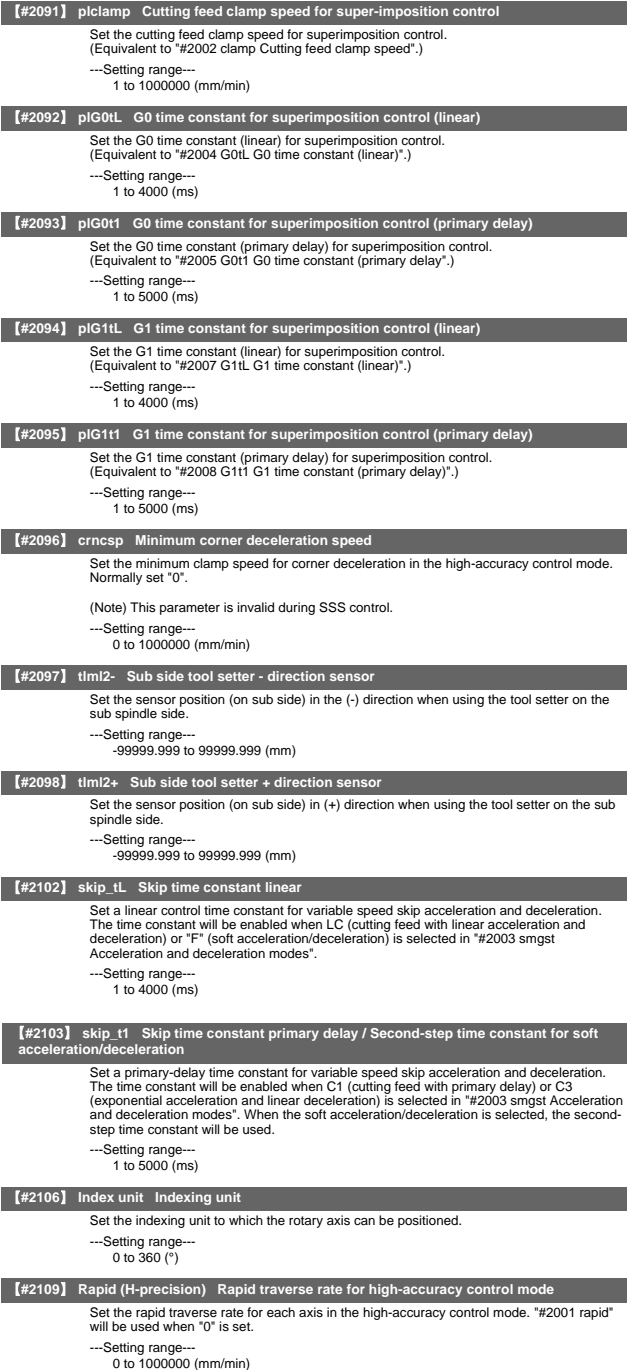

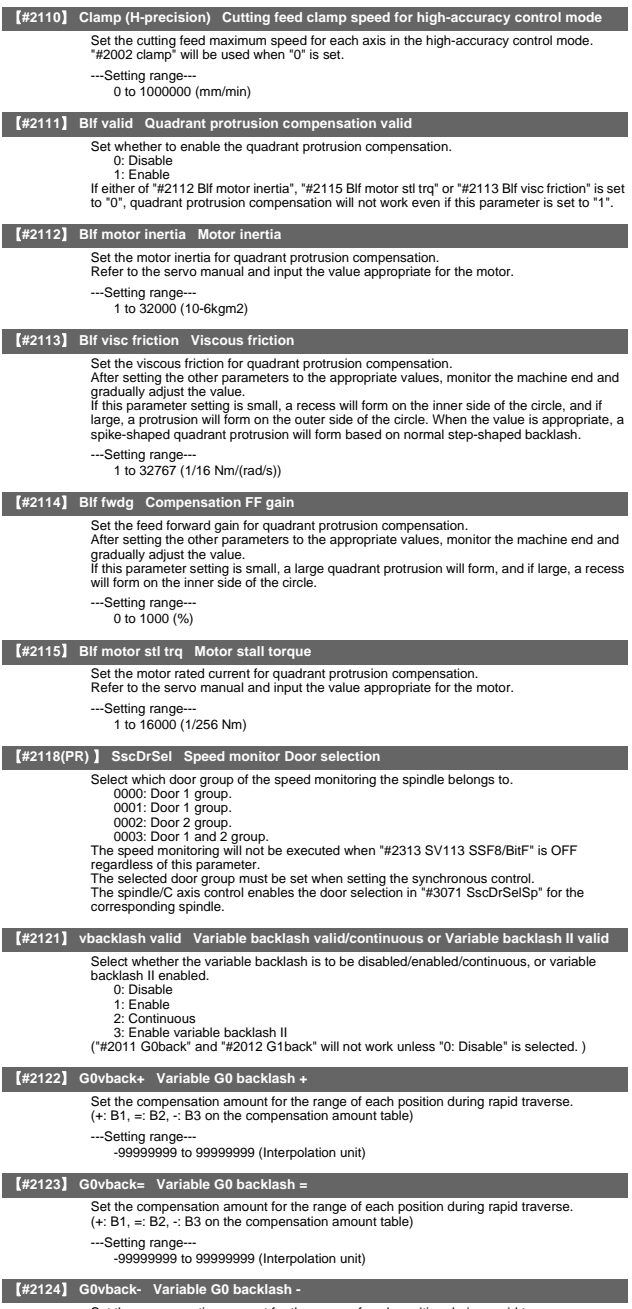

Set the compensation amount for the range of each position during rapid traverse. (+: B1, =: B2, -: B3 on the compensation amount table)

---Setting range--- -99999999 to 99999999 (Interpolation unit)

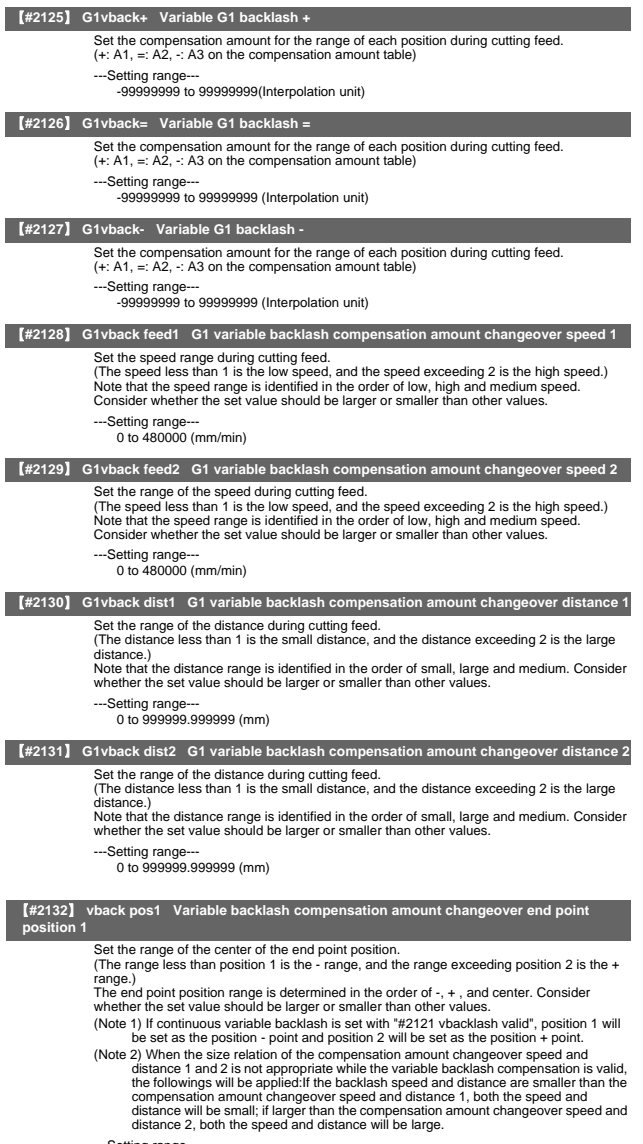

---Setting range--- -999999.999999 to 999999.999999 (mm)

 $II - 108$ 

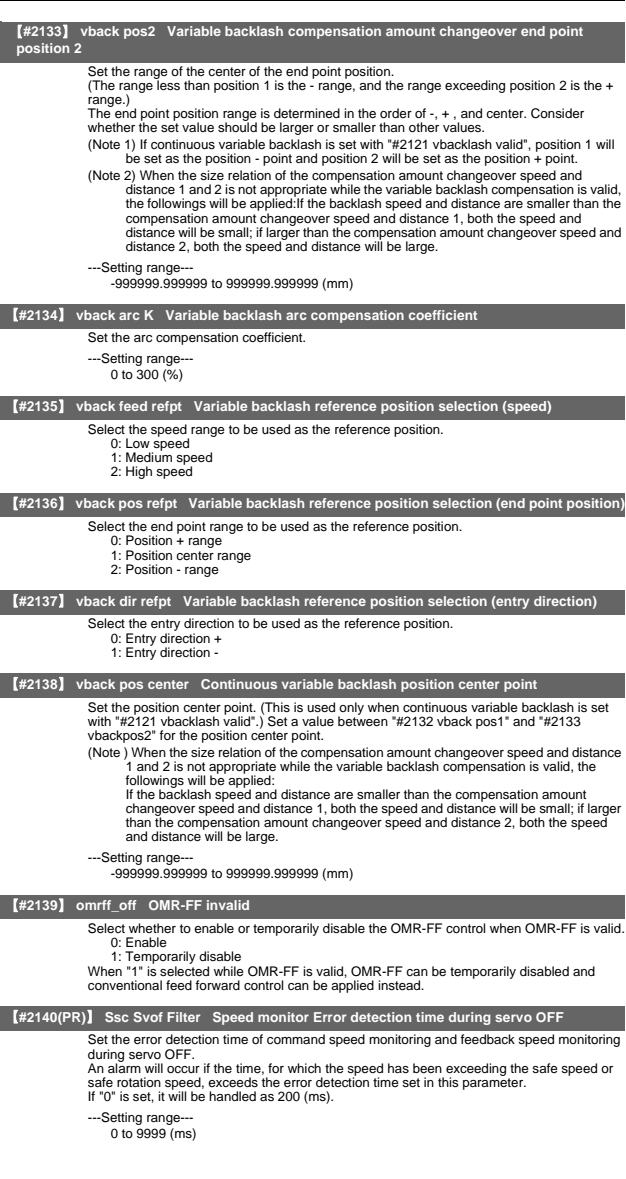

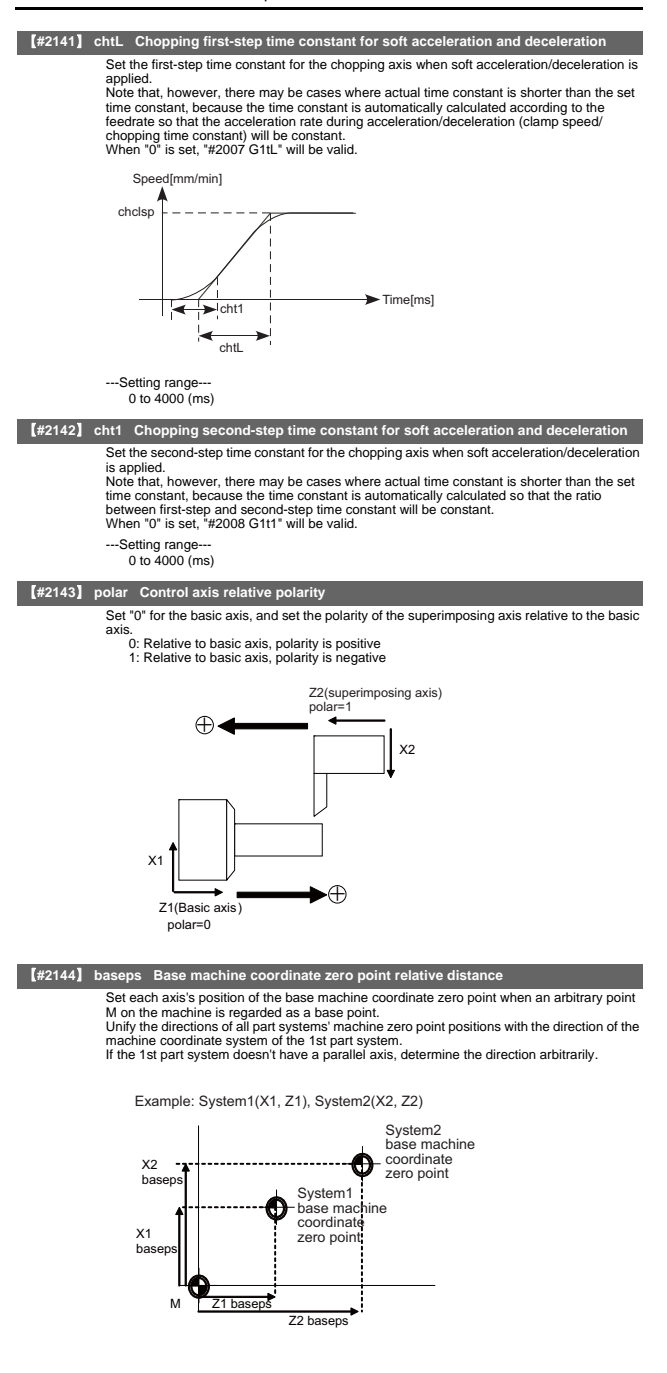

---Setting range -99999.999 to 99999.999 (mm)

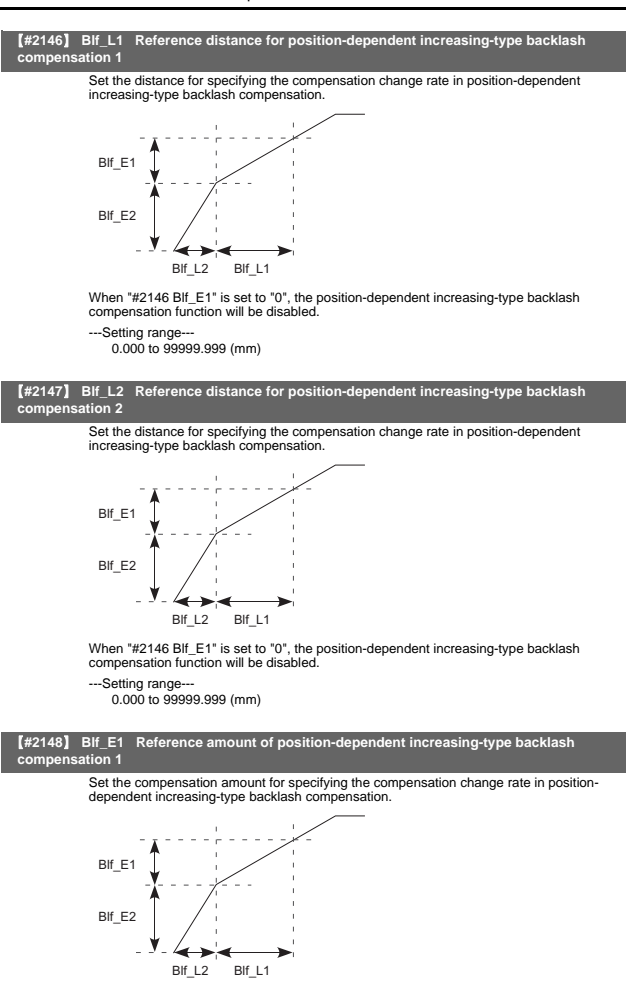

When "#2146 Blf\_E1" is set to "0", the position-dependent increasing-type backlash compensation function will be disabled.

---Setting range-

0 to 9999999 (Machine error compensation unit)

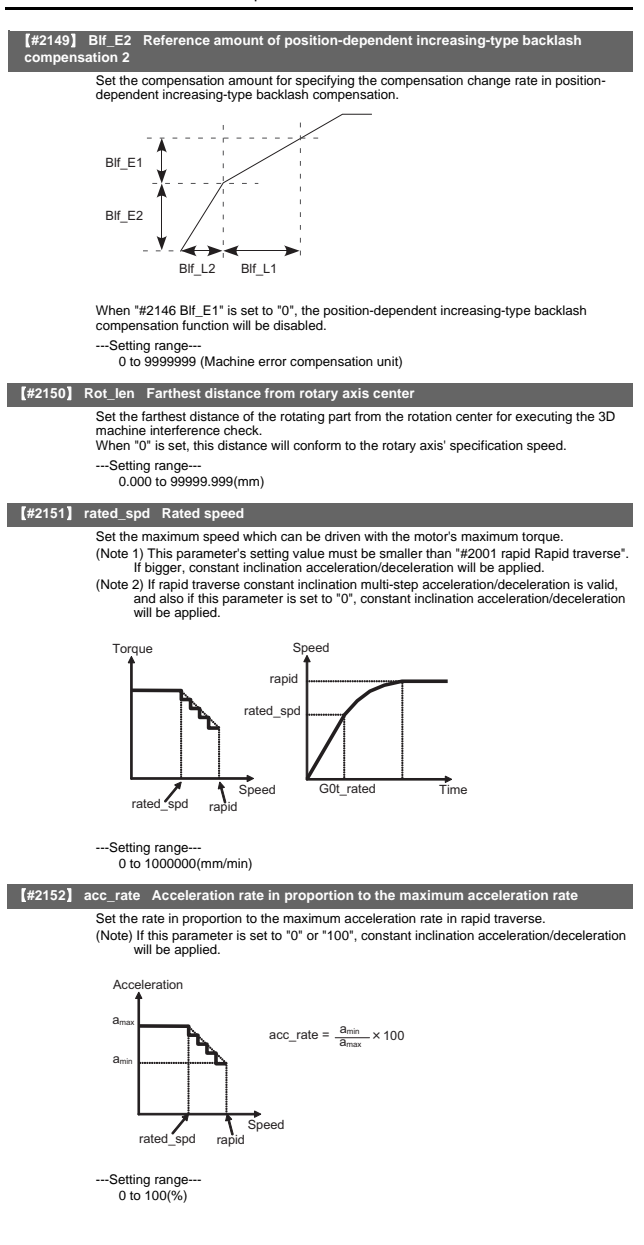

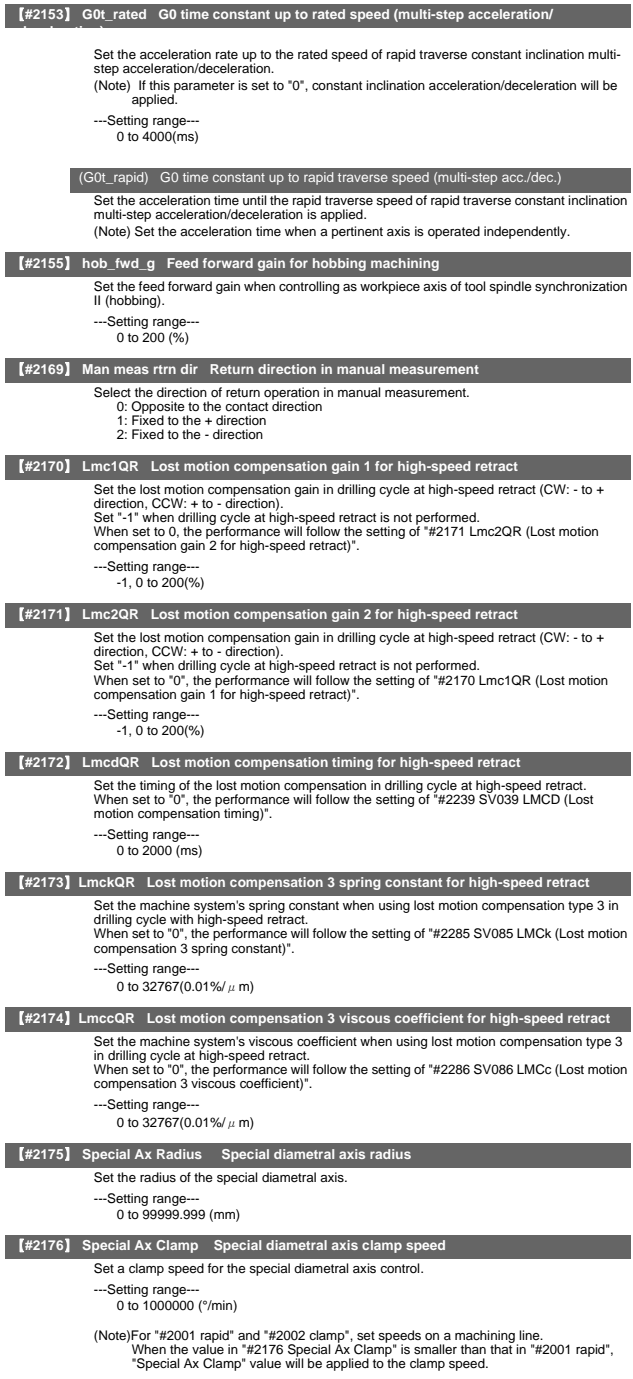

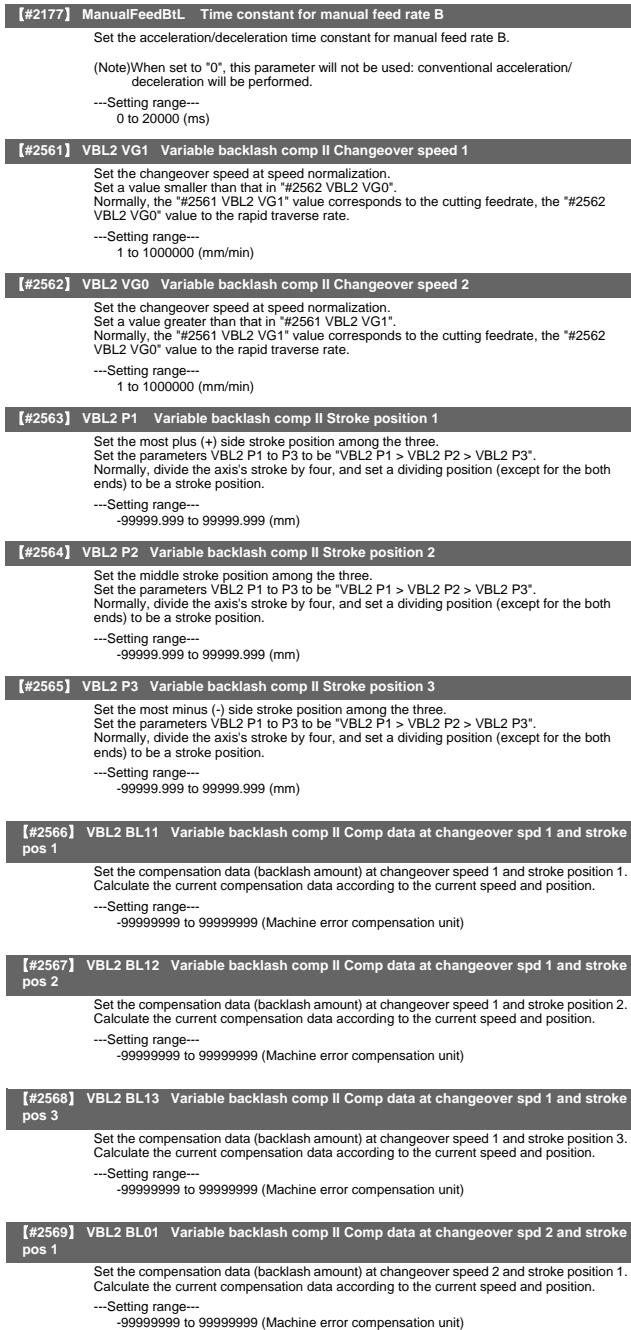

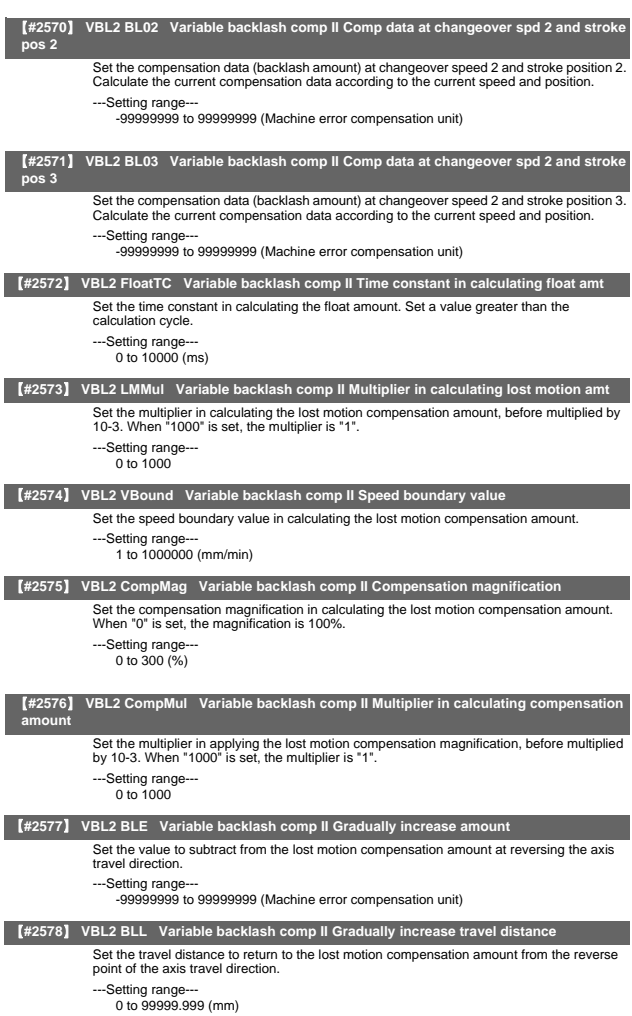

# 4. Servo Parameters

The parameters with "(PR)" requires the CNC to be turned OFF after the settings. Turn the power OFF and ON to enable the parameter settings.

### 【**#2201(PR)**】 **SV001 PC1 Motor side gear ratio**

Set the gear ratio in the motor side when there is the gear between the servomotor's shaft<br>and machine (ball screw, etc.).<br>For the rotary axis, set the total deceleration (acceleration) ratio.

Even if the gear ratio is within the setting range, the electronic gears may overflow and an initial parameter error (servo alarm 37) may occur.

For linear servo system Set to "1".

---Setting range 1 to 32767

### 【**#2202(PR)**】 **SV002 PC2 Machine side gear ratio**

Set the gear ratio in the machine side when there is the gear between the servomotor's shaft and machine (ball screw, etc.).

For the rotary axis, set the total deceleration (acceleration) ratio.

Even if the gear ratio is within the setting range, the electronic gears may overflow and an initial parameter error (servo alarm 37) may occur.

For linear servo system Set to "1".

---Setting range 1 to 32767

#### 【**#2203**】 **SV003 PGN1 Position loop gain 1**

Set the position loop gain. The standard setting is "33".<br>The higher the setting value is, the more accurately the command can be followed, and the<br>shorter the settling time in positioning gets, however, note that a bigger applied to the machine during acceleration/deceleration.

When using the SHG control, also set SV004 (PGN2) and SV057 (SHGC).

---Setting range-

1 to 200 (rad/s)

# 【**#2204**】 **SV004 PGN2 Position loop gain 2**

When performing the SHG control, set the value of "SV003 x 8/3" to "SV004". When not using the SHG control, set to "0".

### Related parameters: SV003, SV057

---Setting range-

0 to 999 (rad/s)

## 【**#2205**】 **SV005 VGN1 Speed loop gain 1**

Set the speed loop gain

The higher the setting value is, the more accurate the control will be, however, vibration tends to occur.

If vibration occurs, adjust by lowering by 20 to 30%. The value should be determined to the 70 to 80% of the value at which the vibration stops. The value differs depending on servo motors. Aim at the standard value determined by the servo motor type and load inertia ratio to

adjust.

---Setting range

 $1 + 99999$ 

## 【**#2206**】 **SV006 VGN2 Speed loop gain 2**

Set the speed loop gain at the motor limitation speed VLMT (maximum rotation speed x<br>1.15) with "VCS(SV029: Speed at the change of speed loop gain)".<br>Use this to suppress noise at high speed rotation during rapid traverse,

When not using, set to "0".

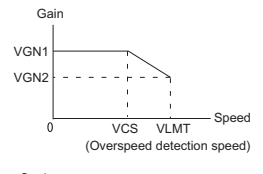

---Setting range--- -1000 to 9999

### II Parameters

#### Servo Parameters

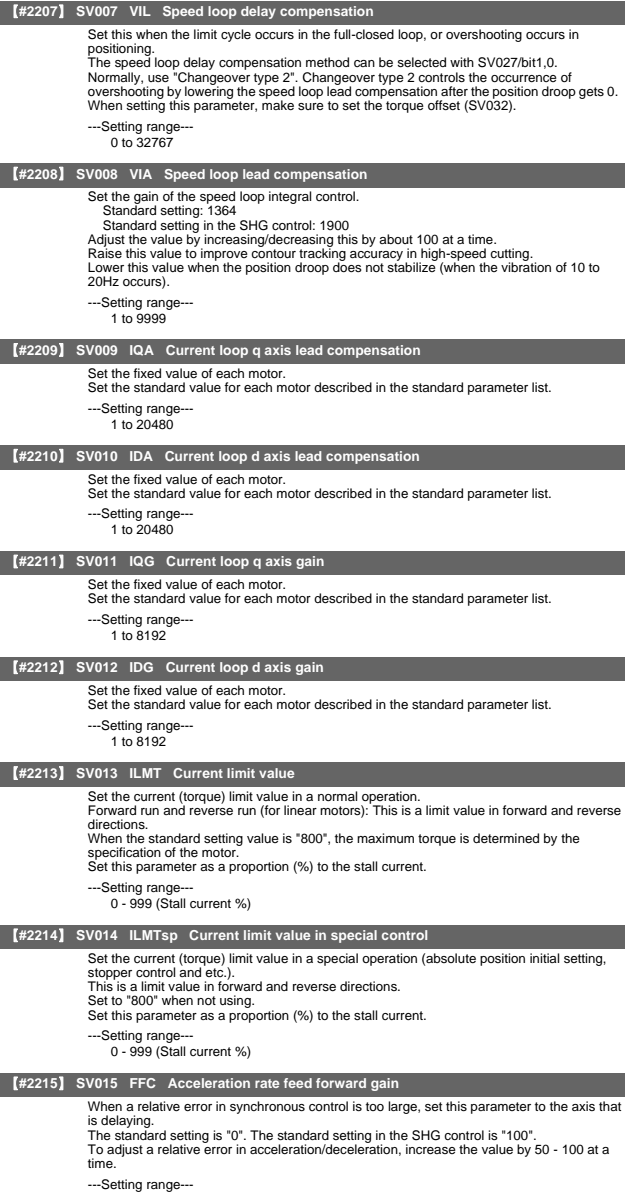

0 to 999 (%)

## 【**#2216**】 **SV016 LMC1 Lost motion compensation 1**

Set this parameter when the protrusion (that occurs due to the non-sensitive band by friction, torsion, backlash, etc.) at quadrant change is too large. This sets the compensation<br>torque at quadrant change (when an axis feed direction is reversed) by the proportion (%) to<br>the stall torque. Whether to enabl with other parameters.

Type 2: When SV027 (SSF1)/bit9, 8 (lmc) = 10 (Compatible with obsolete type) Set the type 2 method compensation torque. The standard setting is double the friction

torque. Related parameters: SV027/bit9,8, SV033/bitF, SV039, SV040, SV041, SV082/bit2, SV113/bit7

Type 3: When SV082(SSF5)/bit1= 1

Set the compensation torque equivalent of dynamic friction amount of the type 3 method compensation amount. The standard setting is double the dynamic friction torque. Related parameters: SV041, SV082/bit2,1, SV085, SV086, SV113/bit7

To vary compensation amount according to the direction. When SV041 (LMC2) is "0", compensate with the value of SV016 (LMC1) in both +/ directions.

If you wish to change the compensation amount depending on the command direction, set this and SV041 (LMC2).

 (SV016: + direction, SV041: - direction. However, the directions may be opposite depending on other settings.) When "-1" is set, the compensation will not be performed in the direction of the command.

---Setting range-

-1 to 200 (Stall current %)

Note that when SV082/bit2 is "1", the setting range is between -1 and 20000 (Stall current 0.01%).

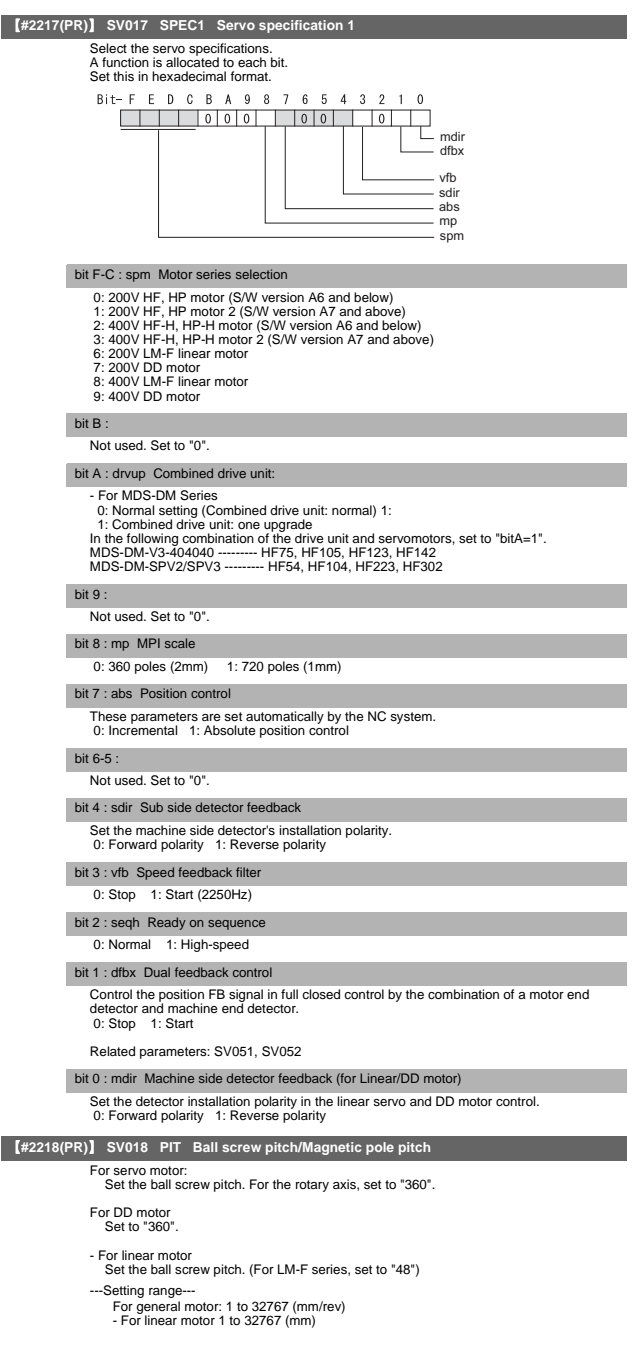

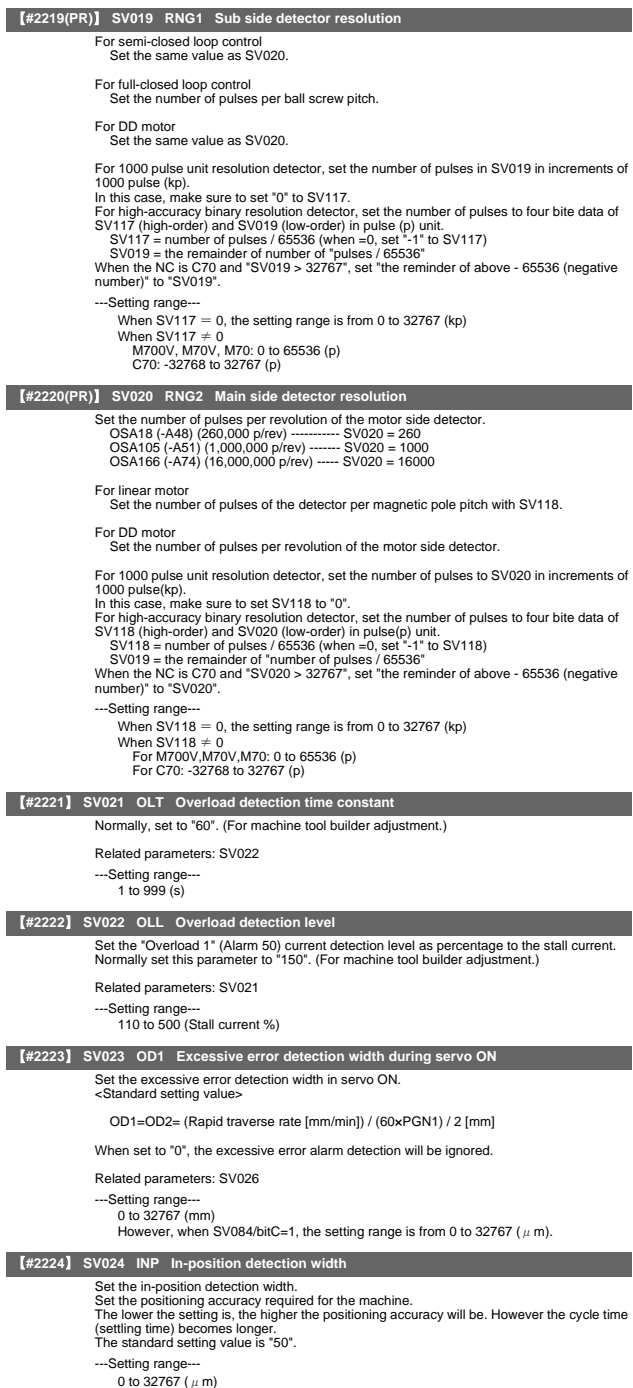

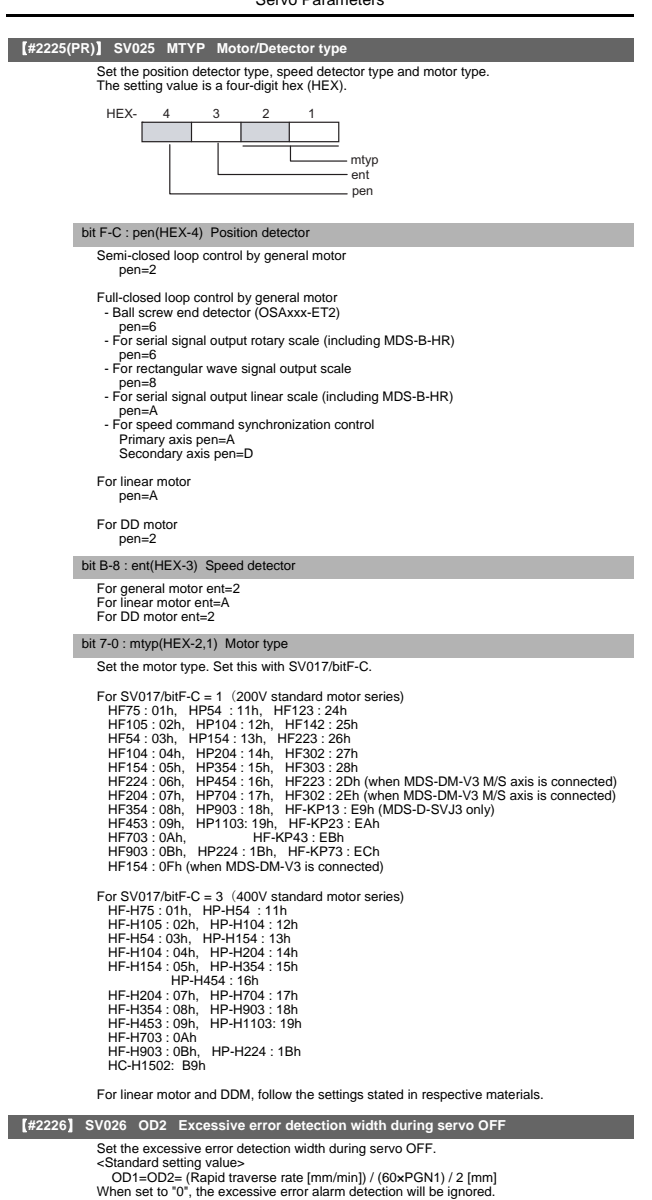

Related parameters: SV023

---Setting range---

0 to 32768 (mm)

However, when SV084/bitC=1, the setting range is from 0 to 32768 ( $\mu$  m).

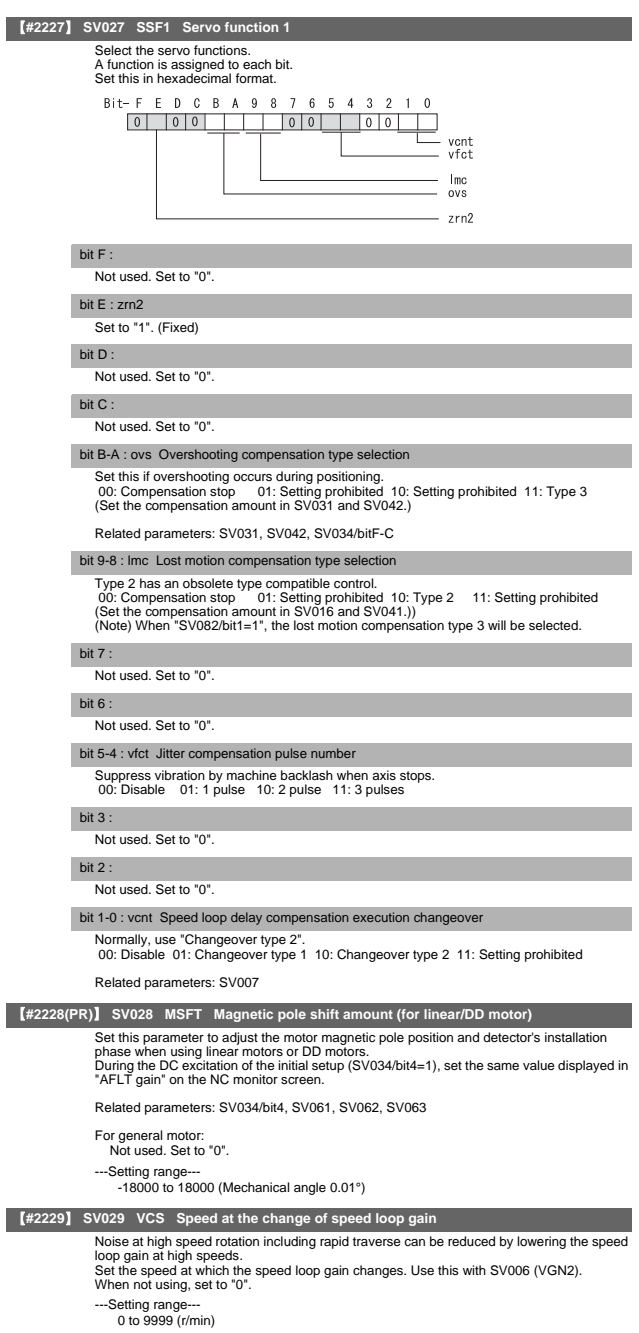

#### Servo Parameters

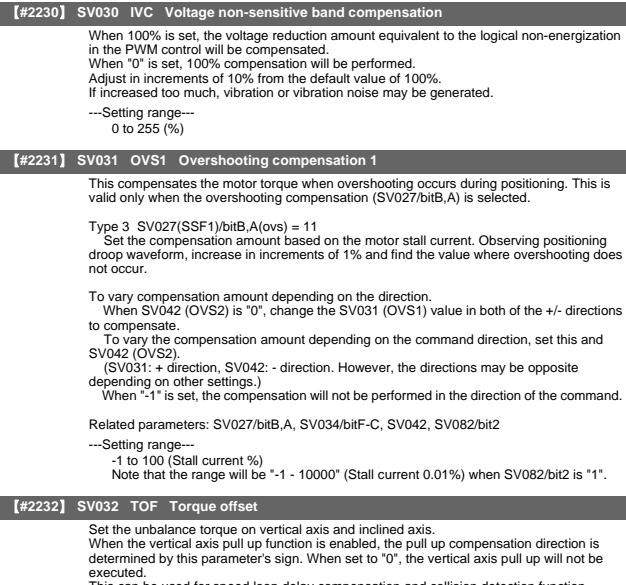

This can be used for speed loop delay compensation and collision detection function.<br>To use load inertia estimation function (drive monitor display), set this parameter, friction<br>torque (SV045) and load inertia display ena

Related parameters: SV007, SV033/bitE, SV059

- ---Setting range
	- -100 to 100 (Stall current %)

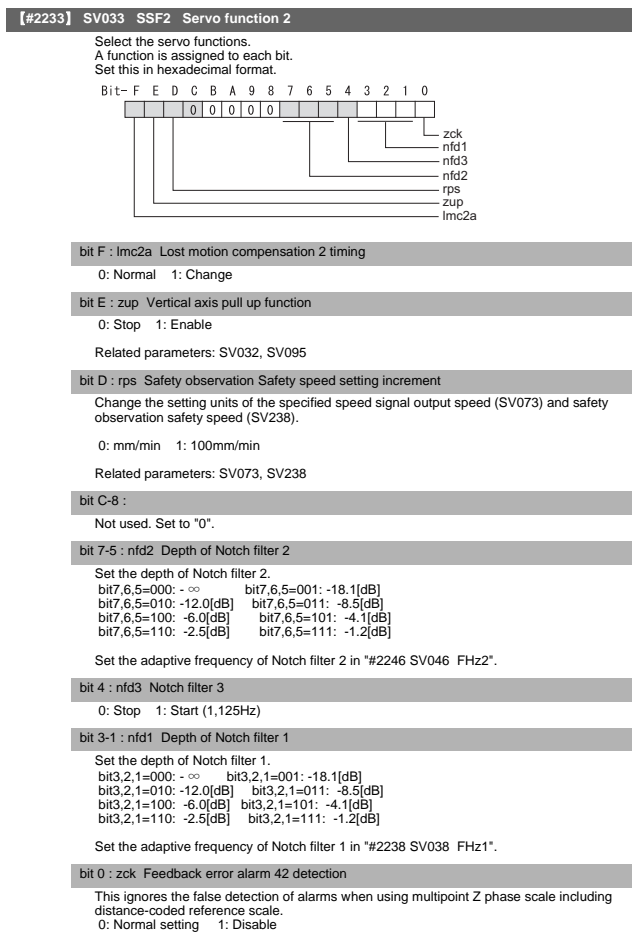

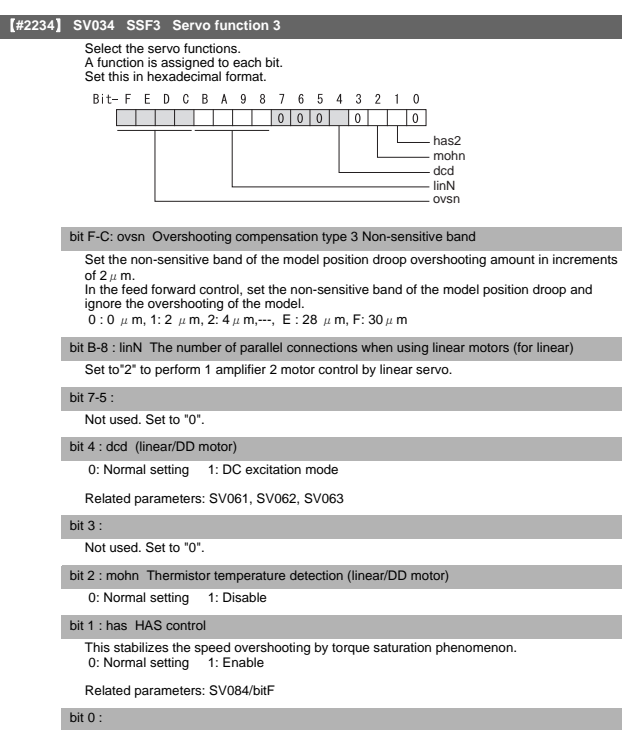

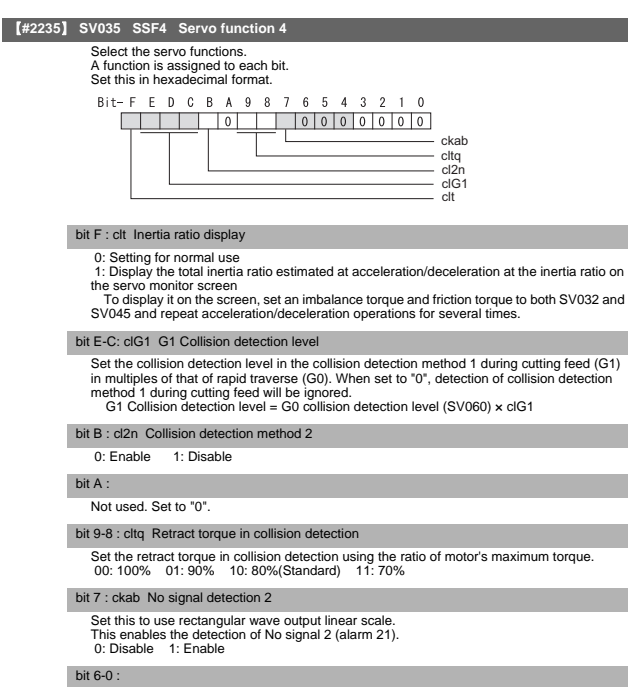

### II Parameters

Servo Parameters

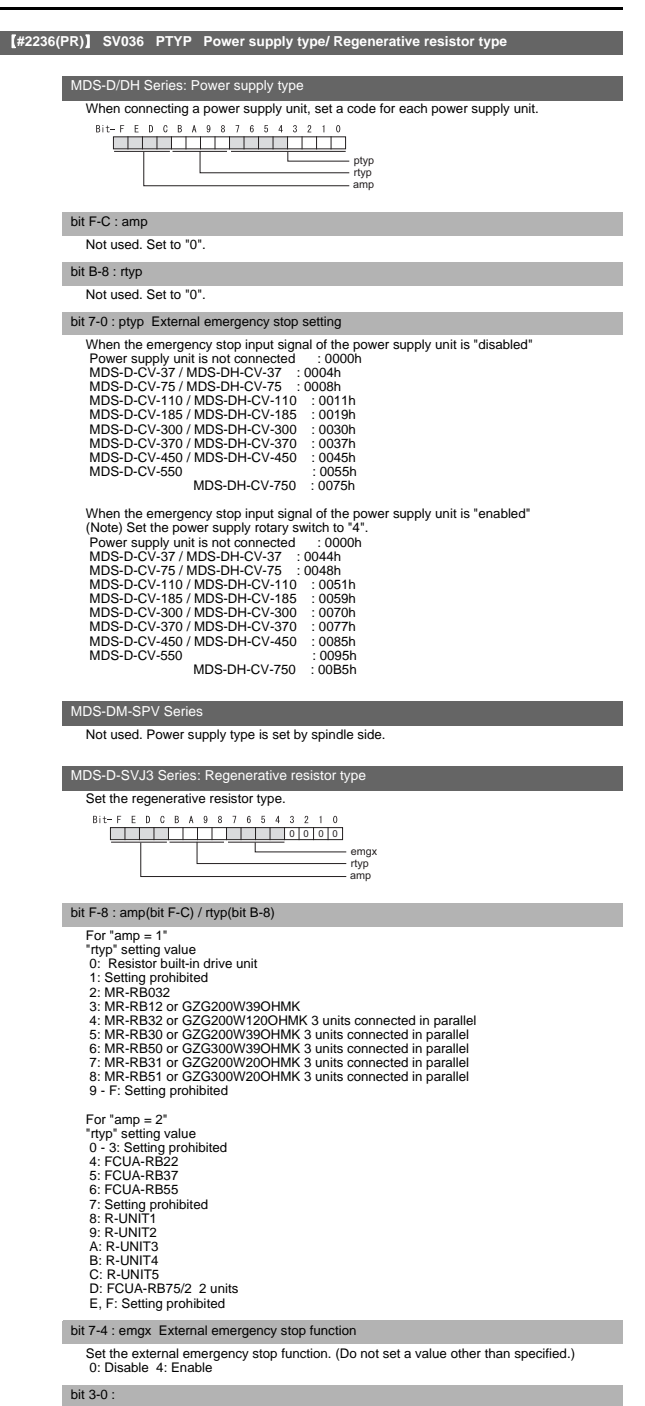

Servo Parameters

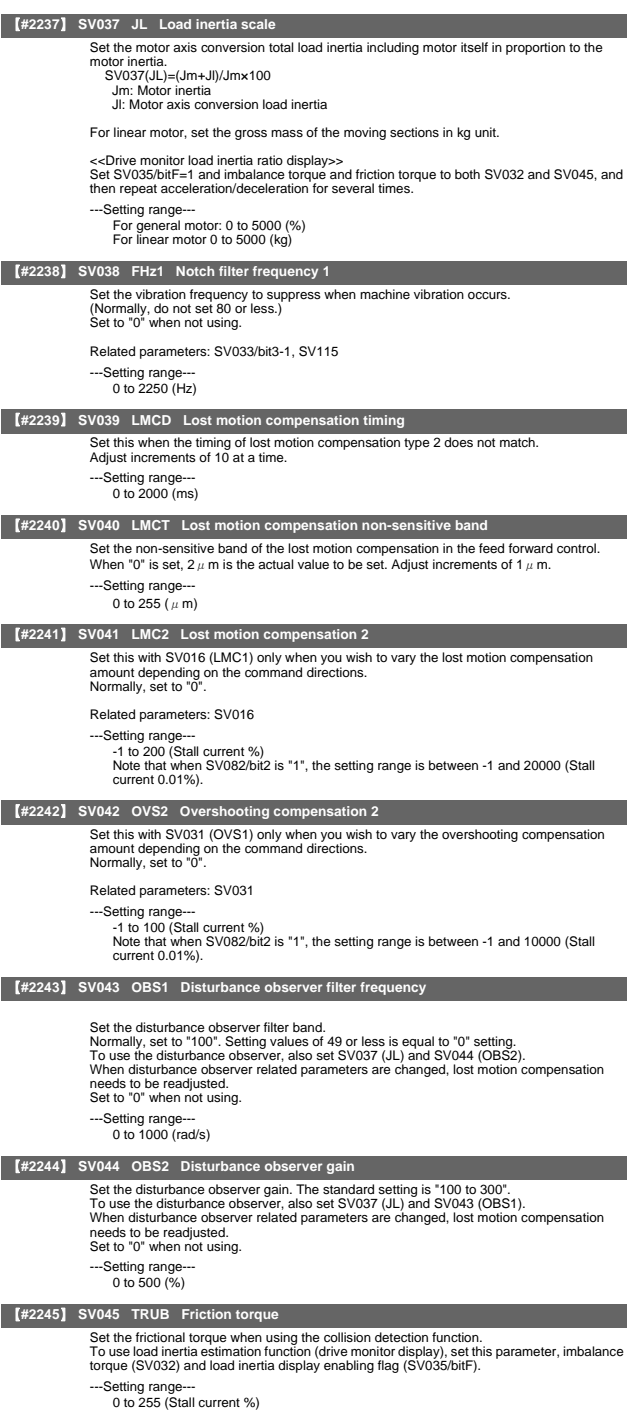

II - 128

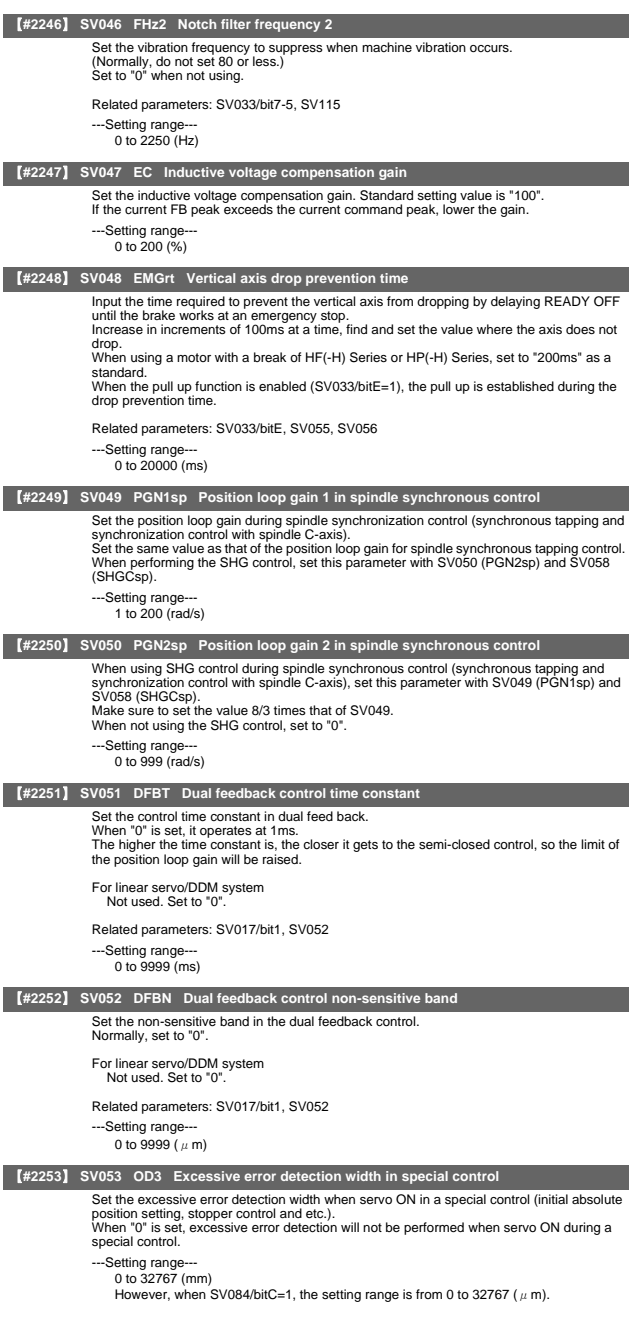

II Parameters

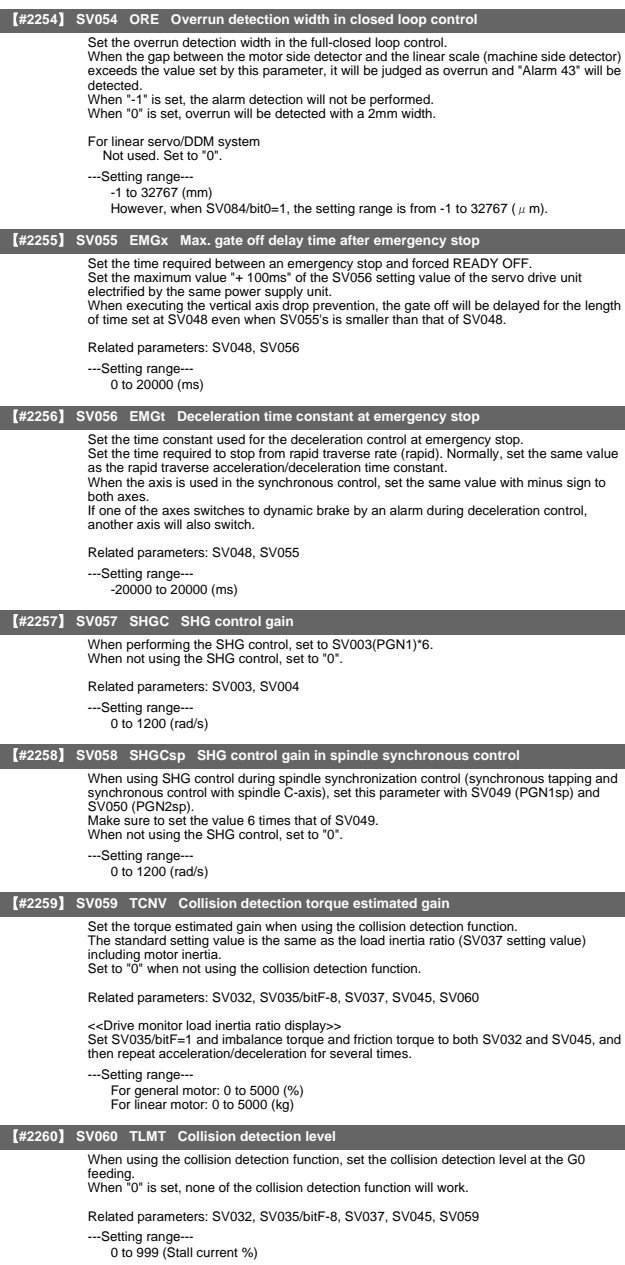

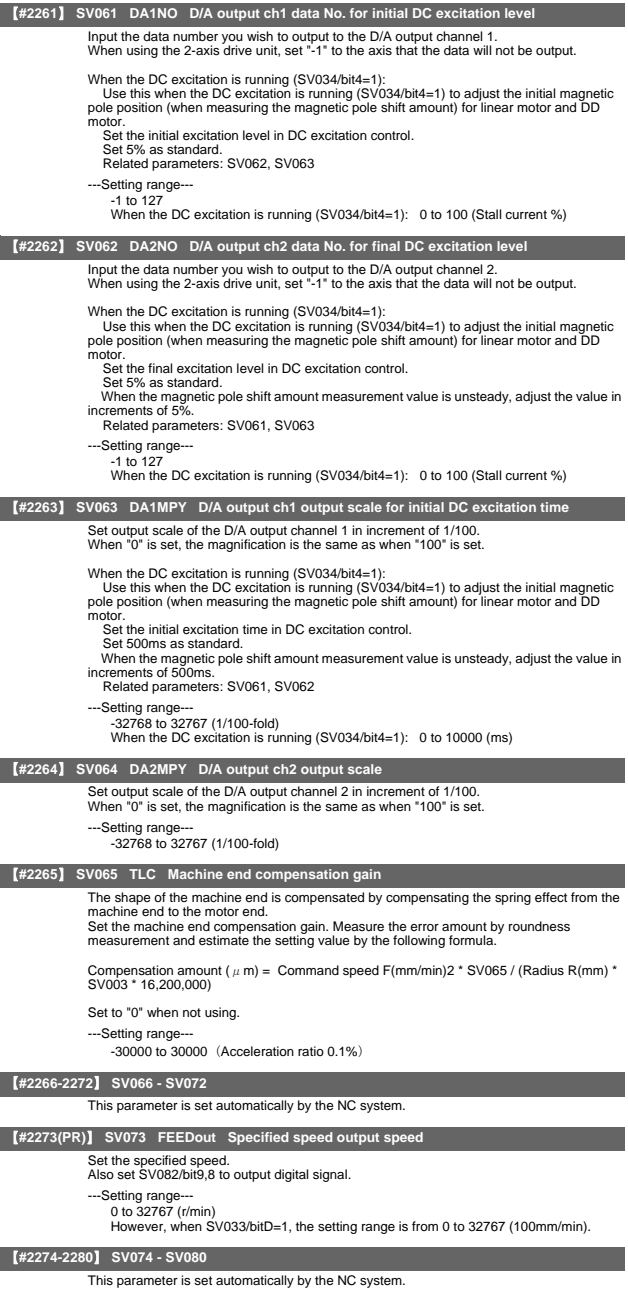

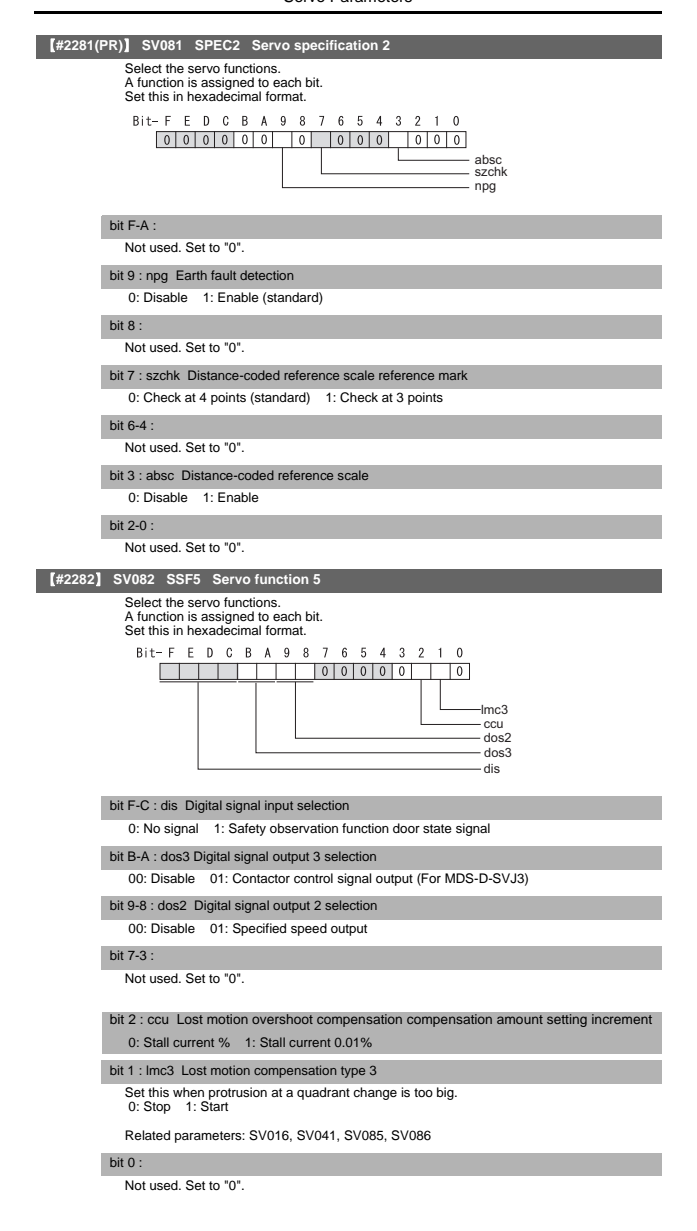

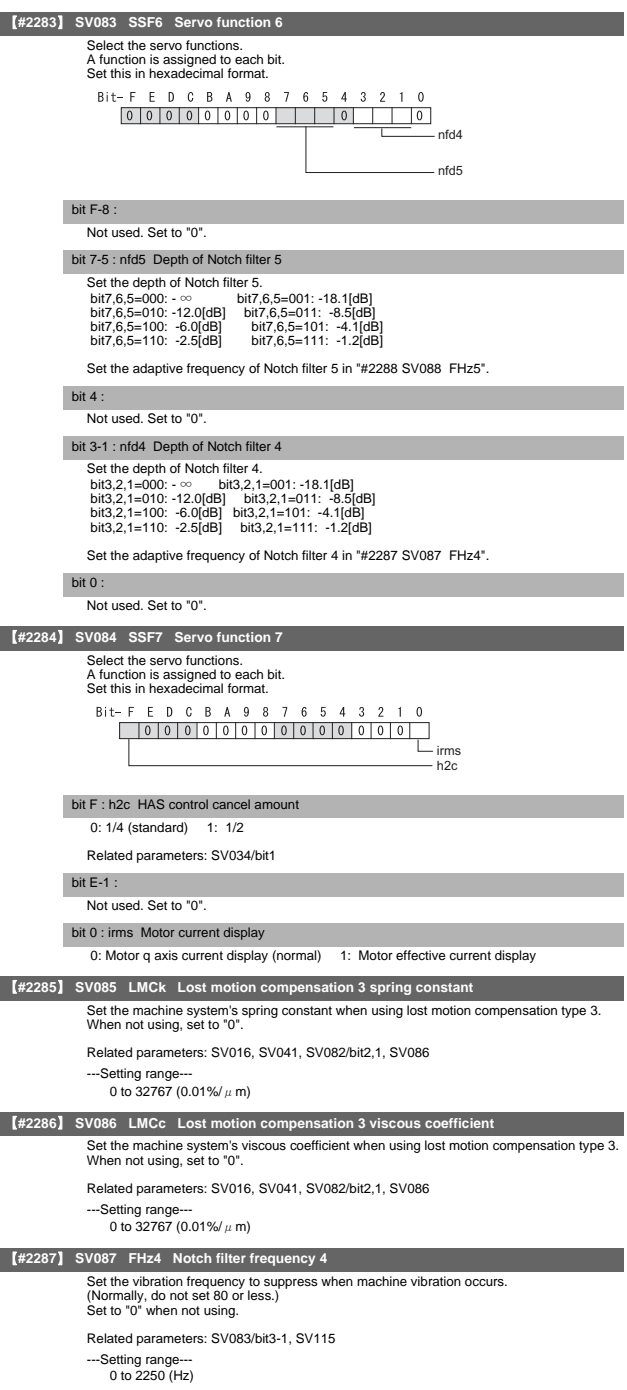

### II Parameters

Servo Parameters

### 【**#2288**】 **SV088 FHz5 Notch filter frequency 5**

Set the vibration frequency to suppress when machine vibration occurs. (Normally, do not set 80 or less.) Set to "0" when not using.

#### Related parameters: SV083/bit7-5, SV115

---Setting range-

0 to 2250 (Hz)

### 【**#2289**】 **SV089**

Not used. Set to "0".

【**#2290**】 **SV090** 

Not used. Set to "0"

## 【**#2291**】 **SV091 LMC4G Lost motion compensation 4 gain**

Use this with LMC compensation type 3. As the delay in path tracking is monitored and compensated, the delay in path tracking will be minimized even if machine friction amount<br>changes by aging. Use the lost motion compensation amount (SVO16) \* 5 (10% of the<br>dynamic friction torque) as the target. The higher quadrant change be; however, the more likely vibrations occur.

MDS-DM-V3, MDS-DM-SPV, MDS-D-SVJ3 series Not used. Set to "0". ---Setting range---

0 to 20000 (Stall current 0.01%)

#### 【**#2292**】 **SV092**

Not used. Set to "0".

#### 【**#2293**】 **SV093**

Not used. Set to "0"

## 【**#2294**】 **SV094 MPV Magnetic pole position error detection speed**

The magnetic pole position detection function monitors the command speed and motor speed at the position command stop and detects the magnetic pole position error alarm (3E) if any. Set the error detection level for the command speed and motor speed at the position command stop. Be aware when setting the parameter as the setting units for general motors and linear motors are different. <<For general motor>> When the command speed error detection level is set to "0", the magnetic pole position error (3E) is detected at 10r/min. Set "10" as standard. This detects the magnetic pole position error (3E) when the motor rotation speed is 100r/ min and more.

<<For linear motor>>

When the command motor speed level is set to "0", the magnetic pole position error (3E) is detected at 1mm/s. Set "10" as standard.

This detects the magnetic pole position error (3E) when the motor speed is 10mm/s and more.

-Setting range 0 to 31999

<<For general motor>> Ten-thousands digit, Thousands digit ----------- Command speed error detection level (10r/min) Hundreds digit, Tens digit, Ones digit ----------- Motor speed error detection level (10r/ min)

<<For linear motor>> Ten-thousands digit, Thousands digit ----------- Command speed error detection speed level (10r/min) Hundreds digit, Tens digit, Ones digit ----------- Motor speed error detection level (10r/ min)

#### 【**#2295**】 **SV095 ZUPD Vertical axis pull up distance**

Set this parameter to adjust the pull up distance when the vertical axis pull up function is enabled. When the pull up function is enabled and this parameter is set to "0", for a rotary motor, 8/1000 of a rotation at the motor end is internally set as the pull up distance, and for a linear motor,  $80[µ m]$  is set.

Related parameters:<br>SV032 : The pull

The pull up direction is determined. When "0" is set, pull up control is not executed.

SV033/bitE : Start-up of the pull up function

 SV048 : Set the drop prevention time. When "0" is set, pull up control is not executed. ---Setting range---

0 to 2000 ( $\mu$  m)

【**#2296**】 **SV096** 

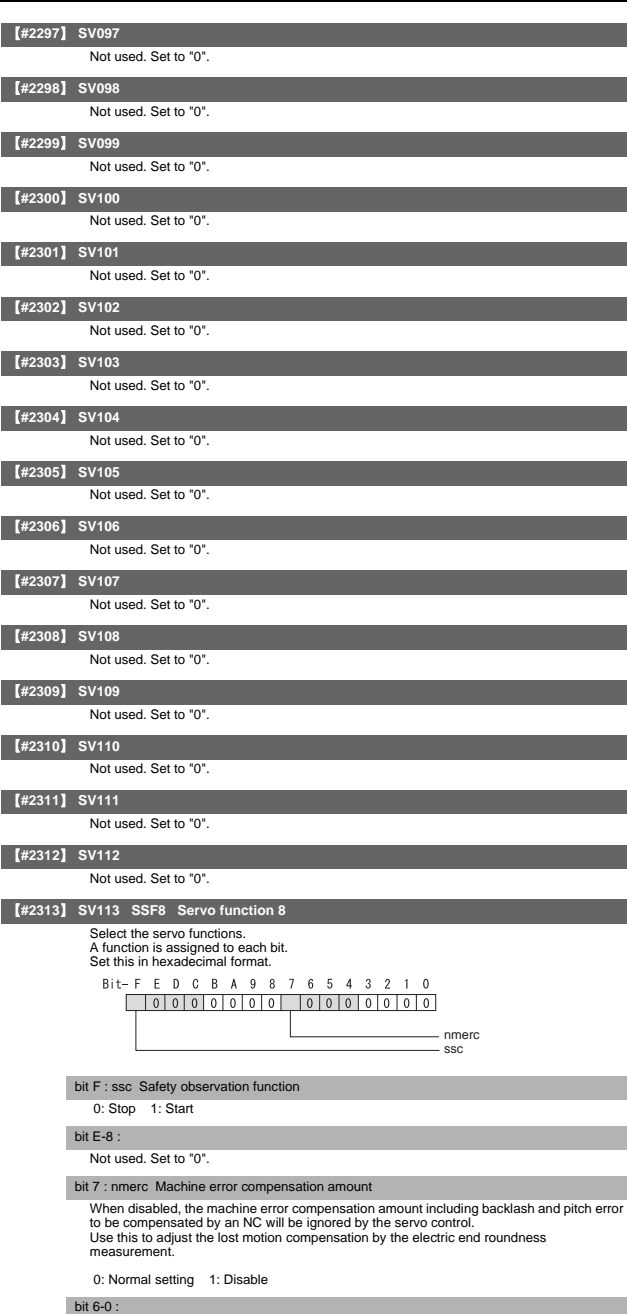

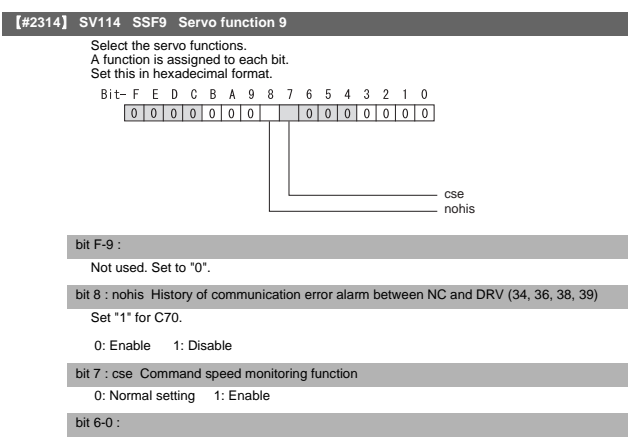
### II Parameters Servo Parameters

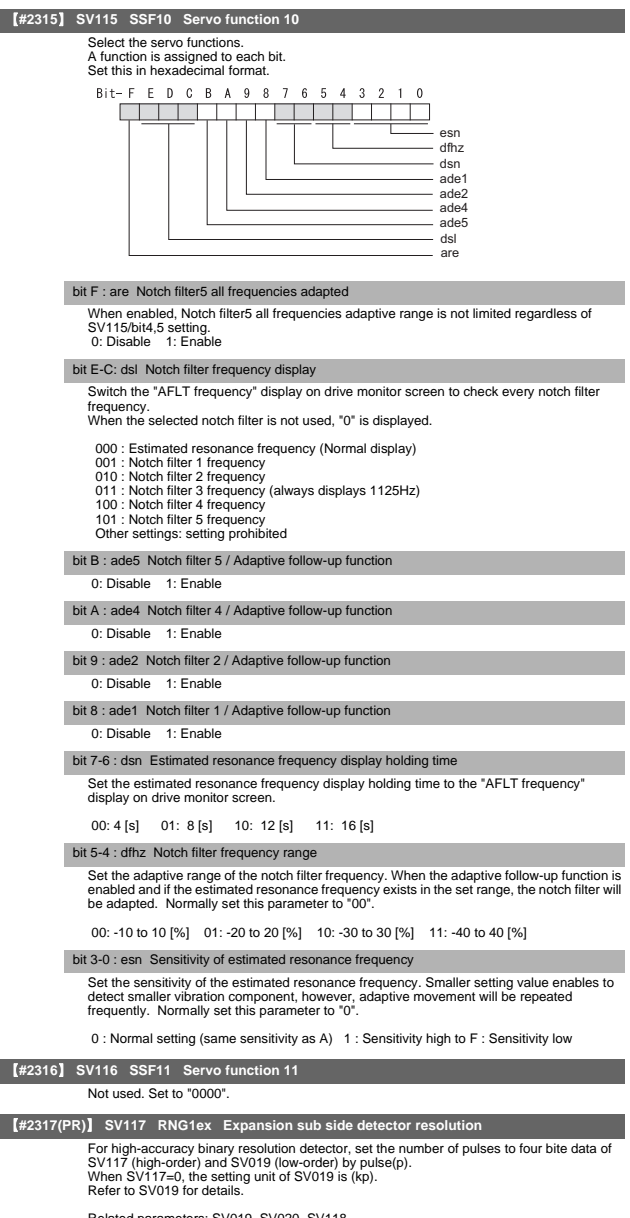

Related parameters: SV019, SV020, SV118

---Setting range--- -1 to 32767

#### Servo Parameters

## 【**#2318(PR)**】 **SV118 RNG2ex Expansion main side detector resolution**

When using high-accuracy binary resolution detector, set the number of pulses to four bite data of SV118 (high-order) and SV020 (low-order) by pulse(p). When SV118=0, the setting unit of SV020 is (kp). Refer to SV020 for details.

Related parameters: SV019, SV020, SV117

---Setting range---

-1 to 32767

### 【**#2319**】 **SV119**

Not used. Set to "0".

#### 【**#2320**】 **SV120**

Not used. Set to "0".

Not used. Set to "0".

# 【**#2321**】 **SV121**  【**#2322**】 **SV122**

Not used. Set to "0".

【**#2323**】 **SV123** 

Not used. Set to "0".

#### 【**#2324**】 **SV124**

Not used. Set to "0".

#### 【**#2325**】 **SV125**

Not used. Set to "0".

#### 【**#2326**】 **SV126**

Not used. Set to "0".

## 【**#2327**】 **SV127**

Not used. Set to "0".

#### 【**#2328**】 **SV128**

Not used. Set to "0".

### 【**#2329**】 **SV129 Kwf Synchronous control feed forward filter frequency**

Set the acceleration rate feed forward filter frequency in high-speed synchronous tapping control. The standard setting is "600".

Related parameters: SV244

---Setting range--- 0 to 32767 (rad/s)

### 【**#2330(PR)**】 **SV130 RPITS Base reference mark interval**

Set the base reference mark intervals of distance-coded reference scale. When the distance-coded reference scale is not used, set to "0". The interval of basic reference mark (SV130) and auxiliary interval (SV131) must be in the

specified relationship. Other settings cause the initial parameter error (alarm 37). Following is the specified relationship.

The quotient of (SV130×1000) / SV131 must be 4 or more and leaves no remainder.

For MDS-DM Series / linear servo system Not used. Set to "0".

Related parameters: SV081/bit7,3, SV131, SV134 to SV137

---Setting range-

0 to 32767 (mm)

### 【**#2331(PR)**】 **SV131 DPITS Auxiliary reference mark interval**

Set the auxiliary interval of reference mark in the distance-coded reference scale. When the distance-coded reference scale is not used, set to "0". The interval of basic reference mark (SV130) and auxiliary interval (SV131) must be in the

specified relationship. Other settings cause the initial parameter error (alarm 37). Following is the specified relationship.

The quotient of (SV130×1000) / SV131 must be 4 or more and leaves no remainder.

For MDS-DM Series / linear servo system Not used. Set to "0".

Related parameters: SV081/bit7,3, SV130, SV134 to SV137

---Setting range---

0 to 32767 ( $\mu$  m)

### 【**#2332**】 **SV132**

Not used. Set to "0".

### 【**#2333**】 **SV133**

### Not used. Set to "0".

### 【**#2334**】 **SV134 RRn0 Distance-coded reference check / revolution counter**

Set this parameter to operate distance-coded reference check when using distance-coded reference scale.

During the distance-coded reference check initial setup (SV137: RAER=-1), set the<br>following items on the NC drive monitor screen after the distance-coded reference of for the NC drive monitor screen after the distance-coded reference check initial setup warning A3 turns OFF.

SV134=Rn, SV135=Pn, SV136=MPOS

When reference point is set, the warning A3 turns OFF. To enable the distance-coded reference check function, SV081/bit3=1setting and a battery option are needed.

Related parameters: SV081/bit3,7, SV130, SV131, SV134 to SV137

- ---Setting range--
	- -32768 to 32767

#### 【**#2335**】 **SV135 RPn0H Distance-coded reference check /position within one rotation High**

Set this parameter to operate distance-coded reference check when using distance-coded reference scale.

During the distance-coded reference check initial setup (SV137: RAER=-1), set the following items on the NC drive monitor screen after the distance-coded reference check initial setup warning A3 turns OFF.

SV134=Rn, SV135=Pn, SV136=MPOS

When reference point is set, the warning A3 turns OFF. To enable the distance-coded reference check function, SV081/bit3=1setting and a battery option are needed.

Related parameters: SV081/bit3,7, SV130, SV131, SV134 to SV137

---Setting range-

-32768 to 32767

### 【**#2336**】 **SV136 RPn0L Distance-coded reference check / position within one rotation Low**

Set this parameter to operate distance-coded reference check when using distance-coded reference scale.

During the distance-coded reference check initial setup (SV137 : RAER=-1), set the<br>following items on the NC drive monitor screen after the distance-coded reference check initial setup warning A3 turns OFF.

SV134=Rn, SV135=Pn, SV136=MPOS

When reference point is set, the warning A3 turns OFF. To enable the distance-coded reference check function, SV081/bit3=1setting and a battery option are needed.

Related parameters: SV081/bit3,7, SV130, SV131, SV134 to SV137

- ---Setting range
	- -32768 to 32767

### 【**#2337**】 **SV137 RAER Distance-coded reference check allowable width**

For the distance-coded reference check function when using distance-coded reference scale, set the allowable gap from the reference point position data calculated by the main<br>side detector. When the gap exceeds the allowable range, reference point created by<br>distance-code is judged as wrong and detects al

SV137=0 setting carries out the same operation as the standard setting value.

SV137=-1 setting enables the distance-coded reference initial set up mode and displays setting values of SV134 to SV136 on NC drive monitor.

To enable the distance-coded reference check function, SV081/bit3=1setting and a battery option are needed.

Related parameters: SV081/bit3,7, SV130, SV131, SV134 to SV136

- ---Setting range-
	- -1 to 32767 (mm)

#### 【**#2338-2397**】 **SV138 - SV197**

Not used. Set to "0".

### 【**#2398**】 **SV198 NSE No signal 2 special detection width**

Set the special detection width for the no signal 2 (alarm 21).

This detects no signal 2 (alarm 21) when machine side feedback is not invoked even if the motor side detector feedback exceeds this setting in the rectangular wave signal output linear scale.

When "0" is set, the detection will be performed with a 15 $\mu$  m width.

---Setting range-

0 to 32767 ( $\mu$  m)

### 【**#2399-2437**】 **SV199 - SV237**

Not used. Set to "0".

### Servo Parameters

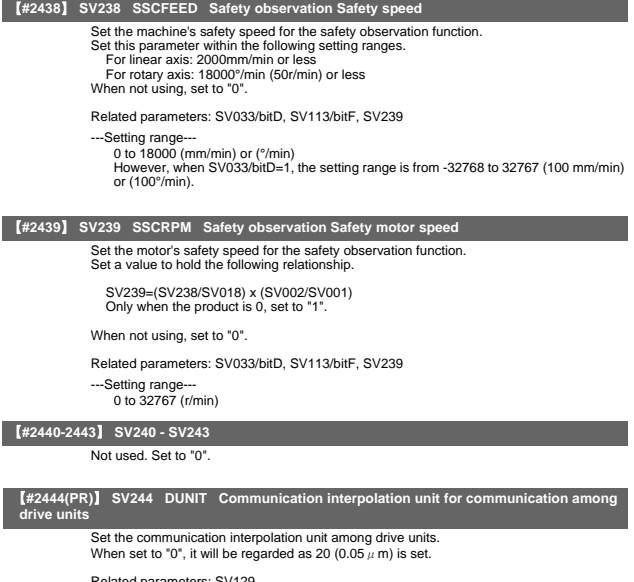

Related parameters: SV129<br>---Setting range---<br>0 to 2000 (1/μm)

【**#2445-2456**】 **SV245 - SV256** 

Not used. Set to "0".

 $II - 140$ 

## 5. Spindle Parameters

 $\overline{\phantom{a}}$ 

The parameters with "(PR)" requires the CNC to be turned OFF after the settings. Turn the power OFF and ON to enable the parameter settings.

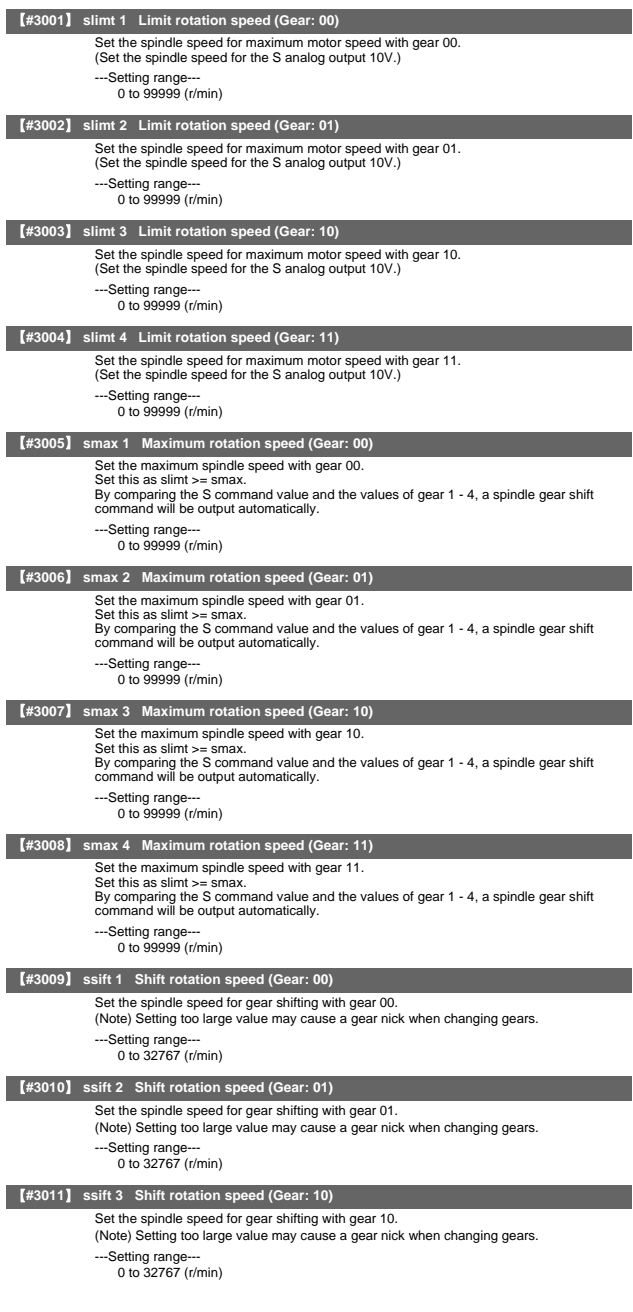

【**#3012**】 **ssift 4 Shift rotation speed (Gear: 11)** Set the spindle speed for gear shifting with gear 11. (Note) Setting too large value may cause a gear nick when changing gears. ---Setting range 0 to 32767 (r/min) 【**#3013**】 **stap 1 Tap rotation speed (Gear: 00)** Set the maximum spindle speed during tapping cycle with gear 00. ---Setting range-0 to 99999 (r/min) 【**#3014**】 **stap 2 Tap rotation speed (Gear: 01)** Set the maximum spindle speed during tapping cycle with gear 01. ---Setting range--- 0 to 99999 (r/min) 【**#3015**】 **stap 3 Tap rotation speed (Gear: 10)** Set the maximum spindle speed during tapping cycle with gear 10. ---Setting range--- 0 to 99999 (r/min) 【**#3016**】 **stap 4 Tap rotation speed (Gear: 11)** Set the maximum spindle speed during tapping cycle with gear 11. ---Setting range--0 to 99999 (r/min) 【**#3017**】 **stapt 1 Tap time constant (Gear: 00)** Set the time constant for constant inclination synchronous tapping cycle with gear 00 (linear acceleration/deceleration pattern). ---Setting range-1 to 5000 (ms) 【**#3018**】 **stapt 2 Tap time constant (Gear: 01)** Set the time constant for constant inclination synchronous tapping cycle with gear 01 (linear acceleration/deceleration pattern). ---Setting range-1 to 5000 (ms) 【**#3019**】 **stapt 3 Tap time constant (Gear: 10)** Set the time constant for constant inclination synchronous tapping cycle with gear 10 (linear acceleration/deceleration pattern). ---Setting range--- 1 to 5000 (ms) 【**#3020**】 **stapt 4 Tap time constant (Gear: 11)** Set the time constant for constant inclination synchronous tapping cycle with gear 11 (linear acceleration/deceleration pattern). ---Setting range--- 1 to 5000 (ms) 【**#3021**】 **sori Orientation rotation speed** Set the spindle orientation speed. Set the speed for when the spindle rotates at the constant speed. ---Setting range--- 0 to 32767 (r/min) 【**#3022**】 **sgear Encoder gear ratio** Set the gear ratio of the spindle to the detector. Setting value 0 ---> Detector : Spindle = 1:1 Setting value 1 ---> Detector : Spindle = 1:2 Setting value 2 ---> Detector : Spindle = 1:4 Setting value 3 ---> Detector : Spindle = 1:8 ---Setting range---  $0 \text{ to } 3$ 【**#3023**】 **smini Minimum rotation speed** Set the minimum spindle speed. If an S command below this setting is issued, the spindle will rotate at the minimum speed set by this parameter. ---Setting range 0 to 32767 (r/min) 【**#3024(PR)**】 **sout Spindle connection** Select the type of interface with a spindle drive unit. 0: No connection with a spindle 1: Dedicated network, dedicated optical communication 2 - 5: S-analog ---Setting range---

0 to 5

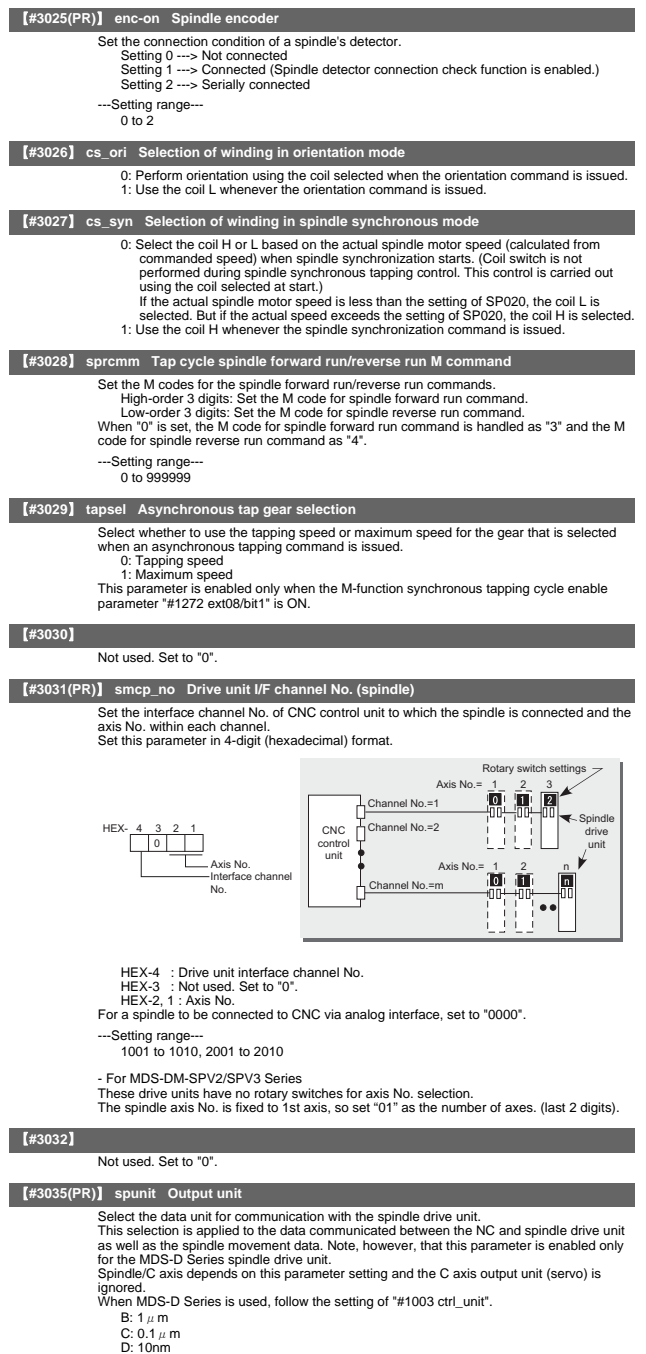

E: 1nm

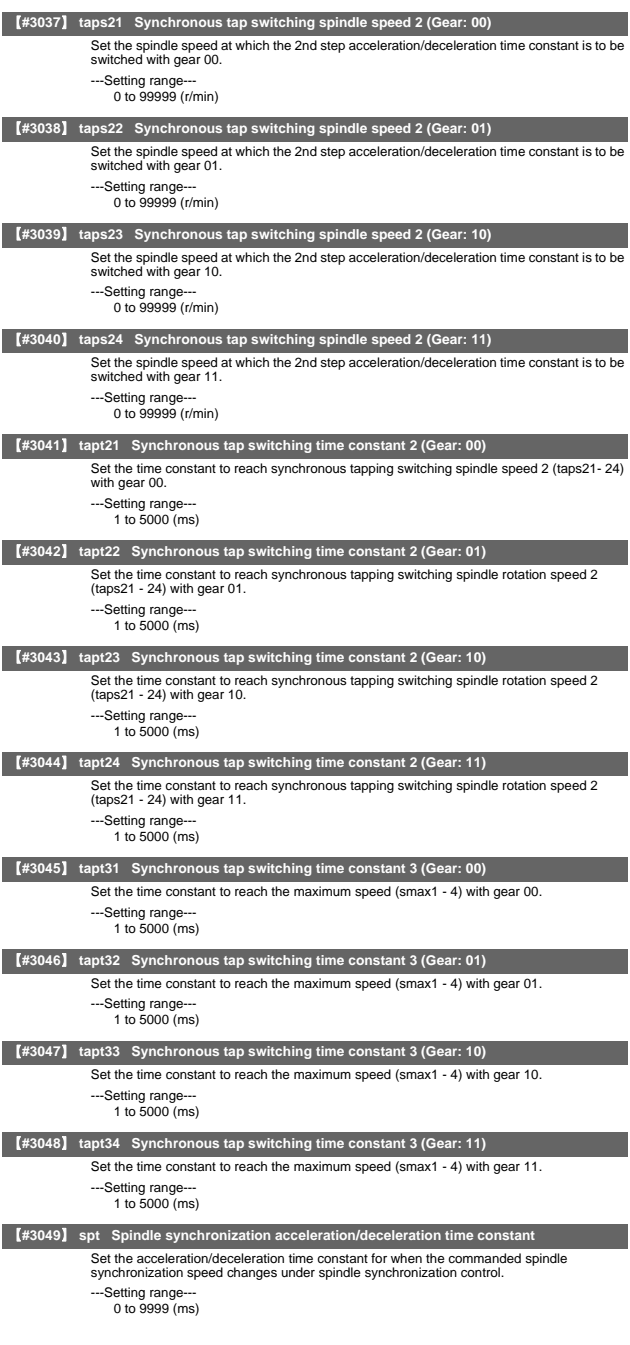

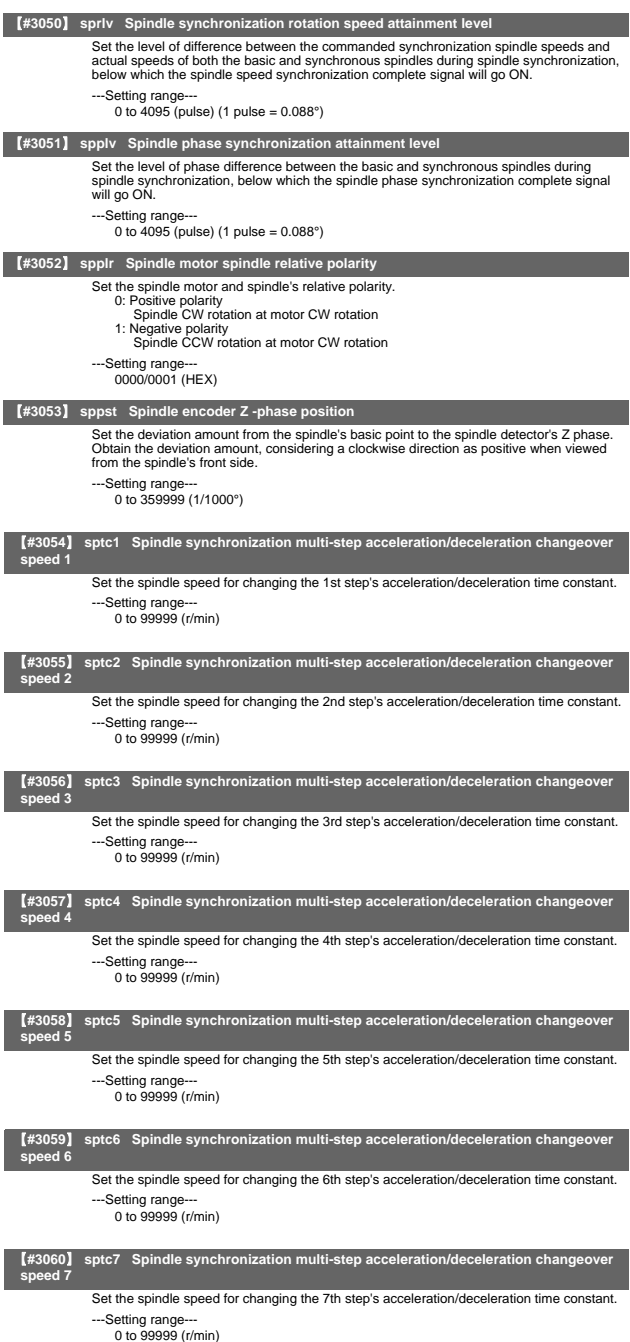

- -

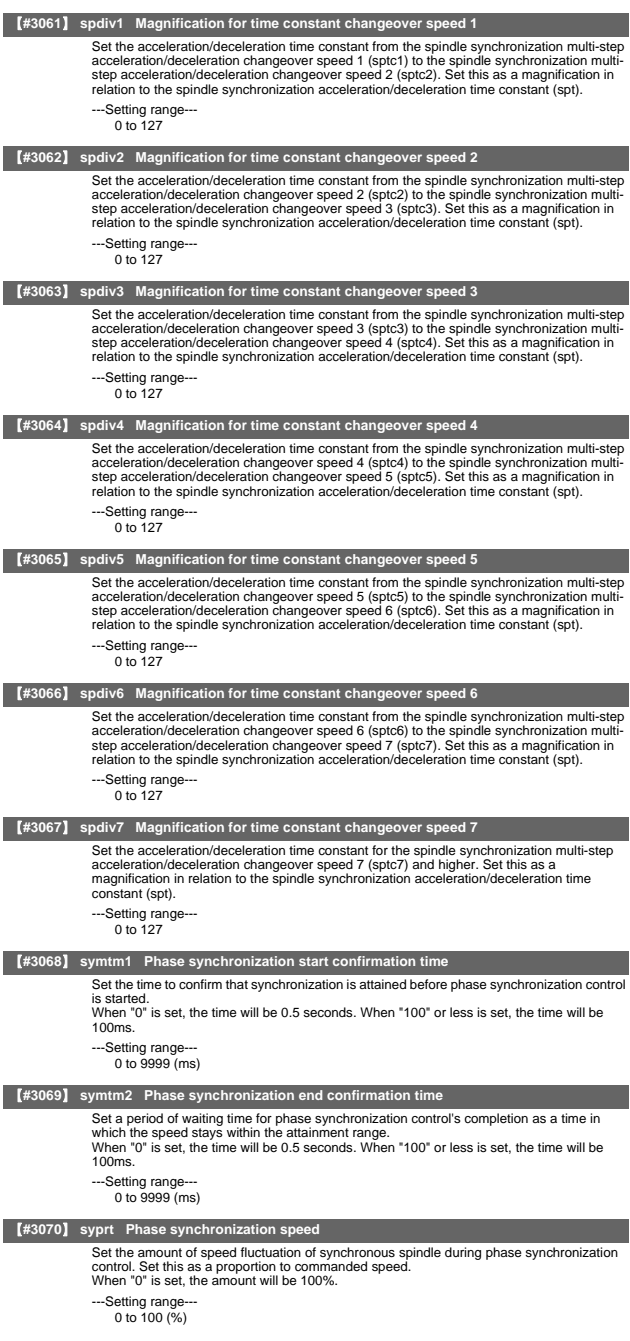

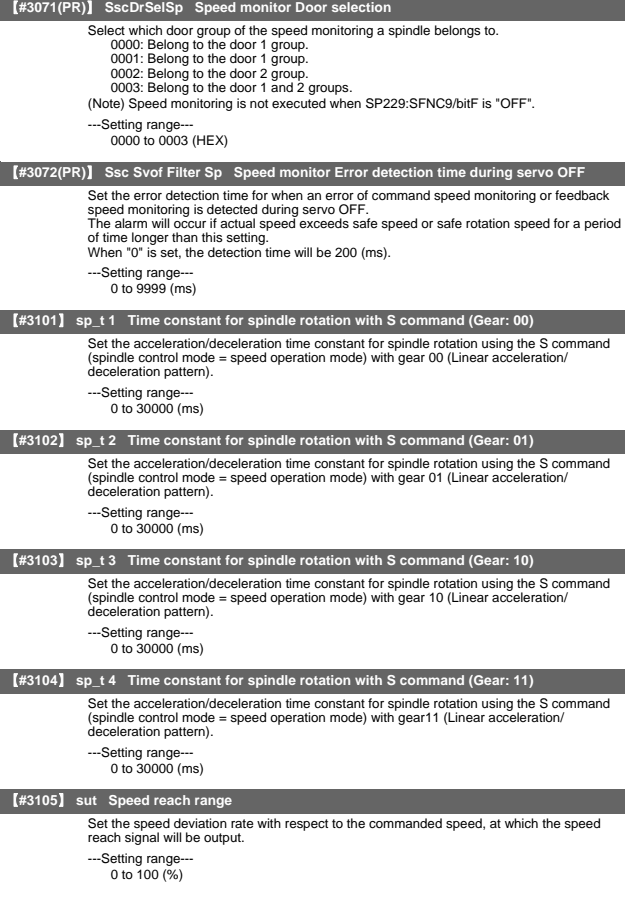

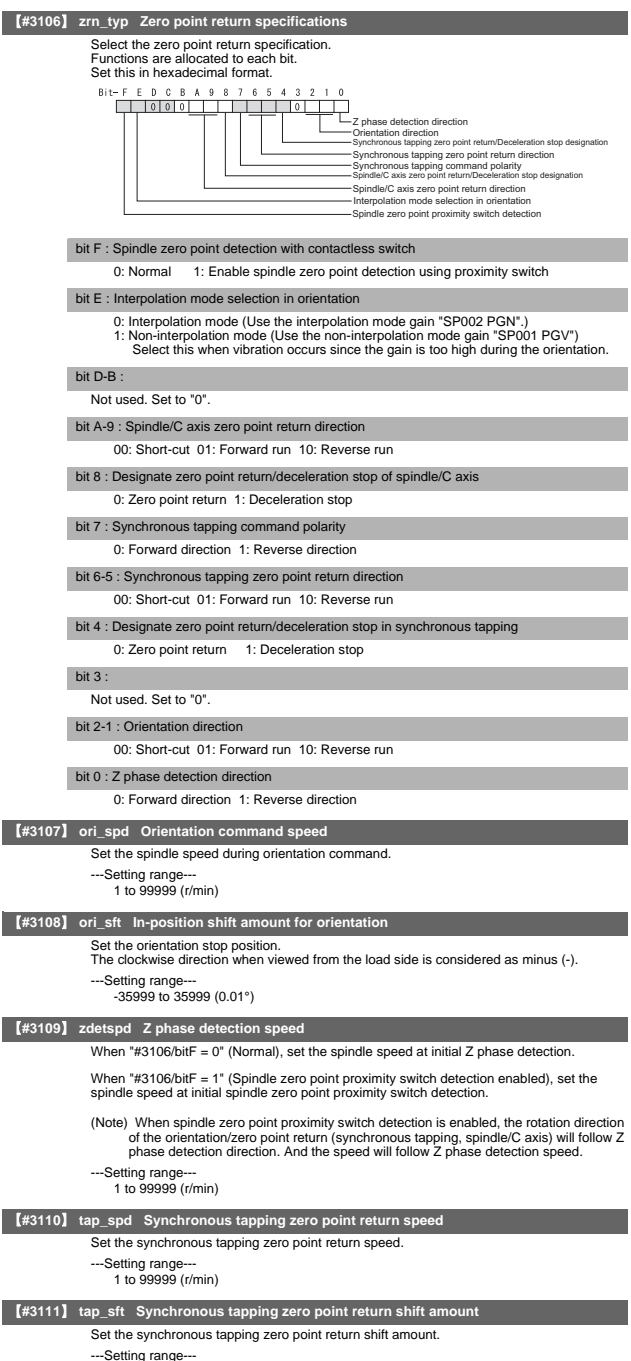

0.00 to 35999 (0.01°)

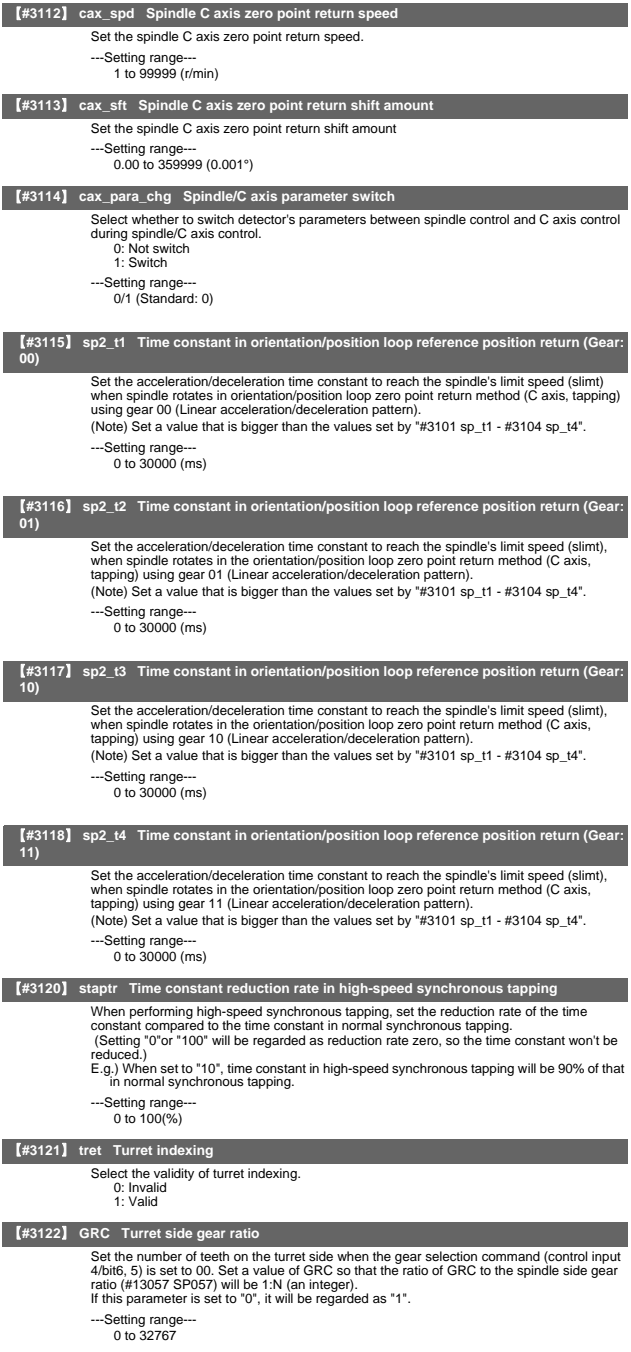

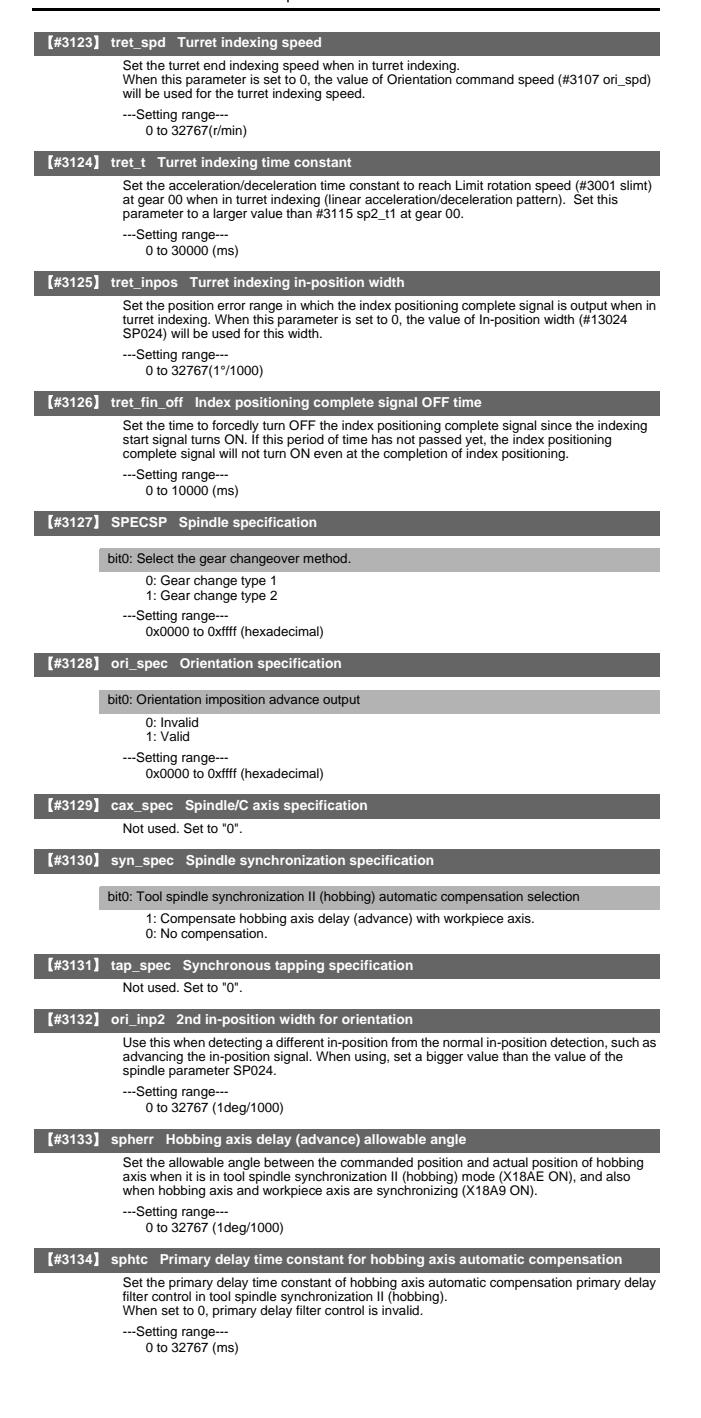

Spindle Parameters

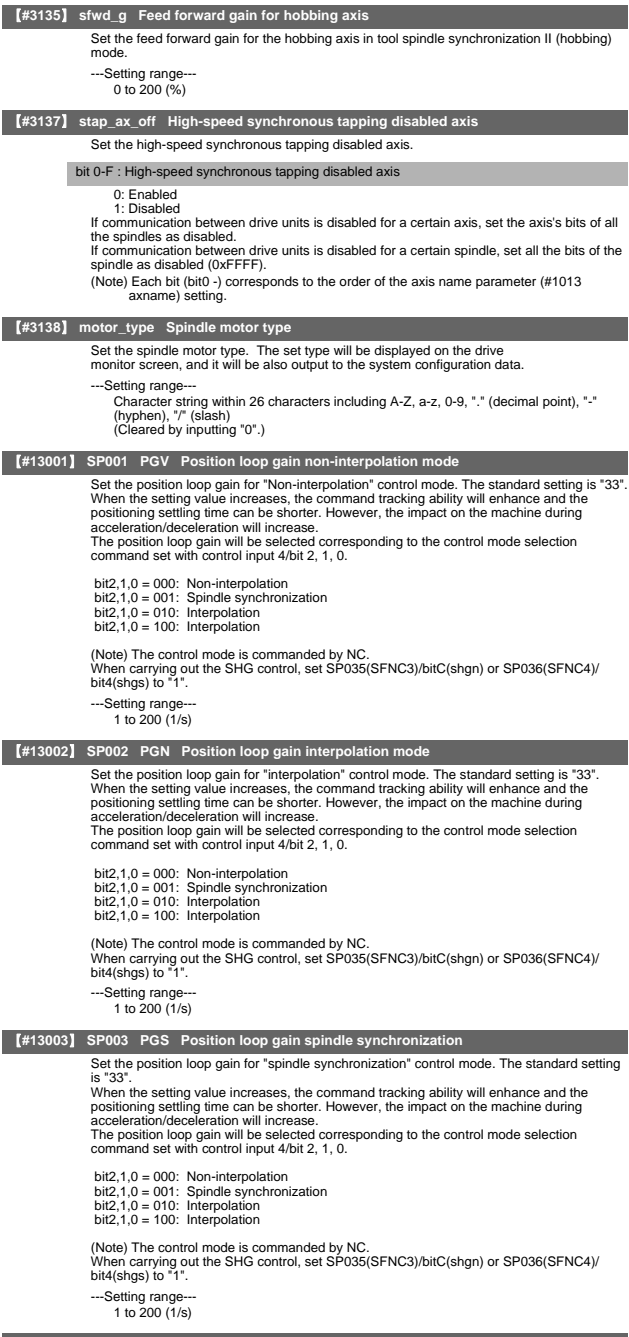

【**#13004**】 **SP004** 

Not used. Set to "0".

Spindle Parameters

 $\overline{\phantom{a}}$ 

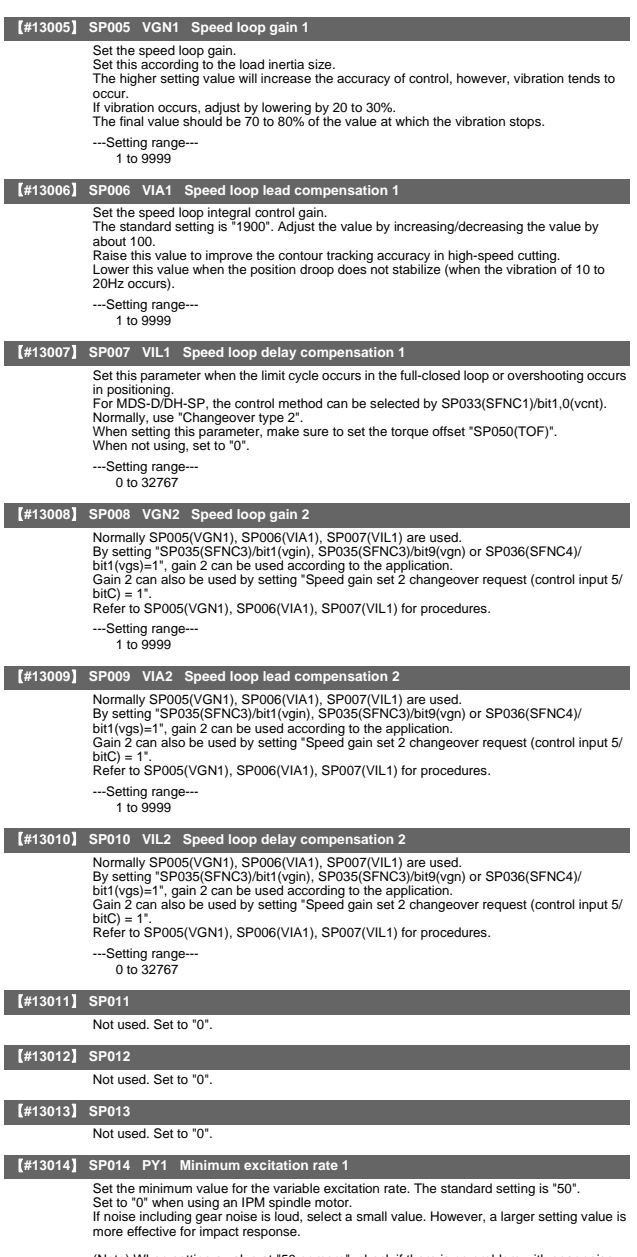

(Note) When setting a value at "50 or more", check if there is no problem with gear noise, motor excitation noise, vibration during low-speed rotation or vibration when the servo is

locked during orientation stop, etc.<br>When setting a value at "less than 50", check if there is no problem with the impact load<br>response or rigidity during servo lock.

---Setting range--- 0 to 100 (%)

 $\overline{\phantom{a}}$ 

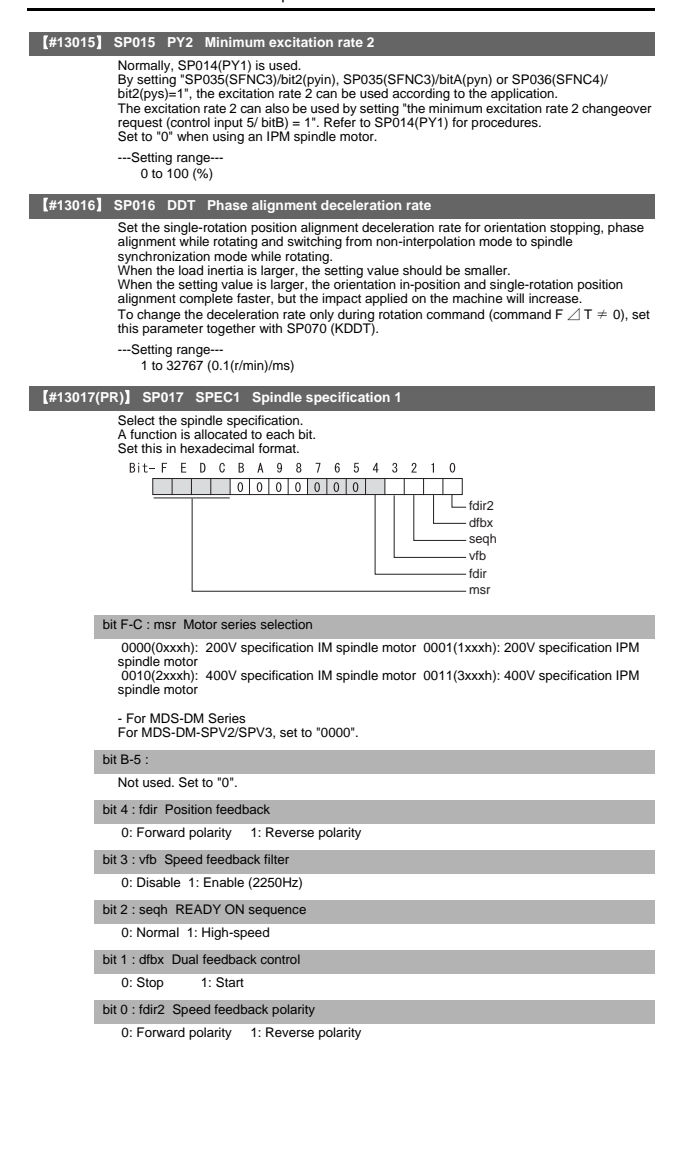

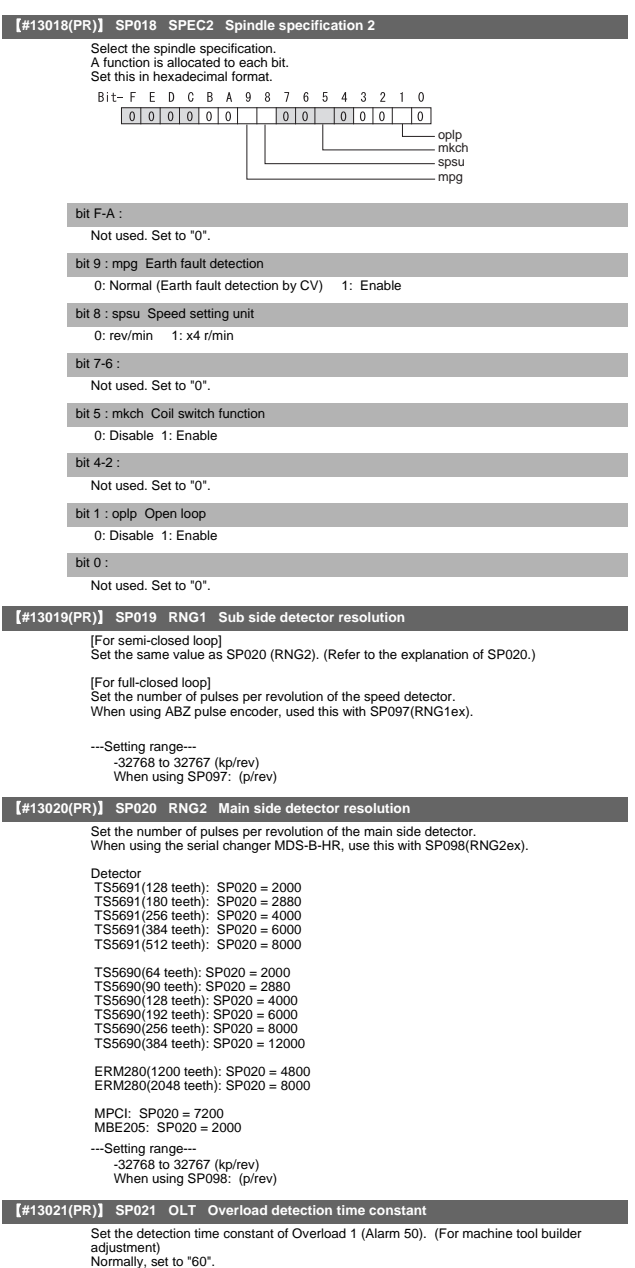

Normally, set to "60". Set to "300" when using an IPM spindle motor.

---Setting range

1 to 15300 (s)

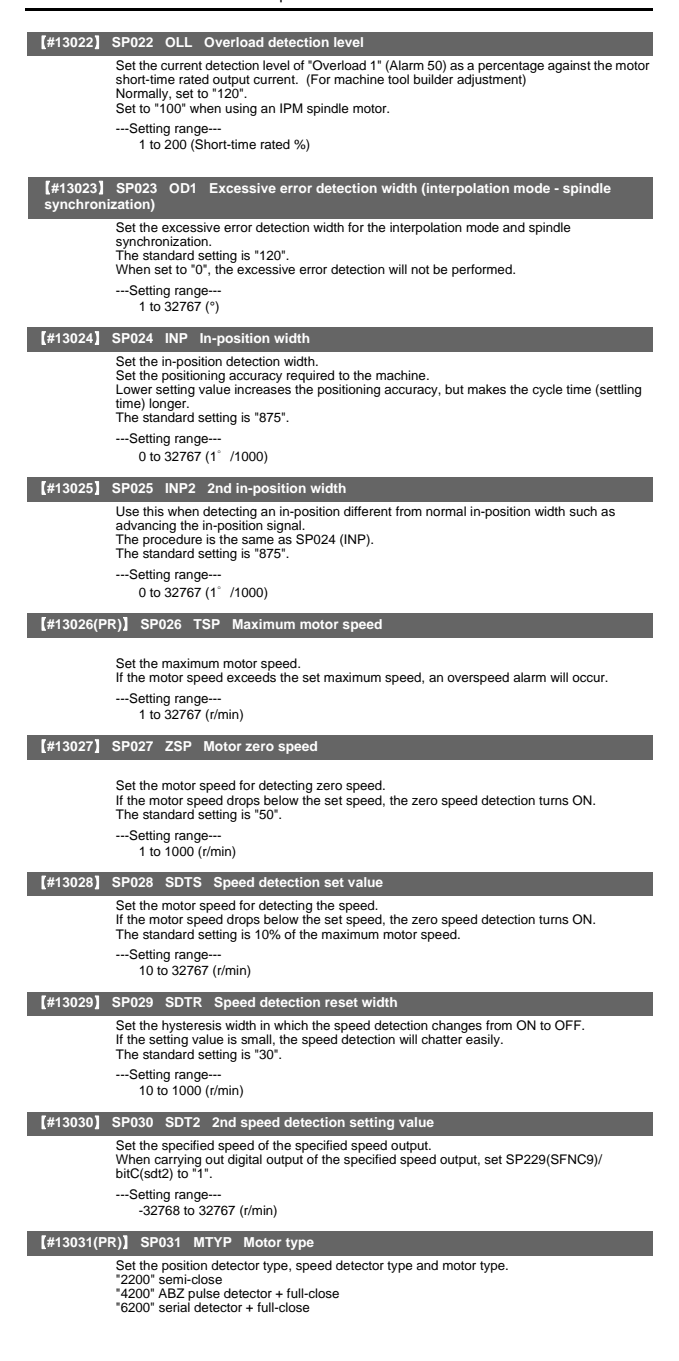

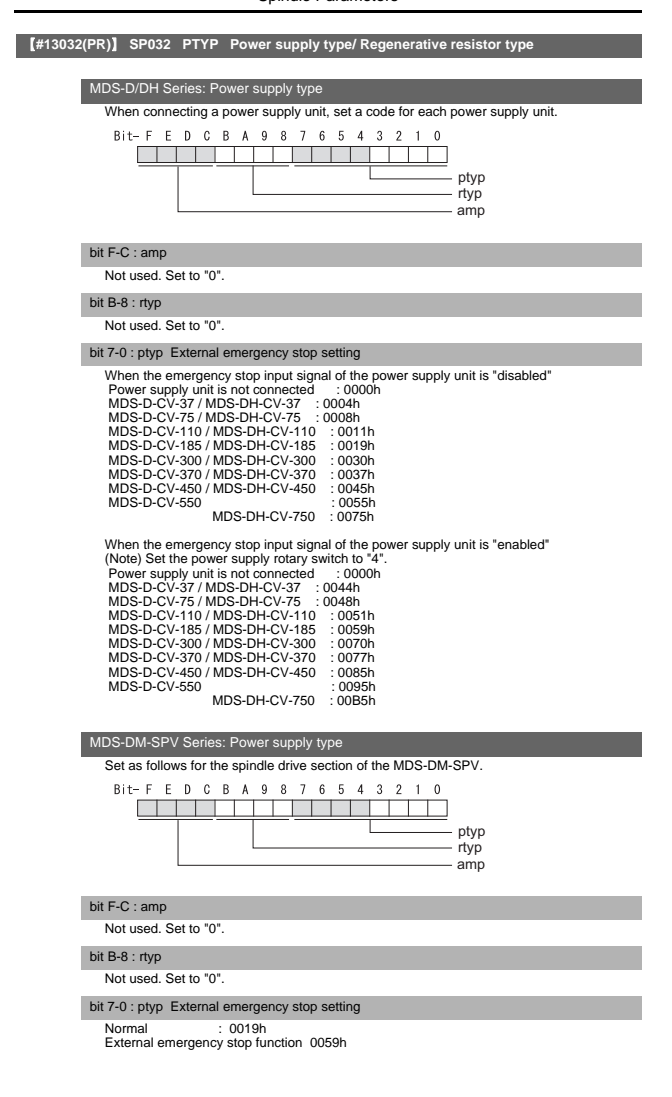

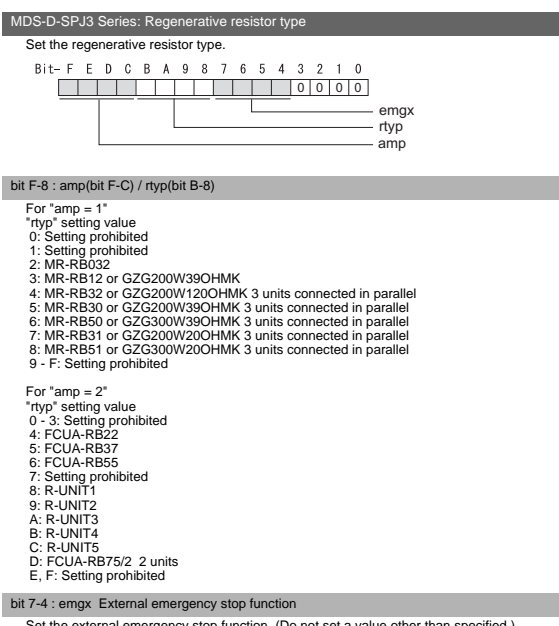

Set the external emergency stop function. (Do not set a value other than specified.) 0: Disable 4: Enable

bit 3-0 :

Not used. Set to "0".

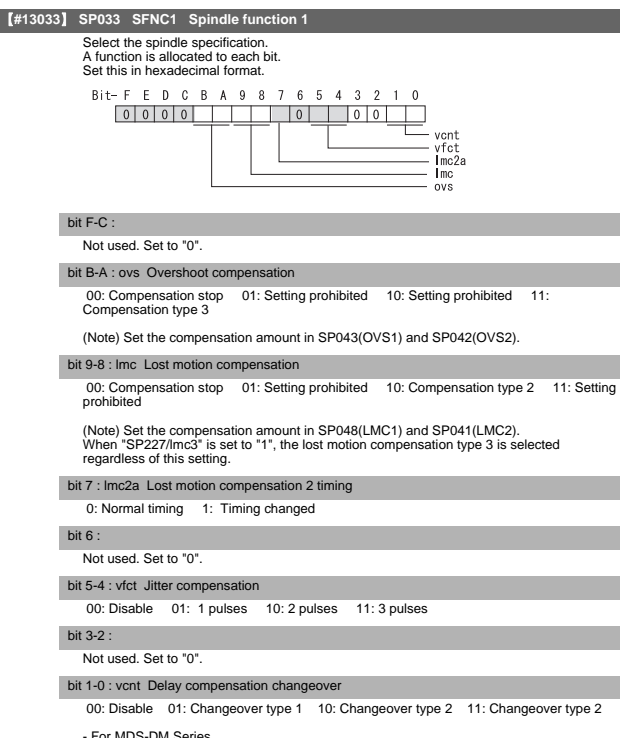

- For MDS-DM Series Not used. Set to "0".

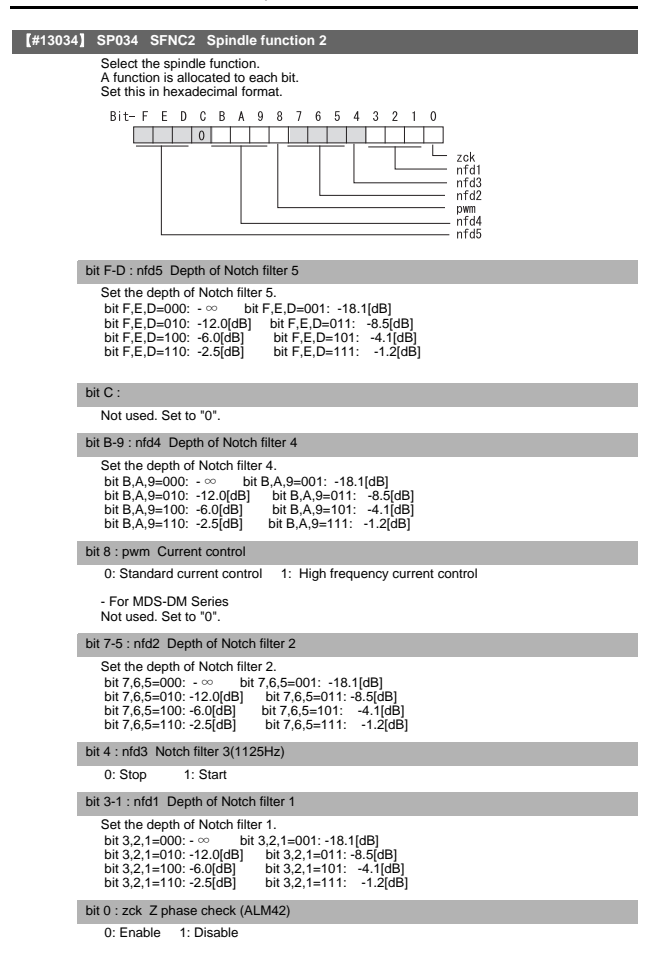

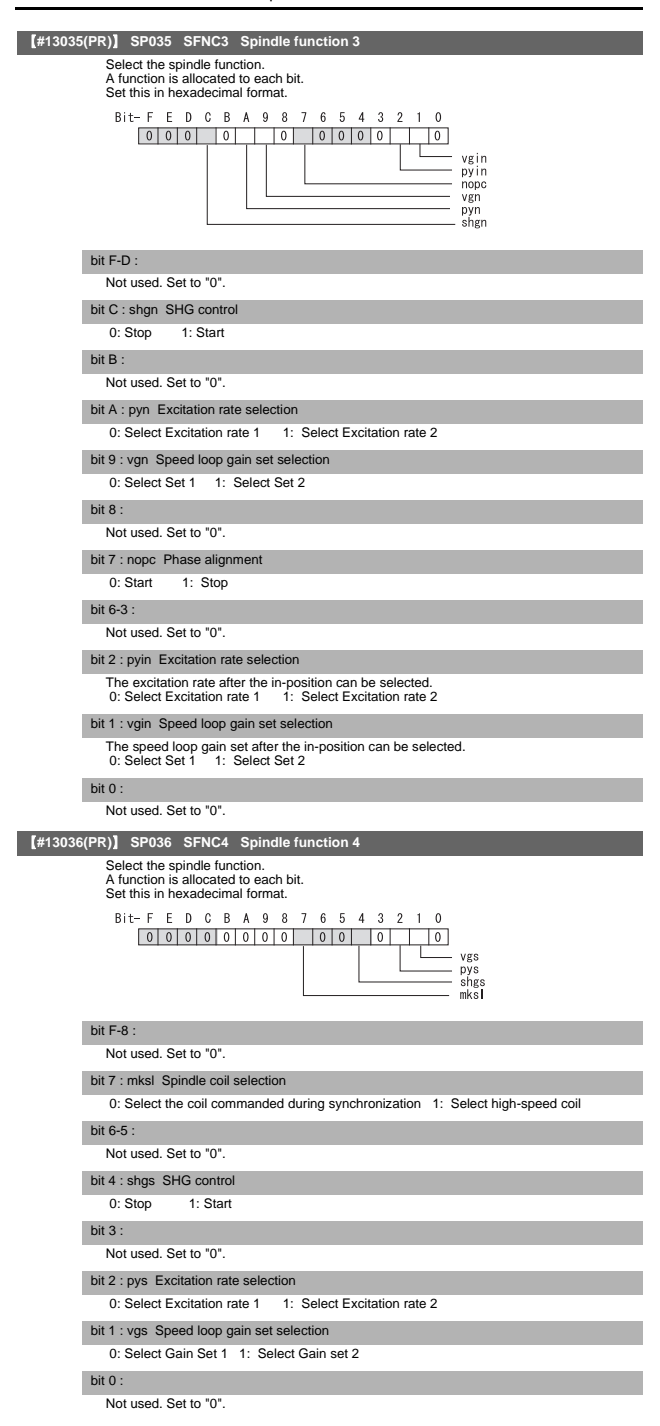

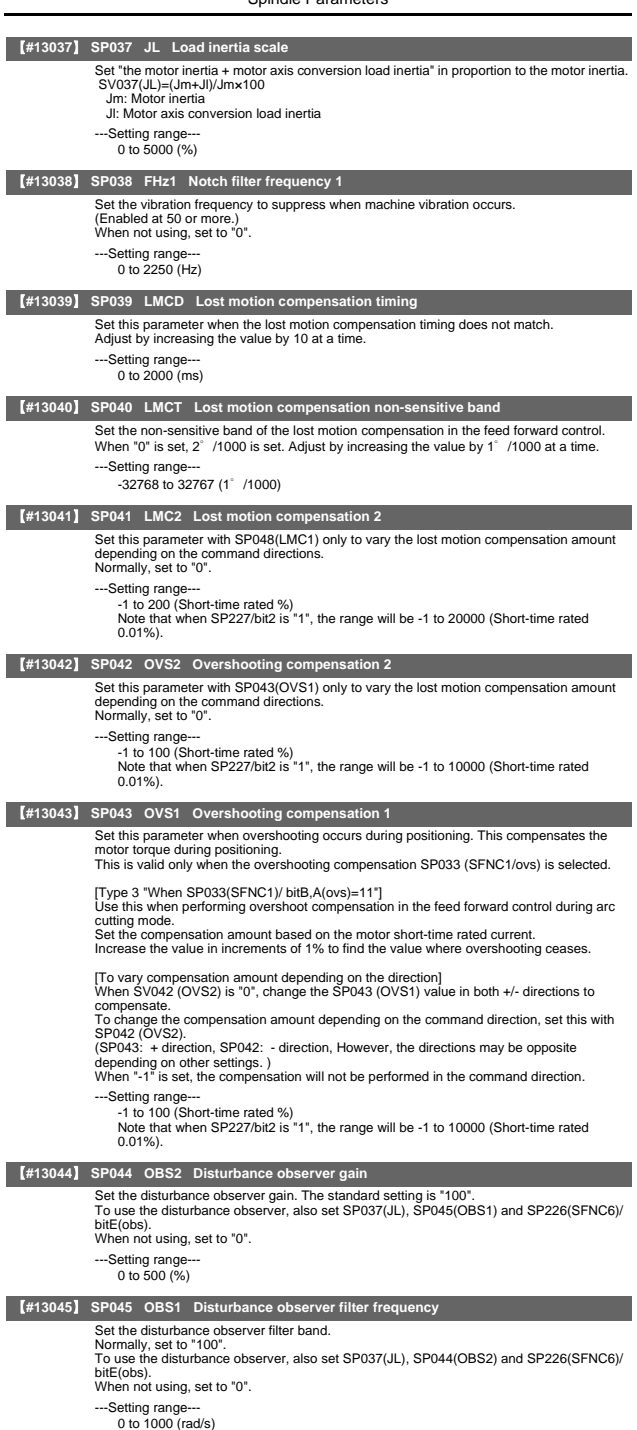

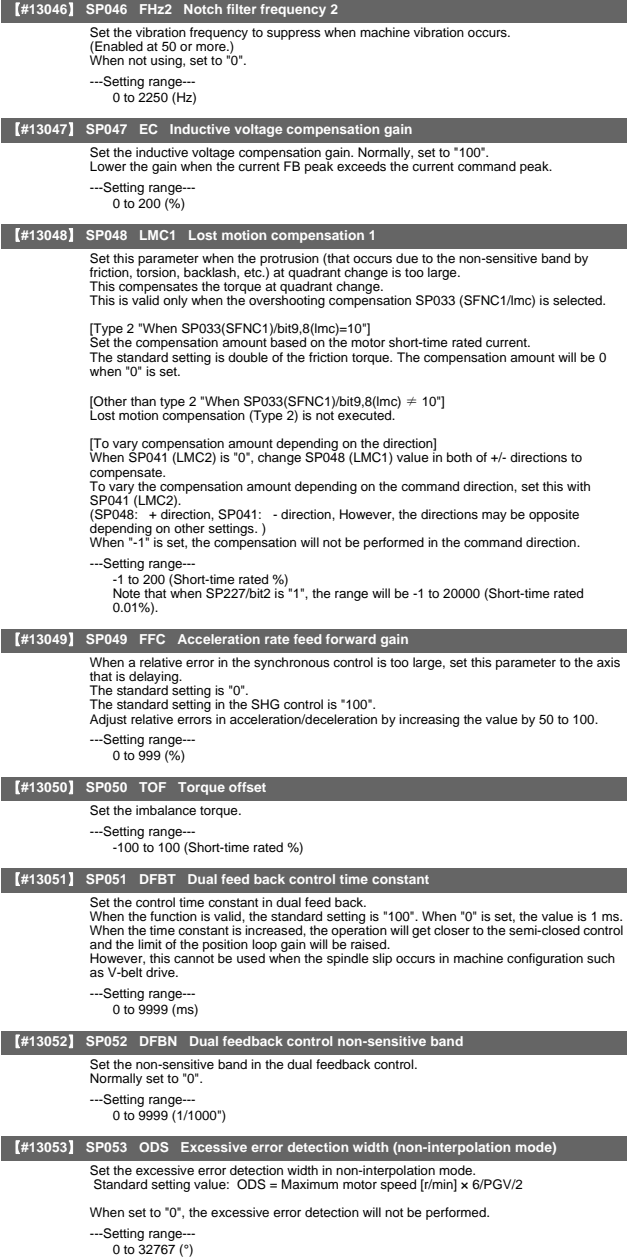

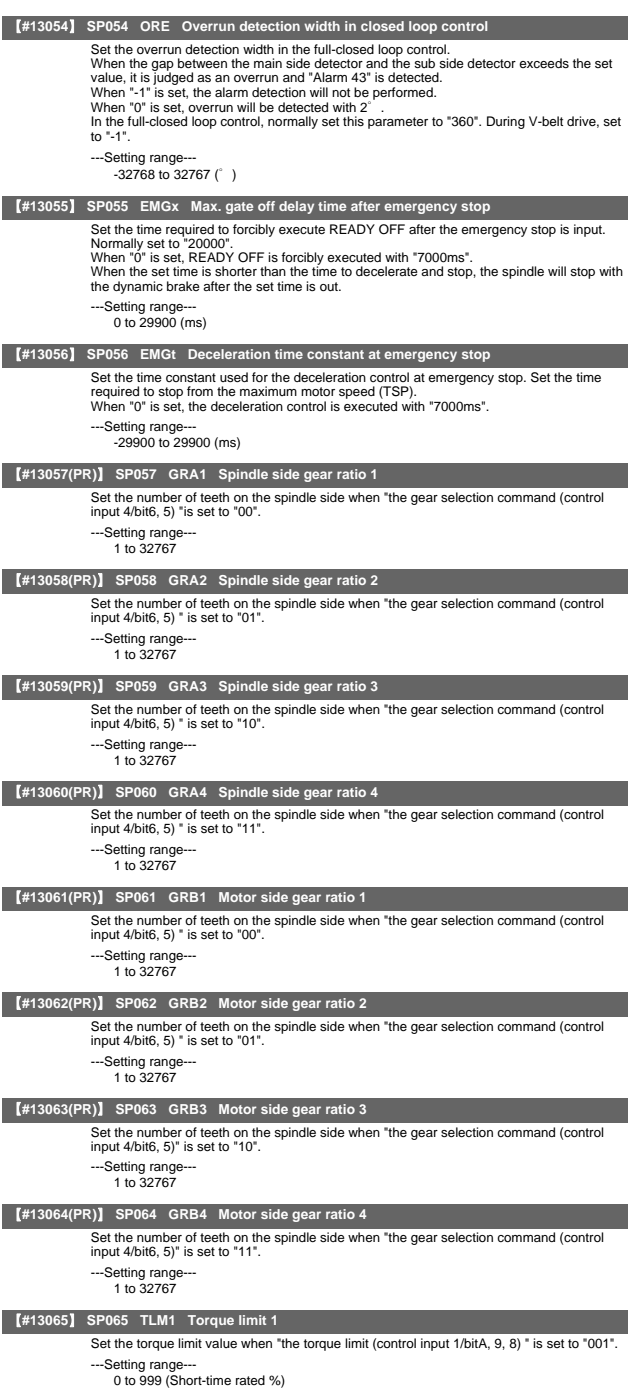

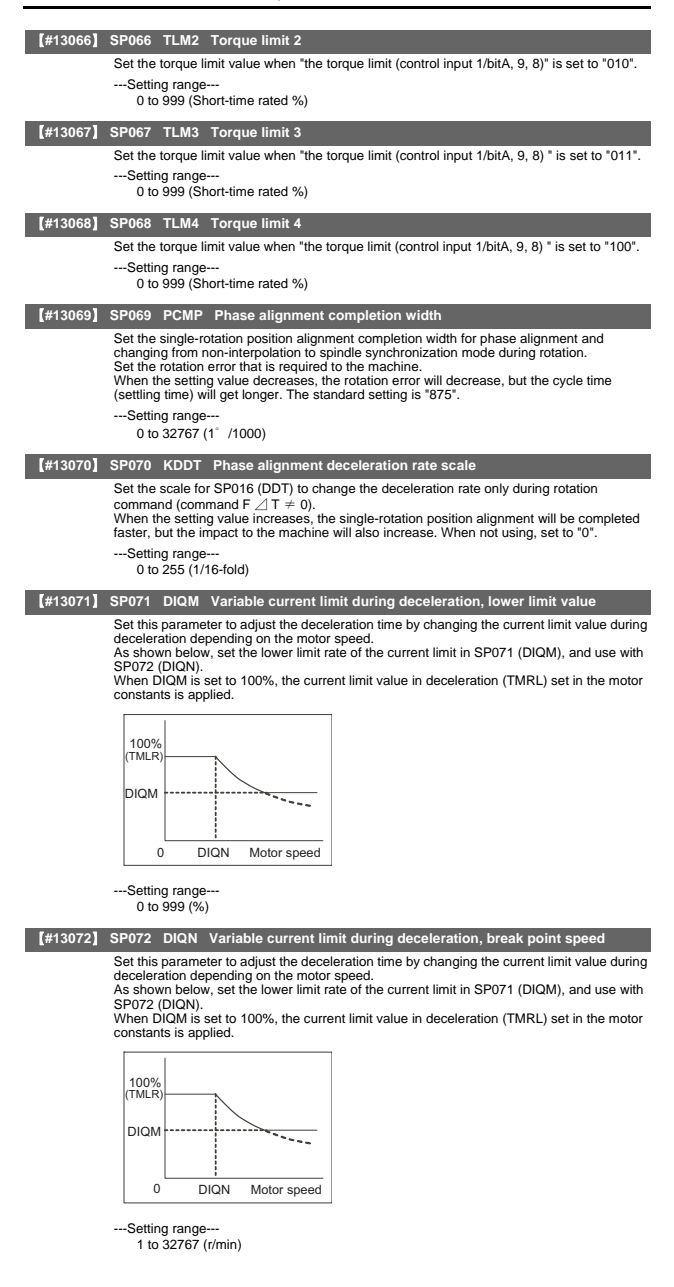

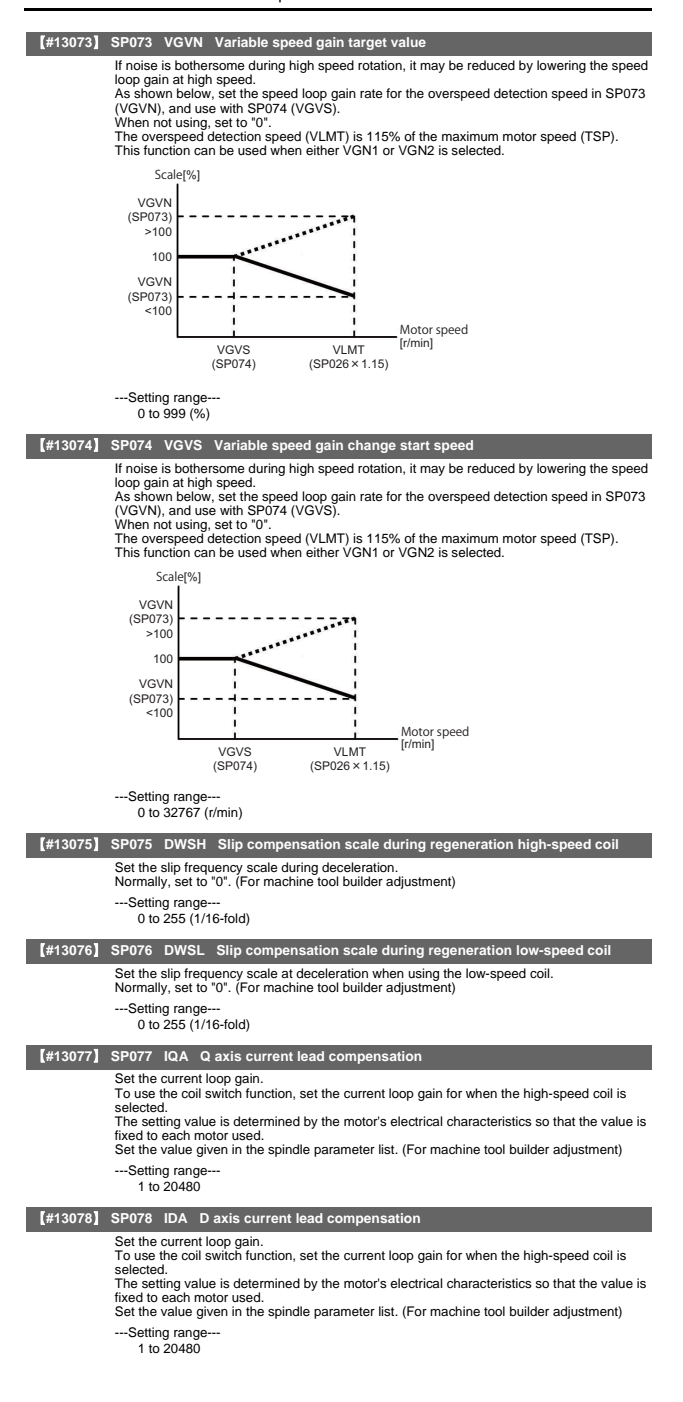

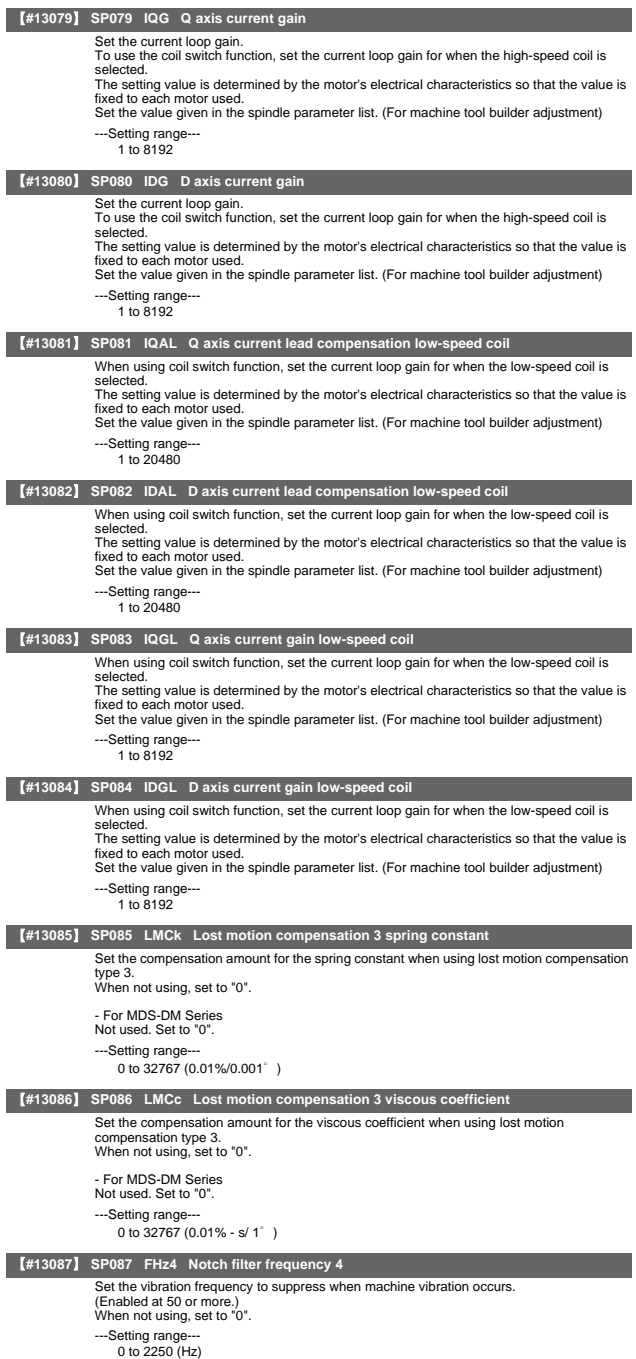

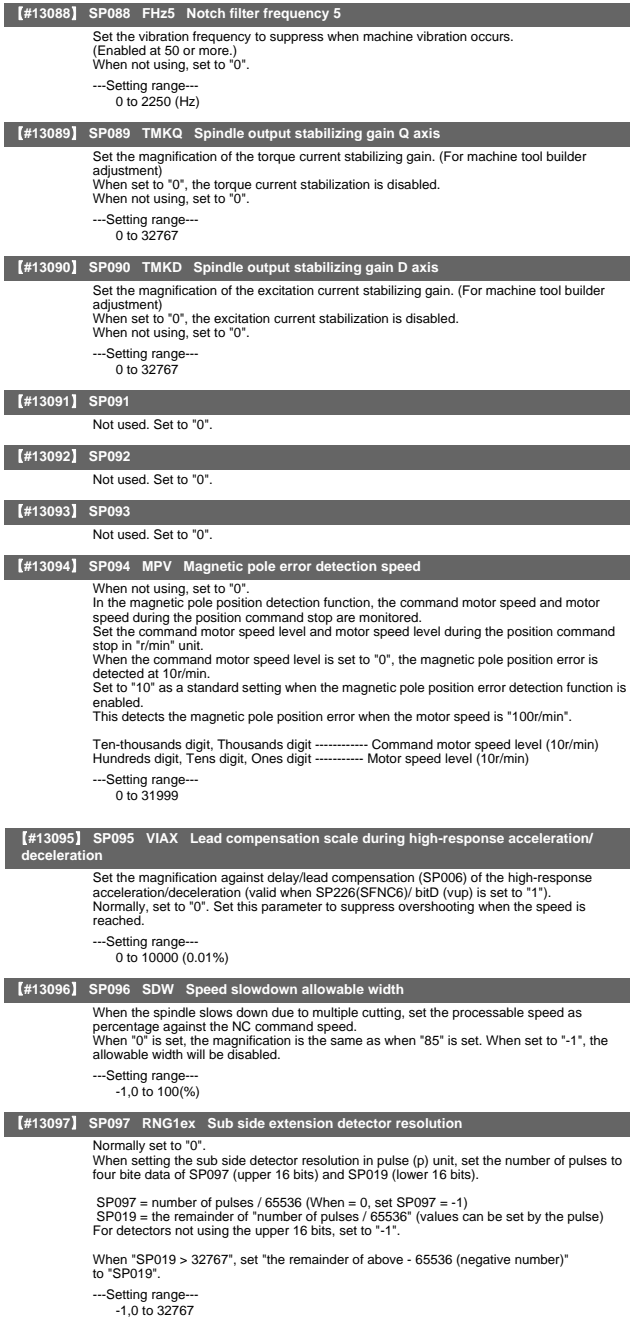

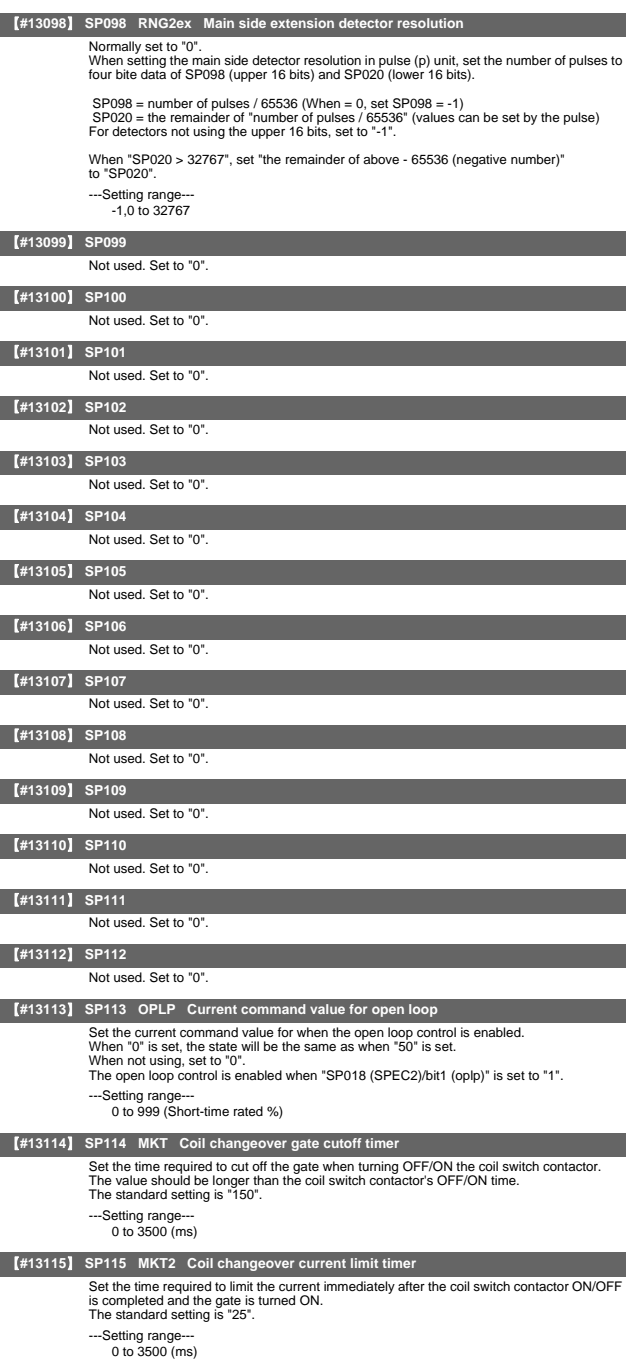

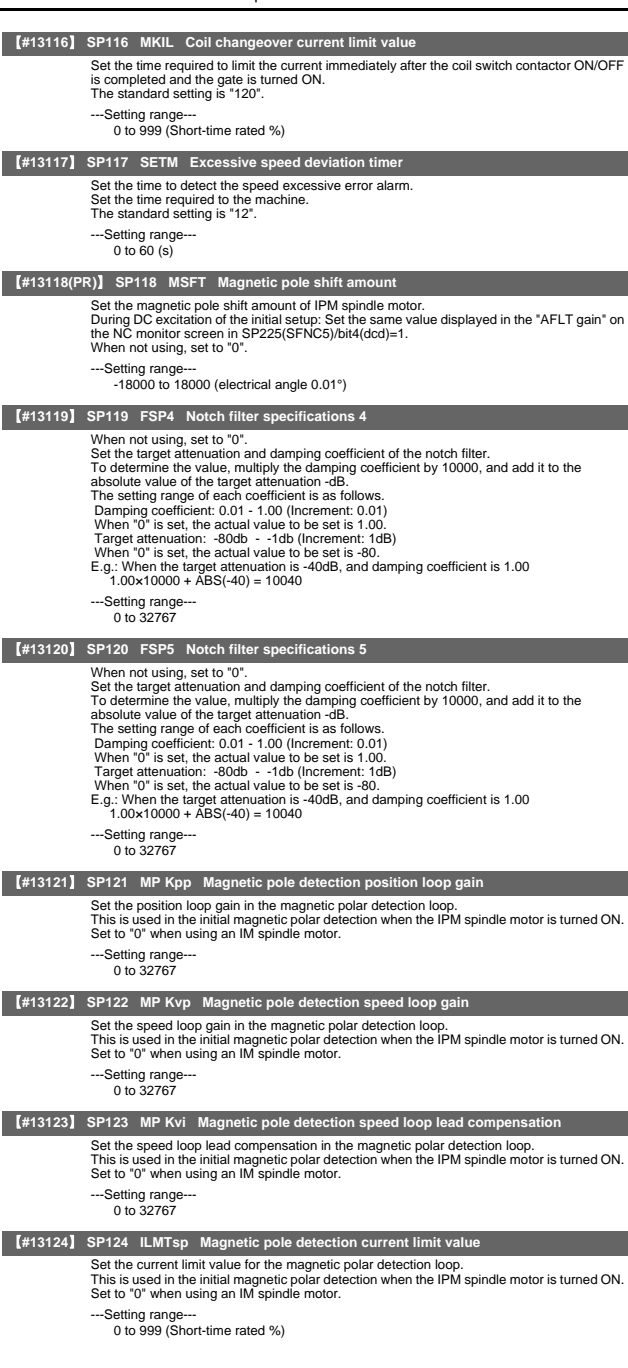

### Spindle Parameters

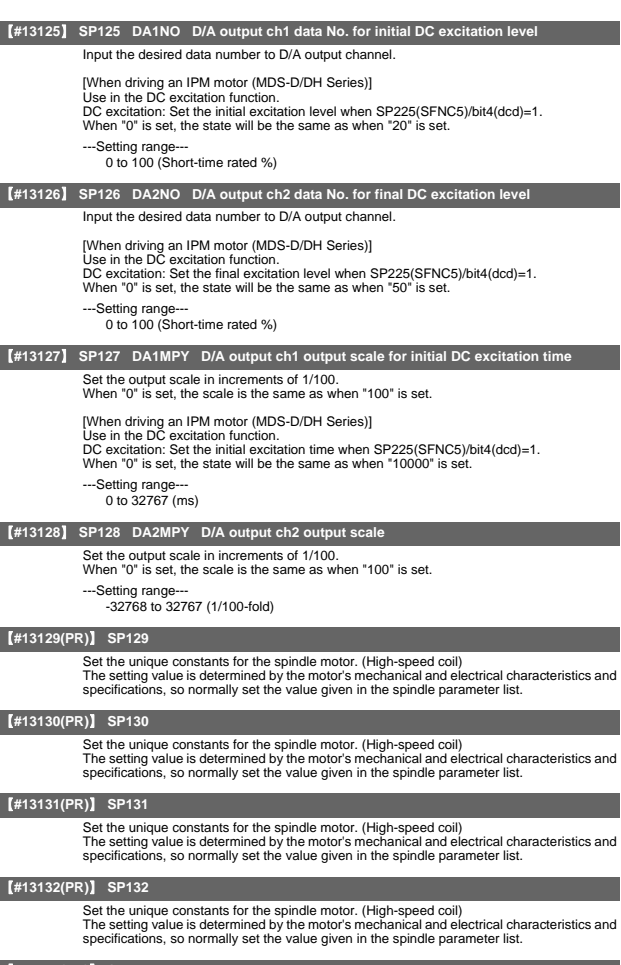

#### 【**#13133(PR)**】 **SP133**

Set the unique constants for the spindle motor. (High-speed coil) The setting value is determined by the motor's mechanical and electrical characteristics and specifications, so normally set the value given in the spindle parameter list.

#### 【**#13134(PR)**】 **SP134**

Set the unique constants for the spindle motor. (High-speed coil) The setting value is determined by the motor's mechanical and electrical characteristics and specifications, so normally set the value given in the spindle parameter list.

#### 【**#13135(PR)**】 **SP135**

Set the unique constants for the spindle motor. (High-speed coil) The setting value is determined by the motor's mechanical and electrical characteristics and specifications, so normally set the value given in the spindle parameter list.

#### 【**#13136(PR)**】 **SP136**

Set the unique constants for the spindle motor. (High-speed coil)

The setting value is determined by the motor's mechanical and electrical characteristics and specifications, so normally set the value given in the spindle parameter list.

### 【**#13137(PR)**】 **SP137**

Set the unique constants for the spindle motor. (High-speed coil) The setting value is determined by the motor's mechanical and electrical characteristics and specifications, so normally set the value given in the spindle parameter list.

### 【**#13138(PR)**】 **SP138**

Set the unique constants for the spindle motor. (High-speed coil) The setting value is determined by the motor's mechanical and electrical characteristics and specifications, so normally set the value given in the spindle parameter list.

### 【**#13139(PR)**】 **SP139**

Set the unique constants for the spindle motor. (High-speed coil) The setting value is determined by the motor's mechanical and electrical characteristics and specifications, so normally set the value given in the spindle parameter list.

#### 【**#13140(PR)**】 **SP140**

Set the unique constants for the spindle motor. (High-speed coil)<br>The setting value is determined by the motor's mechanical and electrical characteristics and<br>specifications, so normally set the value given in the spindle

#### 【**#13141(PR)**】 **SP141**

Set the unique constants for the spindle motor. (High-speed coil) The setting value is determined by the motor's mechanical and electrical characteristics and specifications, so normally set the value given in the spindle parameter list.

#### 【**#13142(PR)**】 **SP142**

Set the unique constants for the spindle motor. (High-speed coil)

The setting value is determined by the motor's mechanical and electrical characteristics and specifications, so normally set the value given in the spindle parameter list.

#### 【**#13143(PR)**】 **SP143**

Set the unique constants for the spindle motor. (High-speed coil) The setting value is determined by the motor's mechanical and electrical characteristics and specifications, so normally set the value given in the spindle parameter list.

#### 【**#13144(PR)**】 **SP144**

Set the unique constants for the spindle motor. (High-speed coil) The setting value is determined by the motor's mechanical and electrical characteristics and specifications, so normally set the value given in the spindle parameter list.

### 【**#13145(PR)**】 **SP145**

Set the unique constants for the spindle motor. (High-speed coil) The setting value is determined by the motor's mechanical and electrical characteristics and specifications, so normally set the value given in the spindle parameter list.

### 【**#13146(PR)**】 **SP146**

Set the unique constants for the spindle motor. (High-speed coil) The setting value is determined by the motor's mechanical and electrical characteristics and specifications, so normally set the value given in the spindle parameter list.

#### 【**#13147(PR)**】 **SP147**

Set the unique constants for the spindle motor. (High-speed coil) The setting value is determined by the motor's mechanical and electrical characteristics and specifications, so normally set the value given in the spindle parameter list.

### 【**#13148(PR)**】 **SP148**

Set the unique constants for the spindle motor. (High-speed coil) The setting value is determined by the motor's mechanical and electrical characteristics and specifications, so normally set the value given in the spindle parameter list.

### 【**#13149(PR)**】 **SP149**

Set the unique constants for the spindle motor. (High-speed coil) The setting value is determined by the motor's mechanical and electrical characteristics and specifications, so normally set the value given in the spindle parameter list.

### 【**#13150(PR)**】 **SP150**

Set the unique constants for the spindle motor. (High-speed coil) The setting value is determined by the motor's mechanical and electrical characteristics and specifications, so normally set the value given in the spindle parameter list.

### 【**#13151(PR)**】 **SP151**

Set the unique constants for the spindle motor. (High-speed coil) The setting value is determined by the motor's mechanical and electrical characteristics and specifications, so normally set the value given in the spindle parameter list.

### 【**#13152(PR)**】 **SP152**

Set the unique constants for the spindle motor. (High-speed coil) The setting value is determined by the motor's mechanical and electrical characteristics and specifications, so normally set the value given in the spindle parameter list.

### 【**#13153(PR)**】 **SP153**

Set the unique constants for the spindle motor. (High-speed coil)

The setting value is determined by the motor's mechanical and electrical characteristics and specifications, so normally set the value given in the spindle parameter list.

### 【**#13154(PR)**】 **SP154**

Set the unique constants for the spindle motor. (High-speed coil) The setting value is determined by the motor's mechanical and electrical characteristics and specifications, so normally set the value given in the spindle parameter list.

#### 【**#13155(PR)**】 **SP155**

Set the unique constants for the spindle motor. (High-speed coil) The setting value is determined by the motor's mechanical and electrical characteristics and specifications, so normally set the value given in the spindle parameter list.

#### 【**#13156(PR)**】 **SP156**

Set the unique constants for the spindle motor. (High-speed coil)<br>The setting value is determined by the motor's mechanical and electrical characteristics and<br>specifications, so normally set the value given in the spindle

#### 【**#13157(PR)**】 **SP157**

Set the unique constants for the spindle motor. (High-speed coil) The setting value is determined by the motor's mechanical and electrical characteristics and specifications, so normally set the value given in the spindle parameter list.

#### 【**#13158(PR)**】 **SP158**

Set the unique constants for the spindle motor. (High-speed coil)

The setting value is determined by the motor's mechanical and electrical characteristics and specifications, so normally set the value given in the spindle parameter list.

#### 【**#13159(PR)**】 **SP159**

Set the unique constants for the spindle motor. (High-speed coil) The setting value is determined by the motor's mechanical and electrical characteristics and specifications, so normally set the value given in the spindle parameter list.

#### 【**#13160(PR)**】 **SP160**

Set the unique constants for the spindle motor. (High-speed coil) The setting value is determined by the motor's mechanical and electrical characteristics and specifications, so normally set the value given in the spindle parameter list.

### 【**#13161(PR)**】 **SP161**

Set the unique constants for the spindle motor. (Low-speed coil) The setting value is determined by the motor's mechanical and electrical characteristics and specifications, so normally set the value given in the spindle parameter list.

### 【**#13162(PR)**】 **SP162**

Set the unique constants for the spindle motor. (Low-speed coil) The setting value is determined by the motor's mechanical and electrical characteristics and specifications, so normally set the value given in the spindle parameter list.

#### 【**#13163(PR)**】 **SP163**

Set the unique constants for the spindle motor. (Low-speed coil) The setting value is determined by the motor's mechanical and electrical characteristics and specifications, so normally set the value given in the spindle parameter list.

#### 【**#13164(PR)**】 **SP164**

Set the unique constants for the spindle motor. (Low-speed coil) The setting value is determined by the motor's mechanical and electrical characteristics and specifications, so normally set the value given in the spindle parameter list.

### 【**#13165(PR)**】 **SP165**

Set the unique constants for the spindle motor. (Low-speed coil) The setting value is determined by the motor's mechanical and electrical characteristics and specifications, so normally set the value given in the spindle parameter list.

### 【**#13166(PR)**】 **SP166**

Set the unique constants for the spindle motor. (Low-speed coil)

The setting value is determined by the motor's mechanical and electrical characteristics and specifications, so normally set the value given in the spindle parameter list.

### 【**#13167(PR)**】 **SP167**

Set the unique constants for the spindle motor. (Low-speed coil) The setting value is determined by the motor's mechanical and electrical characteristics and specifications, so normally set the value given in the spindle parameter list.

### 【**#13168(PR)**】 **SP168**

Set the unique constants for the spindle motor. (Low-speed coil) The setting value is determined by the motor's mechanical and electrical characteristics and specifications, so normally set the value given in the spindle parameter list.

### 【**#13169(PR)**】 **SP169**

Set the unique constants for the spindle motor. (Low-speed coil)

The setting value is determined by the motor's mechanical and electrical characteristics and specifications, so normally set the value given in the spindle parameter list.
### 【**#13170(PR)**】 **SP170**

Set the unique constants for the spindle motor. (Low-speed coil) The setting value is determined by the motor's mechanical and electrical characteristics and specifications, so normally set the value given in the spindle parameter list.

### 【**#13171(PR)**】 **SP171**

Set the unique constants for the spindle motor. (Low-speed coil) The setting value is determined by the motor's mechanical and electrical characteristics and specifications, so normally set the value given in the spindle parameter list.

### 【**#13172(PR)**】 **SP172**

Set the unique constants for the spindle motor. (Low-speed coil) The setting value is determined by the motor's mechanical and electrical characteristics and specifications, so normally set the value given in the spindle parameter list.

#### 【**#13173(PR)**】 **SP173**

Set the unique constants for the spindle motor. (Low-speed coil) The setting value is determined by the motor's mechanical and electrical characteristics and specifications, so normally set the value given in the spindle parameter list.

### 【**#13174(PR)**】 **SP174**

Set the unique constants for the spindle motor. (Low-speed coil)

The setting value is determined by the motor's mechanical and electrical characteristics and specifications, so normally set the value given in the spindle parameter list.

#### 【**#13175(PR)**】 **SP175**

Set the unique constants for the spindle motor. (Low-speed coil) The setting value is determined by the motor's mechanical and electrical characteristics and specifications, so normally set the value given in the spindle parameter list.

### 【**#13176(PR)**】 **SP176**

Set the unique constants for the spindle motor. (Low-speed coil) The setting value is determined by the motor's mechanical and electrical characteristics and specifications, so normally set the value given in the spindle parameter list.

### 【**#13177(PR)**】 **SP177**

Set the unique constants for the spindle motor. (Low-speed coil) The setting value is determined by the motor's mechanical and electrical characteristics and specifications, so normally set the value given in the spindle parameter list.

### 【**#13178(PR)**】 **SP178**

Set the unique constants for the spindle motor. (Low-speed coil) The setting value is determined by the motor's mechanical and electrical characteristics and specifications, so normally set the value given in the spindle parameter list.

### 【**#13179(PR)**】 **SP179**

Set the unique constants for the spindle motor. (Low-speed coil) The setting value is determined by the motor's mechanical and electrical characteristics and specifications, so normally set the value given in the spindle parameter list.

### 【**#13180(PR)**】 **SP180**

Set the unique constants for the spindle motor. (Low-speed coil) The setting value is determined by the motor's mechanical and electrical characteristics and specifications, so normally set the value given in the spindle parameter list.

### 【**#13181(PR)**】 **SP181**

Set the unique constants for the spindle motor. (Low-speed coil) The setting value is determined by the motor's mechanical and electrical characteristics and specifications, so normally set the value given in the spindle parameter list.

### 【**#13182(PR)**】 **SP182**

Set the unique constants for the spindle motor. (Low-speed coil)

The setting value is determined by the motor's mechanical and electrical characteristics and specifications, so normally set the value given in the spindle parameter list.

### 【**#13183(PR)**】 **SP183**

Set the unique constants for the spindle motor. (Low-speed coil) The setting value is determined by the motor's mechanical and electrical characteristics and specifications, so normally set the value given in the spindle parameter list.

### 【**#13184(PR)**】 **SP184**

Set the unique constants for the spindle motor. (Low-speed coil) The setting value is determined by the motor's mechanical and electrical characteristics and specifications, so normally set the value given in the spindle parameter list.

# 【**#13185(PR)**】 **SP185**

Set the unique constants for the spindle motor. (Low-speed coil)

The setting value is determined by the motor's mechanical and electrical characteristics and specifications, so normally set the value given in the spindle parameter list.

### 【**#13186(PR)**】 **SP186**

Set the unique constants for the spindle motor. (Low-speed coil) The setting value is determined by the motor's mechanical and electrical characteristics and specifications, so normally set the value given in the spindle parameter list.

### 【**#13187(PR)**】 **SP187**

Set the unique constants for the spindle motor. (Low-speed coil) The setting value is determined by the motor's mechanical and electrical characteristics and specifications, so normally set the value given in the spindle parameter list.

### 【**#13188(PR)**】 **SP188**

Set the unique constants for the spindle motor. (Low-speed coil) The setting value is determined by the motor's mechanical and electrical characteristics and specifications, so normally set the value given in the spindle parameter list.

#### 【**#13189(PR)**】 **SP189**

Set the unique constants for the spindle motor. (Low-speed coil) The setting value is determined by the motor's mechanical and electrical characteristics and specifications, so normally set the value given in the spindle parameter list.

### 【**#13190(PR)**】 **SP190**

Set the unique constants for the spindle motor. (Low-speed coil)

The setting value is determined by the motor's mechanical and electrical characteristics and specifications, so normally set the value given in the spindle parameter list.

#### 【**#13191(PR)**】 **SP191**

Set the unique constants for the spindle motor. (Low-speed coil) The setting value is determined by the motor's mechanical and electrical characteristics and specifications, so normally set the value given in the spindle parameter list.

### 【**#13192(PR)**】 **SP192**

Set the unique constants for the spindle motor. (Low-speed coil) The setting value is determined by the motor's mechanical and electrical characteristics and specifications, so normally set the value given in the spindle parameter list.

### 【**#13193**】 **SP193 LMR Change magnification for load meter standard output (High-speed coil)**

Set the standard output to be displayed as 100% in load meter using the short-time rated output ratio.

To display the continuous rated output as 100%, set as follows. Continuous rated output/Short-time rated output × 100 When "0" is set, normal display will be applied.

---Setting range

0 to 100 (%)

### 【**#13194**】 **SP194 LMN Base speed for load meter standard output (High-speed coil)**

Set the base speed of the standard output to be displayed as 100% in load meter. When "0" is set, the base speed of the short-time rated output will be applied.

- ---Setting range
	- 0 to 32767 (r/min)

### 【**#13195**】 **SP195 LMRL Change magnification for load meter standard output (Low-speed coil)**

Set the standard output to be displayed as 100% in load meter using the short-time rated output ratio.

To display the continuous rated output as 100%, set as follows.

Continuous rated output/Short-time rated output × 100 When "0" is set, normal display will be applied.

---Setting range

0 to 100 (%)

# 【**#13196**】 **SP196 LMNL Base speed for load meter standard output (Low-speed coil)**

Set the base speed of the standard output to be displayed as 100% in load meter.

- When "0" is set, the base speed of the short-time rated output will be applied.
- ---Setting range---
	- 0 to 32767 (r/min)

【**#13197**】 **SP197** 

### Not used. Set to "0".

# 【**#13198**】 **SP198**

Not used. Set to "0".

### 【**#13199**】 **SP199**

Not used. Set to "0".

### 【**#13200**】 **SP200**

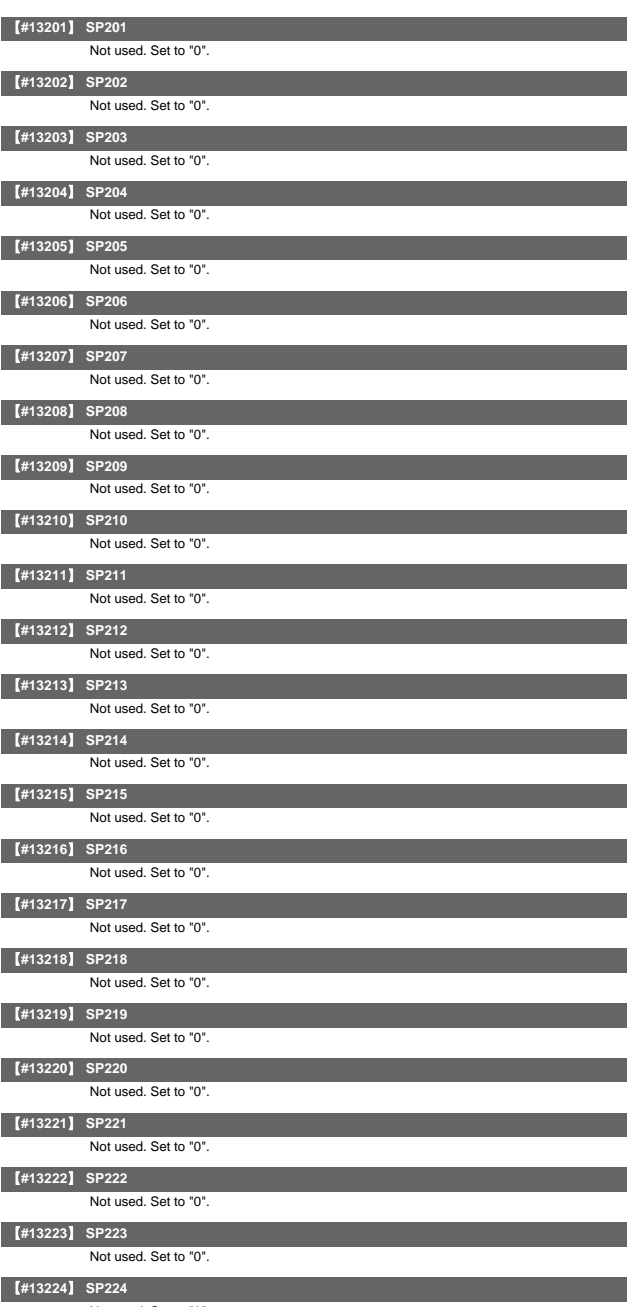

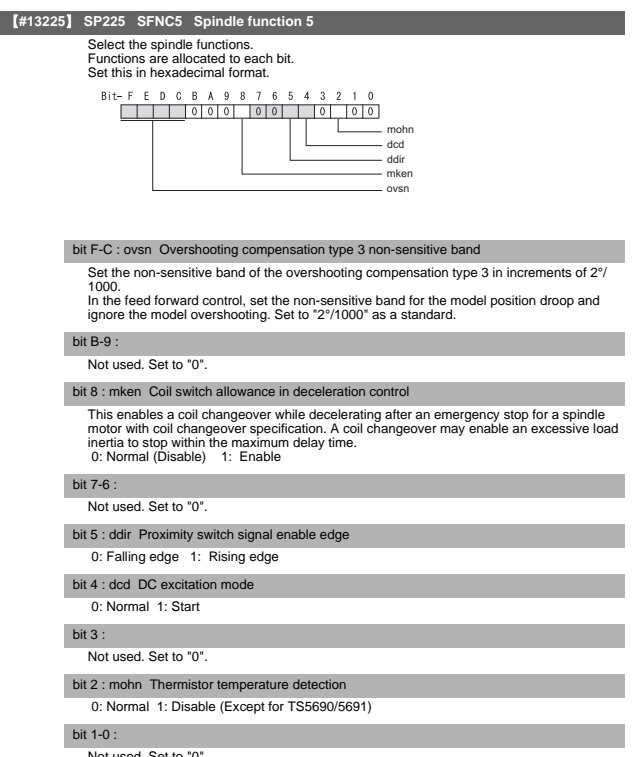

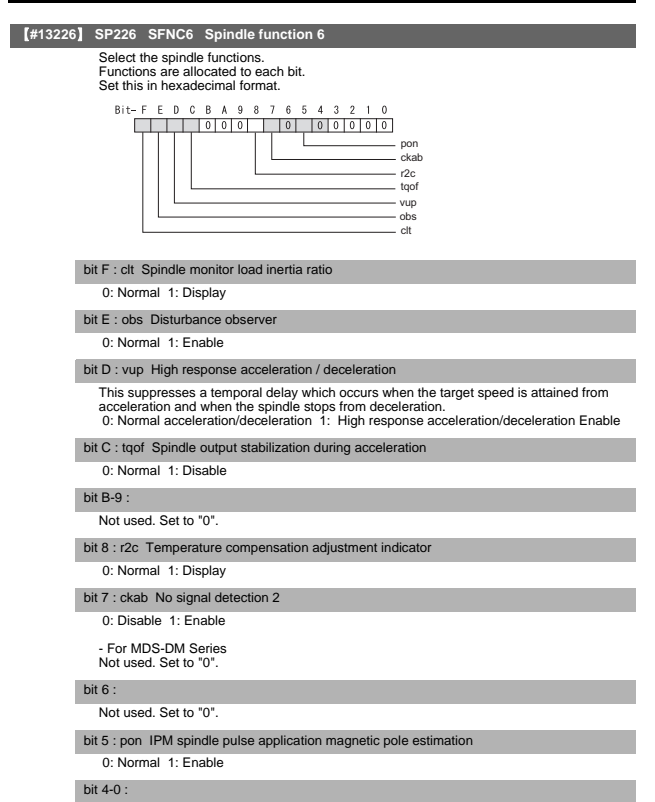

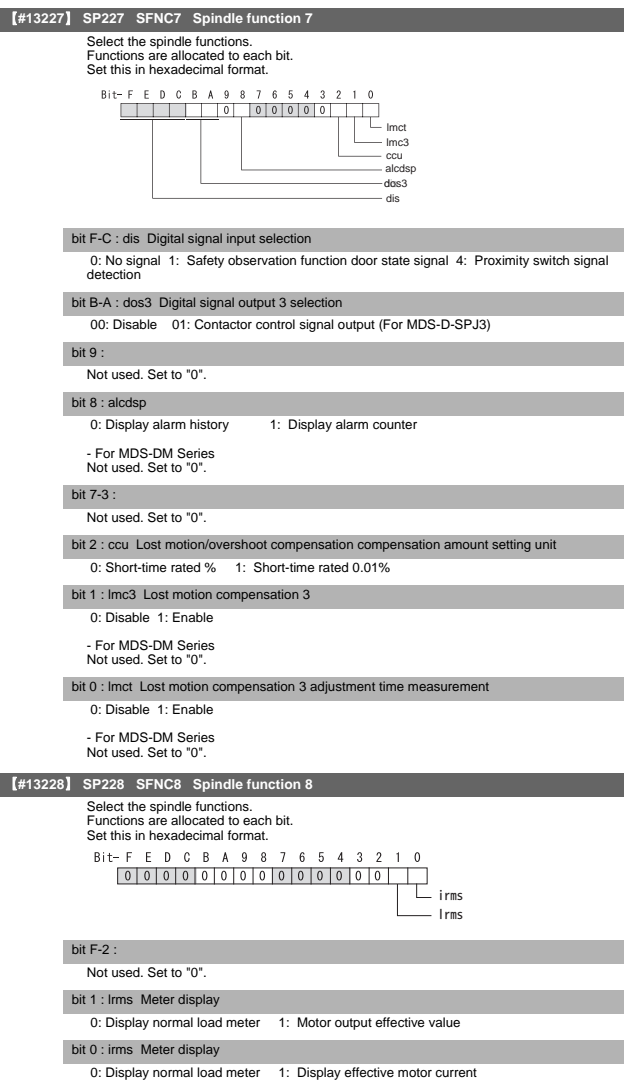

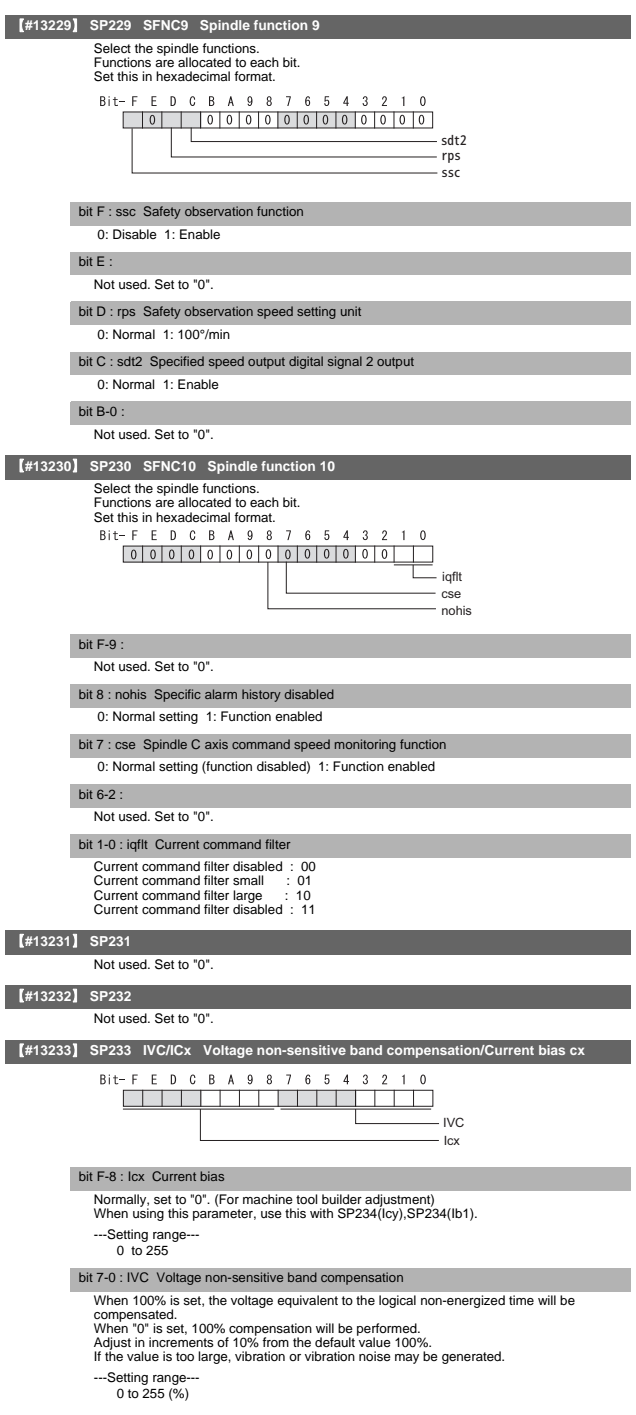

# II Parameters

# Spindle Parameters

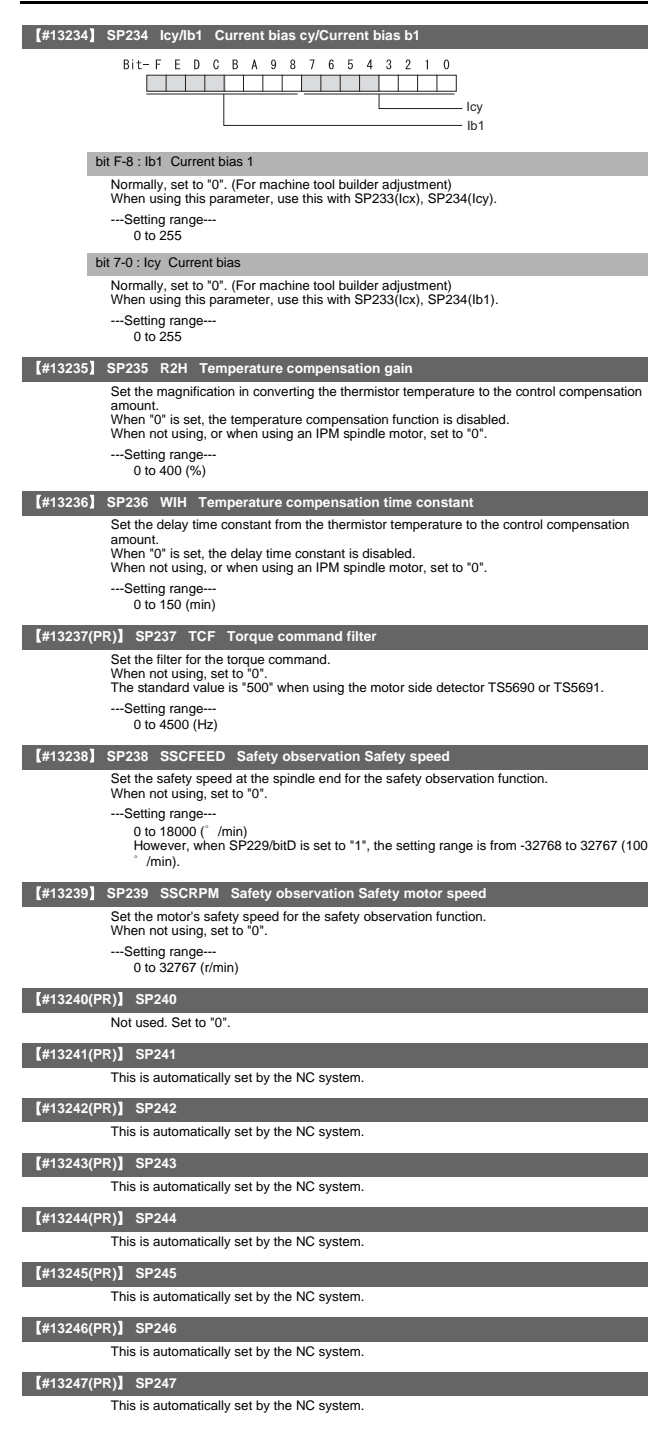

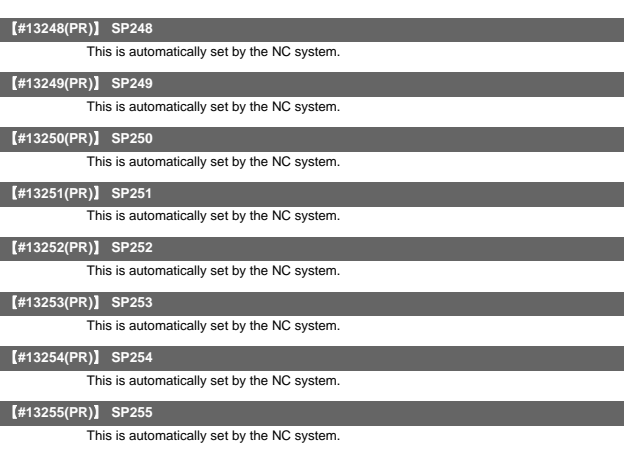

# 【**#13256(PR)**】 **SP256**

 $\overline{\phantom{a}}$ 

This is automatically set by the NC system.

# 6. Rotary Axis Configuration Parameters

The parameters with "(PR)" requires the CNC to be turned OFF after the settings. Turn the power OFF and ON to enable the parameter settings.

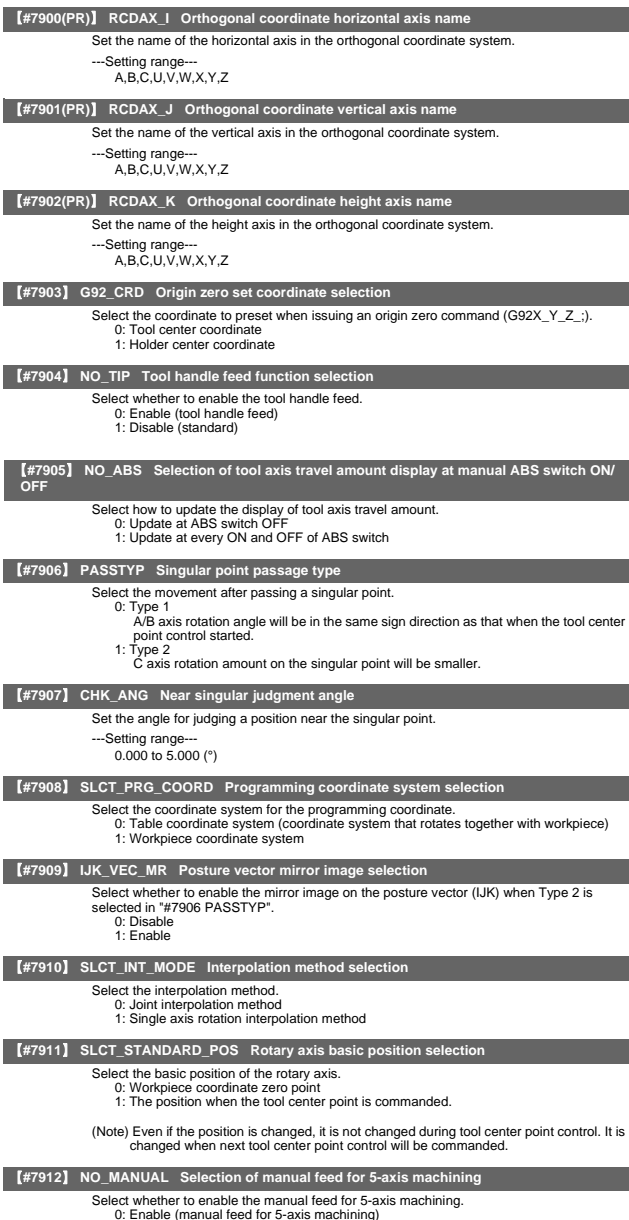

0: Enable (manual feed for 5-axis machining) 1: Disable (standard manual feed)

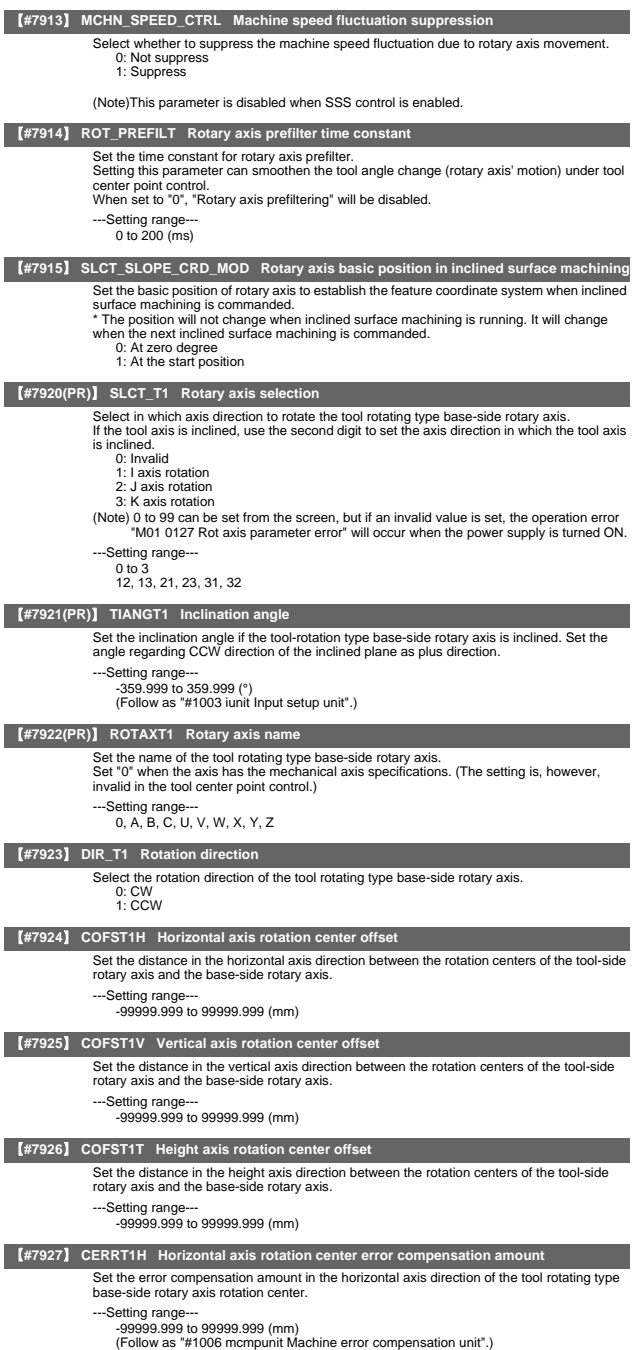

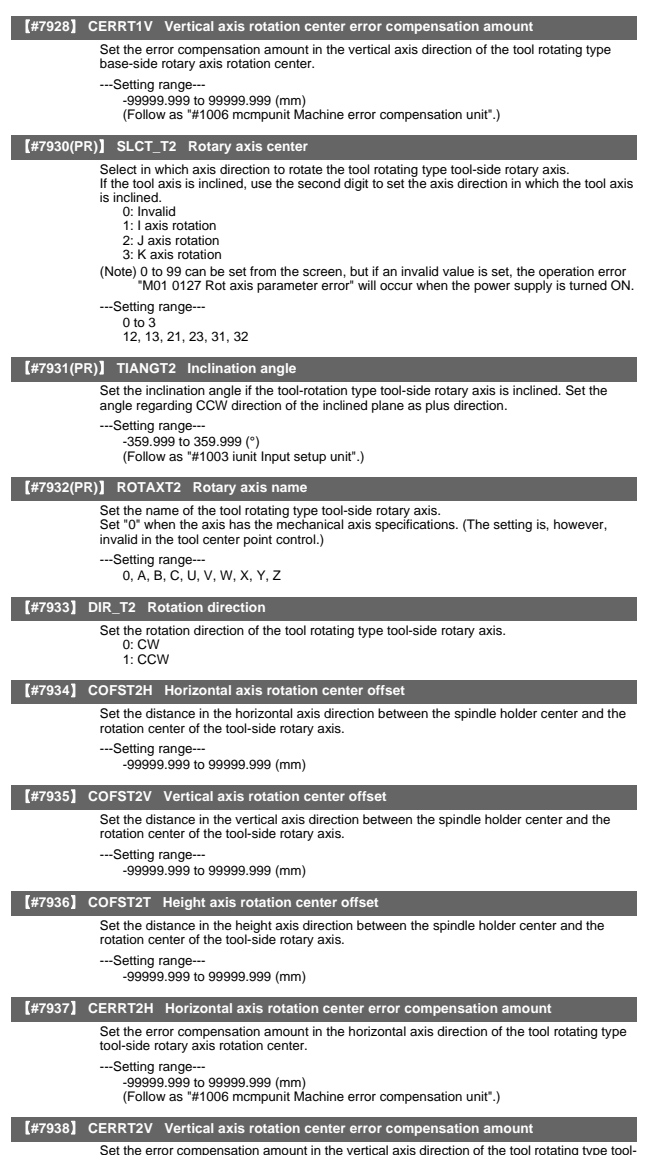

Set the error compensation amount in the vertical axis direction of the tool rotating type tool-side rotary axis rotation center.

---Setting range--- -99999.999 to 99999.999 (mm) (Follow as "#1006 mcmpunit Machine error compensation unit".)

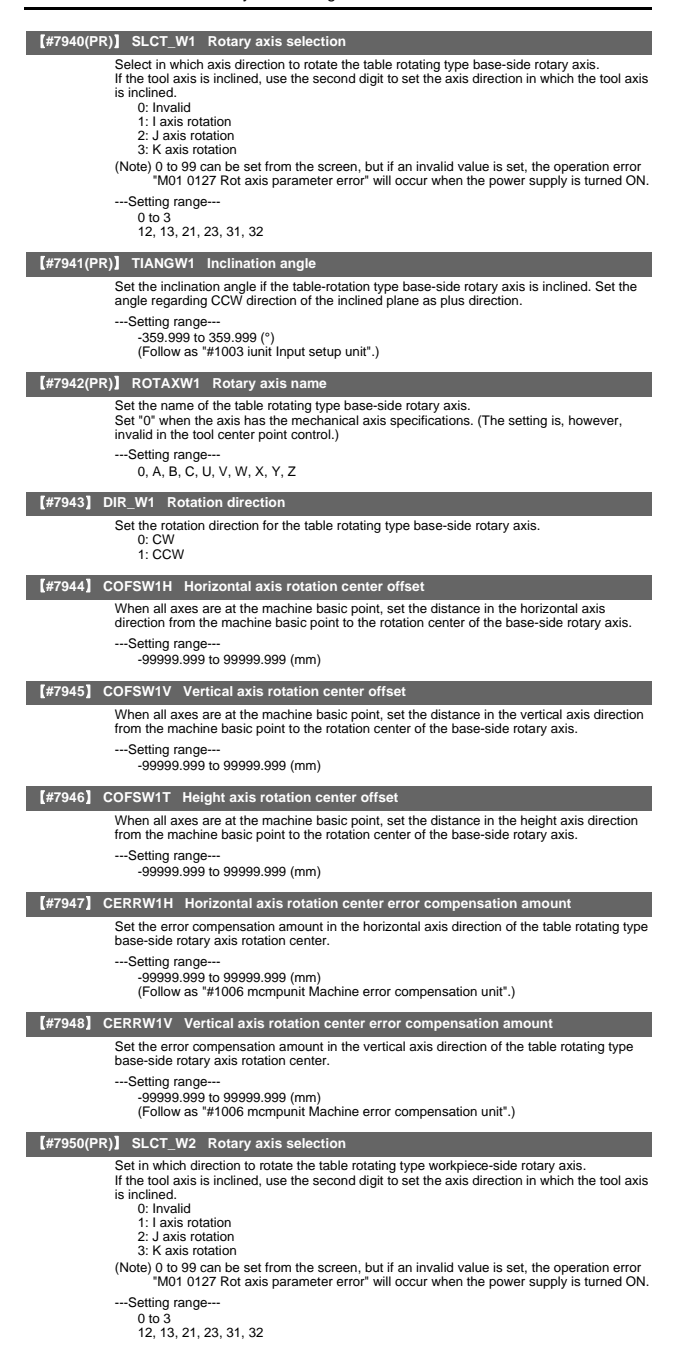

### 【**#7951(PR)**】 **TIANGW2 Inclination angle** Set the inclination angle if the table rotating type workpiece-side rotary axis is inclined. Set the angle regarding CCW direction of the inclined plane as minus direction. ---Setting range -359.999 to 359.999 (°) (Follow as "#1003 iunit Input setup unit".) 【**#7952(PR)**】 **ROTAXW2 Rotary axis name** Set the name of the table rotating type workpiece-side rotary axis. Set "0" when the axis has the mechanical axis specifications. (The setting is, however, invalid in the tool center point control.) -Setting range 0, A, B, C, U, V, W, X, Y, Z 【**#7953**】 **DIR\_W2 Rotation direction** Set the rotation direction for the table rotating type workpiece-side rotary axis. 0: CW 1: CCW 【**#7954**】 **COFSW2H Horizontal axis rotation center offset** When all axes are at the machine basic point, set the distance in the horizontal axis direction between rotation centers of the base-side rotary axis and the workpiece-side rotary axis. ---Setting range--99999.999 to 99999.999 (mm) 【**#7955**】 **COFSW2V Vertical axis rotation center offset** When all axes are at the machine basic point, set the distance in the vertical axis direction between rotation centers of the base-side rotary axis and the workpiece-side rotary axis. ---Setting range--99999.999 to 99999.999 (mm) 【**#7956**】 **COFSW2T Height axis rotation center offset** When all axes are at the machine basic point, set the distance in the height axis direction between rotation centers of the base-side rotary axis and the workpiece-side rotary axis. ---Setting range--- -99999.999 to 99999.999 (mm) 【**#7957**】 **CERRW2H Horizontal axis rotation center error compensation amount** Set the error compensation amount in the horizontal axis direction of the table rotating type workpiece-side rotary axis rotation center. ---Setting range--- -99999.999 to 99999.999 (mm) (Follow as "#1006 mcmpunit Machine error compensation unit".) 【**#7958**】 **CERRW2V Vertical axis rotation center error compensation amount** Set the error compensation amount in the vertical axis direction of the table rotating type workpiece-side rotary axis rotation center. --Setting range -99999.999 to 99999.999 (mm)

(Follow as "#1006 mcmpunit Machine error compensation unit".)

# 7. Machine Error Compensation Parameters

The parameters with "(PR)" requires the CNC to be turned OFF after the settings. Turn the power OFF and ON to enable the parameter settings.

### 【**#4000(PR)**】 **Pinc Machine error compensation increment method**

Select the method to set the machine error compensation data.

- 0: Absolute amount method
- 1: Incremental amount method

### 【**#4001+10(n-1)**】 **cmpax Basic axis <n-th axis>**

Set a name of the basic axis for machine error compensation.

(1) For pitch error compensation, set the name of the axis to be compensated.

(2) For relative position compensation, set the name of the axis to be the basic axis. Set "system No. + axis name" when using the multi-part system.

(Example) Z axis for 2nd part system: 2Z

When two or more same name exist, set "axis name + serial number".

The serial number is common to all systems.<br>(Example) If C axis of the 1st system has 2 axes, and another C axis in the 2nd system has<br>1 axis, set the C axis of the 2nd system as "C 3".

---Setting range-

Abbreviation as X, Y, Z, U, V, W, A, B, C, etc.

# 【**#4002+10(n-1)**】 **drcax Compensation axis <n-th axis>**

Set a name of the compensation axis for machine error compensation. (1) For pitch error compensation, set the same axis name as in "#4001 cmpax".<br>(2) For relative position compensation, set the name of the axis to be actually compensated.<br>Set "system No. + axis name" when using the multi-p

When two or more same name exist, set "axis name + serial number".

The serial number is common to all systems.<br>(Example) If C axis of the 1st system has 2 axes, and another C axis in the 2nd system has<br>1 axis, set the C axis of the 2nd system as "C 3".

---Setting range---

Abbreviation as X, Y, Z, U, V, W, A, B, C, etc.

# 【**#4003+10(n-1)**】 **rdvno Division point number at reference position <n-th axis>**

Set the compensation data No. corresponding to the reference position. As the reference position is actually the base position, there is no compensation No. Therefore set the number that is decremented by 1.

(Note) When two-way pitch error compensation is enabled, set compensation data No. corresponding to reference point in shifting in plus direction.

---Setting range-4101 to 5124

### 【**#4004+10(n-1)**】 **mdvno Division point number at the most negative side <n-th axis>**

Set the compensation data No. at the farthest end on the negative side. (Note) When the axis moves in positive direction with two-way pitch error compensation enabled, set compensation data No. of which locates on the nearest point to negative

side. The compensation point should be set with even number.

---Setting range

4101 to 5124

### 【**#4005+10(n-1)**】 **pdvno Division point number at the most positive side <n-th axis>**

Set the compensation data No. at the farthest end on the positive side.

(Note) When the axis moves in negative direction with two-way pitch error compensation enabled, set compensation data No. of which locates on the nearest point to positive side. The compensation point should be set with even number.

---Setting range-

4101 to 5124

### 【**#4006+10(n-1)**】 **sc Compensation scale factor <n-th axis>**

Set the scale factor for the compensation amount.

---Setting range---

0 to 99

# 【**#4007+10(n-1)**】 **spcdv Division interval <n-th axis>**

Set the interval to divide the basic axis.

Each compensation data will be the compensation amount for each of these intervals.

---Setting range-

1 to 9999999 (control unit applied)

# 【**#4008+10(n-1)**】 **twopc Two-way pitch error compensation <n-th axis>**

Select whether to enable two-way pitch error compensation.

0: Disable

1: Enable

# 【**#4009+10(n-1)**】 **refcmp Reference position compensation amount <n-th axis>**

When two-way pitch error compensation is enabled, set the compensation amount of the reference position when the axis moves to the position from the opposite direction of the zero point return.

---Setting range-

-32768 to 32767

(Note) The actual compensation amount will be the value obtained by multiplying the setting value with the compensation scale.

# 【**#4101 - 5124**】

Set the compensation amount for each axis.

---Setting range--- -32768 to 32767

(Note) The actual compensation amount will be the value obtained by multiplying the setting value with the compensation scale.

# 8. PLC Constants

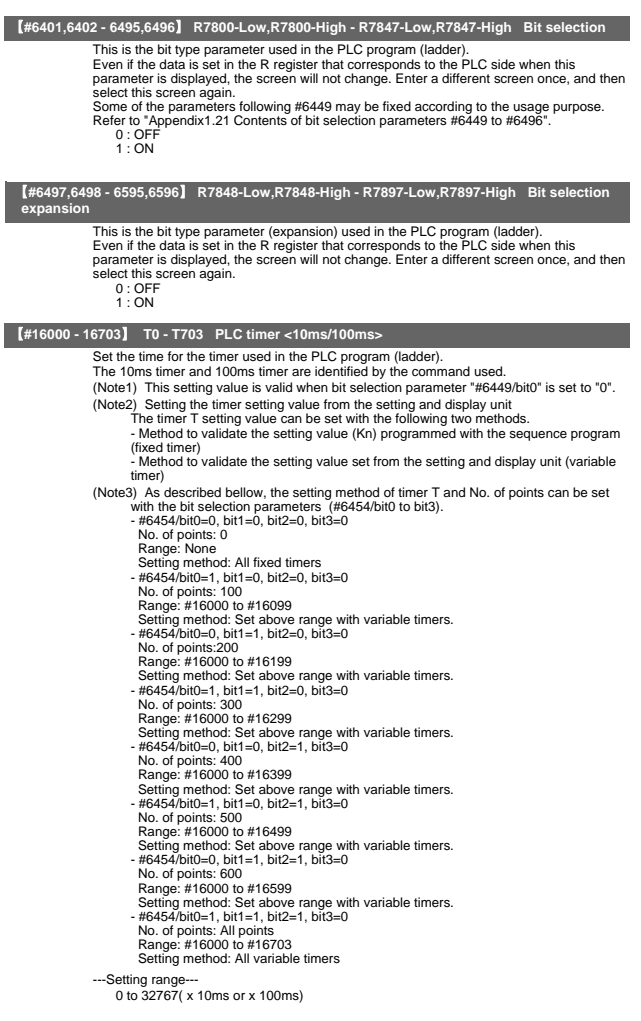

### PLC Constants

# 【**#17000 - 17063**】 **ST0 - ST63 PLC integrated timer <100ms INC.>**

Set the time for the integrated timer used with the PLC program (ladder).

- (Note1) This setting value is valid when bit selection parameter "#6449/bit0" is set to "0".
- (Note2) Setting the timer setting value from the setting and display unit The timer T setting value can be set with the following two methods.
	- Method to validate the setting value (Kn) programmed with the sequence program (fixed integrated timer)
	- Method to validate the setting value set from the setting and display unit (variable integrated timer)

(Note3) As described bellow, the setting method of timer ST and No. of points can be set with the bit selection parameters (#6453/bit5 to bit7). - #6453/bit5=0, bit6=0, bit7=0

- No. of points: 0
	- Range: None
- Setting method: All fixed integrated timers #6453/bit5=1, bit6=0, bit7=0 No. of points: 20
- 
- 
- Range: #17000 to #17019 Setting method: Set above range with variable integrated timer.
- #6453/bit5=0, bit6=1, bit7=0
- No. of points: 40
- Range: #17000 to #17039
- Setting method: Set above range with variable integrated timer.<br>- #6453/bit5=1, bit6=1, bit7=0<br>- No. of points: All points
- 
- Range: #17000 to #17063
- Setting method: All variable integrated timers

---Setting range

0 to 32767( x 100ms)

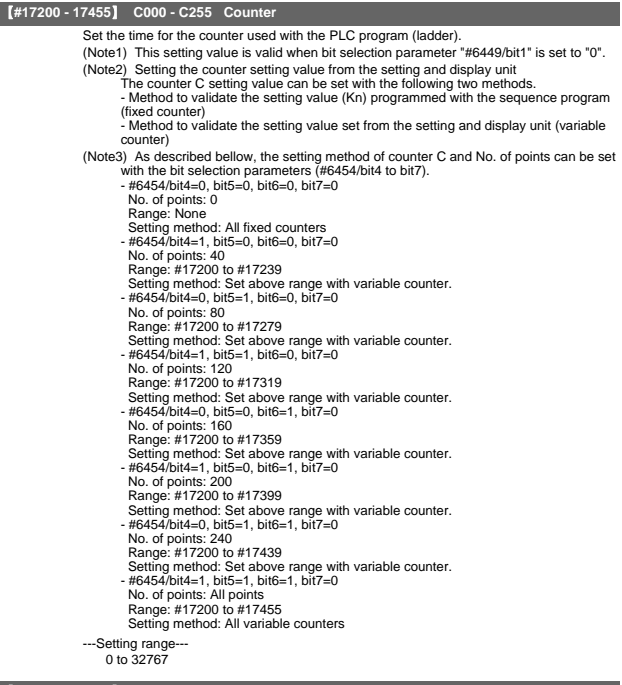

### 【**#18001 - 18150**】 **R7500,7501 - R7798,7799 PLC constant (Base area)**

Set the value to be set in the data type R register used in the PLC program (ladder). Even if the data is set in the R register that corresponds to the PLC side when this parameter is displayed. The screen will not change.Enter a different screen once, and then parameter to display select this screen again.

-99999999 to 99999999

<sup>---</sup>Setting range-

### PLC Constants

# 【**#18151-18900**】 **R8300,8301 - R9798,9799 PLC constant (Extension area)**

Set the value to be set in the data type R register(R8300 to R9799) used in the PLC

program (ladder).<br>Even if the data is set in the R register that corresponds to the PLC side when this<br>parameter is displayed, the screen will not change. Enter a different screen once, and then<br>select this screen again.<br>#

---Setting range--- -99999999 to 99999999

# 9. Macro List

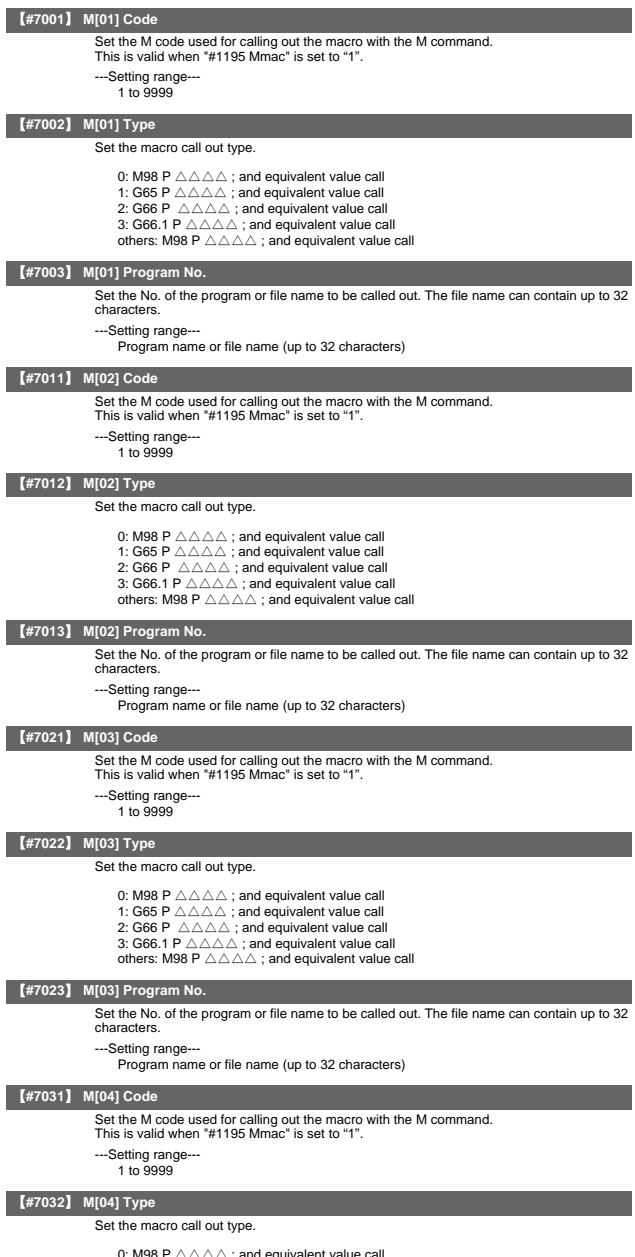

0: M98 P  $\triangle\triangle\triangle\triangle$ ; and equivalent value call<br>2: G65 P  $\triangle\triangle\triangle\triangle$ ; and equivalent value call<br>3: G66 P  $\triangle\triangle\triangle\triangle$ ; and equivalent value call<br>3: G66.1 P  $\triangle\triangle\triangle\triangle$ ; and equivalent value call<br>others: M98 P  $\triangle\triangle\triangle\triangle$ ; and e

### 【**#7033**】 **M[04] Program No.**

Set the No. of the program or file name to be called out. The file name can contain up to 32 characters.

---Setting range

Program name or file name (up to 32 characters)

### 【**#7041**】 **M[05] Code**

- Set the M code used for calling out the macro with the M command.
- This is valid when "#1195 Mmac" is set to "1".
- ---Setting range-
	- 1 to 9999

# 【**#7042**】 **M[05] Type**

Set the macro call out type.

- 0: M98 P  $\triangle \triangle \triangle$  ; and equivalent value call
- 1: G65 P △△△△ ; and equivalent value call<br>2: G66 P △△△△ ; and equivalent value call
- 
- 3: G66.1 P  $\triangle \triangle \triangle$ ; and equivalent value call
- others: M98 P  $\triangle \triangle \triangle$  ; and equivalent value call

### 【**#7043**】 **M[05] Program No.**

Set the No. of the program or file name to be called out. The file name can contain up to 32 characters.

- ---Setting range-
	- Program name or file name (up to 32 characters)

### 【**#7051**】 **M[06] Code**

Set the M code used for calling out the macro with the M command. This is valid when "#1195 Mmac" is set to "1".

- 
- ---Setting range
	- 1 to 9999

# 【**#7052**】 **M[06] Type**

Set the macro call out type.

- 0: M98 P  $\triangle \triangle \triangle$  ; and equivalent value call
- 1: G65 P △△△△ ; and equivalent value call<br>2: G66 P △△△△ ; and equivalent value call
- 
- 3: G66.1 P  $\triangle\triangle\triangle$  ; and equivalent value call
- others: M98 P △△△△ ; and equivalent value call

### 【**#7053**】 **M[06] Program No.**

Set the No. of the program or file name to be called out. The file name can contain up to 32 characters.

---Setting range-

Program name or file name (up to 32 characters)

### 【**#7061**】 **M[07] Code**

- Set the M code used for calling out the macro with the M command. This is valid when "#1195 Mmac" is set to "1".
- 
- ---Setting range---
	- 1 to 9999

### 【**#7062**】 **M[07] Type**

Set the macro call out type.

- 0: M98 P  $\triangle \triangle \triangle$  ; and equivalent value call
- 1: G65  $P \triangle \triangle \triangle$ ; and equivalent value call
- 2: G66 P  $\triangle \triangle \triangle$ ; and equivalent value call
- 3: G66.1 P △△△△ ; and equivalent value call others: M98 P △△△△ ; and equivalent value call
- 

# 【**#7063**】 **M[07] Program No.**

Set the No. of the program or file name to be called out. The file name can contain up to 32 characters.

- ---Setting range-
	- Program name or file name (up to 32 characters)

### 【**#7071**】 **M[08] Code**

Set the M code used for calling out the macro with the M command. This is valid when "#1195 Mmac" is set to "1".

- 
- ---Setting range---
	- 1 to 9999

II Parameters Macro List

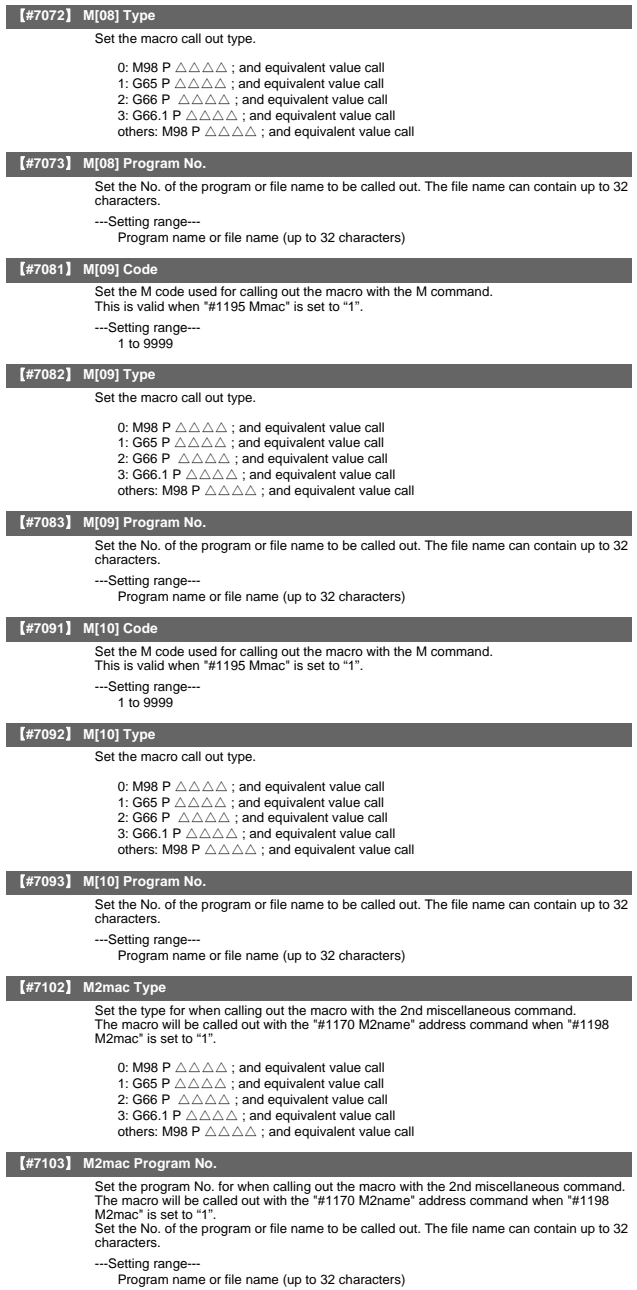

### 【**#7201**】 **G[01] Code**

- Set the G code to be used when calling the macro with a G command. Do not set a G code used in the system. ---Setting range---
- ---Setting range---<br>1 to 255
	-

II Parameters Macro List

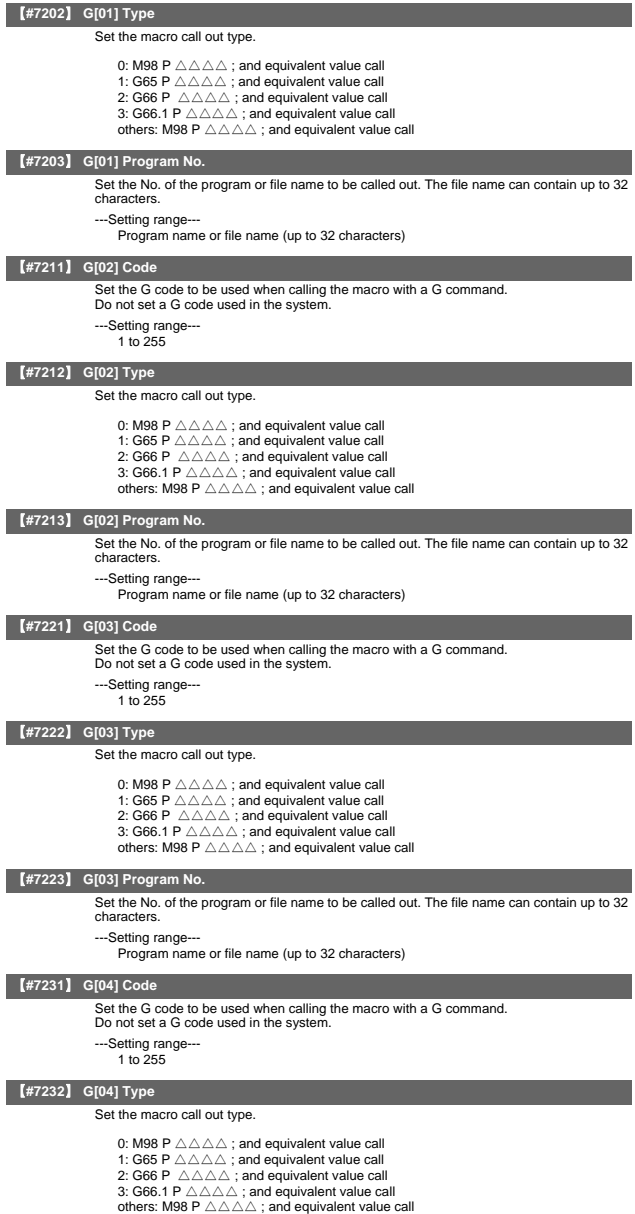

# 【**#7233**】 **G[04] Program No.**

Set the No. of the program or file name to be called out. The file name can contain up to 32 characters.

---Setting range--- Program name or file name (up to 32 characters)

# 【**#7241**】 **G[05] Code**

Set the G code to be used when calling the macro with a G command. Do not set a G code used in the system.

---Setting range 1 to 255

# 【**#7242**】 **G[05] Type**

Set the macro call out type.

- 0: M98 P  $\triangle \triangle \triangle$  ; and equivalent value call
- 
- 1: G65 P △△△△ ; and equivalent value call<br>2: G66 P △△△△ ; and equivalent value call

3: G66.1 P  $\triangle \triangle \triangle$ ; and equivalent value call

others: M98 P  $\triangle \triangle \triangle$  ; and equivalent value call

### 【**#7243**】 **G[05] Program No.**

Set the No. of the program or file name to be called out. The file name can contain up to 32 characters.

---Setting range-

Program name or file name (up to 32 characters)

### 【**#7251**】 **G[06] Code**

Set the G code to be used when calling the macro with a G command.

- Do not set a G code used in the system.
- ---Setting range-
	- 1 to 255

# 【**#7252**】 **G[06] Type**

Set the macro call out type.

- 0: M98 P  $\triangle \triangle \triangle$  ; and equivalent value call
- 
- 1: G65 P △△△△ ; and equivalent value call<br>2: G66 P △△△△ ; and equivalent value call
- 3: G66.1 P  $\triangle \triangle \triangle$ ; and equivalent value call
- others: M98 P △△△△ ; and equivalent value call

### 【**#7253**】 **G[06] Program No.**

Set the No. of the program or file name to be called out. The file name can contain up to 32 characters.

---Setting range-

Program name or file name (up to 32 characters)

### 【**#7261**】 **G[07] Code**

Set the G code to be used when calling the macro with a G command.

Do not set a G code used in the system.

- ---Setting range---
	- 1 to 255

# 【**#7262**】 **G[07] Type**

Set the macro call out type.

- 
- 0: M98 P △△△△;and equivalent value call<br>1: G65 P △△△△;and equivalent value call<br>2: G66 P △△△△;and equivalent value call
- 
- 3: G66.1 P △△△△ ; and equivalent value call others: M98 P △△△△ ; and equivalent value call

# 【**#7263**】 **G[07] Program No.**

Set the No. of the program or file name to be called out. The file name can contain up to 32 characters.

---Setting range---

Program name or file name (up to 32 characters)

### 【**#7271**】 **G[08] Code**

Set the G code to be used when calling the macro with a G command.

- Do not set a G code used in the system.
- ---Setting range-
	- 1 to 255

### 【**#7272**】 **G[08] Type**

### Set the macro call out type.

- 0: M98 P  $\triangle \triangle \triangle$  ; and equivalent value call
- 1: G65  $P \triangle \triangle \triangle$ ; and equivalent value call
- 2: G66 P  $\triangle \triangle \triangle$ ; and equivalent value call
- 3: G66.1 P  $\triangle \triangle \triangle$ ; and equivalent value call
- others: M98 P  $\triangle \triangle \triangle$ ; and equivalent value call

# 【**#7273**】 **G[08] Program No.**

Set the No. of the program or file name to be called out. The file name can contain up to 32 characters.

---Setting range

Program name or file name (up to 32 characters)

# 【**#7281**】 **G[09] Code**

- Set the G code to be used when calling the macro with a G command.
- Do not set a G code used in the system.
- ---Setting range-
	- 1 to 255

# 【**#7282**】 **G[09] Type**

Set the macro call out type.

- 0: M98 P  $\triangle \triangle \triangle$  ; and equivalent value call
- 1: G65 P △△△△ ; and equivalent value call<br>2: G66 P △△△△ ; and equivalent value call
- 
- 3: G66.1 P  $\triangle \triangle \triangle$ ; and equivalent value call
- others: M98 P  $\triangle \triangle \triangle$  ; and equivalent value call

### 【**#7283**】 **G[09] Program No.**

Set the No. of the program or file name to be called out. The file name can contain up to 32 characters.

- ---Setting range-
	- Program name or file name (up to 32 characters)

### 【**#7291**】 **G[10] Code**

Set the G code to be used when calling the macro with a G command. Do not set a G code used in the system.

- ---Setting range
	- 1 to 255

# 【**#7292**】 **G[10] Type**

Set the macro call out type.

- 0: M98 P  $\triangle\triangle\triangle$  ; and equivalent value call
- 1: G65 P △△△△ ; and equivalent value call<br>2: G66 P △△△△ ; and equivalent value call
- 
- 3: G66.1 P  $\triangle\triangle\triangle$  ; and equivalent value call
- others: M98 P △△△△ ; and equivalent value call

### 【**#7293**】 **G[10] Program No.**

Set the No. of the program or file name to be called out. The file name can contain up to 32 characters.

---Setting range-

Program name or file name (up to 32 characters)

# 【**#7302**】 **Smac Type**

Set the type for when calling the macro with an S command. This is valid when "#1196 Smac" is set to "1".

0: M98 P  $\triangle \triangle \triangle$  ; and equivalent value call

- 1: G65 P  $\triangle \triangle \triangle$  ; and equivalent value call
- 2: G66 P  $\triangle \triangle \triangle$ ; and equivalent value call
	-
- 3: G66.1 P △△△△ ; and equivalent value call others: M98 P △△△△ ; and equivalent value call

# 【**#7303**】 **Smac Program No.**

Set the program No. for when calling the macro with an S command. This is valid when "#1196 Smac" is set to "1".

Set the No. of the program or file name to be called out. The file name can contain up to 32 characters.

---Setting range---

Program name or file name (up to 32 characters)

# 【**#7312**】 **Tmac Type**

Set the type for when calling the macro with a T command. This is valid when "#1197 Tmac" is set to "1".

- 
- 0: M98 P  $\triangle \triangle \triangle$  ; and equivalent value call 1: G65 P  $\triangle \triangle \triangle$  ; and equivalent value call
- 
- 2: G66 P △△△△ ; and equivalent value call 3: G66.1 P △△△△ ; and equivalent value call
- others: M98  $P \triangle \triangle \triangle$ ; and equivalent value call

II Parameters

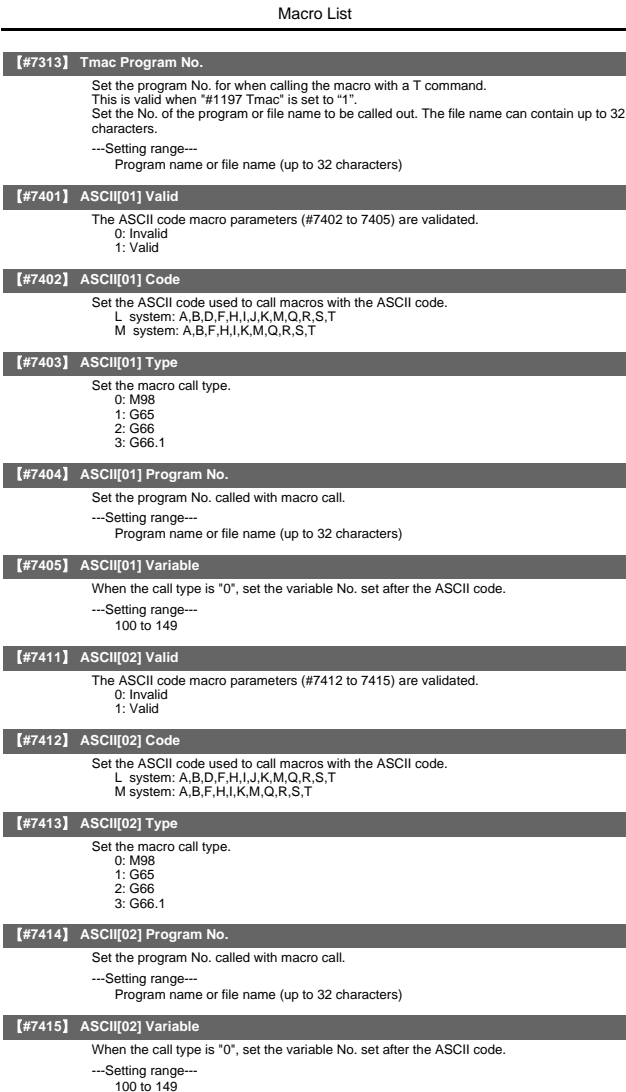

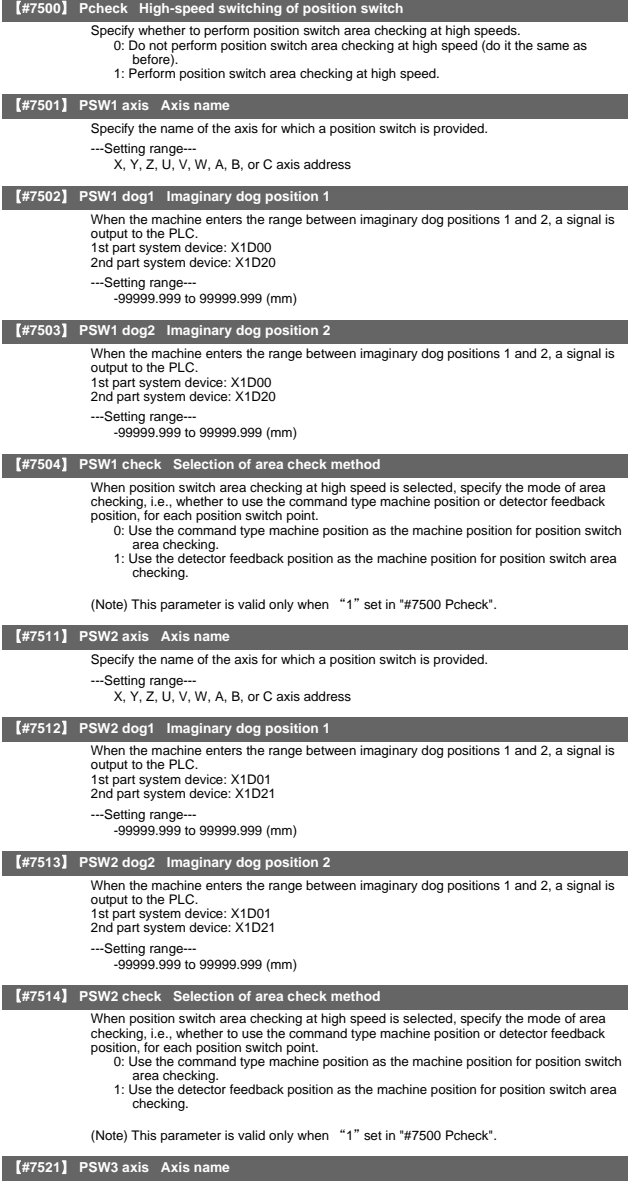

Specify the name of the axis for which a position switch is provided.

---Setting range--- X, Y, Z, U, V, W, A, B, or C axis address

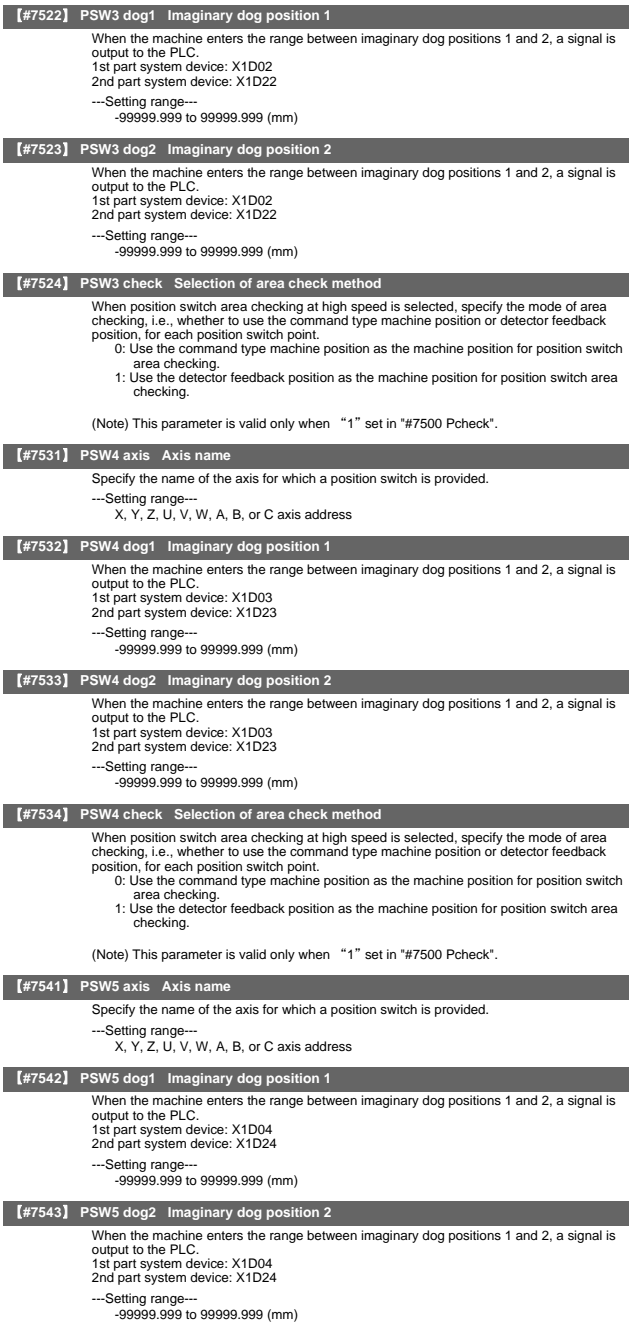

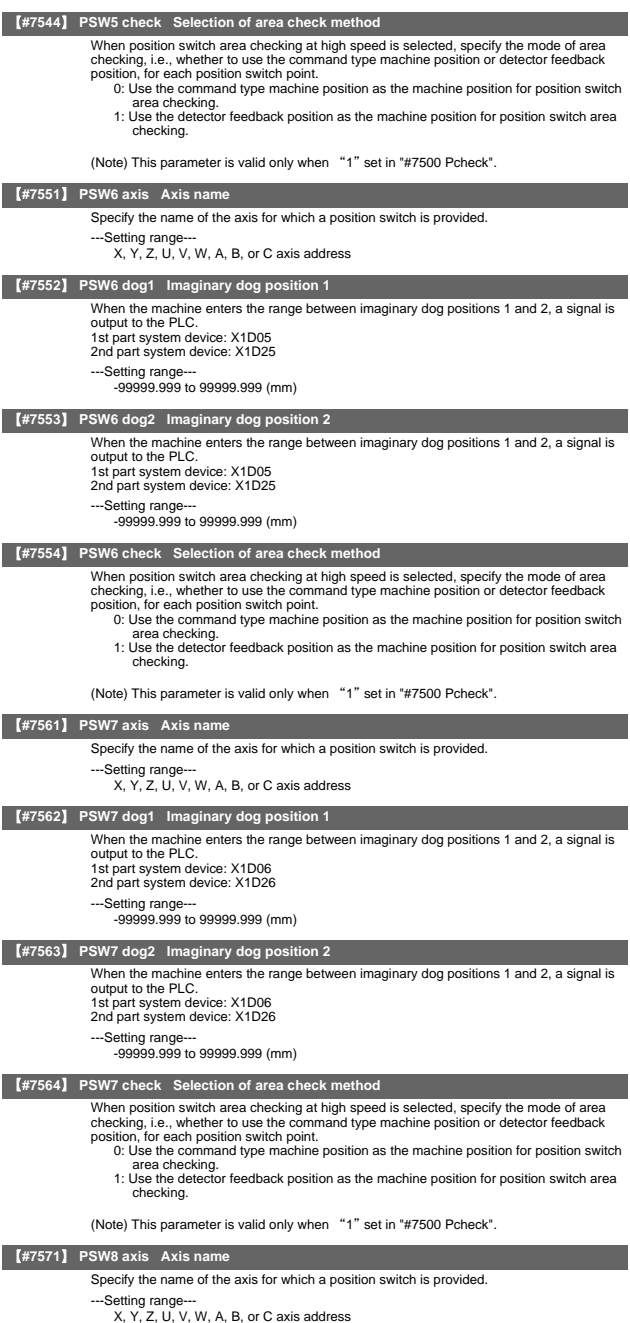

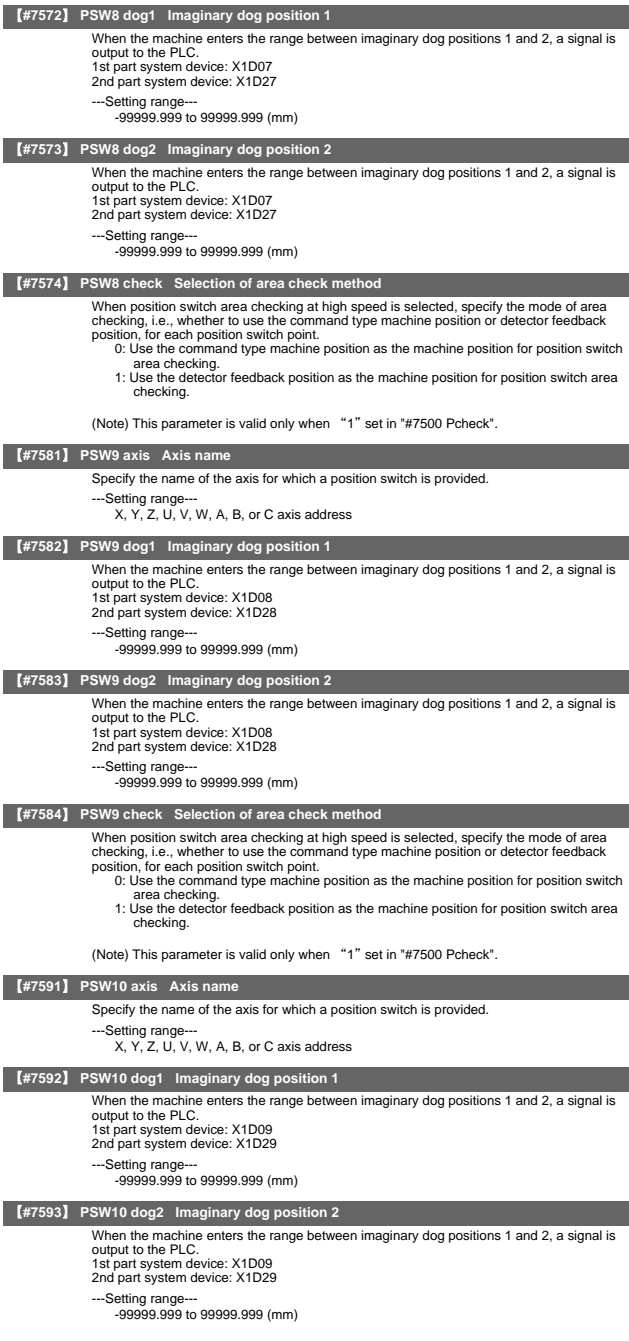

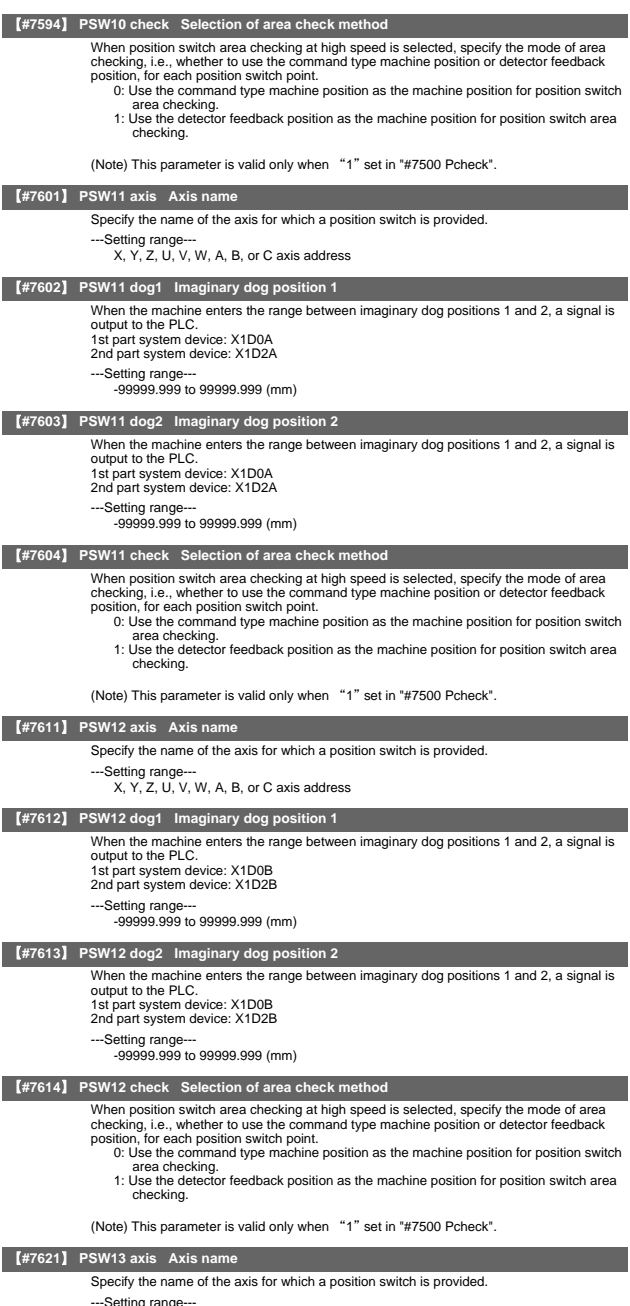

---Setting range--- X, Y, Z, U, V, W, A, B, or C axis address

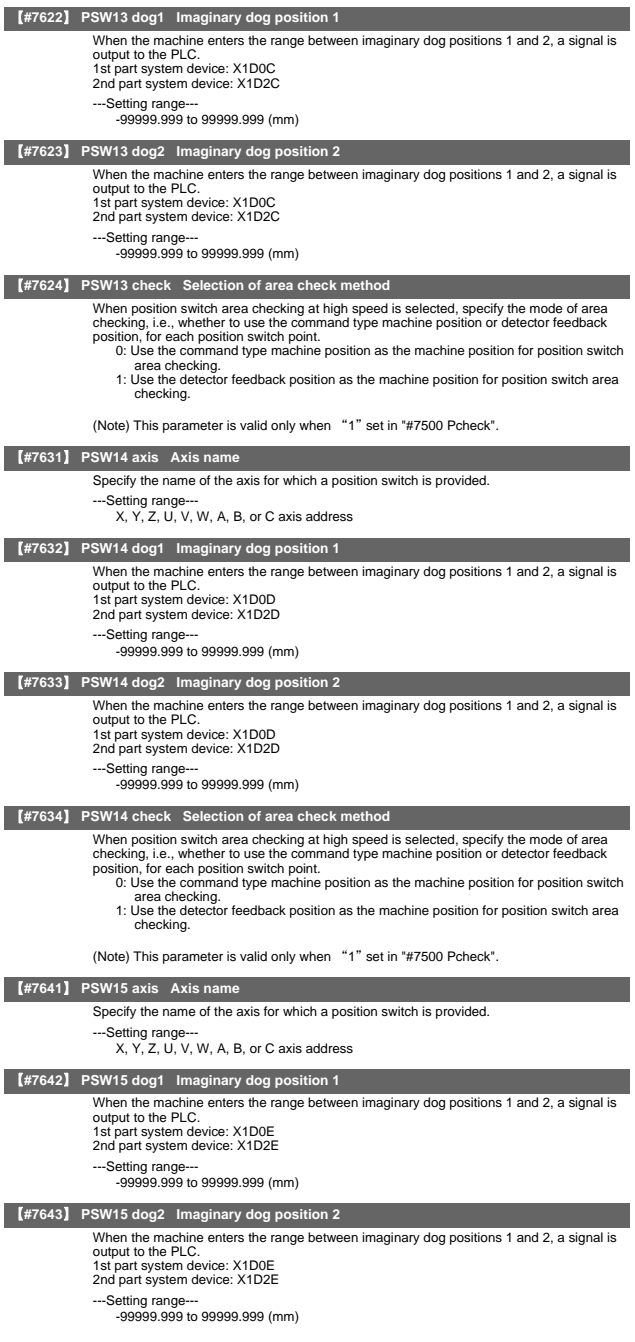

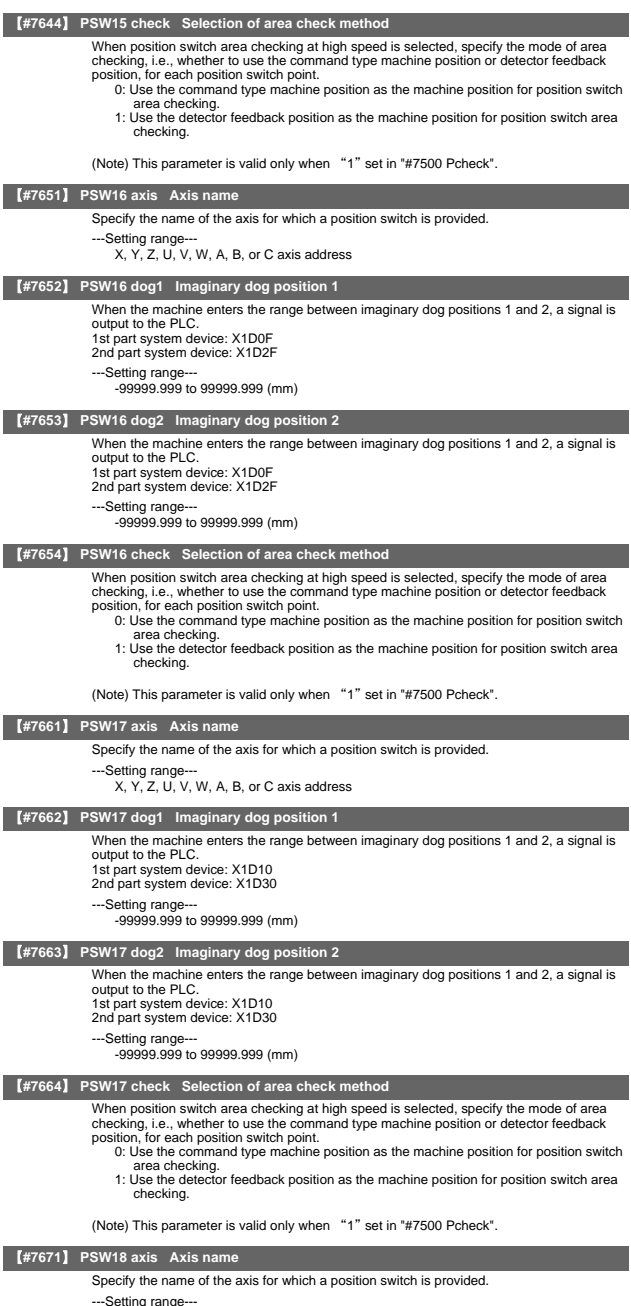

---Setting range--- X, Y, Z, U, V, W, A, B, or C axis address

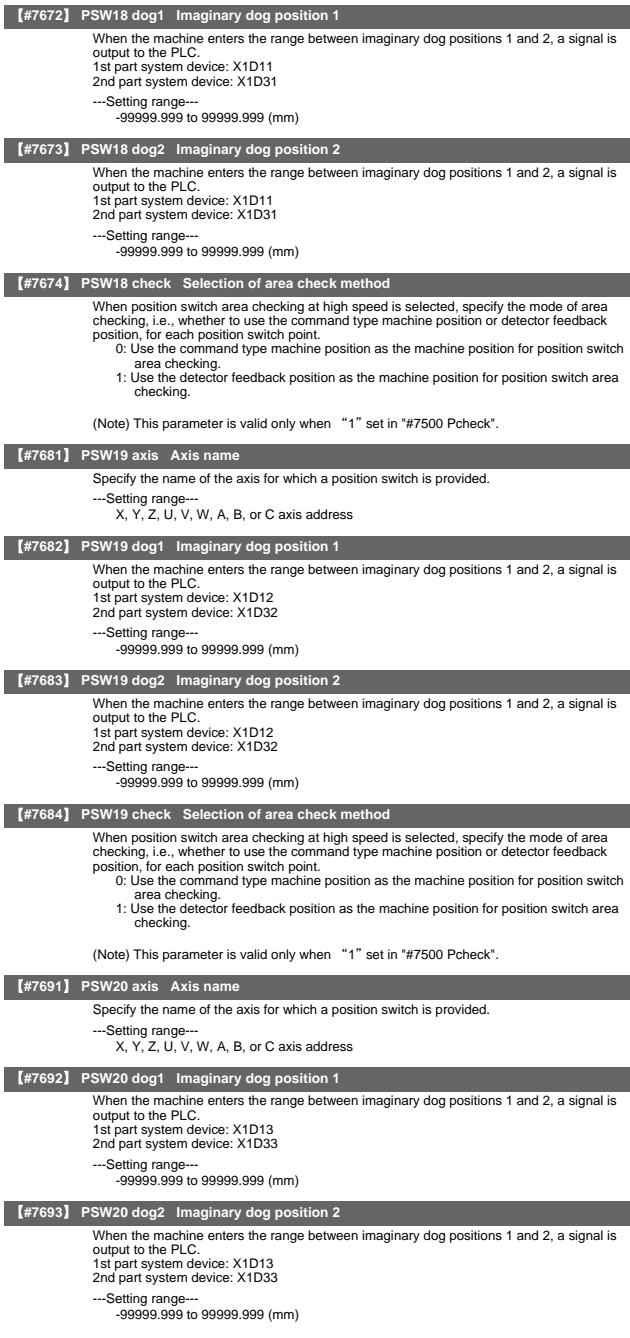

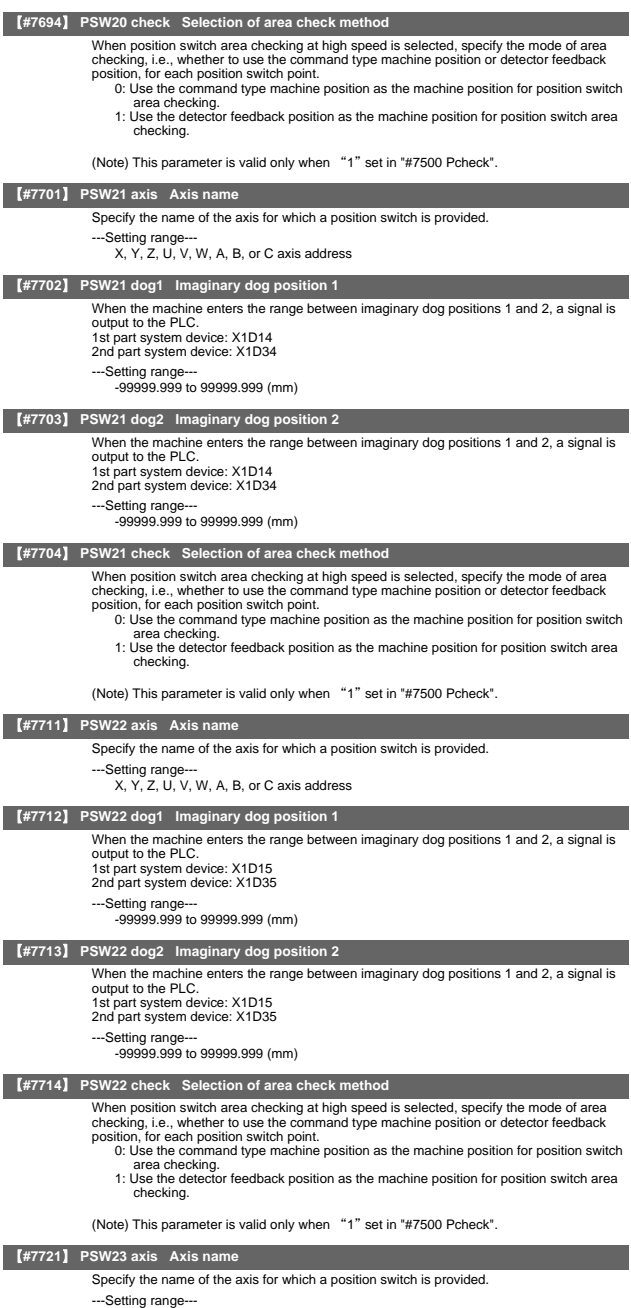

---Setting range--- X, Y, Z, U, V, W, A, B, or C axis address

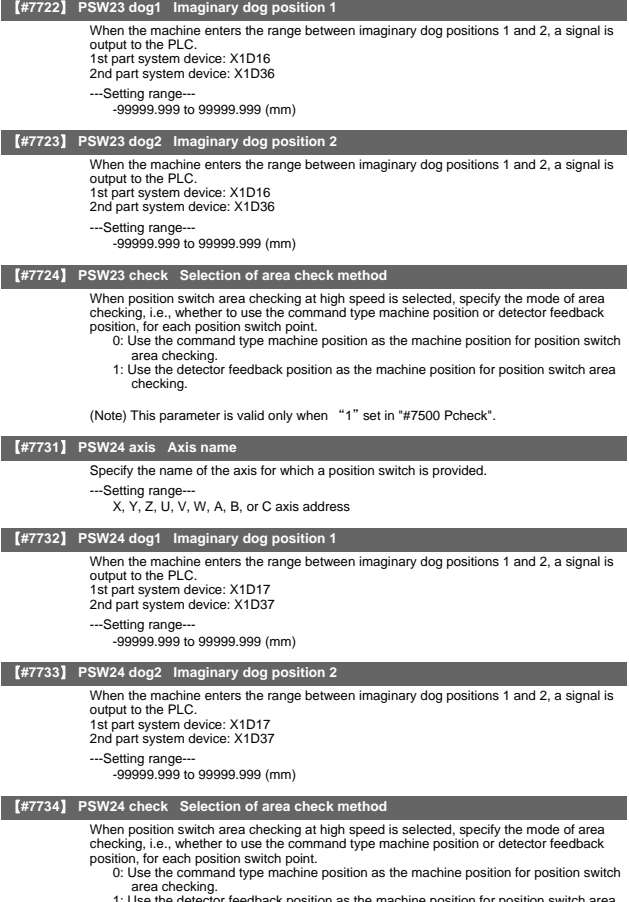

ector feedback position as the machine position for position switch area 1: Use the de<br>checking.

(Note) This parameter is valid only when "1" set in "#7500 Pcheck".
# 11. Auxiliary Axis Parameters

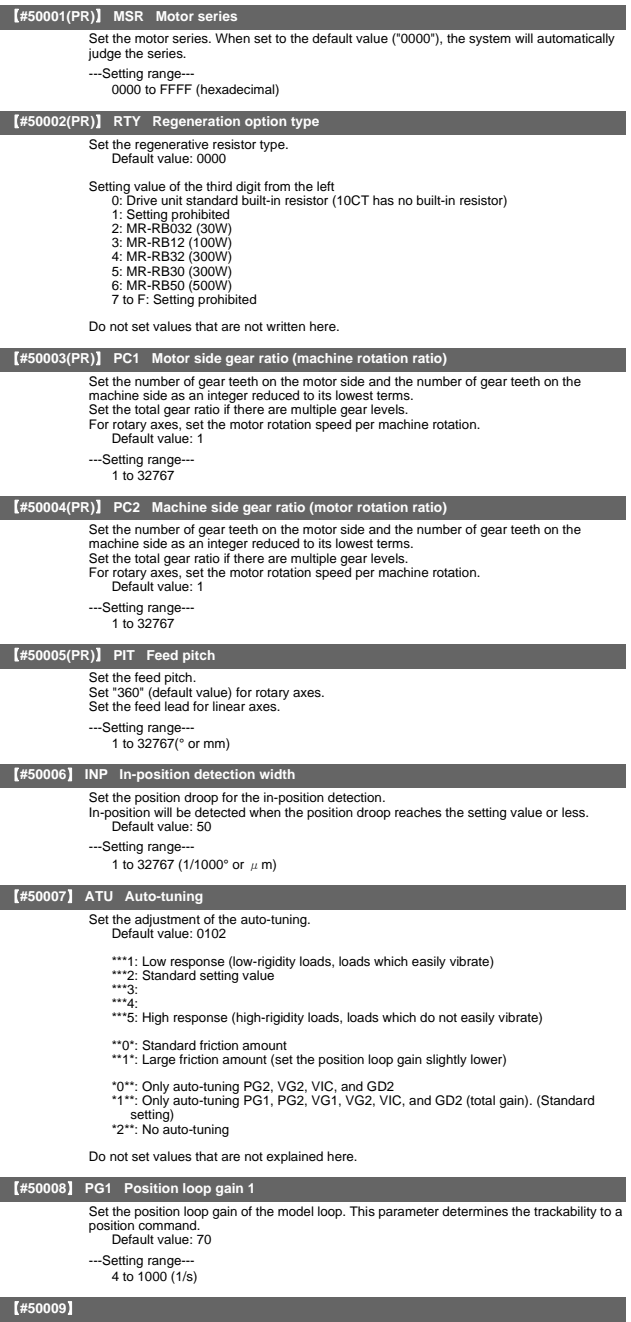

Not used. Set to "0".

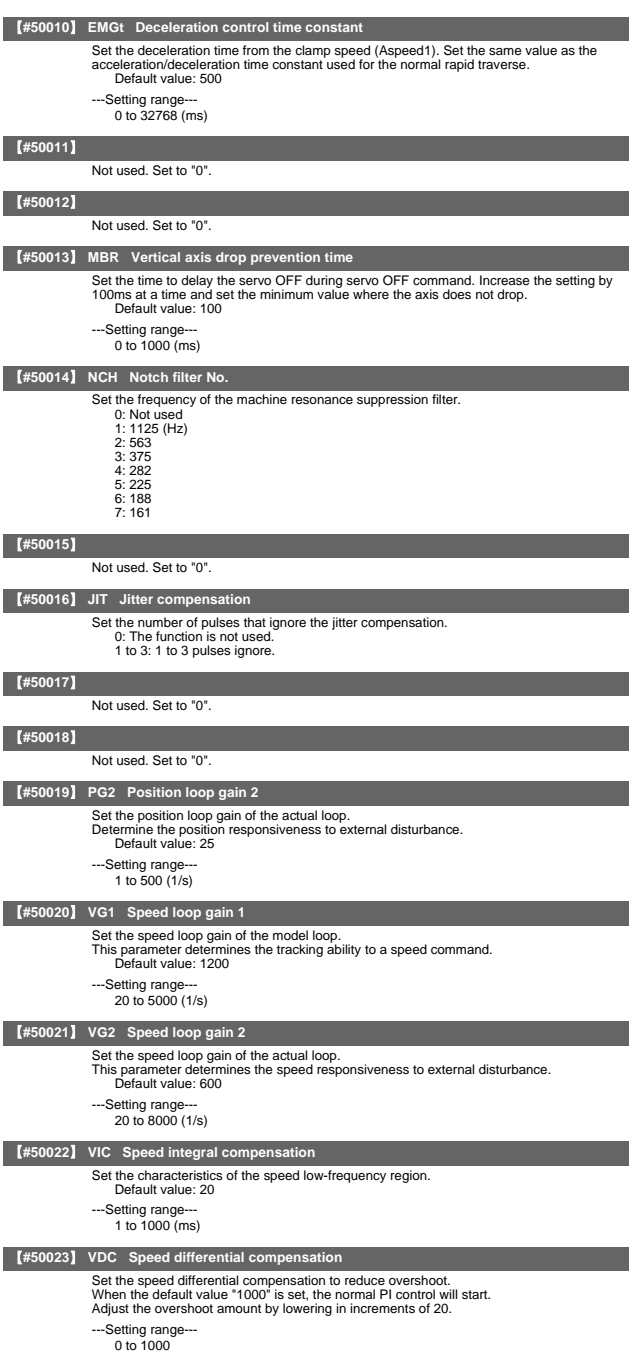

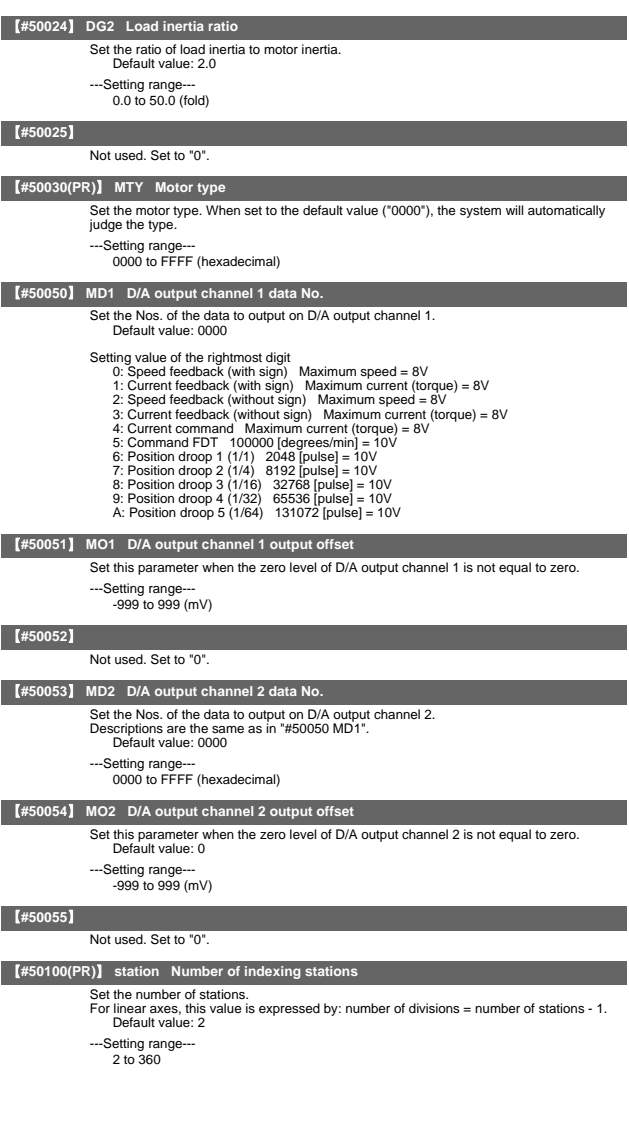

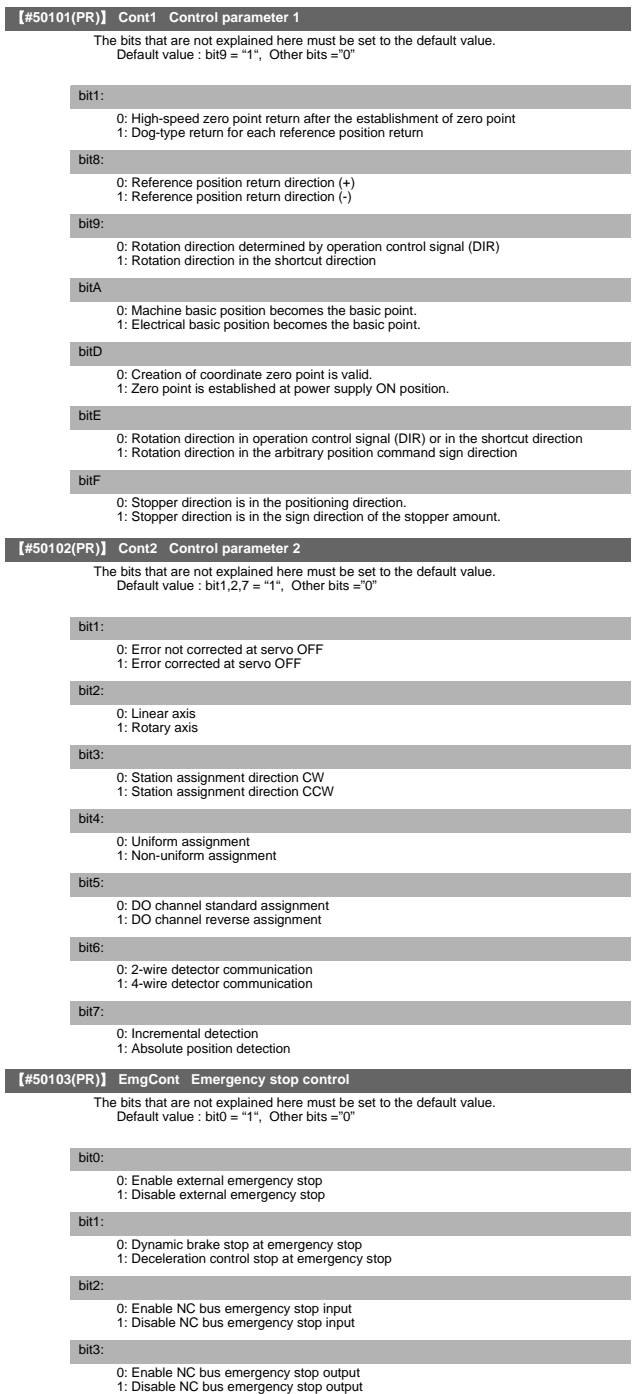

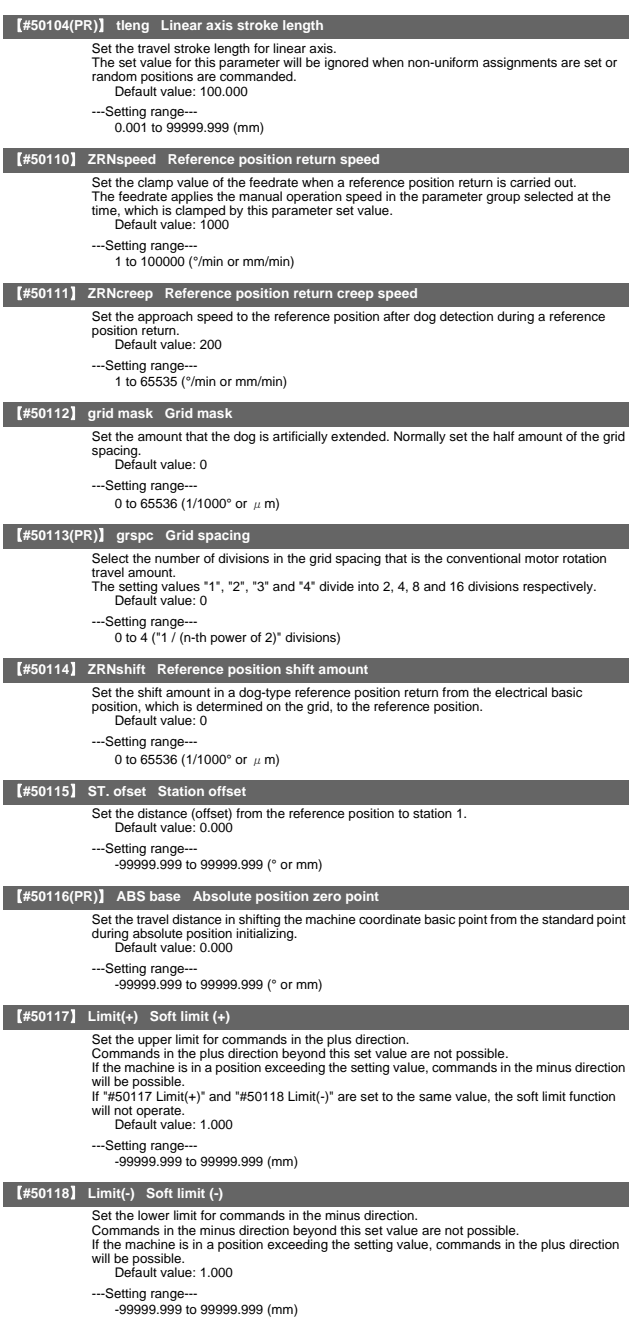

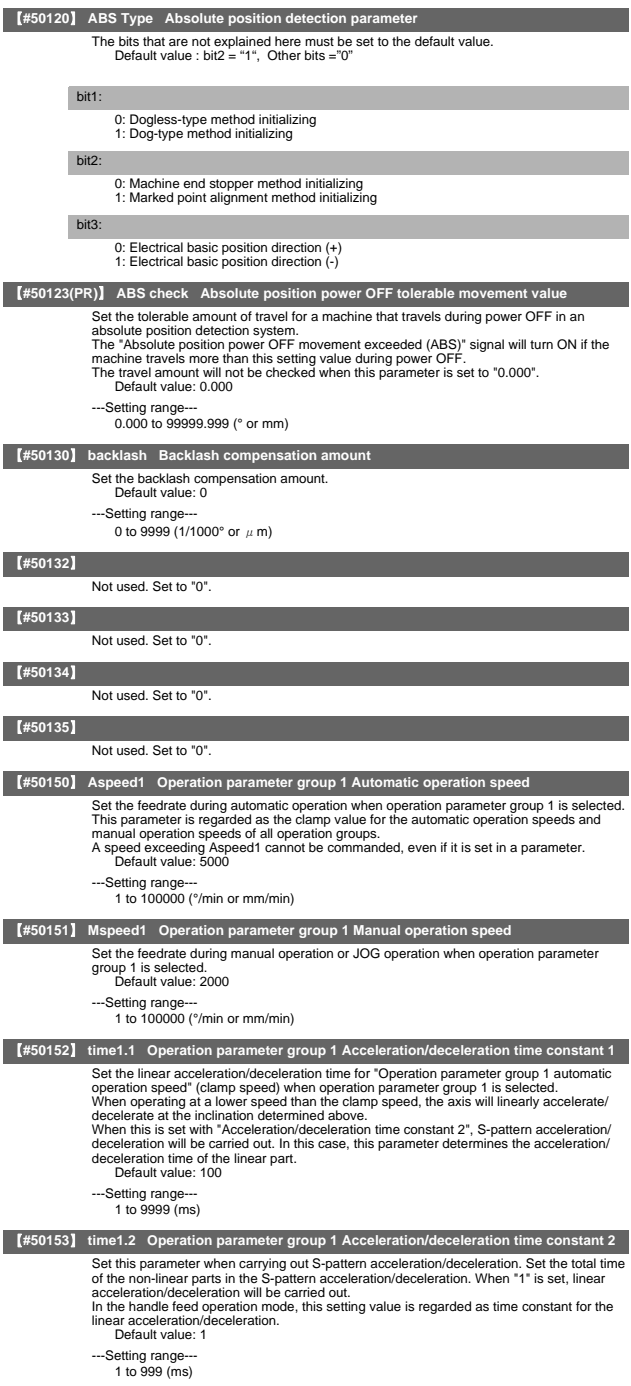

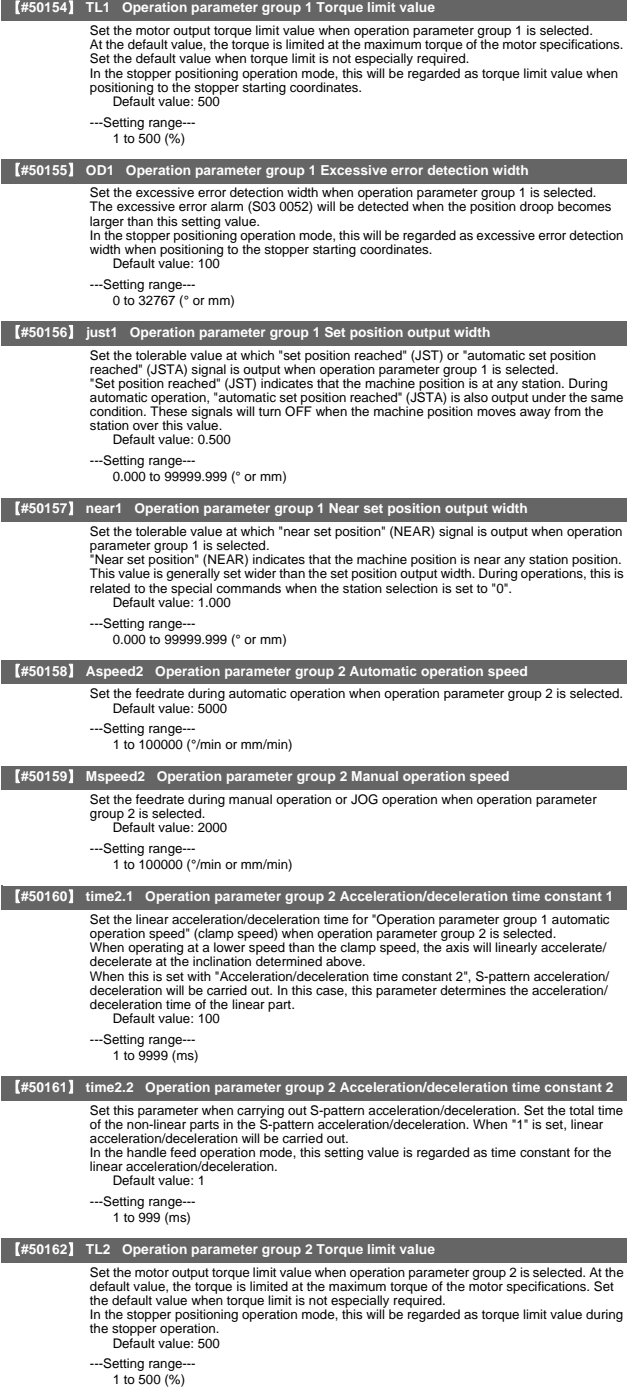

ï

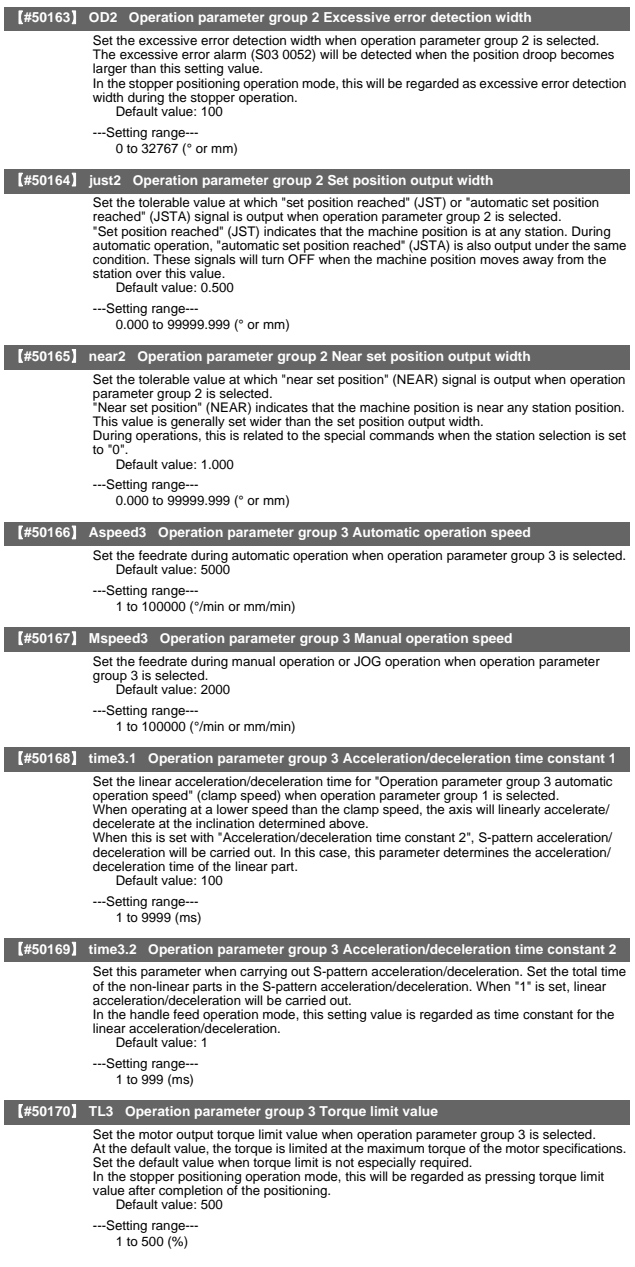

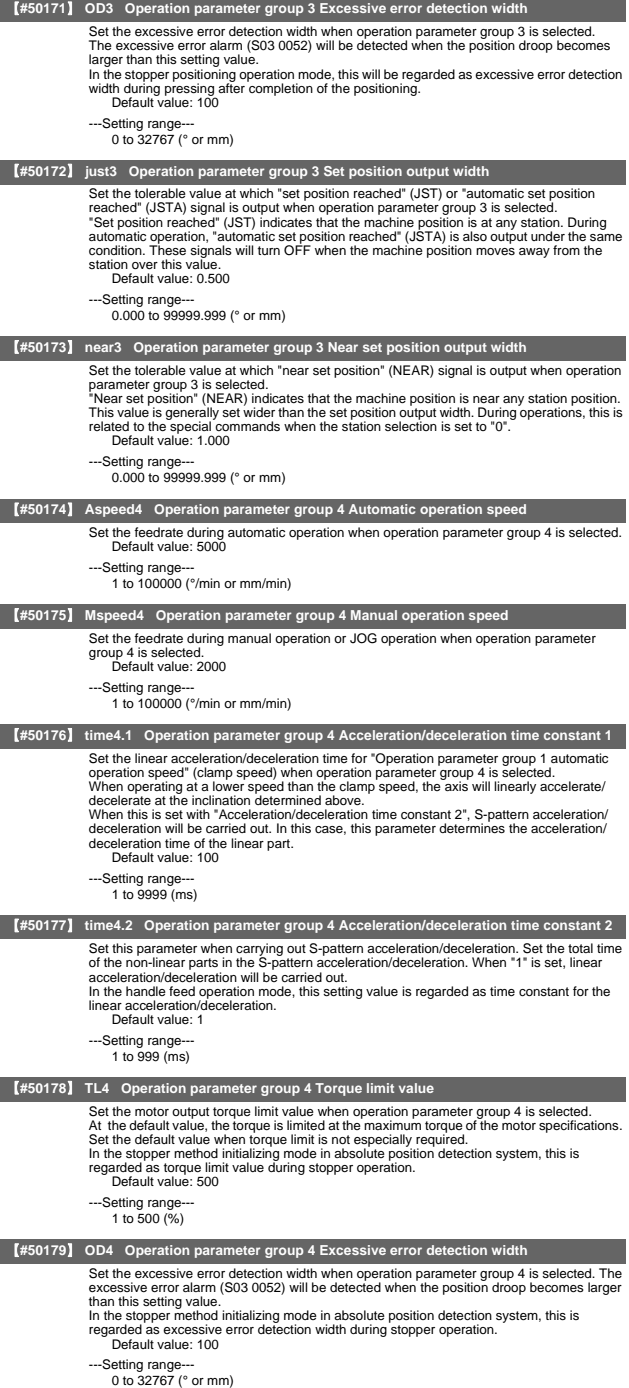

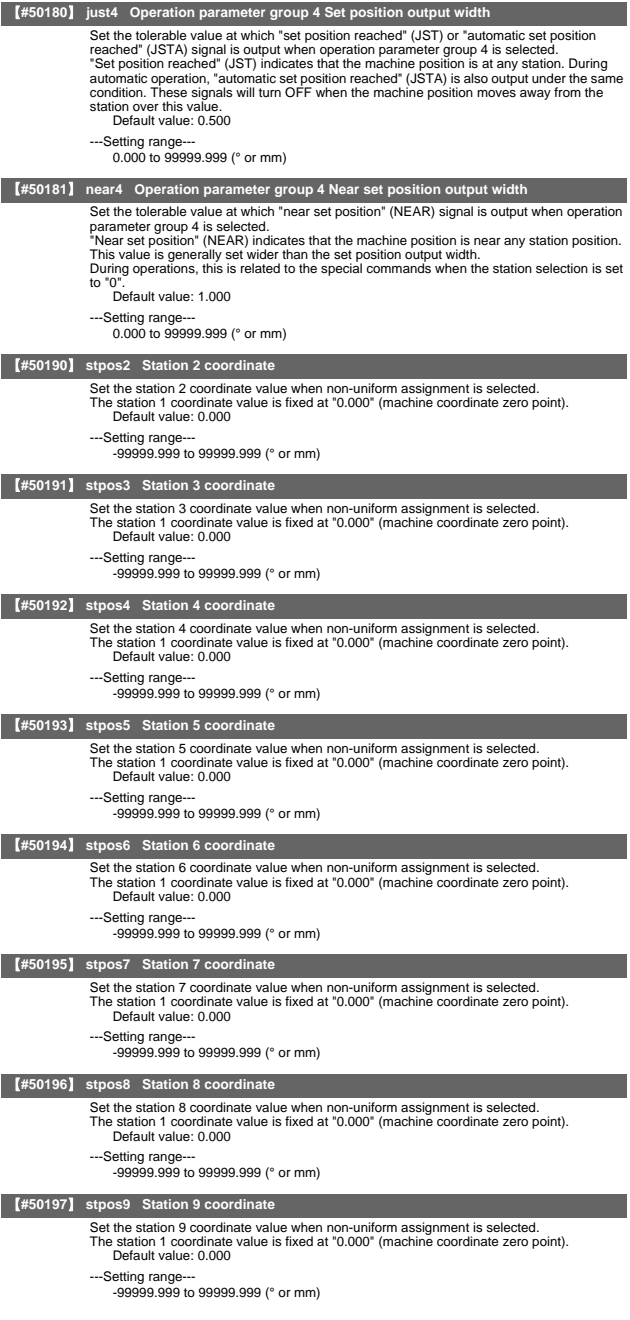

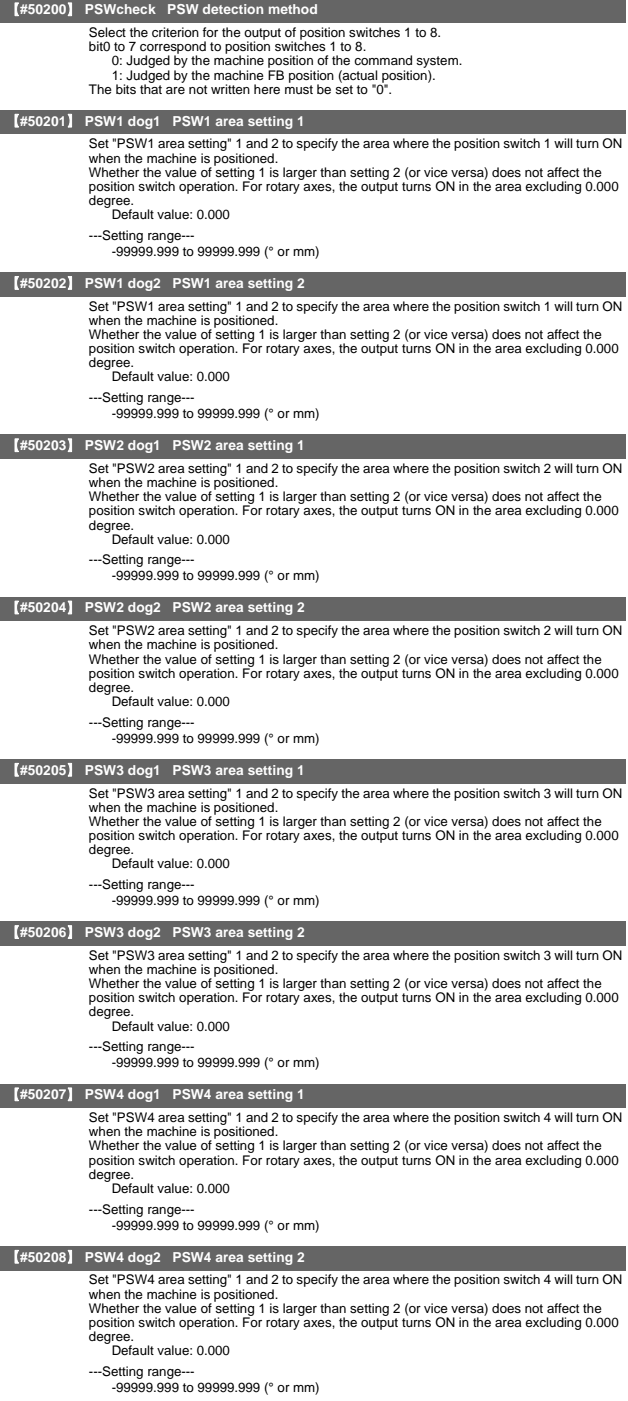

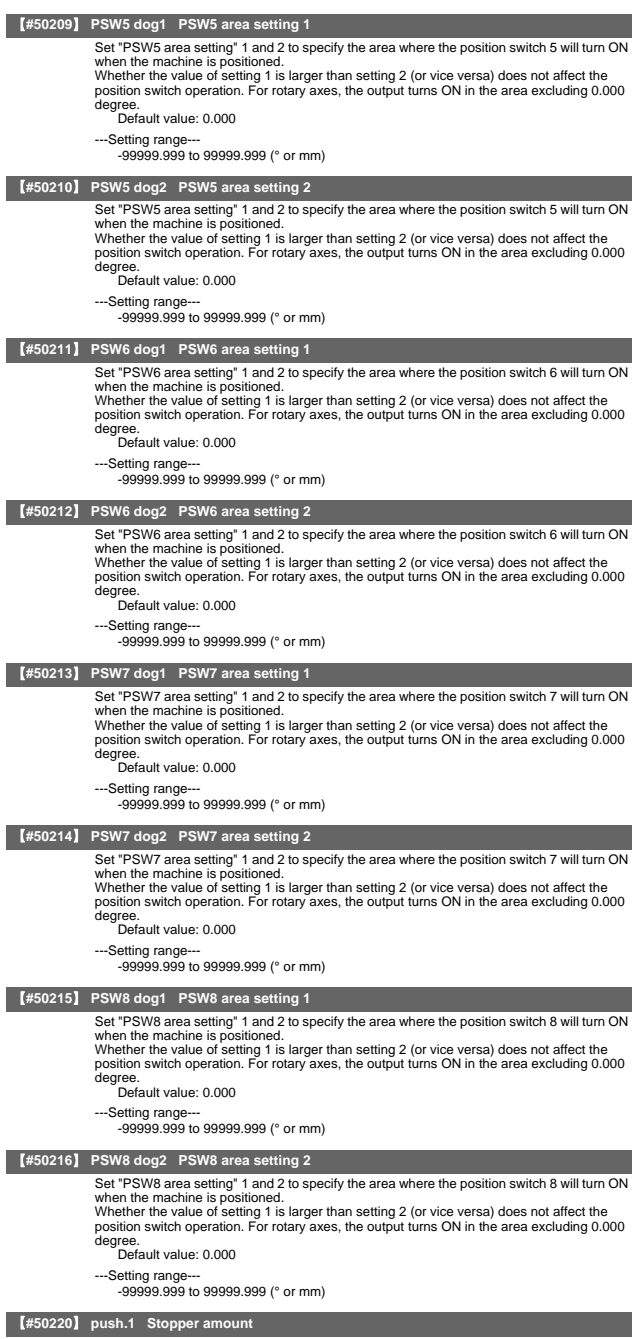

- 
- ---Setting range--- 0.000 to 359.999 (° or mm)

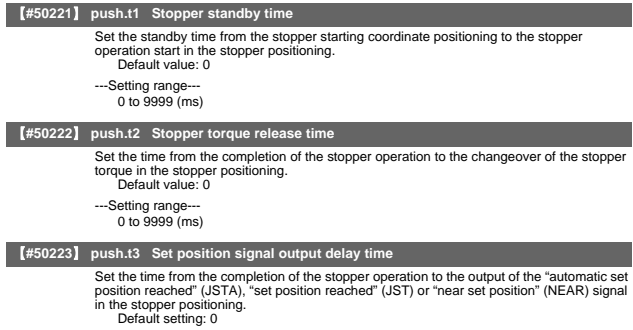

---Setting range--- 0 to 9999 (ms)

# 12. Open Parameters

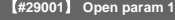

Set LONG data. #29001 to #29896 are used as parameter range where C language modules can be used arbitrarily.

---Setting range--- -

### 【**#29901**】 **Open param 2**

Set DOUBLE data. #29901 to #29996 are used as parameter range where C language modules can be used arbitrarily.

---Setting range--- -

# 13. Device Open Parameters

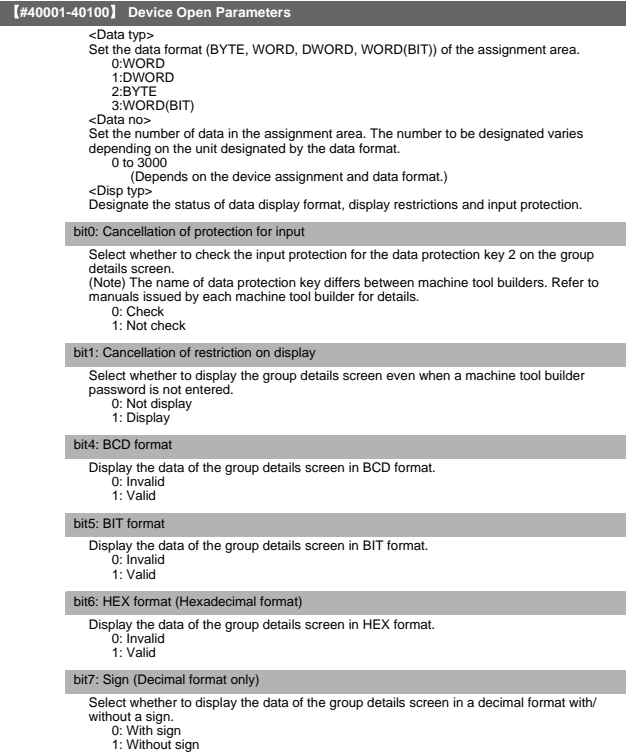

# 14. SRAM Open Parameters

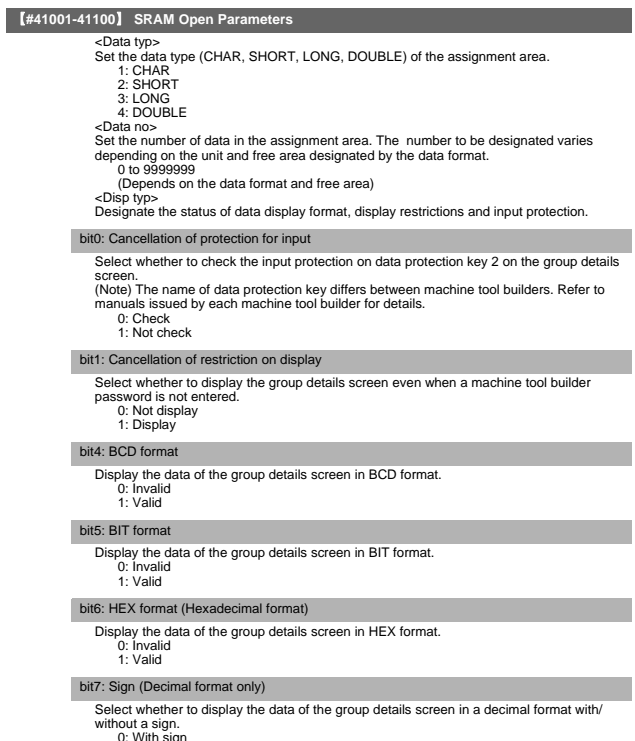

0: With sign 1: Without sign

# 15. CC-Link Parameters

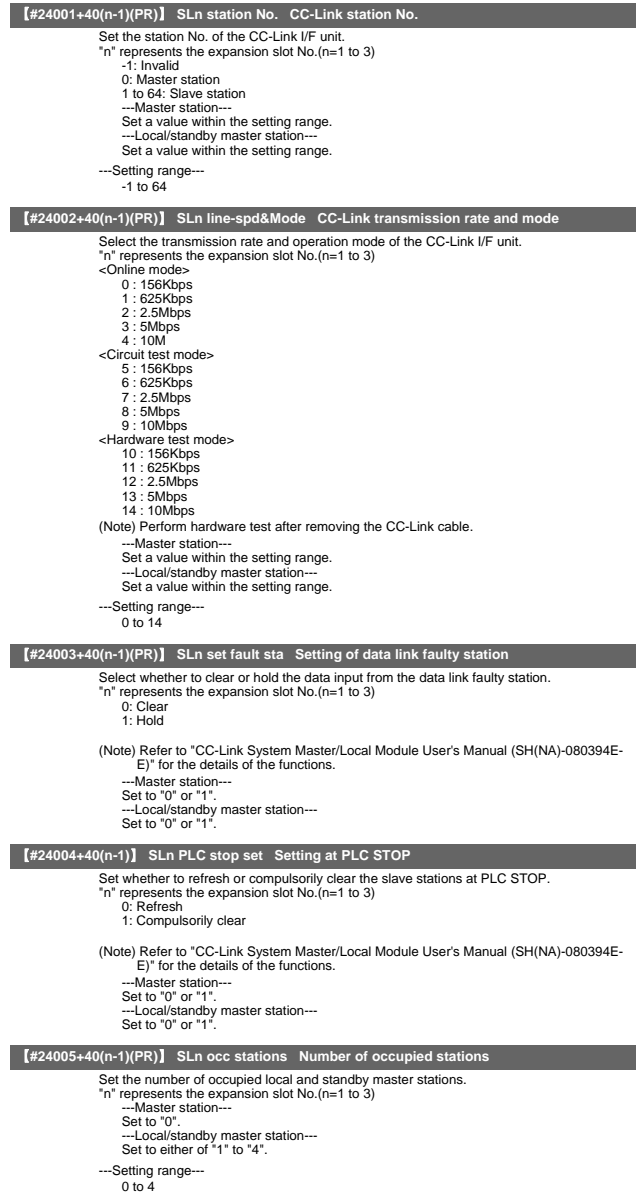

II Parameters

#### CC-Link Parameters

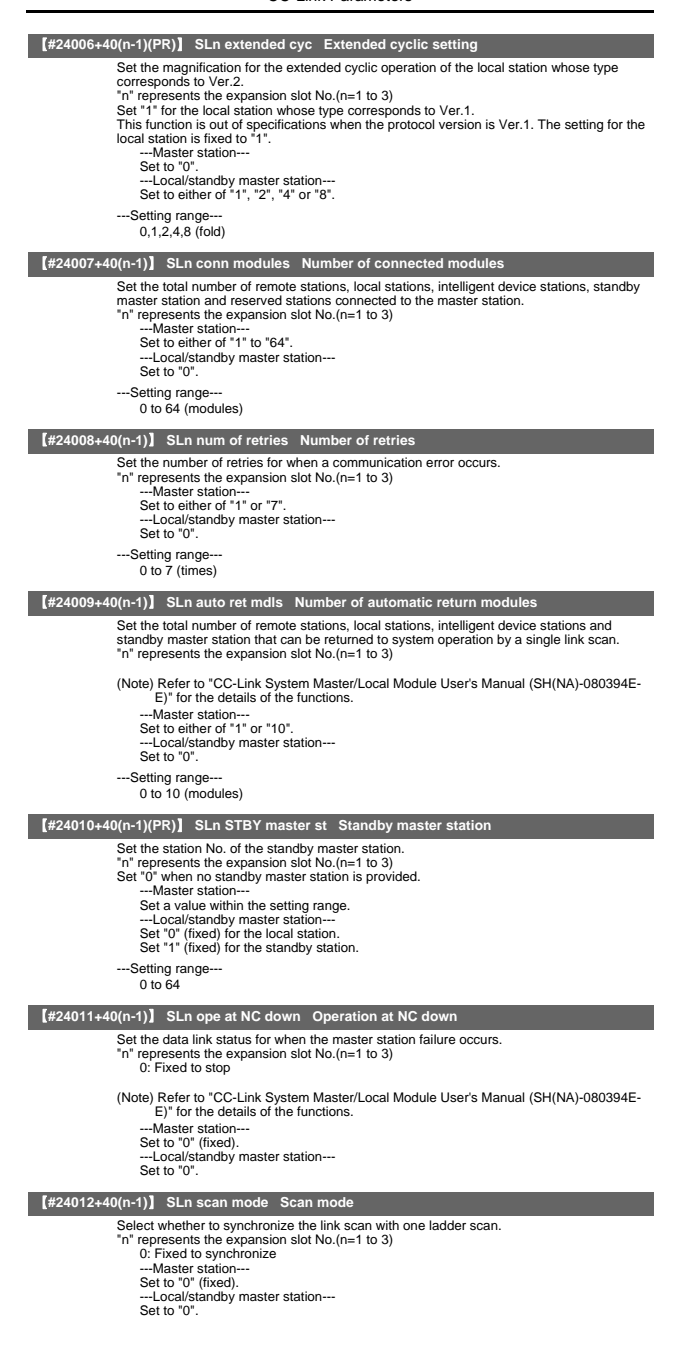

# 【**#24013+40(n-1)**】 **SLn delay time Delay time**

Set the delay time. "n" represents the expansion slot No.(n=1 to 3) 0: (Fixed value) ---Master station--- Set to "0" (fixed). ---Local/standby master station--- Set to "0".

### 【**#24014+40(n-1)**】 **SLn RX dev name Remote input (RX) refresh device name**

Set the refresh device name of the remote input (RX) to be automatically refreshed. (Example) X n" represents the expansion slot No.(n=1 to 3) Set "0" when no setting is required. --<br>Master station--Set a value within the setting range. ---Local/standby master station--- Set a value within the setting range. -Setting range 0,X,M,L,B,D,W,R

# 【**#24015+40(n-1)**】 **SLn RX dev No. Remote input (RX) refresh device No.**

Set the refresh device No. of the remote input (RX) to be automatically refreshed. "n" represents the expansion slot No.(n=1 to 3)

(Note 1) When setting parameters in ALL.PRM with using the parameter input/output function, input the device No. of decimal digit.

(Example) When setting "X400" for the remote input (RX) refresh device No., input as follows; #24014+40(n-1): "X" #24015+40(n-1): "1024"

(Note 2) When the refresh device name has been set, the refresh device No. will be ", when the refresh device No. after changing the refresh device name.

When specifying a bit device, set the address in increments of 16 points. The operation will not be guaranteed unless the address is set in increments of 16 points. (Example) 1000 ---Master station---

Set a value within the setting range.

et a value within the setting<br>-Local/standby master stat

Set a value within the setting range.

---Setting range X: 0 to 5FF M: 0 to 10239 L: 0 to 511 B: 0 to 1FFF D: 0 to 2047 W: 0 to 1FFF R: 8300 to 9799, 9800 to 9899

### 【**#24016+40(n-1)(PR)**】 **SLn RY dev name Remote output (RY) refresh device name**

Set the refresh device name of the remote output (RY) to be automatically refreshed. (Example) Y "n" represents the expansion slot No.(n=1 to 3) Set "0" when no setting is required. ---Master station--- Set a value within the setting range. ---Local/standby master station--- Set a value within the setting range. ---Setting range 0,Y,M,L,B,D,W,R

# 【**#24017+40(n-1)**】 **SLn RY dev No. Remote output (RY) refresh device No.**

Set the refresh device No. of the remote output (RY) to be automatically refreshed. "n" represents the expansion slot No.(n=1 to 3)

(Note 1) When setting parameters in ALL.PRM with using the parameter input/output function, input the device No. of decimal digit.

(Example) When setting "X400" for the remote input (RX) refresh device No., input as follows; #24014+40(n-1): "X" #24015+40(n-1): "1024"

(Note 2) When the refresh device name has been set, the refresh device No. will be "0".Confirm the refresh device No. after changing the refresh device name.

When specifying a bit device, set the address in increments of 16 points. The operation will not be guaranteed unless the address is set in increments of 16 points. (Example) 1000 ---Master station---

Set a value within the setting range. ---Local/standby master station--- Set a value within the setting range. ---Setting range Y: 0 to 5FF M: 0 to 10239

L: 0 to 511 B: 0 to 1FFF D: 0 to 2047 W: 0 to 1FFF R: 8300 to 9799, 9800 to 9899

### CC-Link Parameters

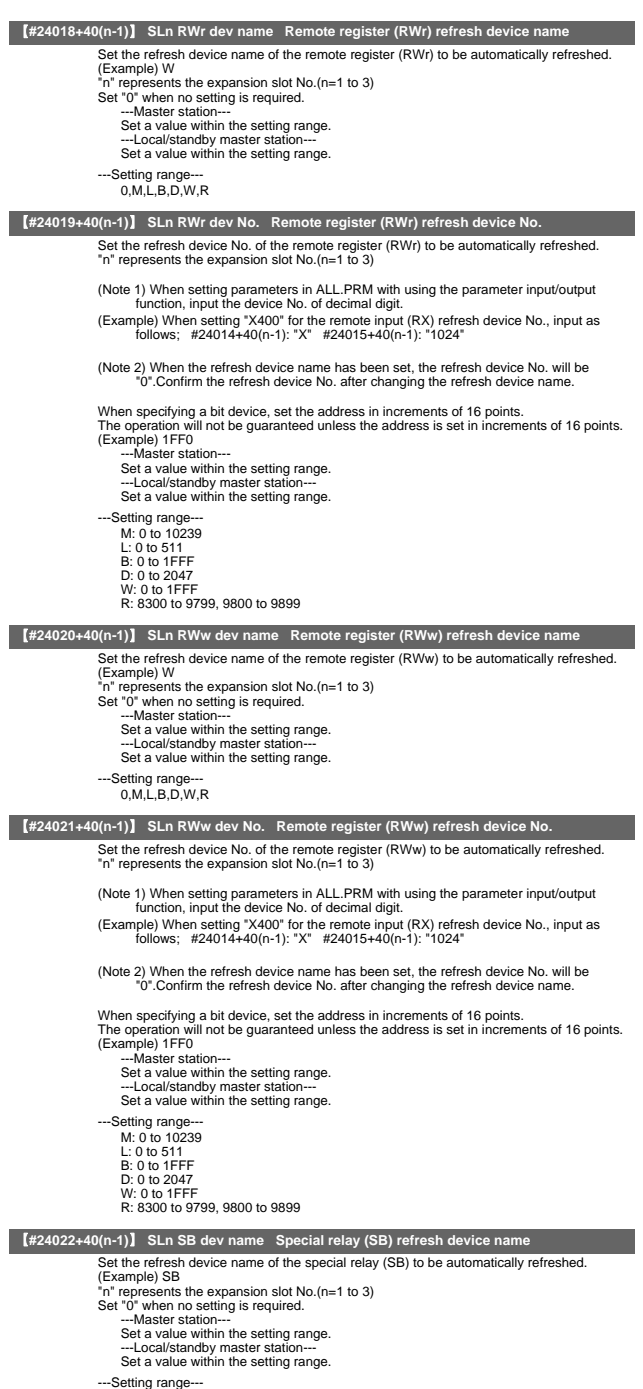

0,M,L,B,D,W,R,SB

# CC-Link Parameters

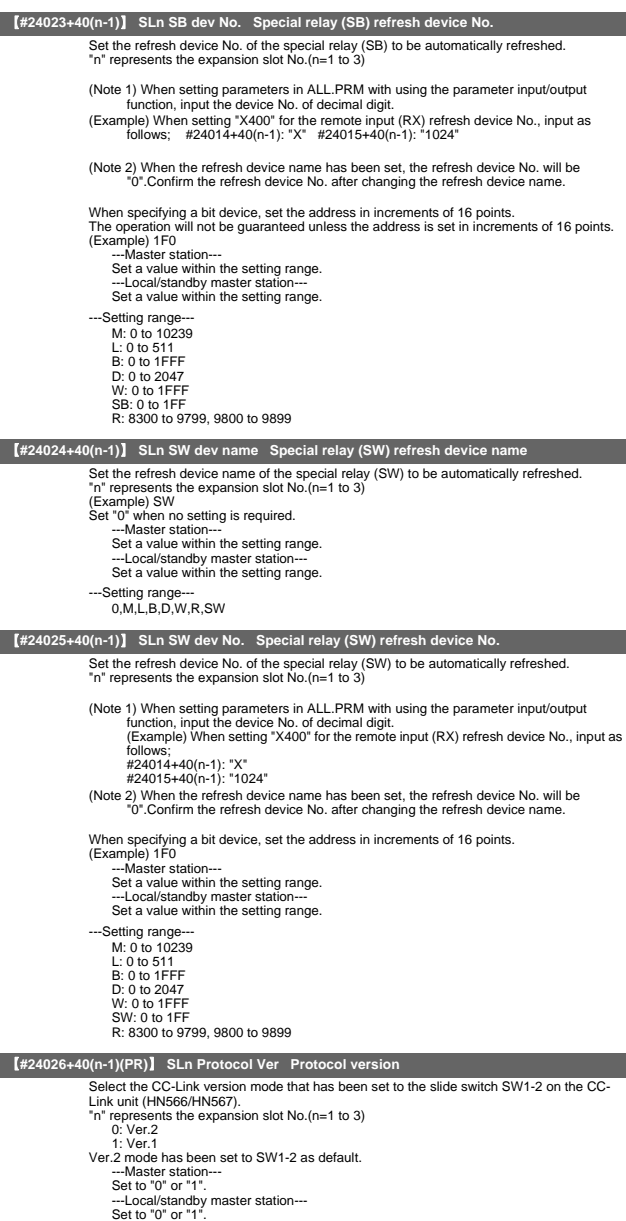

CC-Link Parameters

# 【**#24121+15(m-1)**】 **CNm station type Station type**

Set the type of the connected remote station, local station, intelligent device station and standby master station. 0: No setting

- 
- o. No scamy<br>1: Ver.1 remote I/O station
- 
- 2: Ver.1 remote device station 3: Ver.1 intelligent device station 4: Ver.2 remote device station
- 5: Ver.2 intelligent device station
- 
- "m" means the m-th connected station in ascending order of station No. (m= 1 to 64) ---Master station--- Set to either of "0" to "5".
	-

---Local/standby master station--- Set to "0".

### 【**#24122+15(m-1)**】 **CNm extended cyc Extended cyclic setting**

Select the magnification for the extended cycling operation of the connected remote, local and intelligent stations. Set "1" when the protocol version is Ver.1. Set "0" when no setting is required. "m" means the m-th connected station in ascending order of station No. (m=1 to 64) ---Master station--- Set a value within the setting range. ---Local/standby master station--- Set to "0".

- ---Setting range-
	- $0,1,2,4,8$  (times)

### 【**#24123+15(m-1)**】 **CNm occ stations Number of occupied stations**

Set the number of the occupied stations by the connected remote, local and intelligent stations. Set 1 for 8 points I/O and 16 points I/O. Set "0" when no setting is required. "m" means the m-th connected station in ascending order of station No. (m= 1 to 64) -Master station--Set a value within the setting range. ---Local/standby master station--- Set to "0". ---Setting range 0 to 4 (stations occupied)

# 【**#24124+15(m-1)**】 **CNm station No. Station No.**

Set the station No. of the connected remote, local and intelligent stations.

- Set the station No. or the confidence
- "m" means the m-th connected station in ascending order of station No. (m= 1 to 64) ---Master station---
	- Set a value within the setting range. ---Local/standby master station--- Set to "0".
	-
	-
- ---Setting range- $0 \text{ to } 64$

### 【**#24125+15(m-1)**】 **CNm remote sta pt Remote station points**

Select the number of points of the connected remote station. "m" means the m-th connected station in ascending order of station No. (m= 1 to 64) The details of setting values differ with each protocol version and station type.

Protocol: Ver.2 (station type: Ver.1, remote I/O station) 0: 0 point (reserved station)

- 
- 1: 8 points
- 2: 8 points + 8 points reserved 3: 16 points
- 
- 4: 32 points

- Setting 0 is valid only for the reserved station. When 0 is set for the other stations, the number of points will be 32.

- Set the value so that the total number of points of remote I/O stations connected in series will be multiple of 16.

(Example 1) 2 units of 8 points I/O: Set "1" for each (Example 2) 3 units of 8 points I/O: Set "1" for the first and the second I/O, "2" for the third.

Protocol: Ver.2 (station type: Ver.1 except remote I/O station) 0: 0 point (reserved station)

- 1 to 4: Automatically calculated
- 0 point is valid only for the reserved station. When 0 is set for the other stations, the number of points will be automatically calculated.
- Unless 0 is set, the number of points will be automatically calculated with the number of occupied stations and the setting value of the extended cycling.

Protocol: Ver.1 (for all station types)

- 0 to 4: Automatically calculated
- 
- 0 cannot be set even for the reserved station. Automatically calculated with the setting value of the number of occupied stations. ---Master station---

Set a value corresponding to the protocol version and the station type. ---Local/standby master station--- Set to "0".

II Parameters

CC-Link Parameters

# 【**#24126+15(m-1)**】 **CNm set rsvd sta Reserved station**

Set the reserved/error invalid station.

- "m" means the m-th connected station in ascending order of station No. (m= 1 to 64)
	- 0: No setting 1: Reserved station
	- 2: Error invalid station
	-
- (Note) Refer to "CC-Link System Master/Local Module User's Manual (SH(NA)-080394E-E)" for the details of the functions.
- ---Master station--- Set either of "0" to "2".

---Local/standby master station--- Set to "0".

### 【**#24131+15(m-1)**】 **CNm send size Send buffer size**

Set the allocation of the buffer memory size to the local station, standby master station and intelligent device station when in transient transmission. "m" means the m-th connected station in ascending order of station No. (m= 1 to 64)

Set "0" when no setting is required.

(Note) The total size of the send/receive buffers must be 4096 (words) or less.

-Master station-

Set a value within the setting range. ---Local/standby master station--- Set to "0". ---Setting range

0, 64 to 4096 (words)

### 【**#24132+15(m-1)**】 **CNm receive size Receive buffer size**

Set the allocation of the buffer memory size to the local station, standby master station and intelligent device station when in transient transmission. "m" means the m-th connected station in ascending order of station No. (m= 1 to 64) Set "0" when no setting is required.

(Note) The total size of the send/receive buffers must be 4096 (words) or less.

.<br>-Master station-Set a value within the setting range. ---Local/standby master station--- Set to "0" ---Setting range---

0, 64 to 4096 (words)

### 【**#24133+15(m-1)**】 **CNm auto bfr size Automatic update buffer size**

Set the allocation of the buffer memory size to the local station, standby master station and intelligent device station when in transient transmission. "m" means the m-th connected station in ascending order of station No. (m= 1 to 64) Set "0" when no setting is required.

---Master station--- Set a value within the setting range. ---Local/standby master station---

Set to "0".

---Setting range-

0, 128 to 4096 (words)

# 16. Anshin-net Parameters 2/ MTB-net Parameters 2

### 【**#10901(PR)**】 **Modem tel num**

- Set the PHS modem's registered No. (telephone No.).
- This is used for the authentication by the host. A hyphen "-" can be used as a delimiting character.
- 
- This parameter is used as both Anshin-net parameter 2 and MTB-net parameter 2.
- ---Setting range---
	- Within 28 characters

# 【**#10902(PR)**】 **Num dispatch call**

Set a call No. to Call Center.

Enter from the area code for domestic calls.

Enter from the communication company No. for international calls.

- A hyphen "-" can be used as a delimiting character.
- ---Setting range
	- Within 28 characters

# 【**#10903(PR)**】 **Num arrival call 1**

Set the caller's No.: the other party's telephone No. that is used for INIT authentication. Enter from the area code for domestic calls.

Enter from the communication company No. for international calls.

This is used to distinguish between received calls from Call Center and those from machine tool builder.

A hyphen "-" can be used as a delimiting character.

- ---Setting range-
	- Within 28 characters

### 【**#10904(PR)**】 **Num arrival call 2**

Set the caller's No.: the other party's telephone No. that is used for INIT authentication. Enter from the area code for domestic calls.

Enter from the communication company No. for international calls.

This is used to distinguish between received calls from Call Center and those from machine tool builder. A hyphen "-" can be used as a delimiting character.

- ---Setting range---
	- Within 28 characters

### 【**#10905(PR)**】 **Num arrival call 3**

Set the caller's No.: the other party's telephone No. that is used for INIT authentication. Enter from the area code for domestic calls.

Enter from the communication company No. for international calls.

This is used to distinguish between received calls from Call Center and those from machine tool builder. A hyphen "-" can be used as a delimiting character.

---Setting range-

Within 28 characters

### 【**#10906(PR)**】 **Num arrival call 4**

Set the caller's No.: the other party's telephone No. that is used for INIT authentication. Enter from the area code for domestic calls.

Enter from the communication company No. for international calls.

This is used to distinguish between received calls from Call Center and those from machine tool builder. A hyphen "-" can be used as a delimiting character.

- ---Setting range
	- Within 28 characters

### 【**#10907(PR)**】 **Num arrival call 5**

Set the caller's No.: the other party's telephone No. that is used for INIT authentication.

Enter from the area code for domestic calls.<br>Enter from the communication company No. for international calls.<br>This is used to distinguish between received calls from Call Center and those from machine

tool builder. A hyphen "-" can be used as a delimiting character.

---Setting range---

Within 28 characters

# 【**#10908(PR)**】 **Num dispatch call**

Set a call No. to a machine tool builder.

Enter from the area code for domestic calls.

Enter from the communication company No. for international calls.

A hyphen "-" can be used as a delimiting character.

---Setting range

Within 28 characters

# 【**#10909(PR)**】 **Num arrival call 1**

Set the caller's No.: the other party's telephone No. that is used for INIT authentication. Enter from the area code for domestic calls.

Enter from the communication company No. for international calls. This is used to distinguish between received calls from Call Center and those from machine

tool builder. A hyphen "-" can be used as a delimiting character.

---Setting range---

Within 28 characters

# 【**#10910(PR)**】 **Num arrival call 2**

Set the caller's No.: the other party's telephone No. that is used for INIT authentication.

Enter from the area code for domestic calls. Enter from the communication company No. for international calls.

This is used to distinguish between received calls from Call Center and those from machine

tool builder. A hyphen "-" can be used as a delimiting character.

---Setting range--

Within 28 characters

### 【**#10911(PR)**】 **Num arrival call 3**

Set the caller's No.: the other party's telephone No. that is used for INIT authentication.

Enter from the area code for domestic calls. Enter from the communication company No. for international calls.

This is used to distinguish between received calls from Call Center and those from machine

tool builder. A hyphen "-" can be used as a delimiting character.

- ---Setting range
	- Within 28 characters

# 【**#10912(PR)**】 **Num arrival call 4**

Set the caller's No.: the other party's telephone No. that is used for INIT authentication. Enter from the area code for domestic calls.

Enter from the communication company No. for international calls.

This is used to distinguish between received calls from Call Center and those from machine tool builder. A hyphen "-" can be used as a delimiting character.

---Setting range-

Within 28 characters

# 【**#10913(PR)**】 **Num arrival call 5**

Set the caller's No.: the other party's telephone No. that is used for INIT authentication. Enter from the area code for domestic calls.

Enter from the communication company No. for international calls. This is used to distinguish between received calls from Call Center and those from machine tool builder. A hyphen "-" can be used as a delimiting character.

---Setting range---

Within 28 characters

### 【**#10914**】 **Auto select anet**

Set whether to change to the Anshin-net screen when a call is automatically dispatched

- from the NC.
- (Currently not used.) 0: Not change 1: Change
	-
- 

# 【**#10915**】 **Num retry**

Set the number of times to retry when a control command transmission error occurs. Standard setting: 3

- ---Setting range-
- 0 to 255

# 【**#10916**】 **Command time out**

Set the timeout time for reception command standby.

- Standard setting: 30 (s)
- ---Setting range--- 0 to 65535 (s)

# 【**#10917**】 **Frequ of redial**

Set the number of times to redial.

Standard setting: 3

- This parameter is used as both Anshin-net parameter 2 and MTB-net parameter 2. ---Setting range-
	- 0 to 255

### 【**#10918**】 **Interval of redial**

Set the redial interval.

Standard setting: 100 (s)

This parameter is used as both Anshin-net parameter 2 and MTB-net parameter 2.

---Setting range

0 to 65535 (s)

### 【**#10919(PR)**】 **Modem connect port**

Select the modem connection port.

1: Port 1

2: Port 2

This parameter is used as both Anshin-net parameter 2 and MTB-net parameter 2.

# 【**#10920**】 **Dial mode select**

# Select the dialing method.

- 0: Fixed by modem (default)
- 1: Dial with tone (push) method 2: Dial with pulse (dial) method
- This parameter is used as both Anshin-net parameter 2 and MTB-net parameter 2.

### 【**#10921**】 **Call wait time**

Set the call back waiting time.

Default value: 0

This parameter is used as both Anshin-net parameter 2 and MTB-net parameter 2. ---Setting range

 $0 \text{ to } 90 \text{ (s)}$ 

### 【**#10922**】 **Machine Num**

Set the machine's serial number as information for the machine tool builder to recognize the machine. This parameter is supposed to be input by the machine tool builder (when shipping or when starting the machine tool builder network). If this is set to blank, the supping or when starting the materiale tool bander he system cannot connect with remote diagnosis tool kit.

---Setting range---

Within 15 characters (one-byte alphanumeric characters)

# 【**#10951(PR)**】 **Condition kind 1**

Set the condition (alarm or PLC signal) for the automatic notification of alarms. Set the alarm type for alarm, device (register) name for PLC signal.

<Alarm> Operation alarm (Mxx) Stop code (Txx) Servo alarm (Sxx) Spindle servo alarm (Sxx) System alarm (Zxx) Absolute position detection alarm (Zxx) Emergency stop (EMG) Auxiliary axis servo alarm (Sxx) Auxiliary axis absolute position detection alarm (Zxx) Auxiliary axis OP error (Mxx) Auxiliary axis MCP alarm (Yxx) Computer link error (Lxx) Operation error (Exx) User PLC alarm (PLxx)

<Device (resister): 1-bit data ... X,Y,U,W 16-bit data ... R

- 1" (Note 1) Set "0" to cancel (set blank for) any setting of #10951 to #10970, "Condition kind")<br>to 10 and "Condition num" 1 to 10.Input "00" when setting "0" for "Condition num".<br>When either of "Condition kind" or "Condit be available for the automatic notification of alarms.
- ---Setting range

Within 5 characters

### 【**#10952(PR)**】 **Condition num 1**

Set the condition (alarm or PLC signal) for the automatic notification of alarms. Set the alarm No. for alarm, status value for PLC signal.

1 "Note) Set "0" to cancel (set blank for) any setting of #10951 to #10970, "Condition kind")<br>to 10 and "Condition rum" 1 to 10.Input "00" to set "Condition rum" to "0".When<br>either of "Condition kind" or "Condition rum" is available for the automatic notification of alarms.

---Setting range Within 4 characters

### 【**#10953(PR)**】 **Condition kind 2**

Set the condition (alarm or PLC signal) for the automatic notification of alarms. Set the alarm type for alarm, device (register) name for PLC signal.

<Alarm> Operation alarm (Mxx) Stop code (Txx) Servo alarm (Sxx) Spindle servo alarm (Sxx) System alarm (Zxx) Absolute position detection alarm (Zxx) Emergency stop (EMG) Auxiliary axis servo alarm (Sxx) Auxiliary axis absolute position detection alarm (Zxx) Auxiliary axis OP error (Mxx) Auxiliary axis MCP alarm (Yxx) Computer link error (Lxx) Operation error (Exx) User PLC alarm (PLxx)

<Device (resister)> 1-bit data ... X,Y,U,W 16-bit data ... R

1 "Note) Set "0" to cancel (set blank for) any setting of #10951 to #10970, "Condition kind")<br>to 10 and "Condition rum" 1 to 10.Input "00" to set "Condition rum" to "0".When<br>either of "Condition kind" or "Condition rum" is available for the automatic notification of alarms.

---Setting range---

Within 5 characters

### 【**#10954(PR)**】 **Condition num 2**

Set the condition (alarm or PLC signal) for the automatic notification of alarms. Set the alarm No. for alarm, status value for PLC signal.

- 1 "Note) Set "0" to cancel (set blank for) any setting of #10951 to #10970, "Condition kind")<br>to 10 and "Condition num" 1 to 10. Input "00" to set "Condition num" to "0".<br>either of "Condition kind" or "Condition num" is ca available for the automatic notification of alarms.
- ---Setting range--- Within 4 characters

# 【**#10955(PR)**】 **Condition kind 3**

Set the condition (alarm or PLC signal) for the automatic notification of alarms. Set the alarm type for alarm, device (register) name for PLC signal.

 $\geq$ Alarms Operation alarm (Mxx) Stop code (Txx) Servo alarm (Sxx) Spindle servo alarm (Sxx) System alarm (Zxx) Absolute position detection alarm (Zxx) Emergency stop (EMG) Auxiliary axis servo alarm (Sxx) Auxiliary axis absolute position detection alarm (Zxx) Auxiliary axis OP error (Mxx) Auxiliary axis MCP alarm (Yxx) Computer link error (Lyy) Operation error (Exx) User PLC alarm (PLxx)

<Device (resister): 1-bit data ... X,Y,U,W 16-bit data ... R

(Note) Set "0" to cancel (set blank for) any setting of #10951 to #10970, "Condition kind" 1 to 10 and "Condition num" 1 to 10.Input "00" to set "Condition num" to "0".When<br>either of "Condition kind" or "Condition num" is canceled, the condition will not be<br>available for the automatic notification of alarms.

---Setting range-Within 5 characters

### 【**#10956(PR)**】 **Condition num 3**

Set the condition (alarm or PLC signal) for the automatic notification of alarms. Set the alarm No. for alarm, status value for PLC signal.

1 "Note) Set "0" to cancel (set blank for) any setting of #10951 to #10970, "Condition kind")<br>to 10 and "Condition rum" 1 to 10.Input "00" to set "Condition rum" to "0".When<br>either of "Condition kind" or "Condition rum" is available for the automatic notification of alarms.

---Setting range---

Within 4 characters

### 【**#10957(PR)**】 **Condition kind 4**

Set the condition (alarm or PLC signal) for the automatic notification of alarms. Set the alarm type for alarm, device (register) name for PLC signal.

<Alarm> Operation alarm (Mxx) Stop code (Txx) Servo alarm (Sxx) Spindle servo alarm (Sxx) System alarm (Zxx) Absolute position detection alarm (Zxx) Emergency stop (EMG) Auxiliary axis servo alarm (Sxx) Auxiliary axis absolute position detection alarm (Zxx) Auxiliary axis OP error (Mxx) Auxiliary axis MCP alarm (Yxx) Computer link error (Lxx) Operation error (Exx) User PLC alarm (PLxx)

<Device (resister)> 1-bit data ... X,Y,U,W 16-bit data ... R

1 "Note) Set "0" to cancel (set blank for) any setting of #10951 to #10970, "Condition kind")<br>to 10 and "Condition rum" 1 to 10.Input "00" to set "Condition rum" to "0".When<br>either of "Condition kind" or "Condition rum" is available for the automatic notification of alarms.

---Setting range---

Within 5 characters

### 【**#10958(PR)**】 **Condition num 4**

Set the condition (alarm or PLC signal) for the automatic notification of alarms. Set the alarm No. for alarm, status value for PLC signal.

- 1 "Note) Set "0" to cancel (set blank for) any setting of #10951 to #10970, "Condition kind")<br>to 10 and "Condition num" 1 to 10. Input "00" to set "Condition num" to "0".<br>either of "Condition kind" or "Condition num" is ca available for the automatic notification of alarms.
- ---Setting range--- Within 4 characters

# 【**#10959(PR)**】 **Condition kind 5**

Set the condition (alarm or PLC signal) for the automatic notification of alarms. Set the alarm type for alarm, device (register) name for PLC signal.

<Alarm>

Operation alarm (Mxx) Stop code (Txx) Servo alarm (Sxx) Spindle servo alarm (Sxx) System alarm (Zxx) Absolute position detection alarm (Zxx) Emergency stop (EMG) Auxiliary axis servo alarm (Sxx) Auxiliary axis absolute position detection alarm (Zxx) Auxiliary axis OP error (Mxx) Auxiliary axis MCP alarm (Yxx) Computer link error (Lxx) Operation error (Exx) User PLC alarm (PLxx)

<Device (resister)> 1-bit data ... X,Y,U,W 16-bit data ... R

(Note) Set "0" to cancel (set blank for) any setting of #10951 to #10970, "Condition kind" 1 to 10 and "Condition num" 1 to 10.Input "00" to set "Condition num" to "0".When<br>either of "Condition kind" or "Condition num" is canceled, the condition will not be<br>available for the automatic notification of alarms.

---Setting range-Within 5 characters

### 【**#10960(PR)**】 **Condition num 5**

Set the condition (alarm or PLC signal) for the automatic notification of alarms. Set the alarm No. for alarm, status value for PLC signal.

1 "Note) Set "0" to cancel (set blank for) any setting of #10951 to #10970, "Condition kind")<br>to 10 and "Condition rum" 1 to 10.Input "00" to set "Condition rum" to "0".When<br>either of "Condition kind" or "Condition rum" is available for the automatic notification of alarms.

---Setting range---

Within 4 characters

# 【**#10961(PR)**】 **Condition kind 6**

Set the condition (alarm or PLC signal) for the automatic notification of alarms. Set the alarm type for alarm, device (register) name for PLC signal.

- <Alarm> Operation alarm (Mxx) Stop code (Txx) Servo alarm (Sxx)<br>Servo alarm (Sxx)<br>Spindle servo alarm (Sxx) Spindle servo ala System alarm (Zxx) Absolute position detection alarm (Zxx) Emergency stop (EMG) Auxiliary axis servo alarm (Sxx) Auxiliary axis absolute position detection alarm (Zxx) Auxiliary axis OP error (Mxx) Auxiliary axis MCP alarm (Yxx) Computer link error (Lxx) Operation error (Exx) User PLC alarm (PLxx)
- <Device (resister)> 1-bit data ... X,Y,U,W 16-bit data ... R
- 1 "Note) Set "0" to cancel (set blank for) any setting of #10951 to #10970, "Condition kind")<br>to 10 and "Condition rum" 1 to 10.Input "00" to set "Condition rum" to "0".When<br>either of "Condition kind" or "Condition rum" is available for the automatic notification of alarms.
- ---Setting range--- Within 5 characters
	-

### 【**#10962(PR)**】 **Condition num 6**

Set the condition (alarm or PLC signal) for the automatic notification of alarms. Set the alarm No. for alarm, status value for PLC signal.

- 1 "Note) Set "0" to cancel (set blank for) any setting of #10951 to #10970, "Condition kind")<br>to 10 and "Condition num" 1 to 10. Input "00" to set "Condition num" to "0".<br>either of "Condition kind" or "Condition num" is ca available for the automatic notification of alarms.
- ---Setting range--- Within 4 characters

# 【**#10963(PR)**】 **Condition kind 7**

Set the condition (alarm or PLC signal) for the automatic notification of alarms. Set the alarm type for alarm, device (register) name for PLC signal.

### <Alarm>

- Operation alarm (Mxx) Stop code (Txx) Servo alarm (Sxx) Spindle servo alarm (Sxx) System alarm (Zxx) Absolute position detection alarm (Zxx) Emergency stop (EMG) Auxiliary axis servo alarm (Sxx) Auxiliary axis absolute position detection alarm (Zxx) Auxiliary axis OP error (Mxx) Auxiliary axis MCP alarm (Yxx) Computer link error (Lxx) Operation error (Exx) User PLC alarm (PLxx)
- <Device (resister)> 1-bit data ... X,Y,U,W 16-bit data ... R
- (Note) Set "0" to cancel (set blank for) any setting of #10951 to #10970, "Condition kind" 1 to 10 and "Condition num" 1 to 10.Input "00" to set "Condition num" to "0".When<br>either of "Condition kind" or "Condition num" is canceled, the condition will not be<br>available for the automatic notification of alarms.
- ---Setting range-Within 5 characters

### 【**#10964(PR)**】 **Condition num 7**

Set the condition (alarm or PLC signal) for the automatic notification of alarms. Set the alarm No. for alarm, status value for PLC signal.

1 "Note) Set "0" to cancel (set blank for) any setting of #10951 to #10970, "Condition kind")<br>to 10 and "Condition rum" 1 to 10.Input "00" to set "Condition rum" to "0".When<br>either of "Condition kind" or "Condition rum" is available for the automatic notification of alarms.

- ---Setting range---
	- Within 4 characters

### 【**#10965(PR)**】 **Condition kind 8**

Set the condition (alarm or PLC signal) for the automatic notification of alarms. Set the alarm type for alarm, device (register) name for PLC signal.

- <Alarm> Operation alarm (Mxx) Stop code (Txx) Servo alarm (Sxx)<br>Servo alarm (Sxx)<br>Spindle servo alarm (Sxx) Spindle servo ala System alarm (Zxx) Absolute position detection alarm (Zxx) Emergency stop (EMG) Auxiliary axis servo alarm (Sxx) Auxiliary axis absolute position detection alarm (Zxx) Auxiliary axis OP error (Mxx) Auxiliary axis MCP alarm (Yxx) Computer link error (Lxx) Operation error (Exx) User PLC alarm (PLxx)
- <Device (resister)> 1-bit data ... X,Y,U,W 16-bit data ... R
- 1 "Note) Set "0" to cancel (set blank for) any setting of #10951 to #10970, "Condition kind")<br>to 10 and "Condition rum" 1 to 10.Input "00" to set "Condition rum" to "0".When<br>either of "Condition kind" or "Condition rum" is available for the automatic notification of alarms.
- ---Setting range--- Within 5 characters
- 

### 【**#10966(PR)**】 **Condition num 8**

Set the condition (alarm or PLC signal) for the automatic notification of alarms. Set the alarm No. for alarm, status value for PLC signal.

- 1 "Note) Set "0" to cancel (set blank for) any setting of #10951 to #10970, "Condition kind")<br>to 10 and "Condition num" 1 to 10. Input "00" to set "Condition num" to "0".<br>either of "Condition kind" or "Condition num" is ca available for the automatic notification of alarms.
- ---Setting range--- Within 4 characters

# 【**#10967(PR)**】 **Condition kind 9**

Set the condition (alarm or PLC signal) for the automatic notification of alarms. Set the alarm type for alarm, device (register) name for PLC signal.

 $\geq$ Alarms Operation alarm (Mxx) Stop code (Txx) Servo alarm (Sxx) Spindle servo alarm (Sxx) System alarm (Zxx) Absolute position detection alarm (Zxx) Emergency stop (EMG) Auxiliary axis servo alarm (Sxx) Auxiliary axis absolute position detection alarm (Zxx) Auxiliary axis OP error (Mxx) Auxiliary axis MCP alarm (Yxx) Computer link error (Lxx) Operation error (Exx) User PLC alarm (PLxx)

<Device (resister): 1-bit data ... X,Y,U,W 16-bit data ... R

(Note 1) Set "0" to cancel (set blank for) any setting of #10951 to #10970, "Condition kind" 1 to 10 and "Condition num" 1 to 10.Input "00" when setting "0" for "Condition num".<br>When either of "Condition kind" or "Condition num" is canceled, the condition will not<br>be available for the automatic notification of alarm

---Setting range-Within 5 characters

### 【**#10968(PR)**】 **Condition num 9**

Set the condition (alarm or PLC signal) for the automatic notification of alarms. Set the alarm No. for alarm, status value for PLC signal.

1 "Note) Set "0" to cancel (set blank for) any setting of #10951 to #10970, "Condition kind")<br>to 10 and "Condition rum" 1 to 10.Input "00" to set "Condition rum" to "0".When<br>either of "Condition kind" or "Condition rum" is available for the automatic notification of alarms.

---Setting range---

Within 4 characters

### 【**#10969(PR)**】 **Condition kind 10**

Set the condition (alarm or PLC signal) for the automatic notification of alarms. Set the alarm type for alarm, device (register) name for PLC signal.

- <Alarm> Operation alarm (Mxx) Stop code (Txx) Servo alarm (Sxx)<br>Spindle servo alarm (Sxx) Spindle servo alarm (Sxx) System alarm (Zxx) Absolute position detection alarm (Zxx) Emergency stop (EMG) Auxiliary axis servo alarm (Sxx) Auxiliary axis absolute position detection alarm (Zxx) Auxiliary axis OP error (Mxx) Auxiliary axis MCP alarm (Yxx) Computer link error (Lxx) Operation error (Exx) User PLC alarm (PLxx)
- <Device (resister)> 1-bit data ... X,Y,U,W 16-bit data ... R
- 1 "Note) Set "0" to cancel (set blank for) any setting of #10951 to #10970, "Condition kind")<br>to 10 and "Condition rum" 1 to 10.Input "00" to set "Condition rum" to "0".When<br>either of "Condition kind" or "Condition rum" is available for the automatic notification of alarms.
- ---Setting range---
- Within 5 characters

### 【**#10970(PR)**】 **Condition num 10**

Set the condition (alarm or PLC signal) for the automatic notification of alarms. Set the alarm No. for alarm, status value for PLC signal.

- 1 "Note) Set "0" to cancel (set blank for) any setting of #10951 to #10970, "Condition kind")<br>to 10 and "Condition rum" 1 to 10.Input "00" to set "Condition rum" to "0".When<br>either of "Condition kind" or "Condition rum" is available for the automatic notification of alarms.
- --Setting range
- Within 4 characters

# 【**#10971**】 **Complete condition**

Set the of the PLC signal which will be the condition for completing the machining when "#10814 OP-notice condition" is set to "1".

<Device (Register)> 1 bit data : X,Y,M,F,L,SM,T,C

16 bit data :  $D, R$ 

T: Timer coil only / C: Counter coil only

---Setting range-

Within 6 alphanumeric characters

### 【**#10972**】 **Complete CND num**

Set the state values of PLC signal device which will be the condition for completing the<br>machining when "#10814 OP-notice condition" is set to "1".<br>Use the device status set to "#10971 Complete condition". Set the conditi in HEX format.

---Setting range

Within 4 alphanumeric characters

# 17. PLC Axis Indexing Parameters

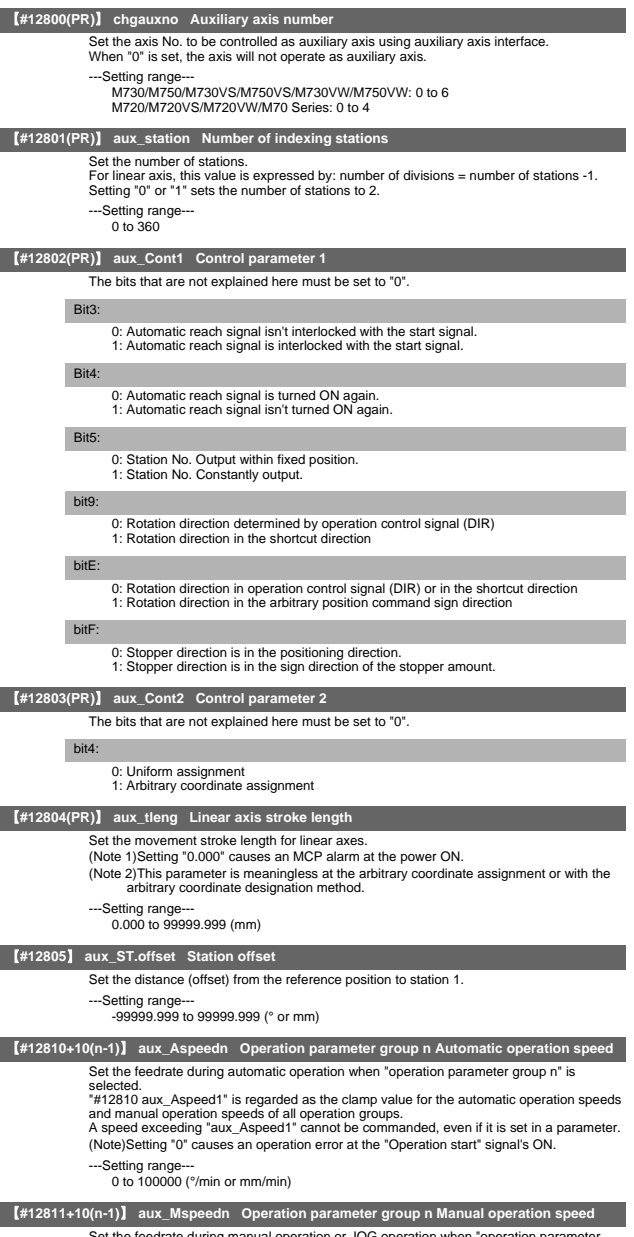

Set the feedrate during manual operation or JOG operation when "operation parameter<br>group n" is selected.<br>(Note)Setting "0" causes an operation error at the "Operation start" signal's ON.

---Setting range--- 0 to 100000 (°/min or mm/min)

### 【**#12812+10(n-1)**】 **aux\_timen.1 Operation parameter group n Acceleration/deceleration time**   $\overline{\text{const}}$

Set the linear acceleration/deceleration time for "Operation parameter group 1 automatic operation speed" (clamp speed) when "operation parameter group n" is selected.<br>When this is set with "Acceleration/deceleration time constant 2", S-pattern acceleration/<br>deceleration will be carried out. In this case, this

deceleration time of the linear part. When operating at a speed less than the clamp speed, if "#1361 aux\_acc" is set to "0", the axis will accelerate/decelerate with the time constant set in this parameter. If "#1361 aux\_acc" is set to "1", the axis will accelerate/decelerate at the constant inclination determined by this parameter and "aux\_Aspeed1".

Setting "0" cancels acceleration/deceleration: The axis will move with the time constant "0". ---Setting range---

0 to 4000 (ms)

### 【**#12813+10(n-1)**】 **aux\_timen.2 Operation parameter group n Acceleration/deceleration time constant 2**

Set the total time of the non-linear parts in the S-pattern acceleration/deceleration. In the handle feed operation mode, this setting value is regarded as time constant for the lin the nanue reed operation.

(Note)If this parameter is set to "0" while "#12818 aux\_smgst1"is set to "F", an MCP alarm will occur.

---Setting range 0 to 4000 (ms)

### 【**#12814+10(n-1)**】 **aux\_TLn Operation parameter group n Torque limit value**

Set the motor output torque limit value when "operation parameter group n" is selected. At the default value, the torque is limited at the maximum torque of the motor specifications. Set the default value when torque limit is not especially required.

In the stopper positioning operation mode, this will be regarded as torque limit value when positioning to the stopper starting coordinates.

--Setting range

0 to 500 (%)

# 【**#12815+10(n-1)**】 **aux\_ODn Operation parameter group n Excessive error detection width**

Set the excessive error detection width when "operation parameter group n" is selected The excessive error alarm (S03 0052) will be detected when the position droop becomes larger than this setting value.

In the stopper positioning operation mode, this will be regarded as excessive error detection width when positioning to the stopper starting coordinates. .

---Setting range---

0 to 32767( ° or mm)

# 【**#12816+10(n-1)**】 **aux\_justn Operation parameter group n Set position output width**

Set the tolerable value at which "set position reached" (JST) or "automatic set position reached" (JSTA) signal is output when "operation parameter group n" is selected. "Set position reached" (JST) indicates that the machine position is at any station. During automatic operation, "automatic set position reached" (JSTA) is also output under the same condition.

These signals will turn OFF when the machine position moves away from the station over this value.

---Setting range

0.000 to 99999.999( ° or mm)

### 【**#12817+10(n-1)**】 **aux\_nearn Operation parameter group n Near set position output width**

Set the tolerable value at which "near set position" (NEAR) signal is output when "operation

parameter group n" is selected. "Near set position" (NEAR) indicates that the machine position is near any station position. This value is generally set wider than the set position output width. During operations, this is related to the special commands when the station selection is set to "0".

---Setting range

0.000 to 99999.999(° or mm)

### 【**#12818+10(n-1)(PR)**】 **aux\_smgstn Operation parameter group n Acceleration/Deceleration type**

Select the acceleration/deceleration type when "operation parameter group n" is selected. 0, 1: Linear acceleration/deceleration F: S-pattern acceleration/deceleration

# 【**#12850**】 **aux\_stpos2 Station 2 coordinate**

Set the station 2 coordinate value when arbitrary coordinate assignment is selected. The station 1 coordinate value is fixed at "0.000" (machine coordinate zero point).

- ---Setting range
	- -99999.999 to 99999.999(° or mm)

# 【**#12851**】 **aux\_stpos3 Station 3 coordinate**

Set the station 3 coordinate value when arbitrary coordinate assignment is selected. The station 1 coordinate value is fixed at "0.000" (machine coordinate zero point).

---Setting range-

-99999.999 to 99999.999(° or mm)

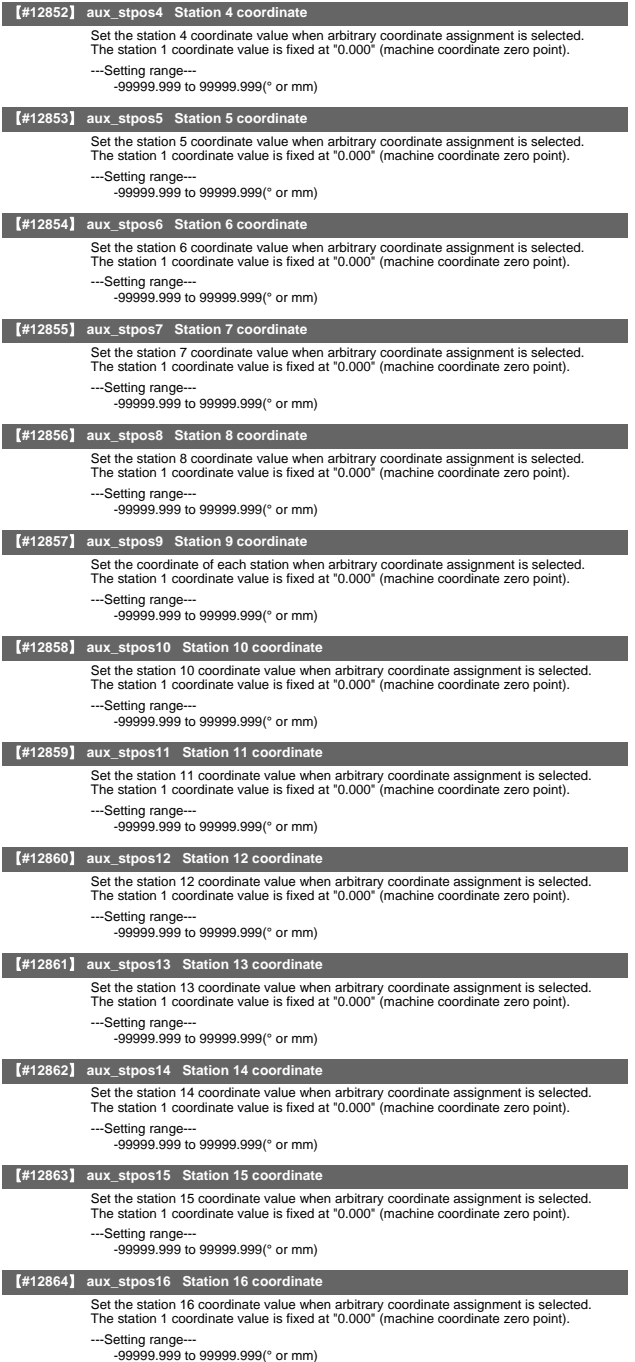

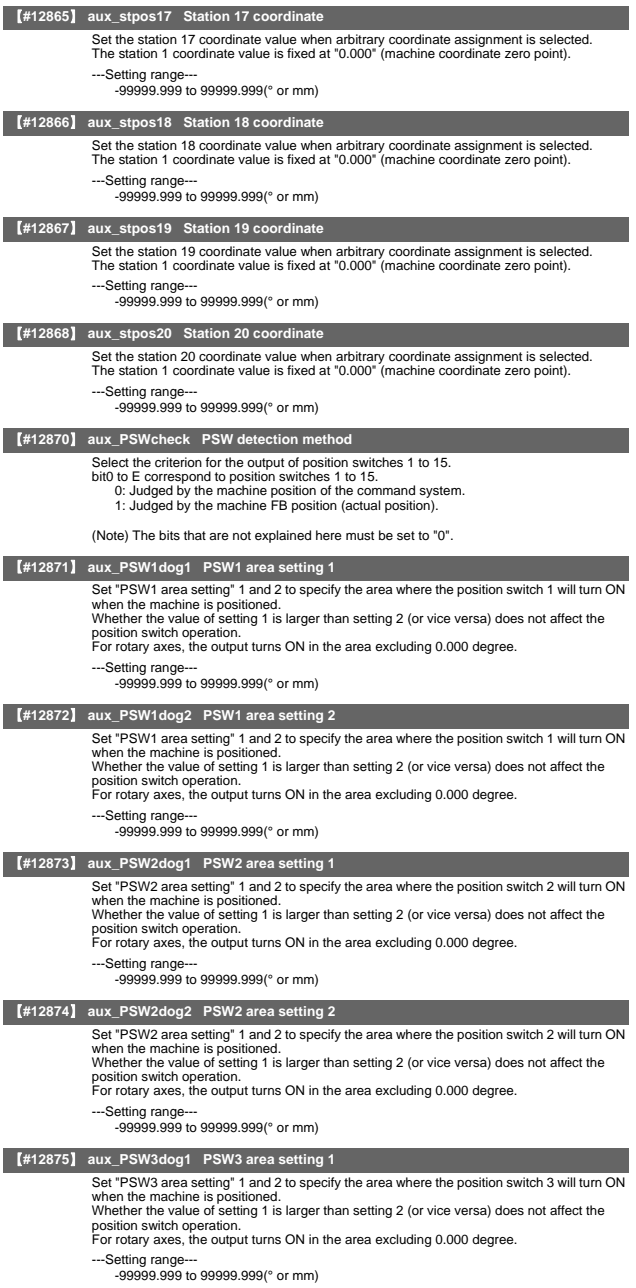

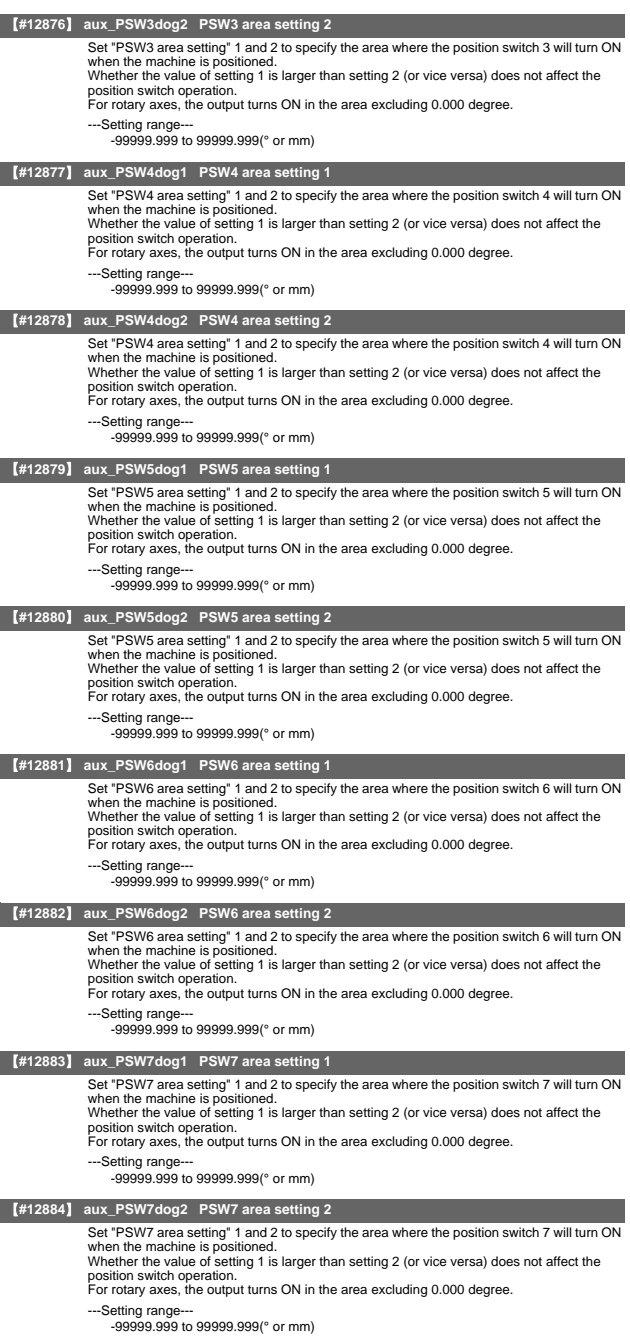
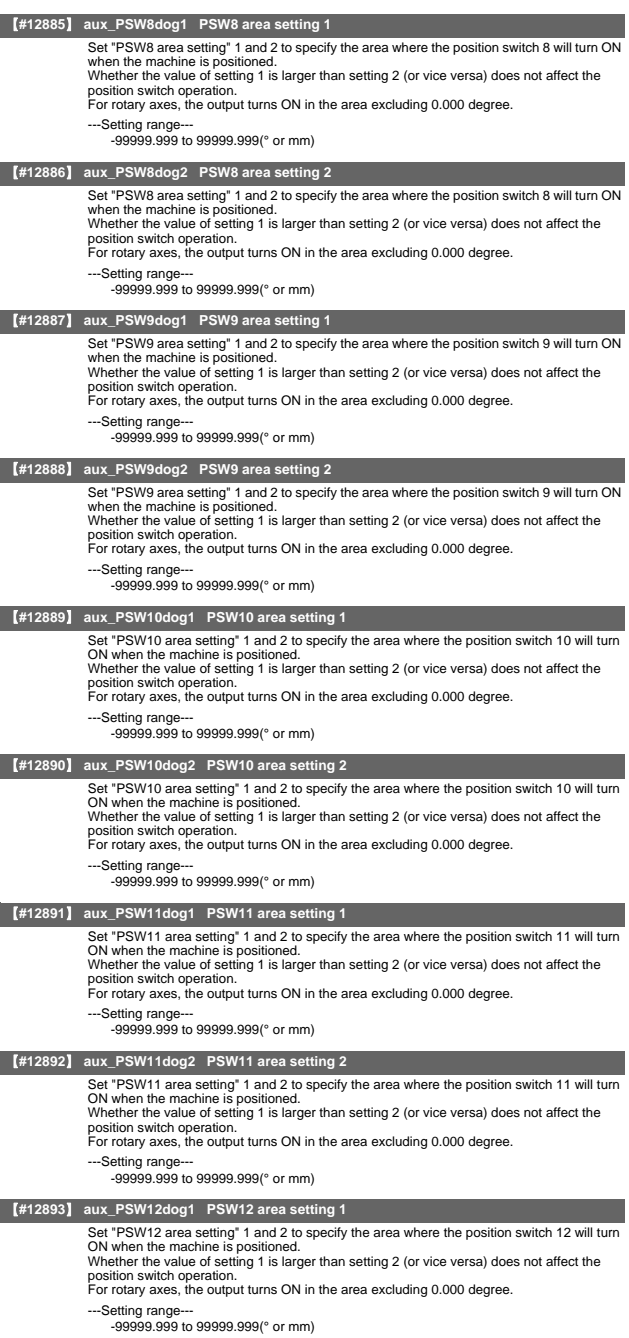

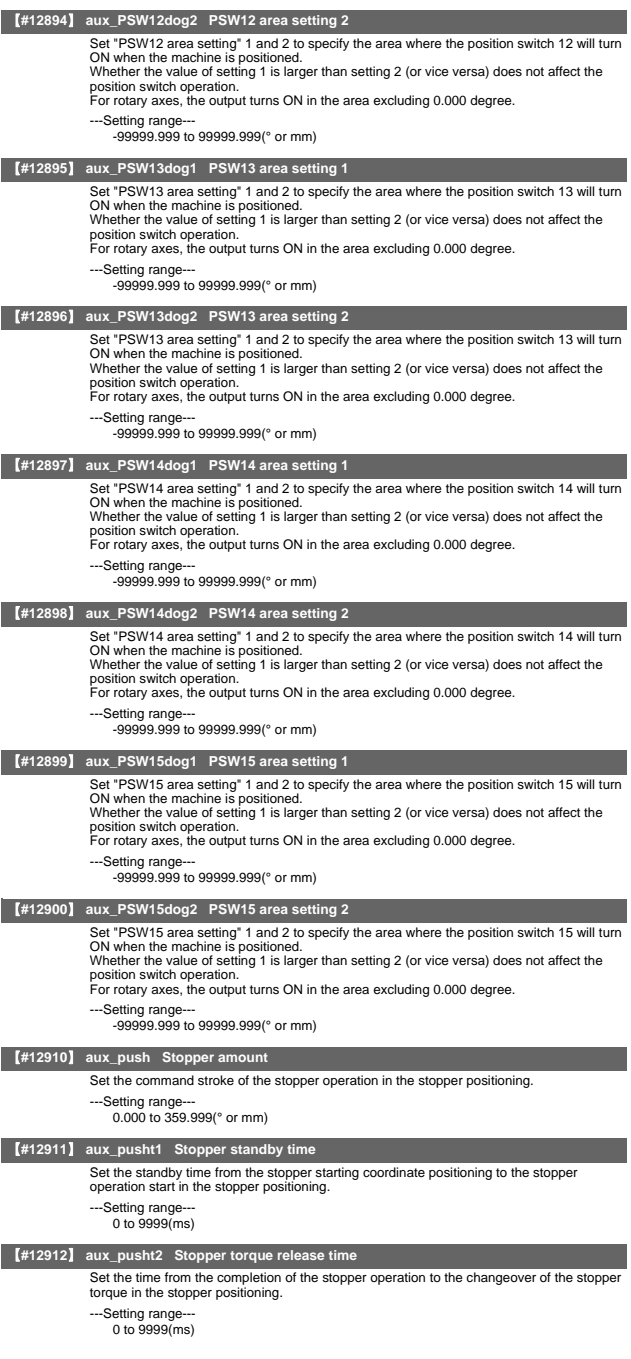

## 【**#12913**】 **aux\_pusht3 Set position signal output delay time**

Set the time from the completion of the stopper operation to the output of the "automatic set<br>position reached" (JSTA), "set position reached" (JST) or "near set position" (NEAR) signal<br>in the stopper positioning.

---Setting range--- 0 to 9999(ms)

## III PLC Devices

## III PLC Devices 1. Bit Type Input Signals (CNC->PLC)

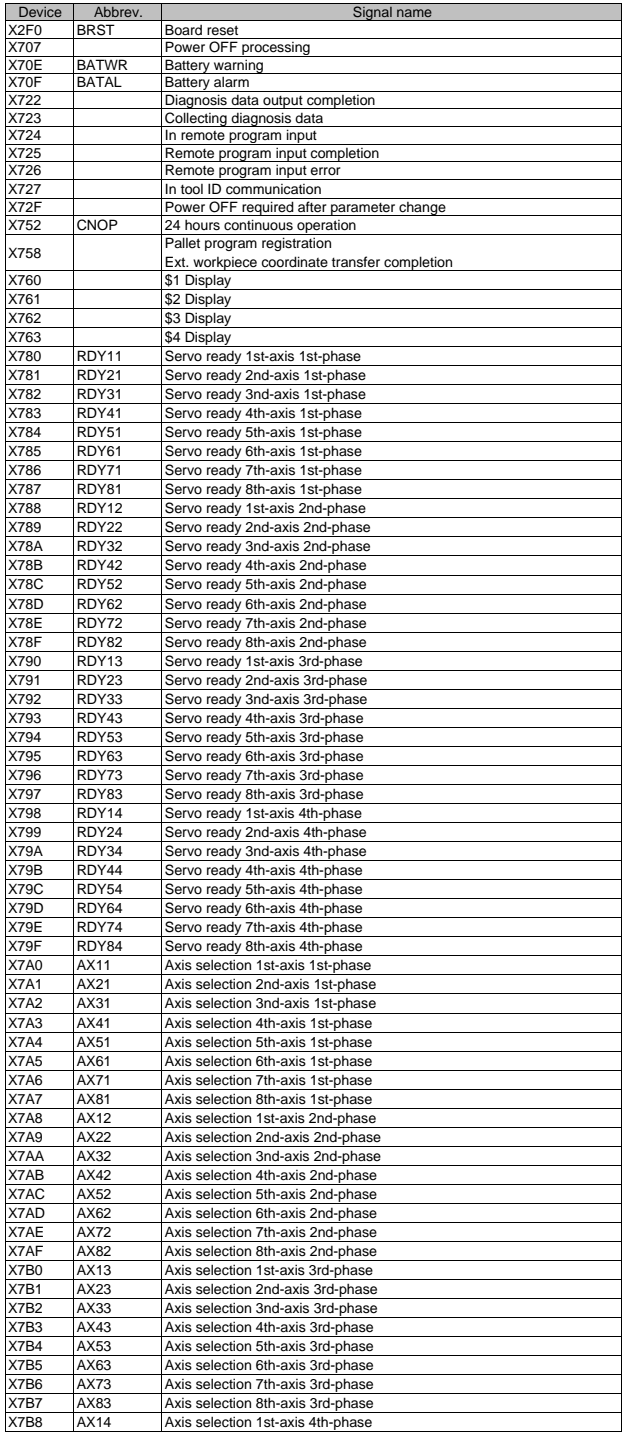

III PLC Devices 1. Bit Type Input Signals (CNC->PLC)

| Device              | Abbrev.        | Signal name                                                                        |
|---------------------|----------------|------------------------------------------------------------------------------------|
| X7B9                | AX24           | Axis selection 2nd-axis 4th-phase                                                  |
| X7BA                | AX34           | Axis selection 3nd-axis 4th-phase                                                  |
| X7BB                | AX44           | Axis selection 4th-axis 4th-phase                                                  |
| X7BC                | AX54           | Axis selection 5th-axis 4th-phase                                                  |
| X7BD                | AX64           | Axis selection 6th-axis 4th-phase                                                  |
| X7BE                | AX74           | Axis selection 7th-axis 4th-phase                                                  |
| X7BF                | AX84           | Axis selection 8th-axis 4th-phase                                                  |
| X7C0                | MVP11          | In axis plus motion 1st-axis 1st-phase                                             |
| <b>X7C1</b>         | MVP21          | In axis plus motion 2nd-axis 1st-phase                                             |
| <b>X7C2</b>         | MVP31          | In axis plus motion 3nd-axis 1st-phase                                             |
| X7C3                | MVP41          | In axis plus motion 4th-axis 1st-phase                                             |
| <b>X7C4</b>         | MVP51          | In axis plus motion 5th-axis 1st-phase                                             |
| <b>X7C5</b>         | MVP61          | In axis plus motion 6th-axis 1st-phase                                             |
| X7C6                | MVP71          | In axis plus motion 7th-axis 1st-phase                                             |
| <b>X7C7</b>         | MVP81          | In axis plus motion 8th-axis 1st-phase                                             |
| X7C8                | MVP12          | In axis plus motion 1st-axis 2nd-phase                                             |
| X7C9                | MVP22          | In axis plus motion 2nd-axis 2nd-phase                                             |
| X7CA                | <b>MVP32</b>   | In axis plus motion 3nd-axis 2nd-phase                                             |
| X7CB                | MVP42          | In axis plus motion 4th-axis 2nd-phase                                             |
| X7CC                | <b>MVP52</b>   | In axis plus motion 5th-axis 2nd-phase                                             |
| X7CD                | MVP62          | In axis plus motion 6th-axis 2nd-phase                                             |
| X7CE                | MVP72          | In axis plus motion 7th-axis 2nd-phase                                             |
| X7CF                | MVP82          | In axis plus motion 8th-axis 2nd-phase                                             |
| X7D0                | MVP13          | In axis plus motion 1st-axis 3rd-phase                                             |
| X7D1                | MVP23          | In axis plus motion 2nd-axis 3rd-phase                                             |
| X7D2                | MVP33          | In axis plus motion 3nd-axis 3rd-phase                                             |
| X7D3                | MVP43          | In axis plus motion 4th-axis 3rd-phase                                             |
| X7D4                | MVP53          | In axis plus motion 5th-axis 3rd-phase                                             |
| X7D5                | MVP63          | In axis plus motion 6th-axis 3rd-phase                                             |
| X7D6                | MVP73          | In axis plus motion 7th-axis 3rd-phase                                             |
| X7D7                | MVP83          | In axis plus motion 8th-axis 3rd-phase                                             |
| X7D8                | MVP14          | In axis plus motion 1st-axis 4th-phase                                             |
| X7D9                | MVP24          | In axis plus motion 2nd-axis 4th-phase                                             |
| X7DA                | MVP34          | In axis plus motion 3nd-axis 4th-phase                                             |
| X7DB                | MVP44          | In axis plus motion 4th-axis 4th-phase                                             |
| X7DC                | MVP54          | In axis plus motion 5th-axis 4th-phase                                             |
| X7DD                | MVP64          | In axis plus motion 6th-axis 4th-phase                                             |
| X7DE                | MVP74          | In axis plus motion 7th-axis 4th-phase                                             |
| X7DF                | MVP84<br>MVM11 | In axis plus motion 8th-axis 4th-phase                                             |
| X7E0                |                | In axis minus motion 1st-axis 1st-phase                                            |
| <b>X7E1</b><br>X7E2 | MVM21<br>MVM31 | In axis minus motion 2nd-axis 1st-phase                                            |
| X7E3                | MVM41          | In axis minus motion 3nd-axis 1st-phase<br>In axis minus motion 4th-axis 1st-phase |
| X7E4                | MVM51          | In axis minus motion 5th-axis 1st-phase                                            |
| X7E5                | MVM61          | In axis minus motion 6th-axis 1st-phase                                            |
| X7E6                | MVM71          | In axis minus motion 7th-axis 1st-phase                                            |
| <b>X7E7</b>         | MVM81          | In axis minus motion 8th-axis 1st-phase                                            |
| X7E8                | MVM12          | In axis minus motion 1st-axis 2nd-phase                                            |
| X7E9                | <b>MVM22</b>   | In axis minus motion 2nd-axis 2nd-phase                                            |
| X7EA                | MVM32          | In axis minus motion 3nd-axis 2nd-phase                                            |
| X7EB                | MVM42          | In axis minus motion 4th-axis 2nd-phase                                            |
| X7EC                | <b>MVM52</b>   | In axis minus motion 5th-axis 2nd-phase                                            |
| X7ED                | MVM62          | In axis minus motion 6th-axis 2nd-phase                                            |
| X7EE                | MVM72          | In axis minus motion 7th-axis 2nd-phase                                            |
| X7EF                | <b>MVM82</b>   | In axis minus motion 8th-axis 2nd-phase                                            |
| X7F0                | MVM13          | In axis minus motion 1st-axis 3rd-phase                                            |
| X7F1                | MVM23          | In axis minus motion 2nd-axis 3rd-phase                                            |
| X7F2                | MVM33          | In axis minus motion 3nd-axis 3rd-phase                                            |
| X7F3                | MVM43          | In axis minus motion 4th-axis 3rd-phase                                            |
| X7F4                | MVM53          | In axis minus motion 5th-axis 3rd-phase                                            |
| X7F5                | MVM63          | In axis minus motion 6th-axis 3rd-phase                                            |
| X7F6                | MVM73          | In axis minus motion 7th-axis 3rd-phase                                            |
| X7F7                | MVM83          | In axis minus motion 8th-axis 3rd-phase                                            |
| X7F8                | MVM14          | In axis minus motion 1st-axis 4th-phase                                            |
| X7F9                | MVM24          | In axis minus motion 2nd-axis 4th-phase                                            |
| X7FA                | MVM34          | In axis minus motion 3nd-axis 4th-phase                                            |
| X7FB                | MVM44          | In axis minus motion 4th-axis 4th-phase                                            |
| X7FC                | MVM54          | In axis minus motion 5th-axis 4th-phase                                            |
| X7FD                | MVM64          | In axis minus motion 6th-axis 4th-phase                                            |
| X7FE                | MVM74          | In axis minus motion 7th-axis 4th-phase                                            |
| X7FF                | MVM84          | In axis minus motion 8th-axis 4th-phase                                            |
| X800                | ZP111          | 1st reference position reached 1st-axis 1st-phase                                  |
| X801                | ZP121          | 1st reference position reached 2nd-axis 1st-phase                                  |
| X802                | ZP131          | 1st reference position reached 3nd-axis 1st-phase                                  |

III PLC Devices 1. Bit Type Input Signals (CNC->PLC)

| Device       | Abbrev.        | Signal name                                                                                            |
|--------------|----------------|----------------------------------------------------------------------------------------------------|
| X803         | ZP141          | 1st reference position reached 4th-axis 1st-phase                                                      |
| X804         | ZP151          | 1st reference position reached 5th-axis 1st-phase                                                      |
| X805         | ZP161          | 1st reference position reached 6th-axis 1st-phase                                                      |
| X806<br>X807 | ZP171<br>ZP181 | 1st reference position reached 7th-axis 1st-phase                                                      |
| X808         | ZP112          | 1st reference position reached 8th-axis 1st-phase<br>1st reference position reached 1st-axis 2nd-phase |
| X809         | ZP122          | 1st reference position reached 2nd-axis 2nd-phase                                                      |
| X80A         | ZP132          | 1st reference position reached 3nd-axis 2nd-phase                                                      |
| X80B         | ZP142          | 1st reference position reached 4th-axis 2nd-phase                                                      |
| <b>X80C</b>  | ZP152          | 1st reference position reached 5th-axis 2nd-phase                                                      |
| X80D         | ZP162          | 1st reference position reached 6th-axis 2nd-phase                                                      |
| X80E         | ZP172          | 1st reference position reached 7th-axis 2nd-phase                                                      |
| X80F         | ZP182          | 1st reference position reached 8th-axis 2nd-phase                                                      |
| X810         | ZP113          | 1st reference position reached 1st-axis 3rd-phase                                                      |
| X811         | ZP123          | 1st reference position reached 2nd-axis 3rd-phase                                                      |
| X812         | ZP133          | 1st reference position reached 3nd-axis 3rd-phase                                                      |
| X813         | ZP143          | 1st reference position reached 4th-axis 3rd-phase                                                      |
| X814         | ZP153          | 1st reference position reached 5th-axis 3rd-phase                                                      |
| X815<br>X816 | ZP163<br>ZP173 | 1st reference position reached 6th-axis 3rd-phase<br>1st reference position reached 7th-axis 3rd-phase |
| X817         | ZP183          | 1st reference position reached 8th-axis 3rd-phase                                                      |
| X818         | ZP114          | 1st reference position reached 1st-axis 4th-phase                                                      |
| X819         | ZP124          | 1st reference position reached 2nd-axis 4th-phase                                                      |
| X81A         | ZP134          | 1st reference position reached 3nd-axis 4th-phase                                                      |
| X81B         | ZP144          | 1st reference position reached 4th-axis 4th-phase                                                      |
| X81C         | ZP154          | 1st reference position reached 5th-axis 4th-phase                                                      |
| X81D         | ZP164          | 1st reference position reached 6th-axis 4th-phase                                                      |
| X81E         | ZP174          | 1st reference position reached 7th-axis 4th-phase                                                      |
| X81F         | ZP184          | 1st reference position reached 8th-axis 4th-phase                                                      |
| X820         | ZP211          | 2nd reference position reached 1st-axis 1st-phase                                                      |
| X821         | ZP221          | 2nd reference position reached 2nd-axis 1st-phase                                                      |
| X822         | ZP231          | 2nd reference position reached 3nd-axis 1st-phase                                                      |
| X823<br>X824 | ZP241<br>ZP251 | 2nd reference position reached 4th-axis 1st-phase                                                      |
| X825         | ZP261          | 2nd reference position reached 5th-axis 1st-phase<br>2nd reference position reached 6th-axis 1st-phase |
| X826         | ZP271          | 2nd reference position reached 7th-axis 1st-phase                                                      |
| X827         | ZP281          | 2nd reference position reached 8th-axis 1st-phase                                                      |
| X828         | ZP212          | 2nd reference position reached 1st-axis 2nd-phase                                                      |
| X829         | ZP222          | 2nd reference position reached 2nd-axis 2nd-phase                                                      |
| <b>X82A</b>  | ZP232          | 2nd reference position reached 3nd-axis 2nd-phase                                                      |
| X82B         | ZP242          | 2nd reference position reached 4th-axis 2nd-phase                                                      |
| <b>X82C</b>  | ZP252          | 2nd reference position reached 5th-axis 2nd-phase                                                      |
| X82D         | ZP262          | 2nd reference position reached 6th-axis 2nd-phase                                                      |
| X82E         | ZP272          | 2nd reference position reached 7th-axis 2nd-phase                                                      |
| X82F<br>X830 | ZP282<br>ZP213 | 2nd reference position reached 8th-axis 2nd-phase                                                      |
| X831         | ZP223          | 2nd reference position reached 1st-axis 3rd-phase<br>2nd reference position reached 2nd-axis 3rd-phase |
| X832         | ZP233          | 2nd reference position reached 3nd-axis 3rd-phase                                                      |
| X833         | ZP243          | 2nd reference position reached 4th-axis 3rd-phase                                                      |
| X834         | ZP253          | 2nd reference position reached 5th-axis 3rd-phase                                                      |
| X835         | ZP263          | 2nd reference position reached 6th-axis 3rd-phase                                                      |
| X836         | ZP273          | 2nd reference position reached 7th-axis 3rd-phase                                                      |
| X837         | ZP283          | 2nd reference position reached 8th-axis 3rd-phase                                                      |
| X838         | ZP214          | 2nd reference position reached 1st-axis 4th-phase                                                      |
| X839         | ZP224          | 2nd reference position reached 2nd-axis 4th-phase                                                      |
| X83A         | ZP234<br>ZP244 | 2nd reference position reached 3nd-axis 4th-phase                                                      |
| X83B<br>X83C | ZP254          | 2nd reference position reached 4th-axis 4th-phase                                                      |
| <b>X83D</b>  | ZP264          | 2nd reference position reached 5th-axis 4th-phase<br>2nd reference position reached 6th-axis 4th-phase |
| X83E         | ZP274          | 2nd reference position reached 7th-axis 4th-phase                                                      |
| X83F         | ZP284          | 2nd reference position reached 8th-axis 4th-phase                                                      |
| X840         | ZP311          | 3rd reference position reached 1st-axis 1st-phase                                                      |
| X841         | ZP321          | 3rd reference position reached 2nd-axis 1st-phase                                                      |
| X842         | ZP331          | 3rd reference position reached 3nd-axis 1st-phase                                                      |
| X843         | ZP341          | 3rd reference position reached 4th-axis 1st-phase                                                      |
| X844         | ZP351          | 3rd reference position reached 5th-axis 1st-phase                                                      |
| X845         | ZP361          | 3rd reference position reached 6th-axis 1st-phase                                                      |
| X846         | ZP371          | 3rd reference position reached 7th-axis 1st-phase                                                      |
| X847         | ZP381          | 3rd reference position reached 8th-axis 1st-phase                                                      |
| X848<br>X849 | ZP312<br>ZP322 | 3rd reference position reached 1st-axis 2nd-phase<br>3rd reference position reached 2nd-axis 2nd-phase |
| X84A         | ZP332          | 3rd reference position reached 3nd-axis 2nd-phase                                                      |
| X84B         | ZP342          | 3rd reference position reached 4th-axis 2nd-phase                                                      |
| <b>X84C</b>  | ZP352          | 3rd reference position reached 5th-axis 2nd-phase                                                      |

III PLC Devices 1. Bit Type Input Signals (CNC->PLC)

| Device       | Abbrev            | Signal name                                                                                            |
|--------------|-------------------|----------------------------------------------------------------------------------------------------|
| <b>X84D</b>  | ZP362             | 3rd reference position reached 6th-axis 2nd-phase                                                      |
| X84E         | ZP372             | 3rd reference position reached 7th-axis 2nd-phase                                                      |
| X84F         | ZP382             | 3rd reference position reached 8th-axis 2nd-phase                                                      |
| X850         | ZP313             | 3rd reference position reached 1st-axis 3rd-phase                                                      |
| X851         | ZP323             | 3rd reference position reached 2nd-axis 3rd-phase                                                      |
| X852         | ZP333             | 3rd reference position reached 3nd-axis 3rd-phase                                                      |
| X853         | ZP343             | 3rd reference position reached 4th-axis 3rd-phase                                                      |
| X854         | ZP353             | 3rd reference position reached 5th-axis 3rd-phase                                                      |
| X855         | ZP363             | 3rd reference position reached 6th-axis 3rd-phase                                                      |
| X856         | ZP373             | 3rd reference position reached 7th-axis 3rd-phase                                                      |
| X857         | ZP383             | 3rd reference position reached 8th-axis 3rd-phase                                                      |
| X858         | ZP314             | 3rd reference position reached 1st-axis 4th-phase                                                      |
| X859         | ZP324             | 3rd reference position reached 2nd-axis 4th-phase                                                      |
| <b>X85A</b>  | ZP334             | 3rd reference position reached 3nd-axis 4th-phase                                                      |
| X85B         | ZP344             | 3rd reference position reached 4th-axis 4th-phase                                                      |
| X85C         | ZP354             | 3rd reference position reached 5th-axis 4th-phase                                                      |
| X85D         | ZP364             | 3rd reference position reached 6th-axis 4th-phase                                                      |
| X85E         | ZP374             | 3rd reference position reached 7th-axis 4th-phase                                                      |
| X85F         | ZP384             | 3rd reference position reached 8th-axis 4th-phase                                                      |
| X860         | ZP411             | 4th reference position reached 1st-axis 1st-phase                                                      |
| X861         | ZP421             | 4th reference position reached 2nd-axis 1st-phase                                                      |
| X862         | ZP431             | 4th reference position reached 3nd-axis 1st-phase                                                      |
| X863         | ZP441             | 4th reference position reached 4th-axis 1st-phase                                                      |
| X864         | ZP451             | 4th reference position reached 5th-axis 1st-phase                                                      |
| X865         | ZP461             | 4th reference position reached 6th-axis 1st-phase                                                      |
| X866         | ZP471             | 4th reference position reached 7th-axis 1st-phase                                                      |
| X867         | ZP481             | 4th reference position reached 8th-axis 1st-phase                                                      |
| X868         | ZP412             | 4th reference position reached 1st-axis 2nd-phase                                                      |
| X869         | ZP422             | 4th reference position reached 2nd-axis 2nd-phase                                                      |
| X86A         | ZP432             | 4th reference position reached 3nd-axis 2nd-phase                                                      |
| X86B         | ZP442             | 4th reference position reached 4th-axis 2nd-phase                                                      |
| <b>X86C</b>  | ZP452             | 4th reference position reached 5th-axis 2nd-phase                                                      |
| <b>X86D</b>  | ZP462             | 4th reference position reached 6th-axis 2nd-phase                                                      |
| X86E         | ZP472             | 4th reference position reached 7th-axis 2nd-phase                                                      |
| X86F         | ZP482             | 4th reference position reached 8th-axis 2nd-phase                                                      |
| X870         | ZP413             | 4th reference position reached 1st-axis 3rd-phase                                                      |
| X871         | ZP423             | 4th reference position reached 2nd-axis 3rd-phase                                                      |
| X872         | ZP433             | 4th reference position reached 3nd-axis 3rd-phase                                                      |
| X873         | ZP443             | 4th reference position reached 4th-axis 3rd-phase                                                      |
| X874         | ZP453             | 4th reference position reached 5th-axis 3rd-phase                                                      |
| X875         | ZP463             | 4th reference position reached 6th-axis 3rd-phase                                                      |
| X876<br>X877 | ZP473<br>ZP483    | 4th reference position reached 7th-axis 3rd-phase                                                      |
| X878         | ZP414             | 4th reference position reached 8th-axis 3rd-phase                                                      |
| X879         | ZP424             | 4th reference position reached 1st-axis 4th-phase<br>4th reference position reached 2nd-axis 4th-phase |
| <b>X87A</b>  | ZP434             | 4th reference position reached 3nd-axis 4th-phase                                                      |
| X87B         | ZP444             | 4th reference position reached 4th-axis 4th-phase                                                      |
| X87C         | ZP454             | 4th reference position reached 5th-axis 4th-phase                                                      |
| <b>X87D</b>  | ZP464             | 4th reference position reached 6th-axis 4th-phase                                                      |
| <b>X87E</b>  | ZP474             | 4th reference position reached 7th-axis 4th-phase                                                      |
| X87F         | ZP484             | 4th reference position reached 8th-axis 4th-phase                                                      |
| X880         | NRF11             | Near reference position 1st-axis 1st-phase                                                             |
| X881         | NRF21             | Near reference position 2nd-axis 1st-phase                                                             |
| X882         | NRF31             | Near reference position 3nd-axis 1st-phase                                                             |
| X883         | NRF41             | Near reference position 4th-axis 1st-phase                                                             |
| X884         | NRF51             | Near reference position 5th-axis 1st-phase                                                             |
| X885         | NRF61             | Near reference position 6th-axis 1st-phase                                                             |
| X886         | NRF71             | Near reference position 7th-axis 1st-phase                                                             |
| X887         | NRF81             | Near reference position 8th-axis 1st-phase                                                             |
| X888         | NRF12             | Near reference position 1st-axis 2nd-phase                                                             |
| X889         | NRF <sub>22</sub> | Near reference position 2nd-axis 2nd-phase                                                             |
| <b>X88A</b>  | NRF32             | Near reference position 3nd-axis 2nd-phase                                                             |
| X88B         | NRF42             | Near reference position 4th-axis 2nd-phase                                                             |
| <b>X88C</b>  | NRF52             | Near reference position 5th-axis 2nd-phase                                                             |
| X88D         | NRF62             | Near reference position 6th-axis 2nd-phase                                                             |
| <b>X88E</b>  | NRF72             | Near reference position 7th-axis 2nd-phase                                                             |
| X88F         | <b>NRF82</b>      | Near reference position 8th-axis 2nd-phase                                                             |
| X890         | NRF13             | Near reference position 1st-axis 3rd-phase                                                             |
| X891         | NRF23             | Near reference position 2nd-axis 3rd-phase                                                             |
| X892         | NRF33             | Near reference position 3nd-axis 3rd-phase                                                             |
| X893         | NRF43             | Near reference position 4th-axis 3rd-phase                                                             |
| X894         | NRF53             | Near reference position 5th-axis 3rd-phase                                                             |
| X895         | NRF63             | Near reference position 6th-axis 3rd-phase                                                             |
| X896         | NRF73             | Near reference position 7th-axis 3rd-phase                                                             |

III PLC Devices 1. Bit Type Input Signals (CNC->PLC)

| Device       | Abbrev.           | Signal name                                                                                                    |
|--------------|-------------------|----------------------------------------------------------------------------------------------------|
| X897         | NRF83             | Near reference position 8th-axis 3rd-phase                                                                                           |
| X898         | NRF14             | Near reference position 1st-axis 4th-phase                                                                                           |
| X899         | NRF24             | Near reference position 2nd-axis 4th-phase                                                                                           |
| X89A         | NRF34             | Near reference position 3nd-axis 4th-phase                                                                                           |
| X89B         | NRF44             | Near reference position 4th-axis 4th-phase                                                                                           |
| <b>X89C</b>  | <b>NRF54</b>      | Near reference position 5th-axis 4th-phase                                                                                           |
| <b>X89D</b>  | NRF64             | Near reference position 6th-axis 4th-phase                                                                                           |
| X89E         | NRF74             | Near reference position 7th-axis 4th-phase                                                                                           |
| X89F<br>X8C0 | NRF84<br>ZSF11    | Near reference position 8th-axis 4th-phase<br>Zero point initialization set completed 1st-axis 1st-phase                             |
| <b>X8C1</b>  | ZSF21             | Zero point initialization set completed 2nd-axis 1st-phase                                                                           |
| <b>X8C2</b>  | ZSF31             | Zero point initialization set completed 3nd-axis 1st-phase                                                                           |
| X8C3         | ZSF41             | Zero point initialization set completed 4th-axis 1st-phase                                                                           |
| X8C4         | ZSF51             | Zero point initialization set completed 5th-axis 1st-phase                                                                           |
| X8C5         | ZSF61             | Zero point initialization set completed 6th-axis 1st-phase                                                                           |
| X8C6         | ZSF71             | Zero point initialization set completed 7th-axis 1st-phase                                                                           |
| <b>X8C7</b>  | ZSF81             | Zero point initialization set completed 8th-axis 1st-phase                                                                           |
| X8C8         | ZSF12             | Zero point initialization set completed 1st-axis 2nd-phase                                                                           |
| X8C9         | ZSF22             | Zero point initialization set completed 2nd-axis 2nd-phase                                                                           |
| X8CA         | ZSF32             | Zero point initialization set completed 3nd-axis 2nd-phase                                                                           |
| X8CB         | ZSF42             | Zero point initialization set completed 4th-axis 2nd-phase                                                                           |
| X8CC         | ZSF52             | Zero point initialization set completed 5th-axis 2nd-phase                                                                           |
| X8CD         | ZSF62             | Zero point initialization set completed 6th-axis 2nd-phase                                                                           |
| X8CE<br>X8CF | ZSF72<br>ZSF82    | Zero point initialization set completed 7th-axis 2nd-phase<br>Zero point initialization set completed 8th-axis 2nd-phase             |
| X8D0         | ZSF13             | Zero point initialization set completed 1st-axis 3rd-phase                                                                           |
| X8D1         | ZSF <sub>23</sub> | Zero point initialization set completed 2nd-axis 3rd-phase                                                                           |
| X8D2         | ZSF33             | Zero point initialization set completed 3nd-axis 3rd-phase                                                                           |
| X8D3         | ZSF43             | Zero point initialization set completed 4th-axis 3rd-phase                                                                           |
| X8D4         | ZSF53             | Zero point initialization set completed 5th-axis 3rd-phase                                                                           |
| X8D5         | ZSF63             | Zero point initialization set completed 6th-axis 3rd-phase                                                                           |
| X8D6         | ZSF73             | Zero point initialization set completed 7th-axis 3rd-phase                                                                           |
| X8D7         | ZSF83             | Zero point initialization set completed 8th-axis 3rd-phase                                                                           |
| X8D8         | ZSF14             | Zero point initialization set completed 1st-axis 4th-phase                                                                           |
| X8D9         | ZSF24             | Zero point initialization set completed 2nd-axis 4th-phase                                                                           |
| X8DA         | ZSF34             | Zero point initialization set completed 3nd-axis 4th-phase                                                                           |
| X8DB         | ZSF44             | Zero point initialization set completed 4th-axis 4th-phase                                                                           |
| X8DC         | ZSF54             | Zero point initialization set completed 5th-axis 4th-phase                                                                           |
| X8DD<br>X8DE | ZSF64<br>ZSF74    | Zero point initialization set completed 6th-axis 4th-phase                                                                           |
| X8DF         | ZSF84             | Zero point initialization set completed 7th-axis 4th-phase<br>Zero point initialization set completed 8th-axis 4th-phase             |
| X8E0         | ZSE11             | Zero point initialization set error completed 1st-axis 1st-phase                                                                     |
| X8E1         | ZSE21             | Zero point initialization set error completed 2nd-axis 1st-phase                                                                     |
| X8E2         | ZSE31             | Zero point initialization set error completed 3nd-axis 1st-phase                                                                     |
| X8E3         | ZSE41             | Zero point initialization set error completed 4th-axis 1st-phase                                                                     |
| X8E4         | ZSE51             | Zero point initialization set error completed 5th-axis 1st-phase                                                                     |
| X8E5         | ZSE61             | Zero point initialization set error completed 6th-axis 1st-phase                                                                     |
| X8E6         | ZSE71             | Zero point initialization set error completed 7th-axis 1st-phase                                                                     |
| X8E7         | ZSE81             | Zero point initialization set error completed 8th-axis 1st-phase                                                                     |
| X8E8         | ZSE <sub>12</sub> | Zero point initialization set error completed 1st-axis 2nd-phase                                                                     |
| X8E9         | ZSE22             | Zero point initialization set error completed 2nd-axis 2nd-phase                                                                     |
| X8EA         | ZSE32             | Zero point initialization set error completed 3nd-axis 2nd-phase                                                                     |
| X8EB<br>X8EC | ZSE42<br>ZSE52    | Zero point initialization set error completed 4th-axis 2nd-phase                                                                     |
| X8ED         | ZSE62             | Zero point initialization set error completed 5th-axis 2nd-phase<br>Zero point initialization set error completed 6th-axis 2nd-phase |
| X8EE         | ZSE72             | Zero point initialization set error completed 7th-axis 2nd-phase                                                                     |
| X8EF         | ZSE82             | Zero point initialization set error completed 8th-axis 2nd-phase                                                                     |
| X8F0         | ZSE13             | Zero point initialization set error completed 1st-axis 3rd-phase                                                                     |
| X8F1         | ZSE23             | Zero point initialization set error completed 2nd-axis 3rd-phase                                                                     |
| X8F2         | ZSE33             | Zero point initialization set error completed 3nd-axis 3rd-phase                                                                     |
| X8F3         | ZSE43             | Zero point initialization set error completed 4th-axis 3rd-phase                                                                     |
| X8F4         | ZSE53             | Zero point initialization set error completed 5th-axis 3rd-phase                                                                     |
| X8F5         | ZSE63             | Zero point initialization set error completed 6th-axis 3rd-phase                                                                     |
| X8F6         | ZSE73             | Zero point initialization set error completed 7th-axis 3rd-phase                                                                     |
| X8F7         | ZSE83             | Zero point initialization set error completed 8th-axis 3rd-phase                                                                     |
| X8F8         | ZSE14             | Zero point initialization set error completed 1st-axis 4th-phase                                                                     |
| X8F9         | ZSE24             | Zero point initialization set error completed 2nd-axis 4th-phase                                                                     |
| X8FA         | ZSE34             | Zero point initialization set error completed 3nd-axis 4th-phase                                                                     |
| X8FB<br>X8FC | ZSE44<br>ZSE54    | Zero point initialization set error completed 4th-axis 4th-phase<br>Zero point initialization set error completed 5th-axis 4th-phase |
| X8FD         | ZSE64             | Zero point initialization set error completed 6th-axis 4th-phase                                                                     |
| X8FE         | ZSE74             | Zero point initialization set error completed 7th-axis 4th-phase                                                                     |
| X8FF         | ZSE84             | Zero point initialization set error completed 8th-axis 4th-phase                                                                     |
| X900         | <b>ILI11</b>      | In current limit 1st-axis 1st-phase                                                                                                  |

III PLC Devices 1. Bit Type Input Signals (CNC->PLC)

| Device       | Abbrev.                                | Signal name                                                                          |
|--------------|----------------------------------------|--------------------------------------------------------------------------------------|
| X901         | <b>ILI21</b>                           | In current limit 2nd-axis 1st-phase                                                  |
| X902         | ILI31                                  | In current limit 3nd-axis 1st-phase                                                  |
| X903         | <b>ILI41</b>                           | In current limit 4th-axis 1st-phase                                                  |
| X904         | <b>ILI51</b>                           | In current limit 5th-axis 1st-phase                                                  |
| X905         | ILI61                                  | In current limit 6th-axis 1st-phase                                                  |
| X906         | <b>ILI71</b>                           | In current limit 7th-axis 1st-phase                                                  |
| X907         | ILI81                                  | In current limit 8th-axis 1st-phase                                                  |
| X908         | <b>ILI12</b>                           | In current limit 1st-axis 2nd-phase                                                  |
| X909         | <b>ILI22</b>                           | In current limit 2nd-axis 2nd-phase                                                  |
| <b>X90A</b>  | ILI32                                  | In current limit 3nd-axis 2nd-phase                                                  |
| X90B         | <b>ILI42</b>                           | In current limit 4th-axis 2nd-phase                                                  |
| <b>X90C</b>  | <b>ILI52</b>                           | In current limit 5th-axis 2nd-phase                                                  |
| X90D         | ILI62                                  | In current limit 6th-axis 2nd-phase                                                  |
| X90E         | <b>ILI72</b>                           | In current limit 7th-axis 2nd-phase                                                  |
| X90F         | <b>ILI82</b>                           | In current limit 8th-axis 2nd-phase                                                  |
| X910         | <b>ILI13</b>                           | In current limit 1st-axis 3rd-phase                                                  |
| X911         | ILI23                                  | In current limit 2nd-axis 3rd-phase                                                  |
| X912         | ILI33                                  | In current limit 3nd-axis 3rd-phase                                                  |
| X913         | ILI43                                  | In current limit 4th-axis 3rd-phase                                                  |
| X914         | ILI53                                  | In current limit 5th-axis 3rd-phase                                                  |
| X915         | ILI63                                  | In current limit 6th-axis 3rd-phase                                                  |
| X916         | ILI73                                  | In current limit 7th-axis 3rd-phase                                                  |
| X917         | ILI83                                  | In current limit 8th-axis 3rd-phase                                                  |
| X918         | ILI14                                  | In current limit 1st-axis 4th-phase                                                  |
| X919         | ILI24                                  | In current limit 2nd-axis 4th-phase                                                  |
| <b>X91A</b>  | ILI34                                  | In current limit 3nd-axis 4th-phase                                                  |
| <b>X91B</b>  | <b>ILI44</b>                           | In current limit 4th-axis 4th-phase                                                  |
| <b>X91C</b>  | ILI54                                  | In current limit 5th-axis 4th-phase                                                  |
| <b>X91D</b>  | ILI64                                  | In current limit 6th-axis 4th-phase                                                  |
| X91E         | ILI74                                  | In current limit 7th-axis 4th-phase                                                  |
| X91F         | ILI84                                  | In current limit 8th-axis 4th-phase                                                  |
| X920         | ILA11                                  | Current limit reached 1st-axis 1st-phase                                             |
| X921         | ILA21                                  | Current limit reached 2nd-axis 1st-phase                                             |
| X922         | ILA31                                  | Current limit reached 3nd-axis 1st-phase                                             |
| X923         | ILA41                                  | Current limit reached 4th-axis 1st-phase                                             |
| X924         | ILA51                                  | Current limit reached 5th-axis 1st-phase                                             |
| X925         | ILA61                                  | Current limit reached 6th-axis 1st-phase                                             |
| X926         | ILA71                                  | Current limit reached 7th-axis 1st-phase                                             |
| X927         | ILA81                                  | Current limit reached 8th-axis 1st-phase                                             |
| X928         | ILA <sub>12</sub>                      | Current limit reached 1st-axis 2nd-phase                                             |
| X929         | ILA22                                  | Current limit reached 2nd-axis 2nd-phase                                             |
| X92A         | ILA32                                  | Current limit reached 3nd-axis 2nd-phase                                             |
| X92B         | ILA42                                  | Current limit reached 4th-axis 2nd-phase                                             |
| X92C         | ILA52                                  | Current limit reached 5th-axis 2nd-phase                                             |
| X92D         | ILA62                                  | Current limit reached 6th-axis 2nd-phase                                             |
| X92E         | ILA72                                  | Current limit reached 7th-axis 2nd-phase                                             |
| X92F<br>X930 | ILA82                                  | Current limit reached 8th-axis 2nd-phase                                             |
| X931         | ILA <sub>13</sub><br>ILA <sub>23</sub> | Current limit reached 1st-axis 3rd-phase                                             |
| X932         | ILA33                                  | Current limit reached 2nd-axis 3rd-phase<br>Current limit reached 3nd-axis 3rd-phase |
|              |                                        |                                                                                      |
| X933<br>X934 | ILA43                                  | Current limit reached 4th-axis 3rd-phase<br>Current limit reached 5th-axis 3rd-phase |
| X935         | ILA53<br>ILA63                         | Current limit reached 6th-axis 3rd-phase                                             |
| X936         | ILA73                                  | Current limit reached 7th-axis 3rd-phase                                             |
| X937         | ILA83                                  | Current limit reached 8th-axis 3rd-phase                                             |
| X938         | ILA14                                  | Current limit reached 1st-axis 4th-phase                                             |
| X939         | ILA24                                  | Current limit reached 2nd-axis 4th-phase                                             |
| X93A         | ILA34                                  | Current limit reached 3nd-axis 4th-phase                                             |
| X93B         | ILA44                                  | Current limit reached 4th-axis 4th-phase                                             |
| X93C         | ILA54                                  | Current limit reached 5th-axis 4th-phase                                             |
| X93D         | ILA64                                  | Current limit reached 6th-axis 4th-phase                                             |
| <b>X93E</b>  | ILA74                                  | Current limit reached 7th-axis 4th-phase                                             |
| X93F         | ILA84                                  | Current limit reached 8th-axis 4th-phase                                             |
| X940         | ARRF11                                 | NC axis up-to-speed 1st-axis 1st-phase                                               |
| X941         | ARRF21                                 | NC axis up-to-speed 2nd-axis 1st-phase                                               |
| X942         | ARRF31                                 | NC axis up-to-speed 3nd-axis 1st-phase                                               |
| X943         | ARRF41                                 | NC axis up-to-speed 4th-axis 1st-phase                                               |
| X944         | ARRF51                                 | NC axis up-to-speed 5th-axis 1st-phase                                               |
| X945         | ARRF61                                 | NC axis up-to-speed 6th-axis 1st-phase                                               |
| X946         | ARRF71                                 | NC axis up-to-speed 7th-axis 1st-phase                                               |
| X947         | ARRF81                                 | NC axis up-to-speed 8th-axis 1st-phase                                               |
| X948         | ARRF12                                 | NC axis up-to-speed 1st-axis 2nd-phase                                               |
| X949         | ARRF22                                 | NC axis up-to-speed 2nd-axis 2nd-phase                                               |
| <b>X94A</b>  | ARRF32                                 | NC axis up-to-speed 3nd-axis 2nd-phase                                               |

III PLC Devices 1. Bit Type Input Signals (CNC->PLC)

| Device              | Abbrev.          | Signal name                                                                                                |
|---------------------|------------------|----------------------------------------------------------------------------------------------------|
| X94B                | ARRF42           | NC axis up-to-speed 4th-axis 2nd-phase                                                                     |
| X94C                | ARRF52           | NC axis up-to-speed 5th-axis 2nd-phase                                                                     |
| X94D                | ARRF62           | NC axis up-to-speed 6th-axis 2nd-phase                                                                     |
| X94E                | ARRF72           | NC axis up-to-speed 7th-axis 2nd-phase                                                                     |
| X94F                | ARRF82           | NC axis up-to-speed 8th-axis 2nd-phase                                                                     |
| X950                | ARRF13           | NC axis up-to-speed 1st-axis 3rd-phase                                                                     |
| X951                | ARRF23           | NC axis up-to-speed 2nd-axis 3rd-phase                                                                     |
| X952                | ARRF33           | NC axis up-to-speed 3nd-axis 3rd-phase                                                                     |
| X953                | ARRF43           | NC axis up-to-speed 4th-axis 3rd-phase                                                                     |
| X954                | ARRF53           | NC axis up-to-speed 5th-axis 3rd-phase                                                                     |
| X955                | ARRF63           | NC axis up-to-speed 6th-axis 3rd-phase                                                                     |
| X956                | ARRF73           | NC axis up-to-speed 7th-axis 3rd-phase                                                                     |
| X957                | ARRF83           | NC axis up-to-speed 8th-axis 3rd-phase                                                                     |
| X958                | ARRF14           | NC axis up-to-speed 1st-axis 4th-phase                                                                     |
| X959                | ARRF24           | NC axis up-to-speed 2nd-axis 4th-phase                                                                     |
| X95A<br>X95B        | ARRF34<br>ARRF44 | NC axis up-to-speed 3nd-axis 4th-phase                                                                     |
| X95C                | ARRF54           | NC axis up-to-speed 4th-axis 4th-phase<br>NC axis up-to-speed 5th-axis 4th-phase                           |
| X95D                | ARRF64           | NC axis up-to-speed 6th-axis 4th-phase                                                                     |
| X95E                | ARRF74           | NC axis up-to-speed 7th-axis 4th-phase                                                                     |
| X95F                | ARRF84           | NC axis up-to-speed 8th-axis 4th-phase                                                                     |
| X960                | UCLP11           | Unclamp command 1st-axis 1st-phase                                                                         |
| X961                | UCLP21           | Unclamp command 2nd-axis 1st-phase                                                                         |
| X962                | UCLP31           | Unclamp command 3nd-axis 1st-phase                                                                         |
| X963                | UCLP41           | Unclamp command 4th-axis 1st-phase                                                                         |
| X964                | UCLP51           | Unclamp command 5th-axis 1st-phase                                                                         |
| X965                | UCLP61           | Unclamp command 6th-axis 1st-phase                                                                         |
| X966                | UCLP71           | Unclamp command 7th-axis 1st-phase                                                                         |
| X967                | UCLP81           | Unclamp command 8th-axis 1st-phase                                                                         |
| X968                | UCLP12           | Unclamp command 1st-axis 2nd-phase                                                                         |
| X969                | UCLP22           | Unclamp command 2nd-axis 2nd-phase                                                                         |
| X96A                | UCLP32           | Unclamp command 3nd-axis 2nd-phase                                                                         |
| X96B                | UCLP42           | Unclamp command 4th-axis 2nd-phase                                                                         |
| X96C                | UCLP52           | Unclamp command 5th-axis 2nd-phase                                                                         |
| X96D                | UCLP62           | Unclamp command 6th-axis 2nd-phase                                                                         |
| <b>X96E</b>         | UCLP72           | Unclamp command 7th-axis 2nd-phase                                                                         |
| X96F                | UCLP82           | Unclamp command 8th-axis 2nd-phase                                                                         |
| X970                | UCLP13           | Unclamp command 1st-axis 3rd-phase                                                                         |
| X971                | UCLP23           | Unclamp command 2nd-axis 3rd-phase                                                                         |
| X972                | UCLP33           | Unclamp command 3nd-axis 3rd-phase                                                                         |
| X973                | UCLP43           | Unclamp command 4th-axis 3rd-phase                                                                         |
| X974                | UCLP53           | Unclamp command 5th-axis 3rd-phase                                                                         |
| X975                | UCLP63           | Unclamp command 6th-axis 3rd-phase                                                                         |
| X976<br>X977        | UCLP73           | Unclamp command 7th-axis 3rd-phase                                                                         |
| X978                | UCLP83<br>UCLP14 | Unclamp command 8th-axis 3rd-phase<br>Unclamp command 1st-axis 4th-phase                                   |
| X979                | UCLP24           | Unclamp command 2nd-axis 4th-phase                                                                         |
| X97A                | UCLP34           | Unclamp command 3nd-axis 4th-phase                                                                         |
| X97B                | UCLP44           | Unclamp command 4th-axis 4th-phase                                                                         |
| <b>X97C</b>         | UCLP54           | Unclamp command 5th-axis 4th-phase                                                                         |
| X97D                | UCLP64           | Unclamp command 6th-axis 4th-phase                                                                         |
| X97E                | UCLP74           | Unclamp command 7th-axis 4th-phase                                                                         |
| X97F                | UCLP84           | Unclamp command 8th-axis 4th-phase                                                                         |
| X980                |                  | In mixed synchronization control 1st axis 1st-phase                                                        |
| X981                |                  | In mixed synchronization control 2nd axis 1st-phase                                                        |
| X982                |                  | In mixed synchronization control 3rd axis 1st-phase                                                        |
| X983                |                  | In mixed synchronization control 4th axis 1st-phase                                                        |
| X984                |                  | In mixed synchronization control 5th axis 1st-phase                                                        |
| X985                |                  | In mixed synchronization control 6th axis 1st-phase                                                        |
| X986                |                  | In mixed synchronization control 7th axis 1st-phase                                                        |
| X987                |                  | In mixed synchronization control 8th axis 1st-phase                                                        |
| X988                |                  | In mixed synchronization control 1st axis 2nd-phase                                                        |
| X989                |                  | In mixed synchronization control 2nd axis 2nd-phase                                                        |
| X98A                |                  | In mixed synchronization control 3rd axis 2nd-phase                                                        |
| X98B                |                  | In mixed synchronization control 4th axis 2nd-phase                                                        |
| X98C                |                  | In mixed synchronization control 5th axis 2nd-phase                                                        |
| <b>X98D</b><br>X98E |                  | In mixed synchronization control 6th axis 2nd-phase<br>In mixed synchronization control 7th axis 2nd-phase |
| X98F                |                  | In mixed synchronization control 8th axis 2nd-phase                                                        |
| X990                |                  | In mixed synchronization control 1st axis 3rd-phase                                                        |
| X991                |                  | In mixed synchronization control 2nd axis 3rd-phase                                                        |
| X992                |                  | In mixed synchronization control 3rd axis 3rd-phase                                                        |
| X993                |                  | In mixed synchronization control 4th axis 3rd-phase                                                        |
| X994                |                  | In mixed synchronization control 5th axis 3rd-phase                                                        |

III PLC Devices 1. Bit Type Input Signals (CNC->PLC)

| Device            | Abbrev            | Signal name                                               |
|-------------------|-------------------|-----------------------------------------------------------|
| X995              |                   | In mixed synchronization control 6th axis 3rd-phase       |
| X996              |                   | In mixed synchronization control 7th axis 3rd-phase       |
| X997              |                   | In mixed synchronization control 8th axis 3rd-phase       |
| X998              |                   | In mixed synchronization control 1st axis 4th-phase       |
| X999              |                   | In mixed synchronization control 2nd axis 4th-phase       |
| <b>X99A</b>       |                   | In mixed synchronization control 3rd axis 4th-phase       |
| X99B              |                   | In mixed synchronization control 4th axis 4th-phase       |
| <b>X99C</b>       |                   | In mixed synchronization control 5th axis 4th-phase       |
| X99D              |                   | In mixed synchronization control 6th axis 4th-phase       |
| X99E              |                   | In mixed synchronization control 7th axis 4th-phase       |
| X99F              |                   | In mixed synchronization control 8th axis 4th-phase       |
| X9A0              |                   | In synchronous/superimposition control 1st axis 1st-phase |
| X9A1              |                   | In synchronous/superimposition control 2nd axis 1st-phase |
| X9A2              |                   | In synchronous/superimposition control 3rd axis 1st-phase |
| X9A3              |                   | In synchronous/superimposition control 4th axis 1st-phase |
| X9A4              |                   | In synchronous/superimposition control 5th axis 1st-phase |
| X9A5              |                   | In synchronous/superimposition control 6th axis 1st-phase |
| X9A6              |                   | In synchronous/superimposition control 7th axis 1st-phase |
| X9A7              |                   | In synchronous/superimposition control 8th axis 1st-phase |
| X9A8              |                   | In synchronous/superimposition control 1st axis 2nd-phase |
| X9A9              |                   | In synchronous/superimposition control 2nd axis 2nd-phase |
| X9AA              |                   | In synchronous/superimposition control 3rd axis 2nd-phase |
| X9AB              |                   | In synchronous/superimposition control 4th axis 2nd-phase |
| X9AC              |                   | In synchronous/superimposition control 5th axis 2nd-phase |
| X9AD              |                   | In synchronous/superimposition control 6th axis 2nd-phase |
| X9AE              |                   |                                                           |
| X9AF              |                   | In synchronous/superimposition control 7th axis 2nd-phase |
|                   |                   | In synchronous/superimposition control 8th axis 2nd-phase |
| X9B0              |                   | In synchronous/superimposition control 1st axis 3rd-phase |
| X9B1              |                   | In synchronous/superimposition control 2nd axis 3rd-phase |
| X9B <sub>2</sub>  |                   | In synchronous/superimposition control 3rd axis 3rd-phase |
| X9B3              |                   | In synchronous/superimposition control 4th axis 3rd-phase |
| X9B4              |                   | In synchronous/superimposition control 5th axis 3rd-phase |
| X9B5              |                   | In synchronous/superimposition control 6th axis 3rd-phase |
| X9B6              |                   | In synchronous/superimposition control 7th axis 3rd-phase |
| X9B7              |                   | In synchronous/superimposition control 8th axis 3rd-phase |
| X9B8              |                   | In synchronous/superimposition control 1st axis 4th-phase |
| X9B9              |                   | In synchronous/superimposition control 2nd axis 4th-phase |
| X9BA              |                   | In synchronous/superimposition control 3rd axis 4th-phase |
| X9BB              |                   | In synchronous/superimposition control 4th axis 4th-phase |
| X9BC              |                   | In synchronous/superimposition control 5th axis 4th-phase |
| X9BD              |                   | In synchronous/superimposition control 6th axis 4th-phase |
| X9BE              |                   | In synchronous/superimposition control 7th axis 4th-phase |
| X9BF              |                   | In synchronous/superimposition control 8th axis 4th-phase |
| X9C0              | MIR11             | In mirror image 1st axis 1st-phase                        |
| <b>X9C1</b>       | <b>MIR21</b>      | In mirror image 2nd axis 1st-phase                        |
| X9C2              | MIR31             | In mirror image 3rd axis 1st-phase                        |
| X9C3              | MIR41             | In mirror image 4th axis 1st-phase                        |
| X9C4              | <b>MIR51</b>      | In mirror image 5th axis 1st-phase                        |
| X9C5              | MIR61             | In mirror image 6th axis 1st-phase                        |
| X9C6              | MIR71             | In mirror image 7th axis 1st-phase                        |
| <b>X9C7</b>       | <b>MIR81</b>      | In mirror image 8th axis 1st-phase                        |
| X9C8              | <b>MIR12</b>      | In mirror image 1st axis 2nd-phase                        |
| X9C9              | <b>MIR22</b>      | In mirror image 2nd axis 2nd-phase                        |
| X9CA              | <b>MIR32</b>      | In mirror image 3rd axis 2nd-phase                        |
| X9CB              | MIR42             | In mirror image 4th axis 2nd-phase                        |
| X <sub>9</sub> CC | <b>MIR52</b>      | In mirror image 5th axis 2nd-phase                        |
| X9CD              | MIR62             | In mirror image 6th axis 2nd-phase                        |
| X9CE              | MIR72             | In mirror image 7th axis 2nd-phase                        |
| X9CF              | <b>MIR82</b>      | In mirror image 8th axis 2nd-phase                        |
| X9D0              | MIR <sub>13</sub> | In mirror image 1st axis 3rd-phase                        |
| X9D1              | MIR <sub>23</sub> | In mirror image 2nd axis 3rd-phase                        |
| X9D2              | MIR33             | In mirror image 3rd axis 3rd-phase                        |
| X9D3              | MIR43             | In mirror image 4th axis 3rd-phase                        |
| X9D4              | <b>MIR53</b>      | In mirror image 5th axis 3rd-phase                        |
| X9D5              | MIR63             | In mirror image 6th axis 3rd-phase                        |
| X9D6              | MIR73             | In mirror image 7th axis 3rd-phase                        |
| X9D7              | MIR83             | In mirror image 8th axis 3rd-phase                        |
| X9D8              | MIR14             | In mirror image 1st axis 4th-phase                        |
| X9D9              | MIR24             | In mirror image 2nd axis 4th-phase                        |
| X9DA              | MIR34             | In mirror image 3rd axis 4th-phase                        |
| X9DB              | MIR44             | In mirror image 4th axis 4th-phase                        |
| X9DC              | <b>MIR54</b>      | In mirror image 5th axis 4th-phase                        |
| X9DD              | MIR64             | In mirror image 6th axis 4th-phase                        |
| X9DE              | MIR74             | In mirror image 7th axis 4th-phase                        |
|                   |                   |                                                           |

III PLC Devices 1. Bit Type Input Signals (CNC->PLC)

| Device            | Abbrev. | Signal name                                                                                                    |
|-------------------|---------|----------------------------------------------------------------------------------------------------|
| X9DF              | MIR84   | In mirror image 8th axis 4th-phase                                                                               |
| X9E0              |         | Reference position establishment 1st axis 1st-phase                                                              |
| X9E1              |         | Reference position establishment 2nd axis 1st-phase                                                              |
| X9E2              |         | Reference position establishment 3rd axis 1st-phase                                                              |
| X9E3              |         | Reference position establishment 4th axis 1st-phase                                                              |
| X9E4              |         | Reference position establishment 5th axis 1st-phase                                                              |
| X9E5              |         | Reference position establishment 6th axis 1st-phase                                                              |
| X9E6              |         | Reference position establishment 7th axis 1st-phase                                                              |
| X9E7              |         | Reference position establishment 8th axis 1st-phase                                                              |
| X9E8              |         | Reference position establishment 1st axis 2nd-phase                                                              |
| X9E9              |         | Reference position establishment 2nd axis 2nd-phase                                                              |
| X9EA<br>X9EB      |         | Reference position establishment 3rd axis 2nd-phase<br>Reference position establishment 4th axis 2nd-phase       |
| X9EC              |         | Reference position establishment 5th axis 2nd-phase                                                              |
| X9ED              |         | Reference position establishment 6th axis 2nd-phase                                                              |
| X9EE              |         | Reference position establishment 7th axis 2nd-phase                                                              |
| X9EF              |         | Reference position establishment 8th axis 2nd-phase                                                              |
| X9F0              |         | Reference position establishment 1st axis 3rd-phase                                                              |
| X9F1              |         | Reference position establishment 2nd axis 3rd-phase                                                              |
| X9F2              |         | Reference position establishment 3rd axis 3rd-phase                                                              |
| X9F3              |         | Reference position establishment 4th axis 3rd-phase                                                              |
| X9F4              |         | Reference position establishment 5th axis 3rd-phase                                                              |
| X9F5              |         | Reference position establishment 6th axis 3rd-phase                                                              |
| X9F6              |         | Reference position establishment 7th axis 3rd-phase                                                              |
| X9F7              |         | Reference position establishment 8th axis 3rd-phase                                                              |
| X9F8              |         | Reference position establishment 1st axis 4th-phase                                                              |
| X9F9              |         | Reference position establishment 2nd axis 4th-phase                                                              |
| X9FA              |         | Reference position establishment 3rd axis 4th-phase                                                              |
| X9FB              |         | Reference position establishment 4th axis 4th-phase                                                              |
| X9FC              |         | Reference position establishment 5th axis 4th-phase                                                              |
| X9FD              |         | Reference position establishment 6th axis 4th-phase                                                              |
| X9FE              |         | Reference position establishment 7th axis 4th-phase                                                              |
| X9FF              |         | Reference position establishment 8th axis 4th-phase                                                              |
| <b>XA00</b>       |         | Reference position return direction 1st axis 1st-phase                                                           |
| <b>XA01</b>       |         | Reference position return direction 2nd axis 1st-phase                                                           |
| XA02              |         | Reference position return direction 3rd axis 1st-phase                                                           |
| XA03              |         | Reference position return direction 4th axis 1st-phase                                                           |
| <b>XA04</b>       |         | Reference position return direction 5th axis 1st-phase                                                           |
| <b>XA05</b>       |         | Reference position return direction 6th axis 1st-phase                                                           |
| XA06              |         | Reference position return direction 7th axis 1st-phase                                                           |
| <b>XA07</b>       |         | Reference position return direction 8th axis 1st-phase                                                           |
| XA08              |         | Reference position return direction 1st axis 2nd-phase                                                           |
| XA09              |         | Reference position return direction 2nd axis 2nd-phase                                                           |
| XA0A              |         | Reference position return direction 3rd axis 2nd-phase                                                           |
| XA0B              |         | Reference position return direction 4th axis 2nd-phase                                                           |
| XA0C<br>XA0D      |         | Reference position return direction 5th axis 2nd-phase                                                           |
| <b>XA0E</b>       |         | Reference position return direction 6th axis 2nd-phase<br>Reference position return direction 7th axis 2nd-phase |
| <b>XA0F</b>       |         |                                                                                                    |
| XA10              |         | Reference position return direction 8th axis 2nd-phase<br>Reference position return direction 1st axis 3rd-phase |
| <b>XA11</b>       |         | Reference position return direction 2nd axis 3rd-phase                                                           |
| <b>XA12</b>       |         | Reference position return direction 3rd axis 3rd-phase                                                           |
| <b>XA13</b>       |         | Reference position return direction 4th axis 3rd-phase                                                           |
| <b>XA14</b>       |         | Reference position return direction 5th axis 3rd-phase                                                           |
| XA15              |         | Reference position return direction 6th axis 3rd-phase                                                           |
| XA16              |         | Reference position return direction 7th axis 3rd-phase                                                           |
| <b>XA17</b>       |         | Reference position return direction 8th axis 3rd-phase                                                           |
| <b>XA18</b>       |         | Reference position return direction 1st axis 4th-phase                                                           |
| XA19              |         | Reference position return direction 2nd axis 4th-phase                                                           |
| XA <sub>1</sub> A |         | Reference position return direction 3rd axis 4th-phase                                                           |
| XA1B              |         | Reference position return direction 4th axis 4th-phase                                                           |
| XA1C              |         | Reference position return direction 5th axis 4th-phase                                                           |
| XA1D              |         | Reference position return direction 6th axis 4th-phase                                                           |
| XA1E              |         | Reference position return direction 7th axis 4th-phase                                                           |
| XA1F              |         | Reference position return direction 8th axis 4th-phase                                                           |
| <b>XA20</b>       |         | In NC axis control 1st axis 1st-phase                                                                            |
| <b>XA21</b>       |         | In NC axis control 2nd axis 1st-phase                                                                            |
| <b>XA22</b>       |         | In NC axis control 3rd axis 1st-phase                                                                            |
| XA23              |         | In NC axis control 4th axis 1st-phase                                                                            |
| <b>XA24</b>       |         | In NC axis control 5th axis 1st-phase                                                                            |
| XA25              |         | In NC axis control 6th axis 1st-phase                                                                            |
| XA26              |         | In NC axis control 7th axis 1st-phase                                                                            |
| <b>XA27</b>       |         | In NC axis control 8th axis 1st-phase                                                                            |
| <b>XA28</b>       |         | In NC axis control 1st axis 2nd-phase                                                                            |

III PLC Devices 1. Bit Type Input Signals (CNC->PLC)

| Device            | Abbrev.           | Signal name                                                                                                    |
|-------------------|-------------------|----------------------------------------------------------------------------------------------------|
| XA29              |                   | In NC axis control 2nd axis 2nd-phase                                                                                                    |
| XA2A              |                   | In NC axis control 3rd axis 2nd-phase                                                                                                    |
| XA2B              |                   | In NC axis control 4th axis 2nd-phase                                                                                                    |
| XA <sub>2</sub> C |                   | In NC axis control 5th axis 2nd-phase                                                                                                    |
| XA2D              |                   | In NC axis control 6th axis 2nd-phase                                                                                                    |
| XA2E              |                   | In NC axis control 7th axis 2nd-phase                                                                                                    |
| XA <sub>2</sub> F |                   | In NC axis control 8th axis 2nd-phase                                                                                                    |
| XA30              |                   | In NC axis control 1st axis 3rd-phase                                                                                                    |
| XA31              |                   | In NC axis control 2nd axis 3rd-phase                                                                                                    |
| XA32              |                   | In NC axis control 3rd axis 3rd-phase                                                                                                    |
| XA33              |                   | In NC axis control 4th axis 3rd-phase                                                                                                    |
| XA34              |                   | In NC axis control 5th axis 3rd-phase                                                                                                    |
| XA35              |                   | In NC axis control 6th axis 3rd-phase                                                                                                    |
| XA36              |                   | In NC axis control 7th axis 3rd-phase                                                                                                    |
| XA37              |                   | In NC axis control 8th axis 3rd-phase                                                                                                    |
| XA38              |                   | In NC axis control 1st axis 4th-phase                                                                                                    |
| XA39              |                   | In NC axis control 2nd axis 4th-phase                                                                                                    |
| XA3A<br>XA3B      |                   | In NC axis control 3rd axis 4th-phase                                                                                                    |
|                   |                   | In NC axis control 4th axis 4th-phase                                                                                                    |
| XA <sub>3</sub> C |                   | In NC axis control 5th axis 4th-phase                                                                                                    |
| XA3D              |                   | In NC axis control 6th axis 4th-phase                                                                                                    |
| XA3E              |                   | In NC axis control 7th axis 4th-phase                                                                                                    |
| XA3F<br>XA40      | ECIL1             | In NC axis control 8th axis 4th-phase<br>Ext. machine coordinate system offset data illegal 1st axis 1st-phase                                 |
| XA41              | ECIL2             | Ext. machine coordinate system offset data illegal 2nd axis 1st-phase                                                                          |
| XA42              | ECIL3             | Ext. machine coordinate system offset data illegal 3rd axis 1st-phase                                                                          |
| XA43              | ECIL4             | Ext. machine coordinate system offset data illegal 4th axis 1st-phase                                                                          |
| XA44              | ECIL5             | Ext. machine coordinate system offset data illegal 5th axis 1st-phase                                                                          |
| XA45              | ECIL6             | Ext. machine coordinate system offset data illegal 6th axis 1st-phase                                                                          |
| XA46              | ECIL7             | Ext. machine coordinate system offset data illegal 7th axis 1st-phase                                                                          |
| <b>XA47</b>       | ECIL8             | Ext. machine coordinate system offset data illegal 8th axis 1st-phase                                                                          |
| <b>XA48</b>       | ECIL1             | Ext. machine coordinate system offset data illegal 1st axis 2nd-phase                                                                          |
| XA49              | ECIL <sub>2</sub> | Ext. machine coordinate system offset data illegal 2nd axis 2nd-phase                                                                          |
| XA4A<br>XA4B      | ECIL <sub>3</sub> | Ext. machine coordinate system offset data illegal 3rd axis 2nd-phase<br>Ext. machine coordinate system offset data illegal 4th axis 2nd-phase |
| XA4C              | ECIL4<br>ECIL5    | Ext. machine coordinate system offset data illegal 5th axis 2nd-phase                                                                          |
| XA4D              | ECIL6             | Ext. machine coordinate system offset data illegal 6th axis 2nd-phase                                                                          |
| XA4E              | ECIL7             | Ext. machine coordinate system offset data illegal 7th axis 2nd-phase                                                                          |
| XA4F              | ECIL8             | Ext. machine coordinate system offset data illegal 8th axis 2nd-phase                                                                          |
| XA50              | ECIL1             | Ext. machine coordinate system offset data illegal 1st axis 3rd-phase                                                                          |
| XA51              | ECIL <sub>2</sub> | Ext. machine coordinate system offset data illegal 2nd axis 3rd-phase                                                                          |
| XA52              | ECIL3             | Ext. machine coordinate system offset data illegal 3rd axis 3rd-phase                                                                          |
| XA53              | ECIL4             | Ext. machine coordinate system offset data illegal 4th axis 3rd-phase                                                                          |
| XA54              | ECIL5             | Ext. machine coordinate system offset data illegal 5th axis 3rd-phase                                                                          |
| XA55<br>XA56      | ECIL6<br>ECIL7    | Ext. machine coordinate system offset data illegal 6th axis 3rd-phase<br>Ext. machine coordinate system offset data illegal 7th axis 3rd-phase |
| XA57              | ECIL8             | Ext. machine coordinate system offset data illegal 8th axis 3rd-phase                                                                          |
| XA58              | ECIL1             | Ext. machine coordinate system offset data illegal 1st axis 4th-phase                                                                          |
| XA59              | ECIL2             | Ext. machine coordinate system offset data illegal 2nd axis 4th-phase                                                                          |
| XA5A              | ECIL3             | Ext. machine coordinate system offset data illegal 3rd axis 4th-phase                                                                          |
| XA5B              | ECIL4             | Ext. machine coordinate system offset data illegal 4th axis 4th-phase                                                                          |
| XA5C              | ECIL5             | Ext. machine coordinate system offset data illegal 5th axis 4th-phase                                                                          |
| XA5D              | ECIL6             | Ext. machine coordinate system offset data illegal 6th axis 4th-phase                                                                          |
| XA5E              | ECIL7             | Ext. machine coordinate system offset data illegal 7th axis 4th-phase                                                                          |
| XA5F<br>XA60      | ECIL8             | Ext. machine coordinate system offset data illegal 8th axis 4th-phase<br>Vertical axis pull-up prevented 1st axis 1st-phase                    |
| XA61              |                   | Vertical axis pull-up prevented 2nd axis 1st-phase                                                                                             |
| XA62              |                   | Vertical axis pull-up prevented 3rd axis 1st-phase                                                                                             |
| XA63              |                   | Vertical axis pull-up prevented 4th axis 1st-phase                                                                                             |
| XA64              |                   | Vertical axis pull-up prevented 5th axis 1st-phase                                                                                             |
| XA65              |                   | Vertical axis pull-up prevented 6th axis 1st-phase                                                                                             |
| XA66              |                   | Vertical axis pull-up prevented 7th axis 1st-phase                                                                                             |
| XA67              |                   | Vertical axis pull-up prevented 8th axis 1st-phase                                                                                             |
| XA68              |                   | Vertical axis pull-up prevented 1st axis 2nd-phase                                                                                             |
| хдья              |                   | venical axis pull-up prevented znu axis znu-priase                                                                                             |
| XA6A              |                   | Vertical axis pull-up prevented 3rd axis 2nd-phase                                                                                             |
| XA6B              |                   | Vertical axis pull-up prevented 4th axis 2nd-phase                                                                                             |
| XA6C              |                   | Vertical axis pull-up prevented 5th axis 2nd-phase                                                                                             |
| XA6D              |                   | Vertical axis pull-up prevented 6th axis 2nd-phase                                                                                             |
| XA6E              |                   | Vertical axis pull-up prevented 7th axis 2nd-phase                                                                                             |
| XA6F              |                   | Vertical axis pull-up prevented 8th axis 2nd-phase                                                                                             |
| <b>XA70</b>       |                   | Vertical axis pull-up prevented 1st axis 3rd-phase                                                                                             |
| XA71              |                   | Vertical axis pull-up prevented 2nd axis 3rd-phase                                                                                             |
| XA72              |                   | Vertical axis pull-up prevented 3rd axis 3rd-phase                                                                                             |
| XA73              |                   | Vertical axis pull-up prevented 4th axis 3rd-phase                                                                                             |
| XA74              |                   | Vertical axis pull-up prevented 5th axis 3rd-phase                                                                                             |
| XA75              |                   | Vertical axis pull-up prevented 6th axis 3rd-phase                                                                                             |

III PLC Devices 1. Bit Type Input Signals (CNC->PLC)

| XA76<br>Vertical axis pull-up prevented 7th axis 3rd-phase<br><b>XA77</b><br>Vertical axis pull-up prevented 8th axis 3rd-phase<br><b>XA78</b><br>Vertical axis pull-up prevented 1st axis 4th-phase<br>XA79<br>Vertical axis pull-up prevented 2nd axis 4th-phase<br>XA7A<br>Vertical axis pull-up prevented 3rd axis 4th-phase<br>XA7B<br>Vertical axis pull-up prevented 4th axis 4th-phase<br>XA7C<br>Vertical axis pull-up prevented 5th axis 4th-phase<br>XA7D<br>Vertical axis pull-up prevented 6th axis 4th-phase<br>XA7E<br>Vertical axis pull-up prevented 7th axis 4th-phase<br>XA7F<br>Vertical axis pull-up prevented 8th axis 4th-phase<br>XC00<br>JO1<br>In jog mode 1st-phase<br>XC01<br>HO <sub>1</sub><br>In handle mode 1st-phase<br>In incremental mode 1st-phase<br>XC02<br>SO1<br>PTPO1<br>XC03<br>In manual arbitrary feed mode 1st-phase<br>XC04<br>ZRNO1<br>In reference position return mode 1st-phase<br>XC05<br>ASTO1<br>In automatic initial set mode 1st-phase<br>XC06<br>In jog-handle simultaneous mode 1st-phase<br>XC08<br>MEMO1<br>In memory mode 1st-phase<br>TO <sub>1</sub><br>XC09<br>In tape mode 1st-phase<br>XC0A<br>In online operation mode 1st-phase<br>XCOB<br>In MDI mode 1st-phase<br>DO1<br><b>XC10</b><br>MA1<br>Controller ready completion 1st-phase |  |
|----------------------------------------------------------------------------------------------------|--|
|                                                                                                    |  |
|                                                                                                    |  |
|                                                                                                    |  |
|                                                                                                    |  |
|                                                                                                    |  |
|                                                                                                    |  |
|                                                                                                    |  |
|                                                                                                    |  |
|                                                                                                    |  |
|                                                                                                    |  |
|                                                                                                    |  |
|                                                                                                    |  |
|                                                                                                    |  |
|                                                                                                    |  |
|                                                                                                    |  |
|                                                                                                    |  |
|                                                                                                    |  |
|                                                                                                    |  |
|                                                                                                    |  |
|                                                                                                    |  |
|                                                                                                    |  |
|                                                                                                    |  |
| <b>XC11</b><br>SA <sub>1</sub><br>Servo ready completion 1st-phase                                                                                                    |  |
| <b>XC12</b><br>OP <sub>1</sub><br>In automatic operation "run" 1st-phase                                                                                                    |  |
| XC13<br>In automatic operation "start" 1st-phase<br>STL <sub>1</sub>                                                                                                    |  |
| XC14<br>SPL <sub>1</sub><br>In automatic operation "pause" 1st-phase                                                                                                    |  |
| <b>XC15</b><br>RST <sub>1</sub><br>In "reset" 1st-phase                                                                                                    |  |
| <b>XC16</b><br>CXN <sub>1</sub><br>In manual arbitrary feed 1st-phase                                                                                                    |  |
| <b>XC17</b><br>RWD1<br>In rewind 1st-phase                                                                                                    |  |
| XC18<br>DEN <sub>1</sub><br>Motion command completion 1st-phase                                                                                                    |  |
| XC19<br>TIMP1<br>All axes in-position 1st-phase                                                                                                    |  |
| XC <sub>1</sub> A<br>TSMZ1<br>All axes smoothing zero 1st-phase                                                                                                    |  |
| XC <sub>1</sub> C<br>CXFIN1<br>Manual arbitrary feed completion 1st-phase                                                                                                    |  |
| XC <sub>1</sub> D<br>ETSE1<br>External search finished 1st-phase                                                                                                    |  |
| XC1F<br>In high-speed machining mode (G05) 1st-phase                                                                                                    |  |
| XC20<br>RPN <sub>1</sub><br>In rapid traverse 1st-phase                                                                                                    |  |
| <b>XC21</b><br>CUT <sub>1</sub><br>In cutting feed 1st-phase                                                                                                    |  |
| XC22<br>TAP <sub>1</sub><br>In tapping 1st-phase                                                                                                    |  |
| THRD1<br>XC23<br>In thread cutting 1st-phase                                                                                                    |  |
| <b>XC24</b><br>SYN1<br>In synchronous feed 1st-phase                                                                                                    |  |
| XC25<br>CSS <sub>1</sub><br>In constant surface speed 1st-phase                                                                                                    |  |
| XC26<br>SKIP1<br>In skip 1st-phase                                                                                                    |  |
| <b>XC27</b><br>ZRNN <sub>1</sub><br>In reference position return 1st-phase                                                                                                    |  |
| <b>XC28</b><br>INCH <sub>1</sub><br>In inch unit selection 1st-phase                                                                                                    |  |
| <b>XC29</b><br>DLKN1<br>In display lock 1st-phase                                                                                                    |  |
| XC <sub>2</sub> A<br>F1DN1<br>F 1-digit commanded 1st-phase                                                                                                    |  |
| XC2B<br>TLFO1<br>In tool life management 1st-phase                                                                                                    |  |
| XC2E<br>TLOV1<br>Tool life over 1st-phase                                                                                                    |  |
| XC <sub>2</sub> F<br>Tool group life over 1st-phase                                                                                                    |  |
| XC30<br>F111<br>F 1-digit No. code 1 1st-phase                                                                                                    |  |
| XC31<br>F121<br>F 1-digit No. code 2 1st-phase                                                                                                    |  |
| F141<br>F 1-digit No. code 4 1st-phase<br>XC32                                                                                                    |  |
| XC <sub>33</sub><br>F181<br>F 1-digit No. code 8 1st-phase                                                                                                    |  |
| <b>XC34</b><br>Waiting between part systems 1st-phase                                                                                                    |  |
| <b>PCINO</b><br>In PLC interrupt 1st-phase<br>XC35                                                                                                    |  |
| XC37<br>ASLE1<br>Illegal axis selected 1st-phase                                                                                                    |  |
| XC40<br><b>DM001</b><br>M code independent output M00 1st-phase                                                                                                    |  |
| <b>XC41</b><br>DM011<br>M code independent output M01 1st-phase                                                                                                    |  |
| XC42<br>DM021<br>M code independent output M02 1st-phase                                                                                                    |  |
| XC43<br>DM301<br>M code independent output M30 1st-phase                                                                                                    |  |
| <b>XC48</b><br>In manual speed command valid 1st-phase                                                                                                    |  |
| <b>XC49</b><br>MMS1<br>Manual numerical command 1st-phase                                                                                                    |  |
| In tool escape and return mode 1st-phase<br>XC4A                                                                                                    |  |
| XC4F<br>In circular feed in manual mode 1st-phase                                                                                                    |  |
| MF11<br>XC60<br>M function strobe 1 1st-phase                                                                                                    |  |
| XC61<br>MF21<br>M function strobe 2 1st-phase                                                                                                    |  |
| XC62<br>MF31<br>M function strobe 3 1st-phase                                                                                                    |  |
| MF41<br>M function strobe 4 1st-phase<br>XC63                                                                                                    |  |
| XC64<br>SF11<br>S function strobe 1 1st-phase                                                                                                    |  |
| XC65<br>SF <sub>21</sub><br>S function strobe 2 1st-phase                                                                                                    |  |
| SF31<br>S function strobe 3 1st-phase<br>XC66                                                                                                    |  |
| S function strobe 4 1st-phase<br>XC67<br>SF41                                                                                                    |  |
| TF11<br>XC68<br>T function strobe 1 1st-phase                                                                                                    |  |
| T function strobe 2 1st-phase<br>XC69<br>TF21                                                                                                    |  |

III PLC Devices 1. Bit Type Input Signals (CNC->PLC)

| Device            | Abbrev.                    | Signal name                                                                 |
|-------------------|----------------------------|-----------------------------------------------------------------------------|
| XC6A              | TF31                       | T function strobe 3 1st-phase                                               |
| XC6B              | <b>TF41</b>                | T function strobe 4 1st-phase                                               |
| XC6C              | <b>BF11</b>                | 2nd M function strobe 1 1st-phase                                           |
| XC6D              | <b>BF21</b>                | 2nd M function strobe 2 1st-phase                                           |
| XC6E              | <b>BF31</b>                | 2nd M function strobe 3 1st-phase                                           |
| XC6F              | <b>BF41</b>                | 2nd M function strobe 4 1st-phase                                           |
| XC80              | CHOP1                      | In chopping start 1st-phase                                                 |
| <b>XC81</b>       | CHP11                      | Basic position -> upper dead point path flag 1st-phase                      |
| XC82              | CHP21                      | Upper dead point -> bottom dead point path flag 1st-phase                   |
| XC83              | CHP31                      | Bottom dead point -> upper dead point path flag 1st-phase                   |
| XC84              | CHP41                      | Upper dead point -> basic position path flag 1st-phase                      |
| XC85              | CHPMD1                     | In chopping mode 1st-phase                                                  |
| <b>XC86</b>       |                            | Stroke compensation completion 1st-phase                                    |
| <b>XC87</b>       |                            | Tool escape and return transit point recognition completed 1st-phase        |
| XC8A              | SSE1                       | Search & start (error) 1st-phase                                            |
| XC8B              | SSG1                       | Search & start (search) 1st-phase                                           |
| XC93              | TCP1                       | Tool change position return completion 1st-phase                            |
| XC94              | TCRQ1                      | New tool change 1st-phase                                                   |
| <b>XC95</b>       |                            | All spindles simultaneous control (G47.1) 1st-phase                         |
| XC96              |                            | Life prediction 1st-phase                                                   |
| XC98              | AL <sub>11</sub>           | NC alarm 1 1st-phase                                                        |
| XC99              | AL21                       | NC alarm 2 (Servo alarm) 1st-phase                                          |
| XC9A              | AL31                       | NC alarm 3 (Program error) 1st-phase                                        |
| XC9B              | AL41                       | NC alarm 4 (Operation error) 1st-phase                                      |
| XCA0              |                            | Load monitor in execution 1st-phase                                         |
| XCA1              |                            | Load monitor teaching mode valid 1st-phase                                  |
| XCA2              |                            | Load monitor monitor mode valid 1st-phase                                   |
| XCA3              |                            | Adaptive control in execution 1st-phase                                     |
| XCA5              |                            |                                                                             |
| XCA6              | TRVE1<br>PCNT <sub>1</sub> | Tap retract possible 1st-phase                                              |
|                   |                            | No. of work machining over 1st-phase<br>Absolute position warning 1st-phase |
| XCA7              | ABSW1                      | In axis name switch 1st-phase                                               |
| XCA9              |                            |                                                                             |
| XCB0              |                            | In Spindle-NC axis polygon mode 1st-phase                                   |
| XCB1              | AL51                       | NC alarm 5 1st-phase                                                        |
| XCB <sub>2</sub>  |                            | In Spindle-Spindle polygon mode 1st-phase                                   |
| XCB3              |                            | Spindle-spindle polygon synchronization completion 1st-phase                |
| XCB9              |                            | In 3-dimensional coordinate conversion 1st-phase                            |
| XCC0              | RTAP1                      | In synchronized tapping selection (M command) 1st-phase                     |
| XCC1              |                            | In small diameter deep hole cycle 1st-phase                                 |
| XCC <sub>2</sub>  |                            | High-speed retract function valid state 1st-phase                           |
| XCC3              |                            | In high-speed retract function operation 1st-phase                          |
| XCC8              |                            | In barrier valid (left) 1st-phase                                           |
| XCC9              |                            | In barrier valid (right) 1st-phase                                          |
| XCD8              | DROPNS1                    | Door open enable 1st-phase                                                  |
| XCE8              |                            | Door open enable (2 channels per 1 part system) 1st-phase                   |
| XCE9              |                            | Door open enable (3 channels per 1 part system) spare 1st-phase             |
| XD40              | JO <sub>2</sub>            | In jog mode 2nd-phase                                                       |
| XD41              | HO <sub>2</sub>            | In handle mode 2nd-phase                                                    |
| XD42              | SO <sub>2</sub>            | In incremental mode 2nd-phase                                               |
| XD43              | PTPO <sub>2</sub>          | In manual arbitrary feed mode 2nd-phase                                     |
| XD44              | ZRNO <sub>2</sub>          | In reference position return mode 2nd-phase                                 |
| XD45              | ASTO <sub>2</sub>          | In automatic initial set mode 2nd-phase                                     |
| XD46              |                            | In jog-handle simultaneous mode 2nd-phase                                   |
| XD48              | MEMO <sub>2</sub>          | In memory mode 2nd-phase                                                    |
| XD49              | TO <sub>2</sub>            | In tape mode 2nd-phase                                                      |
| XD4A              |                            | In online operation mode 2nd-phase                                          |
| XD4B              | DO <sub>2</sub>            | In MDI mode 2nd-phase                                                       |
| <b>XD50</b>       | MA <sub>2</sub>            | Controller ready completion 2nd-phase                                       |
| XD51              | SA <sub>2</sub>            | Servo ready completion 2nd-phase                                            |
| XD52              | OP <sub>2</sub>            | In automatic operation "run" 2nd-phase                                      |
| XD53              | STL <sub>2</sub>           | In automatic operation "start" 2nd-phase                                    |
| XD54              | SPL <sub>2</sub>           | In automatic operation "pause" 2nd-phase                                    |
| XD55              | RST <sub>2</sub>           | In "reset" 2nd-phase                                                        |
| XD56              | CXN <sub>2</sub>           | In manual arbitrary feed 2nd-phase                                          |
| XD57              | RWD <sub>2</sub>           | In rewind 2nd-phase                                                         |
| XD58              | DEN <sub>2</sub>           | Motion command completion 2nd-phase                                         |
| XD59              | TIMP <sub>2</sub>          | All axes in-position 2nd-phase                                              |
| XD5A              | TSMZ2                      | All axes smoothing zero 2nd-phase                                           |
| XD5C              | CXFIN2                     | Manual arbitrary feed completion 2nd-phase                                  |
| XD5D              | ETSE2                      | External search finished 2nd-phase                                          |
| XD <sub>5</sub> F |                            | In high-speed machining mode (G05) 2nd-phase                                |
| XD60              | RPN <sub>2</sub>           | In rapid traverse 2nd-phase                                                 |
| XD61              | CUT2                       | In cutting feed 2nd-phase                                                   |
| XD62              | TAP2                       | In tapping 2nd-phase                                                        |

III PLC Devices 1. Bit Type Input Signals (CNC->PLC)

| Device           | Abbrev.           | Signal name                                                          |
|------------------|-------------------|----------------------------------------------------------------------|
| XD63             | THRD2             | In thread cutting 2nd-phase                                          |
| XD64             | SYN <sub>2</sub>  | In synchronous feed 2nd-phase                                        |
| XD65             | CSS <sub>2</sub>  | In constant surface speed 2nd-phase                                  |
| XD66             | SKIP <sub>2</sub> | In skip 2nd-phase                                                    |
| XD67             | ZRNN <sub>2</sub> | In reference position return 2nd-phase                               |
| XD68             | INCH <sub>2</sub> | In inch unit selection 2nd-phase                                     |
| XD69             | DLKN <sub>2</sub> | In display lock 2nd-phase                                            |
| XD6A             | F1DN2             | F 1-digit commanded 2nd-phase                                        |
| XD6B             | TLFO <sub>2</sub> | In tool life management 2nd-phase                                    |
| XD6E             | TLOV <sub>2</sub> | Tool life over 2nd-phase                                             |
| XD6F             |                   | Tool group life over 2nd-phase                                       |
| XD70             | F112              | F 1-digit No. code 1 2nd-phase                                       |
| XD71             | F122              | F 1-digit No. code 2 2nd-phase                                       |
| <b>XD72</b>      | F142              | F 1-digit No. code 4 2nd-phase                                       |
| XD73             | F182              | F 1-digit No. code 8 2nd-phase                                       |
| XD74             |                   | Waiting between part systems 2nd-phase                               |
| XD75             | <b>PCINO</b>      | In PLC interrupt 2nd-phase                                           |
| XD77             | ASLE <sub>2</sub> | Illegal axis selected 2nd-phase                                      |
| XD80             | DM002             | M code independent output M00 2nd-phase                              |
| <b>XD81</b>      | DM012             | M code independent output M01 2nd-phase                              |
| XD82             | DM022             | M code independent output M02 2nd-phase                              |
| XD83             | DM302             | M code independent output M30 2nd-phase                              |
| XD88             |                   | In manual speed command valid 2nd-phase                              |
| XD89             | MMS2              | Manual numerical command 2nd-phase                                   |
| XD8A             |                   | In tool escape and return mode 2nd-phase                             |
| XD8F             |                   | In circular feed in manual mode 2nd-phase                            |
| XDA0             | MF12              | M function strobe 1 2nd-phase                                        |
| XDA1             | <b>MF22</b>       | M function strobe 2 2nd-phase                                        |
| XDA2             | MF32              | M function strobe 3 2nd-phase                                        |
| XDA3             | MF42              | M function strobe 4 2nd-phase                                        |
| XDA4             | <b>SF12</b>       | S function strobe 1 2nd-phase                                        |
| XDA5             | <b>SF22</b>       | S function strobe 2 2nd-phase                                        |
| XDA6             | SF32              | S function strobe 3 2nd-phase                                        |
| XDA7             | <b>SF42</b>       | S function strobe 4 2nd-phase                                        |
| XDA8             | <b>TF12</b>       | T function strobe 1 2nd-phase                                        |
| XDA9             | <b>TF22</b>       | T function strobe 2 2nd-phase                                        |
| XDAA             | <b>TF32</b>       | T function strobe 3 2nd-phase                                        |
| <b>XDAB</b>      | <b>TF42</b>       | T function strobe 4 2nd-phase                                        |
| <b>XDAC</b>      | <b>BF12</b>       | 2nd M function strobe 1 2nd-phase                                    |
| XDAD             | <b>BF22</b>       | 2nd M function strobe 2 2nd-phase                                    |
| <b>XDAE</b>      | <b>BF32</b>       | 2nd M function strobe 3 2nd-phase                                    |
| XDAF             | <b>BF42</b>       | 2nd M function strobe 4 2nd-phase                                    |
| XDC0             | CHOP2             | In chopping start 2nd-phase                                          |
| XDC1             | CHP12             | Basic position -> upper dead point path flag 2nd-phase               |
| XDC <sub>2</sub> | CHP22             | Upper dead point -> bottom dead point path flag 2nd-phase            |
| XDC3             | CHP32             | Bottom dead point -> upper dead point path flag 2nd-phase            |
| XDC4             | CHP42             | Upper dead point -> basic position path flag 2nd-phase               |
| XDC5             | CHPMD2            | In chopping mode 2nd-phase                                           |
| XDC6             |                   | Stroke compensation completion 2nd-phase                             |
| XDC7             |                   | Tool escape and return transit point recognition completed 2nd-phase |
| <b>XDCA</b>      | SSE <sub>2</sub>  | Search & start (error) 2nd-phase                                     |
| <b>XDCB</b>      | SSG <sub>2</sub>  | Search & start (search) 2nd-phase                                    |
| XDD3             | TCP2              | Tool change position return completion 2nd-phase                     |
| XDD4             | TCRQ2             | New tool change 2nd-phase                                            |
| XDD <sub>5</sub> |                   | All spindles simultaneous control (G47.1) 2nd-phase                  |
| XDD6             |                   | Life prediction 2nd-phase                                            |
| XDD8             | AL <sub>12</sub>  | NC alarm 1 2nd-phase                                                 |
| XDD9             | AL22              | NC alarm 2 (Servo alarm) 2nd-phase                                   |
| <b>XDDA</b>      | AL32              | NC alarm 3 (Program error) 2nd-phase                                 |
| <b>XDDB</b>      | AL42              | NC alarm 4 (Operation error) 2nd-phase                               |
| XDE0             |                   | Load monitor in execution 2nd-phase                                  |
| XDE1             |                   | Load monitor teaching mode valid 2nd-phase                           |
| XDE2             |                   | Load monitor monitor mode valid 2nd-phase                            |
| XDE3             |                   | Adaptive control in execution 2nd-phase                              |
| XDE5             | TRVE2             | Tap retract possible 2nd-phase                                       |
| XDE6             | PCNT <sub>2</sub> | No. of work machining over 2nd-phase                                 |
| XDE7             | ABSW2             | Absolute position warning 2nd-phase                                  |
| XDE9             |                   | In axis name switch 2nd-phase                                        |
| XDF0             |                   | In Spindle-NC axis polygon mode 2nd-phase                            |
| XDF1             | AL52              | NC alarm 5 2nd-phase                                                 |
| XDF <sub>2</sub> |                   | In Spindle-Spindle polygon mode 2nd-phase                            |
| XDF3             |                   | Spindle-spindle polygon synchronization completion 2nd-phase         |
| XDF9             |                   | In 3-dimensional coordinate conversion 2nd-phase                     |
| XE00             | RTAP2             | In synchronized tapping selection (M command) 2nd-phase              |

III PLC Devices 1. Bit Type Input Signals (CNC->PLC)

| Device                     | Abbrev.                              | Signal name                                                                                      |
|----------------------------|--------------------------------------|--------------------------------------------------------------------------------------------------|
| XE01<br><b>XE02</b>        |                                      | In small diameter deep hole cycle 2nd-phase<br>High-speed retract function valid state 2nd-phase |
| XE <sub>03</sub>           |                                      | In high-speed retract function operation 2nd-phase                                               |
| <b>XE08</b>                |                                      | In barrier valid (left) 2nd-phase                                                                |
| <b>XE09</b>                |                                      | In barrier valid (right) 2nd-phase                                                               |
| <b>XE18</b>                | DROPNS2                              | Door open enable 2nd-phase                                                                       |
| <b>XE28</b>                |                                      | Door open enable (2 channels per 1 part system) 2nd-phase                                        |
| <b>XE29</b><br><b>XE80</b> | JO3                                  | Door open enable (3 channels per 1 part system) spare 2nd-phase<br>In jog mode 3rd-phase         |
| <b>XE81</b>                | HO <sub>3</sub>                      | In handle mode 3rd-phase                                                                         |
| XE82                       | SO <sub>3</sub>                      | In incremental mode 3rd-phase                                                                    |
| XE83                       | PTPO3                                | In manual arbitrary feed mode 3rd-phase                                                          |
| <b>XE84</b>                | ZRNO3                                | In reference position return mode 3rd-phase                                                      |
| XE85<br>XE86               | ASTO3                                | In automatic initial set mode 3rd-phase<br>In jog-handle simultaneous mode 3rd-phase             |
| <b>XE88</b>                | MEMO3                                | In memory mode 3rd-phase                                                                         |
| XE89                       | TO3                                  | In tape mode 3rd-phase                                                                           |
| XE8A                       |                                      | In online operation mode 3rd-phase                                                               |
| XE8B                       | DO <sub>3</sub>                      | In MDI mode 3rd-phase                                                                            |
| XE90<br>XE91               | MA3<br>SA3                           | Controller ready completion 3rd-phase<br>Servo ready completion 3rd-phase                        |
| XE92                       | OP3                                  | In automatic operation "run" 3rd-phase                                                           |
| XE93                       | STL3                                 | In automatic operation "start" 3rd-phase                                                         |
| XE94                       | SPL3                                 | In automatic operation "pause" 3rd-phase                                                         |
| XE95                       | RST <sub>3</sub>                     | In "reset" 3rd-phase                                                                             |
| <b>XE96</b>                | CXN <sub>3</sub>                     | In manual arbitrary feed 3rd-phase                                                               |
| <b>XE97</b><br><b>XE98</b> | RWD3<br>DEN <sub>3</sub>             | In rewind 3rd-phase<br>Motion command completion 3rd-phase                                       |
| XE99                       | TIMP3                                | All axes in-position 3rd-phase                                                                   |
| XE9A                       | TSMZ3                                | All axes smoothing zero 3rd-phase                                                                |
| XE9C                       | CXFIN3                               | Manual arbitrary feed completion 3rd-phase                                                       |
| XE9D                       | ETSE3                                | External search finished 3rd-phase                                                               |
| XE9F<br>XEA0               | RPN3                                 | In high-speed machining mode (G05) 3rd-phase                                                     |
| XEA1                       | CUT3                                 | In rapid traverse 3rd-phase<br>In cutting feed 3rd-phase                                         |
| XEA2                       | TAP3                                 | In tapping 3rd-phase                                                                             |
| XEA3                       | THRD3                                | In thread cutting 3rd-phase                                                                      |
| XEA4                       | SYN3                                 | In synchronous feed 3rd-phase                                                                    |
| XEA5                       | CSS <sub>3</sub>                     | In constant surface speed 3rd-phase                                                              |
| XEA6<br>XEA7               | SKIP3<br>ZRNN3                       | In skip 3rd-phase                                                                                |
| XEA8                       | INCH <sub>3</sub>                    | In reference position return 3rd-phase<br>In inch unit selection 3rd-phase                       |
| XEA9                       | DLKN3                                | In display lock 3rd-phase                                                                        |
| XEAA                       | F1DN3                                | F 1-digit commanded 3rd-phase                                                                    |
| <b>XEAB</b>                | TLFO <sub>3</sub>                    | In tool life management 3rd-phase                                                                |
| XEAE<br><b>XEAF</b>        | TLOV3                                | Tool life over 3rd-phase                                                                         |
| XEB0                       | F113                                 | Tool group life over 3rd-phase<br>F 1-digit No. code 1 3rd-phase                                 |
| XEB1                       | F123                                 | F 1-digit No. code 2 3rd-phase                                                                   |
| XEB <sub>2</sub>           | F143                                 | F 1-digit No. code 4 3rd-phase                                                                   |
| XEB3                       | F183                                 | F 1-digit No. code 8 3rd-phase                                                                   |
| XEB4                       |                                      | Waiting between part systems 3rd-phase                                                           |
| XEB5<br>XEB7               | <b>PCINO</b><br>ASLE3                | In PLC interrupt 3rd-phase<br>Illegal axis selected 3rd-phase                                    |
| XEC0                       | DM003                                | M code independent output M00 3rd-phase                                                          |
| XEC1                       | DM013                                | M code independent output M01 3rd-phase                                                          |
| XEC <sub>2</sub>           | DM023                                | M code independent output M02 3rd-phase                                                          |
| XEC <sub>3</sub>           | DM303                                | M code independent output M30 3rd-phase                                                          |
| XEC8                       |                                      | In manual speed command valid 3rd-phase                                                          |
| XEC9<br><b>XECA</b>        | MMS3                                 | Manual numerical command 3rd-phase<br>In tool escape and return mode 3rd-phase                   |
| <b>XECF</b>                |                                      | In circular feed in manual mode 3rd-phase                                                        |
| XEE0                       | MF13                                 | M function strobe 1 3rd-phase                                                                    |
| XEE1                       | MF23                                 | M function strobe 2 3rd-phase                                                                    |
| XEE2                       | MF33                                 | M function strobe 3 3rd-phase                                                                    |
| XEE3                       | MF43                                 | M function strobe 4 3rd-phase                                                                    |
| XEE4<br>XEE <sub>5</sub>   | SF <sub>13</sub><br>SF <sub>23</sub> | S function strobe 1 3rd-phase<br>S function strobe 2 3rd-phase                                   |
| XEE6                       | SF33                                 | S function strobe 3 3rd-phase                                                                    |
| XEE7                       | SF43                                 | S function strobe 4 3rd-phase                                                                    |
| XEE8                       | TF13                                 | T function strobe 1 3rd-phase                                                                    |
| XEE9                       | TF23                                 | T function strobe 2 3rd-phase                                                                    |
| XEEA<br>XEEB               | TF33<br>TF43                         | T function strobe 3 3rd-phase<br>T function strobe 4 3rd-phase                                   |
|                            |                                      |                                                                                                  |

III PLC Devices 1. Bit Type Input Signals (CNC->PLC)

| Device              | Abbrev.           | Signal name                                                                                             |
|---------------------|-------------------|----------------------------------------------------------------------------------------------------|
| XEEC                | <b>BF13</b>       | 2nd M function strobe 1 3rd-phase                                                                       |
| XEED                | <b>BF23</b>       | 2nd M function strobe 2 3rd-phase                                                                       |
| XEEE                | BF33              | 2nd M function strobe 3 3rd-phase                                                                       |
| XEEF                | <b>BF43</b>       | 2nd M function strobe 4 3rd-phase                                                                       |
| XF00                | CHOP3             | In chopping start 3rd-phase                                                                             |
| XF01                | CHP13             | Basic position -> upper dead point path flag 3rd-phase                                                  |
| XF02                | CHP23             | Upper dead point -> bottom dead point path flag 3rd-phase                                               |
| XF03                | CHP33             | Bottom dead point -> upper dead point path flag 3rd-phase                                               |
| XF04                | CHP43             | Upper dead point -> basic position path flag 3rd-phase                                                  |
| XF <sub>05</sub>    | CHPMD3            | In chopping mode 3rd-phase                                                                              |
| XF06                |                   | Stroke compensation completion 3rd-phase                                                                |
| XF07                |                   | Tool escape and return transit point recognition completed 3rd-phase                                    |
| XF0A                | SSE3              | Search & start (error) 3rd-phase                                                                        |
| XF0B                | SSG3              | Search & start (search) 3rd-phase                                                                       |
| XF <sub>13</sub>    | TCP3              | Tool change position return completion 3rd-phase                                                        |
| XF14                | TCRQ3             | New tool change 3rd-phase                                                                               |
| XF <sub>15</sub>    |                   | All spindles simultaneous control (G47.1) 3rd-phase                                                     |
| <b>XF16</b>         |                   | Life prediction 3rd-phase                                                                               |
| XF18                | AL <sub>13</sub>  | NC alarm 1 3rd-phase                                                                                    |
| <b>XF19</b>         | AL <sub>23</sub>  | NC alarm 2 (Servo alarm) 3rd-phase                                                                      |
| XF <sub>1</sub> A   | AL33              | NC alarm 3 (Program error) 3rd-phase                                                                    |
| XF1B                | AL43              | NC alarm 4 (Operation error) 3rd-phase                                                                  |
| <b>XF20</b>         |                   | Load monitor in execution 3rd-phase                                                                     |
| <b>XF21</b>         |                   | Load monitor teaching mode valid 3rd-phase                                                              |
| XF <sub>22</sub>    |                   | Load monitor monitor mode valid 3rd-phase                                                               |
| XF <sub>23</sub>    |                   | Adaptive control in execution 3rd-phase                                                                 |
| XF <sub>25</sub>    | TRVE3             | Tap retract possible 3rd-phase                                                                          |
| XF <sub>26</sub>    | PCNT3             | No. of work machining over 3rd-phase                                                                    |
| XF <sub>27</sub>    | ABSW3             | Absolute position warning 3rd-phase                                                                     |
| XF <sub>29</sub>    |                   | In axis name switch 3rd-phase                                                                           |
| <b>XF30</b>         |                   | In Spindle-NC axis polygon mode 3rd-phase                                                               |
| <b>XF31</b>         | AL53              | NC alarm 5 3rd-phase                                                                                    |
| <b>XF32</b>         |                   | In Spindle-Spindle polygon mode 3rd-phase                                                               |
| XF33                |                   | Spindle-spindle polygon synchronization completion 3rd-phase                                            |
| XF39                |                   | In 3-dimensional coordinate conversion 3rd-phase                                                        |
| <b>XF40</b>         | RTAP3             | In synchronized tapping selection (M command) 3rd-phase                                                 |
| <b>XF41</b><br>XF42 |                   | In small diameter deep hole cycle 3rd-phase                                                             |
| XF43                |                   | High-speed retract function valid state 3rd-phase<br>In high-speed retract function operation 3rd-phase |
| XF48                |                   | In barrier valid (left) 3rd-phase                                                                       |
| XF49                |                   | In barrier valid (right) 3rd-phase                                                                      |
| <b>XF58</b>         | DROPNS3           | Door open enable 3rd-phase                                                                              |
| XF68                |                   | Door open enable (2 channels per 1 part system) 3rd-phase                                               |
| XF69                |                   | Door open enable (3 channels per 1 part system) spare 3rd-phase                                         |
| XFC0                | JO4               | In jog mode 4th-phase                                                                                   |
| XFC1                | HO <sub>4</sub>   | In handle mode 4th-phase                                                                                |
| XFC2                | SO <sub>4</sub>   | In incremental mode 4th-phase                                                                           |
| XFC3                | PTPO <sub>4</sub> | In manual arbitrary feed mode 4th-phase                                                                 |
| XFC4                | ZRNO4             | In reference position return mode 4th-phase                                                             |
| XFC5                | ASTO4             | In automatic initial set mode 4th-phase                                                                 |
| XFC6                |                   | In jog-handle simultaneous mode 4th-phase                                                               |
| XFC8                | MEMO4             | In memory mode 4th-phase                                                                                |
| XFC9                | TO <sub>4</sub>   | In tape mode 4th-phase                                                                                  |
| <b>XFCA</b>         |                   | In online operation mode 4th-phase                                                                      |
| <b>XFCB</b>         | DO <sub>4</sub>   | In MDI mode 4th-phase                                                                                   |
| XFD0                | MA4               | Controller ready completion 4th-phase                                                                   |
| XFD1                | SA4               | Servo ready completion 4th-phase                                                                        |
| XFD <sub>2</sub>    | OP4               | In automatic operation "run" 4th-phase                                                                  |
| XFD3                | STL <sub>4</sub>  | In automatic operation "start" 4th-phase                                                                |
| XFD4                | SPL4              | In automatic operation "pause" 4th-phase                                                                |
| XFD5                | RST4              | In "reset" 4th-phase                                                                                    |
| XFD6                | CXN4              | In manual arbitrary feed 4th-phase                                                                      |
| XFD7                | RWD4              | In rewind 4th-phase                                                                                     |
| XFD8                | DEN4              | Motion command completion 4th-phase                                                                     |
| XFD9                | TIMP4             | All axes in-position 4th-phase                                                                          |
| <b>XFDA</b>         | TSMZ4             | All axes smoothing zero 4th-phase                                                                       |
| <b>XFDC</b>         | CXFIN4            | Manual arbitrary feed completion 4th-phase                                                              |
| <b>XFDD</b>         | ETSE4             | External search finished 4th-phase                                                                      |
| XFDF                |                   | In high-speed machining mode (G05) 4th-phase                                                            |
| XFE0                | RPN4              | In rapid traverse 4th-phase                                                                             |
| XFE1                | CUT4              | In cutting feed 4th-phase                                                                               |
| XFE <sub>2</sub>    | TAP4              | In tapping 4th-phase                                                                                    |
| XFE3                | THRD4             | In thread cutting 4th-phase                                                                             |
| XFE4                | SYN4              | In synchronous feed 4th-phase                                                                           |

## III PLC Devices 1. Bit Type Input Signals (CNC->PLC)

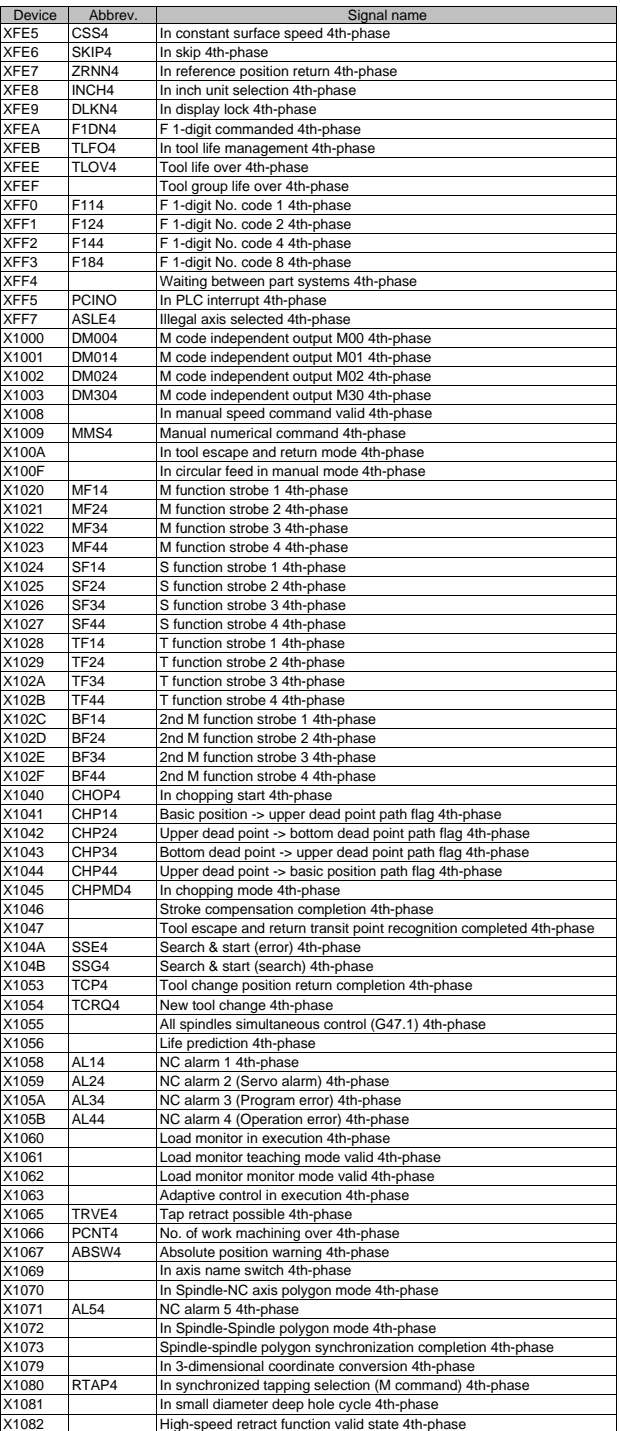

III PLC Devices 1. Bit Type Input Signals (CNC->PLC)

| <b>Device</b> | Abbrev.                         | Signal name                                                     |
|---------------|---------------------------------|-----------------------------------------------------------------|
| X1083         |                                 | In high-speed retract function operation 4th-phase              |
| X1088         |                                 | In barrier valid (left) 4th-phase                               |
| X1089         |                                 | In barrier valid (right) 4th-phase                              |
| X1098         | DROPNS4                         | Door open enable 4th-phase                                      |
|               |                                 |                                                                 |
| X10A8         |                                 | Door open enable (2 channels per 1 part system) 4th-phase       |
| X10A9         |                                 | Door open enable (3 channels per 1 part system) spare 4th-phase |
| X1878         |                                 | Edit/Search window displayed                                    |
| X1880         | SUPP1                           | Spindle speed upper limit over 1st-Spindle                      |
| X1881         | SLOW1                           | Spindle speed lower limit over 1st-Spindle                      |
| X1882         | SIGE1                           | S command gear No. illegal 1st-Spindle                          |
| X1883         | SOVE1                           | S command max./min. command value over 1st-Spindle              |
| X1884         | SNGE1                           | S command no gear selected 1st-Spindle                          |
| X1885         | GR <sub>11</sub>                | Spindle gear shift command 1 1st-Spindle                        |
|               |                                 |                                                                 |
| X1886         | GR <sub>21</sub>                | Spindle gear shift command 2 1st-Spindle                        |
| X1887         |                                 | (Always "0") 1st-Spindle                                        |
| X1888         | <b>ORA201</b>                   | Spindle 2nd in-position 1st-Spindle                             |
| X1889         | CDO <sub>1</sub>                | Current detection 1st-Spindle                                   |
| X188A         | VRO <sub>1</sub>                | Speed detection 1st-Spindle                                     |
| X188B         | FLO1                            | In spindle alarm 1st-Spindle                                    |
| X188C         | ZSO1                            | Zero speed 1st-Spindle                                          |
| X188D         | USO <sub>1</sub>                | Spindle up-to-speed 1st-Spindle                                 |
| X188E         | ORAO1                           | Spindle in-position 1st-Spindle                                 |
| X188F         |                                 |                                                                 |
|               | LCSA1                           | In L coil selection 1st-Spindle                                 |
| X1890         | SMA1                            | Spindle ready-ON 1st-Spindle                                    |
| X1891         | SSA1                            | Spindle servo-ON 1st-Spindle                                    |
| X1892         | SENG1                           | In spindle emergency stop 1st-Spindle                           |
| X1893         | SSRN1                           | In spindle forward run 1st-Spindle                              |
| X1894         | SSRI1                           | In spindle reverse run 1st-Spindle                              |
| X1895         | SZPH1                           | Z-phase passed 1st-Spindle                                      |
| X1896         | SIMP1                           | Position loop in-position 1st-Spindle                           |
| X1897         | STLQ1                           | In spindle Spindle torque limit 1st-Spindle                     |
|               | M <sub>1</sub> SEL <sub>1</sub> |                                                                 |
| X1898         |                                 | In motor 1 selection 1st-Spindle                                |
| X1899         | M2SEL1                          | In motor 2 selection 1st-Spindle                                |
| X189D         | SD21                            | Speed detection 2 1st-Spindle                                   |
| X189E         | MCSA1                           | In M coil selection 1st-Spindle                                 |
| X189F         |                                 | Index positioning completion 1st-Spindle                        |
| X18A0         | ENB <sub>1</sub>                | Spindle enable 1st-spindle                                      |
| X18A8         | SPSYN11                         | In spindle synchronization 1st-Spindle                          |
| X18A9         | FSPRV1                          | Spindle rotation speed synchronization completion 1st-Spindle   |
| X18AA         | FSPPH1                          | Spindle phase synchronization completion 1st-Spindle            |
| X18AB         | SPSYN21                         | In spindle synchronization 2 1st-Spindle                        |
|               |                                 |                                                                 |
| X18AE         | SPSYN3                          | In tool spindle synchronization II 1st-spindle                  |
| X18B3         | PHOVR                           | Hob axis delay excess 1st-spindle                               |
| X18B5         | <b>EXOFN</b>                    | In spindle holding force up 1st-spindle                         |
| X18E0         | SUPP <sub>2</sub>               | Spindle speed upper limit over 2nd-Spindle                      |
| X18E1         | SLOW2                           | Spindle speed lower limit over 2nd-Spindle                      |
| X18E2         | SIGE <sub>2</sub>               | S command gear No. illegal 2nd-Spindle                          |
| X18E3         | SOVE <sub>2</sub>               | S command max./min. command value over 2nd-Spindle              |
| X18E4         | SNGE2                           | S command no gear selected 2nd-Spindle                          |
| X18E5         | GR <sub>12</sub>                | Spindle gear shift command 1 2nd-Spindle                        |
| X18E6         | <b>GR22</b>                     | Spindle gear shift command 2 2nd-Spindle                        |
|               |                                 |                                                                 |
| X18E7         |                                 | (Always "0") 2nd-Spindle                                        |
| X18E8         | <b>ORA202</b>                   | Spindle 2nd in-position 2nd-Spindle                             |
| X18E9         | CDO2                            | Current detection 2nd-Spindle                                   |
| X18EA         | VRO <sub>2</sub>                | Speed detection 2nd-Spindle                                     |
| X18EB         | FLO <sub>2</sub>                | In spindle alarm 2nd-Spindle                                    |
| X18EC         | ZSO <sub>2</sub>                | Zero speed 2nd-Spindle                                          |
| X18ED         | USO <sub>2</sub>                | Spindle up-to-speed 2nd-Spindle                                 |
| X18EE         | ORAO <sub>2</sub>               | Spindle in-position 2nd-Spindle                                 |
| X18EF         | LCSA2                           | In L coil selection 2nd-Spindle                                 |
| X18F0         | SMA <sub>2</sub>                | Spindle ready-ON 2nd-Spindle                                    |
| X18F1         | SSA <sub>2</sub>                |                                                                 |
|               |                                 | Spindle servo-ON 2nd-Spindle                                    |
| X18F2         | SENG <sub>2</sub>               | In spindle emergency stop 2nd-Spindle                           |
| X18F3         | SSRN2                           | In spindle forward run 2nd-Spindle                              |
| X18F4         | SSRI2                           | In spindle reverse run 2nd-Spindle                              |
| X18F5         | SZPH <sub>2</sub>               | Z-phase passed 2nd-Spindle                                      |
| X18F6         | SIMP2                           | Position loop in-position 2nd-Spindle                           |
| X18F7         | STLQ2                           | In spindle torque limit 2nd-Spindle                             |
| X18F8         | M1SEL2                          | In motor 1 selection 2nd-Spindle                                |
| X18F9         | M2SEL2                          | In motor 2 selection 2nd-Spindle                                |
| X18FD         | SD22                            | Speed detection 2 2nd-Spindle                                   |
|               |                                 |                                                                 |
| X18FE         | MCSA1                           | In M coil selection 2nd-Spindle                                 |
| X18FF         |                                 | Index positioning completion 2nd-Spindle                        |
| X1900         | ENB <sub>2</sub>                | Spindle enable 2nd-spindle                                      |

III PLC Devices 1. Bit Type Input Signals (CNC->PLC)

| Device         | Abbrev.                  | Signal name                                                                           |
|----------------|--------------------------|---------------------------------------------------------------------------------------|
| X1908          | SPSYN12                  | In spindle synchronization 2nd-Spindle                                                |
| X1909          | FSPRV2                   | Spindle rotation speed synchronization completion 2nd-Spindle                         |
| X190A          | FSPPH <sub>2</sub>       | Spindle phase synchronization completion 2nd-Spindle                                  |
| X190B          | SPSYN22                  | In spindle synchronization 2 2nd-Spindle                                              |
| X190E          | SPSYN3                   | In tool spindle synchronization II 2nd-spindle                                        |
| X1913          | <b>PHOVR</b>             | Hob axis delay excess 2nd-spindle                                                     |
| X1915          | <b>EXOFN</b>             | In spindle holding force up 2nd-spindle                                               |
| X1940          | SUPP3                    | Spindle speed upper limit over 3rd-Spindle                                            |
| X1941          | SLOW3                    | Spindle speed lower limit over 3rd-Spindle                                            |
| X1942          | SIGE3                    | S command gear No. illegal 3rd-Spindle                                                |
| X1943          | SOVE3                    | S command max./min. command value over 3rd-Spindle                                    |
| X1944          | SNGE3                    | S command no gear selected 3rd-Spindle                                                |
| X1945<br>X1946 | GR <sub>13</sub><br>GR23 | Spindle gear shift command 1 3rd-Spindle                                              |
| X1947          |                          | Spindle gear shift command 2 3rd-Spindle<br>(Always "0") 3rd-Spindle                  |
| X1948          | <b>ORA2O3</b>            | Spindle 2nd in-position 3rd-Spindle                                                   |
| X1949          | CDO <sub>3</sub>         | Current detection 3rd-Spindle                                                         |
| X194A          | VRO3                     | Speed detection 3rd-Spindle                                                           |
| X194B          | FLO <sub>3</sub>         | In spindle alarm 3rd-Spindle                                                          |
| X194C          | ZSO <sub>3</sub>         | Zero speed 3rd-Spindle                                                                |
| X194D          | USO <sub>3</sub>         | Spindle up-to-speed 3rd-Spindle                                                       |
| X194E          | ORAO <sub>3</sub>        | Spindle in-position 3rd-Spindle                                                       |
| X194F          | LCSA3                    | In L coil selection 3rd-Spindle                                                       |
| X1950          | SMA3                     | Spindle ready-ON 3rd-Spindle                                                          |
| X1951          | SSA3                     | Spindle servo-ON 3rd-Spindle                                                          |
| X1952          | SENG3                    | In spindle emergency stop 3rd-Spindle                                                 |
| X1953          | SSRN3                    | In spindle forward run 3rd-Spindle                                                    |
| X1954          | SSRI3                    | In spindle reverse run 3rd-Spindle                                                    |
| X1955          | SZPH3                    | Z-phase passed 3rd-Spindle                                                            |
| X1956          | SIMP3                    | Position loop in-position 3rd-Spindle                                                 |
| X1957          | STLQ3                    | In spindle torque limit 3rd-Spindle                                                   |
| X1958          | M <sub>1</sub> SEL3      | In motor 1 selection 3rd-Spindle                                                      |
| X1959          | M2SEL3                   | In motor 2 selection 3rd-Spindle                                                      |
| X195D          | SD23                     | Speed detection 2 3rd-Spindle                                                         |
| X195E          | MCSA1                    | In M coil selection 3rd-Spindle                                                       |
| X195F          |                          | Index positioning completion 3rd-Spindle                                              |
| X1960          | ENB <sub>3</sub>         | Spindle enable 3rd-spindle                                                            |
| X1968          | SPSYN13                  | In spindle synchronization 3rd-Spindle                                                |
| X1969          | FSPRV3                   | Spindle rotation speed synchronization completion 3rd-Spindle                         |
| X196A          | FSPPH3                   | Spindle phase synchronization completion 3rd-Spindle                                  |
| X196B          | SPSYN23                  | In spindle synchronization 2 3rd-Spindle                                              |
| X196E          | SPSYN3                   | In tool spindle synchronization II 3rd-spindle                                        |
| X1973          | <b>PHOVR</b>             | Hob axis delay excess 3rd-spindle                                                     |
| X1975<br>X19A0 | <b>EXOFN</b><br>SUPP4    | In spindle holding force up 3rd-spindle<br>Spindle speed upper limit over 4th-Spindle |
| X19A1          | SLOW4                    | Spindle speed lower limit over 4th-Spindle                                            |
| X19A2          | SIGE4                    | S command gear No. illegal 4th-Spindle                                                |
| X19A3          | SOVE4                    | S command max./min. command value over 4th-Spindle                                    |
| X19A4          | SNGE4                    | S command no gear selected 4th-Spindle                                                |
| X19A5          | GR <sub>14</sub>         | Spindle gear shift command 1 4th-Spindle                                              |
| X19A6          | GR24                     | Spindle gear shift command 2 4th-Spindle                                              |
| X19A7          |                          | (Always "0") 4th-Spindle                                                              |
| X19A8          | <b>ORA2O4</b>            | Spindle 2nd in-position 4th-Spindle                                                   |
| X19A9          | CDO <sub>4</sub>         | Current detection 4th-Spindle                                                         |
| X19AA          | VRO4                     | Speed detection 4th-Spindle                                                           |
| X19AB          | FLO <sub>4</sub>         | In spindle alarm 4th-Spindle                                                          |
| X19AC          | ZSO4                     | Zero speed 4th-Spindle                                                                |
| X19AD          | USO <sub>4</sub>         | Spindle up-to-speed 4th-Spindle                                                       |
| X19AE          | ORAO4                    | Spindle in-position 4th-Spindle                                                       |
| X19AF          | LCSA4                    | In L coil selection 4th-Spindle                                                       |
| X19B0          | SMA4                     | Spindle ready-ON 4th-Spindle                                                          |
| X19B1          | SSA4                     | Spindle servo-ON 4th-Spindle                                                          |
| X19B2          | SENG4                    | In spindle emergency stop 4th-Spindle                                                 |
| X19B3          | SSRN4                    | In spindle forward run 4th-Spindle                                                    |
| X19B4          | SSRI4                    | In spindle reverse run 4th-Spindle                                                    |
| X19B5          | SZPH4                    | Z-phase passed 4th-Spindle                                                            |
| X19B6          | SIMP4                    | Position loop in-position 4th-Spindle                                                 |
| X19B7          | STLQ4                    | In spindle torque limit 4th-Spindle                                                   |
| X19B8          | M1SEL4                   | In motor 1 selection 4th-Spindle                                                      |
| X19B9          | M2SEL4                   | In motor 2 selection 4th-Spindle                                                      |
| X19BD          | SD24                     | Speed detection 2 4th-Spindle                                                         |
| X19BE          | MCSA1                    | In M coil selection 4th-Spindle                                                       |
| X19BF          |                          | Index positioning completion 4th-Spindle                                              |
| X19C0          | ENB4                     | Spindle enable 4th-spindle                                                            |

III PLC Devices 1. Bit Type Input Signals (CNC->PLC)

| Device         | Abbrev.           | Signal name                                                                                                    |
|----------------|-------------------|----------------------------------------------------------------------------------------------------|
| X19C8          | SPSYN14           | In spindle synchronization 4th-Spindle                                                                                |
| X19C9          | FSPRV4            | Spindle rotation speed synchronization completion 4th-Spindle                                                         |
| X19CA          | FSPPH4            | Spindle phase synchronization completion 4th-Spindle                                                                  |
| X19CB          | SPSYN24           | In spindle synchronization 2 4th-Spindle                                                                              |
| X19CE          | SPSYN3            | In tool spindle synchronization II 4th-spindle                                                                        |
| X19D3          | <b>PHOVR</b>      | Hob axis delay excess 4th-spindle                                                                                     |
| X19D5          | <b>EXOFN</b>      | In spindle holding force up 4th-spindle                                                                               |
| X1A00          | SUPP5             | Spindle speed upper limit over 5th-Spindle                                                                            |
| X1A01          | SLOW5             | Spindle speed lower limit over 5th-Spindle                                                                            |
| X1A02          | SIGE5             | S command gear No. illegal 5th-Spindle<br>S command max./min. command value over 5th-Spindle                          |
| X1A03<br>X1A04 | SOVE5<br>SNGE5    | S command no gear selected 5th-Spindle                                                                                |
| X1A05          | GR15              | Spindle gear shift command 1 5th-Spindle                                                                              |
| X1A06          | <b>GR25</b>       | Spindle gear shift command 2 5th-Spindle                                                                              |
| X1A08          | <b>ORA2O5</b>     | Spindle 2nd in-position 5th-Spindle                                                                                   |
| X1A09          | CDO <sub>5</sub>  | Current detection 5th-Spindle                                                                                         |
| X1A0A          | VRO <sub>5</sub>  | Speed detection 5th-Spindle                                                                                           |
| X1A0B          | FLO <sub>5</sub>  | In spindle alarm 5th-Spindle                                                                                          |
| X1A0C          | ZSO <sub>5</sub>  | Zero speed 5th-Spindle                                                                                                |
| X1A0D          | USO <sub>5</sub>  | Spindle up-to-speed 5th-Spindle                                                                                       |
| X1A0E          | ORAO <sub>5</sub> | Spindle in-position 5th-Spindle                                                                                       |
| X1A0F          | LCSA5             | In L coil selection 5th-Spindle                                                                                       |
| X1A10          | SMA5              | Spindle ready-ON 5th-Spindle                                                                                          |
| X1A12          | SENG5             | In spindle emergency stop 5th-Spindle                                                                                 |
| X1A13          | SSRN5             | In spindle forward run 5th-Spindle                                                                                    |
| X1A14          | SSRI5             | In spindle reverse run 5th-Spindle                                                                                    |
| X1A15          | SZPH5             | Z-phase passed 5th-Spindle                                                                                            |
| X1A16          | SIMP5             | Position loop in-position 5th-Spindle                                                                                 |
| X1A17          | STLQ5             | In spindle torque limit 5th-Spindle                                                                                   |
| X1A18          | M1SEL5            | In motor 1 selection 5th-Spindle                                                                                      |
| X1A19          | M2SEL5            | In motor 2 selection 5th-Spindle                                                                                      |
| X1A1D          | SD <sub>2n</sub>  | Speed detection 2 5th-Spindle                                                                                         |
| X1A1E          | MCSA1             | In M coil selection 5th-Spindle                                                                                       |
| X1A1F          |                   | Index positioning completion 5th-Spindle                                                                              |
| X1A20          | ENB1              | Spindle enable 5th-spindle                                                                                            |
| X1A28          | SPSYN11           | In spindle synchronization 5th-Spindle                                                                                |
| X1A29<br>X1A2A | FSPRV1<br>FSPPH1  | Spindle rotation speed synchronization completion 5th-Spindle<br>Spindle phase synchronization completion 5th-Spindle |
| X1A2B          | SPSYN21           | In spindle synchronization 2 5th-Spindle                                                                              |
| X1A2C          | SPCMP1            | Chuck close confirmation 5th-spindle                                                                                  |
| X1A2E          | SPSYN3            | In tool spindle synchronization II 5th-spindle                                                                        |
| X1A33          | <b>PHOVR</b>      | Hob axis delay excess 5th-spindle                                                                                     |
| X1A35          | <b>EXOFN</b>      | In spindle holding force up 5th-spindle                                                                               |
| X1A60          | SUPP6             | Spindle speed upper limit over 6th-Spindle                                                                            |
| X1A61          | SLOW6             | Spindle speed lower limit over 6th-Spindle                                                                            |
| X1A62          | SIGE6             | S command gear No. illegal 6th-Spindle                                                                                |
| X1A63          | SOVE <sub>6</sub> | S command max./min. command value over 6th-Spindle                                                                    |
| X1A64          | SNGE6             | S command no gear selected 6th-Spindle                                                                                |
| X1A65          | GR <sub>16</sub>  | Spindle gear shift command 1 6th-Spindle                                                                              |
| X1A66          | GR <sub>26</sub>  | Spindle gear shift command 2 6th-Spindle                                                                              |
| X1A68          | <b>ORA206</b>     | Spindle 2nd in-position 6th-Spindle                                                                                   |
| X1A69          | CDO <sub>6</sub>  | Current detection 6th-Spindle                                                                                         |
| X1A6A          | VRO6              | Speed detection 6th-Spindle                                                                                           |
| X1A6B          | FLO6              | In spindle alarm 6th-Spindle                                                                                          |
| X1A6C          | ZSO6              | Zero speed 6th-Spindle                                                                                                |
| X1A6D          | USO <sub>6</sub>  | Spindle up-to-speed 6th-Spindle                                                                                       |
| X1A6E          | ORAO <sub>6</sub> | Spindle in-position 6th-Spindle                                                                                       |
| X1A6F          | LCSA6             | In L coil selection 6th-Spindle                                                                                       |
| X1A70<br>X1A72 | SMA6<br>SENG6     | Spindle ready-ON 6th-Spindle                                                                                          |
| X1A73          | SSRN6             | In spindle emergency stop 6th-Spindle<br>In spindle forward run 6th-Spindle                                           |
| X1A74          | SSRI6             | In spindle reverse run 6th-Spindle                                                                                    |
| X1A75          | SZPH6             | Z-phase passed 6th-Spindle                                                                                            |
| X1A76          | SIMP6             | Position loop in-position 6th-Spindle                                                                                 |
| X1A77          | STLQ6             | In spindle torque limit 6th-Spindle                                                                                   |
| X1A78          | M1SEL6            | In motor 1 selection 6th-Spindle                                                                                      |
| X1A79          | M2SEL6            | In motor 2 selection 6th-Spindle                                                                                      |
| X1A7D          | SD <sub>2n</sub>  | Speed detection 2 6th-Spindle                                                                                         |
| X1A7E          | MCSA1             | In M coil selection 6th-Spindle                                                                                       |
| X1A7F          |                   | Index positioning completion 6th-Spindle                                                                              |
| X1A80          | ENB1              | Spindle enable 6th-spindle                                                                                            |
| X1A88          | SPSYN11           | In spindle synchronization 6th-Spindle                                                                                |
| X1A89          | FSPRV1            | Spindle rotation speed synchronization completion 6th-Spindle                                                         |
| X1A8A          | FSPPH1            | Spindle phase synchronization completion 6th-Spindle                                                                  |

III PLC Devices 1. Bit Type Input Signals (CNC->PLC)

| Device                         | Abbrev.           | Signal name                                    |
|--------------------------------|-------------------|------------------------------------------------|
| X1A8B                          | SPSYN21           | In spindle synchronization 2 6th-Spindle       |
| X1A8C                          | SPCMP1            | Chuck close confirmation 6th-spindle           |
|                                |                   |                                                |
| X1A8E                          | SPSYN3            | In tool spindle synchronization II 5th-spindle |
| X1A93                          | <b>PHOVR</b>      | Hob axis delay excess 6th-spindle              |
| X1A95                          | <b>EXOFN</b>      | In spindle holding force up 6th-spindle        |
| X1CD0                          |                   | Handy terminal key 1                           |
| X1CD1                          |                   | Handy terminal key 2                           |
| X1CD <sub>2</sub>              |                   | Handy terminal key 3                           |
|                                |                   |                                                |
| X1CD3                          |                   | Handy terminal key 4                           |
| X1CD4                          |                   | Handy terminal key 5                           |
| X1CD5                          |                   | Handy terminal key 6                           |
| X1CD6                          |                   | Handy terminal key 7                           |
| X1CD7                          |                   | Handy terminal key 8                           |
| X1CD8                          |                   | Handy terminal key 9                           |
| X1CD9                          |                   | Handy terminal key 10                          |
|                                |                   |                                                |
| X1CDA                          |                   | Handy terminal key 11                          |
| X1CDB                          |                   | Handy terminal key 12                          |
| X1CDC                          |                   | Handy terminal key 13                          |
| X1CDD                          |                   | Handy terminal key 14                          |
| X1CDE                          |                   | Handy terminal key 15                          |
| X1CDF                          |                   | Handy terminal key 16                          |
| X1CE0                          |                   | Handy terminal key 17                          |
| X1CE1                          |                   | Handy terminal key 18                          |
|                                |                   |                                                |
| X1CE2                          |                   | Handy terminal key 19                          |
| X1CE3                          |                   | Handy terminal key 20                          |
| X1CE4                          |                   | Handy terminal key 21                          |
| X1CE5                          |                   | Handy terminal key 22                          |
| X1CE6                          |                   | Handy terminal key 23                          |
| X1CE7                          |                   | Handy terminal key 24                          |
| X1CE8                          |                   | Handy terminal key 25                          |
|                                |                   |                                                |
| X1CE9                          |                   | Handy terminal key 26                          |
| X1CEA                          |                   | Handy terminal key 27                          |
| X1CEB                          |                   | Handy terminal key 28                          |
| X1CEC                          |                   | Handy terminal key 29                          |
| X1CED                          |                   | Handy terminal key 30                          |
| X1CEE                          |                   | Handy terminal key 31                          |
| X1CEF                          |                   | Handy terminal key 32                          |
| X1CF0                          |                   |                                                |
|                                |                   | Handy terminal key 33                          |
| X1CF1                          |                   | Handy terminal key 34                          |
| X1CF2                          |                   | Handy terminal key 35                          |
| X1CF3                          |                   | Handy terminal key 36                          |
| X1CF4                          |                   | Handy terminal key 37                          |
| X1CF5                          |                   | Handy terminal key 38                          |
| X1CF6                          |                   | Handy terminal key 39                          |
| X <sub>1</sub> CF <sub>7</sub> |                   | Handy terminal key 40                          |
| X1CF8                          |                   | Handy terminal key 41                          |
|                                |                   |                                                |
| X1CF9                          |                   | Handy terminal key 42                          |
| X1CFA                          |                   | Handy terminal key 43                          |
| X1CFB                          |                   | Handy terminal key 44                          |
| X1CFC                          |                   | Handy terminal key 45                          |
| X1D00                          | <b>PSW11</b>      | Position switch 1 1st-phase                    |
| X1D01                          | PSW <sub>21</sub> | Position switch 2 1st-phase                    |
| X1D02                          | <b>PSW31</b>      | Position switch 3 1st-phase                    |
|                                |                   |                                                |
| X1D03                          | <b>PSW41</b>      | Position switch 4 1st-phase                    |
| X1D04                          | <b>PSW51</b>      | Position switch 5 1st-phase                    |
| X1D05                          | <b>PSW61</b>      | Position switch 6 1st-phase                    |
| X1D06                          | PSW71             | Position switch 7 1st-phase                    |
| X1D07                          | <b>PSW81</b>      | Position switch 8 1st-phase                    |
| X1D08                          | <b>PSW91</b>      | Position switch 9 1st-phase                    |
| X1D09                          | <b>PSW101</b>     | Position switch 10 1st-phase                   |
| X1D0A                          | <b>PSW111</b>     | Position switch 11 1st-phase                   |
|                                |                   |                                                |
| X1D0B                          | <b>PSW121</b>     | Position switch 12 1st-phase                   |
| X1D0C                          | <b>PSW131</b>     | Position switch 13 1st-phase                   |
| X1D0D                          | <b>PSW141</b>     | Position switch 14 1st-phase                   |
| X1D0E                          | <b>PSW151</b>     | Position switch 15 1st-phase                   |
| X1D0F                          | <b>PSW161</b>     | Position switch 16 1st-phase                   |
| X1D10                          | <b>PSW171</b>     | Position switch 17 1st-phase                   |
| X1D11                          | <b>PSW181</b>     | Position switch 18 1st-phase                   |
| X1D12                          | PSW191            |                                                |
|                                |                   | Position switch 19 1st-phase                   |
| X1D13                          | <b>PSW201</b>     | Position switch 20 1st-phase                   |
| X1D14                          | <b>PSW211</b>     | Position switch 21 1st-phase                   |
| X1D15                          | <b>PSW221</b>     | Position switch 22 1st-phase                   |
| X1D16                          | PSW231            | Position switch 23 1st-phase                   |
| X1D17                          | <b>PSW241</b>     | Position switch 24 1st-phase                   |
|                                |                   |                                                |

III PLC Devices 1. Bit Type Input Signals (CNC->PLC)

| Device                          | Abbrev.           | Signal name                  |
|---------------------------------|-------------------|------------------------------|
| X1D20                           | <b>PSW12</b>      | Position switch 1 2nd-phase  |
| X1D21                           | <b>PSW22</b>      |                              |
|                                 |                   | Position switch 2 2nd-phase  |
| X1D22                           | <b>PSW32</b>      | Position switch 3 2nd-phase  |
| X1D23                           | <b>PSW42</b>      | Position switch 4 2nd-phase  |
| X1D24                           | <b>PSW52</b>      | Position switch 5 2nd-phase  |
| X1D25                           | <b>PSW62</b>      | Position switch 6 2nd-phase  |
| X1D26                           | <b>PSW72</b>      | Position switch 7 2nd-phase  |
|                                 | <b>PSW82</b>      |                              |
| X1D27                           |                   | Position switch 8 2nd-phase  |
| X1D28                           | <b>PSW92</b>      | Position switch 9 2nd-phase  |
| X1D29                           | <b>PSW102</b>     | Position switch 10 2nd-phase |
| X <sub>1</sub> D <sub>2</sub> A | <b>PSW112</b>     | Position switch 11 2nd-phase |
| X1D2B                           | <b>PSW122</b>     | Position switch 12 2nd-phase |
| X1D2C                           | <b>PSW132</b>     | Position switch 13 2nd-phase |
| X1D2D                           | <b>PSW142</b>     | Position switch 14 2nd-phase |
| X1D2E                           | <b>PSW152</b>     | Position switch 15 2nd-phase |
|                                 |                   |                              |
| X1D2F                           | <b>PSW162</b>     | Position switch 16 2nd-phase |
| X1D30                           | <b>PSW172</b>     | Position switch 17 2nd-phase |
| X1D31                           | <b>PSW182</b>     | Position switch 18 2nd-phase |
| X1D32                           | <b>PSW192</b>     | Position switch 19 2nd-phase |
| X1D33                           | <b>PSW202</b>     | Position switch 20 2nd-phase |
| X1D34                           | <b>PSW212</b>     | Position switch 21 2nd-phase |
| X1D35                           | <b>PSW222</b>     |                              |
|                                 |                   | Position switch 22 2nd-phase |
| X1D36                           | <b>PSW232</b>     | Position switch 23 2nd-phase |
| X1D37                           | <b>PSW242</b>     | Position switch 24 2nd-phase |
| X1D40                           | <b>PSW13</b>      | Position switch 1 3rd-phase  |
| X1D41                           | <b>PSW23</b>      | Position switch 2 3rd-phase  |
| X1D42                           | <b>PSW33</b>      | Position switch 3 3rd-phase  |
| X1D43                           | <b>PSW43</b>      | Position switch 4 3rd-phase  |
| X1D44                           | <b>PSW53</b>      | Position switch 5 3rd-phase  |
|                                 |                   |                              |
| X1D45                           | <b>PSW63</b>      | Position switch 6 3rd-phase  |
| X1D46                           | <b>PSW73</b>      | Position switch 7 3rd-phase  |
| X1D47                           | <b>PSW83</b>      | Position switch 8 3rd-phase  |
| X1D48                           | <b>PSW93</b>      | Position switch 9 3rd-phase  |
| X1D49                           | <b>PSW103</b>     | Position switch 10 3rd-phase |
| X1D4A                           | <b>PSW113</b>     | Position switch 11 3rd-phase |
| X <sub>1</sub> D <sub>4</sub> B | <b>PSW123</b>     |                              |
|                                 |                   | Position switch 12 3rd-phase |
| X1D4C                           | <b>PSW133</b>     | Position switch 13 3rd-phase |
| X1D4D                           | <b>PSW143</b>     | Position switch 14 3rd-phase |
| X1D4E                           | <b>PSW153</b>     | Position switch 15 3rd-phase |
| X1D4F                           | <b>PSW163</b>     | Position switch 16 3rd-phase |
| X1D50                           | <b>PSW173</b>     | Position switch 17 3rd-phase |
| X1D51                           | <b>PSW183</b>     | Position switch 18 3rd-phase |
| X1D52                           | <b>PSW193</b>     | Position switch 19 3rd-phase |
|                                 |                   |                              |
| X1D53                           | <b>PSW203</b>     | Position switch 20 3rd-phase |
| X1D54                           | <b>PSW213</b>     | Position switch 21 3rd-phase |
| X1D55                           | <b>PSW223</b>     | Position switch 22 3rd-phase |
| X1D56                           | <b>PSW233</b>     | Position switch 23 3rd-phase |
| X1D57                           | <b>PSW243</b>     | Position switch 24 3rd-phase |
| X1D60                           | PSW <sub>14</sub> | Position switch 1 4th-phase  |
| X1D61                           | <b>PSW24</b>      | Position switch 2 4th-phase  |
|                                 |                   |                              |
| X1D62                           | <b>PSW34</b>      | Position switch 3 4th-phase  |
| X1D63                           | <b>PSW44</b>      | Position switch 4 4th-phase  |
| X1D64                           | <b>PSW54</b>      | Position switch 5 4th-phase  |
| X1D65                           | <b>PSW64</b>      | Position switch 6 4th-phase  |
| X1D66                           | PSW74             | Position switch 7 4th-phase  |
| X1D67                           | <b>PSW84</b>      | Position switch 8 4th-phase  |
| X1D68                           | PSW94             | Position switch 9 4th-phase  |
| X1D69                           | <b>PSW104</b>     | Position switch 10 4th-phase |
|                                 |                   |                              |
| X1D6A                           | <b>PSW114</b>     | Position switch 11 4th-phase |
| X1D6B                           | <b>PSW124</b>     | Position switch 12 4th-phase |
| X1D6C                           | <b>PSW134</b>     | Position switch 13 4th-phase |
| X1D6D                           | <b>PSW144</b>     | Position switch 14 4th-phase |
| X1D6E                           | <b>PSW154</b>     | Position switch 15 4th-phase |
| X1D6F                           | <b>PSW164</b>     | Position switch 16 4th-phase |
| X1D70                           | <b>PSW174</b>     | Position switch 17 4th-phase |
| X1D71                           | <b>PSW184</b>     | Position switch 18 4th-phase |
|                                 |                   |                              |
| X1D72                           | <b>PSW194</b>     | Position switch 19 4th-phase |
| X1D73                           | <b>PSW204</b>     | Position switch 20 4th-phase |
| X1D74                           | <b>PSW214</b>     | Position switch 21 4th-phase |
| X1D75                           | <b>PSW224</b>     | Position switch 22 4th-phase |
| X1D76                           | <b>PSW234</b>     | Position switch 23 4th-phase |
| X1D77                           | <b>PSW244</b>     | Position switch 24 4th-phase |

III PLC Devices 2. Data Type Input Signals (CNC->PLC)

| Device          | Abbrev.         | Signal name                                  |
|-----------------|-----------------|----------------------------------------------|
| R0              | AI1             | Analog input 1                               |
| R1              | AI <sub>2</sub> | Analog input 2                               |
| R <sub>2</sub>  | AI <sub>3</sub> | Analog input 3                               |
| R <sub>3</sub>  | AI4             | Analog input 4                               |
| R <sub>4</sub>  | AI <sub>5</sub> | Analog input 5                               |
| R <sub>5</sub>  | AI6             | Analog input 6                               |
| R <sub>6</sub>  | AI7             | Analog input 7                               |
| R7              | AI <sub>8</sub> | Analog input 8                               |
| R <sub>8</sub>  |                 | KEY IN 1                                     |
| R <sub>9</sub>  |                 | (Full key)                                   |
| R <sub>11</sub> |                 | Clock data Month/Year                        |
| R <sub>12</sub> |                 | Clock data Hour/Date                         |
|                 |                 |                                              |
| R <sub>13</sub> |                 | Clock data Second/Minute                     |
| R <sub>16</sub> |                 | CNC software version code                    |
| R <sub>17</sub> |                 | CNC software version code                    |
| R <sub>18</sub> |                 | CNC software version code                    |
| R <sub>19</sub> |                 | CNC software version code                    |
| R <sub>25</sub> |                 | PLC high-speed process time                  |
| R26             |                 | Turret interference check status             |
| R <sub>27</sub> |                 | Interference object alarm information        |
| R30             |                 | Remote program input error information       |
| R31             |                 | MELDAS-NET output                            |
| R37             |                 | PLC window parameter status                  |
| R <sub>56</sub> |                 | Battery drop cause                           |
| R <sub>57</sub> |                 | Temperature warning cause                    |
| <b>R58</b>      |                 | 5V/24V error cause                           |
| R59             |                 | Control unit temperature 2                   |
| R60             |                 | Control unit temperature                     |
| R62             |                 | Tool ID communication error information      |
| <b>R68</b>      |                 | PLC main scan time                           |
| R69             |                 | Emergency stop cause                         |
| R70             |                 | DIO card information                         |
| R72             |                 | Ball screw thermal displacement compensation |
|                 |                 | Compensation amount 1st axis                 |
|                 |                 | Ball screw thermal displacement compensation |
| R73             |                 | Compensation amount 2nd axis                 |
|                 |                 | Ball screw thermal displacement compensation |
| R74             |                 | Compensation amount 3rd axis                 |
|                 |                 | Ball screw thermal displacement compensation |
| <b>R75</b>      |                 | Compensation amount 4th axis                 |
| R85             |                 | Modal task data update cycle                 |
| R96             | <b>SMODEN</b>   | Speed monitor door open possible             |
| <b>R97</b>      | SODIO           | Safety observation I/O signal status         |
| R210            |                 | Displayed screen No.                         |
| R500            |                 | External search status 1st-phase             |
| R504            |                 | M code data 1 1st-phase                      |
| R505            |                 | M code data 1 1st-phase                      |
| R506            |                 | M code data 2 1st-phase                      |
| R507            |                 | M code data 2 1st-phase                      |
| R508            |                 | M code data 3 1st-phase                      |
| R509            |                 | M code data 3 1st-phase                      |
| R510            |                 | M code data 4 1st-phase                      |
| R511            |                 | M code data 4 1st-phase                      |
| R512            |                 | S code data 1 1st-phase                      |
| R513            |                 | S code data 1 1st-phase                      |
| R514            |                 |                                              |
| R515            |                 | S code data 2 1st-phase                      |
|                 |                 | S code data 2 1st-phase                      |
| R516            |                 | S code data 3 1st-phase                      |
| R517            |                 | S code data 3 1st-phase                      |
| R518            |                 | S code data 4 1st-phase                      |
| R519            |                 | S code data 4 1st-phase                      |
| R536            |                 | T code data 1 1st-phase                      |
| R537            |                 | T code data 1 1st-phase                      |
| R538            |                 | I code data 2 1st-phase                      |
| R539            |                 | T code data 2 1st-phase                      |
| R540            |                 | T code data 3 1st-phase                      |
| R541            |                 | T code data 3 1st-phase                      |
| R542            |                 | T code data 4 1st-phase                      |
| R543            |                 | T code data 4 1st-phase                      |
| R544            |                 | 2nd M function data 1 1st-phase              |
| R545            |                 | 2nd M function data 1 1st-phase              |
| R546            |                 | 2nd M function data 2 1st-phase              |
| R547            |                 | 2nd M function data 2 1st-phase              |
| R548            |                 | 2nd M function data 3 1st-phase              |
| R549            |                 | 2nd M function data 3 1st-phase              |
| R550            |                 | 2nd M function data 4 1st-phase              |
|                 |                 |                                              |

III PLC Devices 2. Data Type Input Signals (CNC->PLC)

| Device       | Abbrev. | Signal name                                                                                                    |
|--------------|---------|----------------------------------------------------------------------------------------------------|
| R551         |         | 2nd M function data 4 1st-phase                                                                                          |
| R554         |         | Chopping error No. 1st-phase                                                                                             |
| R555         |         | Manual measurement status 1st-phase                                                                                      |
| R564<br>R565 |         | Load monitor warning axis 1st-phase<br>Load monitor alarm axis 1st-phase                                                 |
| R566         |         | Load monitor data alarm information 1st-phase                                                                            |
| R567         |         | Group in tool life management 1st-phase                                                                                  |
| R571         |         | Adaptive control override 1st-phase                                                                                      |
| R572         |         | CNC completion standby status 1st-phase                                                                                  |
| R573         |         | (Blank) 1st-phase                                                                                                    |
| R574         |         | In initialization 1st-phase                                                                                              |
| R575         |         | Initialization incompletion 1st-phase                                                                                    |
| R576         |         | Reference position adjustment value parameter setting completed 1st-phase                                                |
| R580<br>R581 |         | Near reference position (per reference position) 1st-phase<br>Near reference position (per reference position) 1st-phase |
| R582         |         | Presetter contact 1st-phase                                                                                              |
| R583         |         | Presetter interlock 1st-phase                                                                                            |
| R584         |         | Area signal X axis on/off 1st-phase                                                                                      |
| R585         |         | Area signal Z axis on/off 1st-phase                                                                                      |
| R586         |         | Area signal X axis (-) on/off 1st-phase                                                                                  |
| R587         |         | Area signal Z axis (-) on/off 1st-phase                                                                                  |
| R588         |         | Takt time (ms) (L) 1st-phase                                                                                             |
| R589         |         | Takt time (ms) (H) 1st-phase                                                                                             |
| R590<br>R591 |         | Takt time (min) (L) 1st-phase<br>Takt time (min) (H) 1st-phase                                                           |
| R596         |         | Load monitor status (1) 1st-phase                                                                                        |
| R597         |         | Load monitor status (2) 1st-phase                                                                                        |
| R598         |         | Load monitor status (3) 1st-phase                                                                                        |
| R599         |         | Load monitor status (4) 1st-phase                                                                                        |
| R600         |         | Load monitor status (5) 1st-phase                                                                                        |
| R601         |         | Load monitor status (6) 1st-phase                                                                                        |
| R602         |         | Load monitor status (7) 1st-phase                                                                                        |
| R603         |         | Load monitor status (8) 1st-phase                                                                                        |
| R604         |         | Load monitor status (9) 1st-phase                                                                                        |
| R605<br>R606 |         | Load monitor status (10) 1st-phase<br>No. of work machining (current value) 1st-phase                                    |
| R607         |         | No. of work machining (current value) 1st-phase                                                                          |
| R628         |         | Tool life usage data 1st-phase                                                                                           |
| R629         |         | Tool life usage data 1st-phase                                                                                           |
| R630         |         | Number of registered tool life control tools 1st-phase                                                                   |
| R636         |         | Circular feed in manual mode current position X 1st-phase                                                                |
| R637         |         | Circular feed in manual mode current position X 1st-phase                                                                |
| R638         |         | Circular feed in manual mode current position X 1st-phase                                                                |
| R639<br>R640 |         | Circular feed in manual mode current position X 1st-phase                                                                |
| R641         |         | Circular feed in manual mode current position Y 1st-phase<br>Circular feed in manual mode current position Y 1st-phase   |
| R642         |         | Circular feed in manual mode current position Y 1st-phase                                                                |
| R643         |         | Circular feed in manual mode current position Y 1st-phase                                                                |
| R700         |         | External search status 2nd-phase                                                                                         |
| R704         |         | M code data 1 2nd-phase                                                                                                  |
| R705         |         | M code data 1 2nd-phase                                                                                                  |
| R706         |         | M code data 2 2nd-phase                                                                                                  |
| R707         |         | M code data 2 2nd-phase                                                                                                  |
| R708<br>R709 |         | M code data 3 2nd-phase                                                                                                  |
| R710         |         | M code data 3 2nd-phase<br>M code data 4 2nd-phase                                                                       |
| R711         |         | M code data 4 2nd-phase                                                                                                  |
| R712         |         | S code data 1 2nd-phase                                                                                                  |
| R713         |         | S code data 1 2nd-phase                                                                                                  |
| R714         |         | S code data 2 2nd-phase                                                                                                  |
| R715         |         | S code data 2 2nd-phase                                                                                                  |
| R716         |         | S code data 3 2nd-phase                                                                                                  |
| R717         |         | S code data 3 2nd-phase                                                                                                  |
| R718<br>R719 |         | S code data 4 2nd-phase<br>S code data 4 2nd-phase                                                                       |
| R736         |         | T code data 1 2nd-phase                                                                                                  |
| R737         |         | T code data 1 2nd-phase                                                                                                  |
| R738         |         | T code data 2 2nd-phase                                                                                                  |
| R739         |         | T code data 2 2nd-phase                                                                                                  |
| R740         |         | T code data 3 2nd-phase                                                                                                  |
| R741         |         | T code data 3 2nd-phase                                                                                                  |
| R742         |         | T code data 4 2nd-phase                                                                                                  |
| R743         |         | T code data 4 2nd-phase                                                                                                  |
| R744         |         | 2nd M function data 1 2nd-phase                                                                                          |

III PLC Devices 2. Data Type Input Signals (CNC->PLC)

| Device       | Abbrev. | Signal name                                                                                                    |
|--------------|---------|----------------------------------------------------------------------------------------------------|
| R745         |         | 2nd M function data 1 2nd-phase                                                                                        |
| R746         |         | 2nd M function data 2 2nd-phase                                                                                        |
| R747         |         | 2nd M function data 2 2nd-phase                                                                                        |
| R748         |         | 2nd M function data 3 2nd-phase                                                                                        |
| R749         |         | 2nd M function data 3 2nd-phase                                                                                        |
| R750         |         | 2nd M function data 4 2nd-phase                                                                                        |
| R751         |         | 2nd M function data 4 2nd-phase                                                                                        |
| R754<br>R755 |         | Chopping error No. 2nd-phase<br>Manual measurement status 2nd-phase                                                    |
| R764         |         | Load monitor warning axis 2nd-phase                                                                                    |
| R765         |         | Load monitor alarm axis 2nd-phase                                                                                      |
| R766         |         | Load monitor data alarm information 2nd-phase                                                                          |
| R767         |         | Group in tool life management 2nd-phase                                                                                |
| R771         |         | Adaptive control override 2nd-phase                                                                                    |
| R772         |         | CNC completion standby status 2nd-phase                                                                                |
| R773         |         | (Blank) 2nd-phase                                                                                                    |
| R774         |         | In initialization 2nd-phase                                                                                            |
| R775         |         | Initialization incompletion 2nd-phase                                                                                  |
| R776         |         | Reference position adjustment value parameter setting completed 2nd-phase                                              |
| R780<br>R781 |         | Near reference position (per reference position) 2nd-phase                                                             |
| R782         |         | Near reference position (per reference position) 2nd-phase<br>Presetter contact 2nd-phase                              |
| R783         |         | Presetter interlock 2nd-phase                                                                                          |
| R784         |         | Area signal X axis on/off 2nd-phase                                                                                    |
| R785         |         | Area signal Z axis on/off 2nd-phase                                                                                    |
| R786         |         | Area signal X axis (-) on/off 2nd-phase                                                                                |
| R787         |         | Area signal Z axis (-) on/off 2nd-phase                                                                                |
| R788         |         | Takt time (ms) (L) 2nd-phase                                                                                           |
| R789         |         | Takt time (ms) (H) 2nd-phase                                                                                           |
| R790         |         | Takt time (min) (L) 2nd-phase                                                                                          |
| R791         |         | Takt time (min) (H) 2nd-phase                                                                                          |
| R796<br>R797 |         | Load monitor status (1) 2nd-phase                                                                                      |
| R798         |         | Load monitor status (2) 2nd-phase<br>Load monitor status (3) 2nd-phase                                                 |
| R799         |         | Load monitor status (4) 2nd-phase                                                                                      |
| R800         |         | Load monitor status (5) 2nd-phase                                                                                      |
| R801         |         | Load monitor status (6) 2nd-phase                                                                                      |
| R802         |         | Load monitor status (7) 2nd-phase                                                                                      |
| R803         |         | Load monitor status (8) 2nd-phase                                                                                      |
| R804         |         | Load monitor status (9) 2nd-phase                                                                                      |
| R805<br>R806 |         | Load monitor status (10) 2nd-phase<br>No. of work machining (current value) 2nd-phase                                  |
| R807         |         | No. of work machining (current value) 2nd-phase                                                                        |
| R828         |         | Tool life usage data 2nd-phase                                                                                         |
| R829         |         | Tool life usage data 2nd-phase                                                                                         |
| R830         |         | Number of registered tool life control tools 2nd-phase                                                                 |
| R836         |         | Circular feed in manual mode current position X 2nd-phase                                                              |
| R837         |         | Circular feed in manual mode current position X 2nd-phase                                                              |
| R838         |         | Circular feed in manual mode current position X 2nd-phase                                                              |
| R839<br>R840 |         | Circular feed in manual mode current position X 2nd-phase                                                              |
| R841         |         | Circular feed in manual mode current position Y 2nd-phase<br>Circular feed in manual mode current position Y 2nd-phase |
| R842         |         | Circular feed in manual mode current position Y 2nd-phase                                                              |
| R843         |         | Circular feed in manual mode current position Y 2nd-phase                                                              |
| R900         |         | External search status 3rd-phase                                                                                       |
| R904         |         | M code data 1 3rd-phase                                                                                                |
| R905         |         | M code data 1 3rd-phase                                                                                                |
| R906         |         | M code data 2 3rd-phase                                                                                                |
| R907         |         | M code data 2 3rd-phase                                                                                                |
| R908         |         | M code data 3 3rd-phase                                                                                                |
| R909         |         | M code data 3 3rd-phase                                                                                                |
| R910<br>R911 |         | M code data 4 3rd-phase<br>M code data 4 3rd-phase                                                                     |
| R912         |         | S code data 1 3rd-phase                                                                                                |
| R913         |         | S code data 1 3rd-phase                                                                                                |
| R914         |         | S code data 2 3rd-phase                                                                                                |
| R915         |         | S code data 2 3rd-phase                                                                                                |
| R916         |         | S code data 3 3rd-phase                                                                                                |
| R917         |         | S code data 3 3rd-phase                                                                                                |
| R918         |         | S code data 4 3rd-phase                                                                                                |
| R919         |         | S code data 4 3rd-phase                                                                                                |
| R936<br>R937 |         | T code data 1 3rd-phase<br>T code data 1 3rd-phase                                                                     |
| R938         |         | T code data 2 3rd-phase                                                                                                |

III PLC Devices 2. Data Type Input Signals (CNC->PLC)

| Device         | Abbrev. | Signal name                                                                                                    |
|----------------|---------|----------------------------------------------------------------------------------------------------|
| R939           |         | T code data 2 3rd-phase                                                                                                |
| R940           |         | T code data 3 3rd-phase                                                                                                |
| R941           |         | T code data 3 3rd-phase                                                                                                |
| R942           |         | T code data 4 3rd-phase                                                                                                |
| R943           |         | T code data 4 3rd-phase                                                                                                |
| R944           |         | 2nd M function data 1 3rd-phase                                                                                        |
| R945           |         | 2nd M function data 1 3rd-phase                                                                                        |
| R946           |         | 2nd M function data 2 3rd-phase                                                                                        |
| R947           |         | 2nd M function data 2 3rd-phase                                                                                        |
| R948           |         | 2nd M function data 3 3rd-phase                                                                                        |
| R949           |         | 2nd M function data 3 3rd-phase                                                                                        |
| R950           |         | 2nd M function data 4 3rd-phase                                                                                        |
| R951           |         | 2nd M function data 4 3rd-phase                                                                                        |
| R954           |         | Chopping error No. 3rd-phase                                                                                           |
| R955           |         | Manual measurement status 3rd-phase                                                                                    |
| R964           |         | Load monitor warning axis 3rd-phase                                                                                    |
| R965           |         | Load monitor alarm axis 3rd-phase                                                                                      |
| R966           |         | Load monitor data alarm information 3rd-phase                                                                          |
| R967           |         | Group in tool life management 3rd-phase                                                                                |
| R971           |         | Adaptive control override 3rd-phase                                                                                    |
| R972           |         | CNC completion standby status 3rd-phase                                                                                |
| R973           |         | (Blank) 3rd-phase                                                                                                    |
| R974           |         | In initialization 3rd-phase                                                                                            |
| R975           |         | Initialization incompletion 3rd-phase                                                                                  |
| R976           |         | Reference position adjustment value parameter setting completed 3rd-phase                                              |
| R980           |         | Near reference position (per reference position) 3rd-phase                                                             |
| R981           |         | Near reference position (per reference position) 3rd-phase                                                             |
| R982           |         | Presetter contact 3rd-phase                                                                                            |
| R983           |         | Presetter interlock 3rd-phase                                                                                          |
| R984           |         | Area signal X axis on/off 3rd-phase                                                                                    |
| R985           |         | Area signal Z axis on/off 3rd-phase                                                                                    |
| R986           |         | Area signal X axis (-) on/off 3rd-phase                                                                                |
| R987           |         | Area signal Z axis (-) on/off 3rd-phase                                                                                |
| R988           |         | Takt time (ms) (L) 3rd-phase                                                                                           |
| R989           |         | Takt time (ms) (H) 3rd-phase                                                                                           |
| R990           |         | Takt time (min) (L) 3rd-phase                                                                                          |
| R991           |         | Takt time (min) (H) 3rd-phase                                                                                          |
| R996           |         |                                                                                                    |
| R997           |         | Load monitor status (1) 3rd-phase<br>Load monitor status (2) 3rd-phase                                                 |
| R998           |         | Load monitor status (3) 3rd-phase                                                                                      |
| R999           |         |                                                                                                    |
| R1000          |         | Load monitor status (4) 3rd-phase                                                                                      |
| R1001          |         | Load monitor status (5) 3rd-phase<br>Load monitor status (6) 3rd-phase                                                 |
| R1002          |         | Load monitor status (7) 3rd-phase                                                                                      |
| R1003          |         | Load monitor status (8) 3rd-phase                                                                                      |
| R1004          |         | Load monitor status (9) 3rd-phase                                                                                      |
| R1005          |         | Load monitor status (10) 3rd-phase                                                                                     |
| R1006          |         | No. of work machining (current value) 3rd-phase                                                                        |
| R1007          |         | No. of work machining (current value) 3rd-phase                                                                        |
| R1028          |         | Tool life usage data 3rd-phase                                                                                         |
| R1029          |         | Tool life usage data 3rd-phase                                                                                         |
| R1030          |         | Number of registered tool life control tools 3rd-phase                                                                 |
| R1036          |         | Circular feed in manual mode current position X 3rd-phase                                                              |
| R1037          |         | Circular feed in manual mode current position X 3rd-phase                                                              |
| R1038          |         | Circular feed in manual mode current position X 3rd-phase                                                              |
| R1039          |         | Circular feed in manual mode current position X 3rd-phase                                                              |
| R1040          |         | Circular feed in manual mode current position Y 3rd-phase                                                              |
| R1041          |         |                                                                                                    |
| R1042          |         | Circular feed in manual mode current position Y 3rd-phase<br>Circular feed in manual mode current position Y 3rd-phase |
| R1043          |         | Circular feed in manual mode current position Y 3rd-phase                                                              |
| R1100          |         | External search status 4th-phase                                                                                       |
| R1104          |         | M code data 1 4th-phase                                                                                                |
| R1105          |         | M code data 1 4th-phase                                                                                                |
| R1106          |         | M code data 2 4th-phase                                                                                                |
| R1107          |         | M code data 2 4th-phase                                                                                                |
| R1108          |         | M code data 3 4th-phase                                                                                                |
| R1109          |         |                                                                                                    |
|                |         | M code data 3 4th-phase<br>M code data 4 4th-phase                                                                     |
| R1110<br>R1111 |         |                                                                                                    |
| R1112          |         | M code data 4 4th-phase                                                                                                |
|                |         | S code data 1 4th-phase                                                                                                |
| R1113          |         | S code data 1 4th-phase                                                                                                |
| R1114          |         | S code data 2 4th-phase<br>S code data 2 4th-phase                                                                     |
| R1115          |         |                                                                                                    |
| R1116          |         | S code data 3 4th-phase                                                                                                |

III PLC Devices 2. Data Type Input Signals (CNC->PLC)

| Device            | Abbrev. | Signal name                                                               |
|-------------------|---------|---------------------------------------------------------------------------|
| R1117             |         | S code data 3 4th-phase                                                   |
| R1118             |         | S code data 4 4th-phase                                                   |
| R1119             |         | S code data 4 4th-phase                                                   |
| R1136             |         | T code data 1 4th-phase                                                   |
| R1137             |         | T code data 1 4th-phase                                                   |
| R1138             |         | T code data 2 4th-phase                                                   |
| R1139             |         |                                                                           |
|                   |         | T code data 2 4th-phase                                                   |
| R1140             |         | T code data 3 4th-phase                                                   |
| R1141             |         | T code data 3 4th-phase                                                   |
| R1142             |         | T code data 4 4th-phase                                                   |
| R1143             |         | T code data 4 4th-phase                                                   |
| R1144             |         | 2nd M function data 1 4th-phase                                           |
| R1145             |         | 2nd M function data 1 4th-phase                                           |
| R1146             |         | 2nd M function data 2 4th-phase                                           |
| R1147             |         | 2nd M function data 2 4th-phase                                           |
| R1148             |         | 2nd M function data 3 4th-phase                                           |
| R1149             |         | 2nd M function data 3 4th-phase                                           |
| R1150             |         | 2nd M function data 4 4th-phase                                           |
| R1151             |         | 2nd M function data 4 4th-phase                                           |
| R1154             |         | Chopping error No. 4th-phase                                              |
| R1155             |         | Manual measurement status 4th-phase                                       |
| R1164             |         | Load monitor warning axis 4th-phase                                       |
| R1165             |         |                                                                           |
|                   |         | Load monitor alarm axis 4th-phase                                         |
| R1166             |         | Load monitor data alarm information 4th-phase                             |
| R1167             |         | Group in tool life management 4th-phase                                   |
| R1171             |         | Adaptive control override 4th-phase                                       |
| R1172             |         | CNC completion standby status 4th-phase                                   |
| R1173             |         | (Blank) 4th-phase                                                         |
| R1174             |         | In initialization 4th-phase                                               |
| R1175             |         | Initialization incompletion 4th-phase                                     |
| R1176             |         | Reference position adjustment value parameter setting completed 4th-phase |
| R1180             |         | Near reference position (per reference position) 4th-phase                |
| R1181             |         | Near reference position (per reference position) 4th-phase                |
| R1182             |         | Presetter contact 4th-phase                                               |
| R1183             |         | Presetter interlock 4th-phase                                             |
| R1184             |         | Area signal X axis on/off 4th-phase                                       |
| R1185             |         | Area signal Z axis on/off 4th-phase                                       |
| R1186             |         | Area signal X axis (-) on/off 4th-phase                                   |
| R1187             |         | Area signal Z axis (-) on/off 4th-phase                                   |
| R1188             |         | Takt time (ms) (L) 4th-phase                                              |
| R1189             |         | Takt time (ms) (H) 4th-phase                                              |
| R1190             |         | Takt time (min) (L) 4th-phase                                             |
| R1191             |         | Takt time (min) (H) 4th-phase                                             |
| R1196             |         | Load monitor status (1) 4th-phase                                         |
| R1197             |         | Load monitor status (2) 4th-phase                                         |
| R1198             |         | Load monitor status (3) 4th-phase                                         |
| R1199             |         | Load monitor status (4) 4th-phase                                         |
| R1200             |         | Load monitor status (5) 4th-phase                                         |
| R1201             |         |                                                                           |
|                   |         | Load monitor status (6) 4th-phase                                         |
| R1202             |         | Load monitor status (7) 4th-phase                                         |
| R <sub>1203</sub> |         | Load monitor status (8) 4th-phase                                         |
| R1204             |         | Load monitor status (9) 4th-phase                                         |
| R1205             |         | Load monitor status (10) 4th-phase                                        |
| R1206             |         | No. of work machining (current value) 4th-phase                           |
| R1207             |         | No. of work machining (current value) 4th-phase                           |
| R1228             |         | Tool life usage data 4th-phase                                            |
| R1229             |         | Tool life usage data 4th-phase                                            |
| R1230             |         | Number of registered tool life control tools 4th-phase                    |
| R1236             |         | Circular feed in manual mode current position X 4th-phase                 |
| R1237             |         | Circular feed in manual mode current position X 4th-phase                 |
| R1238             |         | Circular feed in manual mode current position X 4th-phase                 |
| R1239             |         | Circular feed in manual mode current position X 4th-phase                 |
| R1240             |         | Circular feed in manual mode current position Y 4th-phase                 |
| R1241             |         | Circular feed in manual mode current position Y 4th-phase                 |
| R1242             |         | Circular feed in manual mode current position Y 4th-phase                 |
| R1243             |         | Circular feed in manual mode current position Y 4th-phase                 |
| R <sub>2592</sub> |         | Reference position adjustment completion 1st-phase                        |
| R2618             |         | Tool length measurement 2 Tool No. 1st-phase                              |
| R2619             |         | Tool length measurement 2 Tool No. 1st-phase                              |
| R2625             |         | Servo ready completion output designation 1st-phase                       |
| R2636             |         | Circular feed in manual mode Operation mode data (L) 1st-phase            |
| R2637             |         | Circular feed in manual mode Operation mode data (H) 1st-phase            |
| R2638             |         | Circular feed in manual mode Part system designation 1st-phase            |
| R2640             |         | Circular feed in manual mode Horizontal axis designation 1st-phase        |

III PLC Devices 2. Data Type Input Signals (CNC->PLC)

| Device            | Abbrev | Signal name                                                                                  |
|-------------------|--------|----------------------------------------------------------------------------------------------|
| R2641             |        | Circular feed in manual mode Vertical axis designation 1st-phase                             |
| R2644             |        | Circular feed in manual mode Basic point X data (L) 1st-phase                                |
| R <sub>2645</sub> |        | Circular feed in manual mode Basic point X data (H) 1st-phase                                |
| R2648             |        | Circular feed in manual mode Basic point Y data (L) 1st-phase                                |
| R2649             |        | Circular feed in manual mode Basic point Y data (H) 1st-phase                                |
| R2652             |        | Circular feed in manual mode Travel range X+ data (L) 1st-phase                              |
| R2653             |        | Circular feed in manual mode Travel range X+ data (H) 1st-phase                              |
| R2656             |        | Circular feed in manual mode Travel range X-data (L) 1st-phase                               |
| R2657             |        | Circular feed in manual mode Travel range X-data (L) 1st-phase                               |
| R2660             |        | Circular feed in manual mode Travel range Y+ data (L) 1st-phase                              |
| R2661             |        | Circular feed in manual mode Travel range Y+ data (H) 1st-phase                              |
| R2664             |        | Circular feed in manual mode Travel range Y- data (L) 1st-phase                              |
| R2665             |        | Circular feed in manual mode Travel range Y- data (H) 1st-phase                              |
| R2668             |        | Circular feed in manual mode Gradient/arc center X data (L) 1st-phase                        |
| R2669             |        | Circular feed in manual mode Gradient/arc center X data (H) 1st-phase                        |
| R2672             |        | Circular feed in manual mode Gradient/arc center Y data (L) 1st-phase                        |
| R2673             |        | Circular feed in manual mode Gradient/arc center Y data (H) 1st-phase                        |
| R2792             |        | Reference position adjustment completion 2nd-phase                                           |
| R2818             |        |                                                                                              |
|                   |        | Tool length measurement 2 tool No. 2nd-phase<br>Tool length measurement 2 tool No. 2nd-phase |
| R2819             |        |                                                                                              |
| R2825             |        | Servo ready completion output designation 2nd-phase                                          |
| R2836             |        | Circular feed in manual mode Operation mode data (L) 2nd-phase                               |
| R2837             |        | Circular feed in manual mode Operation mode data (H) 2nd-phase                               |
| R2838             |        | Circular feed in manual mode Part system designation 2nd-phase                               |
| R2840             |        | Circular feed in manual mode Horizontal axis designation 2nd-phase                           |
| R2841             |        | Circular feed in manual mode Vertical axis designation 2nd-phase                             |
| R2844             |        | Circular feed in manual mode Basic point X data (L) 2nd-phase                                |
| R2845             |        | Circular feed in manual mode Basic point X data (H) 2nd-phase                                |
| R2848             |        | Circular feed in manual mode Basic point Y data (L) 2nd-phase                                |
| R2849             |        | Circular feed in manual mode Basic point Y data (H) 2nd-phase                                |
| R2852             |        | Circular feed in manual mode Travel range X+ data (L) 2nd-phase                              |
| R2853             |        | Circular feed in manual mode Travel range X+ data (H) 2nd-phase                              |
| R2856             |        | Circular feed in manual mode Travel range X-data (L) 2nd-phase                               |
| R2857             |        | Circular feed in manual mode Travel range X-data (L) 2nd-phase                               |
| R2860             |        | Circular feed in manual mode Travel range Y+ data (L) 2nd-phase                              |
| R2861             |        | Circular feed in manual mode Travel range Y+ data (H) 2nd-phase                              |
| R2864             |        | Circular feed in manual mode Travel range Y- data (L) 2nd-phase                              |
| R2865             |        | Circular feed in manual mode Travel range Y- data (H) 2nd-phase                              |
| R2868             |        | Circular feed in manual mode Gradient/arc center X data (L) 2nd-phase                        |
| R2869             |        | Circular feed in manual mode Gradient/arc center X data (H) 2nd-phase                        |
| R2872             |        | Circular feed in manual mode Gradient/arc center Y data (L) 2nd-phase                        |
| R2873             |        | Circular feed in manual mode Gradient/arc center Y data (H) 2nd-phase                        |
| R2992             |        | Reference position adjustment completion 3rd-phase                                           |
| R3018             |        | Tool length measurement 2 Tool No. 3rd-phase                                                 |
| R3019             |        | Tool length measurement 2 Tool No. 3rd-phase                                                 |
| R3025             |        | Servo ready completion output designation 3rd-phase                                          |
| R3036             |        | Circular feed in manual mode Operation mode data (L) 3rd-phase                               |
| R3037             |        | Circular feed in manual mode Operation mode data (H) 3rd-phase                               |
| R3038             |        | Circular feed in manual mode Part system designation 3rd-phase                               |
| R3040             |        | Circular feed in manual mode Horizontal axis designation 3rd-phase                           |
| R3041             |        | Circular feed in manual mode Vertical axis designation 3rd-phase                             |
| R3044             |        | Circular feed in manual mode Basic point X data (L) 3rd-phase                                |
| R3045             |        | Circular feed in manual mode Basic point X data (H) 3rd-phase                                |
| R3048             |        | Circular feed in manual mode Basic point Y data (L) 3rd-phase                                |
| R3049             |        | Circular feed in manual mode Basic point Y data (H) 3rd-phase                                |
| R3052             |        | Circular feed in manual mode Travel range X+ data (L) 3rd-phase                              |
| R3053             |        | Circular feed in manual mode Travel range X+ data (H) 3rd-phase                              |
| R3056             |        | Circular feed in manual mode Travel range X-data (L) 3rd-phase                               |
| R3057             |        | Circular feed in manual mode Travel range X-data (L) 3rd-phase                               |
| R3060             |        | Circular feed in manual mode Travel range Y+ data (L) 3rd-phase                              |
| R3061             |        | Circular feed in manual mode Travel range Y+ data (H) 3rd-phase                              |
| R3064             |        | Circular feed in manual mode Travel range Y- data (L) 3rd-phase                              |
| R3065             |        | Circular feed in manual mode Travel range Y- data (H) 3rd-phase                              |
| R3068             |        | Circular feed in manual mode Gradient/arc center X data (L) 3rd-phase                        |
| R3069             |        | Circular feed in manual mode Gradient/arc center X data (H) 3rd-phase                        |
| R3072             |        | Circular feed in manual mode Gradient/arc center Y data (L) 3rd-phase                        |
| R3073             |        | Circular feed in manual mode Gradient/arc center Y data (H) 3rd-phase                        |
| R3192             |        | Reference position adjustment completion 4th-phase                                           |
| R3218             |        | Tool length measurement 2 Tool No. 4th-phase                                                 |
| R3219             |        | Tool length measurement 2 Tool No. 4th-phase                                                 |
| R3225             |        | Servo ready completion output designation 4th-phase                                          |
| R3236             |        | Circular feed in manual mode Operation mode data (L) 4th-phase                               |
| R3237             |        | Circular feed in manual mode Operation mode data (H) 4th-phase                               |
| R3238             |        | Circular feed in manual mode Part system designation 4th-phase                               |
|                   |        |                                                                                              |

III PLC Devices 2. Data Type Input Signals (CNC->PLC)

| Device | Abbrev. | Signal name                                                           |
|--------|---------|-----------------------------------------------------------------------|
| R3240  |         | Circular feed in manual mode Horizontal axis designation 4th-phase    |
| R3241  |         | Circular feed in manual mode Vertical axis designation 4th-phase      |
| R3244  |         | Circular feed in manual mode Basic point X data (L) 4th-phase         |
| R3245  |         | Circular feed in manual mode Basic point X data (H) 4th-phase         |
| R3248  |         | Circular feed in manual mode Basic point Y data (L) 4th-phase         |
| R3249  |         | Circular feed in manual mode Basic point Y data (H) 4th-phase         |
| R3252  |         |                                                                       |
|        |         | Circular feed in manual mode Travel range X+ data (L) 4th-phase       |
| R3253  |         | Circular feed in manual mode Travel range X+ data (H) 4th-phase       |
| R3256  |         | Circular feed in manual mode Travel range X-data (L) 4th-phase        |
| R3257  |         | Circular feed in manual mode Travel range X-data (L) 4th-phase        |
| R3260  |         | Circular feed in manual mode Travel range Y+ data (L) 4th-phase       |
| R3261  |         | Circular feed in manual mode Travel range Y+ data (H) 4th-phase       |
| R3264  |         | Circular feed in manual mode Travel range Y- data (L) 4th-phase       |
| R3265  |         | Circular feed in manual mode Travel range Y- data (H) 4th-phase       |
| R3268  |         | Circular feed in manual mode Gradient/arc center X data (L) 4th-phase |
| R3269  |         | Circular feed in manual mode Gradient/arc center X data (H) 4th-phase |
| R3272  |         | Circular feed in manual mode Gradient/arc center Y data (L) 4th-phase |
| R3273  |         | Circular feed in manual mode Gradient/arc center Y data (H) 4th-phase |
| R4500  |         | Machine position 1st axis 1st-phase                                   |
| R4501  |         | Machine position 1st axis 1st-phase                                   |
| R4504  |         | Machine position 2nd axis 1st-phase                                   |
| R4505  |         | Machine position 2nd axis 1st-phase                                   |
| R4508  |         |                                                                       |
|        |         | Machine position 3rd axis 1st-phase                                   |
| R4509  |         | Machine position 3rd axis 1st-phase                                   |
| R4512  |         | Machine position 4th axis 1st-phase                                   |
| R4513  |         | Machine position 4th axis 1st-phase                                   |
| R4516  |         | Machine position 5th axis 1st-phase                                   |
| R4517  |         | Machine position 5th axis 1st-phase                                   |
| R4520  |         | Machine position 6th axis 1st-phase                                   |
| R4521  |         | Machine position 6th axis 1st-phase                                   |
| R4524  |         | Machine position 7th axis 1st-phase                                   |
| R4525  |         | Machine position 7th axis 1st-phase                                   |
| R4528  |         | Machine position 8th axis 1st-phase                                   |
| R4529  |         | Machine position 8th axis 1st-phase                                   |
| R4532  |         | Machine position 1st axis 2nd-phase                                   |
| R4533  |         | Machine position 1st axis 2nd-phase                                   |
| R4536  |         | Machine position 2nd axis 2nd-phase                                   |
| R4537  |         | Machine position 2nd axis 2nd-phase                                   |
| R4540  |         | Machine position 3rd axis 2nd-phase                                   |
| R4541  |         | Machine position 3rd axis 2nd-phase                                   |
| R4544  |         | Machine position 4th axis 2nd-phase                                   |
| R4545  |         | Machine position 4th axis 2nd-phase                                   |
| R4548  |         | Machine position 5th axis 2nd-phase                                   |
| R4549  |         | Machine position 5th axis 2nd-phase                                   |
| R4552  |         | Machine position 6th axis 2nd-phase                                   |
| R4553  |         | Machine position 6th axis 2nd-phase                                   |
| R4556  |         | Machine position 7th axis 2nd-phase                                   |
| R4557  |         | Machine position 7th axis 2nd-phase                                   |
|        |         |                                                                       |
| R4560  |         | Machine position 8th axis 2nd-phase                                   |
| R4561  |         | Machine position 8th axis 2nd-phase                                   |
| R4564  |         | Machine position 1st axis 3rd-phase                                   |
| R4565  |         | Machine position 1st axis 3rd-phase                                   |
| R4568  |         | Machine position 2nd axis 3rd-phase                                   |
| R4569  |         | Machine position 2nd axis 3rd-phase                                   |
| R4572  |         | Machine position 3rd axis 3rd-phase                                   |
| R4573  |         | Machine position 3rd axis 3rd-phase                                   |
| R4576  |         | Machine position 4th axis 3rd-phase                                   |
| R4577  |         | Machine position 4th axis 3rd-phase                                   |
| R4580  |         | Machine position 5th axis 3rd-phase                                   |
| R4581  |         | Machine position 5th axis 3rd-phase                                   |
| R4584  |         | Machine position 6th axis 3rd-phase                                   |
| R4585  |         | Machine position 6th axis 3rd-phase                                   |
| R4588  |         | Machine position 7th axis 3rd-phase                                   |
| R4589  |         | Machine position 7th axis 3rd-phase                                   |
| R4592  |         | Machine position 8th axis 3rd-phase                                   |
| R4593  |         | Machine position 8th axis 3rd-phase                                   |
| R4596  |         | Machine position 1st axis 4th-phase                                   |
| R4597  |         | Machine position 1st axis 4th-phase                                   |
| R4600  |         | Machine position 2nd axis 4th-phase                                   |
| R4601  |         | Machine position 2nd axis 4th-phase                                   |
| R4604  |         | Machine position 3rd axis 4th-phase                                   |
| R4605  |         | Machine position 3rd axis 4th-phase                                   |
| R4608  |         | Machine position 4th axis 4th-phase                                   |
| R4609  |         | Machine position 4th axis 4th-phase                                   |

III PLC Devices 2. Data Type Input Signals (CNC->PLC)

| Device | Abbrev. | Signal name                                  |
|--------|---------|----------------------------------------------|
| R4612  |         | Machine position 5th axis 4th-phase          |
| R4613  |         | Machine position 5th axis 4th-phase          |
| R4616  |         | Machine position 6th axis 4th-phase          |
| R4617  |         | Machine position 6th axis 4th-phase          |
| R4620  |         | Machine position 7th axis 4th-phase          |
| R4621  |         | Machine position 7th axis 4th-phase          |
| R4624  |         | Machine position 8th axis 4th-phase          |
| R4625  |         | Machine position 8th axis 4th-phase          |
| R4628  |         | Feedback machine position 1st axis 1st-phase |
| R4629  |         | Feedback machine position 1st axis 1st-phase |
| R4632  |         | Feedback machine position 2nd axis 1st-phase |
| R4633  |         | Feedback machine position 2nd axis 1st-phase |
| R4636  |         | Feedback machine position 3rd axis 1st-phase |
| R4637  |         | Feedback machine position 3rd axis 1st-phase |
| R4640  |         | Feedback machine position 4th axis 1st-phase |
| R4641  |         | Feedback machine position 4th axis 1st-phase |
| R4644  |         | Feedback machine position 5th axis 1st-phase |
| R4645  |         | Feedback machine position 5th axis 1st-phase |
| R4648  |         | Feedback machine position 6th axis 1st-phase |
| R4649  |         | Feedback machine position 6th axis 1st-phase |
| R4652  |         | Feedback machine position 7th axis 1st-phase |
| R4653  |         | Feedback machine position 7th axis 1st-phase |
| R4656  |         | Feedback machine position 8th axis 1st-phase |
| R4657  |         | Feedback machine position 8th axis 1st-phase |
| R4660  |         | Feedback machine position 1st axis 2nd-phase |
| R4661  |         | Feedback machine position 1st axis 2nd-phase |
| R4664  |         | Feedback machine position 2nd axis 2nd-phase |
| R4665  |         | Feedback machine position 2nd axis 2nd-phase |
| R4668  |         | Feedback machine position 3rd axis 2nd-phase |
| R4669  |         | Feedback machine position 3rd axis 2nd-phase |
| R4672  |         | Feedback machine position 4th axis 2nd-phase |
| R4673  |         | Feedback machine position 4th axis 2nd-phase |
| R4676  |         | Feedback machine position 5th axis 2nd-phase |
| R4677  |         | Feedback machine position 5th axis 2nd-phase |
| R4680  |         | Feedback machine position 6th axis 2nd-phase |
| R4681  |         | Feedback machine position 6th axis 2nd-phase |
| R4684  |         | Feedback machine position 7th axis 2nd-phase |
| R4685  |         | Feedback machine position 7th axis 2nd-phase |
| R4688  |         | Feedback machine position 8th axis 2nd-phase |
| R4689  |         | Feedback machine position 8th axis 2nd-phase |
| R4692  |         | Feedback machine position 1st axis 3rd-phase |
| R4693  |         | Feedback machine position 1st axis 3rd-phase |
| R4696  |         | Feedback machine position 2nd axis 3rd-phase |
| R4697  |         | Feedback machine position 2nd axis 3rd-phase |
| R4700  |         | Feedback machine position 3rd axis 3rd-phase |
| R4701  |         | Feedback machine position 3rd axis 3rd-phase |
| R4704  |         | Feedback machine position 4th axis 3rd-phase |
| R4705  |         | Feedback machine position 4th axis 3rd-phase |
| R4708  |         | Feedback machine position 5th axis 3rd-phase |
| R4709  |         | Feedback machine position 5th axis 3rd-phase |
| R4712  |         | Feedback machine position 6th axis 3rd-phase |
| R4713  |         | Feedback machine position 6th axis 3rd-phase |
| R4716  |         | Feedback machine position 7th axis 3rd-phase |
| R4717  |         | Feedback machine position 7th axis 3rd-phase |
| R4720  |         | Feedback machine position 8th axis 3rd-phase |
| R4721  |         | Feedback machine position 8th axis 3rd-phase |
| R4724  |         | Feedback machine position 1st axis 4th-phase |
| R4725  |         | Feedback machine position 1st axis 4th-phase |
| R4728  |         | Feedback machine position 2nd axis 4th-phase |
| R4729  |         | Feedback machine position 2nd axis 4th-phase |
| R4732  |         | Feedback machine position 3rd axis 4th-phase |
| R4733  |         | Feedback machine position 3rd axis 4th-phase |
| R4736  |         | Feedback machine position 4th axis 4th-phase |
| R4737  |         | Feedback machine position 4th axis 4th-phase |
| R4740  |         | Feedback machine position 5th axis 4th-phase |
| R4741  |         | Feedback machine position 5th axis 4th-phase |
| R4744  |         | Feedback machine position 6th axis 4th-phase |
| R4745  |         | Feedback machine position 6th axis 4th-phase |
| R4748  |         | Feedback machine position 7th axis 4th-phase |
| R4749  |         | Feedback machine position 7th axis 4th-phase |
| R4752  |         | Feedback machine position 8th axis 4th-phase |
| R4753  |         | Feedback machine position 8th axis 4th-phase |
| R4756  |         | Servo deflection amount 1st axis 1st-phase   |
| R4757  |         | Servo deflection amount 1st axis 1st-phase   |
|        |         |                                              |

III PLC Devices 2. Data Type Input Signals (CNC->PLC)

| Device | Abbrev. | Signal name                                |
|--------|---------|--------------------------------------------|
| R4758  |         | Servo deflection amount 2nd axis 1st-phase |
| R4759  |         | Servo deflection amount 2nd axis 1st-phase |
| R4760  |         | Servo deflection amount 3rd axis 1st-phase |
| R4761  |         | Servo deflection amount 3rd axis 1st-phase |
| R4762  |         | Servo deflection amount 4th axis 1st-phase |
|        |         |                                            |
| R4763  |         | Servo deflection amount 4th axis 1st-phase |
| R4764  |         | Servo deflection amount 5th axis 1st-phase |
| R4765  |         | Servo deflection amount 5th axis 1st-phase |
| R4766  |         | Servo deflection amount 6th axis 1st-phase |
| R4767  |         | Servo deflection amount 6th axis 1st-phase |
| R4768  |         | Servo deflection amount 7th axis 1st-phase |
| R4769  |         | Servo deflection amount 7th axis 1st-phase |
| R4770  |         | Servo deflection amount 8th axis 1st-phase |
| R4771  |         | Servo deflection amount 8th axis 1st-phase |
| R4772  |         | Servo deflection amount 1st axis 2nd-phase |
| R4773  |         | Servo deflection amount 1st axis 2nd-phase |
| R4774  |         | Servo deflection amount 2nd axis 2nd-phase |
| R4775  |         | Servo deflection amount 2nd axis 2nd-phase |
| R4776  |         | Servo deflection amount 3rd axis 2nd-phase |
| R4777  |         | Servo deflection amount 3rd axis 2nd-phase |
| R4778  |         | Servo deflection amount 4th axis 2nd-phase |
| R4779  |         | Servo deflection amount 4th axis 2nd-phase |
| R4780  |         | Servo deflection amount 5th axis 2nd-phase |
| R4781  |         | Servo deflection amount 5th axis 2nd-phase |
| R4782  |         | Servo deflection amount 6th axis 2nd-phase |
| R4783  |         | Servo deflection amount 6th axis 2nd-phase |
| R4784  |         | Servo deflection amount 7th axis 2nd-phase |
| R4785  |         |                                            |
|        |         | Servo deflection amount 7th axis 2nd-phase |
| R4786  |         | Servo deflection amount 8th axis 2nd-phase |
| R4787  |         | Servo deflection amount 8th axis 2nd-phase |
| R4788  |         | Servo deflection amount 1st axis 3rd-phase |
| R4789  |         | Servo deflection amount 1st axis 3rd-phase |
| R4790  |         | Servo deflection amount 2nd axis 3rd-phase |
| R4791  |         | Servo deflection amount 2nd axis 3rd-phase |
| R4792  |         | Servo deflection amount 3rd axis 3rd-phase |
| R4793  |         | Servo deflection amount 3rd axis 3rd-phase |
| R4794  |         | Servo deflection amount 4th axis 3rd-phase |
| R4795  |         | Servo deflection amount 4th axis 3rd-phase |
| R4796  |         | Servo deflection amount 5th axis 3rd-phase |
| R4797  |         | Servo deflection amount 5th axis 3rd-phase |
| R4798  |         | Servo deflection amount 6th axis 3rd-phase |
| R4799  |         | Servo deflection amount 6th axis 3rd-phase |
| R4800  |         | Servo deflection amount 7th axis 3rd-phase |
| R4801  |         | Servo deflection amount 7th axis 3rd-phase |
| R4802  |         | Servo deflection amount 8th axis 3rd-phase |
| R4803  |         | Servo deflection amount 8th axis 3rd-phase |
| R4804  |         | Servo deflection amount 1st axis 4th-phase |
| R4805  |         | Servo deflection amount 1st axis 4th-phase |
| R4806  |         | Servo deflection amount 2nd axis 4th-phase |
| R4807  |         | Servo deflection amount 2nd axis 4th-phase |
| R4808  |         | Servo deflection amount 3rd axis 4th-phase |
| R4809  |         | Servo deflection amount 3rd axis 4th-phase |
| R4810  |         | Servo deflection amount 4th axis 4th-phase |
| R4811  |         | Servo deflection amount 4th axis 4th-phase |
| R4812  |         | Servo deflection amount 5th axis 4th-phase |
| R4813  |         | Servo deflection amount 5th axis 4th-phase |
| R4814  |         | Servo deflection amount 6th axis 4th-phase |
| R4815  |         | Servo deflection amount 6th axis 4th-phase |
| R4816  |         | Servo deflection amount 7th axis 4th-phase |
| R4817  |         | Servo deflection amount 7th axis 4th-phase |
| R4818  |         | Servo deflection amount 8th axis 4th-phase |
| R4819  |         | Servo deflection amount 8th axis 4th-phase |
| R4820  |         | Motor rotation speed 1st axis 1st-phase    |
| R4821  |         | Motor rotation speed 1st axis 1st-phase    |
| R4822  |         | Motor rotation speed 2nd axis 1st-phase    |
| R4823  |         | Motor rotation speed 2nd axis 1st-phase    |
| R4824  |         | Motor rotation speed 3rd axis 1st-phase    |
| R4825  |         | Motor rotation speed 3rd axis 1st-phase    |
| R4826  |         | Motor rotation speed 4th axis 1st-phase    |
| R4827  |         | Motor rotation speed 4th axis 1st-phase    |
| R4828  |         | Motor rotation speed 5th axis 1st-phase    |
| R4829  |         | Motor rotation speed 5th axis 1st-phase    |
| R4830  |         | Motor rotation speed 6th axis 1st-phase    |
| R4831  |         | Motor rotation speed 6th axis 1st-phase    |
|        |         |                                            |
III PLC Devices 2. Data Type Input Signals (CNC->PLC)

| Device         | Abbrev. | Signal name                                                                        |
|----------------|---------|------------------------------------------------------------------------------------|
| R4832          |         | Motor rotation speed 7th axis 1st-phase                                            |
| R4833          |         | Motor rotation speed 7th axis 1st-phase                                            |
| R4834          |         | Motor rotation speed 8th axis 1st-phase                                            |
| R4835          |         | Motor rotation speed 8th axis 1st-phase                                            |
| R4836          |         | Motor rotation speed 1st axis 2nd-phase                                            |
| R4837          |         | Motor rotation speed 1st axis 2nd-phase                                            |
| R4838          |         | Motor rotation speed 2nd axis 2nd-phase                                            |
| R4839          |         | Motor rotation speed 2nd axis 2nd-phase                                            |
| R4840          |         | Motor rotation speed 3rd axis 2nd-phase                                            |
| R4841          |         | Motor rotation speed 3rd axis 2nd-phase                                            |
| R4842          |         | Motor rotation speed 4th axis 2nd-phase                                            |
| R4843          |         | Motor rotation speed 4th axis 2nd-phase                                            |
| R4844          |         | Motor rotation speed 5th axis 2nd-phase                                            |
| R4845          |         | Motor rotation speed 5th axis 2nd-phase                                            |
| R4846          |         | Motor rotation speed 6th axis 2nd-phase                                            |
| R4847          |         | Motor rotation speed 6th axis 2nd-phase                                            |
| R4848          |         | Motor rotation speed 7th axis 2nd-phase                                            |
| R4849          |         | Motor rotation speed 7th axis 2nd-phase                                            |
| R4850          |         | Motor rotation speed 8th axis 2nd-phase                                            |
| R4851          |         | Motor rotation speed 8th axis 2nd-phase                                            |
| R4852          |         | Motor rotation speed 1st axis 3rd-phase                                            |
| R4853          |         | Motor rotation speed 1st axis 3rd-phase                                            |
| R4854          |         | Motor rotation speed 2nd axis 3rd-phase                                            |
| R4855          |         | Motor rotation speed 2nd axis 3rd-phase                                            |
| R4856          |         | Motor rotation speed 3rd axis 3rd-phase                                            |
| R4857          |         | Motor rotation speed 3rd axis 3rd-phase                                            |
| R4858          |         | Motor rotation speed 4th axis 3rd-phase                                            |
| R4859<br>R4860 |         | Motor rotation speed 4th axis 3rd-phase                                            |
|                |         | Motor rotation speed 5th axis 3rd-phase                                            |
| R4861<br>R4862 |         | Motor rotation speed 5th axis 3rd-phase                                            |
| R4863          |         | Motor rotation speed 6th axis 3rd-phase                                            |
| R4864          |         | Motor rotation speed 6th axis 3rd-phase                                            |
| R4865          |         | Motor rotation speed 7th axis 3rd-phase<br>Motor rotation speed 7th axis 3rd-phase |
| R4866          |         | Motor rotation speed 8th axis 3rd-phase                                            |
| R4867          |         | Motor rotation speed 8th axis 3rd-phase                                            |
| R4868          |         | Motor rotation speed 1st axis 4th-phase                                            |
| R4869          |         | Motor rotation speed 1st axis 4th-phase                                            |
| R4870          |         | Motor rotation speed 2nd axis 4th-phase                                            |
| R4871          |         | Motor rotation speed 2nd axis 4th-phase                                            |
| R4872          |         | Motor rotation speed 3rd axis 4th-phase                                            |
| R4873          |         | Motor rotation speed 3rd axis 4th-phase                                            |
| R4874          |         | Motor rotation speed 4th axis 4th-phase                                            |
| R4875          |         | Motor rotation speed 4th axis 4th-phase                                            |
| R4876          |         | Motor rotation speed 5th axis 4th-phase                                            |
| R4877          |         | Motor rotation speed 5th axis 4th-phase                                            |
| R4878          |         | Motor rotation speed 6th axis 4th-phase                                            |
| R4879          |         | Motor rotation speed 6th axis 4th-phase                                            |
| R4880          |         | Motor rotation speed 7th axis 4th-phase                                            |
| R4881          |         | Motor rotation speed 7th axis 4th-phase                                            |
| R4882          |         | Motor rotation speed 8th axis 4th-phase                                            |
| R4883          |         | Motor rotation speed 8th axis 4th-phase                                            |
| R4884          |         | Motor load current 1st axis 1st-phase                                              |
| R4885          |         | Motor load current 1st axis 1st-phase                                              |
| R4886          |         | Motor load current 2nd axis 1st-phase                                              |
| R4887          |         | Motor load current 2nd axis 1st-phase                                              |
| R4888          |         | Motor load current 3rd axis 1st-phase                                              |
| R4889          |         | Motor load current 3rd axis 1st-phase                                              |
| R4890          |         | Motor load current 4th axis 1st-phase                                              |
| R4891          |         | Motor load current 4th axis 1st-phase                                              |
| R4892          |         | Motor load current 5th axis 1st-phase                                              |
| R4893          |         | Motor load current 5th axis 1st-phase                                              |
| R4894          |         | Motor load current 6th axis 1st-phase                                              |
| R4895          |         | Motor load current 6th axis 1st-phase                                              |
| R4896          |         | Motor load current 7th axis 1st-phase                                              |
| R4897          |         | Motor load current 7th axis 1st-phase                                              |
| R4898<br>R4899 |         | Motor load current 8th axis 1st-phase<br>Motor load current 8th axis 1st-phase     |
| R4900          |         | Motor load current 1st axis 2nd-phase                                              |
| R4901          |         | Motor load current 1st axis 2nd-phase                                              |
| R4902          |         | Motor load current 2nd axis 2nd-phase                                              |
| R4903          |         | Motor load current 2nd axis 2nd-phase                                              |
| R4904          |         | Motor load current 3rd axis 2nd-phase                                              |
| R4905          |         | Motor load current 3rd axis 2nd-phase                                              |
|                |         |                                                                                    |

III PLC Devices 2. Data Type Input Signals (CNC->PLC)

| Device         | Abbrev. | Signal name                                                                                |
|----------------|---------|--------------------------------------------------------------------------------------------|
| R4906<br>R4907 |         | Motor load current 4th axis 2nd-phase<br>Motor load current 4th axis 2nd-phase             |
| R4908          |         | Motor load current 5th axis 2nd-phase                                                      |
| R4909          |         | Motor load current 5th axis 2nd-phase                                                      |
| R4910          |         | Motor load current 6th axis 2nd-phase                                                      |
| R4911          |         | Motor load current 6th axis 2nd-phase                                                      |
| R4912          |         | Motor load current 7th axis 2nd-phase                                                      |
| R4913          |         | Motor load current 7th axis 2nd-phase                                                      |
| R4914          |         | Motor load current 8th axis 2nd-phase                                                      |
| R4915<br>R4916 |         | Motor load current 8th axis 2nd-phase<br>Motor load current 1st axis 3rd-phase             |
| R4917          |         | Motor load current 1st axis 3rd-phase                                                      |
| R4918          |         | Motor load current 2nd axis 3rd-phase                                                      |
| R4919          |         | Motor load current 2nd axis 3rd-phase                                                      |
| R4920          |         | Motor load current 3rd axis 3rd-phase                                                      |
| R4921          |         | Motor load current 3rd axis 3rd-phase                                                      |
| R4922<br>R4923 |         | Motor load current 4th axis 3rd-phase<br>Motor load current 4th axis 3rd-phase             |
| R4924          |         | Motor load current 5th axis 3rd-phase                                                      |
| R4925          |         | Motor load current 5th axis 3rd-phase                                                      |
| R4926          |         | Motor load current 6th axis 3rd-phase                                                      |
| R4927          |         | Motor load current 6th axis 3rd-phase                                                      |
| R4928          |         | Motor load current 7th axis 3rd-phase                                                      |
| R4929          |         | Motor load current 7th axis 3rd-phase                                                      |
| R4930          |         | Motor load current 8th axis 3rd-phase                                                      |
| R4931<br>R4932 |         | Motor load current 8th axis 3rd-phase<br>Motor load current 1st axis 4th-phase             |
| R4933          |         | Motor load current 1st axis 4th-phase                                                      |
| R4934          |         | Motor load current 2nd axis 4th-phase                                                      |
| R4935          |         | Motor load current 2nd axis 4th-phase                                                      |
| R4936          |         | Motor load current 3rd axis 4th-phase                                                      |
| R4937          |         | Motor load current 3rd axis 4th-phase                                                      |
| R4938          |         | Motor load current 4th axis 4th-phase                                                      |
| R4939<br>R4940 |         | Motor load current 4th axis 4th-phase                                                      |
| R4941          |         | Motor load current 5th axis 4th-phase<br>Motor load current 5th axis 4th-phase             |
| R4942          |         | Motor load current 6th axis 4th-phase                                                      |
| R4943          |         | Motor load current 6th axis 4th-phase                                                      |
| R4944          |         | Motor load current 7th axis 4th-phase                                                      |
| R4945          |         | Motor load current 7th axis 4th-phase                                                      |
| R4946          |         | Motor load current 8th axis 4th-phase                                                      |
| R4947<br>R4948 |         | Motor load current 8th axis 4th-phase<br>Skip coordinate position 1st axis 1st-phase       |
| R4949          |         | Skip coordinate position 1st axis 1st-phase                                                |
| R4952          |         | Skip coordinate position 2nd axis 1st-phase                                                |
| R4953          |         | Skip coordinate position 2nd axis 1st-phase                                                |
| R4956          |         | Skip coordinate position 3rd axis 1st-phase                                                |
| R4957          |         | Skip coordinate position 3rd axis 1st-phase                                                |
| R4960          |         | Skip coordinate position 4th axis 1st-phase                                                |
| R4961          |         | Skip coordinate position 4th axis 1st-phase                                                |
| R4964<br>R4965 |         | Skip coordinate position 5th axis 1st-phase<br>Skip coordinate position 5th axis 1st-phase |
| R4968          |         | Skip coordinate position 6th axis 1st-phase                                                |
| R4969          |         | Skip coordinate position 6th axis 1st-phase                                                |
| R4972          |         | Skip coordinate position 7th axis 1st-phase                                                |
| R4973          |         | Skip coordinate position 7th axis 1st-phase                                                |
| R4976          |         | Skip coordinate position 8th axis 1st-phase                                                |
| R4977<br>R4980 |         | Skip coordinate position 8th axis 1st-phase<br>Skip coordinate position 1st axis 2nd-phase |
| R4981          |         | Skip coordinate position 1st axis 2nd-phase                                                |
| R4984          |         | Skip coordinate position 2nd axis 2nd-phase                                                |
| R4985          |         | Skip coordinate position 2nd axis 2nd-phase                                                |
| R4988          |         | Skip coordinate position 3rd axis 2nd-phase                                                |
| R4989          |         | Skip coordinate position 3rd axis 2nd-phase                                                |
| R4992          |         | Skip coordinate position 4th axis 2nd-phase                                                |
| R4993<br>R4996 |         | Skip coordinate position 4th axis 2nd-phase<br>Skip coordinate position 5th axis 2nd-phase |
| R4997          |         | Skip coordinate position 5th axis 2nd-phase                                                |
| R5000          |         | Skip coordinate position 6th axis 2nd-phase                                                |
| R5001          |         | Skip coordinate position 6th axis 2nd-phase                                                |
| R5004          |         | Skip coordinate position 7th axis 2nd-phase                                                |
| R5005          |         | Skip coordinate position 7th axis 2nd-phase                                                |
| R5008          |         | Skip coordinate position 8th axis 2nd-phase                                                |
| R5009          |         | Skip coordinate position 8th axis 2nd-phase                                                |

III PLC Devices 2. Data Type Input Signals (CNC->PLC)

| Device         | Abbrev. | Signal name                                                                                                    |
|----------------|---------|----------------------------------------------------------------------------------------------------|
| R5012          |         | Skip coordinate position 1st axis 3rd-phase                                                                                    |
| R5013          |         | Skip coordinate position 1st axis 3rd-phase                                                                                    |
| R5016          |         | Skip coordinate position 2nd axis 3rd-phase                                                                                    |
| R5017          |         | Skip coordinate position 2nd axis 3rd-phase                                                                                    |
| R5020          |         | Skip coordinate position 3rd axis 3rd-phase                                                                                    |
| R5021<br>R5024 |         | Skip coordinate position 3rd axis 3rd-phase<br>Skip coordinate position 4th axis 3rd-phase                                     |
| R5025          |         | Skip coordinate position 4th axis 3rd-phase                                                                                    |
| R5028          |         | Skip coordinate position 5th axis 3rd-phase                                                                                    |
| R5029          |         | Skip coordinate position 5th axis 3rd-phase                                                                                    |
| R5032          |         | Skip coordinate position 6th axis 3rd-phase                                                                                    |
| R5033          |         | Skip coordinate position 6th axis 3rd-phase                                                                                    |
| R5036          |         | Skip coordinate position 7th axis 3rd-phase                                                                                    |
| R5037          |         | Skip coordinate position 7th axis 3rd-phase                                                                                    |
| R5040          |         | Skip coordinate position 8th axis 3rd-phase                                                                                    |
| R5041          |         | Skip coordinate position 8th axis 3rd-phase                                                                                    |
| R5044          |         | Skip coordinate position 1st axis 4th-phase                                                                                    |
| R5045<br>R5048 |         | Skip coordinate position 1st axis 4th-phase<br>Skip coordinate position 2nd axis 4th-phase                                     |
| R5049          |         | Skip coordinate position 2nd axis 4th-phase                                                                                    |
| R5052          |         | Skip coordinate position 3rd axis 4th-phase                                                                                    |
| R5053          |         | Skip coordinate position 3rd axis 4th-phase                                                                                    |
| R5056          |         | Skip coordinate position 4th axis 4th-phase                                                                                    |
| R5057          |         | Skip coordinate position 4th axis 4th-phase                                                                                    |
| R5060          |         | Skip coordinate position 5th axis 4th-phase                                                                                    |
| R5061          |         | Skip coordinate position 5th axis 4th-phase                                                                                    |
| R5064          |         | Skip coordinate position 6th axis 4th-phase                                                                                    |
| R5065          |         | Skip coordinate position 6th axis 4th-phase                                                                                    |
| R5068          |         | Skip coordinate position 7th axis 4th-phase                                                                                    |
| R5069<br>R5072 |         | Skip coordinate position 7th axis 4th-phase                                                                                    |
| R5073          |         | Skip coordinate position 8th axis 4th-phase<br>Skip coordinate position 8th axis 4th-phase                                     |
| R5076          |         | Synchronous error amount 1st, 9th, 17th, 25th axis 1st-phase                                                                   |
| R5077          |         | Synchronous error amount 1st, 9th, 17th, 25th axis 1st-phase                                                                   |
| R5078          |         | Synchronous error amount 2nd, 10th, 18th, 26th axis 1st-phase                                                                  |
| R5079          |         | Synchronous error amount 2nd, 10th, 18th, 26th axis 1st-phase                                                                  |
| R5080          |         | Synchronous error amount 3rd, 11th, 19th, 27th axis 1st-phase                                                                  |
| R5081          |         | Synchronous error amount 3rd, 11th, 19th, 27th axis 1st-phase                                                                  |
| R5082<br>R5083 |         | Synchronous error amount 4th, 12th, 20th, 28th axis 1st-phase<br>Synchronous error amount 4th, 12th, 20th, 28th axis 1st-phase |
| R5084          |         | Synchronous error amount 5th, 13th, 21st, 29th axis 1st-phase                                                                  |
| R5085          |         | Synchronous error amount 5th, 13th, 21st, 29th axis 1st-phase                                                                  |
| R5086          |         | Synchronous error amount 6th, 14th, 22nd, 30th axis 1st-phase                                                                  |
| R5087          |         | Synchronous error amount 6th, 14th, 22nd, 30th axis 1st-phase                                                                  |
| R5088          |         | Synchronous error amount 7th, 15th, 23rd, 31st axis 1st-phase                                                                  |
| R5089          |         | Synchronous error amount 7th, 15th, 23rd, 31st axis 1st-phase                                                                  |
| R5090<br>R5091 |         | Synchronous error amount 8th, 16th, 24th, 32nd axis 1st-phase<br>Synchronous error amount 8th, 16th, 24th, 32nd axis 1st-phase |
| R5092          |         | Synchronous error amount 1st, 9th, 17th, 25th axis 2nd-phase                                                                   |
| R5093          |         | Synchronous error amount 1st, 9th, 17th, 25th axis 2nd-phase                                                                   |
| R5094          |         | Synchronous error amount 2nd, 10th, 18th, 26th axis 2nd-phase                                                                  |
| R5095          |         | Synchronous error amount 2nd, 10th, 18th, 26th axis 2nd-phase                                                                  |
| R5096          |         | Synchronous error amount 3rd, 11th, 19th, 27th axis 2nd-phase                                                                  |
| R5097          |         | Synchronous error amount 3rd, 11th, 19th, 27th axis 2nd-phase                                                                  |
| R5098          |         | Synchronous error amount 4th, 12th, 20th, 28th axis 2nd-phase                                                                  |
| R5099<br>R5100 |         | Synchronous error amount 4th, 12th, 20th, 28th axis 2nd-phase<br>Synchronous error amount 5th, 13th, 21st, 29th axis 2nd-phase |
| R5101          |         | Synchronous error amount 5th, 13th, 21st, 29th axis 2nd-phase                                                                  |
| R5102          |         | Synchronous error amount 6th, 14th, 22nd, 30th axis 2nd-phase                                                                  |
| R5103          |         | Synchronous error amount 6th, 14th, 22nd, 30th axis 2nd-phase                                                                  |
| R5104          |         | Synchronous error amount 7th, 15th, 23rd, 31st axis 2nd-phase                                                                  |
| R5105          |         | Synchronous error amount 7th, 15th, 23rd, 31st axis 2nd-phase                                                                  |
| R5106          |         | Synchronous error amount 8th, 16th, 24th, 32nd axis 2nd-phase                                                                  |
| R5107          |         | Synchronous error amount 8th, 16th, 24th, 32nd axis 2nd-phase                                                                  |
| R5108<br>R5109 |         | Synchronous error amount 1st, 9th, 17th, 25th axis 3rd-phase<br>Synchronous error amount 1st, 9th, 17th, 25th axis 3rd-phase   |
| R5110          |         | Synchronous error amount 2nd, 10th, 18th, 26th axis 3rd-phase                                                                  |
| R5111          |         | Synchronous error amount 2nd, 10th, 18th, 26th axis 3rd-phase                                                                  |
| R5112          |         | Synchronous error amount 3rd, 11th, 19th, 27th axis 3rd-phase                                                                  |
| R5113          |         | Synchronous error amount 3rd, 11th, 19th, 27th axis 3rd-phase                                                                  |
| R5114          |         | Synchronous error amount 4th, 12th, 20th, 28th axis 3rd-phase                                                                  |
| R5115          |         | Synchronous error amount 4th, 12th, 20th, 28th axis 3rd-phase                                                                  |
| R5116<br>R5117 |         | Synchronous error amount 5th, 13th, 21st, 29th axis 3rd-phase<br>Synchronous error amount 5th, 13th, 21st, 29th axis 3rd-phase |

III PLC Devices 2. Data Type Input Signals (CNC->PLC)

| Device         | Abbrev. | Signal name                                                                                        |
|----------------|---------|----------------------------------------------------------------------------------------------------|
| R5118          |         | Synchronous error amount 6th, 14th, 22nd, 30th axis 3rd-phase                                      |
| R5119          |         | Synchronous error amount 6th, 14th, 22nd, 30th axis 3rd-phase                                      |
| R5120          |         | Synchronous error amount 7th, 15th, 23rd, 31st axis 3rd-phase                                      |
| R5121          |         | Synchronous error amount 7th, 15th, 23rd, 31st axis 3rd-phase                                      |
| R5122          |         | Synchronous error amount 8th, 16th, 24th, 32nd axis 3rd-phase                                      |
| R5123          |         | Synchronous error amount 8th, 16th, 24th, 32nd axis 3rd-phase                                      |
| R5124          |         | Synchronous error amount 1st, 9th, 17th, 25th axis 4th-phase                                       |
| R5125          |         | Synchronous error amount 1st, 9th, 17th, 25th axis 4th-phase                                       |
| R5126          |         | Synchronous error amount 2nd, 10th, 18th, 26th axis 4th-phase                                      |
| R5127          |         | Synchronous error amount 2nd, 10th, 18th, 26th axis 4th-phase                                      |
| R5128          |         | Synchronous error amount 3rd, 11th, 19th, 27th axis 4th-phase                                      |
| R5129          |         | Synchronous error amount 3rd, 11th, 19th, 27th axis 4th-phase                                      |
| R5130          |         | Synchronous error amount 4th, 12th, 20th, 28th axis 4th-phase                                      |
| R5131          |         | Synchronous error amount 4th, 12th, 20th, 28th axis 4th-phase                                      |
| R5132          |         | Synchronous error amount 5th, 13th, 21st, 29th axis 4th-phase                                      |
| R5133          |         | Synchronous error amount 5th, 13th, 21st, 29th axis 4th-phase                                      |
| R5134          |         | Synchronous error amount 6th, 14th, 22nd, 30th axis 4th-phase                                      |
| R5135          |         | Synchronous error amount 6th, 14th, 22nd, 30th axis 4th-phase                                      |
| R5136          |         | Synchronous error amount 7th, 15th, 23rd, 31st axis 4th-phase                                      |
| R5137          |         | Synchronous error amount 7th, 15th, 23rd, 31st axis 4th-phase                                      |
| R5138          |         | Synchronous error amount 8th, 16th, 24th, 32nd axis 4th-phase                                      |
| R5139          |         | Synchronous error amount 8th, 16th, 24th, 32nd axis 4th-phase                                      |
| R5172          |         | Cutting feed movement amount 1st axis 1st-phase                                                    |
| R5173          |         | Cutting feed movement amount 1st axis 1st-phase                                                    |
| R5174          |         | Cutting feed movement amount 1st axis 1st-phase                                                    |
| R5175          |         | Cutting feed movement amount 1st axis 1st-phase                                                    |
| R5176          |         | Cutting feed movement amount 2nd axis 1st-phase                                                    |
| R5177          |         | Cutting feed movement amount 2nd axis 1st-phase                                                    |
| R5178          |         | Cutting feed movement amount 2nd axis 1st-phase                                                    |
| R5179          |         | Cutting feed movement amount 2nd axis 1st-phase                                                    |
| R5180          |         | Cutting feed movement amount 3rd axis 1st-phase                                                    |
| R5181          |         | Cutting feed movement amount 3rd axis 1st-phase                                                    |
| R5182          |         | Cutting feed movement amount 3rd axis 1st-phase                                                    |
| R5183          |         | Cutting feed movement amount 3rd axis 1st-phase                                                    |
| R5184          |         |                                                                                                    |
| R5185          |         | Cutting feed movement amount 4th axis 1st-phase<br>Cutting feed movement amount 4th axis 1st-phase |
| R5186          |         | Cutting feed movement amount 4th axis 1st-phase                                                    |
| R5187          |         | Cutting feed movement amount 4th axis 1st-phase                                                    |
| R5188          |         | Cutting feed movement amount 5th axis 1st-phase                                                    |
| R5189          |         | Cutting feed movement amount 5th axis 1st-phase                                                    |
| R5190          |         | Cutting feed movement amount 5th axis 1st-phase                                                    |
| R5191          |         | Cutting feed movement amount 5th axis 1st-phase                                                    |
| R5192          |         | Cutting feed movement amount 6th axis 1st-phase                                                    |
| R5193          |         | Cutting feed movement amount 6th axis 1st-phase                                                    |
| R5194          |         |                                                                                                    |
| R5195          |         | Cutting feed movement amount 6th axis 1st-phase                                                    |
| R5196          |         | Cutting feed movement amount 6th axis 1st-phase                                                    |
|                |         | Cutting feed movement amount 7th axis 1st-phase                                                    |
| R5197<br>R5198 |         | Cutting feed movement amount 7th axis 1st-phase                                                    |
|                |         | Cutting feed movement amount 7th axis 1st-phase                                                    |
| R5199          |         | Cutting feed movement amount 7th axis 1st-phase                                                    |
| R5200          |         | Cutting feed movement amount 8th axis 1st-phase                                                    |
| R5201          |         | Cutting feed movement amount 8th axis 1st-phase                                                    |
| R5202          |         | Cutting feed movement amount 8th axis 1st-phase                                                    |
| R5203          |         | Cutting feed movement amount 8th axis 1st-phase                                                    |
| R5204          |         | Cutting feed movement amount 1st axis 2nd-phase                                                    |
| R5205          |         | Cutting feed movement amount 1st axis 2nd-phase                                                    |
| R5206          |         | Cutting feed movement amount 1st axis 2nd-phase                                                    |
| R5207          |         | Cutting feed movement amount 1st axis 2nd-phase                                                    |
| R5208          |         | Cutting feed movement amount 2nd axis 2nd-phase                                                    |
| R5209          |         | Cutting feed movement amount 2nd axis 2nd-phase                                                    |
| R5210          |         | Cutting feed movement amount 2nd axis 2nd-phase                                                    |
| R5211          |         | Cutting feed movement amount 2nd axis 2nd-phase                                                    |
| R5212          |         | Cutting feed movement amount 3rd axis 2nd-phase                                                    |
| R5213          |         | Cutting feed movement amount 3rd axis 2nd-phase                                                    |
| R5214          |         | Cutting feed movement amount 3rd axis 2nd-phase                                                    |
| R5215          |         | Cutting feed movement amount 3rd axis 2nd-phase                                                    |
| R5216          |         | Cutting feed movement amount 4th axis 2nd-phase                                                    |
| R5217          |         | Cutting feed movement amount 4th axis 2nd-phase                                                    |
| R5218          |         | Cutting feed movement amount 4th axis 2nd-phase                                                    |
| R5219          |         | Cutting feed movement amount 4th axis 2nd-phase                                                    |
| R5220          |         | Cutting feed movement amount 5th axis 2nd-phase                                                    |
| R5221          |         | Cutting feed movement amount 5th axis 2nd-phase                                                    |
| R5222          |         | Cutting feed movement amount 5th axis 2nd-phase                                                    |
| R5223          |         | Cutting feed movement amount 5th axis 2nd-phase                                                    |

III PLC Devices 2. Data Type Input Signals (CNC->PLC)

| Device         | Abbrev. | Signal name                                                                                        |
|----------------|---------|----------------------------------------------------------------------------------------------------|
| R5224          |         | Cutting feed movement amount 6th axis 2nd-phase                                                    |
| R5225          |         | Cutting feed movement amount 6th axis 2nd-phase                                                    |
| R5226          |         | Cutting feed movement amount 6th axis 2nd-phase                                                    |
| R5227          |         | Cutting feed movement amount 6th axis 2nd-phase                                                    |
| R5228          |         | Cutting feed movement amount 7th axis 2nd-phase                                                    |
| R5229          |         | Cutting feed movement amount 7th axis 2nd-phase                                                    |
| R5230          |         | Cutting feed movement amount 7th axis 2nd-phase                                                    |
| R5231          |         | Cutting feed movement amount 7th axis 2nd-phase                                                    |
| R5232          |         | Cutting feed movement amount 8th axis 2nd-phase                                                    |
| R5233          |         | Cutting feed movement amount 8th axis 2nd-phase                                                    |
| R5234          |         | Cutting feed movement amount 8th axis 2nd-phase                                                    |
| R5235          |         | Cutting feed movement amount 8th axis 2nd-phase                                                    |
| R5236<br>R5237 |         | Cutting feed movement amount 1st axis 3rd-phase<br>Cutting feed movement amount 1st axis 3rd-phase |
| R5238          |         | Cutting feed movement amount 1st axis 3rd-phase                                                    |
| R5239          |         | Cutting feed movement amount 1st axis 3rd-phase                                                    |
| R5240          |         | Cutting feed movement amount 2nd axis 3rd-phase                                                    |
| R5241          |         | Cutting feed movement amount 2nd axis 3rd-phase                                                    |
| R5242          |         | Cutting feed movement amount 2nd axis 3rd-phase                                                    |
| R5243          |         | Cutting feed movement amount 2nd axis 3rd-phase                                                    |
| R5244          |         | Cutting feed movement amount 3rd axis 3rd-phase                                                    |
| R5245          |         | Cutting feed movement amount 3rd axis 3rd-phase                                                    |
| R5246          |         | Cutting feed movement amount 3rd axis 3rd-phase                                                    |
| R5247          |         | Cutting feed movement amount 3rd axis 3rd-phase                                                    |
| R5248          |         | Cutting feed movement amount 4th axis 3rd-phase                                                    |
| R5249          |         | Cutting feed movement amount 4th axis 3rd-phase                                                    |
| R5250          |         | Cutting feed movement amount 4th axis 3rd-phase                                                    |
| R5251          |         | Cutting feed movement amount 4th axis 3rd-phase                                                    |
| R5252          |         | Cutting feed movement amount 5th axis 3rd-phase                                                    |
| R5253          |         | Cutting feed movement amount 5th axis 3rd-phase                                                    |
| R5254          |         | Cutting feed movement amount 5th axis 3rd-phase                                                    |
| R5255<br>R5256 |         | Cutting feed movement amount 5th axis 3rd-phase<br>Cutting feed movement amount 6th axis 3rd-phase |
| R5257          |         | Cutting feed movement amount 6th axis 3rd-phase                                                    |
| R5258          |         | Cutting feed movement amount 6th axis 3rd-phase                                                    |
| R5259          |         | Cutting feed movement amount 6th axis 3rd-phase                                                    |
| R5260          |         | Cutting feed movement amount 7th axis 3rd-phase                                                    |
| R5261          |         | Cutting feed movement amount 7th axis 3rd-phase                                                    |
| R5262          |         | Cutting feed movement amount 7th axis 3rd-phase                                                    |
| R5263          |         | Cutting feed movement amount 7th axis 3rd-phase                                                    |
| R5264          |         | Cutting feed movement amount 8th axis 3rd-phase                                                    |
| R5265          |         | Cutting feed movement amount 8th axis 3rd-phase                                                    |
| R5266          |         | Cutting feed movement amount 8th axis 3rd-phase                                                    |
| R5267          |         | Cutting feed movement amount 8th axis 3rd-phase                                                    |
| R5268          |         | Cutting feed movement amount 1st axis 4th-phase                                                    |
| R5269          |         | Cutting feed movement amount 1st axis 4th-phase                                                    |
| R5270          |         | Cutting feed movement amount 1st axis 4th-phase                                                    |
| R5271          |         | Cutting feed movement amount 1st axis 4th-phase                                                    |
| R5272          |         | Cutting feed movement amount 2nd axis 4th-phase                                                    |
| R5273          |         | Cutting feed movement amount 2nd axis 4th-phase                                                    |
| R5274<br>R5275 |         | Cutting feed movement amount 2nd axis 4th-phase<br>Cutting feed movement amount 2nd axis 4th-phase |
| R5276          |         | Cutting feed movement amount 3rd axis 4th-phase                                                    |
| R5277          |         | Cutting feed movement amount 3rd axis 4th-phase                                                    |
| R5278          |         | Cutting feed movement amount 3rd axis 4th-phase                                                    |
| R5279          |         | Cutting feed movement amount 3rd axis 4th-phase                                                    |
| R5280          |         | Cutting feed movement amount 4th axis 4th-phase                                                    |
| R5281          |         | Cutting feed movement amount 4th axis 4th-phase                                                    |
| R5282          |         | Cutting feed movement amount 4th axis 4th-phase                                                    |
| R5283          |         | Cutting feed movement amount 4th axis 4th-phase                                                    |
| R5284          |         | Cutting feed movement amount 5th axis 4th-phase                                                    |
| R5285          |         | Cutting feed movement amount 5th axis 4th-phase                                                    |
| R5286          |         | Cutting feed movement amount 5th axis 4th-phase                                                    |
| R5287          |         | Cutting feed movement amount 5th axis 4th-phase                                                    |
| R5288          |         | Cutting feed movement amount 6th axis 4th-phase                                                    |
| R5289          |         | Cutting feed movement amount 6th axis 4th-phase                                                    |
| R5290<br>R5291 |         | Cutting feed movement amount 6th axis 4th-phase<br>Cutting feed movement amount 6th axis 4th-phase |
| R5292          |         | Cutting feed movement amount 7th axis 4th-phase                                                    |
| R5293          |         | Cutting feed movement amount 7th axis 4th-phase                                                    |
| R5294          |         | Cutting feed movement amount 7th axis 4th-phase                                                    |
| R5295          |         | Cutting feed movement amount 7th axis 4th-phase                                                    |
| R5296          |         | Cutting feed movement amount 8th axis 4th-phase                                                    |
| R5297          |         | Cutting feed movement amount 8th axis 4th-phase                                                    |

III PLC Devices 2. Data Type Input Signals (CNC->PLC)

| Device         | Abbrev. | Signal name                                                                                                  |
|----------------|---------|----------------------------------------------------------------------------------------------------|
| R5298          |         | Cutting feed movement amount 8th axis 4th-phase                                                              |
| R5299          |         | Cutting feed movement amount 8th axis 4th-phase                                                              |
| R6372          |         | User macro output #1132(Controller -> PLC) 1st-phase                                                         |
| R6373          |         | User macro output #1132(Controller -> PLC) 1st-phase                                                         |
| R6374          |         | User macro output #1133(Controller -> PLC) 1st-phase                                                         |
| R6375          |         | User macro output #1133(Controller -> PLC) 1st-phase                                                         |
| R6376          |         | User macro output #1134(Controller -> PLC) 1st-phase                                                         |
| R6377          |         | User macro output #1134(Controller -> PLC) 1st-phase                                                         |
| R6378          |         | User macro output #1135(Controller -> PLC) 1st-phase                                                         |
| R6379          |         | User macro output #1135(Controller -> PLC) 1st-phase                                                         |
| R6380          |         | User macro output #1132(Controller -> PLC) 2nd-phase                                                         |
| R6381          |         | User macro output #1132(Controller -> PLC) 2nd-phase                                                         |
| R6382          |         | User macro output #1133(Controller -> PLC) 2nd-phase                                                         |
| R6383<br>R6384 |         | User macro output #1133(Controller -> PLC) 2nd-phase<br>User macro output #1134(Controller -> PLC) 2nd-phase |
| R6385          |         | User macro output #1134(Controller -> PLC) 2nd-phase                                                         |
| R6386          |         | User macro output #1135(Controller -> PLC) 2nd-phase                                                         |
| R6387          |         | User macro output #1135(Controller -> PLC) 2nd-phase                                                         |
| R6388          |         | User macro output #1132(Controller -> PLC) 3rd-phase                                                         |
| R6389          |         | User macro output #1132(Controller -> PLC) 3rd-phase                                                         |
| R6390          |         | User macro output #1133(Controller -> PLC) 3rd-phase                                                         |
| R6391          |         | User macro output #1133(Controller -> PLC) 3rd-phase                                                         |
| R6392          |         | User macro output #1134(Controller -> PLC) 3rd-phase                                                         |
| R6393          |         | User macro output #1134(Controller -> PLC) 3rd-phase                                                         |
| R6394          |         | User macro output #1135(Controller -> PLC) 3rd-phase                                                         |
| R6395          |         | User macro output #1135(Controller -> PLC) 3rd-phase                                                         |
| R6396          |         | User macro output #1132(Controller -> PLC) 4th-phase                                                         |
| R6397          |         | User macro output #1132(Controller -> PLC) 4th-phase                                                         |
| R6398          |         | User macro output #1133(Controller -> PLC) 4th-phase                                                         |
| R6399          |         | User macro output #1133(Controller -> PLC) 4th-phase                                                         |
| R6400          |         | User macro output #1134(Controller -> PLC) 4th-phase                                                         |
| R6401          |         | User macro output #1134(Controller -> PLC) 4th-phase                                                         |
| R6402          |         | User macro output #1135(Controller -> PLC) 4th-phase                                                         |
| R6403          |         | User macro output #1135(Controller -> PLC) 4th-phase                                                         |
| R6500          |         | Spindle command rotation speed input 1st-Spindle                                                             |
| R6501          |         | Spindle command rotation speed input 1st-Spindle                                                             |
| R6502          |         | Spindle command final data (Rotation speed) 1st-Spindle                                                      |
| R6503          |         | Spindle command final data (Rotation speed) 1st-Spindle                                                      |
| R6504          |         | Spindle command final data (12-bit binary) 1st-Spindle                                                       |
| R6505          |         | Spindle command final data (12-bit binary) 1st-Spindle                                                       |
| R6506          |         | Spindle actual speed 1st-Spindle                                                                             |
| R6507          |         | Spindle actual speed 1st-Spindle                                                                             |
| R6508          |         | Spindle load 1st-Spindle                                                                                     |
| R6516          |         | Spindle synchronization phase error /<br>Hob axis delay angle 1st-Spindle                                    |
|                |         | Spindle synchronization Maximum phase error /                                                                |
| R6517          |         | Maximum hob axis delay angle 1st-spindle                                                                     |
| R6518          |         | Spindle synchronization Phase offset data 1st-Spindle                                                        |
| R6519          |         | Spindle synchronization Phase error monitor 1st-Spindle                                                      |
| R6520          |         | Spindle synchronization Phase error monitor (lower limit) 1st-Spindle                                        |
| R6521          |         | Spindle synchronization Phase error monitor (upper limit) 1st-Spindle                                        |
| R6522          |         | Spindle synchronization phase error 1 1st-Spindle                                                            |
| R6523          |         | Spindle synchronization phase error 2 1st-Spindle                                                            |
| R6532          |         | Synchronous tapping Current error width (L) 1st-spindle                                                      |
| R6533          |         | Synchronous tapping Current error width (H) 1st-spindle                                                      |
| R6534          |         | Synchronous tapping Maximum error width (L) 1st-spindle                                                      |
| R6535          |         | Synchronous tapping Maximum error width (H) 1st-spindle                                                      |
| R6536          |         | Synchronous tapping Current error angle (L) 1st-spindle                                                      |
| R6537          |         | Synchronous tapping Current error angle (H) 1st-spindle                                                      |
| R6538          |         | Synchronous tapping Maximum error angle (L) 1st-spindle                                                      |
| R6539          |         | Synchronous tapping Maximum error angle (H) 1st-spindle                                                      |
| R6550          |         | Spindle command rotation speed input 2nd-Spindle                                                             |
| R6551          |         | Spindle command rotation speed input 2nd-Spindle                                                             |
| R6552          |         | Spindle command final data (Rotation speed) 2nd-Spindle                                                      |
| R6553          |         | Spindle command final data (Rotation speed) 2nd-Spindle                                                      |
| R6554          |         | Spindle command final data (12-bit binary) 2nd-Spindle                                                       |
| R6555          |         | Spindle command final data (12-bit binary) 2nd-Spindle                                                       |
| R6556          |         | Spindle actual speed 2nd-Spindle<br>Spindle actual speed 2nd-Spindle                                         |
| R6557          |         | Spindle load 2nd-Spindle                                                                                     |
| R6558          |         | Spindle synchronization phase error /                                                                        |
| R6566          |         | Hob axis delay angle 2nd-Spindle                                                                             |
|                |         | Spindle synchronization Maximum phase error /                                                                |
| R6567          |         | Maximum hob axis delay angle 2nd-spindle                                                                     |

III PLC Devices 2. Data Type Input Signals (CNC->PLC)

| Device         | Abbrev. | Signal name                                                                                                    |
|----------------|---------|----------------------------------------------------------------------------------------------------|
| R6568          |         | Spindle synchronization Phase offset data 2nd-Spindle                                                                                          |
| R6569          |         | Spindle synchronization Phase error monitor 2nd-Spindle                                                                                        |
| R6570          |         | Spindle synchronization Phase error monitor (lower limit) 2nd-Spindle                                                                          |
| R6571          |         | Spindle synchronization Phase error monitor (upper limit) 2nd-Spindle                                                                          |
| R6572          |         | Spindle synchronization phase error 1 2nd-Spindle                                                                                              |
| R6573          |         | Spindle synchronization phase error 2 2nd-Spindle                                                                                              |
| R6582          |         | Synchronous tapping Current error width (L) 2nd-spindle                                                                                        |
| R6583          |         | Synchronous tapping Current error width (H) 2nd-spindle                                                                                        |
| R6584          |         | Synchronous tapping Maximum error width (L) 2nd-spindle                                                                                        |
| R6585          |         | Synchronous tapping Maximum error width (H) 2nd-spindle                                                                                        |
| R6586          |         | Synchronous tapping Current error angle (L) 2nd-spindle                                                                                        |
| R6587          |         | Synchronous tapping Current error angle (H) 2nd-spindle                                                                                        |
| R6588          |         | Synchronous tapping Maximum error angle (L) 2nd-spindle                                                                                        |
| R6589          |         | Synchronous tapping Maximum error angle (H) 2nd-spindle                                                                                        |
| R6600          |         | Spindle command rotation speed input 3rd-Spindle                                                                                               |
| R6601          |         | Spindle command rotation speed input 3rd-Spindle                                                                                               |
| R6602          |         | Spindle command final data (Rotation speed) 3rd-Spindle                                                                                        |
| R6603          |         | Spindle command final data (Rotation speed) 3rd-Spindle                                                                                        |
| R6604          |         | Spindle command final data (12-bit binary) 3rd-Spindle                                                                                         |
| R6605          |         | Spindle command final data (12-bit binary) 3rd-Spindle                                                                                         |
| R6606          |         | Spindle actual speed 3rd-Spindle                                                                                                    |
| R6607          |         | Spindle actual speed 3rd-Spindle                                                                                                    |
| R6608          |         | Spindle load 3rd-Spindle                                                                                                    |
| R6616          |         | Spindle synchronization phase error /                                                                                                    |
|                |         | Hob axis delay angle 3rd-Spindle                                                                                                    |
| R6617          |         | Spindle synchronization Maximum phase error /                                                                                                  |
|                |         | Maximum hob axis delay angle 3rd-spindle<br>Spindle synchronization Phase offset data 3rd-Spindle                                              |
| R6618          |         | Spindle synchronization Phase error monitor 3rd-Spindle                                                                                        |
| R6619          |         |                                                                                                    |
| R6620<br>R6621 |         | Spindle synchronization Phase error monitor (lower limit) 3rd-Spindle<br>Spindle synchronization Phase error monitor (upper limit) 3rd-Spindle |
| R6622          |         | Spindle synchronization phase error 1 3rd-Spindle                                                                                              |
| R6623          |         | Spindle synchronization phase error 2 3rd-Spindle                                                                                              |
| R6632          |         | Synchronous tapping Current error width (L) 3rd-spindle                                                                                        |
| R6633          |         | Synchronous tapping Current error width (H) 3rd-spindle                                                                                        |
| R6634          |         | Synchronous tapping Maximum error width (L) 3rd-spindle                                                                                        |
| R6635          |         | Synchronous tapping Maximum error width (H) 3rd-spindle                                                                                        |
| R6636          |         | Synchronous tapping Current error angle (L) 3rd-spindle                                                                                        |
| R6637          |         | Synchronous tapping Current error angle (H) 3rd-spindle                                                                                        |
| R6638          |         | Synchronous tapping Maximum error angle (L) 3rd-spindle                                                                                        |
| R6639          |         | Synchronous tapping Maximum error angle (H) 3rd-spindle                                                                                        |
| R6650          |         | Spindle command rotation speed input 4th-Spindle                                                                                               |
| R6651          |         | Spindle command rotation speed input 4th-Spindle                                                                                               |
| R6652          |         | Spindle command final data (Rotation speed) 4th-Spindle                                                                                        |
| R6653          |         | Spindle command final data (Rotation speed) 4th-Spindle                                                                                        |
| R6654          |         | Spindle command final data (12-bit binary) 4th-Spindle                                                                                         |
| R6655          |         | Spindle command final data (12-bit binary) 4th-Spindle                                                                                         |
| R6656<br>R6657 |         | Spindle actual speed 4th-Spindle<br>Spindle actual speed 4th-Spindle                                                                           |
| R6658          |         | Spindle load 4th-Spindle                                                                                                    |
|                |         | Spindle synchronization phase error /                                                                                                    |
| R6666          |         | Hob axis delay angle 4th-Spindle                                                                                                    |
|                |         | Spindle synchronization Maximum phase error /                                                                                                  |
| R6667          |         | Maximum hob axis delay angle 4th-spindle                                                                                                    |
| R6668          |         | Spindle synchronization Phase offset data 4th-Spindle                                                                                          |
| R6669          |         | Spindle synchronization Phase error monitor 4th-Spindle                                                                                        |
| R6670          |         | Spindle synchronization Phase error monitor (lower limit) 4th-Spindle                                                                          |
| R6671          |         | Spindle synchronization Phase error monitor (upper limit) 4th-Spindle                                                                          |
| R6672          |         | Spindle synchronization phase error 1 4th-Spindle                                                                                              |
| R6673          |         | Spindle synchronization phase error 2 4th-Spindle                                                                                              |
| R6682          |         | Synchronous tapping Current error width (L) 4th-spindle                                                                                        |
| R6683          |         | Synchronous tapping Current error width (H) 4th-spindle                                                                                        |
| R6684          |         | Synchronous tapping Maximum error width (L) 4th-spindle                                                                                        |
| R6685          |         | Synchronous tapping Maximum error width (H) 4th-spindle                                                                                        |
| R6686          |         | Synchronous tapping Current error angle (L) 4th-spindle                                                                                        |
| R6687          |         | Synchronous tapping Current error angle (H) 4th-spindle                                                                                        |
| R6688<br>R6689 |         | Synchronous tapping Maximum error angle (L) 4th-spindle<br>Synchronous tapping Maximum error angle (H) 4th-spindle                             |
| R6700          |         | Spindle command rotation speed input 5th-Spindle                                                                                               |
| R6701          |         | Spindle command rotation speed input 5th-Spindle                                                                                               |
| R6702          |         | Spindle command final data (Rotation speed) 5th-Spindle                                                                                        |
| R6703          |         | Spindle command final data (Rotation speed) 5th-Spindle                                                                                        |
| R6704          |         | Spindle command final data (12-bit binary) 5th-Spindle                                                                                         |
| R6705          |         | Spindle command final data (12-bit binary) 5th-Spindle                                                                                         |

III PLC Devices 2. Data Type Input Signals (CNC->PLC)

| Device | Abbrev. | Signal name                                                           |
|--------|---------|-----------------------------------------------------------------------|
| R6706  |         | Spindle actual speed 5th-Spindle                                      |
| R6707  |         | Spindle actual speed 5th-Spindle                                      |
| R6708  |         | Spindle load 5th-Spindle                                              |
|        |         | Spindle synchronization phase error /                                 |
| R6716  |         | Hob axis delay angle 5th-spindle                                      |
|        |         | Spindle synchronization Maximum phase error /                         |
| R6717  |         |                                                                       |
|        |         | Maximum hob axis delay angle 5th-spindle                              |
| R6718  |         | Spindle synchronization Phase offset data 5th-Spindle                 |
| R6719  |         | Spindle synchronization Phase error monitor 5th-Spindle               |
| R6720  |         | Spindle synchronization Phase error monitor (lower limit) 5th-Spindle |
| R6721  |         | Spindle synchronization Phase error monitor (upper limit) 5th-Spindle |
| R6722  |         | Spindle synchronization phase error 1 5th-Spindle                     |
| R6723  |         | Spindle synchronization phase error 2 5th-Spindle                     |
| R6732  |         | Synchronous tapping Current error width (L) 5th-spindle               |
| R6733  |         | Synchronous tapping Current error width (H) 5th-spindle               |
| R6734  |         | Synchronous tapping Maximum error width (L) 5th-spindle               |
| R6735  |         | Synchronous tapping Maximum error width (H) 5th-spindle               |
| R6736  |         | Synchronous tapping Current error angle (L) 5th-spindle               |
| R6737  |         | Synchronous tapping Current error angle (H) 5th-spindle               |
| R6738  |         | Synchronous tapping Maximum error angle (L) 5th-spindle               |
| R6739  |         | Synchronous tapping Maximum error angle (H) 5th-spindle               |
| R6750  |         | Spindle command rotation speed input 6th-Spindle                      |
| R6751  |         | Spindle command rotation speed input 6th-Spindle                      |
| R6752  |         | Spindle command final data (Rotation speed) 6th-Spindle               |
| R6753  |         | Spindle command final data (Rotation speed) 6th-Spindle               |
| R6754  |         | Spindle command final data (12-bit binary) 6th-Spindle                |
| R6755  |         | Spindle command final data (12-bit binary) 6th-Spindle                |
| R6756  |         | Spindle actual speed 6th-Spindle                                      |
| R6757  |         | Spindle actual speed 6th-Spindle                                      |
| R6758  |         | Spindle load 6th-Spindle                                              |
|        |         | Spindle synchronization phase error /                                 |
| R6766  |         | Hob axis delay angle 6th-spindle                                      |
|        |         | Spindle synchronization Maximum phase error /                         |
| R6767  |         | Maximum hob axis delay angle 6th-spindle                              |
| R6768  |         |                                                                       |
|        |         | Spindle synchronization Phase offset data 6th-Spindle                 |
| R6769  |         | Spindle synchronization Phase error monitor 6th-Spindle               |
| R6770  |         | Spindle synchronization Phase error monitor (lower limit) 6th-Spindle |
| R6771  |         | Spindle synchronization Phase error monitor (upper limit) 6th-Spindle |
| R6772  |         | Spindle synchronization phase error 1 6th-Spindle                     |
| R6773  |         | Spindle synchronization phase error 2 6th-Spindle                     |
| R6782  |         | Synchronous tapping Current error width (L) 6th-spindle               |
| R6783  |         | Synchronous tapping Current error width (H) 6th-spindle               |
| R6784  |         | Synchronous tapping Maximum error width (L) 6th-spindle               |
| R6785  |         | Synchronous tapping Maximum error width (H) 6th-spindle               |
| R6786  |         | Synchronous tapping Current error angle (L) 6th-spindle               |
| R6787  |         | Synchronous tapping Current error angle (H) 6th-spindle               |
| R6788  |         | Synchronous tapping Maximum error angle (L) 6th-spindle               |
| R6789  |         | Synchronous tapping Maximum error angle (H) 6th-spindle               |
| R9900  |         | J2CT control status 4                                                 |
| R9901  |         | J2CT control status 3                                                 |
| R9902  |         | J2CT control status 2                                                 |
| R9903  |         | J2CT control status 1                                                 |
| R9904  |         | J2CT control Machine position (L) 1st axis                            |
| R9905  |         | J2CT control Machine position (H) 1st axis                            |
| R9906  |         | J2CT control status 4                                                 |
| R9907  |         | J2CT control status 3                                                 |
| R9908  |         | J2CT control status 2                                                 |
| R9909  |         | J2CT control status 1                                                 |
| R9910  |         | J2CT control Machine position (L) 2nd axis                            |
| R9911  |         | J2CT control Machine position (H) 2nd axis                            |
| R9912  |         | J2CT control status 4                                                 |
| R9913  |         | J2CT control status 3                                                 |
| R9914  |         | J2CT control status 2                                                 |
| R9915  |         | J2CT control status 1                                                 |
| R9916  |         | J2CT control Machine position (L) 3rd axis                            |
| R9917  |         | J2CT control Machine position (H) 3rd axis                            |
| R9918  |         | J2CT control status 4                                                 |
|        |         | J2CT control status 3                                                 |
| R9919  |         |                                                                       |
| R9920  |         | J2CT control status 2                                                 |
| R9921  |         | J2CT control status 1                                                 |
| R9922  |         | J2CT control Machine position (L) 4th axis                            |
| R9923  |         | J2CT control Machine position (H) 4th axis                            |
| R9924  |         | J2CT control status 4                                                 |
| R9925  |         | J2CT control status 3                                                 |

## III PLC Devices 2. Data Type Input Signals (CNC->PLC)

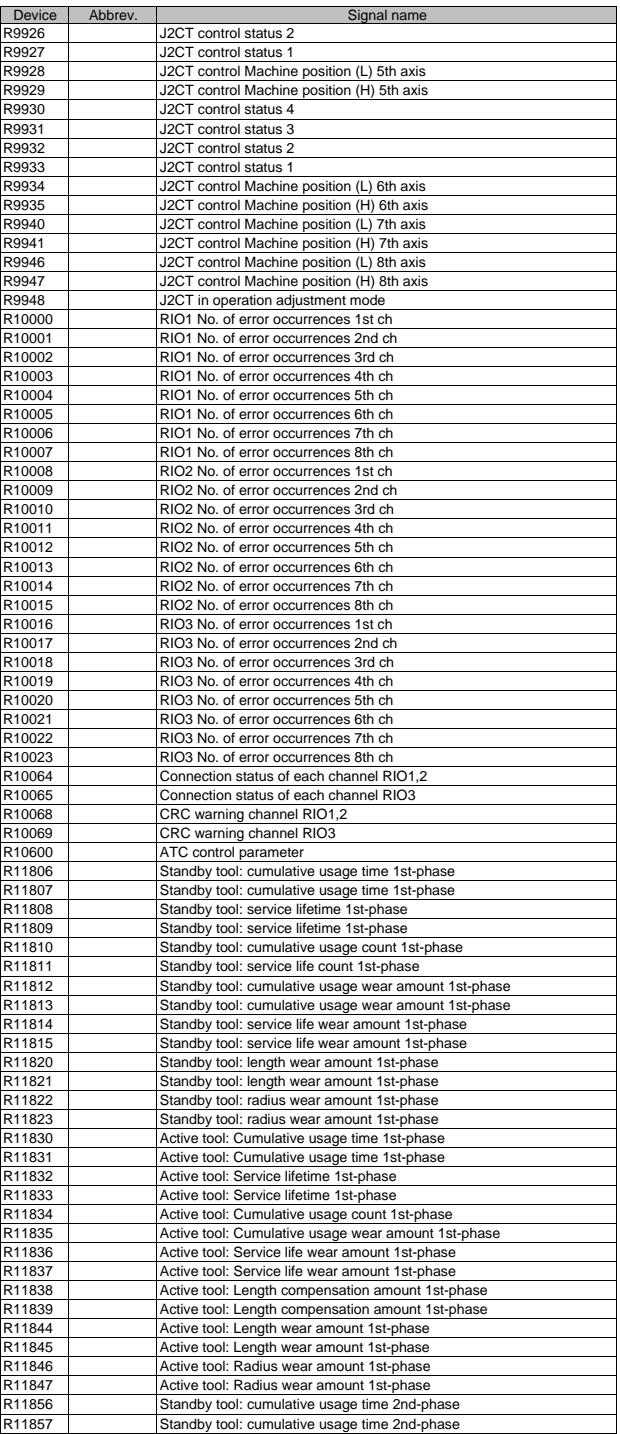

III PLC Devices 2. Data Type Input Signals (CNC->PLC)

| Device           | Abbrev. | Signal name                                          |
|------------------|---------|------------------------------------------------------|
| R11858           |         | Standby tool: service lifetime 2nd-phase             |
| R11859           |         | Standby tool: service lifetime 2nd-phase             |
| R11860           |         | Standby tool: cumulative usage count 2nd-phase       |
| R11861           |         | Standby tool: service life count 2nd-phase           |
| R11862           |         | Standby tool: cumulative usage wear amount 2nd-phase |
| R11863           |         | Standby tool: cumulative usage wear amount 2nd-phase |
|                  |         |                                                      |
| R11864           |         | Standby tool: service life wear amount 2nd-phase     |
| R11865           |         | Standby tool: service life wear amount 2nd-phase     |
| R11870           |         | Standby tool: length wear amount 2nd-phase           |
| R11871           |         | Standby tool: length wear amount 2nd-phase           |
| R11872           |         | Standby tool: radius wear amount 2nd-phase           |
| R11873           |         | Standby tool: radius wear amount 2nd-phase           |
| R11880           |         | Active tool: Cumulative usage time 2nd-phase         |
| R11881           |         | Active tool: Cumulative usage time 2nd-phase         |
| R11882           |         | Active tool: Service lifetime 2nd-phase              |
| R11883           |         | Active tool: Service lifetime 2nd-phase              |
| R11884           |         | Active tool: Cumulative usage count 2nd-phase        |
| R11885           |         | Active tool: Cumulative usage wear amount 2nd-phase  |
| R11886           |         | Active tool: Service life wear amount 2nd-phase      |
| R11887           |         | Active tool: Service life wear amount 2nd-phase      |
| R11888           |         | Active tool: Length compensation amount 2nd-phase    |
| R11889           |         | Active tool: Length compensation amount 2nd-phase    |
| R11894           |         | Active tool: Length wear amount 2nd-phase            |
| R11895           |         | Active tool: Length wear amount 2nd-phase            |
| R11896           |         | Active tool: Radius wear amount 2nd-phase            |
| R11897           |         | Active tool: Radius wear amount 2nd-phase            |
| R11906           |         | Standby tool: cumulative usage time 3rd-phase        |
| R11907           |         | Standby tool: cumulative usage time 3rd-phase        |
| R11908           |         | Standby tool: service lifetime 3rd-phase             |
| R11909           |         | Standby tool: service lifetime 3rd-phase             |
| R11910           |         | Standby tool: cumulative usage count 3rd-phase       |
| R11911           |         | Standby tool: service life count 3rd-phase           |
| R11912           |         | Standby tool: cumulative usage wear amount 3rd-phase |
| R11913           |         | Standby tool: cumulative usage wear amount 3rd-phase |
| R11914           |         | Standby tool: service life wear amount 3rd-phase     |
| R11915           |         | Standby tool: service life wear amount 3rd-phase     |
| R11920           |         | Standby tool: length wear amount 3rd-phase           |
| R11921           |         | Standby tool: length wear amount 3rd-phase           |
| R11922           |         | Standby tool: radius wear amount 3rd-phase           |
| R11923           |         | Standby tool: radius wear amount 3rd-phase           |
| R11930           |         | Active tool: Cumulative usage time 3rd-phase         |
| R11931           |         | Active tool: Cumulative usage time 3rd-phase         |
| R11932           |         | Active tool: Service lifetime 3rd-phase              |
| R11933           |         | Active tool: Service lifetime 3rd-phase              |
| R11934           |         | Active tool: Cumulative usage count 3rd-phase        |
| R11935           |         | Active tool: Cumulative usage wear amount 3rd-phase  |
| R11936           |         | Active tool: Service life wear amount 3rd-phase      |
| R11937           |         | Active tool: Service life wear amount 3rd-phase      |
| R11938           |         | Active tool: Length compensation amount 3rd-phase    |
| R11939           |         | Active tool: Length compensation amount 3rd-phase    |
| R11944           |         | Active tool: Length wear amount 3rd-phase            |
| R11945           |         | Active tool: Length wear amount 3rd-phase            |
| R11946           |         | Active tool: Radius wear amount 3rd-phase            |
| R11947           |         | Active tool: Radius wear amount 3rd-phase            |
| R11956           |         | Standby tool: cumulative usage time 4th-phase        |
| R11957           |         | Standby tool: cumulative usage time 4th-phase        |
| R11958           |         | Standby tool: service lifetime 4th-phase             |
|                  |         | Standby tool: service lifetime 4th-phase             |
| R11959<br>R11960 |         | Standby tool: cumulative usage count 4th-phase       |
|                  |         |                                                      |
| R11961<br>R11962 |         | Standby tool: service life count 4th-phase           |
| R11963           |         | Standby tool: cumulative usage wear amount 4th-phase |
| R11964           |         | Standby tool: cumulative usage wear amount 4th-phase |
|                  |         | Standby tool: service life wear amount 4th-phase     |
| R11965           |         | Standby tool: service life wear amount 4th-phase     |
| R11970           |         | Standby tool: length wear amount 4th-phase           |
| R11971           |         | Standby tool: length wear amount 4th-phase           |
| R11972           |         | Standby tool: radius wear amount 4th-phase           |
| R11973           |         | Standby tool: radius wear amount 4th-phase           |
| R11980           |         | Active tool: Cumulative usage time 4th-phase         |
| R11981           |         | Active tool: Cumulative usage time 4th-phase         |
| R11982           |         | Active tool: Service lifetime 4th-phase              |
| R11983           |         | Active tool: Service lifetime 4th-phase              |
| R11984           |         | Active tool: Cumulative usage count 4th-phase        |
| R11985           |         | Active tool: Cumulative usage wear amount 4th-phase  |

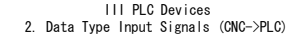

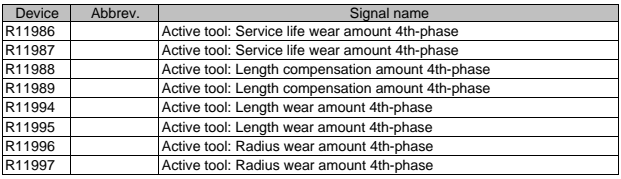

III PLC Devices 3. Bit Type Output Signals (PLC->CNC)

| Device             | Abbrev.            | Signal name                                           |
|--------------------|--------------------|-------------------------------------------------------|
| Y704               | RHD1               | Integration time input 1                              |
| Y705               | RHD <sub>2</sub>   | Integration time input 2                              |
| Y708               | *KEY1              | Data protect key 1                                    |
| Y709               | *KEY2              | Data protect key 2                                    |
| <b>Y70A</b>        | *KEY3              | Data protect key 3                                    |
| Y70C               | PDISP1             | Program display during operation 1st-phase            |
| Y70D               |                    | Handle pulse encoder communication connector priority |
| Y718               | *PCD1              | PLC axis near point detection 1                       |
| Y719               | *PCD2              | PLC axis near point detection 2                       |
| Y71A               | *PCD3              | PLC axis near point detection 3                       |
| Y71B               | *PCD4              | PLC axis near point detection 4                       |
| Y71C               | *PCD5              | PLC axis near point detection 5th axis                |
| Y71D               | *PCD6              | PLC axis near point detection 6th axis                |
| Y720               | PCH <sub>1</sub>   | PLC axis 1st handle valid                             |
| Y721               | PCH <sub>2</sub>   | PLC axis 2st handle valid                             |
| Y722               | PCH <sub>3</sub>   | PLC axis 3st handle valid                             |
| Y723               | PABMI              | PLC axis control buffering mode valid                 |
| Y728               | <b>CRTFN</b>       | CRT changeover completion                             |
| Y729               | <b>CSRON</b>       | Screen display request                                |
| Y72B               |                    | Collecting diagnosis data stop                        |
| Y72C               | <b>SMPTRG</b>      | NC data sampling trigger                              |
| Y72E               |                    | Pallet program registration In APC execution          |
| Y72F               |                    | Ext. workpiece coordinate transfer ready              |
| Y730               | DISP1              | Display changeover \$1                                |
| Y731               | DISP <sub>2</sub>  | Display changeover \$2                                |
| Y732               | DISP3              | Display changeover \$3                                |
| Y733               | DISP4              | Display changeover \$4                                |
| Y73F               | ССНК               | Interference check valid                              |
| Y740               |                    | Tool IC new read                                      |
| Y741               |                    | Tool IC exchange read                                 |
| Y742               | <b>MCT</b>         | Contactor shutoff test signal                         |
| $\overline{Y}$ 747 |                    | Turret interference check valid                       |
| Y748               |                    | PLC skip 1                                            |
| Y749               |                    | PLC skip 2                                            |
| Y74A               |                    | PLC skip 3                                            |
| Y74B               |                    | PLC skip 4                                            |
| Y74C               |                    | PLC skip 5                                            |
| Y74D               |                    | PLC skip 6                                            |
| Y74E               |                    | PLC skip 7                                            |
| Y74F               |                    | PLC skip 8                                            |
| Y75D               |                    | Automatic power OFF request                           |
| Y764               |                    | Encoder 1 arbitrary pulse selection                   |
| Y765               |                    | Encoder 2 arbitrary pulse selection                   |
| Y766               |                    | Encoder 1 arbitrary pulse valid                       |
| Y767<br>Y768       |                    | Encoder 2 arbitrary pulse valid                       |
| Y76C               | DOOR1              | Door open I                                           |
| Y76D               |                    | Remote program input start<br>Tool ID data read       |
| Y76E               |                    | Tool ID data write                                    |
| Y76F               |                    | Tool ID data erase                                    |
| Y770               | PLCAE1             | PLC axis control valid 1st axis                       |
| Y771               | PLCAE2             | PLC axis control valid 2nd axis                       |
| Y772               | PLCAE3             | PLC axis control valid 3rd axis                       |
| Y773               | PLCAE4             | PLC axis control valid 4th axis                       |
| Y774               | PLCAE5             | PLC axis control valid 5th axis                       |
| Y775               | PLCAE6             | PLC axis control valid 6th axis                       |
| Y780               | DTCH <sub>11</sub> | Control axis detach 1st-axis 1st-phase                |
| Y781               | DTCH <sub>21</sub> | Control axis detach 2nd-axis 1st-phase                |
| Y782               | DTCH31             | Control axis detach 3nd-axis 1st-phase                |
| Y783               | DTCH41             | Control axis detach 4th-axis 1st-phase                |
| Y784               | DTCH51             | Control axis detach 5th-axis 1st-phase                |
| Y785               | DTCH61             | Control axis detach 6th-axis 1st-phase                |
| Y786               | DTCH71             | Control axis detach 7th-axis 1st-phas                 |
| Y787               | DTCH81             | Control axis detach 8th-axis 1st-phase                |
| Y788               | DTCH12             | Control axis detach 1st-axis 2nd-phase                |
| Y789               | DTCH <sub>22</sub> | Control axis detach 2nd-axis 2nd-phase                |
| Y78A               | DTCH32             | Control axis detach 3nd-axis 2nd-phase                |
| Y78B               | DTCH42             | Control axis detach 4th-axis 2nd-phase                |
| Y78C               | DTCH52             | Control axis detach 5th-axis 2nd-phase                |
| Y78D               | DTCH62             | Control axis detach 6th-axis 2nd-phase                |
| Y78E               | DTCH72             | Control axis detach 7th-axis 2nd-phase                |
| Y78F               | DTCH82             | Control axis detach 8th-axis 2nd-phase                |
| Y790               | DTCH13             | Control axis detach 1st-axis 3rd-phase                |
| Y791               | DTCH <sub>23</sub> | Control axis detach 2nd-axis 3rd-phase                |
| Y792               | DTCH33             | Control axis detach 3nd-axis 3rd-phase                |
|                    |                    |                                                       |

III PLC Devices 3. Bit Type Output Signals (PLC->CNC)

| Device              | Abbrev.                      | Signal name                                                                      |
|---------------------|------------------------------|----------------------------------------------------------------------------------|
| Y793                | DTCH43                       | Control axis detach 4th-axis 3rd-phase                                           |
| Y794                | DTCH53                       | Control axis detach 5th-axis 3rd-phase                                           |
| Y795                | DTCH63                       | Control axis detach 6th-axis 3rd-phase                                           |
| Y796                | DTCH73                       | Control axis detach 7th-axis 3rd-phase                                           |
| Y797                | DTCH83                       | Control axis detach 8th-axis 3rd-phase                                           |
| Y798                | DTCH14                       | Control axis detach 1st-axis 4th-phase                                           |
| Y799<br>Y79A        | DTCH <sub>24</sub><br>DTCH34 | Control axis detach 2nd-axis 4th-phase<br>Control axis detach 3nd-axis 4th-phase |
| Y79B                | DTCH44                       | Control axis detach 4th-axis 4th-phase                                           |
| Y79C                | DTCH54                       | Control axis detach 5th-axis 4th-phase                                           |
| Y79D                | DTCH64                       | Control axis detach 6th-axis 4th-phase                                           |
| Y79E                | DTCH74                       | Control axis detach 7th-axis 4th-phase                                           |
| Y79F                | DTCH84                       | Control axis detach 8th-axis 4th-phase                                           |
| Y7A0                | *SVF11                       | Servo OFF 1st-axis 1st-phase                                                     |
| Y7A1                | *SVF21                       | Servo OFF 2nd-axis 1st-phase                                                     |
| Y7A2                | *SVF31                       | Servo OFF 3nd-axis 1st-phase                                                     |
| Y7A3                | *SVF41                       | Servo OFF 4th-axis 1st-phase                                                     |
| <b>Y7A4</b>         | *SVF51                       | Servo OFF 5th-axis 1st-phase                                                     |
| Y7A5                | *SVF61                       | Servo OFF 6th-axis 1st-phase                                                     |
| Y7A6                | *SVF71                       | Servo OFF 7th-axis 1st-phase<br>Servo OFF 8th-axis 1st-phase                     |
| <b>Y7A7</b><br>Y7A8 | *SVF81<br>*SVF12             | Servo OFF 1st-axis 2nd-phase                                                     |
| Y7A9                | *SVF22                       | Servo OFF 2nd-axis 2nd-phase                                                     |
| Y7AA                | 'SVF32                       | Servo OFF 3nd-axis 2nd-phase                                                     |
| Y7AB                | *SVF42                       | Servo OFF 4th-axis 2nd-phase                                                     |
| Y7AC                | *SVF52                       | Servo OFF 5th-axis 2nd-phase                                                     |
| Y7AD                | *SVF62                       | Servo OFF 6th-axis 2nd-phase                                                     |
| Y7AE                | *SVF72                       | Servo OFF 7th-axis 2nd-phase                                                     |
| Y7AF                | *SVF82                       | Servo OFF 8th-axis 2nd-phase                                                     |
| Y7B0                | *SVF13                       | Servo OFF 1st-axis 3rd-phase                                                     |
| <b>Y7B1</b>         | *SVF23                       | Servo OFF 2nd-axis 3rd-phase                                                     |
| Y7B2                | *SVF33                       | Servo OFF 3nd-axis 3rd-phase                                                     |
| Y7B3                | *SVF43                       | Servo OFF 4th-axis 3rd-phase                                                     |
| <b>Y7B4</b>         | *SVF53                       | Servo OFF 5th-axis 3rd-phase<br>Servo OFF 6th-axis 3rd-phase                     |
| Y7B5<br>Y7B6        | *SVF63<br>*SVF73             | Servo OFF 7th-axis 3rd-phase                                                     |
| Y7B7                | *SVF83                       | Servo OFF 8th-axis 3rd-phase                                                     |
| Y7B8                | *SVF14                       | Servo OFF 1st-axis 4th-phase                                                     |
| Y7B9                | *SVF24                       | Servo OFF 2nd-axis 4th-phase                                                     |
| Y7BA                | *SVF34                       | Servo OFF 3nd-axis 4th-phase                                                     |
| Y7BB                | *SVF44                       | Servo OFF 4th-axis 4th-phase                                                     |
| Y7BC                | *SVF54                       | Servo OFF 5th-axis 4th-phase                                                     |
| Y7BD                | *SVF64                       | Servo OFF 6th-axis 4th-phase                                                     |
| Y7BE                | *SVF74                       | Servo OFF 7th-axis 4th-phase                                                     |
| Y7BF                | *SVF84                       | Servo OFF 8th-axis 4th-phase                                                     |
| Y7C0                | MI11                         | Mirror image 1st-axis 1st-phase                                                  |
| <b>Y7C1</b><br>Y7C2 | MI21<br>MI31                 | Mirror image 2nd-axis 1st-phase<br>Mirror image 3nd-axis 1st-phase               |
| Y7C3                | MI41                         | Mirror image 4th-axis 1st-phase                                                  |
| <b>Y7C4</b>         | MI51                         | Mirror image 5th-axis 1st-phase                                                  |
| <b>Y7C5</b>         | MI61                         | Mirror image 6th-axis 1st-phase                                                  |
| <b>Y7C6</b>         | MI71                         | Mirror image 7th-axis 1st-phase                                                  |
| Y7C7                | MI81                         | Mirror image 8th-axis 1st-phase                                                  |
| Y7C8                | MI12                         | Mirror image 1st-axis 2nd-phase                                                  |
| <b>Y7C9</b>         | MI22                         | Mirror image 2nd-axis 2nd-phase                                                  |
| Y7CA                | MI32                         | Mirror image 3nd-axis 2nd-phase                                                  |
| Y7CB                | MI42                         | Mirror image 4th-axis 2nd-phase                                                  |
| Y7CC                | MI52                         | Mirror image 5th-axis 2nd-phase                                                  |
| Y7CD                | MI62                         | Mirror image 6th-axis 2nd-phase                                                  |
| Y7CE<br>Y7CF        | MI72<br>MI82                 | Mirror image 7th-axis 2nd-phase<br>Mirror image 8th-axis 2nd-phase               |
| Y7D0                | MI13                         | Mirror image 1st-axis 3rd-phase                                                  |
| Y7D1                | MI23                         | Mirror image 2nd-axis 3rd-phase                                                  |
| Y7D2                | MI33                         | Mirror image 3nd-axis 3rd-phase                                                  |
| Y7D3                | MI43                         | Mirror image 4th-axis 3rd-phase                                                  |
| Y7D4                | MI53                         | Mirror image 5th-axis 3rd-phase                                                  |
| Y7D5                | MI63                         | Mirror image 6th-axis 3rd-phase                                                  |
| Y7D6                | MI73                         | Mirror image 7th-axis 3rd-phase                                                  |
| Y7D7                | MI83                         | Mirror image 8th-axis 3rd-phase                                                  |
| Y7D8                | MI14                         | Mirror image 1st-axis 4th-phase                                                  |
| Y7D9                | MI24                         | Mirror image 2nd-axis 4th-phase                                                  |
| Y7DA                | MI34<br>MI44                 | Mirror image 3nd-axis 4th-phase                                                  |
| Y7DB<br>Y7DC        | MI54                         | Mirror image 4th-axis 4th-phase<br>Mirror image 5th-axis 4th-phase               |
|                     |                              |                                                                                  |

III PLC Devices 3. Bit Type Output Signals (PLC->CNC)

| Device      | Abbrev. | Signal name                                |
|-------------|---------|--------------------------------------------|
| Y7DD        | MI64    | Mirror image 6th-axis 4th-phase            |
| Y7DE        | MI74    | Mirror image 7th-axis 4th-phase            |
| Y7DF        | MI84    | Mirror image 8th-axis 4th-phase            |
| Y7E0        | *+EDT11 | External deceleration + 1st-axis 1st-phase |
| Y7E1        | *+EDT21 | External deceleration + 2nd-axis 1st-phase |
|             |         |                                            |
| Y7E2        | *+EDT31 | External deceleration + 3nd-axis 1st-phase |
| Y7E3        | *+EDT41 | External deceleration + 4th-axis 1st-phase |
| Y7E4        | *+EDT51 | External deceleration + 5th-axis 1st-phase |
| Y7E5        | *+EDT61 | External deceleration + 6th-axis 1st-phase |
| Y7E6        | *+EDT71 | External deceleration + 7th-axis 1st-phase |
| Y7E7        | *+EDT81 | External deceleration + 8th-axis 1st-phase |
| Y7E8        | *+EDT12 | External deceleration + 1st-axis 2nd-phase |
| Y7E9        | +EDT22  | External deceleration + 2nd-axis 2nd-phase |
| Y7EA        | *+EDT32 | External deceleration + 3nd-axis 2nd-phase |
| Y7EB        | *+EDT42 | External deceleration + 4th-axis 2nd-phase |
| Y7EC        | *+EDT52 | External deceleration + 5th-axis 2nd-phase |
| Y7ED        | +EDT62  | External deceleration + 6th-axis 2nd-phase |
| Y7EE        | *+EDT72 | External deceleration + 7th-axis 2nd-phase |
| Y7EF        | *+EDT82 | External deceleration + 8th-axis 2nd-phase |
| Y7F0        | *+EDT13 | External deceleration + 1st-axis 3rd-phase |
| Y7F1        | *+EDT23 | External deceleration + 2nd-axis 3rd-phase |
| Y7F2        | *+EDT33 | External deceleration + 3nd-axis 3rd-phase |
| Y7F3        | *+EDT43 | External deceleration + 4th-axis 3rd-phase |
| Y7F4        |         | External deceleration + 5th-axis 3rd-phase |
| Y7F5        | *+EDT53 |                                            |
|             | *+EDT63 | External deceleration + 6th-axis 3rd-phase |
| Y7F6        | *+EDT73 | External deceleration + 7th-axis 3rd-phase |
| Y7F7        | *+EDT83 | External deceleration + 8th-axis 3rd-phase |
| Y7F8        | *+EDT14 | External deceleration + 1st-axis 4th-phase |
| Y7F9        | *+EDT24 | External deceleration + 2nd-axis 4th-phase |
| Y7FA        | +EDT34  | External deceleration + 3nd-axis 4th-phase |
| Y7FB        | *+EDT44 | External deceleration + 4th-axis 4th-phase |
| Y7FC        | *+EDT54 | External deceleration + 5th-axis 4th-phase |
| Y7FD        | *+EDT64 | External deceleration + 6th-axis 4th-phase |
| Y7FE        | +EDT74  | External deceleration + 7th-axis 4th-phase |
| Y7FF        | *+EDT84 | External deceleration + 8th-axis 4th-phase |
| Y800        | *-EDT11 | External deceleration - 1st-axis 1st-phase |
| Y801        | *-EDT21 | External deceleration - 2nd-axis 1st-phase |
| Y802        | EDT31-  | External deceleration - 3nd-axis 1st-phase |
| Y803        | *-EDT41 | External deceleration - 4th-axis 1st-phase |
| Y804        | *-EDT51 | External deceleration - 5th-axis 1st-phase |
| Y805        | *-EDT61 | External deceleration - 6th-axis 1st-phase |
| Y806        | *-EDT71 | External deceleration - 7th-axis 1st-phase |
| Y807        | *-EDT81 | External deceleration - 8th-axis 1st-phase |
| Y808        | *-EDT12 | External deceleration - 1st-axis 2nd-phase |
| Y809        | *-EDT22 | External deceleration - 2nd-axis 2nd-phase |
| Y80A        | *-EDT32 | External deceleration - 3nd-axis 2nd-phase |
| Y80B        | *-EDT42 | External deceleration - 4th-axis 2nd-phase |
| Y80C        | *-EDT52 | External deceleration - 5th-axis 2nd-phase |
| Y80D        | *-EDT62 | External deceleration - 6th-axis 2nd-phase |
| Y80E        | *-EDT72 | External deceleration - 7th-axis 2nd-phase |
| Y80F        | *-EDT82 | External deceleration - 8th-axis 2nd-phase |
| Y810        | *-EDT13 | External deceleration - 1st-axis 3rd-phase |
| Y811        | *-EDT23 | External deceleration - 2nd-axis 3rd-phase |
| Y812        | *-EDT33 | External deceleration - 3nd-axis 3rd-phase |
| Y813        | *-EDT43 | External deceleration - 4th-axis 3rd-phase |
| Y814        | *-EDT53 | External deceleration - 5th-axis 3rd-phase |
| Y815        | *-EDT63 | External deceleration - 6th-axis 3rd-phase |
| Y816        | *-EDT73 | External deceleration - 7th-axis 3rd-phase |
| Y817        | *-EDT83 | External deceleration - 8th-axis 3rd-phase |
| Y818        | *-EDT14 | External deceleration - 1st-axis 4th-phase |
| Y819        | *-EDT24 | External deceleration - 2nd-axis 4th-phase |
| <b>Y81A</b> | *-EDT34 | External deceleration - 3nd-axis 4th-phase |
| <b>Y81B</b> | *-EDT44 | External deceleration - 4th-axis 4th-phase |
| <b>Y81C</b> | *-EDT54 | External deceleration - 5th-axis 4th-phase |
| Y81D        | *-EDT64 | External deceleration - 6th-axis 4th-phase |
| <b>Y81E</b> | *-EDT74 | External deceleration - 7th-axis 4th-phase |
| <b>Y81F</b> | *-EDT84 | External deceleration - 8th-axis 4th-phase |
| Y820        | *+AIT11 | Automatic interlock + 1st-axis 1st-phase   |
| Y821        | *+AIT21 | Automatic interlock + 2nd-axis 1st-phase   |
| Y822        | *+AIT31 | Automatic interlock + 3nd-axis 1st-phase   |
| Y823        | *+AIT41 | Automatic interlock + 4th-axis 1st-phase   |
| Y824        | *+AIT51 | Automatic interlock + 5th-axis 1st-phase   |
| Y825        | *+AIT61 | Automatic interlock + 6th-axis 1st-phase   |
| Y826        | *+AIT71 | Automatic interlock + 7th-axis 1st-phase   |

III PLC Devices 3. Bit Type Output Signals (PLC->CNC)

| Device              | Abbrev.            | Signal name                                                                          |
|---------------------|--------------------|--------------------------------------------------------------------------------------|
| Y827                | *+AIT81            | Automatic interlock + 8th-axis 1st-phase                                             |
| Y828                | *+AIT12            | Automatic interlock + 1st-axis 2nd-phase                                             |
| Y829                | *+AIT22            | Automatic interlock + 2nd-axis 2nd-phase                                             |
| Y82A                | *+AIT32            | Automatic interlock + 3nd-axis 2nd-phase                                             |
| Y82B                | *+AIT42            | Automatic interlock + 4th-axis 2nd-phase                                             |
| Y82C                | *+AIT52            | Automatic interlock + 5th-axis 2nd-phase                                             |
| <b>Y82D</b>         | *+AIT62            | Automatic interlock + 6th-axis 2nd-phase                                             |
| Y82E                | *+AIT72            | Automatic interlock + 7th-axis 2nd-phase                                             |
| Y82F                | *+AIT82            | Automatic interlock + 8th-axis 2nd-phase                                             |
| Y830                | *+AIT13            | Automatic interlock + 1st-axis 3rd-phase                                             |
| Y831                | *+AIT23            | Automatic interlock + 2nd-axis 3rd-phase                                             |
| Y832                | *+AIT33            | Automatic interlock + 3nd-axis 3rd-phase                                             |
| Y833                | *+AIT43            | Automatic interlock + 4th-axis 3rd-phase                                             |
| Y834                | *+AIT53            | Automatic interlock + 5th-axis 3rd-phase                                             |
| Y835                | *+AIT63            | Automatic interlock + 6th-axis 3rd-phase                                             |
| Y836                | *+AIT73            | Automatic interlock + 7th-axis 3rd-phase                                             |
| Y837                | *+AIT83            | Automatic interlock + 8th-axis 3rd-phase                                             |
| Y838                | *+AIT14            | Automatic interlock + 1st-axis 4th-phase                                             |
| Y839                | *+AIT24            | Automatic interlock + 2nd-axis 4th-phase                                             |
| Y83A                | *+AIT34            | Automatic interlock + 3nd-axis 4th-phase                                             |
| Y83B                | *+AIT44            | Automatic interlock + 4th-axis 4th-phase                                             |
| Y83C                | *+AIT54            | Automatic interlock + 5th-axis 4th-phase                                             |
| Y83D                | *+AIT64            | Automatic interlock + 6th-axis 4th-phase                                             |
| Y83E                | *+AIT74            | Automatic interlock + 7th-axis 4th-phase                                             |
| Y83F                | *+AIT84            | Automatic interlock + 8th-axis 4th-phase                                             |
| Y840                | *-AIT11            | Automatic interlock - 1st-axis 1st-phase                                             |
| Y841                | *-AIT21            | Automatic interlock - 2nd-axis 1st-phase                                             |
| Y842                | *-AIT31            | Automatic interlock - 3nd-axis 1st-phase                                             |
| Y843                | *-AIT41            | Automatic interlock - 4th-axis 1st-phase                                             |
| Y844                | *-AIT51            | Automatic interlock - 5th-axis 1st-phase                                             |
| Y845                | *-AIT61            | Automatic interlock - 6th-axis1st-phase                                              |
| Y846                | *-AIT71            | Automatic interlock - 7th-axis1st-phase                                              |
| Y847                | *-AIT81            | Automatic interlock - 8th-axis 1st-phase                                             |
| Y848                | *-AIT12            | Automatic interlock - 1st-axis 2nd-phase                                             |
| Y849                | *-AIT22            | Automatic interlock - 2nd-axis 2nd-phase                                             |
| Y84A                | *-AIT32            | Automatic interlock - 3nd-axis 2nd-phase                                             |
| Y84B                | *-AIT42            | Automatic interlock - 4th-axis 2nd-phase                                             |
| Y84C                | *-AIT52            | Automatic interlock - 5th-axis 2nd-phase                                             |
| Y84D<br><b>Y84E</b> | *-AIT62            | Automatic interlock - 6th-axis2nd-phase                                              |
| Y84F                | *-AIT72<br>*-AIT82 | Automatic interlock - 7th-axis2nd-phase                                              |
| Y850                |                    | Automatic interlock - 8th-axis 2nd-phase<br>Automatic interlock - 1st-axis 3rd-phase |
| Y851                | *-AIT13<br>*-AIT23 | Automatic interlock - 2nd-axis 3rd-phase                                             |
| Y852                | AIT33              | Automatic interlock - 3nd-axis 3rd-phase                                             |
| Y853                | *-AIT43            | Automatic interlock - 4th-axis 3rd-phase                                             |
| Y854                | *-AIT53            | Automatic interlock - 5th-axis 3rd-phase                                             |
| Y855                | *-AIT63            | Automatic interlock - 6th-axis3rd-phase                                              |
| Y856                | *-AIT73            | Automatic interlock - 7th-axis3rd-phase                                              |
| Y857                | *-AIT83            | Automatic interlock - 8th-axis 3rd-phase                                             |
| Y858                | *-AIT14            | Automatic interlock - 1st-axis 4th-phase                                             |
| Y859                | *-AIT24            | Automatic interlock - 2nd-axis 4th-phase                                             |
| Y85A                | *-AIT34            | Automatic interlock - 3nd-axis 4th-phase                                             |
| Y85B                | *-AIT44            | Automatic interlock - 4th-axis 4th-phase                                             |
| Y85C                | *-AIT54            | Automatic interlock - 5th-axis 4th-phase                                             |
| Y85D                | *-AIT64            | Automatic interlock - 6th-axis4th-phase                                              |
| <b>Y85E</b>         | *-AIT74            | Automatic interlock - 7th-axis4th-phase                                              |
| Y85F                | *-AIT84            | Automatic interlock - 8th-axis 4th-phase                                             |
| Y860                | *+MIT11            | Manual interlock + 1st-axis 1st-phase                                                |
| Y861                | *+MIT21            | Manual interlock + 2nd-axis 1st-phase                                                |
| Y862                | *+MIT31            | Manual interlock + 3nd-axis 1st-phase                                                |
| Y863                | *+MIT41            | Manual interlock + 4th-axis 1st-phase                                                |
| Y864                | *+MIT51            | Manual interlock + 5th-axis 1st-phase                                                |
| Y865                | *+MIT61            | Manual interlock + 6th-axis 1st-phase                                                |
| Y866                | *+MIT71            | Manual interlock + 7th-axis 1st-phase                                                |
| Y867                | *+MIT81            | Manual interlock + 8th-axis 1st-phase                                                |
| Y868                | *+MIT12            | Manual interlock + 1st-axis 2nd-phase                                                |
| Y869                | *+MIT22            | Manual interlock + 2nd-axis 2nd-phase                                                |
| Y86A                | *+MIT32            | Manual interlock + 3nd-axis 2nd-phase                                                |
| Y86B                | *+MIT42            | Manual interlock + 4th-axis 2nd-phase                                                |
| Y86C                | *+MIT52            | Manual interlock + 5th-axis 2nd-phase                                                |
| Y86D                | *+MIT62            | Manual interlock + 6th-axis 2nd-phase                                                |
| <b>Y86E</b>         | *+MIT72            | Manual interlock + 7th-axis 2nd-phase                                                |
| Y86F                | *+MIT82            | Manual interlock + 8th-axis 2nd-phase                                                |
| Y870                | *+MIT13            | Manual interlock + 1st-axis 3rd-phase                                                |

III PLC Devices 3. Bit Type Output Signals (PLC->CNC)

| Device      | Abbrev. | Signal name                               |
|-------------|---------|-------------------------------------------|
| Y871        | *+MIT23 | Manual interlock + 2nd-axis 3rd-phase     |
| Y872        | *+MIT33 | Manual interlock + 3nd-axis 3rd-phase     |
| Y873        | *+MIT43 | Manual interlock + 4th-axis 3rd-phase     |
| Y874        | *+MIT53 | Manual interlock + 5th-axis 3rd-phase     |
| Y875        | *+MIT63 | Manual interlock + 6th-axis 3rd-phase     |
| Y876        | *+MIT73 | Manual interlock + 7th-axis 3rd-phase     |
| Y877        |         |                                           |
|             | *+MIT83 | Manual interlock + 8th-axis 3rd-phase     |
| Y878        | *+MIT14 | Manual interlock + 1st-axis 4th-phase     |
| Y879        | *+MIT24 | Manual interlock + 2nd-axis 4th-phase     |
| Y87A        | *+MIT34 | Manual interlock + 3nd-axis 4th-phase     |
| Y87B        | *+MIT44 | Manual interlock + 4th-axis 4th-phase     |
| Y87C        | *+MIT54 | Manual interlock + 5th-axis 4th-phase     |
| Y87D        | *+MIT64 | Manual interlock + 6th-axis 4th-phase     |
| Y87E        | *+MIT74 | Manual interlock + 7th-axis 4th-phase     |
| Y87F        | *+MIT84 | Manual interlock + 8th-axis 4th-phase     |
| Y880        | *-MIT11 | Manual interlock - 1st-axis 1st-phase     |
| Y881        | *-MIT21 | Manual interlock - 2nd-axis 1st-phase     |
| Y882        | *-MIT31 | Manual interlock - 3nd-axis 1st-phase     |
| Y883        | *-MIT41 | Manual interlock - 4th-axis 1st-phase     |
| Y884        | *-MIT51 | Manual interlock - 5th-axis 1st-phase     |
| Y885        | *-MIT61 | Manual interlock - 6th-axis 1st-phase     |
| Y886        | *-MIT71 | Manual interlock - 7th-axis 1st-phase     |
| Y887        | *-MIT81 | Manual interlock - 8th-axis 1st-phase     |
| Y888        | *-MIT12 | Manual interlock - 1st-axis 2nd-phase     |
| Y889        | *-MIT22 | Manual interlock - 2nd-axis 2nd-phase     |
| Y88A        | *-MIT32 | Manual interlock - 3nd-axis 2nd-phase     |
| Y88B        | *-MIT42 | Manual interlock - 4th-axis 2nd-phase     |
| <b>Y88C</b> | *-MIT52 | Manual interlock - 5th-axis 2nd-phase     |
| <b>Y88D</b> | *-MIT62 | Manual interlock - 6th-axis 2nd-phase     |
| <b>Y88E</b> | *-MIT72 | Manual interlock - 7th-axis 2nd-phase     |
| Y88F        | *-MIT82 | Manual interlock - 8th-axis 2nd-phase     |
| Y890        | *-MIT13 | Manual interlock - 1st-axis 3rd-phase     |
| Y891        | *-MIT23 | Manual interlock - 2nd-axis 3rd-phase     |
| Y892        | *-MIT33 | Manual interlock - 3nd-axis 3rd-phase     |
| Y893        | *-MIT43 | Manual interlock - 4th-axis 3rd-phase     |
| Y894        | *-MIT53 | Manual interlock - 5th-axis 3rd-phase     |
| Y895        | *-MIT63 | Manual interlock - 6th-axis 3rd-phase     |
| Y896        | *-MIT73 | Manual interlock - 7th-axis 3rd-phase     |
|             |         | Manual interlock - 8th-axis 3rd-phase     |
| Y897        | *-MIT83 |                                           |
| Y898        | *-MIT14 | Manual interlock - 1st-axis 4th-phase     |
| Y899        | *-MIT24 | Manual interlock - 2nd-axis 4th-phase     |
| Y89A        | *-MIT34 | Manual interlock - 3nd-axis 4th-phase     |
| Y89B        | *-MIT44 | Manual interlock - 4th-axis 4th-phase     |
| Y89C        | *-MIT54 | Manual interlock - 5th-axis 4th-phase     |
| <b>Y89D</b> | *-MIT64 | Manual interlock - 6th-axis 4th-phase     |
| <b>Y89E</b> | *-MIT74 | Manual interlock - 7th-axis 4th-phase     |
| Y89F        | *-MIT84 | Manual interlock - 8th-axis 4th-phase     |
| Y8A0        | AMLK11  | Automatic machine lock 1st-axis 1st-phase |
| Y8A1        | AMLK21  | Automatic machine lock 2nd-axis 1st-phase |
| Y8A2        | AMLK31  | Automatic machine lock 3nd-axis 1st-phase |
| Y8A3        | AMLK41  | Automatic machine lock 4th-axis 1st-phase |
| Y8A4        | AMLK51  | Automatic machine lock 5th-axis 1st-phase |
| <b>Y8A5</b> | AMLK61  | Automatic machine lock 6th-axis 1st-phase |
| Y8A6        | AMLK71  | Automatic machine lock 7th-axis 1st-phase |
| Y8A7        | AMLK81  | Automatic machine lock 8th-axis 1st-phase |
| <b>Y8A8</b> | AMLK12  | Automatic machine lock 1st-axis 2nd-phase |
| <b>Y8A9</b> | AMLK22  | Automatic machine lock 2nd-axis 2nd-phase |
| Y8AA        | AMLK32  | Automatic machine lock 3nd-axis 2nd-phase |
| Y8AB        | AMLK42  | Automatic machine lock 4th-axis 2nd-phase |
| Y8AC        | AMLK52  | Automatic machine lock 5th-axis 2nd-phase |
| Y8AD        | AMLK62  | Automatic machine lock 6th-axis 2nd-phase |
| Y8AE        | AMLK72  | Automatic machine lock 7th-axis 2nd-phase |
| Y8AF        | AMLK82  | Automatic machine lock 8th-axis 2nd-phase |
| Y8B0        | AMLK13  | Automatic machine lock 1st-axis 3rd-phase |
| Y8B1        | AMLK23  | Automatic machine lock 2nd-axis 3rd-phase |
| Y8B2        | AMLK33  | Automatic machine lock 3nd-axis 3rd-phase |
| Y8B3        | AMLK43  | Automatic machine lock 4th-axis 3rd-phase |
| Y8B4        | AMLK53  | Automatic machine lock 5th-axis 3rd-phase |
| <b>Y8B5</b> | AMLK63  | Automatic machine lock 6th-axis 3rd-phase |
| Y8B6        | AMLK73  | Automatic machine lock 7th-axis 3rd-phase |
| Y8B7        | AMLK83  | Automatic machine lock 8th-axis 3rd-phase |
| Y8B8        | AMLK14  | Automatic machine lock 1st-axis 4th-phase |
| Y8B9        | AMLK24  | Automatic machine lock 2nd-axis 4th-phase |
| Y8BA        | AMLK34  | Automatic machine lock 3nd-axis 4th-phase |

III PLC Devices 3. Bit Type Output Signals (PLC->CNC)

| Device      | Abbrev. | Signal name                               |
|-------------|---------|-------------------------------------------|
| Y8BB        | AMLK44  | Automatic machine lock 4th-axis 4th-phase |
| Y8BC        | AMLK54  | Automatic machine lock 5th-axis 4th-phase |
| Y8BD        | AMLK64  | Automatic machine lock 6th-axis 4th-phase |
| Y8BE        | AMLK74  | Automatic machine lock 7th-axis 4th-phase |
| Y8BF        | AMLK84  | Automatic machine lock 8th-axis 4th-phase |
| Y8C0        | MMLK11  | Manual machine lock 1st-axis 1st-phase    |
|             |         |                                           |
| Y8C1        | MMLK21  | Manual machine lock 2nd-axis 1st-phase    |
| Y8C2        | MMLK31  | Manual machine lock 3nd-axis 1st-phase    |
| Y8C3        | MMLK41  | Manual machine lock 4th-axis 1st-phase    |
| Y8C4        | MMLK51  | Manual machine lock 5th-axis 1st-phase    |
| Y8C5        | MMLK61  | Manual machine lock 6th-axis 1st-phase    |
| Y8C6        | MMLK71  | Manual machine lock 7th-axis 1st-phase    |
| Y8C7        | MMLK81  | Manual machine lock 8th-axis 1st-phase    |
| Y8C8        | MMLK12  | Manual machine lock 1st-axis 2nd-phase    |
| Y8C9        | MMLK22  | Manual machine lock 2nd-axis 2nd-phase    |
| Y8CA        | MMLK32  | Manual machine lock 3nd-axis 2nd-phase    |
| Y8CB        | MMLK42  | Manual machine lock 4th-axis 2nd-phase    |
| Y8CC        | MMLK52  | Manual machine lock 5th-axis 2nd-phase    |
| Y8CD        | MMLK62  | Manual machine lock 6th-axis 2nd-phase    |
| Y8CE        | MMLK72  | Manual machine lock 7th-axis 2nd-phase    |
|             |         |                                           |
| Y8CF        | MMLK82  | Manual machine lock 8th-axis 2nd-phase    |
| Y8D0        | MMLK13  | Manual machine lock 1st-axis 3rd-phase    |
| Y8D1        | MMLK23  | Manual machine lock 2nd-axis 3rd-phase    |
| Y8D2        | MMLK33  | Manual machine lock 3nd-axis 3rd-phase    |
| Y8D3        | MMLK43  | Manual machine lock 4th-axis 3rd-phase    |
| Y8D4        | MMLK53  | Manual machine lock 5th-axis 3rd-phase    |
| Y8D5        | MMLK63  | Manual machine lock 6th-axis 3rd-phase    |
| Y8D6        | MMLK73  | Manual machine lock 7th-axis 3rd-phase    |
| Y8D7        | MMLK83  | Manual machine lock 8th-axis 3rd-phase    |
| Y8D8        | MMLK14  | Manual machine lock 1st-axis 4th-phase    |
| Y8D9        | MMLK24  | Manual machine lock 2nd-axis 4th-phase    |
| Y8DA        | MMLK34  | Manual machine lock 3nd-axis 4th-phase    |
| Y8DB        | MMLK44  | Manual machine lock 4th-axis 4th-phase    |
|             |         | Manual machine lock 5th-axis 4th-phase    |
| Y8DC        | MMLK54  |                                           |
| Y8DD        | MMLK64  | Manual machine lock 6th-axis 4th-phase    |
| Y8DE        | MMLK74  | Manual machine lock 7th-axis 4th-phase    |
| Y8DF        | MMLK84  | Manual machine lock 8th-axis 4th-phase    |
| Y8E0        | +J11    | Feed axis selection + 1st-axis 1st-phase  |
| Y8E1        | $+J21$  | Feed axis selection + 2nd-axis 1st-phase  |
| <b>Y8E2</b> | +J31    | Feed axis selection + 3nd-axis 1st-phase  |
| Y8E3        | +J41    | Feed axis selection + 4th-axis 1st-phase  |
| Y8E4        | +J51    | Feed axis selection + 5th-axis 1st-phase  |
| Y8E5        | +J61    | Feed axis selection + 6th-axis 1st-phase  |
| Y8E6        | +J71    | Feed axis selection + 7th-axis 1st-phase  |
| Y8E7        | +J81    | Feed axis selection + 8th-axis 1st-phase  |
| Y8E8        | +J12    | Feed axis selection + 1st-axis 2nd-phase  |
| Y8E9        | +J22    | Feed axis selection + 2nd-axis 2nd-phase  |
| Y8EA        | +J32    | Feed axis selection + 3nd-axis 2nd-phase  |
| Y8EB        | +J42    |                                           |
|             |         | Feed axis selection + 4th-axis 2nd-phase  |
| Y8EC        | +J52    | Feed axis selection + 5th-axis 2nd-phase  |
| Y8ED        | +J62    | Feed axis selection + 6th-axis 2nd-phase  |
| Y8EE        | +J72    | Feed axis selection + 7th-axis 2nd-phase  |
| Y8EF        | +J82    | Feed axis selection + 8th-axis 2nd-phase  |
| Y8F0        | +J13    | Feed axis selection + 1st-axis 3rd-phase  |
| Y8F1        | +J23    | Feed axis selection + 2nd-axis 3rd-phase  |
| Y8F2        | +J33    | Feed axis selection + 3nd-axis 3rd-phase  |
| Y8F3        | $+J43$  | Feed axis selection + 4th-axis 3rd-phase  |
| Y8F4        | +J53    | Feed axis selection + 5th-axis 3rd-phase  |
| Y8F5        | +J63    | Feed axis selection + 6th-axis 3rd-phase  |
| Y8F6        | +J73    | Feed axis selection + 7th-axis 3rd-phase  |
| Y8F7        | $+J83$  | Feed axis selection + 8th-axis 3rd-phase  |
| Y8F8        | $+J14$  | Feed axis selection + 1st-axis 4th-phase  |
| Y8F9        | +J24    | Feed axis selection + 2nd-axis 4th-phase  |
| Y8FA        | +J34    | Feed axis selection + 3nd-axis 4th-phase  |
| Y8FB        | +J44    | Feed axis selection + 4th-axis 4th-phase  |
|             |         | Feed axis selection + 5th-axis 4th-phase  |
| Y8FC        | +J54    |                                           |
| Y8FD        | +J64    | Feed axis selection + 6th-axis 4th-phase  |
| Y8FE        | $+J74$  | Feed axis selection + 7th-axis 4th-phase  |
| Y8FF        | +J84    | Feed axis selection + 8th-axis 4th-phase  |
| Y900        | -J11    | Feed axis selection - 1st-axis 1st-phase  |
| Y901        | -J21    | Feed axis selection - 2nd-axis 1st-phase  |
| Y902        | -J31    | Feed axis selection - 3nd-axis 1st-phase  |
| Y903        | -J41    | Feed axis selection - 4th-axis 1st-phase  |
| Y904        | $-J51$  | Feed axis selection - 5th-axis 1st-phase  |

III PLC Devices 3. Bit Type Output Signals (PLC->CNC)

| Device       | Abbrev.           | Signal name                                                                                                    |
|--------------|-------------------|----------------------------------------------------------------------------------------------------|
| Y905         | -J61              | Feed axis selection - 6th-axis 1st-phase                                                                         |
| Y906         | -J71              | Feed axis selection - 7th-axis 1st-phase                                                                         |
| Y907         | ·J81              | Feed axis selection - 8th-axis 1st-phase                                                                         |
| Y908         | -J12              | Feed axis selection - 1st-axis 2nd-phase                                                                         |
| Y909         | $-J22$            | Feed axis selection - 2nd-axis 2nd-phase                                                                         |
| <b>Y90A</b>  | -J32              | Feed axis selection - 3nd-axis 2nd-phase                                                                         |
| Y90B         | J42               | Feed axis selection - 4th-axis 2nd-phase                                                                         |
| Y90C         | J52               | Feed axis selection - 5th-axis 2nd-phase                                                                         |
| Y90D         | -J62              | Feed axis selection - 6th-axis 2nd-phase                                                                         |
| Y90E         | -J72              | Feed axis selection - 7th-axis 2nd-phase                                                                         |
| Y90F         | -J82              | Feed axis selection - 8th-axis 2nd-phase                                                                         |
| Y910         | -J13              | Feed axis selection - 1st-axis 3rd-phase                                                                         |
| Y911<br>Y912 | J23               | Feed axis selection - 2nd-axis 3rd-phase                                                                         |
| Y913         | -J33<br>-J43      | Feed axis selection - 3nd-axis 3rd-phase<br>Feed axis selection - 4th-axis 3rd-phase                             |
| Y914         | J53               | Feed axis selection - 5th-axis 3rd-phase                                                                         |
| Y915         | <b>J63</b>        | Feed axis selection - 6th-axis 3rd-phase                                                                         |
| Y916         | -J73              | Feed axis selection - 7th-axis 3rd-phase                                                                         |
| Y917         | -J83              | Feed axis selection - 8th-axis 3rd-phase                                                                         |
| Y918         | -J14              | Feed axis selection - 1st-axis 4th-phase                                                                         |
| Y919         | J24               | Feed axis selection - 2nd-axis 4th-phase                                                                         |
| Y91A         | $-J34$            | Feed axis selection - 3nd-axis 4th-phase                                                                         |
| Y91B         | -J44              | Feed axis selection - 4th-axis 4th-phase                                                                         |
| Y91C         | J54               | Feed axis selection - 5th-axis 4th-phase                                                                         |
| Y91D         | -J64              | Feed axis selection - 6th-axis 4th-phase                                                                         |
| Y91E         | -J74              | Feed axis selection - 7th-axis 4th-phase                                                                         |
| <b>Y91F</b>  | -J84              | Feed axis selection - 8th-axis 4th-phase                                                                         |
| Y920         | MAE11             | Manual/Automatic simultaneous valid 1st-axis 1st-phase                                                           |
| Y921         | MAE21             | Manual/Automatic simultaneous valid 2nd-axis 1st-phase                                                           |
| Y922         | MAE31             | Manual/Automatic simultaneous valid 3nd-axis 1st-phase                                                           |
| Y923         | MAE41             | Manual/Automatic simultaneous valid 4th-axis 1st-phase                                                           |
| Y924         | MAE51             | Manual/Automatic simultaneous valid 5th-axis 1st-phase                                                           |
| Y925         | MAE61             | Manual/Automatic simultaneous valid 6th-axis 1st-phase                                                           |
| Y926         | MAE71             | Manual/Automatic simultaneous valid 7th-axis 1st-phase                                                           |
| Y927         | MAE81             | Manual/Automatic simultaneous valid 8th-axis 1st-phase                                                           |
| Y928         | MAE12             | Manual/Automatic simultaneous valid 1st-axis 2nd-phase                                                           |
| Y929         | MAE22             | Manual/Automatic simultaneous valid 2nd-axis 2nd-phase                                                           |
| Y92A         | MAE32             | Manual/Automatic simultaneous valid 3nd-axis 2nd-phase                                                           |
| Y92B         | MAE42             | Manual/Automatic simultaneous valid 4th-axis 2nd-phase                                                           |
| Y92C         | MAE52             | Manual/Automatic simultaneous valid 5th-axis 2nd-phase                                                           |
| Y92D         | MAE62             | Manual/Automatic simultaneous valid 6th-axis 2nd-phase                                                           |
| Y92E<br>Y92F | MAE72<br>MAE82    | Manual/Automatic simultaneous valid 7th-axis 2nd-phase                                                           |
| Y930         | MAE13             | Manual/Automatic simultaneous valid 8th-axis 2nd-phase<br>Manual/Automatic simultaneous valid 1st-axis 3rd-phase |
| Y931         | MAE23             | Manual/Automatic simultaneous valid 2nd-axis 3rd-phase                                                           |
| Y932         | MAE33             | Manual/Automatic simultaneous valid 3nd-axis 3rd-phase                                                           |
| Y933         | MAE43             | Manual/Automatic simultaneous valid 4th-axis 3rd-phase                                                           |
| Y934         | MAE53             | Manual/Automatic simultaneous valid 5th-axis 3rd-phase                                                           |
| Y935         | MAE63             | Manual/Automatic simultaneous valid 6th-axis 3rd-phase                                                           |
| Y936         | MAE73             | Manual/Automatic simultaneous valid 7th-axis 3rd-phase                                                           |
| Y937         | MAE83             | Manual/Automatic simultaneous valid 8th-axis 3rd-phase                                                           |
| Y938         | MAE14             | Manual/Automatic simultaneous valid 1st-axis 4th-phase                                                           |
| Y939         | MAE24             | Manual/Automatic simultaneous valid 2nd-axis 4th-phase                                                           |
| Y93A         | MAE34             | Manual/Automatic simultaneous valid 3nd-axis 4th-phase                                                           |
| Y93B         | MAE44             | Manual/Automatic simultaneous valid 4th-axis 4th-phase                                                           |
| Y93C         | MAE54             | Manual/Automatic simultaneous valid 5th-axis 4th-phase                                                           |
| Y93D         | MAE64             | Manual/Automatic simultaneous valid 6th-axis 4th-phase                                                           |
| Y93E         | MAE74             | Manual/Automatic simultaneous valid 7th-axis 4th-phase                                                           |
| Y93F         | MAE84             | Manual/Automatic simultaneous valid 8th-axis 4th-phase                                                           |
| Y940         | <b>FBE11</b>      | Manual feedrate B valid 1st axis 1st-phase                                                                       |
| Y941         | <b>FBE21</b>      | Manual feedrate B valid 2nd axis 1st-phase                                                                       |
| Y942         | <b>FBE31</b>      | Manual feedrate B valid 3rd axis 1st-phase                                                                       |
| Y943         | FBE41             | Manual feedrate B valid 4th axis 1st-phase                                                                       |
| Y944         | <b>FBE51</b>      | Manual feedrate B valid 5th axis 1st-phase                                                                       |
| Y945         | FBE61             | Manual feedrate B valid 6th axis 1st-phase                                                                       |
| Y946         | <b>FBE71</b>      | Manual feedrate B valid 7th axis 1st-phase                                                                       |
| Y947         | <b>FBE81</b>      | Manual feedrate B valid 8th axis 1st-phase                                                                       |
| Y948         | FBE <sub>12</sub> | Manual feedrate B valid 1st axis 2nd-phase                                                                       |
| Y949         | FBE22             | Manual feedrate B valid 2nd axis 2nd-phase                                                                       |
| Y94A<br>Y94B | FBE32             | Manual feedrate B valid 3rd axis 2nd-phase                                                                       |
| <b>Y94C</b>  | FBE42<br>FBE52    | Manual feedrate B valid 4th axis 2nd-phase<br>Manual feedrate B valid 5th axis 2nd-phase                         |
| Y94D         | <b>FBE62</b>      | Manual feedrate B valid 6th axis 2nd-phase                                                                       |
| Y94E         | <b>FBE72</b>      | Manual feedrate B valid 7th axis 2nd-phase                                                                       |
|              |                   |                                                                                                    |

III PLC Devices 3. Bit Type Output Signals (PLC->CNC)

| Device       | Abbrev.                    | Signal name                                                                                                    |
|--------------|----------------------------|----------------------------------------------------------------------------------------------------|
| Y94F         | FBE82                      | Manual feedrate B valid 8th axis 2nd-phase                                                                       |
| Y950         | FBE13                      | Manual feedrate B valid 1st axis 3rd-phase                                                                       |
| Y951         | FBE23                      | Manual feedrate B valid 2nd axis 3rd-phase                                                                       |
| Y952         | FBE33                      | Manual feedrate B valid 3rd axis 3rd-phase                                                                       |
| Y953         | FBE43                      | Manual feedrate B valid 4th axis 3rd-phase                                                                       |
| Y954         | FBE53                      | Manual feedrate B valid 5th axis 3rd-phase                                                                       |
| Y955         | FBE63                      | Manual feedrate B valid 6th axis 3rd-phase                                                                       |
| Y956         | FBE73                      | Manual feedrate B valid 7th axis 3rd-phase                                                                       |
| Y957         | <b>FBE83</b>               | Manual feedrate B valid 8th axis 3rd-phase                                                                       |
| Y958         | FBE14                      | Manual feedrate B valid 1st axis 4th-phase                                                                       |
| Y959         | FBE24                      | Manual feedrate B valid 2nd axis 4th-phase                                                                       |
| Y95A         | FBE34                      | Manual feedrate B valid 3rd axis 4th-phase                                                                       |
| Y95B         | FBE44                      | Manual feedrate B valid 4th axis 4th-phase                                                                       |
| Y95C         | FBE54                      | Manual feedrate B valid 5th axis 4th-phase                                                                       |
| Y95D         | FBE64                      | Manual feedrate B valid 6th axis 4th-phase                                                                       |
| Y95E         | FBE74                      | Manual feedrate B valid 7th axis 4th-phase                                                                       |
| Y95F         | FBE84                      | Manual feedrate B valid 8th axis 4th-phase                                                                       |
| Y960         | AZS11                      | Zero point initialization set mode 1st-axis 1st-phase                                                            |
| Y961         | AZS21                      | Zero point initialization set mode 2nd-axis 1st-phase                                                            |
| Y962         | AZS31                      | Zero point initialization set mode 3nd-axis 1st-phase                                                            |
| Y963         | AZS41                      | Zero point initialization set mode 4th-axis 1st-phase                                                            |
| Y964         | AZS51                      | Zero point initialization set mode 5th-axis 1st-phase                                                            |
| Y965         | AZS61                      | Zero point initialization set mode 6th-axis 1st-phase                                                            |
| Y966         | AZS71                      | Zero point initialization set mode 7th-axis 1st-phase                                                            |
| Y967         | AZS81                      | Zero point initialization set mode 8th-axis 1st-phase                                                            |
| Y968         | AZS <sub>12</sub>          | Zero point initialization set mode 1st-axis 2nd-phase                                                            |
| Y969         | AZS22                      | Zero point initialization set mode 2nd-axis 2nd-phase                                                            |
| Y96A         | AZS32                      | Zero point initialization set mode 3nd-axis 2nd-phase                                                            |
| Y96B         | AZS42                      | Zero point initialization set mode 4th-axis 2nd-phase                                                            |
| Y96C         | AZS52                      | Zero point initialization set mode 5th-axis 2nd-phase                                                            |
| Y96D         | AZS62                      | Zero point initialization set mode 6th-axis 2nd-phase                                                            |
| Y96E         | AZS72                      | Zero point initialization set mode 7th-axis 2nd-phase                                                            |
| Y96F         | AZS82                      | Zero point initialization set mode 8th-axis 2nd-phase                                                            |
| Y970<br>Y971 | AZS13                      | Zero point initialization set mode 1st-axis 3rd-phase                                                            |
| Y972         | AZS23                      | Zero point initialization set mode 2nd-axis 3rd-phase                                                            |
| Y973         | AZS33<br>AZS43             | Zero point initialization set mode 3nd-axis 3rd-phase<br>Zero point initialization set mode 4th-axis 3rd-phase   |
| Y974         | AZS53                      | Zero point initialization set mode 5th-axis 3rd-phase                                                            |
| Y975         | AZS63                      | Zero point initialization set mode 6th-axis 3rd-phase                                                            |
| Y976         | AZS73                      | Zero point initialization set mode 7th-axis 3rd-phase                                                            |
| Y977         | AZS83                      | Zero point initialization set mode 8th-axis 3rd-phase                                                            |
| Y978         | AZS14                      | Zero point initialization set mode 1st-axis 4th-phase                                                            |
| Y979         | AZS24                      | Zero point initialization set mode 2nd-axis 4th-phase                                                            |
| Y97A         | AZS34                      | Zero point initialization set mode 3nd-axis 4th-phase                                                            |
| Y97B         | AZS44                      | Zero point initialization set mode 4th-axis 4th-phase                                                            |
| Y97C         | AZS54                      | Zero point initialization set mode 5th-axis 4th-phase                                                            |
| Y97D         | AZS64                      | Zero point initialization set mode 6th-axis 4th-phase                                                            |
| Y97E         | AZS74                      | Zero point initialization set mode 7th-axis 4th-phase                                                            |
| Y97F         | AZS84                      | Zero point initialization set mode 8th-axis 4th-phase                                                            |
| Y980         | ZST11                      | Zero point initialization set start 1st-axis 1st-phase                                                           |
| Y981         | ZST21                      | Zero point initialization set start 2nd-axis 1st-phase                                                           |
| Y982         | ZST31                      | Zero point initialization set start 3nd-axis 1st-phase                                                           |
| Y983         | ZST41                      | Zero point initialization set start 4th-axis 1st-phase                                                           |
| Y984         | ZST51                      | Zero point initialization set start 5th-axis 1st-phase                                                           |
| Y985         | ZST61                      | Zero point initialization set start 6th-axis 1st-phase                                                           |
| Y986         | <b>ZST71</b>               | Zero point initialization set start 7th-axis 1st-phase                                                           |
| Y987         | ZST81                      | Zero point initialization set start 8th-axis 1st-phase                                                           |
| Y988         | ZST12                      | Zero point initialization set start 1st-axis 2nd-phase                                                           |
| Y989         | ZST22                      | Zero point initialization set start 2nd-axis 2nd-phase                                                           |
| Y98A         | ZST32                      | Zero point initialization set start 3nd-axis 2nd-phase                                                           |
| Y98B         | ZST42                      | Zero point initialization set start 4th-axis 2nd-phase                                                           |
| Y98C         | ZST52                      | Zero point initialization set start 5th-axis 2nd-phase                                                           |
| <b>Y98D</b>  | ZST62                      | Zero point initialization set start 6th-axis 2nd-phase                                                           |
| <b>Y98E</b>  | ZST72                      | Zero point initialization set start 7th-axis 2nd-phase                                                           |
| Y98F         | <b>ZST82</b>               | Zero point initialization set start 8th-axis 2nd-phase                                                           |
| Y990<br>Y991 | ZST13<br>ZST <sub>23</sub> | Zero point initialization set start 1st-axis 3rd-phase<br>Zero point initialization set start 2nd-axis 3rd-phase |
| Y992         | ZST33                      | Zero point initialization set start 3nd-axis 3rd-phase                                                           |
| Y993         | ZST43                      | Zero point initialization set start 4th-axis 3rd-phase                                                           |
| Y994         | ZST53                      | Zero point initialization set start 5th-axis 3rd-phase                                                           |
| Y995         | ZST63                      | Zero point initialization set start 6th-axis 3rd-phase                                                           |
| Y996         | ZST73                      | Zero point initialization set start 7th-axis 3rd-phase                                                           |
| Y997         | ZST83                      | Zero point initialization set start 8th-axis 3rd-phase                                                           |
| Y998         | ZST14                      | Zero point initialization set start 1st-axis 4th-phase                                                           |

III PLC Devices 3. Bit Type Output Signals (PLC->CNC)

| Device              | Abbrev.                    | Signal name                                                                          |
|---------------------|----------------------------|--------------------------------------------------------------------------------------|
| Y999                | ZST24                      | Zero point initialization set start 2nd-axis 4th-phase                               |
| Y99A                | ZST34                      | Zero point initialization set start 3nd-axis 4th-phase                               |
| Y99B                | ZST44                      | Zero point initialization set start 4th-axis 4th-phase                               |
| Y99C                | <b>ZST54</b>               | Zero point initialization set start 5th-axis 4th-phase                               |
| Y99D                | ZST64                      | Zero point initialization set start 6th-axis 4th-phase                               |
| Y99E                | ZST74                      |                                                                                      |
|                     |                            | Zero point initialization set start 7th-axis 4th-phase                               |
| Y99F<br><b>Y9A0</b> | <b>ZST84</b>               | Zero point initialization set start 8th-axis 4th-phase                               |
|                     | ILC11                      | Current limit changeover 1st-axis 1st-phase                                          |
| Y9A1                | ILC21                      | Current limit changeover 2nd-axis 1st-phase                                          |
| Y9A2                | ILC31                      | Current limit changeover 3nd-axis 1st-phase                                          |
| Y9A3                | ILC41                      | Current limit changeover 4th-axis 1st-phase                                          |
| Y9A4                | ILC51                      | Current limit changeover 5th-axis 1st-phase                                          |
| Y9A5                | ILC61                      | Current limit changeover 6th-axis 1st-phase                                          |
| Y9A6                | ILC71                      | Current limit changeover 7th-axis 1st-phase                                          |
| Y9A7                | ILC81                      | Current limit changeover 8th-axis 1st-phase                                          |
| Y9A8                | ILC12                      | Current limit changeover 1st-axis 2nd-phase                                          |
| Y9A9                | ILC22                      | Current limit changeover 2nd-axis 2nd-phase                                          |
| Y9AA                | ILC32                      | Current limit changeover 3nd-axis 2nd-phase                                          |
| Y9AB                | ILC42                      | Current limit changeover 4th-axis 2nd-phase                                          |
| Y9AC                | ILC52                      | Current limit changeover 5th-axis 2nd-phase                                          |
| Y9AD                | ILC62                      | Current limit changeover 6th-axis 2nd-phase                                          |
| Y9AE                | ILC72                      | Current limit changeover 7th-axis 2nd-phase                                          |
| Y9AF                | ILC82                      | Current limit changeover 8th-axis 2nd-phase                                          |
| Y9B0                | ILC13                      | Current limit changeover 1st-axis 3rd-phase                                          |
| Y9B1                | ILC <sub>23</sub>          | Current limit changeover 2nd-axis 3rd-phase                                          |
| Y9B2                | ILC33                      | Current limit changeover 3nd-axis 3rd-phase                                          |
| Y9B3                | ILC43                      | Current limit changeover 4th-axis 3rd-phase                                          |
| Y9B4                | ILC53                      | Current limit changeover 5th-axis 3rd-phase                                          |
| Y9B5                | ILC63                      | Current limit changeover 6th-axis 3rd-phase                                          |
| Y9B6                | ILC73                      | Current limit changeover 7th-axis 3rd-phase                                          |
| Y9B7                | ILC83                      | Current limit changeover 8th-axis 3rd-phase                                          |
| Y9B8                | ILC14                      | Current limit changeover 1st-axis 4th-phase                                          |
| Y9B9                | ILC24                      | Current limit changeover 2nd-axis 4th-phase                                          |
| Y9BA                | ILC34                      | Current limit changeover 3nd-axis 4th-phase                                          |
| Y9BB                | ILC44                      | Current limit changeover 4th-axis 4th-phase                                          |
| Y9BC                | ILC54                      | Current limit changeover 5th-axis 4th-phase                                          |
| Y9BD                | ILC64                      | Current limit changeover 6th-axis 4th-phase                                          |
| Y9BE                | ILC74                      | Current limit changeover 7th-axis 4th-phase                                          |
| Y9BF                | ILC84                      | Current limit changeover 8th-axis 4th-phase                                          |
| Y9C0                | <b>DOR11</b>               | Droop release request 1st-axis 1st-phase                                             |
| Y9C1                | <b>DOR21</b>               | Droop release request 2nd-axis 1st-phase                                             |
| Y9C2                | DOR31                      | Droop release request 3nd-axis 1st-phase                                             |
| Y9C3                | <b>DOR41</b>               | Droop release request 4th-axis 1st-phase                                             |
| Y9C4                | <b>DOR51</b>               | Droop release request 5th-axis 1st-phase                                             |
| Y9C5                | DOR61                      | Droop release request 6th-axis 1st-phase                                             |
| Y9C6                | DOR71                      | Droop release request 7th-axis 1st-phase                                             |
| Y9C7                | DOR81                      | Droop release request 8th-axis 1st-phase                                             |
| Y9C8                | <b>DOR12</b>               | Droop release request 1st-axis 2nd-phase                                             |
| Y9C9                | <b>DOR22</b>               | Droop release request 2nd-axis 2nd-phase                                             |
| Y9CA                | DOR32                      | Droop release request 3nd-axis 2nd-phase                                             |
| Y9CB                | <b>DOR42</b>               | Droop release request 4th-axis 2nd-phase                                             |
| Y9CC                | DOR <sub>52</sub>          | Droop release request 5th-axis 2nd-phase                                             |
| Y9CD                | DOR <sub>62</sub>          | Droop release request 6th-axis 2nd-phase                                             |
| Y9CE                | DOR72                      |                                                                                      |
| Y9CF                | <b>DOR82</b>               | Droop release request 7th-axis 2nd-phase<br>Droop release request 8th-axis 2nd-phase |
| Y9D0                | DOR <sub>13</sub>          | Droop release request 1st-axis 3rd-phase                                             |
|                     |                            | Droop release request 2nd-axis 3rd-phase                                             |
| Y9D1<br>Y9D2        | DOR <sub>23</sub><br>DOR33 |                                                                                      |
|                     |                            | Droop release request 3nd-axis 3rd-phase                                             |
| Y9D3                | DOR43                      | Droop release request 4th-axis 3rd-phase                                             |
| Y9D4                | DOR53                      | Droop release request 5th-axis 3rd-phase                                             |
| Y9D5                | DOR63                      | Droop release request 6th-axis 3rd-phase                                             |
| Y9D6                | DOR73                      | Droop release request 7th-axis 3rd-phase                                             |
| Y9D7                | DOR83                      | Droop release request 8th-axis 3rd-phase                                             |
| Y9D8                | DOR <sub>14</sub>          | Droop release request 1st-axis 4th-phase                                             |
| Y9D9                | <b>DOR24</b>               | Droop release request 2nd-axis 4th-phase                                             |
| Y9DA                | DOR34                      | Droop release request 3nd-axis 4th-phase                                             |
| Y9DB                | DOR44                      | Droop release request 4th-axis 4th-phase                                             |
| Y9DC                | DOR54                      | Droop release request 5th-axis 4th-phase                                             |
| Y9DD                | DOR <sub>64</sub>          | Droop release request 6th-axis 4th-phase                                             |
| Y9DE                | DOR74                      | Droop release request 7th-axis 4th-phase                                             |
| Y9DF                | DOR84                      | Droop release request 8th-axis 4th-phase                                             |
| Y9E0                |                            | Workpiece coordinate Measurement 1st axis (Spare) 1st-phase                          |
| Y9E1                |                            | Workpiece coordinate Measurement 2nd axis 1st-phase                                  |
| Y9E2                |                            | Workpiece coordinate Measurement 3rd axis (Spare) 1st-phase                          |

III PLC Devices 3. Bit Type Output Signals (PLC->CNC)

| Device              | Abbrev.            | Signal name                                                                          |
|---------------------|--------------------|--------------------------------------------------------------------------------------|
| Y9E3                |                    | Workpiece coordinate Measurement 4th axis (Spare) 1st-phase                          |
| Y9E4                |                    | Workpiece coordinate Measurement 5th axis (Spare) 1st-phase                          |
| Y9E5                |                    | Workpiece coordinate Measurement 6th axis (Spare) 1st-phase                          |
| Y9E6                |                    | Workpiece coordinate Measurement 7th axis (Spare) 1st-phase                          |
| Y9E7                |                    | Workpiece coordinate Measurement 8th axis (Spare) 1st-phase                          |
| Y9E8                |                    | Workpiece coordinate Measurement 1st axis (Spare) 2nd-phase                          |
| Y9E9                |                    | Workpiece coordinate Measurement 2nd axis 2nd-phase                                  |
| Y9EA                |                    | Workpiece coordinate Measurement 3rd axis (Spare) 2nd-phase                          |
| Y9EB                |                    | Workpiece coordinate Measurement 4th axis (Spare) 2nd-phase                          |
| Y9EC                |                    | Workpiece coordinate Measurement 5th axis (Spare) 2nd-phase                          |
| Y9ED                |                    | Workpiece coordinate Measurement 6th axis (Spare) 2nd-phase                          |
| Y9EE                |                    | Workpiece coordinate Measurement 7th axis (Spare) 2nd-phase                          |
| Y9EF                |                    | Workpiece coordinate Measurement 8th axis (Spare) 2nd-phase                          |
| Y9F0                |                    | Workpiece coordinate Measurement 1st axis (Spare) 3rd-phase                          |
| Y9F1                |                    | Workpiece coordinate Measurement 2nd axis 3rd-phase                                  |
| Y9F2                |                    | Workpiece coordinate Measurement 3rd axis (Spare) 3rd-phase                          |
| Y9F3                |                    | Workpiece coordinate Measurement 4th axis (Spare) 3rd-phase                          |
| Y9F4                |                    | Workpiece coordinate Measurement 5th axis (Spare) 3rd-phase                          |
| Y9F5                |                    | Workpiece coordinate Measurement 6th axis (Spare) 3rd-phase                          |
| Y9F6                |                    | Workpiece coordinate Measurement 7th axis (Spare) 3rd-phase                          |
| Y9F7                |                    | Workpiece coordinate Measurement 8th axis (Spare) 3rd-phase                          |
| Y9F8                |                    | Workpiece coordinate Measurement 1st axis (Spare) 4th-phase                          |
| Y9F9                |                    | Workpiece coordinate Measurement 2nd axis 4th-phase                                  |
| Y9FA                |                    | Workpiece coordinate Measurement 3rd axis (Spare) 4th-phase                          |
| Y9FB                |                    | Workpiece coordinate Measurement 4th axis (Spare) 4th-phase                          |
| Y9FC                |                    | Workpiece coordinate Measurement 5th axis (Spare) 4th-phase                          |
| Y9FD                |                    | Workpiece coordinate Measurement 6th axis (Spare) 4th-phase                          |
| Y9FE                |                    | Workpiece coordinate Measurement 7th axis (Spare) 4th-phase                          |
| Y9FF                |                    | Workpiece coordinate Measurement 8th axis (Spare) 4th-phase                          |
| YA00                | DTCH211            | Control axis detach 2 1st-axis 1st-phase                                             |
| YA01                | DTCH221            | Control axis detach 2 2nd-axis 1st-phase                                             |
| YA02                | DTCH231            | Control axis detach 2 3nd-axis 1st-phase                                             |
| YA03<br>YA04        | DTCH241            | Control axis detach 2 4th-axis 1st-phase                                             |
| YA05                | DTCH251            | Control axis detach 2 5th-axis 1st-phase                                             |
| YA06                | DTCH261<br>DTCH271 | Control axis detach 2 6th-axis 1st-phase<br>Control axis detach 2 7th-axis 1st-phase |
| YA07                | DTCH281            | Control axis detach 2 8th-axis 1st-phase                                             |
| YA08                | DTCH212            | Control axis detach 2 1st-axis 2nd-phase                                             |
| YA09                | DTCH222            | Control axis detach 2 2nd-axis 2nd-phase                                             |
| YA0A                | DTCH232            | Control axis detach 2 3nd-axis 2nd-phase                                             |
| YA0B                | DTCH242            | Control axis detach 2 4th-axis 2nd-phase                                             |
| YA0C                | DTCH252            | Control axis detach 2 5th-axis 2nd-phase                                             |
| YA0D                | DTCH262            | Control axis detach 2 6th-axis 2nd-phase                                             |
| <b>YA0E</b>         | DTCH272            | Control axis detach 2 7th-axis 2nd-phase                                             |
| YA0F                | DTCH282            | Control axis detach 2 8th-axis 2nd-phase                                             |
| YA10                | DTCH213            | Control axis detach 2 1st-axis 3rd-phase                                             |
| YA11                | DTCH223            | Control axis detach 2 2nd-axis 3rd-phase                                             |
| YA12                | DTCH233            | Control axis detach 2 3nd-axis 3rd-phase                                             |
| <b>YA13</b>         | DTCH243            | Control axis detach 2 4th-axis 3rd-phase                                             |
| YA14                | DTCH253            | Control axis detach 2 5th-axis 3rd-phase                                             |
| YA15                | DTCH263            | Control axis detach 2 6th-axis 3rd-phase                                             |
| YA16                | DTCH273            | Control axis detach 2 7th-axis 3rd-phase                                             |
| YA17                | DTCH283            | Control axis detach 2 8th-axis 3rd-phase                                             |
| <b>YA18</b>         | DTCH214            | Control axis detach 2 1st-axis 4th-phase                                             |
| YA19                | DTCH224            | Control axis detach 2 2nd-axis 4th-phase                                             |
| YA1A                | DTCH234            | Control axis detach 2 3nd-axis 4th-phase                                             |
| YA1B                | DTCH244            | Control axis detach 2 4th-axis 4th-phase                                             |
| YA1C                | DTCH254            | Control axis detach 2 5th-axis 4th-phase                                             |
| YA1D                | DTCH264            | Control axis detach 2 6th-axis 4th-phase                                             |
| YA1E                | DTCH274            | Control axis detach 2 7th-axis 4th-phase                                             |
| YA1F                | DTCH284            | Control axis detach 2 8th-axis 4th-phase                                             |
| <b>YA20</b>         | UCLPF11            | Unclamp completion 1st-axis 1st-phase                                                |
| YA21                | UCLPF21            | Unclamp completion 2nd-axis 1st-phase                                                |
| <b>YA22</b>         | UCLPF31            | Unclamp completion 3nd-axis 1st-phase                                                |
| YA23                | UCLPF41            | Unclamp completion 4th-axis 1st-phase                                                |
| YA24                | UCLPF51<br>UCLPF61 | Unclamp completion 5th-axis 1st-phase                                                |
| <b>YA25</b><br>YA26 | UCLPF71            | Unclamp completion 6th-axis 1st-phase<br>Unclamp completion 7th-axis 1st-phase       |
| <b>YA27</b>         | UCLPF81            | Unclamp completion 8th-axis 1st-phase                                                |
| <b>YA28</b>         | UCLPF12            | Unclamp completion 1st-axis 2nd-phase                                                |
| YA29                | UCLPF22            | Unclamp completion 2nd-axis 2nd-phase                                                |
| YA2A                | UCLPF32            | Unclamp completion 3nd-axis 2nd-phase                                                |
| YA2B                | UCLPF42            | Unclamp completion 4th-axis 2nd-phase                                                |
| YA2C                | UCLPF52            | Unclamp completion 5th-axis 2nd-phase                                                |

III PLC Devices 3. Bit Type Output Signals (PLC->CNC)

| Device              | Abbrev.                  | Signal name                                                                                                    |
|---------------------|--------------------------|----------------------------------------------------------------------------------------------------|
| YA2D                | UCLPF62                  | Unclamp completion 6th-axis 2nd-phase                                                                                |
| YA2E<br>YA2F        | UCLPF72<br>UCLPF82       | Unclamp completion 7th-axis 2nd-phase<br>Unclamp completion 8th-axis 2nd-phase                                       |
| YA30                | UCLPF13                  | Unclamp completion 1st-axis 3rd-phase                                                                                |
| YA31                | UCLPF23                  | Unclamp completion 2nd-axis 3rd-phase                                                                                |
| YA32                | UCLPF33                  | Unclamp completion 3nd-axis 3rd-phase                                                                                |
| YA33                | UCLPF43                  | Unclamp completion 4th-axis 3rd-phase                                                                                |
| YA34                | UCLPF53                  | Unclamp completion 5th-axis 3rd-phase                                                                                |
| YA35<br>YA36        | UCLPF63<br>UCLPF73       | Unclamp completion 6th-axis 3rd-phase<br>Unclamp completion 7th-axis 3rd-phase                                       |
| YA37                | UCLPF83                  | Unclamp completion 8th-axis 3rd-phase                                                                                |
| YA38                | UCLPF14                  | Unclamp completion 1st-axis 4th-phase                                                                                |
| YA39                | UCLPF24                  | Unclamp completion 2nd-axis 4th-phase                                                                                |
| YA3A                | UCLPF34                  | Unclamp completion 3nd-axis 4th-phase                                                                                |
| YA3B                | UCLPF44                  | Unclamp completion 4th-axis 4th-phase                                                                                |
| YA3C<br>YA3D        | UCLPF54<br>UCLPF64       | Unclamp completion 5th-axis 4th-phase<br>Unclamp completion 6th-axis 4th-phase                                       |
| YA3E                | UCLPF74                  | Unclamp completion 7th-axis 4th-phase                                                                                |
| YA3F                | UCLPF84                  | Unclamp completion 8th-axis 4th-phase                                                                                |
| YA40                | ZR11                     | Each axis reference position return 1st-axis 1st-phase                                                               |
| YA41                | ZR21                     | Each axis reference position return 2nd-axis 1st-phase                                                               |
| YA42                | ZR31                     | Each axis reference position return 3nd-axis 1st-phase                                                               |
| YA43<br>YA44        | ZR41<br>ZR51             | Each axis reference position return 4th-axis 1st-phase                                                               |
| YA45                | ZR61                     | Each axis reference position return 5th-axis 1st-phase<br>Each axis reference position return 6th-axis 1st-phase     |
| YA46                | ZR71                     | Each axis reference position return 7th-axis 1st-phase                                                               |
| <b>YA47</b>         | ZR81                     | Each axis reference position return 8th-axis 1st-phase                                                               |
| YA48                | ZR12                     | Each axis reference position return 1st-axis 2nd-phase                                                               |
| YA49                | ZR <sub>22</sub>         | Each axis reference position return 2nd-axis 2nd-phase                                                               |
| YA4A<br>YA4B        | ZR32<br>ZR42             | Each axis reference position return 3nd-axis 2nd-phase<br>Each axis reference position return 4th-axis 2nd-phase     |
| YA4C                | ZR52                     | Each axis reference position return 5th-axis 2nd-phase                                                               |
| YA4D                | ZR62                     | Each axis reference position return 6th-axis 2nd-phase                                                               |
| YA4E                | ZR72                     | Each axis reference position return 7th-axis 2nd-phase                                                               |
| YA4F                | ZR82                     | Each axis reference position return 8th-axis 2nd-phase                                                               |
| YA50                | ZR13                     | Each axis reference position return 1st-axis 3rd-phase                                                               |
| YA51<br><b>YA52</b> | ZR <sub>23</sub><br>ZR33 | Each axis reference position return 2nd-axis 3rd-phase<br>Each axis reference position return 3nd-axis 3rd-phase     |
| YA53                | ZR43                     | Each axis reference position return 4th-axis 3rd-phase                                                               |
| YA54                | ZR53                     | Each axis reference position return 5th-axis 3rd-phase                                                               |
| YA55                | ZR63                     | Each axis reference position return 6th-axis 3rd-phase                                                               |
| YA56                | ZR73                     | Each axis reference position return 7th-axis 3rd-phase                                                               |
| YA57<br>YA58        | ZR83<br>ZR14             | Each axis reference position return 8th-axis 3rd-phase<br>Each axis reference position return 1st-axis 4th-phase     |
| YA59                | ZR24                     | Each axis reference position return 2nd-axis 4th-phase                                                               |
| YA5A                | ZR34                     | Each axis reference position return 3nd-axis 4th-phase                                                               |
| YA5B                | ZR44                     | Each axis reference position return 4th-axis 4th-phase                                                               |
| YA5C                | ZR54                     | Each axis reference position return 5th-axis 4th-phase                                                               |
| YA5D                | ZR64                     | Each axis reference position return 6th-axis 4th-phase                                                               |
| YA5E<br>YA5F        | ZR74<br>ZR84             | Each axis reference position return 7th-axis 4th-phase<br>Each axis reference position return 8th-axis 4th-phase     |
| YA60                |                          | Mixed synchronization control request 1st axis 1st-phase                                                             |
| YA61                |                          | Mixed synchronization control request 2nd axis 1st-phase                                                             |
| YA62                |                          | Mixed synchronization control request 3rd axis 1st-phase                                                             |
| YA63                |                          | Mixed synchronization control request 4th axis 1st-phase                                                             |
| YA64                |                          | Mixed synchronization control request 5th axis 1st-phase                                                             |
| YA65<br>YA66        |                          | Mixed synchronization control request 6th axis 1st-phase<br>Mixed synchronization control request 7th axis 1st-phase |
| YA67                |                          | Mixed synchronization control request 8th axis 1st-phase                                                             |
| YA68                |                          | Mixed synchronization control request 1st axis 2nd-phase                                                             |
| YA69                |                          | Mixed synchronization control request 2nd axis 2nd-phase                                                             |
| YA6A                |                          | Mixed synchronization control request 3rd axis 2nd-phase                                                             |
| YA6B<br>YA6C        |                          | Mixed synchronization control request 4th axis 2nd-phase<br>Mixed synchronization control request 5th axis 2nd-phase |
| YA6D                |                          | Mixed synchronization control request 6th axis 2nd-phase                                                             |
| YA6E                |                          | Mixed synchronization control request 7th axis 2nd-phase                                                             |
| YA6F                |                          | Mixed synchronization control request 8th axis 2nd-phase                                                             |
| <b>YA70</b>         |                          | Mixed synchronization control request 1st axis 3rd-phase                                                             |
| YA71<br><b>YA72</b> |                          | Mixed synchronization control request 2nd axis 3rd-phase<br>Mixed synchronization control request 3rd axis 3rd-phase |
| YA73                |                          | Mixed synchronization control request 4th axis 3rd-phase                                                             |
| YA74                |                          | Mixed synchronization control request 5th axis 3rd-phase                                                             |
| YA75                |                          | Mixed synchronization control request 6th axis 3rd-phase                                                             |
| YA76                |                          | Mixed synchronization control request 7th axis 3rd-phase                                                             |

## III PLC Devices 3. Bit Type Output Signals (PLC->CNC)

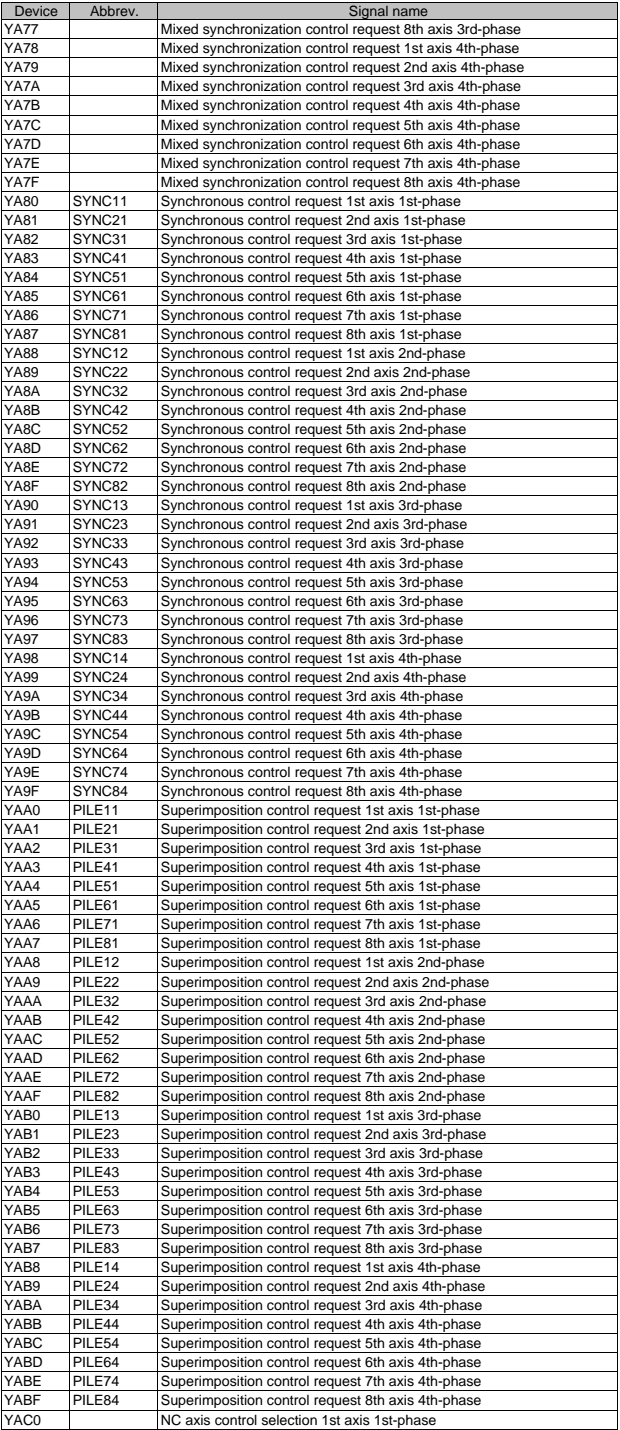

III PLC Devices 3. Bit Type Output Signals (PLC->CNC)

| Device           | Abbrev.          | Signal name                                                 |
|------------------|------------------|-------------------------------------------------------------|
| YAC1             |                  | NC axis control selection 2nd axis 1st-phase                |
| YAC <sub>2</sub> |                  | NC axis control selection 3rd axis 1st-phase                |
| YAC3             |                  | NC axis control selection 4th axis 1st-phase                |
| YAC4             |                  | NC axis control selection 5th axis 1st-phase                |
|                  |                  |                                                             |
| YAC5             |                  | NC axis control selection 6th axis 1st-phase                |
| YAC6             |                  | NC axis control selection 7th axis 1st-phase                |
| YAC7             |                  | NC axis control selection 8th axis 1st-phase                |
| YAC <sub>8</sub> |                  | NC axis control selection 1st axis 2nd-phase                |
| YAC9             |                  | NC axis control selection 2nd axis 2nd-phase                |
| YACA             |                  | NC axis control selection 3rd axis 2nd-phase                |
| YACB             |                  | NC axis control selection 4th axis 2nd-phase                |
| YACC             |                  | NC axis control selection 5th axis 2nd-phase                |
| YACD             |                  | NC axis control selection 6th axis 2nd-phase                |
| YACE             |                  | NC axis control selection 7th axis 2nd-phase                |
| YACF             |                  | NC axis control selection 8th axis 2nd-phase                |
| YAD0             |                  | NC axis control selection 1st axis 3rd-phase                |
| YAD1             |                  | NC axis control selection 2nd axis 3rd-phase                |
|                  |                  |                                                             |
| YAD2             |                  | NC axis control selection 3rd axis 3rd-phase                |
| YAD3             |                  | NC axis control selection 4th axis 3rd-phase                |
| YAD4             |                  | NC axis control selection 5th axis 3rd-phase                |
| YAD <sub>5</sub> |                  | NC axis control selection 6th axis 3rd-phase                |
| YAD6             |                  | NC axis control selection 7th axis 3rd-phase                |
| YAD7             |                  | NC axis control selection 8th axis 3rd-phase                |
| YAD <sub>8</sub> |                  | NC axis control selection 1st axis 4th-phase                |
| YAD9             |                  | NC axis control selection 2nd axis 4th-phase                |
| YADA             |                  | NC axis control selection 3rd axis 4th-phase                |
| YADB             |                  | NC axis control selection 4th axis 4th-phase                |
| YADC             |                  | NC axis control selection 5th axis 4th-phase                |
| YADD             |                  | NC axis control selection 6th axis 4th-phase                |
|                  |                  |                                                             |
| YADE             |                  | NC axis control selection 7th axis 4th-phase                |
| YADF             |                  | NC axis control selection 8th axis 4th-phase                |
| YAE0             |                  | Vertical axis pull-up prevention request 1st axis 1st-phase |
| YAE1             |                  | Vertical axis pull-up prevention request 2nd axis 1st-phase |
| YAE2             |                  | Vertical axis pull-up prevention request 3rd axis 1st-phase |
| YAE3             |                  | Vertical axis pull-up prevention request 4th axis 1st-phase |
| YAE4             |                  | Vertical axis pull-up prevention request 5th axis 1st-phase |
| YAE5             |                  | Vertical axis pull-up prevention request 6th axis 1st-phase |
| YAE6             |                  | Vertical axis pull-up prevention request 7th axis 1st-phase |
| YAE7             |                  | Vertical axis pull-up prevention request 8th axis 1st-phase |
| YAE8             |                  | Vertical axis pull-up prevention request 1st axis 2nd-phase |
| YAE9             |                  | Vertical axis pull-up prevention request 2nd axis 2nd-phase |
| YAEA             |                  | Vertical axis pull-up prevention request 3rd axis 2nd-phase |
| YAEB             |                  | Vertical axis pull-up prevention request 4th axis 2nd-phase |
|                  |                  | Vertical axis pull-up prevention request 5th axis 2nd-phase |
| YAEC             |                  |                                                             |
| YAED             |                  | Vertical axis pull-up prevention request 6th axis 2nd-phase |
| YAEE             |                  | Vertical axis pull-up prevention request 7th axis 2nd-phase |
| YAEF             |                  | Vertical axis pull-up prevention request 8th axis 2nd-phase |
| YAF0             |                  | Vertical axis pull-up prevention request 1st axis 3rd-phase |
| YAF1             |                  | Vertical axis pull-up prevention request 2nd axis 3rd-phase |
| YAF2             |                  | Vertical axis pull-up prevention request 3rd axis 3rd-phase |
| YAF3             |                  | Vertical axis pull-up prevention request 4th axis 3rd-phase |
| YAF4             |                  | Vertical axis pull-up prevention request 5th axis 3rd-phase |
| YAF5             |                  | Vertical axis pull-up prevention request 6th axis 3rd-phase |
| YAF6             |                  | Vertical axis pull-up prevention request 7th axis 3rd-phase |
| YAF7             |                  | Vertical axis pull-up prevention request 8th axis 3rd-phase |
| YAF <sub>8</sub> |                  | Vertical axis pull-up prevention request 1st axis 4th-phase |
| YAF9             |                  | Vertical axis pull-up prevention request 2nd axis 4th-phase |
| YAFA             |                  | Vertical axis pull-up prevention request 3rd axis 4th-phase |
|                  |                  | Vertical axis pull-up prevention request 4th axis 4th-phase |
| YAFB             |                  |                                                             |
| YAFC             |                  | Vertical axis pull-up prevention request 5th axis 4th-phase |
| YAFD             |                  | Vertical axis pull-up prevention request 6th axis 4th-phase |
| YAFE             |                  | Vertical axis pull-up prevention request 7th axis 4th-phase |
| YAFF             |                  | Vertical axis pull-up prevention request 8th axis 4th-phase |
| <b>YC00</b>      | J1               | Jog mode 1st-phase                                          |
| <b>YC01</b>      | H1               | Handle mode 1st-phase                                       |
| YC02             | S1               | Incremental mode 1st-phase                                  |
| YC03             | PTP <sub>1</sub> | Manual arbitrary feed mode 1st-phase                        |
| YC04             | ZRN1             | Reference position return mode 1st-phase                    |
| YC05             | AST <sub>1</sub> | Automatic initialization mode 1st-phase                     |
| <b>YC08</b>      | MEM1             | Memory mode 1st-phase                                       |
| YC09             | T1               | Tape mode 1st-phase                                         |
| YC0A             |                  | Online operation mode (Computer link B) 1st-phase           |
| YC0B             | D1               | MDI mode 1st-phase                                          |
|                  |                  |                                                             |
| YC10             | ST <sub>1</sub>  | Automatic operation "start" command (Cycle start) 1st-phase |

III PLC Devices 3. Bit Type Output Signals (PLC->CNC)

| Device            | Abbrev.            | Signal name                                               |
|-------------------|--------------------|-----------------------------------------------------------|
| YC11              | *SP1               | Automatic operation "pause" command (Feed hold) 1st-phase |
| <b>YC12</b>       | SBK1               | Single block 1st-phase                                    |
| YC13              | *BSL1              | Block start interlock 1st-phase                           |
| YC14              | *CSL1              | Cutting block start interlock 1st-phase                   |
| <b>YC15</b>       | DRN <sub>1</sub>   | Dry run 1st-phase                                         |
| YC17              | ERD1               | Error detection 1st-phase                                 |
| <b>YC18</b>       | NRST11             | NC reset 1 1st-phase                                      |
| YC19              | NRST <sub>21</sub> | NC reset 2 1st-phase                                      |
| YC1A              | RRW1               | Reset & rewind 1st-phase                                  |
| YC1B              | *CDZ1              | Chamfering 1st-phase                                      |
| YC <sub>1</sub> C | ARST1              | Automatic restart 1st-phase                               |
| YC1D              | EXTSS1             | External search strobe 1st-phase                          |
| YC1E              | <b>FIN11</b>       | M function finish 1 1st-phase                             |
| YC1F              | <b>FIN21</b>       | M function finish 2 1st-phase                             |
| <b>YC20</b>       | TLM1               | Tool length measurement 1 1st-phase                       |
| YC21              | TLMS1              | Tool length measurement 2 1st-phase                       |
| <b>YC22</b>       | SYCM1              | Synchronization correction mode 1st-phase                 |
| <b>YC23</b>       | PRST1              | Program restart 1st-phase                                 |
|                   | PB <sub>1</sub>    | Playback 1st-phase                                        |
| YC24              | UIT1               |                                                           |
| YC25              |                    | Macro interrupt 1st-phase                                 |
| YC26              | RT <sub>1</sub>    | Rapid traverse 1st-phase                                  |
| YC27              |                    | Reverse run 1st-phase                                     |
| <b>YC28</b>       | ABS1               | Manual absolute 1st-phase                                 |
| YC29              | DLK1               | Display lock 1st-phase                                    |
| YC2A              | F1D1               | F1-digit speed change valid 1st-phase                     |
| YC2B              | CRQ1               | Recalculation request 1st-phase                           |
| YC2C              | QEMG1              | PLC emergency stop 1st-phase                              |
| YC2D              | RTN <sub>1</sub>   | Reference position retract 1st-phase                      |
| YC2E              | PIT <sub>1</sub>   | PLC interrupt 1st-phase                                   |
| YC30              | CHPS1              | Chopping 1st-phase                                        |
| YC31              | RSST1              | Search & start 1st-phase                                  |
| YC32              |                    | Magazine index check valid (ATC high-speed) 1st-phase     |
| <b>YC34</b>       |                    | Chopping parameter valid 1st-phase                        |
| YC35              |                    | Inclined axis control valid 1st-phase                     |
| YC36              |                    | Inclined axis control:no z axis compensation 1st-phase    |
| YC37              | BDT11              | Optional block skip 1 1st-phase                           |
| YC38              | BDT21              | Optional block skip 2 1st-phase                           |
| YC39              | BDT31              | Optional block skip 3 1st-phase                           |
| YC3A              | BDT41              | Optional block skip 4 1st-phase                           |
| YC3B              | BDT51              | Optional block skip 5 1st-phase                           |
| YC3C              | BDT61              | Optional block skip 6 1st-phase                           |
|                   |                    |                                                           |
| YC3D              | BDT71              | Optional block skip 7 1st-phase                           |
| YC3E              | BDT81              | Optional block skip 8 1st-phase                           |
| YC3F              | BDT91              | Optional block skip 9 1st-phase                           |
| YC40              | <b>HS111</b>       | 1st handle axis selection code 1 1st-phase                |
| YC41              | <b>HS121</b>       | 1st handle axis selection code 2 1st-phase                |
| <b>YC42</b>       | <b>HS141</b>       | 1st handle axis selection code 4 1st-phase                |
| <b>YC43</b>       | <b>HS181</b>       | 1st handle axis selection code 8 1st-phase                |
| YC44              | HS1161             | 1st handle axis selection code 16 1st-phase               |
| <b>YC47</b>       | <b>HS1S1</b>       | 1st handle valid 1st-phase                                |
| YC48              | <b>HS211</b>       | 2nd handle axis selection code 1 1st-phase                |
| <b>YC49</b>       | <b>HS221</b>       | 2nd handle axis selection code 2 1st-phase                |
| YC4A              | <b>HS241</b>       | 2nd handle axis selection code 4 1st-phase                |
| YC4B              | <b>HS281</b>       | 2nd handle axis selection code 8 1st-phase                |
| YC4C              | HS2161             | 2nd handle axis selection code 16 1st-phase               |
| YC4F              | <b>HS2S1</b>       | 2nd handle valid 1st-phase                                |
| YC50              | <b>HS311</b>       | 3rd handle axis selection code 1 1st-phase                |
| YC51              | <b>HS321</b>       | 3rd handle axis selection code 2 1st-phase                |
| <b>YC52</b>       | <b>HS341</b>       | 3rd handle axis selection code 4 1st-phase                |
| YC53              | <b>HS381</b>       | 3rd handle axis selection code 8 1st-phase                |
| <b>YC54</b>       | HS3161             | 3rd handle axis selection code 16 1st-phase               |
| <b>YC57</b>       | <b>HS3S1</b>       | 3rd handle valid 1st-phase                                |
| YC58              | OVC1               | Override cancel 1st-phase                                 |
| YC59              | OVSL1              | Manual override method selection 1st-phase                |
| YC5A              | AFL1               | Miscellaneous function lock 1st-phase                     |
|                   | TRV1               |                                                           |
| YC5C              |                    | Tap retract 1st-phase                                     |
| YC5E              |                    | Tool handle feed mode 1st-phase                           |
| YC60              | *FV111             | Cutting feedrate override code 1 1st-phase                |
| YC61              | *FV121             | Cutting feedrate override code 2 1st-phase                |
| YC62              | *FV141             | Cutting feedrate override code 4 1st-phase                |
| YC63              | *FV181             | Cutting feedrate override code 8 1st-phase                |
| YC64              | *FV1161            | Cutting feedrate override code 16 1st-phase               |
| YC66              | FV2E1              | 2nd cutting feedrate override valid 1st-phase             |
| YC67              | FVS1               | Cutting feedrade override method selection 1st-phase      |

III PLC Devices 3. Bit Type Output Signals (PLC->CNC)

| Device           | Abbrev.           | Signal name                                                      |
|------------------|-------------------|------------------------------------------------------------------|
| YC68             | ROV <sub>11</sub> | Rapid traverse override code 1 1st-phase                         |
| YC69             | ROV21             | Rapid traverse override code 2 1st-phase                         |
|                  |                   |                                                                  |
| YC6F             | ROVS1             | Rapid traverse override method selection 1st-phase               |
| YC70             | *JV11             | Manual feedrate code 1 1st-phase                                 |
| YC71             | *JV21             | Manual feedrate code 2 1st-phase                                 |
| <b>YC72</b>      | *JV41             | Manual feedrate code 4 1st-phase                                 |
| YC73             | *JV81             | Manual feedrate code 8 1st-phase                                 |
| <b>YC74</b>      | *JV161            | Manual feedrate code 16 1st-phase                                |
| <b>YC77</b>      | JVS1              | Manual feedrate method selection 1st-phase                       |
| YC78             | PCF11             | Feedrate least increment code 1 1st-phase                        |
| <b>YC79</b>      | PCF <sub>21</sub> | Feedrate least increment code 2 1st-phase                        |
|                  |                   |                                                                  |
| YC7A             | JSYN1             | Jog synchronous feed valid 1st-phase                             |
| YC7B             | JHAN1             | Jog•handle synchronous 1st-phase                                 |
| YC7C             |                   | Each axis manual feedrate B valid 1st-phase                      |
| YC7D             |                   | Manual feedrate B surface speed control valid 1st-phase          |
| YC7E             |                   | Circular feed in manual mode valid 1st-phase                     |
| YC80             | MP11              | Handle/incremental feed multiplication code 1 1st-phase          |
| YC81             | MP21              | Handle/incremental feed multiplication code 2 1st-phase          |
| <b>YC82</b>      | MP41              | Handle/incremental feed multiplication code 4 1st-phase          |
| YC86             | MPP1              | Magnification valid for each handle 1st-phase                    |
|                  |                   |                                                                  |
| <b>YC87</b>      | MPS1              | Handle/incremental feed magnification method selection 1st-phase |
| YC88             | TAL <sub>11</sub> | Tool alarm 1/Tool skip 1 1st-phase                               |
| YC89             | TAL21             | Tool alarm 2 1st-phase                                           |
| YC8A             | TCEF1             | Usage data count valid 1st-phase                                 |
| YC8B             | TLF11             | Tool life management input 1st-phase                             |
| YC8C             | TCRT1             | Tool change reset 1st-phase                                      |
| YC8D             |                   | Tool escape and return transit point designation 1st-phase       |
| YC90             | ZSL11             | Reference position selection code 1 1st-phase                    |
| YC91             | ZSL21             | Reference position selection code 2 1st-phase                    |
|                  |                   | Tool length compensation along the tool axis compensation amount |
| YC92             |                   | change mode 1st-phase                                            |
| YC97             |                   |                                                                  |
|                  | M <sub>1</sub>    | Reference position selection method 1st-phase                    |
| YC9D             |                   | Manual speed command valid 1st-phase                             |
| YC9E             |                   | Manual speed command sign reversed 1st-phase                     |
| YC9F             |                   | Manual speed command reverse run valid 1st-phase                 |
| YCA0             | CX111             | Manual arbitrary feed 1st axis selection code 1 1st-phase        |
| YCA1             | CX121             | Manual arbitrary feed 1st axis selection code 2 1st-phase        |
| YCA2             | CX141             | Manual arbitrary feed 1st axis selection code 4 1st-phase        |
| YCA3             | CX181             | Manual arbitrary feed 1st axis selection code 8 1st-phase        |
| YCA4             | CX1161            | Manual arbitrary feed 1st axis selection code 16 1st-phase       |
|                  |                   |                                                                  |
| YCA7             | CX1S1             | Manual arbitrary feed 1st axis valid 1st-phase                   |
| YCA8             | CX211             | Manual arbitrary feed 2nd axis selection code 1 1st-phase        |
| YCA9             | CX221             | Manual arbitrary feed 2nd axis selection code 2 1st-phase        |
| YCAA             | CX241             | Manual arbitrary feed 2nd axis selection code 4 1st-phase        |
| YCAB             | CX281             | Manual arbitrary feed 2nd axis selection code 8 1st-phase        |
| <b>YCAC</b>      | CX2161            | Manual arbitrary feed 2nd axis selection code 16 1st-phase       |
| YCAF             | CX2S1             | Manual arbitrary feed 2nd axis valid 1st-phase                   |
| YCB0             | CX311             | Manual arbitrary feed 3rd axis selection code 1 1st-phase        |
| YCB1             | CX321             | Manual arbitrary feed 3rd axis selection code 2 1st-phase        |
| YCB2             | CX341             | Manual arbitrary feed 3rd axis selection code 4 1st-phase        |
| YCB3             |                   |                                                                  |
|                  | CX381             | Manual arbitrary feed 3rd axis selection code 8 1st-phase        |
| YCB4             | CX3161            | Manual arbitrary feed 3rd axis selection code 16 1st-phase       |
| YCB7             | CX3S1             | Manual arbitrary feed 3rd axis valid 1st-phase                   |
| YCB8             | CXS11             | Manual arbitrary feed smoothing off 1st-phase                    |
| YCB9             | CXS21             | Manual arbitrary feed axis independent 1st-phase                 |
| <b>YCBA</b>      | CXS31             | Manual arbitrary feed EX.F/MODAL.F 1st-phase                     |
| YCBB             | CXS41             | Manual arbitrary feed G0/G1 1st-phase                            |
| YCBC             | CXS51             | Manual arbitrary feed MC/WK 1st-phase                            |
| <b>YCBD</b>      | CXS61             | Manual arbitrary feed ABS/INC 1st-phase                          |
| YCBE             | *CXS71            | Manual arbitrary feed stop 1st-phase                             |
| YCBF             | CXS81             | Manual arbitrary feed strobe 1st-phase                           |
|                  | ILM11             |                                                                  |
| YCC0             |                   | Current limit mode 1 1st-phase                                   |
| YCC1             | ILM21             | Current limit mode 2 1st-phase                                   |
| YCC3             | LDWT1             | Load monitor execution 1st-phase                                 |
| YCC4             |                   | Load monitor teaching mode 1st-phase                             |
| YCC5             |                   | Load monitor monitor mode 1st-phase                              |
| YCC6             |                   | Load monitor alarm reset 1st-phase                               |
| YCC7             |                   | Load monitor warning reset 1st-phase                             |
| YCC8             | *ZRIT1            | 2nd reference position return interlock 1st-phase                |
| YCC9             |                   | Adaptive control execution 1st-phase                             |
| YCCA             |                   | Small diameter deep hole drilling cycle 1st-phase                |
|                  |                   |                                                                  |
| <b>YCCB</b>      |                   | Chuck barrier on 1st-phase                                       |
| YCCC             |                   | High-speed retract function valid 1st-phase                      |
| YCD <sub>0</sub> |                   | Waiting ignore 1st-phase                                         |

III PLC Devices 3. Bit Type Output Signals (PLC->CNC)

| Device              | Abbrev.                       | Signal name                                                                         |
|---------------------|-------------------------------|-------------------------------------------------------------------------------------|
| YCD1                |                               | Spindle-spindle polygon cancel 1st-phase                                            |
| YCD <sub>2</sub>    |                               | Synchronous tapping command polarity reversal 1st-phase                             |
| YCD3                |                               | Spindle off mode 1st-phase                                                          |
| YCD4                |                               | Longitudinal hole drilling axis selection 1st-phase                                 |
| YCD6                | <b>TRVEC</b>                  | Tap retract possible state cancel 1st-phase                                         |
| YCD8                |                               | Barrier valid (left) 1st-phase                                                      |
| YCD9<br>YCDA        |                               | Barrier valid (right) 1st-phase                                                     |
| YCDB                |                               | Tool presetter sub-side valid 1st-phase<br>Movable area clamping 1st-phase          |
| YCE1                | DOOR21                        | Door open II 1st-phase                                                              |
| YCE2                |                               | Door open signal input(spindle speed monitor) 1st-phase                             |
| YCE3                |                               | Door interlock spindle speed clamp 1st-phase                                        |
| YCE8                |                               | Door open II (2 channels per 1 part system) 1st-phase                               |
| YCE9                |                               | Door open II (3 channels per 1 part system) Spare 1st-phase                         |
| YCF4                | BCHK1                         | Barrier check invalid 1st-phase                                                     |
| <b>YCFA</b>         | DRNC1                         | Dry run invalid 1st-phase                                                           |
| YCFB                | AUTED1                        | Automatic error detection 1st-phase                                                 |
| YD08                | <b>RVSP</b>                   | Reverse run from block start 1st-phase                                              |
| YD09                | <b>RVIT</b>                   | Macro interrupt priority 1st-phase                                                  |
| YD0A                | <b>RVMD</b>                   | Reverse run control mode 1st-phase                                                  |
| <b>YD40</b>         | J2                            | Jog mode 2nd-phase                                                                  |
| <b>YD41</b>         | H <sub>2</sub>                | Handle mode 2nd-phase                                                               |
| <b>YD42</b>         | S <sub>2</sub>                | Incremental mode 2nd-phase                                                          |
| YD43                | PTP <sub>2</sub>              | Manual arbitrary feed mode 2nd-phase                                                |
| <b>YD44</b>         | ZRN <sub>2</sub>              | Reference position return mode 2nd-phase                                            |
| <b>YD45</b>         | AST <sub>2</sub>              | Automatic initialization mode 2nd-phase                                             |
| <b>YD48</b>         | MEM2                          | Memory mode 2nd-phase                                                               |
| YD49                | T <sub>2</sub>                | Tape mode 2nd-phase                                                                 |
| YD4A                |                               | Online operation mode (Computer link B) 2nd-phase                                   |
| YD4B<br><b>YD50</b> | D <sub>2</sub>                | MDI mode 2nd-phase                                                                  |
| <b>YD51</b>         | ST <sub>2</sub>               | Automatic operation "start" command (Cycle start) 2nd-phase                         |
| <b>YD52</b>         | *SP2<br>SBK <sub>2</sub>      | Automatic operation "pause" command (Feed hold) 2nd-phase<br>Single block 2nd-phase |
| <b>YD53</b>         | *BSL2                         | Block start interlock 2nd-phase                                                     |
| <b>YD54</b>         | *CSL2                         | Cutting block start interlock 2nd-phase                                             |
| <b>YD55</b>         | DRN <sub>2</sub>              | Dry run 2nd-phase                                                                   |
| YD57                | ERD <sub>2</sub>              | Error detection 2nd-phase                                                           |
| <b>YD58</b>         | NRST <sub>12</sub>            | NC reset 1 2nd-phase                                                                |
| YD59                | NRST22                        | NC reset 2 2nd-phase                                                                |
| YD5A                | RRW <sub>2</sub>              | Reset & rewind 2nd-phase                                                            |
| YD5B                | *CDZ2                         | Chamfering 2nd-phase                                                                |
| YD5C                | ARST <sub>2</sub>             | Automatic restart 2nd-phase                                                         |
| YD5D                | EXTSS2                        | External search strobe 2nd-phase                                                    |
| YD5E                | <b>FIN12</b>                  | M function finish 1 2nd-phase                                                       |
| YD5F                | <b>FIN22</b>                  | M function finish 2 2nd-phase                                                       |
| YD60                | TLM2                          | Tool length measurement 1 2nd-phase                                                 |
| YD61                | TLMS2                         | Tool length measurement 2 2nd-phase                                                 |
| YD62                | SYCM <sub>2</sub>             | Synchronization correction mode 2nd-phase                                           |
| YD63                | PRST <sub>2</sub>             | Program restart 2nd-phase                                                           |
| YD64                | PB <sub>2</sub>               | Playback 2nd-phase                                                                  |
| YD65                | UIT <sub>2</sub>              | Macro interrupt 2nd-phase                                                           |
| YD66                | RT <sub>2</sub>               | Rapid traverse 2nd-phase                                                            |
| YD67<br><b>YD68</b> |                               | Reverse run 2nd-phase<br>Manual absolute 2nd-phase                                  |
| YD69                | ABS2<br>DLK <sub>2</sub>      |                                                                                     |
| YD6A                | F <sub>1</sub> D <sub>2</sub> | Display lock 2nd-phase<br>F1-digit speed change valid 2nd-phase                     |
| YD6B                | CRQ <sub>2</sub>              | Recalculation request 2nd-phase                                                     |
| YD6C                | QEMG2                         | PLC emergency stop 2nd-phase                                                        |
| YD6D                | RTN <sub>2</sub>              | Reference position retract 2nd-phase                                                |
| YD6E                | PIT <sub>2</sub>              | PLC interrupt 2nd-phase                                                             |
| <b>YD70</b>         | CHPS2                         | Chopping 2nd-phase                                                                  |
| <b>YD71</b>         | RSST <sub>2</sub>             | Search & start 2nd-phase                                                            |
| YD72                |                               | Magazine index check valid (ATC high-speed) 2nd-phase                               |
| <b>YD74</b>         |                               | Chopping parameter valid 2nd-phase                                                  |
| YD75                |                               | Inclined axis control valid 2nd-phase                                               |
| YD76                |                               | Inclined axis control:no z axis compensation 2nd-phase                              |
| YD77                | BDT12                         | Optional block skip 1 2nd-phase                                                     |
| YD78                | BDT22                         | Optional block skip 2 2nd-phase                                                     |
| YD79                | BDT32                         | Optional block skip 3 2nd-phase                                                     |
| YD7A                | BDT42                         | Optional block skip 4 2nd-phase                                                     |
| YD7B                | BDT52                         | Optional block skip 5 2nd-phase                                                     |
| YD7C                | BDT62                         | Optional block skip 6 2nd-phase                                                     |
| YD7D                | BDT72                         | Optional block skip 7 2nd-phase                                                     |
| YD7E                | BDT82                         | Optional block skip 8 2nd-phase                                                     |

III PLC Devices 3. Bit Type Output Signals (PLC->CNC)

| Device           | Abbrev.           | Signal name                                                      |
|------------------|-------------------|------------------------------------------------------------------|
| YD7F             | BDT92             | Optional block skip 9 2nd-phase                                  |
| YD80             | <b>HS112</b>      | 1st handle axis selection code 1 2nd-phase                       |
| <b>YD81</b>      |                   |                                                                  |
|                  | <b>HS122</b>      | 1st handle axis selection code 2 2nd-phase                       |
| YD82             | <b>HS142</b>      | 1st handle axis selection code 4 2nd-phase                       |
| YD83             | <b>HS182</b>      | 1st handle axis selection code 8 2nd-phase                       |
| <b>YD84</b>      | HS1162            | 1st handle axis selection code 16 2nd-phase                      |
| <b>YD87</b>      | <b>HS1S2</b>      | 1st handle valid 2nd-phase                                       |
| <b>YD88</b>      | <b>HS212</b>      | 2nd handle axis selection code 1 2nd-phase                       |
| YD89             | <b>HS222</b>      | 2nd handle axis selection code 2 2nd-phase                       |
| YD8A             | <b>HS242</b>      | 2nd handle axis selection code 4 2nd-phase                       |
|                  |                   |                                                                  |
| YD8B             | <b>HS282</b>      | 2nd handle axis selection code 8 2nd-phase                       |
| YD8C             | HS2162            | 2nd handle axis selection code 16 2nd-phase                      |
| YD8F             | <b>HS2S2</b>      | 2nd handle valid 2nd-phase                                       |
| YD90             | <b>HS312</b>      | 3rd handle axis selection code 1 2nd-phase                       |
| YD91             | <b>HS322</b>      | 3rd handle axis selection code 2 2nd-phase                       |
| YD92             | <b>HS342</b>      | 3rd handle axis selection code 4 2nd-phase                       |
| YD93             | <b>HS382</b>      | 3rd handle axis selection code 8 2nd-phase                       |
| YD94             | <b>HS3162</b>     | 3rd handle axis selection code 16 2nd-phase                      |
| YD97             | <b>HS3S2</b>      | 3rd handle valid 2nd-phase                                       |
|                  |                   |                                                                  |
| YD98             | OVC <sub>2</sub>  | Override cancel 2nd-phase                                        |
| YD99             | OVSL <sub>2</sub> | Manual override method selection 2nd-phase                       |
| YD9A             | AFL <sub>2</sub>  | Miscellaneous function lock 2nd-phase                            |
| YD9C             | TRV <sub>2</sub>  | Tap retract 2nd-phase                                            |
| YD9E             |                   | Tool handle feed mode 2nd-phase                                  |
| YDA0             | *FV112            | Cutting feedrate override code 1 2nd-phase                       |
| YDA1             | *FV122            | Cutting feedrate override code 2 2nd-phase                       |
|                  |                   | Cutting feedrate override code 4 2nd-phase                       |
| YDA2             | *FV142            |                                                                  |
| YDA3             | *FV182            | Cutting feedrate override code 8 2nd-phase                       |
| YDA4             | *FV1162           | Cutting feedrate override code 16 2nd-phase                      |
| YDA6             | FV2E2             | 2nd cutting feedrate override valid 2nd-phase                    |
| YDA7             | FVS <sub>2</sub>  | Cutting feedrade override method selection 2nd-phase             |
| YDA8             | ROV <sub>12</sub> | Rapid traverse override code 1 2nd-phase                         |
| YDA9             | ROV22             | Rapid traverse override code 2 2nd-phase                         |
| YDAF             | ROVS <sub>2</sub> | Rapid traverse override method selection 2nd-phase               |
|                  |                   |                                                                  |
| YDB0             | *JV12             | Manual feedrate code 1 2nd-phase                                 |
| YDB1             | *JV22             | Manual feedrate code 2 2nd-phase                                 |
| YDB <sub>2</sub> | *JV42             | Manual feedrate code 4 2nd-phase                                 |
| YDB3             | *JV82             | Manual feedrate code 8 2nd-phase                                 |
| YDB4             | *JV162            | Manual feedrate code 16 2nd-phase                                |
| YDB7             | JVS <sub>2</sub>  | Manual feedrate method selection 2nd-phase                       |
| YDB8             | PCF <sub>12</sub> | Feedrate least increment code 1 2nd-phase                        |
| YDB9             | PCF <sub>22</sub> | Feedrate least increment code 2 2nd-phase                        |
|                  |                   |                                                                  |
| YDBA             | JSYN2             | Jog synchronous feed valid 2nd-phase                             |
| YDBB             | JHAN2             | Jog•handle synchronous 2nd-phase                                 |
| YDBC             |                   | Each axis manual feedrate B valid 2nd-phase                      |
| YDBD             |                   | Manual feedrate B surface speed control valid 2nd-phase          |
| YDBE             |                   | Circular feed in manual mode valid 2nd-phase                     |
| YDC0             | MP12              | Handle/incremental feed multiplication code 1 2nd-phase          |
| YDC1             | <b>MP22</b>       | Handle/incremental feed multiplication code 2 2nd-phase          |
| YDC2             | MP42              | Handle/incremental feed multiplication code 4 2nd-phase          |
|                  |                   |                                                                  |
| YDC6             | MPP <sub>2</sub>  | Magnification valid for each handle 2nd-phase                    |
| YDC7             | MPS <sub>2</sub>  | Handle/incremental feed magnification method selection 2nd-phase |
| YDC8             | TAL <sub>12</sub> | Tool alarm 1/Tool skip 1 2nd-phase                               |
| YDC9             | <b>TAL22</b>      | Tool alarm 2 2nd-phase                                           |
| YDCA             | TCEF2             | Usage data count valid 2nd-phase                                 |
| YDCB             | TLF12             | Tool life management input 2nd-phase                             |
| YDCC             | TCRT2             | Tool change reset 2nd-phase                                      |
| YDCD             |                   | Tool escape and return transit point designation 2nd-phase       |
| YDD0             | ZSL12             | Reference position selection code 1 2nd-phase                    |
|                  |                   |                                                                  |
| YDD1             | ZSL22             | Reference position selection code 2 2nd-phase                    |
| YDD2             |                   | Tool length compensation along the tool axis compensation amount |
|                  |                   | change mode 2nd-phase                                            |
| YDD7             | M <sub>2</sub>    | Reference position selection method 2nd-phase                    |
| YDDD             |                   | Manual speed command valid 2nd-phase                             |
| YDDE             |                   | Manual speed command sign reversed 2nd-phase                     |
| YDDF             |                   | Manual speed command reverse run valid 2nd-phase                 |
| YDE0             |                   |                                                                  |
|                  | CX112             | Manual arbitrary feed 1st axis selection code 1 2nd-phase        |
| YDE1             | CX122             | Manual arbitrary feed 1st axis selection code 2 2nd-phase        |
| YDE2             | CX142             | Manual arbitrary feed 1st axis selection code 4 2nd-phase        |
| YDE3             | CX182             | Manual arbitrary feed 1st axis selection code 8 2nd-phase        |
| YDE4             | CX1162            | Manual arbitrary feed 1st axis selection code 16 2nd-phase       |
| YDE <sub>7</sub> | CX1S2             | Manual arbitrary feed 1st axis valid 2nd-phase                   |
| YDE8             | CX212             | Manual arbitrary feed 2nd axis selection code 1 2nd-phase        |
| YDE9             | CX222             | Manual arbitrary feed 2nd axis selection code 2 2nd-phase        |
|                  |                   |                                                                  |

III PLC Devices 3. Bit Type Output Signals (PLC->CNC)

| Device                    | Abbrev.                | Signal name                                                                                                 |
|---------------------------|------------------------|----------------------------------------------------------------------------------------------------|
| YDEA                      | CX242                  | Manual arbitrary feed 2nd axis selection code 4 2nd-phase                                                   |
| YDEB                      | CX282                  | Manual arbitrary feed 2nd axis selection code 8 2nd-phase                                                   |
| YDEC                      | CX2162<br><b>CX2S2</b> | Manual arbitrary feed 2nd axis selection code 16 2nd-phase                                                  |
| YDEF<br>YDF0              | CX312                  | Manual arbitrary feed 2nd axis valid 2nd-phase<br>Manual arbitrary feed 3rd axis selection code 1 2nd-phase |
| YDF1                      | CX322                  | Manual arbitrary feed 3rd axis selection code 2 2nd-phase                                                   |
| YDF <sub>2</sub>          | CX342                  | Manual arbitrary feed 3rd axis selection code 4 2nd-phase                                                   |
| YDF3                      | CX382                  | Manual arbitrary feed 3rd axis selection code 8 2nd-phase                                                   |
| YDF4                      | CX3162                 | Manual arbitrary feed 3rd axis selection code 16 2nd-phase                                                  |
| YDF7                      | CX3S2                  | Manual arbitrary feed 3rd axis valid 2nd-phase                                                              |
| YDF8                      | <b>CXS12</b>           | Manual arbitrary feed smoothing off 2nd-phase                                                               |
| YDF9                      | <b>CXS22</b>           | Manual arbitrary feed axis independent 2nd-phase                                                            |
| YDFA                      | CXS32                  | Manual arbitrary feed EX.F/MODAL.F 2nd-phase                                                                |
| YDFB                      | CXS42                  | Manual arbitrary feed G0/G1 2nd-phase                                                                       |
| <b>YDFC</b><br>YDFD       | <b>CXS52</b><br>CXS62  | Manual arbitrary feed MC/WK 2nd-phase                                                                       |
| YDFE                      | *CXS72                 | Manual arbitrary feed ABS/INC 2nd-phase                                                                     |
| YDFF                      | <b>CXS82</b>           | Manual arbitrary feed stop 2nd-phase<br>Manual arbitrary feed strobe 2nd-phase                              |
| YE00                      | ILM12                  | Current limit mode 1 2nd-phase                                                                              |
| <b>YE01</b>               | ILM22                  | Current limit mode 2 2nd-phase                                                                              |
| YE03                      | LDWT2                  | Load monitor execution 2nd-phase                                                                            |
| YE04                      |                        | Load monitor teaching mode 2nd-phase                                                                        |
| <b>YE05</b>               |                        | Load monitor monitor mode 2nd-phase                                                                         |
| YE06                      |                        | Load monitor alarm reset 2nd-phase                                                                          |
| YE07                      |                        | Load monitor warning reset 2nd-phase                                                                        |
| YE08                      | *ZRIT2                 | 2nd reference position return interlock 2nd-phase                                                           |
| YE09                      |                        | Adaptive control execution 2nd-phase                                                                        |
| YE0A                      |                        | Small diameter deep hole drilling cycle 2nd-phase                                                           |
| YE0B                      |                        | Chuck barrier on 2nd-phase                                                                                  |
| YE <sub>0</sub> C<br>YE10 |                        | High-speed retract function valid 2nd-phase<br>Waiting ignore 2nd-phase                                     |
| YE11                      |                        | Spindle-spindle polygon cancel 2nd-phase                                                                    |
| <b>YE12</b>               |                        | Synchronous tapping command polarity reversal 2nd-phase                                                     |
| YE13                      |                        | Spindle off mode 2nd-phase                                                                                  |
| YE13                      |                        | Longitudinal hole drilling axis selection 2nd-phase                                                         |
| <b>YE16</b>               | TRVEC                  | Tap retract possible state cancel 2nd-phase                                                                 |
| YE18                      |                        | Barrier valid (left) 2nd-phase                                                                              |
| <b>YE19</b>               |                        | Barrier valid (right) 2nd-phase                                                                             |
| YE1A                      |                        | Tool presetter sub-side valid 2nd-phase                                                                     |
| YE1B                      |                        | Movable area clamping 2nd-phase                                                                             |
| <b>YE21</b><br>YE22       | DOOR22                 | Door open II 2nd-phase<br>Door open signal input(spindle speed monitor) 2nd-phase                           |
| YE23                      |                        | Door interlock spindle speed clamp 2nd-phase                                                                |
| <b>YE28</b>               |                        | Door open II (2 channels per 1 part system) 2nd-phase                                                       |
| YE29                      |                        | Door open II (3 channels per 1 part system) Spare 2nd-phase                                                 |
| <b>YE34</b>               | BCHK <sub>2</sub>      | Barrier check invalid 2nd-phase                                                                             |
| YE3A                      | DRNC <sub>2</sub>      | Dry run invalid 2nd-phase                                                                                   |
| YE3B                      | AUTED2                 | Automatic error detection 2nd-phase                                                                         |
| <b>YE48</b>               | <b>RVSP</b>            | Reverse run from block start 2nd-phase                                                                      |
| YE49                      | <b>RVIT</b>            | Macro interrupt priority 2nd-phase                                                                          |
| YE4A<br>YE80              | <b>RVMD</b><br>J3      | Reverse run control mode 2nd-phase<br>Jog mode 3rd-phase                                                    |
| YE81                      | H <sub>3</sub>         | Handle mode 3rd-phase                                                                                       |
| <b>YE82</b>               | S <sub>3</sub>         | Incremental mode 3rd-phase                                                                                  |
| YE83                      | PTP3                   | Manual arbitrary feed mode 3rd-phase                                                                        |
| YE84                      | ZRN3                   | Reference position return mode 3rd-phase                                                                    |
| <b>YE85</b>               | AST3                   | Automatic initialization mode 3rd-phase                                                                     |
| <b>YE88</b>               | MEM3                   | Memory mode 3rd-phase                                                                                       |
| <b>YE89</b>               | T3                     | Tape mode 3rd-phase                                                                                         |
| YE8A                      |                        | Online operation mode (Computer link B) 3rd-phase                                                           |
| YE8B                      | D3                     | MDI mode 3rd-phase                                                                                          |
| <b>YE90</b>               | ST <sub>3</sub>        | Automatic operation "start" command (Cycle start) 3rd-phase                                                 |
| YE91<br><b>YE92</b>       | *SP3<br>SBK3           | Automatic operation "pause" command (Feed hold) 3rd-phase<br>Single block 3rd-phase                         |
| <b>YE93</b>               | *BSL3                  | Block start interlock 3rd-phase                                                                             |
| <b>YE94</b>               | *CSL3                  | Cutting block start interlock 3rd-phase                                                                     |
| <b>YE95</b>               | DRN3                   | Dry run 3rd-phase                                                                                           |
| YE97                      | ERD3                   | Error detection 3rd-phase                                                                                   |
| YE98                      | NRST <sub>13</sub>     | NC reset 1 3rd-phase                                                                                        |
| <b>YE99</b>               | NRST23                 | NC reset 2 3rd-phase                                                                                        |
| YE9A                      | RRW3                   | Reset & rewind 3rd-phase                                                                                    |
| YE9B                      | *CDZ3                  | Chamfering 3rd-phase                                                                                        |
| YE9C<br>YE9D              | ARST3<br>EXTSS3        | Automatic restart 3rd-phase<br>External search strobe 3rd-phase                                             |
|                           |                        |                                                                                                    |

III PLC Devices 3. Bit Type Output Signals (PLC->CNC)

| Device           | Abbrev.                      | Signal name                                                           |
|------------------|------------------------------|-----------------------------------------------------------------------|
| YE9E             | <b>FIN13</b>                 | M function finish 1 3rd-phase                                         |
| YE9F             | <b>FIN23</b>                 | M function finish 2 3rd-phase                                         |
| YEA0             | TLM3                         | Tool length measurement 1 3rd-phase                                   |
| YEA1             | TLMS3                        | Tool length measurement 2 3rd-phase                                   |
| YEA2             | SYCM3                        | Synchronization correction mode 3rd-phase                             |
| YEA3             | PRST3                        | Program restart 3rd-phase                                             |
| YEA4             | PB <sub>3</sub>              | Playback 3rd-phase                                                    |
| YEA5             | UIT3                         | Macro interrupt 3rd-phase                                             |
| YEA6             | RT <sub>3</sub>              | Rapid traverse 3rd-phase                                              |
| YEA7             |                              | Reverse run 3rd-phase                                                 |
| YEA8             | ABS3                         | Manual absolute 3rd-phase                                             |
| YEA9             | DLK3                         | Display lock 3rd-phase                                                |
| YEAA             | F1D3                         | F1-digit speed change valid 3rd-phase                                 |
| YEAB             | CRQ3                         | Recalculation request 3rd-phase                                       |
| YEAC             | QEMG3                        | PLC emergency stop 3rd-phase                                          |
| YEAD             | RTN3                         | Reference position retract 3rd-phase                                  |
| YEAE             | PIT <sub>3</sub>             | PLC interrupt 3rd-phase                                               |
| YEB0             | CHPS3                        | Chopping 3rd-phase                                                    |
| YEB1             | RSST3                        | Search & start 3rd-phase                                              |
| YEB2             |                              | Magazine index check valid (ATC high-speed) 3rd-phase                 |
| YEB4             |                              | Chopping parameter valid 3rd-phase                                    |
| YEB5             |                              | Inclined axis control valid 3rd-phase                                 |
| YEB6             |                              | Inclined axis control:no z axis compensation 3rd-phase                |
| YEB7             | BDT13                        | Optional block skip 1 3rd-phase                                       |
| YEB8             | BDT23                        | Optional block skip 2 3rd-phase                                       |
| YEB9             | BDT33                        | Optional block skip 3 3rd-phase                                       |
| YEBA             | BDT43                        | Optional block skip 4 3rd-phase                                       |
| YEBB             | BDT53                        | Optional block skip 5 3rd-phase                                       |
| YEBC             | BDT63                        | Optional block skip 6 3rd-phase                                       |
| YEBD             | BDT73                        | Optional block skip 7 3rd-phase<br>Optional block skip 8 3rd-phase    |
| YEBE             | BDT83                        | Optional block skip 9 3rd-phase                                       |
| YEBF<br>YEC0     | BDT93<br><b>HS113</b>        | 1st handle axis selection code 1 3rd-phase                            |
| YEC1             |                              | 1st handle axis selection code 2 3rd-phase                            |
| YEC2             | <b>HS123</b><br><b>HS143</b> | 1st handle axis selection code 4 3rd-phase                            |
| YEC3             | <b>HS183</b>                 | 1st handle axis selection code 8 3rd-phase                            |
| YEC4             | HS1163                       | 1st handle axis selection code 16 3rd-phase                           |
| YEC7             | <b>HS1S3</b>                 | 1st handle valid 3rd-phase                                            |
| YEC8             | HS213                        | 2nd handle axis selection code 1 3rd-phase                            |
| YEC9             | <b>HS223</b>                 | 2nd handle axis selection code 2 3rd-phase                            |
| YECA             | <b>HS243</b>                 | 2nd handle axis selection code 4 3rd-phase                            |
| YECB             | <b>HS283</b>                 | 2nd handle axis selection code 8 3rd-phase                            |
| YECC             | HS2163                       | 2nd handle axis selection code 16 3rd-phase                           |
| YECF             | <b>HS2S3</b>                 | 2nd handle valid 3rd-phase                                            |
| YED0             | <b>HS313</b>                 | 3rd handle axis selection code 1 3rd-phase                            |
| YED1             | <b>HS323</b>                 | 3rd handle axis selection code 2 3rd-phase                            |
| YED2             | <b>HS343</b>                 | 3rd handle axis selection code 4 3rd-phase                            |
| YED3             | <b>HS383</b>                 | 3rd handle axis selection code 8 3rd-phase                            |
| YED4             | HS3163                       | 3rd handle axis selection code 16 3rd-phase                           |
| YED7             | <b>HS3S3</b>                 | 3rd handle valid 3rd-phase                                            |
| YED <sub>8</sub> | OVC3                         | Override cancel 3rd-phase                                             |
| YED9             | OVSL3                        | Manual override method selection 3rd-phase                            |
| YEDA             | AFL3                         | Miscellaneous function lock 3rd-phase                                 |
| YEDC             | TRV3                         | Tap retract 3rd-phase                                                 |
| YEDE             |                              | Tool handle feed mode 3rd-phase                                       |
| YEE0             | *FV113                       | Cutting feedrate override code 1 3rd-phase                            |
| YEE1             | *FV123                       | Cutting feedrate override code 2 3rd-phase                            |
| YEE2             | *FV143                       | Cutting feedrate override code 4 3rd-phase                            |
| YEE3             | *FV183                       | Cutting feedrate override code 8 3rd-phase                            |
| YEE4             | *FV1163                      | Cutting feedrate override code 16 3rd-phase                           |
| YEE6             | FV2E3                        | 2nd cutting feedrate override valid 3rd-phase                         |
| YEE7             | FVS3                         | Cutting feedrade override method selection 3rd-phase                  |
| YEE8             | ROV <sub>13</sub>            | Rapid traverse override code 1 3rd-phase                              |
| YEE9             | ROV23                        | Rapid traverse override code 2 3rd-phase                              |
| YEEF             | ROVS3                        | Rapid traverse override method selection 3rd-phase                    |
| YEF0             | *JV13                        | Manual feedrate code 1 3rd-phase                                      |
| YEF1             | *JV23                        | Manual feedrate code 2 3rd-phase                                      |
| YEF2             | *JV43                        | Manual feedrate code 4 3rd-phase                                      |
| YEF3<br>YEF4     | *JV83<br>*JV163              | Manual feedrate code 8 3rd-phase<br>Manual feedrate code 16 3rd-phase |
| YEF7             | JVS3                         | Manual feedrate method selection 3rd-phase                            |
| YEF8             | PCF13                        | Feedrate least increment code 1 3rd-phase                             |
| YEF9             | PCF <sub>23</sub>            | Feedrate least increment code 2 3rd-phase                             |
| YEFA             | JSYN3                        | Jog synchronous feed valid 3rd-phase                                  |
|                  |                              |                                                                       |

## III PLC Devices 3. Bit Type Output Signals (PLC->CNC)

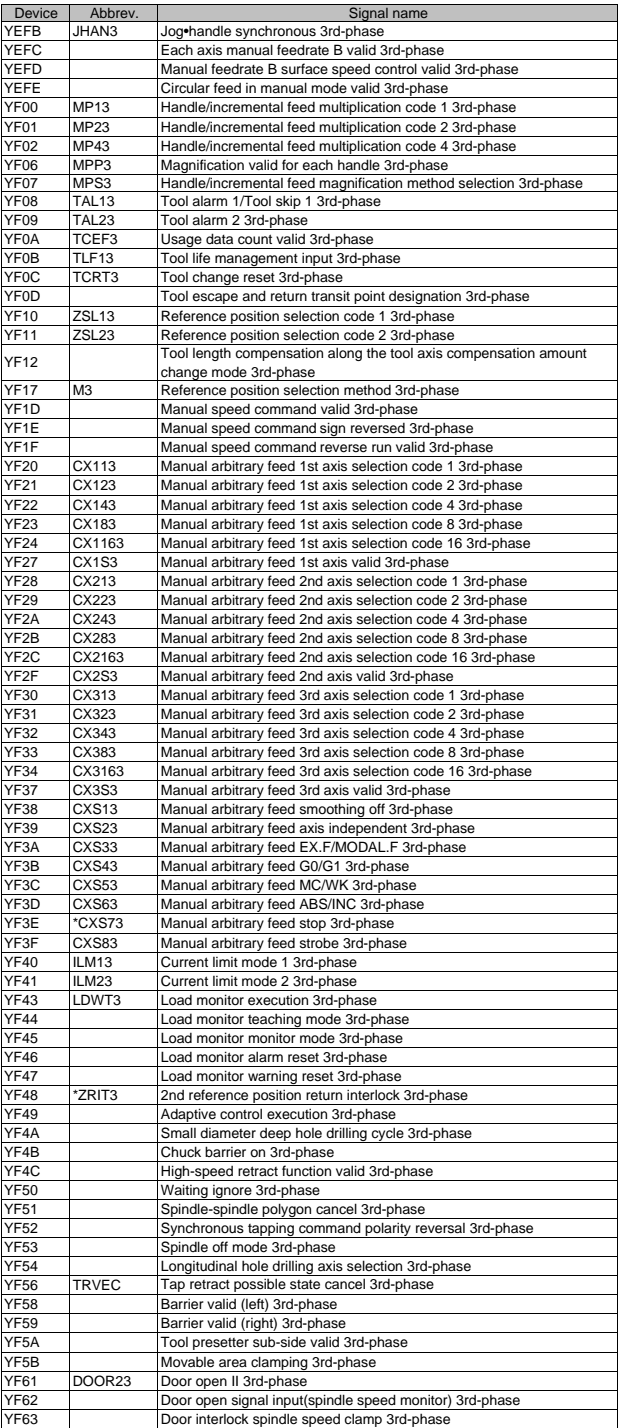

III PLC Devices 3. Bit Type Output Signals (PLC->CNC)

| Device              | Abbrev.          | Signal name                                                 |
|---------------------|------------------|-------------------------------------------------------------|
| YF68                |                  | Door open II (2 channels per 1 part system) 3rd-phase       |
| YF69                |                  | Door open II (3 channels per 1 part system) Spare 3rd-phase |
| YF74                | BCHK3            | Barrier check invalid 3rd-phase                             |
| YF7A                | DRNC3            | Dry run invalid 3rd-phase                                   |
| YF7B                | AUTED3           | Automatic error detection 3rd-phase                         |
| <b>YF88</b>         | <b>RVSP</b>      | Reverse run from block start 3rd-phase                      |
| YF89                | <b>RVIT</b>      | Macro interrupt priority 3rd-phase                          |
| YF8A                | <b>RVMD</b>      | Reverse run control mode 3rd-phase                          |
| YFC0                | J4               | Jog mode 4th-phase                                          |
| YFC1                | H <sub>4</sub>   | Handle mode 4th-phase                                       |
| YFC2                | S <sub>4</sub>   | Incremental mode 4th-phase                                  |
| YFC3                | PTP4             | Manual arbitrary feed mode 4th-phase                        |
| YFC4                | ZRN4             | Reference position return mode 4th-phase                    |
| YFC5                | AST4             | Automatic initialization mode 4th-phase                     |
| YFC8                | MEM4             | Memory mode 4th-phase                                       |
| YFC9                | T4               | Tape mode 4th-phase                                         |
|                     |                  |                                                             |
| YFCA<br><b>YFCB</b> |                  | Online operation mode (Computer link B) 4th-phase           |
|                     | D <sub>4</sub>   | MDI mode 4th-phase                                          |
| YFD0                | ST <sub>4</sub>  | Automatic operation "start" command (Cycle start) 4th-phase |
| YFD1                | *SP4             | Automatic operation "pause" command (Feed hold) 4th-phase   |
| YFD2                | SBK4             | Single block 4th-phase                                      |
| YFD3                | *BSL4            | Block start interlock 4th-phase                             |
| YFD4                | *CSL4            | Cutting block start interlock 4th-phase                     |
| YFD5                | DRN4             | Dry run 4th-phase                                           |
| YFD7                | ERD4             | Error detection 4th-phase                                   |
| YFD8                | NRST14           | NC reset 1 4th-phase                                        |
| YFD9                | NRST24           | NC reset 2 4th-phase                                        |
| YFDA                | RRW4             | Reset & rewind 4th-phase                                    |
| YFDB                | *CDZ4            | Chamfering 4th-phase                                        |
| YFDC                | ARST4            | Automatic restart 4th-phase                                 |
| YFDD                | EXTSS4           | External search strobe 4th-phase                            |
| YFDE                | <b>FIN14</b>     | M function finish 1 4th-phase                               |
| YFDF                | <b>FIN24</b>     | M function finish 2 4th-phase                               |
| YFE0                | TLM4             | Tool length measurement 1 4th-phase                         |
| YFE <sub>1</sub>    | TLMS4            | Tool length measurement 2 4th-phase                         |
| YFE2                | SYCM4            | Synchronization correction mode 4th-phase                   |
| YFE3                | PRST4            | Program restart 4th-phase                                   |
| YFE4                | PB <sub>4</sub>  | Playback 4th-phase                                          |
|                     | UIT4             |                                                             |
| YFE5                |                  | Macro interrupt 4th-phase                                   |
| YFE6                | RT4              | Rapid traverse 4th-phase                                    |
| YFE7                |                  | Reverse run 4th-phase                                       |
| YFE8                | ABS4             | Manual absolute 4th-phase                                   |
| YFE9                | DLK4             | Display lock 4th-phase                                      |
| YFEA                | F1D4             | F1-digit speed change valid 4th-phase                       |
| YFEB                | CRQ4             | Recalculation request 4th-phase                             |
| YFEC                | QEMG4            | PLC emergency stop 4th-phase                                |
| YFED                | RTN4             | Reference position retract 4th-phase                        |
| YFEE                | PIT <sub>4</sub> | PLC interrupt 4th-phase                                     |
| YFF0                | CHPS4            | Chopping 4th-phase                                          |
| YFF1                | RSST4            | Search & start 4th-phase                                    |
| YFF2                |                  | Magazine index check valid (ATC high-speed) 3rd-phase       |
| YFF4                |                  | Chopping parameter valid 4th-phase                          |
| YFF5                |                  | Inclined axis control valid 4th-phase                       |
| YFF6                |                  | Inclined axis control:no z axis compensation 4th-phase      |
| YFF7                | BDT14            | Optional block skip 1 4th-phase                             |
| YFF8                | BDT24            | Optional block skip 2 4th-phase                             |
| YFF9                | BDT34            | Optional block skip 3 4th-phase                             |
| YFFA                | BDT44            | Optional block skip 4 4th-phase                             |
| YFFB                | BDT54            | Optional block skip 5 4th-phase                             |
| YFFC                | BDT64            |                                                             |
|                     |                  | Optional block skip 6 4th-phase                             |
| YFFD                | BDT74            | Optional block skip 7 4th-phase                             |
| YFFE                | BDT84            | Optional block skip 8 4th-phase                             |
| YFFF                | BDT94            | Optional block skip 9 4th-phase                             |
| Y1000               | HS114            | 1st handle axis selection code 1 4th-phase                  |
| Y1001               | <b>HS124</b>     | 1st handle axis selection code 2 4th-phase                  |
| Y1002               | HS144            | 1st handle axis selection code 4 4th-phase                  |
| Y1003               | <b>HS184</b>     | 1st handle axis selection code 8 4th-phase                  |
| Y1004               | HS1164           | 1st handle axis selection code 16 4th-phase                 |
| Y1007               | <b>HS1S4</b>     | 1st handle valid 4th-phase                                  |
| Y1008               | <b>HS214</b>     | 2nd handle axis selection code 1 4th-phase                  |
| Y1009               | <b>HS224</b>     | 2nd handle axis selection code 2 4th-phase                  |
| Y100A               | <b>HS244</b>     | 2nd handle axis selection code 4 4th-phase                  |
| Y100B               | <b>HS284</b>     | 2nd handle axis selection code 8 4th-phase                  |
| Y100C               | HS2164           | 2nd handle axis selection code 16 4th-phase                 |
|                     |                  |                                                             |

III PLC Devices 3. Bit Type Output Signals (PLC->CNC)

| Device            | Abbrev.           | Signal name                                                      |
|-------------------|-------------------|------------------------------------------------------------------|
| Y100F             | <b>HS2S4</b>      | 2nd handle valid 4th-phase                                       |
| Y1010             | <b>HS314</b>      | 3rd handle axis selection code 1 4th-phase                       |
| Y1011             | <b>HS324</b>      | 3rd handle axis selection code 2 4th-phase                       |
| Y1012             | <b>HS344</b>      | 3rd handle axis selection code 4 4th-phase                       |
| Y1013             | <b>HS384</b>      | 3rd handle axis selection code 8 4th-phase                       |
| Y1014             | HS3164            | 3rd handle axis selection code 16 4th-phase                      |
| Y1017             | <b>HS3S4</b>      | 3rd handle valid 4th-phase                                       |
| Y1018             | OVC4              | Override cancel 4th-phase                                        |
| Y1019             | OVSL4             | Manual override method selection 4th-phase                       |
| Y101A             | AFL4              | Miscellaneous function lock 4th-phase                            |
| Y101C             | TRV4              | Tap retract 4th-phase                                            |
| Y101E             |                   | Tool handle feed mode 4th-phase                                  |
| Y1020             | *FV114            | Cutting feedrate override code 1 4th-phase                       |
| Y1021             | *FV124            | Cutting feedrate override code 2 4th-phase                       |
| Y1022             | *FV144            | Cutting feedrate override code 4 4th-phase                       |
| Y1023             | *FV184            | Cutting feedrate override code 8 4th-phase                       |
| Y1024             | *FV1164           | Cutting feedrate override code 16 4th-phase                      |
| Y1026             | FV2E4             | 2nd cutting feedrate override valid 4th-phase                    |
| Y1027             | FVS4              | Cutting feedrade override method selection 4th-phase             |
| Y1028             | ROV <sub>14</sub> | Rapid traverse override code 1 4th-phase                         |
| Y1029             | ROV24             | Rapid traverse override code 2 4th-phase                         |
| Y102F             | ROVS4             | Rapid traverse override method selection 4th-phase               |
| Y1030             | *JV14             | Manual feedrate code 1 4th-phase                                 |
| Y1031             | *JV24             | Manual feedrate code 2 4th-phase                                 |
| Y1032             | *JV44             | Manual feedrate code 4 4th-phase                                 |
| Y1033             | *JV84             | Manual feedrate code 8 4th-phase                                 |
| Y1034             | *JV164            | Manual feedrate code 16 4th-phase                                |
| Y1037             | JVS <sub>4</sub>  | Manual feedrate method selection 4th-phase                       |
| Y1038             | PCF14             | Feedrate least increment code 1 4th-phase                        |
| Y1039             | PCF24             | Feedrate least increment code 2 4th-phase                        |
| Y103A             | JSYN4             | Jog synchronous feed valid 4th-phase                             |
| Y103B             | JHAN4             | Jog•handle synchronous 4th-phase                                 |
| Y103C             |                   | Each axis manual feedrate B valid 4th-phase                      |
| Y103D             |                   | Manual feedrate B surface speed control valid 4th-phase          |
| Y103E             |                   | Circular feed in manual mode valid 4th-phase                     |
| Y1040             | MP14              | Handle/incremental feed multiplication code 1 4th-phase          |
| Y1041             | MP24              | Handle/incremental feed multiplication code 2 4th-phase          |
| Y1042             | <b>MP44</b>       | Handle/incremental feed multiplication code 4 4th-phase          |
| Y1046             | MPP4              | Magnification valid for each handle 4th-phase                    |
| Y1047             | MPS4              | Handle/incremental feed magnification method selection 4th-phase |
| Y1048             | TAL <sub>14</sub> | Tool alarm 1/Tool skip 1 4th-phase                               |
| Y1049             | TAL <sub>24</sub> | Tool alarm 2 4th-phase                                           |
| Y104A             | TCEF4             | Usage data count valid 4th-phase                                 |
| Y104B             | TLF14             | Tool life management input 4th-phase                             |
| Y104C             | TCRT4             | Tool change reset 4th-phase                                      |
| Y104D             |                   | Tool escape and return transit point designation 4th-phase       |
| Y1050             | ZSL14             | Reference position selection code 1 4th-phase                    |
| Y1051             | ZSL24             | Reference position selection code 2 4th-phase                    |
|                   |                   | Tool length compensation along the tool axis compensation amount |
| Y1052             |                   | change mode 4th-phase                                            |
| Y1057             | M <sub>4</sub>    | Reference position selection method 4th-phase                    |
| Y105D             |                   | Manual speed command valid 4th-phase                             |
| Y105E             |                   | Manual speed command sign reversed 4th-phase                     |
| Y105F             |                   | Manual speed command reverse run valid 4th-phase                 |
| Y1060             | CX114             | Manual arbitrary feed 1st axis selection code 1 4th-phase        |
| Y1061             | CX124             | Manual arbitrary feed 1st axis selection code 2 4th-phase        |
| Y1062             | CX144             | Manual arbitrary feed 1st axis selection code 4 4th-phase        |
| Y1063             | CX184             | Manual arbitrary feed 1st axis selection code 8 4th-phase        |
| Y1064             | CX1164            | Manual arbitrary feed 1st axis selection code 16 4th-phase       |
| Y1067             | CX1S4             | Manual arbitrary feed 1st axis valid 4th-phase                   |
| Y1068             | CX214             | Manual arbitrary feed 2nd axis selection code 1 4th-phase        |
| Y1069             | CX224             | Manual arbitrary feed 2nd axis selection code 2 4th-phase        |
| Y106A             | CX244             | Manual arbitrary feed 2nd axis selection code 4 4th-phase        |
| Y106B             | CX284             | Manual arbitrary feed 2nd axis selection code 8 4th-phase        |
| Y106C             | CX2164            | Manual arbitrary feed 2nd axis selection code 16 4th-phase       |
| Y106F             | CX2S4             | Manual arbitrary feed 2nd axis valid 4th-phase                   |
| Y1070             | CX314             | Manual arbitrary feed 3rd axis selection code 1 4th-phase        |
| Y1071             | CX324             | Manual arbitrary feed 3rd axis selection code 2 4th-phase        |
| Y1072             | CX344             | Manual arbitrary feed 3rd axis selection code 4 4th-phase        |
| Y1073             | CX384             | Manual arbitrary feed 3rd axis selection code 8 4th-phase        |
| Y1074             | CX3164            | Manual arbitrary feed 3rd axis selection code 16 4th-phase       |
| Y <sub>1077</sub> | CX3S4             | Manual arbitrary feed 3rd axis valid 4th-phase                   |
| Y1078             | CXS14             | Manual arbitrary feed smoothing off 4th-phase                    |
| Y1079             | CXS24             | Manual arbitrary feed axis independent 4th-phase                 |

III PLC Devices 3. Bit Type Output Signals (PLC->CNC)

| Device         | Abbrev.               | Signal name                                                                     |
|----------------|-----------------------|---------------------------------------------------------------------------------|
| Y107A          | <b>CXS34</b>          | Manual arbitrary feed EX.F/MODAL.F 4th-phase                                    |
| Y107B<br>Y107C | CXS44<br>CXS54        | Manual arbitrary feed G0/G1 4th-phase<br>Manual arbitrary feed MC/WK 4th-phase  |
| Y107D          | CXS64                 | Manual arbitrary feed ABS/INC 4th-phase                                         |
| Y107E          | *CXS74                | Manual arbitrary feed stop 4th-phase                                            |
| Y107F          | CXS84                 | Manual arbitrary feed strobe 4th-phase                                          |
| Y1080          | ILM14                 | Current limit mode 1 4th-phase                                                  |
| Y1081          | ILM24                 | Current limit mode 2 4th-phase                                                  |
| Y1083          | LDWT4                 | Load monitor execution 4th-phase                                                |
| Y1084<br>Y1085 |                       | Load monitor teaching mode 4th-phase                                            |
| Y1086          |                       | Load monitor monitor mode 4th-phase<br>Load monitor alarm reset 4th-phase       |
| Y1087          |                       | Load monitor warning reset 4th-phase                                            |
| Y1088          | *ZRIT4                | 2nd reference position return interlock 4th-phase                               |
| Y1089          |                       | Adaptive control execution 4th-phase                                            |
| Y108A          |                       | Small diameter deep hole drilling cycle 4th-phase                               |
| Y108B          |                       | Chuck barrier on 4th-phase                                                      |
| Y108C<br>Y1090 |                       | High-speed retract function valid 4th-phase<br>Waiting ignore 4th-phase         |
| Y1091          |                       | Spindle-spindle polygon cancel 4th-phase                                        |
| Y1092          |                       | Synchronous tapping command polarity reversal 4th-phase                         |
| Y1093          |                       | Spindle off mode 4th-phase                                                      |
| Y1093          |                       | Longitudinal hole drilling axis selection 4th-phase                             |
| Y1096          | <b>TRVEC</b>          | Tap retract possible state cancel 4th-phase                                     |
| Y1098<br>Y1099 |                       | Barrier valid (left) 4th-phase                                                  |
| Y109A          |                       | Barrier valid (right) 4th-phase<br>Tool presetter sub-side valid 4th-phase      |
| Y109B          |                       | Movable area clamping 4th-phase                                                 |
| Y10A1          | DOOR24                | Door open II 4th-phase                                                          |
| Y10A2          |                       | Door open signal input(spindle speed monitor) 4th-phase                         |
| Y10A3          |                       | Door interlock spindle speed clamp 4th-phase                                    |
| Y10A8          |                       | Door open II (2 channels per 1 part system) 4th-phase                           |
| Y10A9          |                       | Door open II (3 channels per 1 part system) Spare 4th-phase                     |
| Y10B4<br>Y10BA | BCHK4<br>DRNC4        | Barrier check invalid 4th-phase<br>Dry run invalid 4th-phase                    |
| Y10BB          | AUTED4                | Automatic error detection 4th-phase                                             |
| Y10C8          | <b>RVSP</b>           | Reverse run from block start 4th-phase                                          |
| Y10C9          | <b>RVIT</b>           | Macro interrupt priority 4th-phase                                              |
| Y10CA          | <b>RVMD</b>           | Reverse run control mode 4th-phase                                              |
| Y1878          |                       | Edit/Search                                                                     |
| Y1885<br>Y1888 | GFIN1<br>SP11         | Gear shift completion 1st-Spindle<br>Spindle override code 1 1st-Spindle        |
| Y1889          | SP21                  | Spindle override code 2 1st-Spindle                                             |
| Y188A          | SP41                  | Spindle override code 4 1st-Spindle                                             |
| Y188F          | SPS1                  | Spindle override method selection 1st-Spindle                                   |
| Y1890          | GI11                  | Spindle gear selection code 1 1st-Spindle                                       |
| Y1891          | GI21                  | Spindle gear selection code 2 1st-Spindle                                       |
| Y1893          | <b>EXOBS</b><br>SSTP1 | Spindle holding force up 1st-spindle                                            |
| Y1894<br>Y1895 | SSFT1                 | Spindle stop 1st-Spindle<br>Spindle gear shift 1st-Spindle                      |
| Y1896          | SORC1                 | Spindle orientation 1st-Spindle                                                 |
| Y1897          |                       | Spindle command invalid 1st-Spindle                                             |
| Y1898          | SRN1                  | Spindle forward run start 1st-Spindle                                           |
| Y1899          | SRI1                  | Spindle reverse run start 1st-Spindle                                           |
| Y189A          | <b>TL11</b>           | Spindle torque limit 1 1st-Spindle                                              |
| Y189B<br>Y189C | <b>TL21</b><br>WRN1   | Torque limit 2 1st-Spindle<br>Spindle forward run index 1st-Spindle             |
| Y189D          | WR11                  | Spindle reverse run index 1st-Spindle                                           |
| Y189E          | ORC1                  | Spindle orientation command 1st-Spindle                                         |
| Y189F          | LRSL1                 | L coil selection 1st-Spindle                                                    |
| Y18A2          |                       | Spindle position control (C axis)cutting gain L 1st-Spindle                     |
| Y18A3          |                       | Spindle position control (C axis)cutting gain H 1st-Spindle                     |
| Y18A6<br>Y18A8 | LRSM1<br>SWS1         | In M coil selection 1st-Spindle<br>Spindle selection 1st-Spindle                |
| X18AC          | SPCMP1                | Chuck close confirmation 1st-spindle                                            |
| Y18AF          | MPCSL1                | PLC coil changeover 1st-Spindle                                                 |
| Y18AF          | SPSYC1                | Spindle synchronization/superimposition cancel 1st-Spindle                      |
| Y18B0          | SPSY1                 | Spindle synchronization 1st-Spindle                                             |
| Y18B1          | SPPHS1                | Spindle phase synchronization 1st-Spindle                                       |
| Y18B2          | SPSDR1                | Spindle synchronous rotation direction 1st-Spindle                              |
| Y18B3<br>Y18B4 | SSPHM1<br>SSPHF1      | Phase shift calculation request 1st-Spindle<br>Phase offset request 1st-Spindle |
| Y18B5          | SPDRPO1               | Error temporary cancel 1st-Spindle                                              |
| Y18B8          | SPSYC1                | Spindle synchronization/superimposition cancel 1st-Spindle                      |

III PLC Devices 3. Bit Type Output Signals (PLC->CNC)

| Device            | Abbrev.            | Signal name                                                 |
|-------------------|--------------------|-------------------------------------------------------------|
| Y18B9             | SPCMPC1            | Chuck close 1st-Spindle                                     |
| Y18E5             | GFIN2              | Gear shift completion 2nd-Spindle                           |
| Y18E8             | SP12               | Spindle override code 1 2nd-Spindle                         |
| Y18E9             | SP22               | Spindle override code 2 2nd-Spindle                         |
| Y18EA             | SP42               | Spindle override code 4 2nd-Spindle                         |
| Y18EF             | SPS <sub>2</sub>   | Spindle override method selection 2nd-Spindle               |
| Y18F0             | GI12               | Spindle gear selection code 1 2nd-Spindle                   |
| Y18F1             | GI22               | Spindle gear selection code 2 2nd-Spindle                   |
| Y18F3             | <b>EXOBS</b>       | Spindle holding force up 2nd-spindle                        |
| Y18F4             | SSTP <sub>2</sub>  | Spindle stop 2nd-Spindle                                    |
| <b>Y18F5</b>      | SSFT2              | Spindle gear shift 2nd-Spindle                              |
| Y18F6             | SORC <sub>2</sub>  | Spindle orientation 2nd-Spindle                             |
| Y18F7             |                    | Spindle command invalid 2nd-Spindle                         |
| Y18F8             | SRN <sub>2</sub>   | Spindle forward run start 2nd-Spindle                       |
| Y18F9             | SR <sub>12</sub>   | Spindle reverse run start 2nd-Spindle                       |
| Y18FA             | <b>TL12</b>        | Spindle torque limit 1 2nd-Spindle                          |
| Y18FB             | <b>TL22</b>        | Torque limit 2 2nd-Spindle                                  |
| Y18FC             | WRN <sub>2</sub>   | Spindle forward run index 2nd-Spindle                       |
| Y18FD             | WRI <sub>2</sub>   | Spindle reverse run index 2nd-Spindle                       |
| Y18FE             | ORC <sub>2</sub>   | Spindle orientation command 2nd-Spindle                     |
| Y18FF             | LRSL2              | L coil selection 2nd-Spindle                                |
| Y1902             |                    | Spindle position control (C axis)cutting gain L 2nd-Spindle |
| Y1903             |                    | Spindle position control (C axis)cutting gain H 2nd-Spindle |
| Y1906             | LRSM <sub>2</sub>  | In M coil selection 2nd-Spindle                             |
| Y1908             | SWS2               | Spindle selection 2nd-Spindle                               |
| X190C             | SPCMP2             | Chuck close confirmation 2nd-spindle                        |
| <b>Y190F</b>      | MPCSL2             | PLC coil changeover 2nd-Spindle                             |
| Y190F             | SPSYC2             | Spindle synchronization/superimposition cancel 2nd-Spindle  |
| Y1910             | SPSY <sub>2</sub>  | Spindle synchronization 2nd-Spindle                         |
| Y1911             | SPPHS2             | Spindle phase synchronization 2nd-Spindle                   |
| Y1912             | SPSDR2             | Spindle synchronous rotation direction 2nd-Spindle          |
| Y1913             | SSPHM2             | Phase shift calculation request 2nd-Spindle                 |
| Y1914             | SSPHF2             | Phase offset request 2nd-Spindle                            |
| Y1915             | SPDRPO2            | Error temporary cancel 2nd-Spindle                          |
| Y1918             | SPSYC2             | Spindle synchronization/superimposition cancel 2nd-Spindle  |
| Y1919             | SPCMPC2            | Chuck close 2nd-Spindle                                     |
| Y1945             | GFIN3              | Gear shift completion 3rd-Spindle                           |
| Y1948             | <b>SP13</b>        | Spindle override code 1 3rd-Spindle                         |
| Y1949             | SP23               | Spindle override code 2 3rd-Spindle                         |
| Y194A             | SP43               | Spindle override code 4 3rd-Spindle                         |
| Y194F             | SPS3               | Spindle override method selection 3rd-Spindle               |
| Y1950             | GI13               | Spindle gear selection code 1 3rd-Spindle                   |
| Y1951             | GI23               | Spindle gear selection code 2 3rd-Spindle                   |
| Y1953             | <b>EXOBS</b>       | Spindle holding force up 3rd-spindle                        |
| Y1954             | SSTP3              | Spindle stop 3rd-Spindle                                    |
| Y1955             | SSFT3              | Spindle gear shift 3rd-Spindle                              |
| Y1956             | SORC3              | Spindle orientation 3rd-Spindle                             |
| Y1957             |                    | Spindle command invalid 3rd-Spindle                         |
| Y1958             | SRN3               | Spindle forward run start 3rd-Spindle                       |
| Y1959             | SR <sub>I3</sub>   | Spindle reverse run start 3rd-Spindle                       |
| Y195A             | <b>TL13</b>        | Spindle torque limit 1 3rd-Spindle                          |
| Y195B             | $\overline{T}$ L23 | Torque limit 2 3rd-Spindle                                  |
| Y195C             | WRN3               | Spindle forward run index 3rd-Spindle                       |
| Y195D             | WRI3               | Spindle reverse run index 3rd-Spindle                       |
| Y195E             | ORC3               | Spindle orientation command 3rd-Spindle                     |
| Y195F             | LRSL3              | L coil selection 3rd-Spindle                                |
| Y1962             |                    | Spindle position control (C axis)cutting gain L 3rd-spindle |
| Y1963             |                    | Spindle position control (C axis)cutting gain H 3rd-spindle |
| Y1966             | LRSM3              | In M coil selection 3rd-spindle                             |
| Y1968             | SWS3               | Spindle selection 3rd-spindle                               |
| X196C             | SPCMP3             | Chuck close confirmation 3rd-spindle                        |
| Y196F             | MPCSL3             | PLC coil changeover 3rd-spindle                             |
| Y196F             | SPSYC3             | Spindle synchronization/superimposition cancel 3rd-spindle  |
| Y1970             | SPSY3              | Spindle synchronization 3rd-Spindle                         |
| Y1971             | SPPHS3             | Spindle phase synchronization 3rd-Spindle                   |
| Y1972             | SPSDR3             | Spindle synchronous rotation direction 3rd-Spindle          |
| Y <sub>1973</sub> | SSPHM3             | Phase shift calculation request 3rd-Spindle                 |
| Y1974             | SSPHF3             | Phase offset request 3rd-Spindle                            |
| Y1975             | SPDRPO3            | Error temporary cancel 3rd-Spindle                          |
| Y1978             | SPSYC3             | Spindle synchronization/superimposition cancel 3rd-Spindle  |
| Y1979             | SPCMPC3            | Chuck close 3rd-Spindle                                     |
| Y19A5             | GFIN4              | Gear shift completion 4th-Spindle                           |
| Y19A8             | SP14               | Spindle override code 1 4th-Spindle                         |
| Y19A9             | SP24               | Spindle override code 2 4th-Spindle                         |

III PLC Devices 3. Bit Type Output Signals (PLC->CNC)

| Device         | Abbrev.           | Signal name                                                                      |
|----------------|-------------------|----------------------------------------------------------------------------------|
| Y19AA          | <b>SP44</b>       | Spindle override code 4 4th-Spindle                                              |
| Y19AF          | SPS4              | Spindle override method selection 4th-Spindle                                    |
| Y19B0          | GI14              | Spindle gear selection code 1 4th-Spindle                                        |
| Y19B1          | GI24              | Spindle gear selection code 2 4th-Spindle                                        |
| Y19B3          | <b>EXOBS</b>      | Spindle holding force up 4th-spindle                                             |
| Y19B4          | SSTP4             | Spindle stop 4th-Spindle                                                         |
| Y19B5          | SSFT4             | Spindle gear shift 4th-Spindle                                                   |
| Y19B6          | SORC4             | Spindle orientation 4th-Spindle                                                  |
| Y19B7          |                   | Spindle command invalid 4th-Spindle                                              |
| Y19B8          | SRN4              | Spindle forward run start 4th-Spindle                                            |
| Y19B9          | SRI4              | Spindle reverse run start 4th-Spindle                                            |
| Y19BA          | <b>TL14</b>       | Spindle torque limit 1 4th-Spindle                                               |
| Y19BB          | <b>TL24</b>       | Torque limit 2 4th-Spindle                                                       |
| Y19BC          | WRN4              | Spindle forward run index 4th-Spindle                                            |
| Y19BD          | WRI4              | Spindle reverse run index 4th-Spindle                                            |
| Y19BE          | ORC4              | Spindle orientation command 4th-Spindle                                          |
| Y19BF          | LRSL4             | L coil selection 4th-Spindle                                                     |
| Y19C2          |                   | Spindle position control (C axis)cutting gain L 4th-Spindle                      |
| Y19C3          |                   | Spindle position control (C axis)cutting gain H 4th-Spindle                      |
| Y19C6          | LRSM4             | In M coil selection 4th-Spindle                                                  |
| Y19C8          | SWS4              | Spindle selection 4th-Spindle                                                    |
| X19CC          | SPCMP4            | Chuck close confirmation 4th-spindle                                             |
| Y19CF          | MPCSL4            | PLC coil changeover 4th-Spindle                                                  |
| Y19CF          | SPSYC4            | Spindle synchronization/superimposition cancel 4th-Spindle                       |
| Y19D0          | SPSY4             | Spindle synchronization 4th-Spindle                                              |
| Y19D1          | SPPHS4            | Spindle phase synchronization 4th-Spindle                                        |
| Y19D2          | SPSDR3            | Spindle synchronous rotation direction 4th-Spindle                               |
| Y19D3          | SSPHM4            | Phase shift calculation request 4th-Spindle                                      |
| Y19D4          | SSPHF4            | Phase offset request 4th-Spindle                                                 |
| Y19D5          | SPDRPO4           | Error temporary cancel 4th-Spindle                                               |
| Y19D8          | SPSYC4            | Spindle synchronization/superimposition cancel 4th-Spindle                       |
| Y19D9          | SPCMPC4           | Chuck close 4th-Spindle                                                          |
| Y1A05          | GFIN1             | Gear shift completion 5th-Spindle                                                |
| Y1A08          | SP15              | Spindle override code 1 5th-Spindle                                              |
| Y1A09          | SP25              | Spindle override code 2 5th-Spindle                                              |
| Y1A0A          | <b>SP45</b>       | Spindle override code 4 5th-Spindle                                              |
| Y1A10          | GI15              | Spindle gear selection code 1 5th-Spindle                                        |
| Y1A11          | GI25              | Spindle gear selection code 2 5th-Spindle                                        |
| Y1A13          | <b>EXOBS</b>      | Spindle holding force up 5th-spindle                                             |
| Y1A14          | SSTP <sub>5</sub> | Spindle stop 5th-Spindle                                                         |
| Y1A15          | SSFT5             | Spindle gear shift 5th-Spindle                                                   |
| Y1A17          |                   | Spindle command invalid 5th-Spindle                                              |
| Y1A18          | SRN <sub>5</sub>  | Spindle forward run start 5th-Spindle                                            |
| Y1A19          | SR <sub>I5</sub>  | Spindle reverse run start 5th-Spindle                                            |
| Y1A1A          | <b>TL15</b>       | Spindle torque limit 1 5th-Spindle                                               |
| Y1A1B          | <b>TL25</b>       | Torque limit 2 5th-Spindle                                                       |
| Y1A1C          | WRN5              | Spindle forward run index 5th-Spindle                                            |
| Y1A1D          | WRI5              |                                                                                  |
| Y1A1E          | ORC5              | Spindle reverse run index 5th-Spindle<br>Spindle orientation command 5th-Spindle |
| Y1A1F          |                   | L coil selection 5th-Spindle                                                     |
|                |                   |                                                                                  |
| Y1A22          |                   | Spindle position control (C axis)cutting gain L 5th-Spindle                      |
| Y1A23          |                   | Spindle position control (C axis)cutting gain H 5th-Spindle                      |
| Y1A26<br>Y1A28 |                   | In M coil selection 5th-Spindle<br>Spindle selection 5th-Spindle                 |
| Y1A2F          |                   |                                                                                  |
| Y1A30          |                   | PLC coil changeover 5th-Spindle<br>Spindle synchronization 5th-Spindle           |
| Y1A31          |                   | Spindle phase synchronization 5th-Spindle                                        |
|                |                   |                                                                                  |
| Y1A32          |                   | Spindle synchronous rotation direction 5th-Spindle                               |
| Y1A33<br>Y1A34 |                   | Phase shift calculation request 5th-Spindle                                      |
|                |                   | Phase offset request 5th-Spindle                                                 |
| Y1A35<br>Y1A38 |                   | Error temporary cancel 5th-Spindle                                               |
|                |                   | Spindle synchronization/superimposition cancel 5th-Spindle                       |
| Y1A39          |                   | Chuck close 5th-Spindle                                                          |
| Y1A65          | GFIN1             | Gear shift completion 6th-Spindle                                                |
| <b>Y1A68</b>   | SP16              | Spindle override code 1 6th-Spindle                                              |
| Y1A69          | SP26              | Spindle override code 2 6th-Spindle                                              |
| Y1A6A          | SP46              | Spindle override code 4 6th-Spindle                                              |
| Y1A70          | GI16              | Spindle gear selection code 1 6th-Spindle                                        |
| Y1A71          | GI26              | Spindle gear selection code 2 6th-Spindle                                        |
| <b>Y1A73</b>   | <b>EXOBS</b>      | Spindle holding force up 6th-spindle                                             |
| Y1A74          | SSTP6             | Spindle stop 6th-Spindle                                                         |
| Y1A75          | SSFT6             | Spindle gear shift 6th-Spindle                                                   |
| Y1A77          |                   | Spindle command invalid 6th-Spindle                                              |
| Y1A78          | SRN6              | Spindle forward run start 6th-Spindle                                            |
III PLC Devices 3. Bit Type Output Signals (PLC->CNC)

| Device            | Abbrev.          | Signal name                                                 |
|-------------------|------------------|-------------------------------------------------------------|
| Y1A79             | SRI <sub>6</sub> | Spindle reverse run start 6th-Spindle                       |
| Y1A7A             | TL16             | Spindle torque limit 1 6th-Spindle                          |
| Y1A7B             | <b>TL26</b>      | Torque limit 2 6th-Spindle                                  |
| Y1A7C             | WRN6             | Spindle forward run index 6th-Spindle                       |
| Y1A7D             | WRI6             | Spindle reverse run index 6th-Spindle                       |
| Y1A7E             | ORC6             | Spindle orientation command 6th-Spindle                     |
| Y1A7F             |                  | L coil selection 6th-Spindle                                |
| Y1A82             |                  | Spindle position control (C axis)cutting gain L 6th-Spindle |
| Y1A83             |                  | Spindle position control (C axis)cutting gain H 6th-Spindle |
| Y1A86             |                  | In M coil selection 6th-Spindle                             |
| Y1A88             |                  | Spindle selection 6th-Spindle                               |
| Y1A8F             |                  | PLC coil changeover 6th-Spindle                             |
| Y1A90             |                  | Spindle synchronization 6th-Spindle                         |
| Y1A91             |                  | Spindle phase synchronization 6th-Spindle                   |
| Y1A92             |                  | Spindle synchronous rotation direction 6th-Spindle          |
| Y1A93             |                  | Phase shift calculation request 6th-Spindle                 |
| Y1A94             |                  | Phase offset request 6th-Spindle                            |
| Y1A95             |                  | Error temporary cancel 6th-Spindle                          |
| Y1A98             |                  | Spindle synchronization/superimposition cancel 6th-Spindle  |
| Y1A99             |                  | Chuck close 6th-Spindle                                     |
| Y1D00             |                  | Position switch 1 interlock 1st-phase                       |
| Y1D01             |                  | Position switch 2 interlock 1st-phase                       |
| Y1D02             |                  | Position switch 3 interlock 1st-phase                       |
| Y1D03             |                  | Position switch 4 interlock 1st-phase                       |
| Y1D04             |                  | Position switch 5 interlock 1st-phase                       |
| Y1D05             |                  | Position switch 6 interlock 1st-phase                       |
| Y1D06             |                  | Position switch 7 interlock 1st-phase                       |
| Y1D07             |                  | Position switch 8 interlock 1st-phase                       |
| Y1D08             |                  | Position switch 9 interlock 1st-phase                       |
| Y1D09             |                  | Position switch 10 interlock 1st-phase                      |
| Y1D0A             |                  | Position switch 11 interlock 1st-phase                      |
| Y1D0B             |                  | Position switch 12 interlock 1st-phase                      |
| Y1D0C             |                  | Position switch 13 interlock 1st-phase                      |
| Y1D0D             |                  | Position switch 14 interlock 1st-phase                      |
| Y1D0E             |                  | Position switch 15 interlock 1st-phase                      |
| Y1D0F             |                  | Position switch 16 interlock 1st-phase                      |
| Y1D10             |                  | Position switch 17 interlock 1st-phase                      |
| Y1D11             |                  | Position switch 18 interlock 1st-phase                      |
| Y1D12             |                  | Position switch 19 interlock 1st-phase                      |
| Y1D13             |                  | Position switch 20 interlock 1st-phase                      |
| Y1D14             |                  | Position switch 21 interlock 1st-phase                      |
| Y1D15             |                  | Position switch 22 interlock 1st-phase                      |
| Y1D16             |                  | Position switch 23 interlock 1st-phase                      |
| Y1D17             |                  | Position switch 24 interlock 1st-phase                      |
| Y1D20             |                  | Position switch 1 interlock 2nd-phase                       |
| Y1D21             |                  | Position switch 2 interlock 2nd-phase                       |
| Y1D22             |                  | Position switch 3 interlock 2nd-phase                       |
| Y1D23             |                  | Position switch 4 interlock 2nd-phase                       |
| Y1D24             |                  | Position switch 5 interlock 2nd-phase                       |
| Y1D25             |                  | Position switch 6 interlock 2nd-phase                       |
| Y1D26             |                  | Position switch 7 interlock 2nd-phase                       |
| Y1D27             |                  | Position switch 8 interlock 2nd-phase                       |
| Y1D28             |                  | Position switch 9 interlock 2nd-phase                       |
| Y1D29             |                  | Position switch 10 interlock 2nd-phase                      |
| Y1D2A             |                  | Position switch 11 interlock 2nd-phase                      |
| Y <sub>1D2B</sub> |                  | Position switch 12 interlock 2nd-phase                      |
| Y1D2C             |                  | Position switch 13 interlock 2nd-phase                      |
| Y1D2D             |                  | Position switch 14 interlock 2nd-phase                      |
| Y1D2E             |                  | Position switch 15 interlock 2nd-phase                      |
| Y1D2F             |                  | Position switch 16 interlock 2nd-phase                      |
| Y1D30             |                  | Position switch 17 interlock 2nd-phase                      |
| Y1D31             |                  | Position switch 18 interlock 2nd-phase                      |
| Y1D32             |                  | Position switch 19 interlock 2nd-phase                      |
| Y1D33             |                  | Position switch 20 interlock 2nd-phase                      |
| Y1D34             |                  | Position switch 21 interlock 2nd-phase                      |
| Y1D35             |                  | Position switch 22 interlock 2nd-phase                      |
| Y1D36             |                  | Position switch 23 interlock 2nd-phase                      |
| Y1D37             |                  | Position switch 24 interlock 2nd-phase                      |
| Y1D40             |                  | Position switch 1 interlock 3rd-phase                       |
| Y1D41             |                  | Position switch 2 interlock 3rd-phase                       |
| Y1D42             |                  | Position switch 3 interlock 3rd-phase                       |
| Y1D43             |                  | Position switch 4 interlock 3rd-phase                       |
| Y1D44             |                  | Position switch 5 interlock 3rd-phase                       |
| Y1D45             |                  | Position switch 6 interlock 3rd-phase                       |
|                   |                  |                                                             |

III PLC Devices 3. Bit Type Output Signals (PLC->CNC)

| Device             | Abbrev. | Signal name                            |
|--------------------|---------|----------------------------------------|
| Y1D46              |         | Position switch 7 interlock 3rd-phase  |
| Y1D47              |         | Position switch 8 interlock 3rd-phase  |
| Y1D48              |         | Position switch 9 interlock 3rd-phase  |
| Y1D49              |         | Position switch 10 interlock 3rd-phase |
| Y1D4A              |         | Position switch 11 interlock 3rd-phase |
| Y1D4B              |         | Position switch 12 interlock 3rd-phase |
| Y1D4C              |         | Position switch 13 interlock 3rd-phase |
| Y1D4D              |         | Position switch 14 interlock 3rd-phase |
| Y <sub>1D4E</sub>  |         | Position switch 15 interlock 3rd-phase |
| Y1D4F              |         | Position switch 16 interlock 3rd-phase |
| Y1D50              |         | Position switch 17 interlock 3rd-phase |
| Y1D51              |         | Position switch 18 interlock 3rd-phase |
| Y1D52              |         | Position switch 19 interlock 3rd-phase |
| Y1D53              |         | Position switch 20 interlock 3rd-phase |
| Y1D54              |         | Position switch 21 interlock 3rd-phase |
| Y1D55              |         | Position switch 22 interlock 3rd-phase |
| Y1D56              |         | Position switch 23 interlock 3rd-phase |
| Y1D57              |         | Position switch 24 interlock 3rd-phase |
| Y1D60              |         | Position switch 1 interlock 4th-phase  |
| Y1D61              |         | Position switch 2 interlock 4th-phase  |
| Y1D62              |         | Position switch 3 interlock 4th-phase  |
| Y1D63              |         | Position switch 4 interlock 4th-phase  |
| Y1D64              |         | Position switch 5 interlock 4th-phase  |
| Y1D65              |         | Position switch 6 interlock 4th-phase  |
| Y1D66              |         | Position switch 7 interlock 4th-phase  |
| Y1D67              |         | Position switch 8 interlock 4th-phase  |
| Y1D68              |         | Position switch 9 interlock 4th-phase  |
| Y1D69              |         | Position switch 10 interlock 4th-phase |
| Y1D6A              |         | Position switch 11 interlock 4th-phase |
| Y1D6B              |         | Position switch 12 interlock 4th-phase |
| Y1D6C              |         | Position switch 13 interlock 4th-phase |
| Y1D6D              |         | Position switch 14 interlock 4th-phase |
| Y1D6E              |         | Position switch 15 interlock 4th-phase |
| Y1D6F              |         | Position switch 16 interlock 4th-phase |
| Y1D70              |         | Position switch 17 interlock 4th-phase |
| Y1D71              |         | Position switch 18 interlock 4th-phase |
| Y1D72              |         | Position switch 19 interlock 4th-phase |
| Y <sub>1</sub> D73 |         | Position switch 20 interlock 4th-phase |
| Y1D74              |         | Position switch 21 interlock 4th-phase |
| Y1D75              |         | Position switch 22 interlock 4th-phase |
| Y1D76              |         | Position switch 23 interlock 4th-phase |
| <b>Y1D77</b>       |         | Position switch 24 interlock 4th-phase |

III PLC Devices 4. Data Type Output Signals (PLC->CNC)

| Device           | Abbrev.         | Signal name                                                              |
|------------------|-----------------|--------------------------------------------------------------------------|
| R200             | AO1             | Analog output 1                                                          |
| R201             | AO <sub>2</sub> | Analog output 2                                                          |
| R202             | AO <sub>3</sub> | Analog output 3                                                          |
| R203             | AO4             | Analog output 4                                                          |
| R204             | AO5             | Analog output 5                                                          |
| R205             | AO <sub>6</sub> | Analog output 6                                                          |
| R206             | AO7             |                                                                          |
| R <sub>207</sub> | AO <sub>8</sub> | Analog output 7<br>Analog output 8                                       |
| R212             |                 | KEY OUT 1                                                                |
| R215             |                 | Power OFF indication device No.                                          |
| R224             |                 |                                                                          |
| R225             |                 | User sequence program version code A                                     |
|                  |                 | User sequence program version code B                                     |
| R226<br>R227     |                 | User sequence program version code C                                     |
|                  |                 | User sequence program version code D                                     |
| R232             |                 | User sequence program version code 2 A                                   |
| R233             |                 | User sequence program version code 2 B                                   |
| R234             |                 | User sequence program version code 2 C                                   |
| R235             |                 | User sequence program version code 2 D                                   |
| R236             |                 | User sequence program version code 2 E                                   |
| R237             |                 | User sequence program version code 2 F                                   |
| R238             |                 | User sequence program version code 2 G                                   |
| R239             |                 | User sequence program version code 2 H                                   |
| R240             |                 | APLC version D                                                           |
| R241             |                 | <b>APLC</b> version C                                                    |
| R242             |                 | <b>APLC version B</b>                                                    |
| R243             |                 | <b>APLC</b> version A                                                    |
| R248             |                 | OT ignored (Axis 1 to 16 or axis 1 to 8 for part system 1,2)             |
| R249             |                 | OT ignored (Axis 17 to 32 or axis 1 to 8 for part system 3,4)            |
| R272             |                 | Near-point dog ignored(Axis 1 to 16 or axis 1 to 8 for part system 1,2)  |
| R273             |                 | Near-point dog ignored(Axis 17 to 32 or axis 1 to 8 for part system 3,4) |
| R296             | SMOD            | Speed monitor mode                                                       |
| R297             |                 | Handy terminal Data area top address                                     |
| R298             |                 | Handy terminal Data valid number of registers                            |
| R299             |                 | Handy terminal Cause of communication error                              |
| R336             |                 | Tool I/D R/W pot No. designation                                         |
| R337             |                 | Large diameter tool information                                          |
| R338             |                 |                                                                          |
| R339             |                 | Tool weight (spindle tool)                                               |
| R340             |                 | Tool weight (standby tool)<br>Unset tool information                     |
| R342             |                 | Specified shape interference Shape No. designation                       |
| R343             |                 | Specified shape interference Shape No. designation (Spare)               |
|                  |                 |                                                                          |
| R347             |                 | Skip retract valid                                                       |
| R348             |                 | Skip retract amount                                                      |
| R349             |                 | Skip retract amount                                                      |
| R350             |                 | Skip retract speed                                                       |
| R351             |                 | Skip retract speed                                                       |
| R352             |                 | Remote program input No.                                                 |
| R353             |                 | Remote program input No.                                                 |
| R354             |                 | Machine manufacturer macro password No.                                  |
| R355             |                 | Machine manufacturer macro password No.                                  |
| R356             |                 | Direct screen selection                                                  |
| R357             |                 | Direct screen selection                                                  |
| R358             |                 | Direct screen selection                                                  |
| R359             |                 | Direct screen selection                                                  |
| R364             |                 | Machine parameter lock I/F                                               |
| R365             |                 | Measures against tool setter chattering movement amount                  |
| R396             |                 | User PLC program format info                                             |
| R400             |                 | Ball screw thermal displacement compensation                             |
|                  |                 | Offset amount 1st axis                                                   |
| R401             |                 | Ball screw thermal displacement compensation                             |
|                  |                 | Max. compensation amount 1st axis                                        |
| R402             |                 | Ball screw thermal displacement compensation                             |
|                  |                 | Part-system, axis No. 1st axis                                           |
| R403             |                 | Ball screw thermal displacement compensation                             |
|                  |                 | Offset amount 2nd axis                                                   |
| R404             |                 | Ball screw thermal displacement compensation                             |
|                  |                 | Max. compensation amount 2nd axis                                        |
| R405             |                 | Ball screw thermal displacement compensation                             |
|                  |                 | Part-system, axis No. 2nd axis                                           |
| R406             |                 | Ball screw thermal displacement compensation                             |
|                  |                 | Offset amount 3rd axis                                                   |
| R407             |                 | Ball screw thermal displacement compensation                             |
|                  |                 | Max. compensation amount 3rd axis                                        |
| R408             |                 | Ball screw thermal displacement compensation                             |
|                  |                 | Part-system, axis No. 3rd axis                                           |

III PLC Devices 4. Data Type Output Signals (PLC->CNC)

| Device         | Abbrev. | Signal name                                                                              |
|----------------|---------|------------------------------------------------------------------------------------------|
| R409           |         | Ball screw thermal displacement compensation                                             |
|                |         | Offset amount 4th axis                                                                   |
|                |         | Ball screw thermal displacement compensation                                             |
| R410           |         | Max. compensation amount 4th axis                                                        |
|                |         | Ball screw thermal displacement compensation                                             |
| R411           |         | Part-system, axis No. 4th axis                                                           |
| R424           |         | PLC window Reading start R register 1                                                    |
| R425           |         | PLC window Number of read windows 1                                                      |
| R426           |         | PLC window Writing start R register 1                                                    |
| R427           |         | PLC window Number of write windows 1                                                     |
| R428           |         | PLC window Reading start R register 2                                                    |
| R429           |         | PLC window Number of read windows 2                                                      |
| R430           |         | PLC window Writing start R register 2                                                    |
| R431           |         | PLC window Number of write windows 2                                                     |
| R432           |         | PLC window Reading start R register 3                                                    |
| R433           |         | PLC window Number of read windows 3                                                      |
|                |         |                                                                                          |
| R434           |         | PLC window Writing start R register 3                                                    |
| R435           |         | PLC window Number of write windows 3                                                     |
| R440           |         | PLC axis control information address 1st axis                                            |
| R441           |         | PLC axis control information address 2nd axis                                            |
| R442           |         | PLC axis control information address 3rd axis                                            |
| R443           |         | PLC axis control information address 4th axis                                            |
| R444           |         | PLC axis control information address 5th axis                                            |
| R445           |         | PLC axis control information address 6th axis                                            |
| R446           |         | PLC axis control information address 7th axis                                            |
| R447           |         | PLC axis control information address 8th axis                                            |
| R448           |         | PLC axis control buffering mode information address                                      |
| R456           |         | Encoder 1 arbitrary pulse 1                                                              |
| R457           |         | Encoder 1 arbitrary pulse 2                                                              |
| R458           |         | Encoder 2 arbitrary pulse 1                                                              |
| R459           |         | Encoder 2 arbitrary pulse 2                                                              |
| R608           |         | No. of work machining (maximum value) 1st-phase                                          |
| R609           |         | No. of work machining (maximum value) 1st-phase                                          |
| R808           |         | No. of work machining (maximum value) 2nd-phase                                          |
| R809           |         | No. of work machining (maximum value) 2nd-phase                                          |
| R1008          |         | No. of work machining (maximum value) 3rd-phase                                          |
| R1009          |         | No. of work machining (maximum value) 3rd-phase                                          |
| R1208          |         | No. of work machining (maximum value) 4th-phase                                          |
| R1209          |         | No. of work machining (maximum value) 4th-phase                                          |
| R2500          |         | 1st cutting feedrate override 1st-phase                                                  |
| R2501          |         | 2nd cutting feedrate override 1st-phase                                                  |
| R2502          |         | Rapid traverse override 1st-phase                                                        |
| R2503          | CHPOV1  | Chopping override 1st-phase                                                              |
| R2504          |         | Manual feedrate 1st-phase                                                                |
| R2505          |         | Manual feedrate 1st-phase                                                                |
| R2506          |         | Manual feedrate B 1st-phase                                                              |
| R2507          |         | Manual feedrate B (H) 1st-phase                                                          |
| R2508          |         | 1st Handle/incremental feed magnification 1st-phase                                      |
| R2509          |         | 1st Handle/incremental feed magnification 1st-phase                                      |
| R2510          |         | 2nd handle feed magnification 1st-phase                                                  |
| R2511          |         |                                                                                          |
|                |         | 2nd handle feed magnification 1st-phase                                                  |
| R2512<br>R2513 |         | 3rd handle feed magnification 1st-phase<br>3rd handle feed magnification 1st-phase       |
| R2517          |         | Machine status animated warning display type 1st-phase                                   |
| R2518          |         |                                                                                          |
| R2519          |         | PLC interrupt program number 1st-phase (L)<br>PLC interrupt program number 1st-phase (H) |
|                |         |                                                                                          |
| R2520          |         | Load meter display interface 1 1st-phase (L)                                             |
| R2521          |         | Load meter display interface 1 1st-phase (H)                                             |
| R2522          |         | Load meter display interface 2 1st-phase (L)                                             |
| R2523          |         | Load meter display interface 2 1st-phase (H)                                             |
| R2524          |         | Manual feedrate B override 1st-phase                                                     |
| R2525          |         | External search device No. 1st-phase                                                     |
| R2526          |         | External search program No. 1st-phase                                                    |
| R2527          |         | External search program No. 1st-phase                                                    |
| R2528          |         | External search sequence No. 1st-phase                                                   |
| R2529          |         | External search sequence No. 1st-phase                                                   |
| R2530          |         | External search block No. 1st-phase                                                      |
| R2531          |         | External search block No. 1st-phase                                                      |
| R2544          |         | Manual arbitrary feed 1st axis travel amount 1st-phase                                   |
| R2545          |         | Manual arbitrary feed 1st axis travel amount 1st-phase                                   |
| R2546          |         | Manual arbitrary feed 1st axis travel amount 1st-phase                                   |
| R2547          |         | Manual arbitrary feed 1st axis travel amount 1st-phase                                   |
| R2548          |         | Manual arbitrary feed 2st axis travel amount 1st-phase                                   |
| R2549          |         | Manual arbitrary feed 2st axis travel amount 1st-phase                                   |
| R2550          |         | Manual arbitrary feed 2st axis travel amount 1st-phase                                   |

III PLC Devices 4. Data Type Output Signals (PLC->CNC)

| Device | Abbrev. | Signal name                                                        |
|--------|---------|--------------------------------------------------------------------|
| R2551  |         | Manual arbitrary feed 2st axis travel amount 1st-phase             |
| R2552  |         | Manual arbitrary feed 3st axis travel amount 1st-phase             |
| R2553  |         | Manual arbitrary feed 3st axis travel amount 1st-phase             |
| R2554  |         | Manual arbitrary feed 3st axis travel amount 1st-phase             |
| R2555  |         | Manual arbitrary feed 3st axis travel amount 1st-phase             |
| R2556  |         | Alarm message I/F 1 1st-phase                                      |
| R2557  |         | Alarm message I/F 2 1st-phase                                      |
|        |         |                                                                    |
| R2558  |         | Alarm message I/F 3 1st-phase                                      |
| R2559  |         | Alarm message I/F 4 1st-phase                                      |
| R2560  |         | Operator message I/F 1st-phase                                     |
| R2562  |         | Search & start program No. 1st-phase                               |
| R2563  |         | Search & start program No. 1st-phase                               |
| R2564  |         | Manual skip I/F 1 (manual skip control) 1st-phase                  |
| R2565  |         | Manual skip I/F 2 (manual skip axis stop/read request) 1st-phase   |
| R2566  |         | Manual skip I/F 3 (Manual skip axis stop mode) 1st-phase           |
| R2567  |         | Encoder selection 1st-phase                                        |
| R2568  |         | C axis selection 1st-phase                                         |
| R2580  |         | Load monitor teaching axis selection 1st-phase                     |
| R2581  |         | Load monitor load change rate detection axis 1st-phase             |
| R2582  |         | Load monitor teaching data sub-no. 1st-phase                       |
| R2583  |         | Adaptive control basic axis selection 1st-phase                    |
| R2584  |         | Each axis reference position selection                             |
| R2587  |         | Chopping control data address 1st-phase                            |
| R2588  |         | Tool life management data sort 1st-phase                           |
| R2589  |         | Synchronization control operation method 1st-phase                 |
| R2590  |         | Tool group No. designation 1st-phase                               |
| R2591  |         | Tool group No. designation 1st-phase                               |
| R2593  |         | Current limit changeover 1st-phase                                 |
| R2594  |         |                                                                    |
|        |         | Wear compensation no. (tool presetter) 1st-phase                   |
| R2595  |         | (Spare) 1st-phase                                                  |
| R2596  |         | Turret interference object tool no. designation 1st-phase          |
| R2597  |         | Turret interference object tool no. designation (spare) 1st-phase  |
| R2600  |         | Workpiece coordinate offset measurement compensation No. 1st-phase |
| R2601  |         | Workpiece coordinate offset measurement compensation No. 1st-phase |
| R2602  |         | Selected tool No. 1st-phase                                        |
| R2603  |         | Selected tool No. 1st-phase                                        |
| R2604  |         | Selected tool compensation No.(sub) 1st-phase (L)                  |
| R2605  |         | Selected tool compensation No.(sub) 1st-phase (H)                  |
| R2606  |         | Selected tool wear No. (sub) 1st-phase (L)                         |
| R2607  |         | Selected tool wear No. (sub) 1st-phase (H)                         |
| R2608  |         | Tool mounting information 1-16 1st-phase                           |
| R2609  |         | Tool mounting information 17-32 1st-phase                          |
| R2610  |         | Tool mounting information 33-48 1st-phase                          |
| R2611  |         | Tool mounting information 49-64 1st-phase                          |
| R2612  |         | Tool mounting information 65-80 1st-phase                          |
| R2628  |         | Mechanical axis specifications 1st rotary axis angle 1st-phase (L) |
| R2629  |         | Mechanical axis specifications 1st rotary axis angle 1st-phase (H) |
| R2630  |         | Mechanical axis specifications 2nd rotary axis angle 1st-phase (L) |
| R2631  |         | Mechanical axis specifications 2nd rotary axis angle 1st-phase (H) |
| R2700  |         | 1st cutting feedrate override 2nd-phase                            |
| R2701  |         | 2nd cutting feedrate override 2nd-phase                            |
| R2702  |         | Rapid traverse override 2nd-phase                                  |
| R2703  | CHPOV2  | Chopping override 2nd-phase                                        |
| R2704  |         | Manual feedrate 2nd-phase                                          |
| R2705  |         | Manual feedrate 2nd-phase                                          |
|        |         | Manual feedrate B 2nd-phase                                        |
| R2706  |         |                                                                    |
| R2707  |         | Manual feedrate B (H) 2nd-phase                                    |
| R2708  |         | 1st handle/incremental feed magnification 2nd-phase                |
| R2709  |         | 1st handle/incremental feed magnification 2nd-phase                |
| R2710  |         | 2nd handle feed magnification 2nd-phase                            |
| R2711  |         | 2nd handle feed magnification 2nd-phase                            |
| R2712  |         | 3rd handle feed magnification 2nd-phase                            |
| R2713  |         | 3rd handle feed magnification 2nd-phase                            |
| R2717  |         | Machine status animated warning display type 2nd-phase             |
| R2718  |         | PLC interrupt program number 2nd-phase (L)                         |
| R2719  |         | PLC interrupt program number 2nd-phase (H)                         |
| R2720  |         | Load meter display interface 1 2nd-phase (L)                       |
| R2721  |         | Load meter display interface 1 2nd-phase (H)                       |
| R2722  |         | Load meter display interface 2 2nd-phase (L)                       |
| R2723  |         | Load meter display interface 2 2nd-phase (H)                       |
| R2724  |         | Manual feedrate B override 2nd-phase                               |
| R2725  |         | External search device No. 2nd-phase                               |
| R2726  |         | External search program No. 2nd-phase                              |
| R2727  |         | External search program No. 2nd-phase                              |

III PLC Devices 4. Data Type Output Signals (PLC->CNC)

| Device         | Abbrev. | Signal name                                                                      |
|----------------|---------|----------------------------------------------------------------------------------|
| R2728          |         | External search sequence No. 2nd-phase                                           |
| R2729          |         | External search sequence No. 2nd-phase                                           |
| R2730          |         | External search block No. 2nd-phase                                              |
| R2731          |         | External search block No. 2nd-phase                                              |
| R2744          |         | Manual arbitrary feed 1st axis travel amount 2nd-phase                           |
| R2745          |         | Manual arbitrary feed 1st axis travel amount 2nd-phase                           |
| R2746          |         | Manual arbitrary feed 1st axis travel amount 2nd-phase                           |
| R2747          |         | Manual arbitrary feed 1st axis travel amount 2nd-phase                           |
| R2748          |         | Manual arbitrary feed 2st axis travel amount 2nd-phase                           |
| R2749          |         | Manual arbitrary feed 2st axis travel amount 2nd-phase                           |
| R2750          |         | Manual arbitrary feed 2st axis travel amount 2nd-phase                           |
| R2751          |         | Manual arbitrary feed 2st axis travel amount 2nd-phase                           |
| R2752          |         | Manual arbitrary feed 3st axis travel amount 2nd-phase                           |
| R2753          |         | Manual arbitrary feed 3st axis travel amount 2nd-phase                           |
| R2754          |         | Manual arbitrary feed 3st axis travel amount 2nd-phase                           |
| R2755          |         | Manual arbitrary feed 3st axis travel amount 2nd-phase                           |
| R2756          |         | Alarm message I/F 1 2nd-phase                                                    |
| R2757          |         | Alarm message I/F 2 2nd-phase                                                    |
| R2758          |         | Alarm message I/F 3 2nd-phase                                                    |
| R2759          |         | Alarm message I/F 4 2nd-phase                                                    |
| R2760          |         | Operator message I/F 2nd-phase                                                   |
| R2762          |         | Search & start program No. 2nd-phase                                             |
| R2763          |         | Search & start program No. 2nd-phase                                             |
| R2764          |         | Manual skip I/F 1 (manual skip control) 2nd-phase                                |
| R2765          |         | Manual skip I/F 2 (manual skip axis stop/read request) 2nd-phase                 |
| R2766          |         | Manual skip I/F 3 (Manual skip axis stop mode) 2nd-phase                         |
| R2767          |         | Encoder selection 2nd-phase                                                      |
| R2768          |         | C axis selection 2nd-phase                                                       |
| R2780          |         | Load monitor teaching axis selection 2nd-phase                                   |
| R2781          |         | Load monitor load change rate detection axis 2nd-phase                           |
| R2782          |         | Load monitor teaching data sub-no. 2nd-phase                                     |
| R2783          |         | Adaptive control basic axis selection 2nd-phase                                  |
| R2784          |         | Each axis reference position selection 1st-phase                                 |
| R2784          |         | Each axis reference position selection 2nd-phase                                 |
| R2787          |         | Chopping control data address 2nd-phase                                          |
| R2788          |         | Tool life management data sort 2nd-phase                                         |
| R2789          |         | Synchronization control operation method 2nd-phase                               |
| R2790          |         | Tool group No. designation 2nd-phase                                             |
| R2791          |         | Tool group No. designation 2nd-phase                                             |
| R2793          |         | Current limit changeover 2nd-phase                                               |
| R2794          |         | Wear compensation no. (tool presetter) 2nd-phase                                 |
| R2795          |         | (Spare) 2nd-phase                                                                |
| R2796          |         | Turret interference object tool no. designation 2nd-phase                        |
| R2797          |         | Turret interference object tool no. designation (spare) 2nd-phase                |
| R2800          |         | Workpiece coordinate offset measurement compensation No. 2nd-phase               |
| R2801<br>R2802 |         | Workpiece coordinate offset measurement compensation No. 2nd-phase               |
| R2803          |         | Selected tool No. 2nd-phase                                                      |
| R2804          |         | Selected tool No. 2nd-phase<br>Selected tool compensation No.(sub) 2nd-phase (L) |
| R2805          |         | Selected tool compensation No.(sub) 2nd-phase (H)                                |
| R2806          |         | Selected tool wear No. (sub) 2nd-phase (L)                                       |
| R2807          |         | Selected tool wear No. (sub) 2nd-phase (H)                                       |
| R2808          |         | Tool mounting information 1-16 2nd-phase                                         |
| R2809          |         | Tool mounting information 17-32 2nd-phase                                        |
| R2810          |         | Tool mounting information 33-48 2nd-phase                                        |
| R2811          |         | Tool mounting information 49-64 2nd-phase                                        |
| R2812          |         | Tool mounting information 65-80 2nd-phase                                        |
| R2828          |         | Mechanical axis specifications 1st rotary axis angle 2nd-phase (L)               |
| R2829          |         | Mechanical axis specifications 1st rotary axis angle 2nd-phase (H)               |
| R2830          |         | Mechanical axis specifications 2nd rotary axis angle 2nd-phase (L)               |
| R2831          |         | Mechanical axis specifications 2nd rotary axis angle 2nd-phase (H)               |
| R2900          |         | 1st cutting feedrate override 3rd-phase                                          |
| R2901          |         | 2nd cutting feedrate override 3rd-phase                                          |
| R2902          |         | Rapid traverse override 3rd-phase                                                |
| R2903          | CHPOV3  | Chopping override 3rd-phase                                                      |
| R2904          |         | Manual feedrate 3rd-phase                                                        |
| R2905          |         | Manual feedrate 3rd-phase                                                        |
| R2906          |         | Manual feedrate B 3rd-phase                                                      |
| R2907          |         | Manual feedrate B (H) 3rd-phase                                                  |
| R2908          |         | 1st handle/incremental feed magnification 3rd-phase                              |
| R2909          |         | 1st handle/incremental feed magnification 3rd-phase                              |
| R2910          |         | 2nd handle feed magnification 3rd-phase                                          |
| R2911          |         | 2nd handle feed magnification 3rd-phase                                          |
| R2912          |         | 3rd handle feed magnification 3rd-phase                                          |

III PLC Devices 4. Data Type Output Signals (PLC->CNC)

| Device         | Abbrev. | Signal name                                                                                                    |
|----------------|---------|----------------------------------------------------------------------------------------------------|
| R2913          |         | 3rd handle feed magnification 3rd-phase                                                                          |
| R2917          |         | Machine status animated warning display type 3rd-phase                                                           |
| R2918          |         | PLC interrupt program number 3rd-phase (L)                                                                       |
| R2919<br>R2920 |         | PLC interrupt program number 3rd-phase (H)                                                                       |
| R2921          |         | Load meter display interface 1 3rd-phase (L)<br>Load meter display interface 1 3rd-phase (H)                     |
| R2922          |         | Load meter display interface 2 3rd-phase (L)                                                                     |
| R2923          |         | Load meter display interface 2 3rd-phase (H)                                                                     |
| R2924          |         | Manual feedrate B override 3rd-phase                                                                             |
| R2925          |         | External search device No. 3rd-phase                                                                             |
| R2926          |         | External search program No. 3rd-phase                                                                            |
| R2927          |         | External search program No. 3rd-phase                                                                            |
| R2928          |         | External search sequence No. 3rd-phase                                                                           |
| R2929          |         | External search sequence No. 3rd-phase                                                                           |
| R2930          |         | External search block No. 3rd-phase                                                                              |
| R2931          |         | External search block No. 3rd-phase                                                                              |
| R2944<br>R2945 |         | Manual arbitrary feed 1st axis travel amount 3rd-phase                                                           |
| R2946          |         | Manual arbitrary feed 1st axis travel amount 3rd-phase<br>Manual arbitrary feed 1st axis travel amount 3rd-phase |
| R2947          |         | Manual arbitrary feed 1st axis travel amount 3rd-phase                                                           |
| R2948          |         | Manual arbitrary feed 2st axis travel amount 3rd-phase                                                           |
| R2949          |         | Manual arbitrary feed 2st axis travel amount 3rd-phase                                                           |
| R2950          |         | Manual arbitrary feed 2st axis travel amount 3rd-phase                                                           |
| R2951          |         | Manual arbitrary feed 2st axis travel amount 3rd-phase                                                           |
| R2952          |         | Manual arbitrary feed 3st axis travel amount 3rd-phase                                                           |
| R2953          |         | Manual arbitrary feed 3st axis travel amount 3rd-phase                                                           |
| R2954          |         | Manual arbitrary feed 3st axis travel amount 3rd-phase                                                           |
| R2955          |         | Manual arbitrary feed 3st axis travel amount 3rd-phase                                                           |
| R2956          |         | Alarm message I/F 1 3rd-phase                                                                                    |
| R2957          |         | Alarm message I/F 2 3rd-phase                                                                                    |
| R2958<br>R2959 |         | Alarm message I/F 3 3rd-phase<br>Alarm message I/F 4 3rd-phase                                                   |
| R2960          |         | Operator message I/F 3rd-phase                                                                                   |
| R2962          |         | Search & start program No. 3rd-phase                                                                             |
| R2963          |         | Search & start program No. 3rd-phase                                                                             |
| R2964          |         | Manual skip I/F 1 (manual skip control) 3rd-phase                                                                |
| R2965          |         | Manual skip I/F 2 (manual skip axis stop/read request) 3rd-phase                                                 |
| R2966          |         | Manual skip I/F 3 (Manual skip axis stop mode) 3rd-phase                                                         |
| R2967          |         | Encoder selection 3rd-phase                                                                                      |
| R2968          |         | C axis selection 3rd-phase                                                                                       |
| R2980          |         | Load monitor teaching axis selection 3rd-phase                                                                   |
| R2981<br>R2982 |         | Load monitor load change rate detection axis 3rd-phase                                                           |
| R2983          |         | Load monitor teaching data sub-no. 3rd-phase<br>Adaptive control basic axis selection 3rd-phase                  |
| R2984          |         | Each axis reference position selection 3rd-phase                                                                 |
| R2987          |         | Chopping control data address 3rd-phase                                                                          |
| R2988          |         | Tool life management data sort 3rd-phase                                                                         |
| R2989          |         | Synchronization control operation method 3rd-phase                                                               |
| R2990          |         | Tool group No. designation 3rd-phase                                                                             |
| R2991          |         | Tool group No. designation 3rd-phase                                                                             |
| R2993          |         | Current limit changeover 3rd-phase                                                                               |
| R2994          |         | Wear compensation no. (tool presetter) 3rd-phase                                                                 |
| R2995<br>R2996 |         | (Spare) 3rd-phase<br>Turret interference object tool no. designation 3rd-phase                                   |
| R2997          |         | Turret interference object tool no. designation (spare) 3rd-phase                                                |
| R3000          |         | Workpiece coordinate offset measurement compensation No. 3rd-phase                                               |
| R3001          |         | Workpiece coordinate offset measurement compensation No. 3rd-phase                                               |
| R3002          |         | Selected tool No. 3rd-phase                                                                                      |
| R3003          |         | Selected tool No. 3rd-phase                                                                                      |
| R3004          |         | Selected tool compensation No.(sub) 3rd-phase (L)                                                                |
| R3005          |         | Selected tool compensation No.(sub) 3rd-phase (H)                                                                |
| R3006          |         | Selected tool wear No. (sub) 3rd-phase (L)                                                                       |
| R3007          |         | Selected tool wear No. (sub) 3rd-phase (H)                                                                       |
| R3008<br>R3009 |         | Tool mounting information 1-16 3rd-phase                                                                         |
| R3010          |         | Tool mounting information 17-32 3rd-phase<br>Tool mounting information 33-48 3rd-phase                           |
| R3011          |         | Tool mounting information 49-64 3rd-phase                                                                        |
| R3012          |         | Tool mounting information 65-80 3rd-phase                                                                        |
| R3028          |         | Mechanical axis specifications 1st rotary axis angle 3rd-phase (L)                                               |
| R3029          |         | Mechanical axis specifications 1st rotary axis angle 3rd-phase (H)                                               |
| R3030          |         | Mechanical axis specifications 2nd rotary axis angle 3rd-phase (L)                                               |
| R3031          |         | Mechanical axis specifications 2nd rotary axis angle 3rd-phase (H)                                               |
| R3100          |         | 1st cutting feedrate override 4th-phase                                                                          |
| R3101          |         | 2nd cutting feedrate override 4th-phase                                                                          |

III PLC Devices 4. Data Type Output Signals (PLC->CNC)

| Device         | Abbrev. | Signal name                                                                                    |
|----------------|---------|------------------------------------------------------------------------------------------------|
| R3102          |         | Rapid traverse override 4th-phase                                                              |
| R3103          | CHPOV4  | Chopping override 4th-phase                                                                    |
| R3104          |         | Manual feedrate 4th-phase                                                                      |
| R3105          |         | Manual feedrate 4th-phase                                                                      |
| R3106          |         | Manual feedrate B 4th-phase                                                                    |
| R3107          |         | Manual feedrate B (H) 4th-phase                                                                |
| R3108<br>R3109 |         | 1st handle/incremental feed magnification 4th-phase                                            |
| R3110          |         | 1st handle/incremental feed magnification 4th-phase<br>2nd handle feed magnification 4th-phase |
| R3111          |         | 2nd handle feed magnification 4th-phase                                                        |
| R3112          |         | 3rd handle feed magnification 4th-phase                                                        |
| R3113          |         | 3rd handle feed magnification 4th-phase                                                        |
| R3117          |         | Machine status animated warning display type 4th-phase                                         |
| R3118          |         | PLC interrupt program number 4th-phase (L)                                                     |
| R3119          |         | PLC interrupt program number 4th-phase (H)                                                     |
| R3120          |         | Load meter display interface 1 4th-phase (L)                                                   |
| R3121          |         | Load meter display interface 1 4th-phase (H)                                                   |
| R3122          |         | Load meter display interface 2 4th-phase (L)                                                   |
| R3123          |         | Load meter display interface 2 4th-phase (H)                                                   |
| R3124          |         | Manual feedrate B override 4th-phase                                                           |
| R3125          |         | External search device No. 4th-phase                                                           |
| R3126          |         | External search program No. 4th-phase                                                          |
| R3127          |         | External search program No. 4th-phase                                                          |
| R3128          |         | External search sequence No. 4th-phase                                                         |
| R3129          |         | External search sequence No. 4th-phase                                                         |
| R3130<br>R3131 |         | External search block No. 4th-phase<br>External search block No. 4th-phase                     |
| R3144          |         | Manual arbitrary feed 1st axis travel amount 4th-phase                                         |
| R3145          |         | Manual arbitrary feed 1st axis travel amount 4th-phase                                         |
| R3146          |         | Manual arbitrary feed 1st axis travel amount 4th-phase                                         |
| R3147          |         | Manual arbitrary feed 1st axis travel amount 4th-phase                                         |
| R3148          |         | Manual arbitrary feed 2st axis travel amount 4th-phase                                         |
| R3149          |         | Manual arbitrary feed 2st axis travel amount 4th-phase                                         |
| R3150          |         | Manual arbitrary feed 2st axis travel amount 4th-phase                                         |
| R3151          |         | Manual arbitrary feed 2st axis travel amount 4th-phase                                         |
| R3152          |         | Manual arbitrary feed 3st axis travel amount 4th-phase                                         |
| R3153          |         | Manual arbitrary feed 3st axis travel amount 4th-phase                                         |
| R3154          |         | Manual arbitrary feed 3st axis travel amount 4th-phase                                         |
| R3155          |         | Manual arbitrary feed 3st axis travel amount 4th-phase                                         |
| R3156          |         | Alarm message I/F 1 4th-phase                                                                  |
| R3157          |         | Alarm message I/F 2 4th-phase                                                                  |
| R3158          |         | Alarm message I/F 3 4th-phase                                                                  |
| R3159          |         | Alarm message I/F 4 4th-phase                                                                  |
| R3160          |         | Operator message I/F 4th-phase                                                                 |
| R3162          |         | Search & start program No. 4th-phase                                                           |
| R3163<br>R3164 |         | Search & start program No. 4th-phase<br>Manual skip I/F 1 (manual skip control) 4th-phase      |
| R3165          |         | Manual skip I/F 2 (manual skip axis stop/read request) 4th-phase                               |
| R3166          |         | Manual skip I/F 3 (Manual skip axis stop mode) 4th-phase                                       |
| R3167          |         | Encoder selection 4th-phase                                                                    |
| R3168          |         | C axis selection 4th-phase                                                                     |
| R3180          |         | Load monitor teaching axis selection 4th-phase                                                 |
| R3181          |         | Load monitor load change rate detection axis 4th-phase                                         |
| R3182          |         | Load monitor teaching data sub-no. 4th-phase                                                   |
| R3183          |         | Adaptive control basic axis selection 4th-phase                                                |
| R3184          |         | Each axis reference position selection 4th-phase                                               |
| R3187          |         | Chopping control data address 4th-phase                                                        |
| R3188          |         | Tool life management data sort 4th-phase                                                       |
| R3189          |         | Synchronization control operation method 4th-phase                                             |
| R3190          |         | Tool group No. designation 4th-phase                                                           |
| R3191          |         | Tool group No. designation 4th-phase                                                           |
| R3193          |         | Current limit changeover 4th-phase                                                             |
| R3194<br>R3195 |         | Wear compensation no. (tool presetter) 4th-phase<br>(Spare) 4th-phase                          |
| R3196          |         | Turret interference object tool no. designation 4th-phase                                      |
| R3197          |         | Turret interference object tool no. designation (spare) 4th-phase                              |
| R3200          |         | Workpiece coordinate offset measurement compensation No. 4th-phase                             |
| R3201          |         | Workpiece coordinate offset measurement compensation No. 4th-phase                             |
| R3202          |         | Selected tool No. 4th-phase                                                                    |
| R3203          |         | Selected tool No. 4th-phase                                                                    |
| R3204          |         | Selected tool compensation No.(sub) 4th-phase (L)                                              |
| R3205          |         | Selected tool compensation No.(sub) 4th-phase (H)                                              |
| R3206          |         | Selected tool wear No. (sub) 4th-phase (L)                                                     |
| R3207          |         | Selected tool wear No. (sub) 4th-phase (H)                                                     |

III PLC Devices 4. Data Type Output Signals (PLC->CNC)

| Device         | Abbrev. | Signal name                                                                                                    |
|----------------|---------|----------------------------------------------------------------------------------------------------|
| R3208          |         | Tool mounting information 1-16 4th-phase                                                                                               |
| R3209          |         | Tool mounting information 17-32 4th-phase                                                                                              |
| R3210          |         | Tool mounting information 33-48 4th-phase                                                                                              |
| R3211          |         | Tool mounting information 49-64 4th-phase                                                                                              |
| R3212          |         | Tool mounting information 65-80 4th-phase                                                                                              |
| R3228          |         | Mechanical axis specifications 1st rotary axis angle 4th-phase (L)                                                                     |
| R3229          |         | Mechanical axis specifications 1st rotary axis angle 4th-phase (H)                                                                     |
| R3230          |         | Mechanical axis specifications 2nd rotary axis angle 4th-phase (L)                                                                     |
| R3231          |         | Mechanical axis specifications 2nd rotary axis angle 4th-phase (H)                                                                     |
| R4100          |         | Pallet program registration Pallet information in machine                                                                              |
| R4101          |         | Pallet program registration Miscellaneous function presence                                                                            |
| R4102<br>R4103 |         | Pallet program registration Pallet index plane in machine                                                                              |
| R5700          |         | Pallet program registration Machining ON/OFF screen setting<br>External machine coordinate system offset data 1st-axis 1st-phase       |
| R5701          |         | External machine coordinate system offset data 1st-axis 1st-phase                                                                      |
| R5702          |         | External machine coordinate system offset data 2nd-axis 1st-phase                                                                      |
| R5703          |         | External machine coordinate system offset data 2nd-axis 1st-phase                                                                      |
| R5704          |         | External machine coordinate system offset data 3nd-axis 1st-phase                                                                      |
| R5705          |         | External machine coordinate system offset data 3nd-axis 1st-phase                                                                      |
| R5706          |         | External machine coordinate system offset data 4th-axis 1st-phase                                                                      |
| R5707          |         | External machine coordinate system offset data 4th-axis 1st-phase                                                                      |
| R5708          |         | External machine coordinate system offset data 5th-axis 1st-phase                                                                      |
| R5709          |         | External machine coordinate system offset data 5th-axis 1st-phase                                                                      |
| R5710          |         | External machine coordinate system offset data 6th-axis 1st-phase                                                                      |
| R5711          |         | External machine coordinate system offset data 6th-axis 1st-phase                                                                      |
| R5712          |         | External machine coordinate system offset data 7th-axis 1st-phase                                                                      |
| R5713          |         | External machine coordinate system offset data 7th-axis 1st-phase                                                                      |
| R5714<br>R5715 |         | External machine coordinate system offset data 8th-axis 1st-phase                                                                      |
| R5716          |         | External machine coordinate system offset data 8th-axis 1st-phase                                                                      |
| R5717          |         | External machine coordinate system offset data 1st-axis 2nd-phase<br>External machine coordinate system offset data 1st-axis 2nd-phase |
| R5718          |         | External machine coordinate system offset data 2nd-axis 2nd-phase                                                                      |
| R5719          |         | External machine coordinate system offset data 2nd-axis 2nd-phase                                                                      |
| R5720          |         | External machine coordinate system offset data 3nd-axis 2nd-phase                                                                      |
| R5721          |         | External machine coordinate system offset data 3nd-axis 2nd-phase                                                                      |
| R5722          |         | External machine coordinate system offset data 4th-axis 2nd-phase                                                                      |
| R5723          |         | External machine coordinate system offset data 4th-axis 2nd-phase                                                                      |
| R5724          |         | External machine coordinate system offset data 5th-axis 2nd-phase                                                                      |
| R5725          |         | External machine coordinate system offset data 5th-axis 2nd-phase                                                                      |
| R5726          |         | External machine coordinate system offset data 6th-axis 2nd-phase                                                                      |
| R5727          |         | External machine coordinate system offset data 6th-axis 2nd-phase                                                                      |
| R5728          |         | External machine coordinate system offset data 7th-axis 2nd-phase                                                                      |
| R5729          |         | External machine coordinate system offset data 7th-axis 2nd-phase                                                                      |
| R5730<br>R5731 |         | External machine coordinate system offset data 8th-axis 2nd-phase                                                                      |
| R5732          |         | External machine coordinate system offset data 8th-axis 2nd-phase<br>External machine coordinate system offset data 1st-axis 3rd-phase |
| R5733          |         | External machine coordinate system offset data 1st-axis 3rd-phase                                                                      |
| R5734          |         | External machine coordinate system offset data 2nd-axis 3rd-phase                                                                      |
| R5735          |         | External machine coordinate system offset data 2nd-axis 3rd-phase                                                                      |
| R5736          |         | External machine coordinate system offset data 3nd-axis 3rd-phase                                                                      |
| R5737          |         | External machine coordinate system offset data 3nd-axis 3rd-phase                                                                      |
| R5738          |         | External machine coordinate system offset data 4th-axis 3rd-phase                                                                      |
| R5739          |         | External machine coordinate system offset data 4th-axis 3rd-phase                                                                      |
| R5740          |         | External machine coordinate system offset data 5th-axis 3rd-phase                                                                      |
| R5741          |         | External machine coordinate system offset data 5th-axis 3rd-phase                                                                      |
| R5742          |         | External machine coordinate system offset data 6th-axis 3rd-phase                                                                      |
| R5743          |         | External machine coordinate system offset data 6th-axis 3rd-phase                                                                      |
| R5744          |         | External machine coordinate system offset data 7th-axis 3rd-phase                                                                      |
| R5745          |         | External machine coordinate system offset data 7th-axis 3rd-phase                                                                      |
| R5746<br>R5747 |         | External machine coordinate system offset data 8th-axis 3rd-phase<br>External machine coordinate system offset data 8th-axis 3rd-phase |
| R5748          |         | External machine coordinate system offset data 1st-axis 4th-phase                                                                      |
| R5749          |         | External machine coordinate system offset data 1st-axis 4th-phase                                                                      |
| R5750          |         | External machine coordinate system offset data 2nd-axis 4th-phase                                                                      |
| R5751          |         | External machine coordinate system offset data 2nd-axis 4th-phase                                                                      |
| R5752          |         | External machine coordinate system offset data 3nd-axis 4th-phase                                                                      |
| R5753          |         | External machine coordinate system offset data 3nd-axis 4th-phase                                                                      |
| R5754          |         | External machine coordinate system offset data 4th-axis 4th-phase                                                                      |
| R5755          |         | External machine coordinate system offset data 4th-axis 4th-phase                                                                      |
| R5756          |         | External machine coordinate system offset data 5th-axis 4th-phase                                                                      |
| R5757          |         | External machine coordinate system offset data 5th-axis 4th-phase                                                                      |
| R5758          |         | External machine coordinate system offset data 6th-axis 4th-phase                                                                      |
| R5759          |         | External machine coordinate system offset data 6th-axis 4th-phase                                                                      |
| R5760          |         | External machine coordinate system offset data 7th-axis 4th-phase                                                                      |

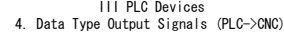

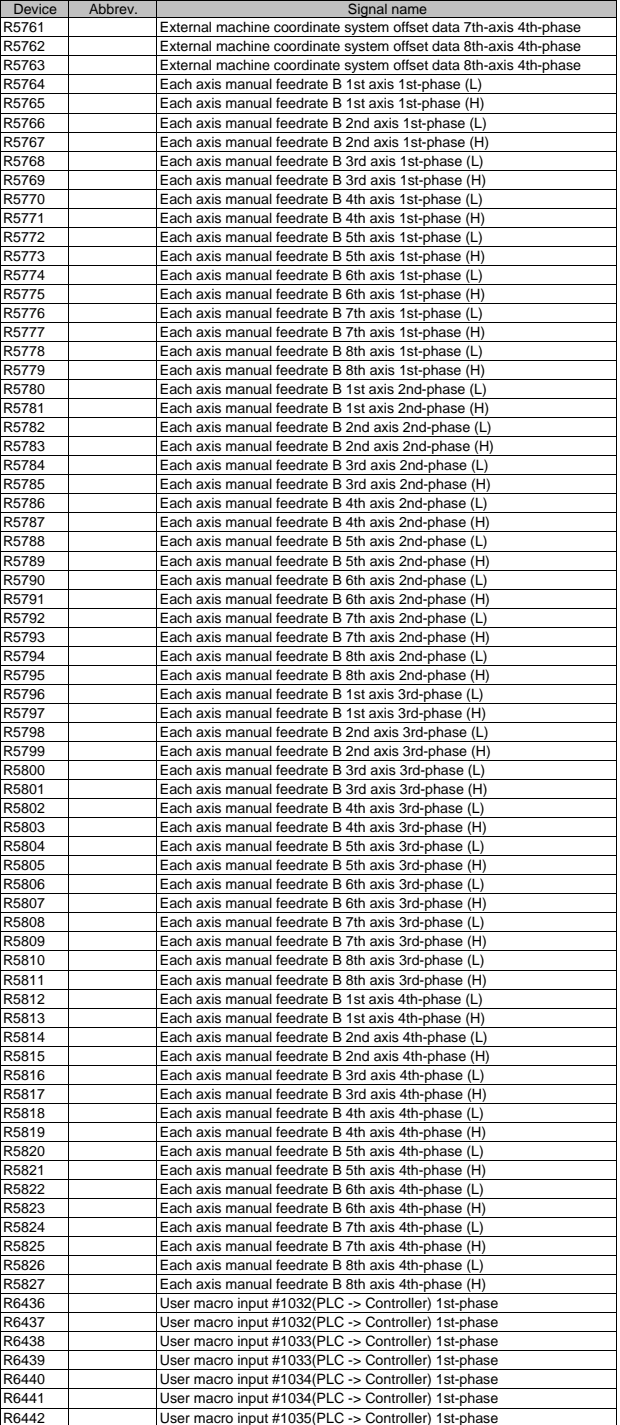

III PLC Devices 4. Data Type Output Signals (PLC->CNC)

| Device         | Abbrev.           | Signal name                                                                                                    |
|----------------|-------------------|----------------------------------------------------------------------------------------------------|
| R6443          |                   | User macro input #1035(PLC -> Controller) 1st-phase                                                              |
| R6444          |                   | User macro input #1032(PLC -> Controller) 2nd-phase                                                              |
| R6445          |                   | User macro input #1032(PLC -> Controller) 2nd-phase                                                              |
| R6446          |                   | User macro input #1033(PLC -> Controller) 2nd-phase                                                              |
| R6447          |                   | User macro input #1033(PLC -> Controller) 2nd-phase                                                              |
| R6448          |                   | User macro input #1034(PLC -> Controller) 2nd-phase                                                              |
| R6449          |                   | User macro input #1034(PLC -> Controller) 2nd-phase                                                              |
| R6450          |                   | User macro input #1035(PLC -> Controller) 2nd-phase                                                              |
| R6451          |                   | User macro input #1035(PLC -> Controller) 2nd-phase                                                              |
| R6452          |                   | User macro input #1032(PLC -> Controller) 3rd-phase                                                              |
| R6453          |                   | User macro input #1032(PLC -> Controller) 3rd-phase                                                              |
| R6454          |                   | User macro input #1033(PLC -> Controller) 3rd-phase                                                              |
| R6455          |                   | User macro input #1033(PLC -> Controller) 3rd-phase                                                              |
| R6456          |                   | User macro input #1034(PLC -> Controller) 3rd-phase<br>User macro input #1034(PLC -> Controller) 3rd-phase       |
| R6457<br>R6458 |                   | User macro input #1035(PLC -> Controller) 3rd-phase                                                              |
| R6459          |                   | User macro input #1035(PLC -> Controller) 3rd-phase                                                              |
| R6460          |                   | User macro input #1032(PLC -> Controller) 4th-phase                                                              |
| R6461          |                   | User macro input #1032(PLC -> Controller) 4th-phase                                                              |
| R6462          |                   | User macro input #1033(PLC -> Controller) 4th-phase                                                              |
| R6463          |                   | User macro input #1033(PLC -> Controller) 4th-phase                                                              |
| R6464          |                   | User macro input #1034(PLC -> Controller) 4th-phase                                                              |
| R6465          |                   | User macro input #1034(PLC -> Controller) 4th-phase                                                              |
| R6466          |                   | User macro input #1035(PLC -> Controller) 4th-phase                                                              |
| R6467          |                   | User macro input #1035(PLC -> Controller) 4th-phase                                                              |
| R7000          |                   | Spindle command rotation speed output 1st-Spindle                                                                |
| R7001          |                   | Spindle command rotation speed output 1st-Spindle                                                                |
| R7002          | SLSP1             | Spindle command selection 1st-Spindle                                                                            |
| R7008          |                   | S command override 1st-Spindle                                                                                   |
| R7009          |                   | Multi-point orientation position data 1st-Spindle                                                                |
| R7016          |                   | Spindle synchronization Basic spindle selection 1st-Spindle                                                      |
| R7017          |                   | Spindle synchronization Synchronous spindle selection 1st-Spindle                                                |
| R7018          |                   | Spindle synchronization Phase shift amount 1st-Spindle                                                           |
| R7050          |                   | Spindle command rotation speed output 2nd-Spindle                                                                |
| R7051          |                   | Spindle command rotation speed output 2nd-Spindle                                                                |
| R7052          | SLSP <sub>2</sub> | Spindle command selection 2nd-Spindle                                                                            |
| R7058          |                   | S command override 2nd-Spindle                                                                                   |
| R7059          |                   | Multi-point orientation position data 2nd-Spindle                                                                |
| R7066          |                   | Spindle synchronization Basic spindle selection 2nd-Spindle                                                      |
| R7067          |                   | Spindle synchronization Synchronous spindle selection 2nd-Spindle                                                |
| R7068          |                   | Spindle synchronization Phase shift amount 2nd-Spindle                                                           |
| R7100          |                   | Spindle command rotation speed output 3rd-Spindle                                                                |
| R7101          |                   | Spindle command rotation speed output 3rd-Spindle                                                                |
| R7102          | SLSP3             | Spindle command selection 3rd-Spindle                                                                            |
| R7108          |                   | S command override 3rd-Spindle                                                                                   |
| R7109<br>R7116 |                   | Multi-point orientation position data 3rd-Spindle<br>Spindle synchronization Basic spindle selection 3rd-Spindle |
| R7117          |                   | Spindle synchronization Synchronous spindle selection 3rd-Spindle                                                |
| R7118          |                   | Spindle synchronization Phase shift amount 3rd-Spindle                                                           |
| R7150          |                   | Spindle command rotation speed output 4th-Spindle                                                                |
| R7151          |                   | Spindle command rotation speed output 4th-Spindle                                                                |
| R7152          | SLSP4             | Spindle command selection 4th-Spindle                                                                            |
| R7158          |                   | S command override 4th-Spindle                                                                                   |
| R7159          |                   | Multi-point orientation position data 4th-Spindle                                                                |
| R7166          |                   | Spindle synchronization Basic spindle selection 4th-Spindle                                                      |
| R7167          |                   | Spindle synchronization Synchronous spindle selection 4th-Spindle                                                |
| R7168          |                   | Spindle synchronization Phase shift amount 4th-Spindle                                                           |
| R7200          |                   | Spindle command rotation speed output 5th-Spindle                                                                |
| R7201          |                   | Spindle command rotation speed output 5th-Spindle                                                                |
| R7202          |                   | Spindle command selection 5th-Spindle                                                                            |
| R7208          |                   | S command override 5th-Spindle                                                                                   |
| R7209          |                   | Multi-point orientation position data 5th-Spindle                                                                |
| R7216          |                   | Spindle synchronization Basic spindle selection 5th-Spindle                                                      |
| R7217          |                   | Spindle synchronization Synchronous spindle selection 5th-Spindle                                                |
| R7218          |                   | Spindle synchronization Phase shift amount 5th-Spindle                                                           |
| R7250          |                   | Spindle command rotation speed output 6th-Spindle                                                                |
| R7251          |                   | Spindle command rotation speed output 6th-Spindle                                                                |
| R7252          |                   | Spindle command selection 6th-Spindle                                                                            |
| R7258          |                   | S command override 6th-Spindle                                                                                   |
| R7259          |                   | Multi-point orientation position data 6th-Spindle                                                                |
| R7266          |                   | Spindle synchronization Basic spindle selection 6th-Spindle                                                      |
| R7267          |                   | Spindle synchronization Synchronous spindle selection 6th-Spindle                                                |
| R7268          |                   | Spindle synchronization Phase shift amount 6th-Spindle                                                           |
| R9950          |                   | J2CT control command 4 1st-phase                                                                                 |

III PLC Devices 4. Data Type Output Signals (PLC->CNC)

| Device | Abbrev. | Signal name                                |
|--------|---------|--------------------------------------------|
| R9951  |         | J2CT control command 3 1st-phase           |
| R9952  |         | J2CT control command 2 1st-phase           |
| R9953  |         | J2CT control command 1 1st-phase           |
| R9954  |         | J2CT control command position (L) 1st axis |
| R9955  |         | J2CT control command position (H) 1st axis |
| R9956  |         | J2CT control command 4 2nd-phase           |
| R9957  |         | J2CT control command 3 2nd-phase           |
| R9958  |         | J2CT control command 2 2nd-phase           |
| R9959  |         | J2CT control command 1 2nd-phase           |
| R9960  |         | J2CT control command position (L) 2nd axis |
| R9961  |         | J2CT control command position (H) 2nd axis |
| R9962  |         | J2CT control command 4 3rd-phase           |
| R9963  |         | J2CT control command 3 3rd-phase           |
| R9964  |         | J2CT control command 2 3rd-phase           |
| R9965  |         | J2CT control command 1 3rd-phase           |
| R9966  |         | J2CT control command position (L) 3rd axis |
| R9967  |         | J2CT control command position (H) 3rd axis |
| R9968  |         | J2CT control command 4 4th-phase           |
| R9969  |         | J2CT control command 3 4th-phase           |
| R9970  |         | J2CT control command 2 4th-phase           |
| R9971  |         | J2CT control command 1 4th-phase           |
| R9972  |         | J2CT control command position (L) 4th axis |
| R9973  |         | J2CT control command position (H) 4th axis |
| R9974  |         | J2CT control command 4 5th-phase           |
| R9975  |         | J2CT control command 3 5th-phase           |
| R9976  |         | J2CT control command 2 5th-phase           |
| R9977  |         | J2CT control command 1 5th-phase           |
| R9978  |         | J2CT control command position (L) 5th axis |
| R9979  |         | J2CT control command position (H) 5th axis |
| R9980  |         | J2CT control command 4 6th-phase           |
| R9981  |         | J2CT control command 3 6th-phase           |
| R9982  |         | J2CT control command 2 6th-phase           |
| R9983  |         | J2CT control command 1 6th-phase           |
| R9984  |         | J2CT control command position (L) 6th axis |
| R9985  |         | J2CT control command position (H) 6th axis |
| R9998  |         | J2CT operation adjustment mode valid       |
| R10603 |         | Display tool selection parameter           |
| R12200 |         | Spindle tool No. 1st-phase (L)             |
| R12201 |         | Spindle tool No. 1st-phase (H)             |
| R12210 |         | Spindle tool No. 2nd-phase (L)             |
| R12211 |         | Spindle tool No. 2nd-phase (H)             |
| R12220 |         | Spindle tool No. 3rd-phase (L)             |
| R12221 |         | Spindle tool No. 3rd-phase (H)             |
| R12230 |         | Spindle tool No. 4th-phase (L)             |
| R12231 |         | Spindle tool No. 4th-phase (H)             |
|        |         |                                            |

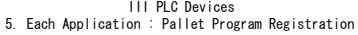

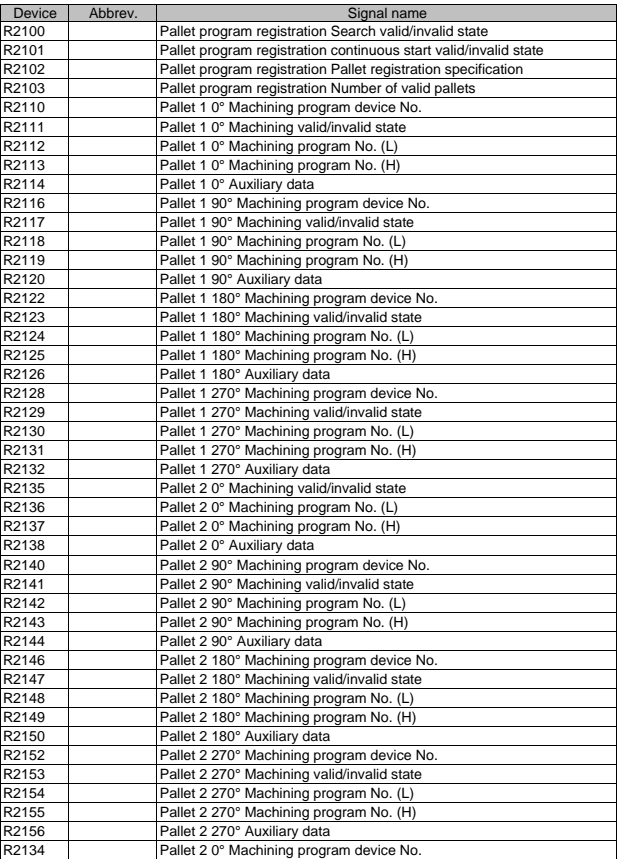

III PLC Devices 6. Each Application : PLC Axis Indexing

| Device         | Abbrev. | Signal name                                                                                               |
|----------------|---------|----------------------------------------------------------------------------------------------------|
| R8000          |         | PLC axis indexing control status 4 1st axis                                                               |
| R8001          |         | PLC axis indexing control status 3 1st axis                                                               |
| R8002          |         | PLC axis indexing control status 2 1st axis                                                               |
| R8003          |         | PLC axis indexing control status 1 1st axis                                                               |
| R8004          |         | PLC axis indexing control machine position (L) 1st axis                                                   |
| R8005          |         | PLC axis indexing control machine position (H) 1st axis                                                   |
| R8006<br>R8007 |         | PLC axis indexing control status 4 2nd axis                                                               |
| R8008          |         | PLC axis indexing control status 3 2nd axis<br>PLC axis indexing control status 2 2nd axis                |
| R8009          |         | PLC axis indexing control status 1 2nd axis                                                               |
| R8010          |         | PLC axis indexing control machine position (L) 2nd axis                                                   |
| R8011          |         | PLC axis indexing control machine position (H) 2nd axis                                                   |
| R8012          |         | PLC axis indexing control status 4 3rd axis                                                               |
| R8013          |         | PLC axis indexing control status 3 3rd axis                                                               |
| R8014          |         | PLC axis indexing control status 2 3rd axis                                                               |
| R8015<br>R8016 |         | PLC axis indexing control status 1 3rd axis<br>PLC axis indexing control machine position (L) 3rd axis    |
| R8017          |         | PLC axis indexing control machine position (H) 3rd axis                                                   |
| R8018          |         | PLC axis indexing control status 4 4th axis                                                               |
| R8019          |         | PLC axis indexing control status 3 4th axis                                                               |
| R8020          |         | PLC axis indexing control status 2 4th axis                                                               |
| R8021          |         | PLC axis indexing control status 1 4th axis                                                               |
| R8022          |         | PLC axis indexing control machine position (L) 4th axis                                                   |
| R8023          |         | PLC axis indexing control machine position (H) 4th axis                                                   |
| R8024<br>R8025 |         | PLC axis indexing control status 4 5th axis                                                               |
| R8026          |         | PLC axis indexing control status 3 5th axis<br>PLC axis indexing control status 2 5th axis                |
| R8027          |         | PLC axis indexing control status 1 5th axis                                                               |
| R8028          |         | PLC axis indexing control machine position (L) 5th axis                                                   |
| R8029          |         | PLC axis indexing control machine position (H) 5th axis                                                   |
| R8030          |         | PLC axis indexing control status 4 6th axis                                                               |
| R8031          |         | PLC axis indexing control status 3 6th axis                                                               |
| R8032          |         | PLC axis indexing control status 2 6th axis                                                               |
| R8033          |         | PLC axis indexing control status 1 6th axis                                                               |
| R8034<br>R8035 |         | PLC axis indexing control machine position (L) 6th axis                                                   |
| R8048          |         | PLC axis indexing control machine position (H) 6th axis<br>PLC indexing axis in operation adjustment mode |
| R8050          |         | PLC axis indexing control command 4 1st axis                                                              |
| R8051          |         | PLC axis indexing control command 3 1st axis                                                              |
| R8052          |         | PLC axis indexing control command 2 1st axis                                                              |
| R8053          |         | PLC axis indexing control command 1 1st axis                                                              |
| R8054          |         | PLC axis indexing control command position (L) 1st axis                                                   |
| R8055          |         | PLC axis indexing control command position (H) 1st axis                                                   |
| R8056<br>R8057 |         | PLC axis indexing control command 4 2nd axis<br>PLC axis indexing control command 3 2nd axis              |
| R8058          |         | PLC axis indexing control command 2 2nd axis                                                              |
| R8059          |         | PLC axis indexing control command 1 2nd axis                                                              |
| R8060          |         | PLC axis indexing control command position (L) 2nd axis                                                   |
| R8061          |         | PLC axis indexing control command position (H) 2nd axis                                                   |
| R8062          |         | PLC axis indexing control command 4 3rd axis                                                              |
| R8063          |         | PLC axis indexing control command 3 3rd axis                                                              |
| R8064          |         | PLC axis indexing control command 2 3rd axis                                                              |
| R8065<br>R8066 |         | PLC axis indexing control command 1 3rd axis<br>PLC axis indexing control command position (L) 3rd axis   |
| R8067          |         | PLC axis indexing control command position (H) 3rd axis                                                   |
| R8068          |         | PLC axis indexing control command 4 4th axis                                                              |
| R8069          |         | PLC axis indexing control command 3 4th axis                                                              |
| R8070          |         | PLC axis indexing control command 2 4th axis                                                              |
| R8071          |         | PLC axis indexing control command 1 4th axis                                                              |
| R8072          |         | PLC axis indexing control command position (L) 4th axis                                                   |
| R8073<br>R8074 |         | PLC axis indexing control command position (H) 4th axis<br>PLC axis indexing control command 4 5th axis   |
| R8075          |         | PLC axis indexing control command 3 5th axis                                                              |
| R8076          |         | PLC axis indexing control command 2 5th axis                                                              |
| R8077          |         | PLC axis indexing control command 1 5th axis                                                              |
| R8078          |         | PLC axis indexing control command position (L) 5th axis                                                   |
| R8079          |         | PLC axis indexing control command position (H) 5th axis                                                   |
| R8080          |         | PLC axis indexing control command 4 6th axis                                                              |
| R8081          |         | PLC axis indexing control command 3 6th axis                                                              |
| R8082          |         | PLC axis indexing control command 2 6th axis                                                              |
| R8083<br>R8084 |         | PLC axis indexing control command 1 6th axis<br>PLC axis indexing control command position (L) 6th axis   |
| R8085          |         | PLC axis indexing control command position (H) 6th axis                                                   |
| R8098          |         | PLC indexing axis operation adjustment mode valid                                                         |

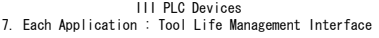

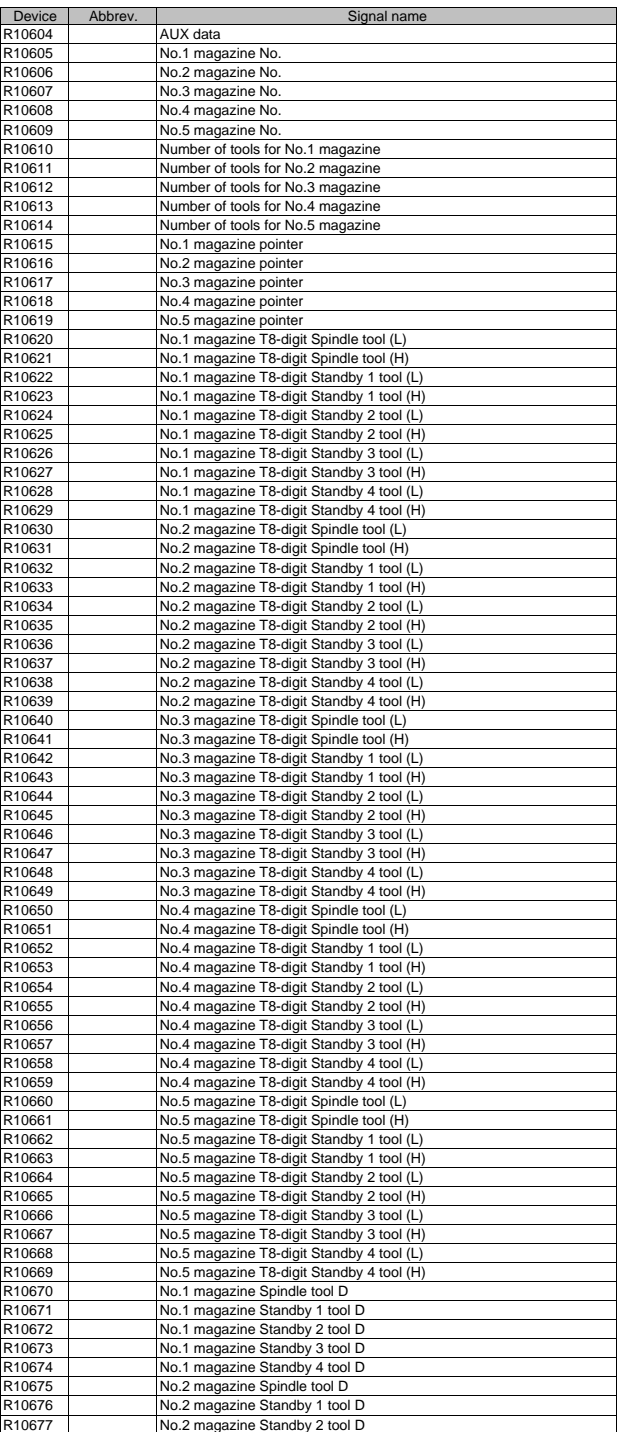

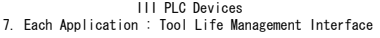

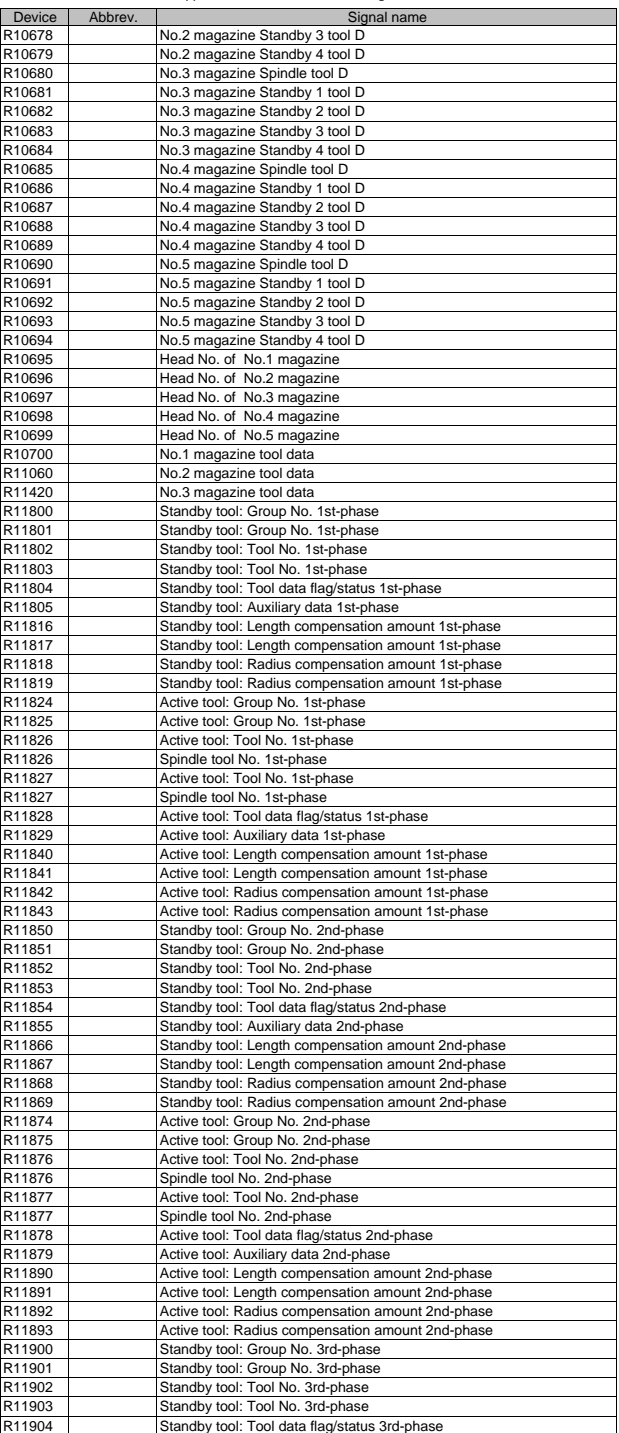

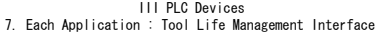

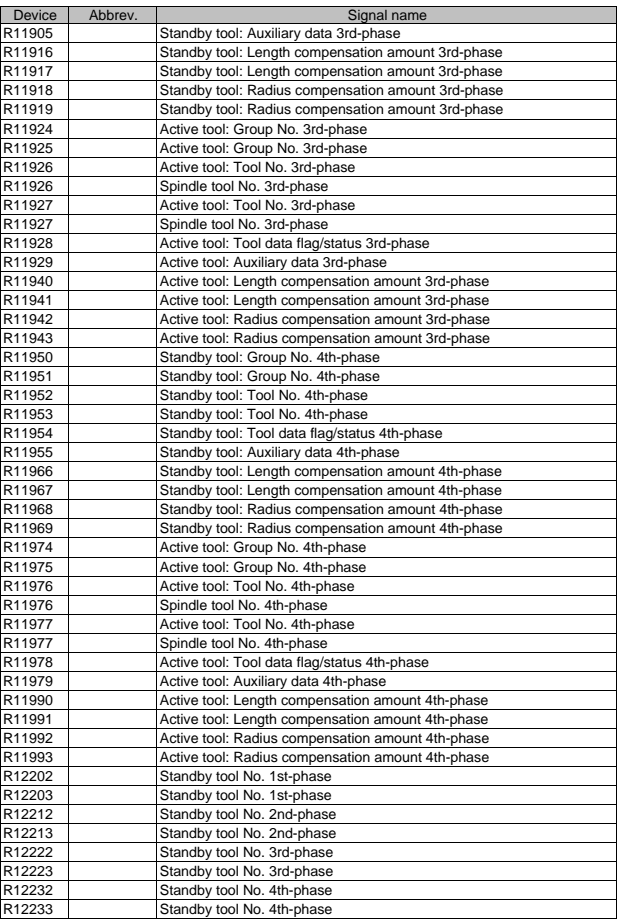

## III PLC Devices 8. Special Relays

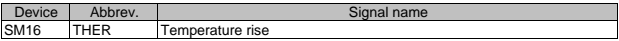

## **MITSUBISHI CNC**

## $\begin{picture}(150,10) \put(0,0){\vector(1,0){15}} \put(0,0){\vector(1,0){15}} \put(0,0){\vector(1,0){15}} \put(0,0){\vector(1,0){15}} \put(0,0){\vector(1,0){15}} \put(0,0){\vector(1,0){15}} \put(0,0){\vector(1,0){15}} \put(0,0){\vector(1,0){15}} \put(0,0){\vector(1,0){15}} \put(0,0){\vector(1,0){15}} \put(0,0){\vector(1,0){15}} \put(0,0){\vector(1,0){15}} \put(0$

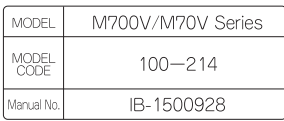